# Package 'photobiology'

February 3, 2025

<span id="page-0-0"></span>Type Package

Title Photobiological Calculations

Version 0.12.0

Date 2025-01-31

Maintainer Pedro J. Aphalo <pedro.aphalo@helsinki.fi>

Description Definitions of classes, methods, operators and functions for use in photobiology and radiation meteorology and climatology. Calculation of effective (weighted) and not-weighted irradiances/doses, fluence rates, transmittance, reflectance, absorptance, absorbance and diverse ratios and other derived quantities from spectral data. Local maxima and minima: peaks, valleys and spikes. Conversion between energy-and photon-based units. Wavelength interpolation. Astronomical calculations related solar angles and day length. Colours and vision. This package is part of the 'r4photobiology' suite, Aphalo, P. J. (2015) [<doi:10.19232/uv4pb.2015.1.14>](https://doi.org/10.19232/uv4pb.2015.1.14).

License GPL  $(>= 2)$ 

**Depends** R ( $>= 4.0.0$ ), SunCalcMeeus ( $>= 0.1.1$ )

- **Imports** stats, grDevices, polynom  $(>= 1.4-1)$ , tibble  $(>= 3.1.6)$ , stringr ( $> = 1.4.0$ ), lubridate ( $> = 1.9.3$ ), plyr ( $> = 1.8.9$ ), dplyr ( $>= 1.1.4$ ), tidyr ( $>= 1.3.1$ ), splus2R ( $>= 1.3.3$ ), zoo ( $>=$ 1.8-12), rlang ( $> = 1.1.4$ )
- **Suggests** knitr ( $>= 1.48$ ), rmarkdown ( $>= 2.27$ ), test that ( $>= 3.2.1$ ), roxygen2 ( $>= 7.3.2$ ), lutz ( $>= 0.3.2$ ), covr

LazyLoad yes

LazyData yes

ByteCompile true

URL <https://docs.r4photobiology.info/photobiology/>,

<https://github.com/aphalo/photobiology>

BugReports <https://github.com/aphalo/photobiology/issues> Encoding UTF-8

RoxygenNote 7.3.2

# VignetteBuilder knitr

# NeedsCompilation no

Author Pedro J. Aphalo [aut, cre] (<<https://orcid.org/0000-0003-3385-972X>>), Titta K. Kotilainen [ctb] (<<https://orcid.org/0000-0002-2822-9734>>), Glenn Davis [ctb], Agnese Fazio [ctb]

Repository CRAN

Date/Publication 2025-02-02 23:10:02 UTC

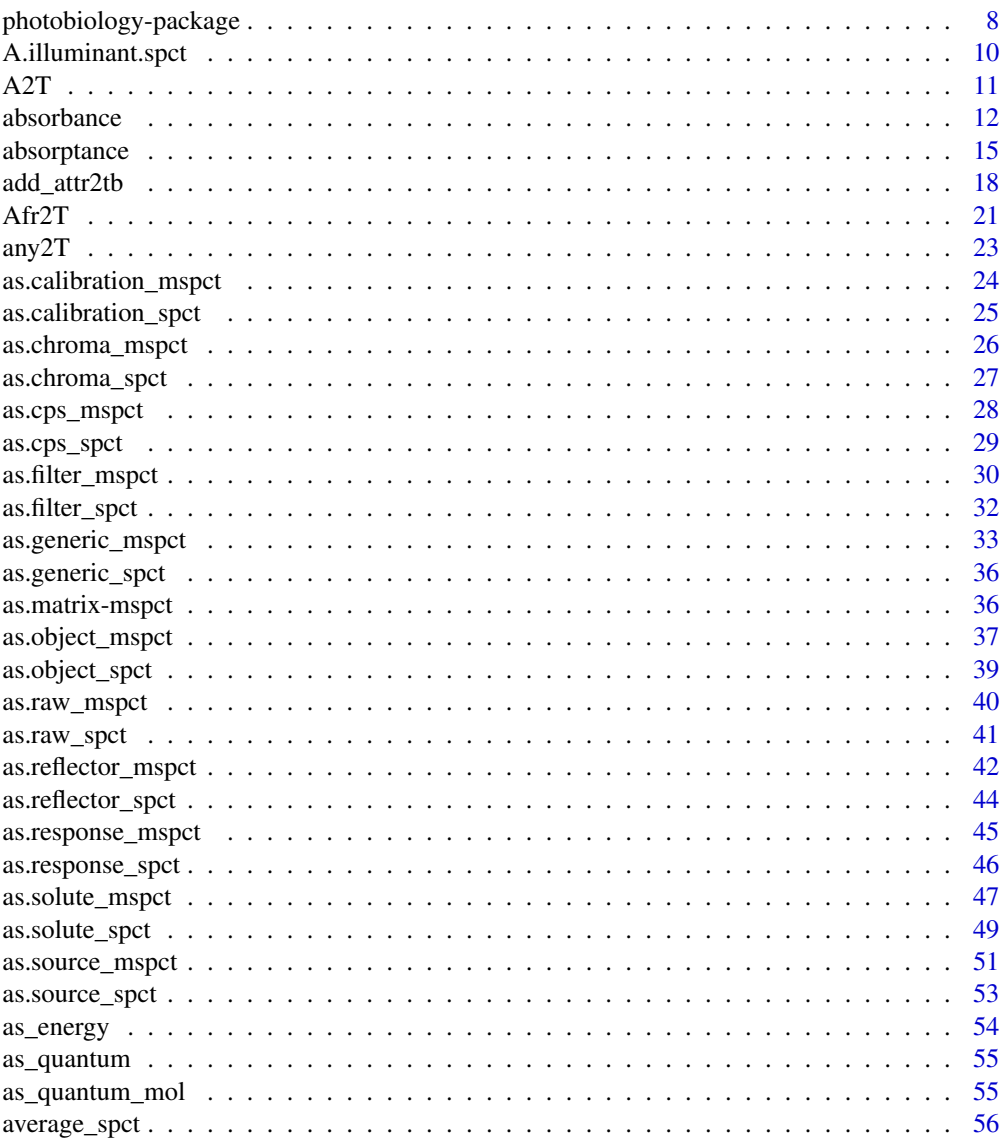

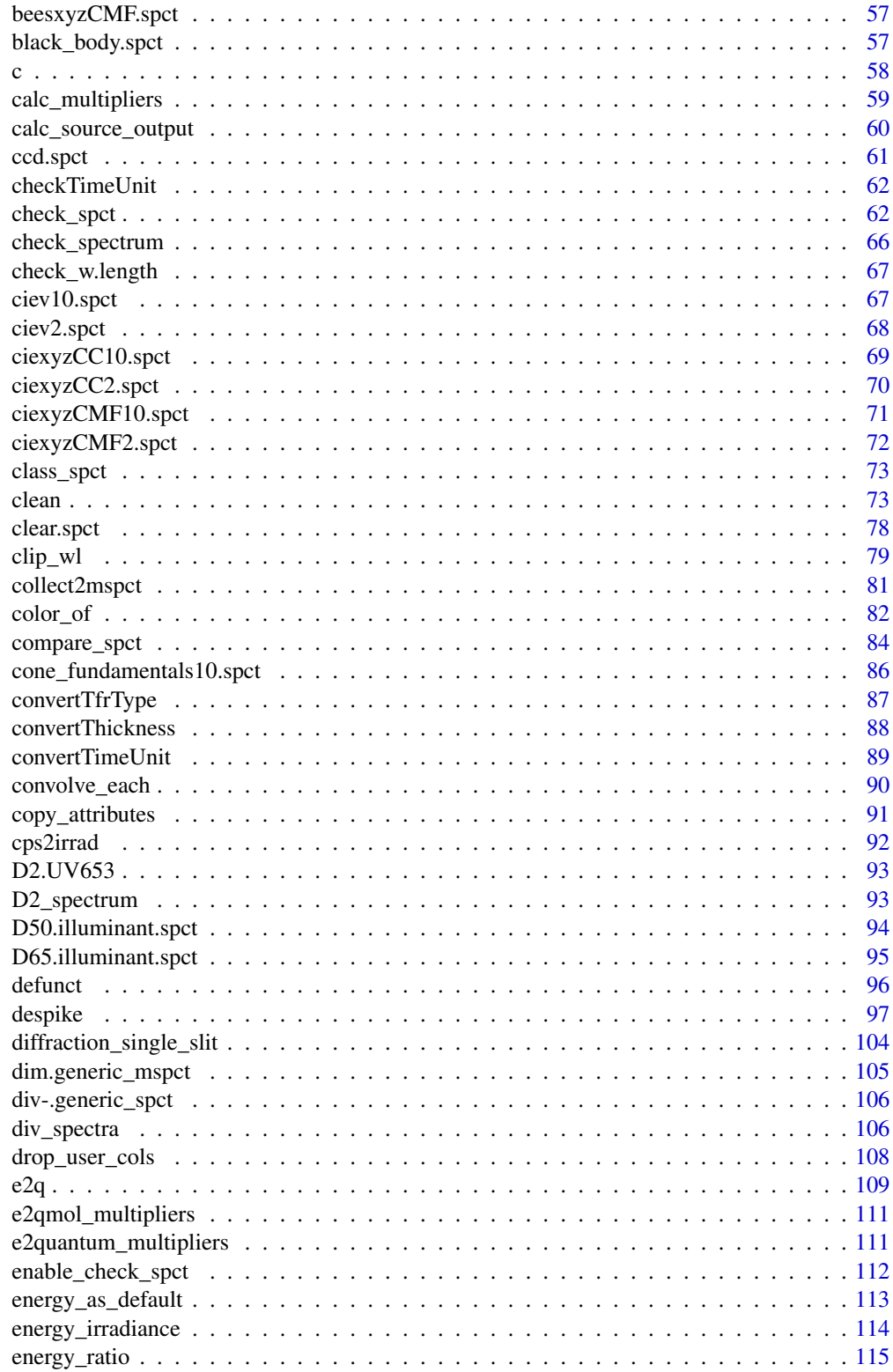

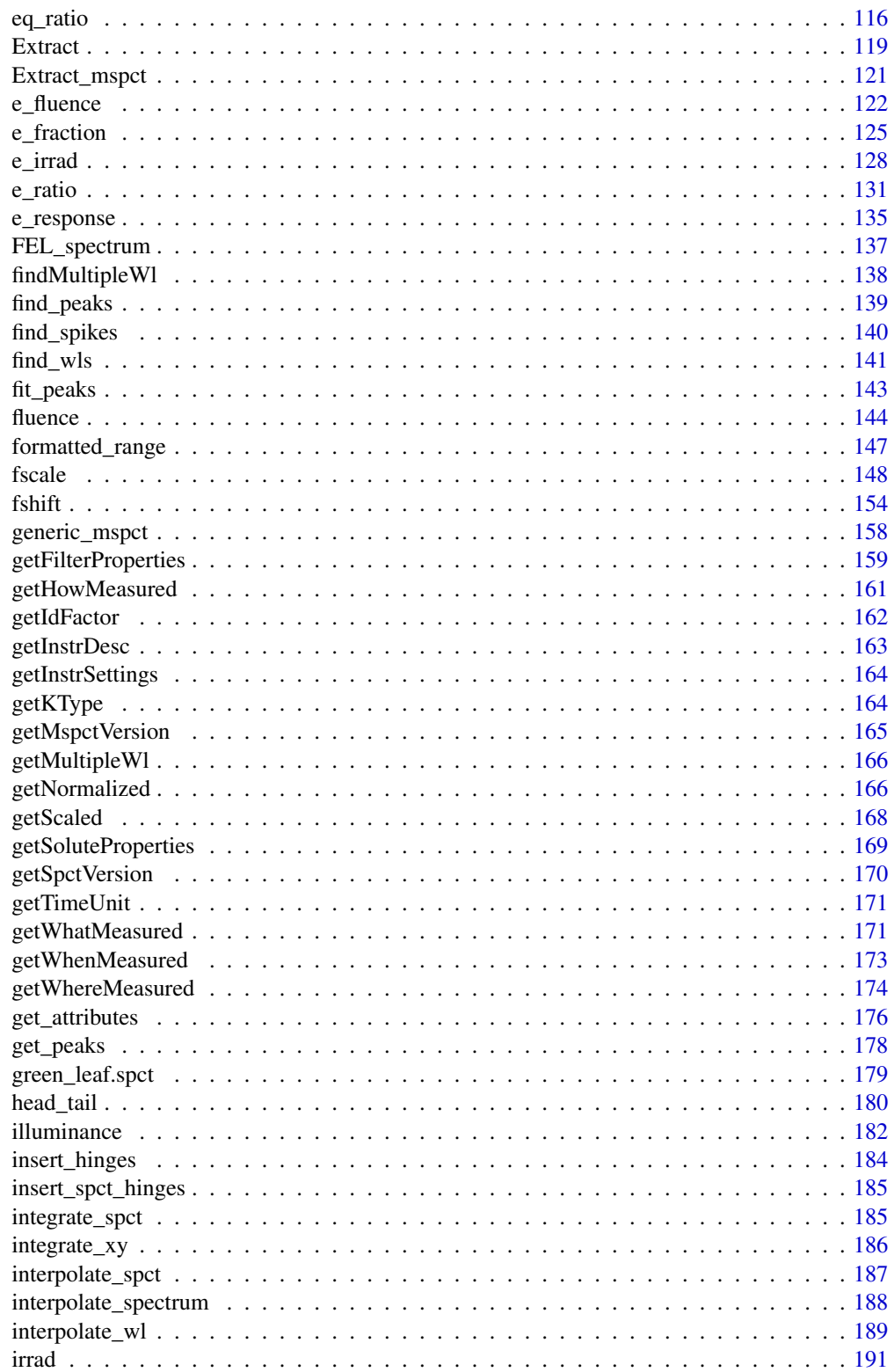

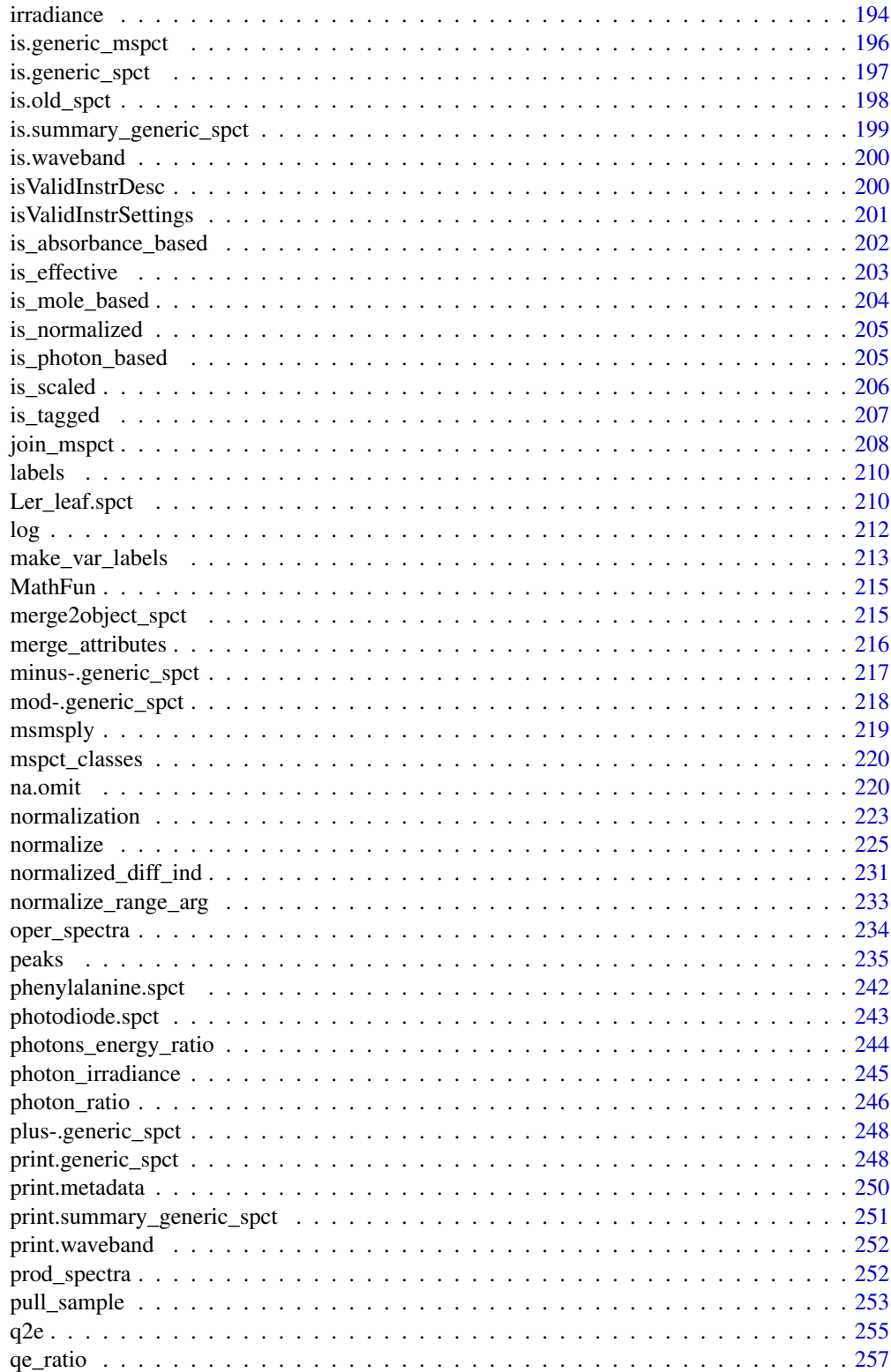

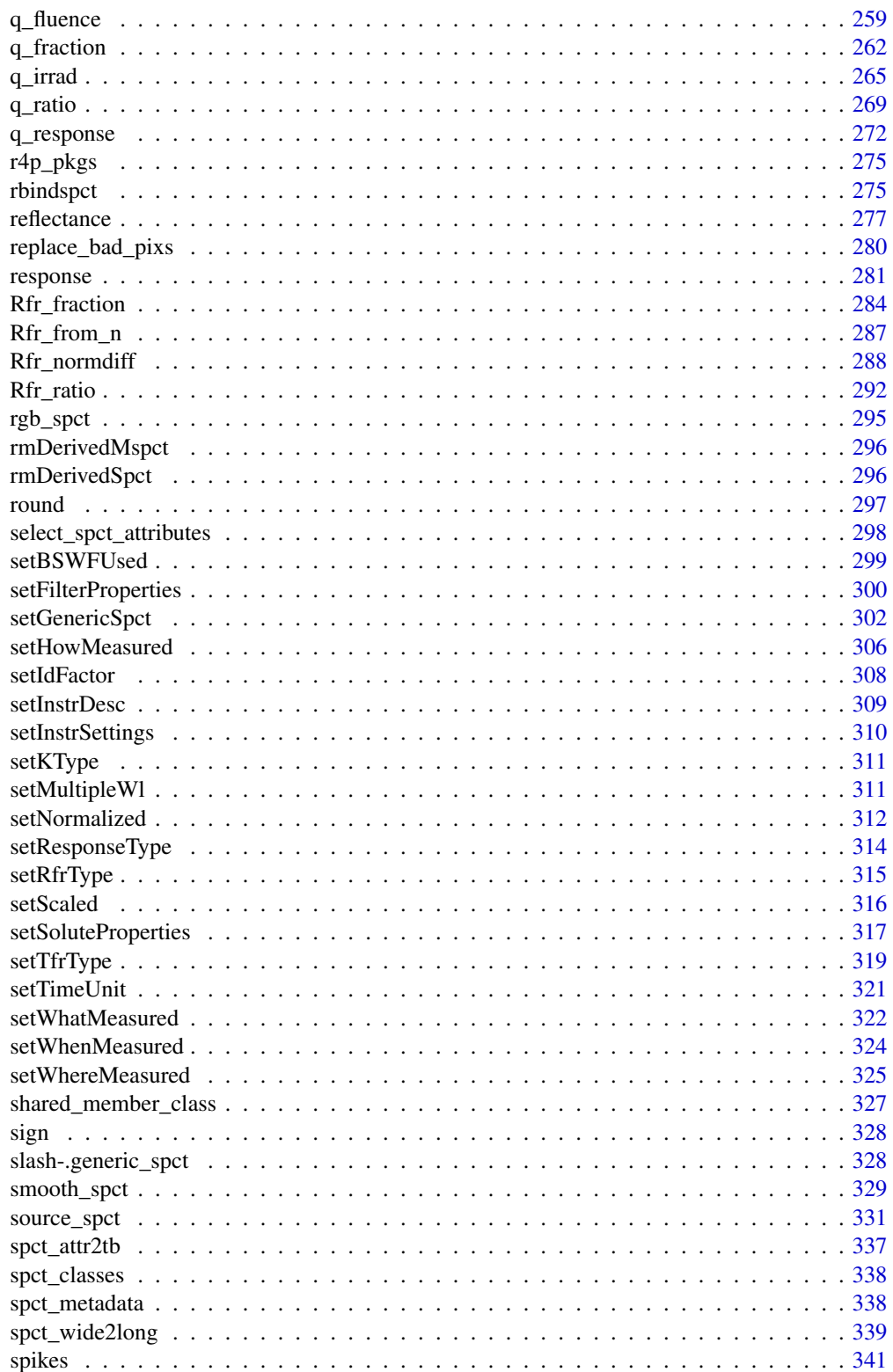

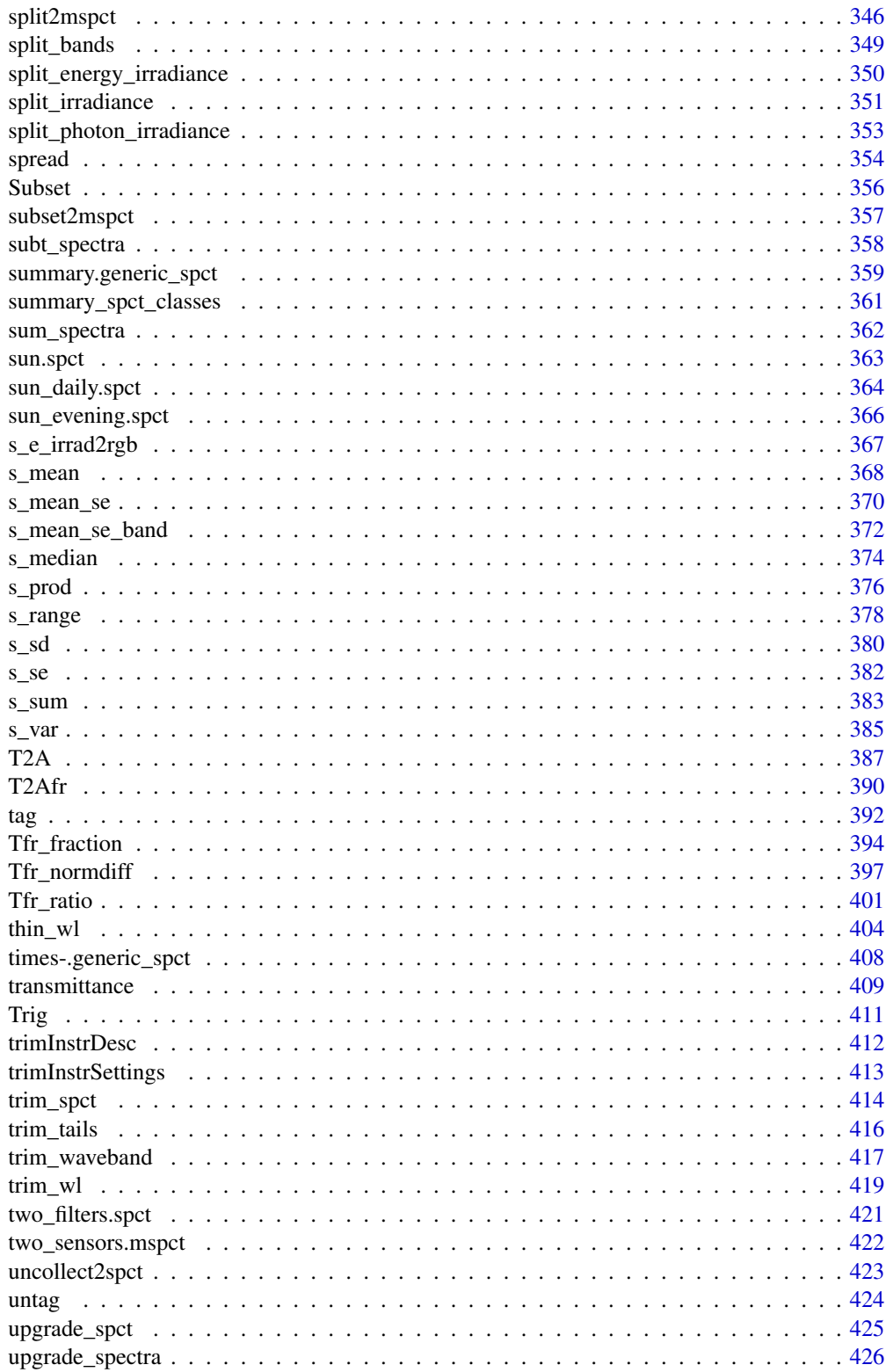

<span id="page-7-0"></span>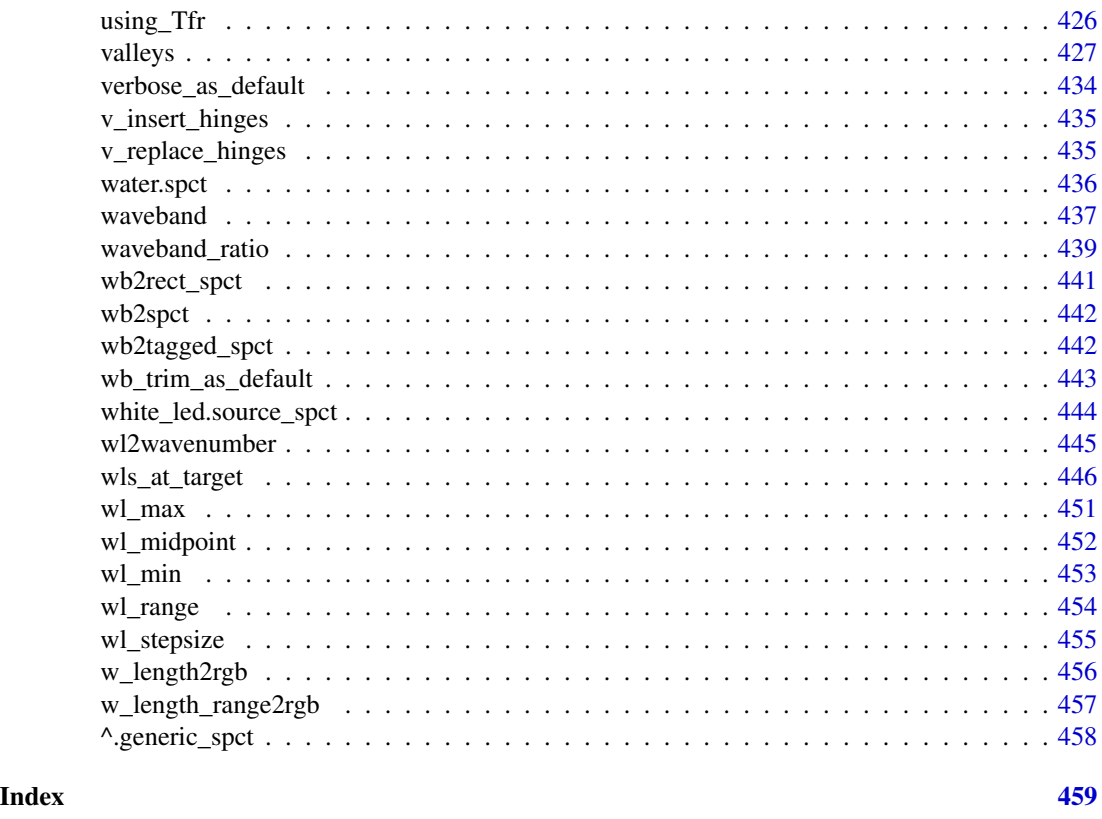

photobiology-package *photobiology: Photobiological Calculations*

#### **Description**

Definitions of classes, methods, operators and functions for use in photobiology and radiation meteorology and climatology. Calculation of effective (weighted) and not-weighted irradiances/doses, fluence rates, transmittance, reflectance, absorptance, absorbance and diverse ratios and other derived quantities from spectral data. Local maxima and minima: peaks, valleys and spikes. Conversion between energy-and photon-based units. Wavelength interpolation. Astronomical calculations related solar angles and day length. Colours and vision. This package is part of the 'r4photobiology' suite, Aphalo, P. J. (2015) [doi:10.19232/uv4pb.2015.1.14.](https://doi.org/10.19232/uv4pb.2015.1.14)

## Details

Package 'photobiology' is at the core of a suite of R packages supporting computations and plotting relevant to photobiology (described at <https://www.r4photobiology.info/>). Package 'photobiology' has its main focus in the characterization of the light environment, the description of optical properties of objects and substances and description of light responses of organisms and devices used to measure light. The facilities for spectral data storage and manipulations are widely useful in photobiology, chemistry, geophysics, radiation climatology and remote sensing. Astronomical

# photobiology-package 9

computations for the sun are also implemented. The design of object classes for spectral data supports reproducibility by facilitating the consistent use of units and physical quantities and consistent embedding of metadata. Data are expressed throughout using SI base units, except for wavelengths which are consistently expressed in nanometres [nm]. Please see the vignette *0: The R for Photobiology Suite* for a description of the suite.

#### Acknowledgements

This work was funded by the Academy of Finland (decision 252548). COST Action FA9604 'UV4Growth' facilitated discussions and exchanges of ideas that lead to the development of this package. The contributions of Andy McLeod, Lars Olof Björn, Nigel Paul, Lasse Ylianttila, T. Matthew Robson and Titta Kotilainen were specially significant. Tutorials by Hadley Wickham and comments on my presentation at UseR!2015 allowed me to significantly improve the coding and functionality.

#### Author(s)

Maintainer: Pedro J. Aphalo <pedro.aphalo@helsinki.fi> [\(ORCID\)](https://orcid.org/0000-0003-3385-972X)

Other contributors:

- Titta K. Kotilainen [\(ORCID\)](https://orcid.org/0000-0002-2822-9734) [contributor]
- Glenn Davis <gdavis@gluonics.com> [contributor]
- Agnese Fazio <agnese.fazio@uni-jena.de> [contributor]

#### References

Aphalo, P. J., Albert, A., Björn, L. O., McLeod, A. R., Robson, T. M., Rosenqvist, E. (Eds.). (2012). *Beyond the Visible: A handbook of best practice in plant UV photobiology* (1st ed., p. xx + 174). Helsinki: University of Helsinki, Department of Biosciences, Division of Plant Biology. ISBN 978-952-10-8363-1 (PDF), 978-952-10-8362-4 (paperback). Open access PDF download available at [doi:10.31885/9789521083631.](https://doi.org/10.31885/9789521083631)

Aphalo, Pedro J. (2015) The r4photobiology suite. *UV4Plants Bulletin*, 2015:1, 21-29. [doi:10.19232](https://doi.org/10.19232/uv4pb.2015.1.14)/ [uv4pb.2015.1.14.](https://doi.org/10.19232/uv4pb.2015.1.14)

Maia, R., Eliason, C. M., Bitton, P. P., Doucet, S. M., Shawkey, M. D. (2013) pavo: an R package for the analysis, visualization and organization of spectral data. *Methods in Ecology and Evolution*, 4(10):906-913. [doi:10.1111/2041210X.12069.](https://doi.org/10.1111/2041-210X.12069)

#### See Also

Useful links:

- <https://docs.r4photobiology.info/photobiology/>
- <https://github.com/aphalo/photobiology>
- Report bugs at <https://github.com/aphalo/photobiology/issues>

# Examples

```
# irradiance of the whole spectrum
irrad(sun.spct)
# photon irradiance 400 nm to 700 nm
q_irrad(sun.spct, waveband(c(400,700)))
# energy irradiance 400 nm to 700 nm
e_irrad(sun.spct, waveband(c(400,700)))
# simulating the effect of a filter on solar irradiance
e_irrad(sun.spct * yellow_gel.spct, waveband(c(400,500)))
e_irrad(sun.spct * yellow_gel.spct, waveband(c(500,700)))
# daylength
sunrise_time(lubridate::today(tzone = "Europe/Helsinki"), tz = "Europe/Helsinki",
             geocode = data.frame(lat = 60, lon = 25),unit.out = "hour")day_length(lubridate::today(tzone = "Europe/Helsinki"), tz = "Europe/Helsinki",
           geocode = data.frame(lat = 60, lon = 25),unit.out = "hour")# colour as seen by humans
color_of(sun.spct)
color_of(sun.spct * yellow_gel.spct)
# filter transmittance
transmittance(yellow_gel.spct)
transmittance(yellow_gel.spct, waveband(c(400,500)))
transmittance(yellow_gel.spct, waveband(c(500,700)))
```
A.illuminant.spct *CIE A illuminant data*

## **Description**

A dataset containing wavelengths at a 5 nm interval (300 nm to 830 nm) and the corresponding spectral energy irradiance normalized to 1 at 560 nm. Spectrum approximates typical, domestic, tungsten-filament lighting and 'corresponds' to a black body a 2856 K. CIE standard illuminant A is intended to represent typical, domestic, tungsten-filament lighting. Original data from CIE downloaded on 2024-11-30.

## Usage

A.illuminant.spct

# Format

A source spectrum with 531 rows and 2 variables.

- w.length (nm)
- s.e.irrad (rel. units)

<span id="page-9-0"></span>

<span id="page-10-0"></span> $A2T$  11

# Note

This and other CIE illuminant spectra can be downloaded from <https://cie.co.at/data-tables> as .CSV files.

## Author(s)

**CIE** 

# References

CIE 2018, CIE standard illuminant A - 1 nm, International Commission on Illumination (CIE), Vienna, Austria, [doi:10.25039/CIE.DS.8jsxjrsn.](https://doi.org/10.25039/CIE.DS.8jsxjrsn)

#### See Also

Other Spectral data examples: [D50.illuminant.spct](#page-93-1), [D65.illuminant.spct](#page-94-1), [Ler\\_leaf.spct](#page-209-1), [black\\_body.spct](#page-56-1), [ccd.spct](#page-60-1), [clear.spct](#page-77-1), [filter\\_cps.mspct](#page-0-0), [green\\_leaf.spct](#page-178-1), [phenylalanine.spct](#page-241-1), [photodiode.spct](#page-242-1), [sun.spct](#page-362-1), [sun\\_daily.spct](#page-363-1), [sun\\_evening.spct](#page-365-1), [two\\_filters.spct](#page-420-1), [two\\_sensors.mspct](#page-421-1), [water.spct](#page-435-1), [white\\_led.source\\_spct](#page-443-1)

## Examples

A.illuminant.spct

<span id="page-10-1"></span>A2T *Convert absorbance into transmittance*

# Description

Function that converts absorbance (a.u.) into transmittance (fraction).

```
A2T(x, action, byref, ...)
## Default S3 method:
A2T(x, action = NULL, byref = FALSE, ...)## S3 method for class 'numeric'
A2T(x, action = NULL, byref = FALSE, ...)## S3 method for class 'filter_spct'
A2T(x, action = "add", byref = FALSE, ...)## S3 method for class 'filter_mspct'
A2T(x, action = "add", byref = FALSE, ..., .parallel = FALSE, .paropts = NULL)
```
### <span id="page-11-0"></span>**Arguments**

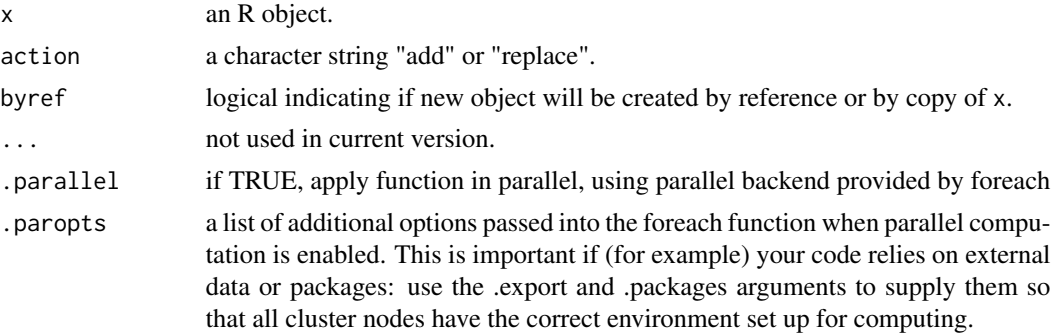

## Value

A copy of x with a column Tfr added and A and Afr possibly deleted except for w.length. If action = "replace", in all cases, the additional columns are removed, even if no column needs to be added.

## Methods (by class)

- A2T(default): Default method for generic function
- A2T(numeric): method for numeric vectors
- A2T(filter\_spct): Method for filter spectra
- A2T(filter\_mspct): Method for collections of filter spectra

## See Also

Other quantity conversion functions: [Afr2T\(](#page-20-1)), [T2A\(](#page-386-1)), [T2Afr\(](#page-389-1)), [any2T\(](#page-22-1)), [as\\_quantum\(](#page-54-1)), [e2q\(](#page-108-1)), [e2qmol\\_multipliers\(](#page-110-1)), [e2quantum\\_multipliers\(](#page-110-2)), [q2e\(](#page-254-1))

absorbance *Absorbance*

#### Description

Function to calculate the mean, total, or other summary of absorbance for spectral data stored in a filter\_spct or in an object\_spct.

```
absorbance(spct, w.band, quantity, wb.trim, use.hinges, ...)
## Default S3 method:
absorbance(spct, w.band, quantity, wb.trim, use.hinges, ...)
## S3 method for class 'filter_spct'
```
## absorbance and the set of the set of the set of the set of the set of the set of the set of the set of the set of the set of the set of the set of the set of the set of the set of the set of the set of the set of the set o

```
absorbance(
  spct,
 w.band = NULL,
  quantity = "average",
  wb.trim = getOption("photobiology.waveband.trim", default = TRUE),
 use.hinges = NULL,
 naming = "default",
  ...
\mathcal{L}## S3 method for class 'object_spct'
absorbance(
  spct,
 w.band = NULL,
  quantity = "average",
  wb.trim = getOption("photobiology.waveband.trim", default = TRUE),
  use.hinges = NULL,
  naming = "default",
  ...
\lambda## S3 method for class 'filter_mspct'
absorbance(
  spct,
 w.band = NULL,
  quantity = "average",
 wb.trim = getOption("photobiology.waveband.trim", default = TRUE),
  use.hinges = NULL,
  naming = "default",
  ...,
  attr2tb = NULL,idx = "spot.idx",.parallel = FALSE,
  .paropts = NULL
\mathcal{L}## S3 method for class 'object_mspct'
absorbance(
  spct,
 w.band = NULL,
  quantity = "average",
 wb.trim = getOption("photobiology.waveband.trim", default = TRUE),
  use.hinges = NULL,
  naming = "default",
  ...,
  attr2tb = NULL,idx = "spot.idx",.parallel = FALSE,
```

```
.paropts = NULL
\lambda
```
#### Arguments

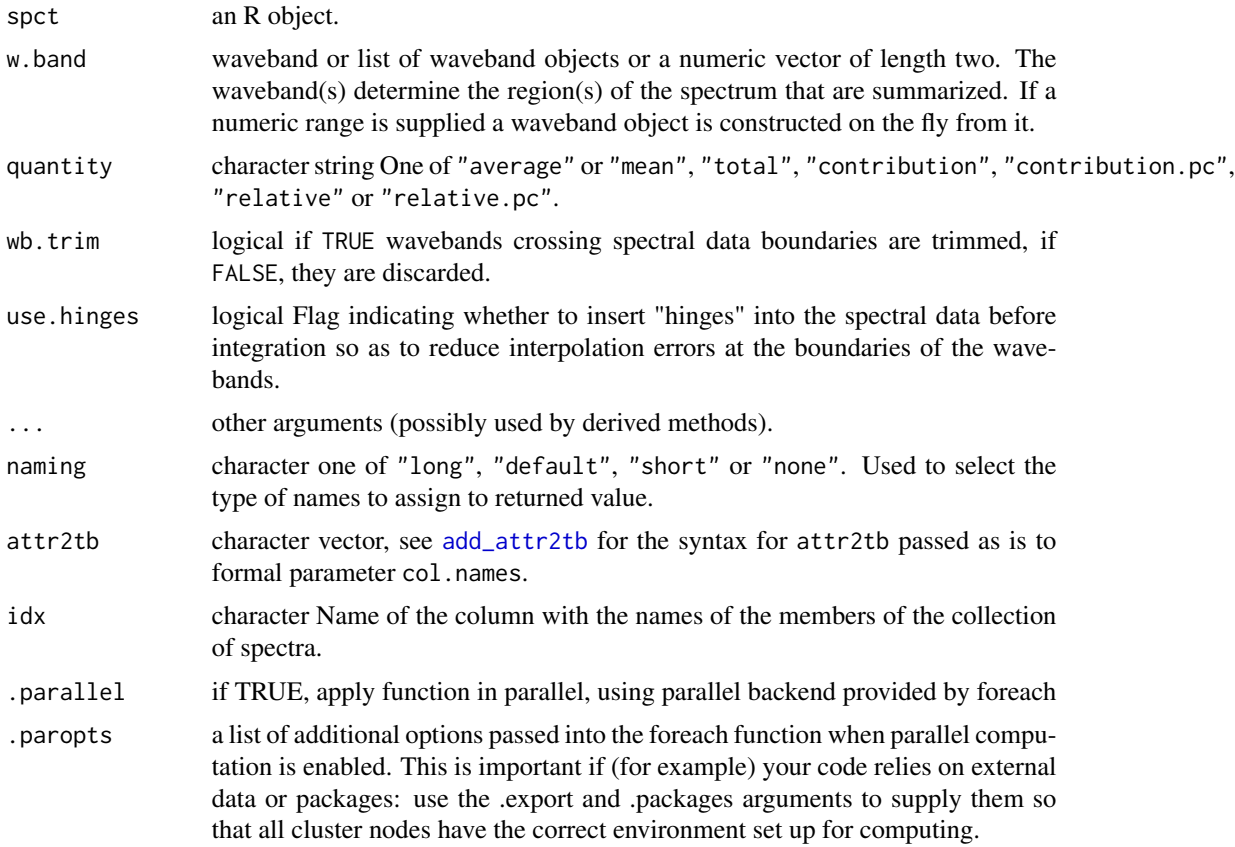

# Value

A named numeric vector in the case of methods for individual spectra, with one value for each waveband passed to parameter w.band. A data.frame in the case of collections of spectra, containing one column for each waveband object, an index column with the names of the spectra, and optionally additional columns with metadata values retrieved from the attributes of the member spectra.

By default values are only integrated, but depending on the argument passed to parameter quantity they can be re-expressed as relative fractions or percentages. In the case of vector output, names attribute is set to the name of the corresponding waveband unless a named list is supplied in which case the names of the list members are used.

#### Methods (by class)

- absorbance(default): Default for generic function
- absorbance(filter\_spct): Specialization for filter spectra

#### <span id="page-14-0"></span>absorptance 15

- absorbance(object\_spct): Specialization for object spectra
- absorbance(filter\_mspct): Calculates absorbance from a filter\_mspct
- absorbance(object\_mspct): Calculates absorbance from a object\_mspct

## Note

The use.hinges parameter controls speed optimization. The defaults should be suitable in most cases. Only the range of wavelengths in the wavebands is used and all BSWFs are ignored.

#### Examples

```
absorbance(polyester.spct, new_waveband(400,700))
absorbance(yellow_gel.spct, new_waveband(400,700))
absorbance(yellow\_gel.spot, split\_bands(c(400,700), length.out = 3))absorbance(yellow_gel.spct, split_bands(c(400,700), length.out = 3),
       quantity = "average")
absorbance(yellow_gel.spct, split_bands(c(400,700), length.out = 3),
       quantity = "total")
absorbance(yellow_gel.spct, split_bands(c(400,700), length.out = 3),
       quantity = "relative")
absorbance(yellow_gel.spct, split_bands(c(400,700), length.out = 3),
       quantity = "relative.pc")
absorbance(yellow_gel.spct, split_bands(c(400,700), length.out = 3),
       quantity = "contribution")
absorbance(yellow_gel.spct, split_bands(c(400,700), length.out = 3),
       quantity = "contribution.pc")
```
absorptance *Absorptance*

#### **Description**

Function to calculate the mean, total, or other summary of absorptance for spectral data stored in a filter\_spct or in an object\_spct. Absorptance is a different quantity than absorbance.

```
absorptance(spct, w.band, quantity, wb.trim, use.hinges, ...)
## Default S3 method:
absorptance(spct, w.band, quantity, wb.trim, use.hinges, ...)
## S3 method for class 'filter_spct'
absorptance(
  spct,
 w.band = NULL,
 quantity = "average",
```

```
wb.trim = getOption("photobiology.waveband.trim", default = TRUE),use.hinges = NULL,
 naming = "default",
  ...
\mathcal{L}## S3 method for class 'object_spct'
absorptance(
 spct,
 w.band = NULL,
 quantity = "average",
 wb.trim = getOption("photobiology.waveband.trim", default = TRUE),
 use.hinges = NULL,
 naming = "default",
  ...
)
## S3 method for class 'filter_mspct'
absorptance(
  spct,
 w.band = NULL,
 quantity = "average",
 wb.trim = getOption("photobiology.waveband.trim", default = TRUE),
 use.hinges = NULL,
 naming = "default",
  ...,
 attr2tb = NULL,idx = "spot.idx"\mathcal{L}## S3 method for class 'object_mspct'
absorptance(
 spct,
 w.band = NULL,
 quantity = "average",
 wb.trim = getOption("photobiology.waveband.trim", default = TRUE),use.hinges = NULL,
 naming = "default",
  ...,
 attr2tb = NULL,idx = "spot.idx",.parallel = FALSE,
  .paropts = NULL
\lambda
```
## Arguments

spct an R object.

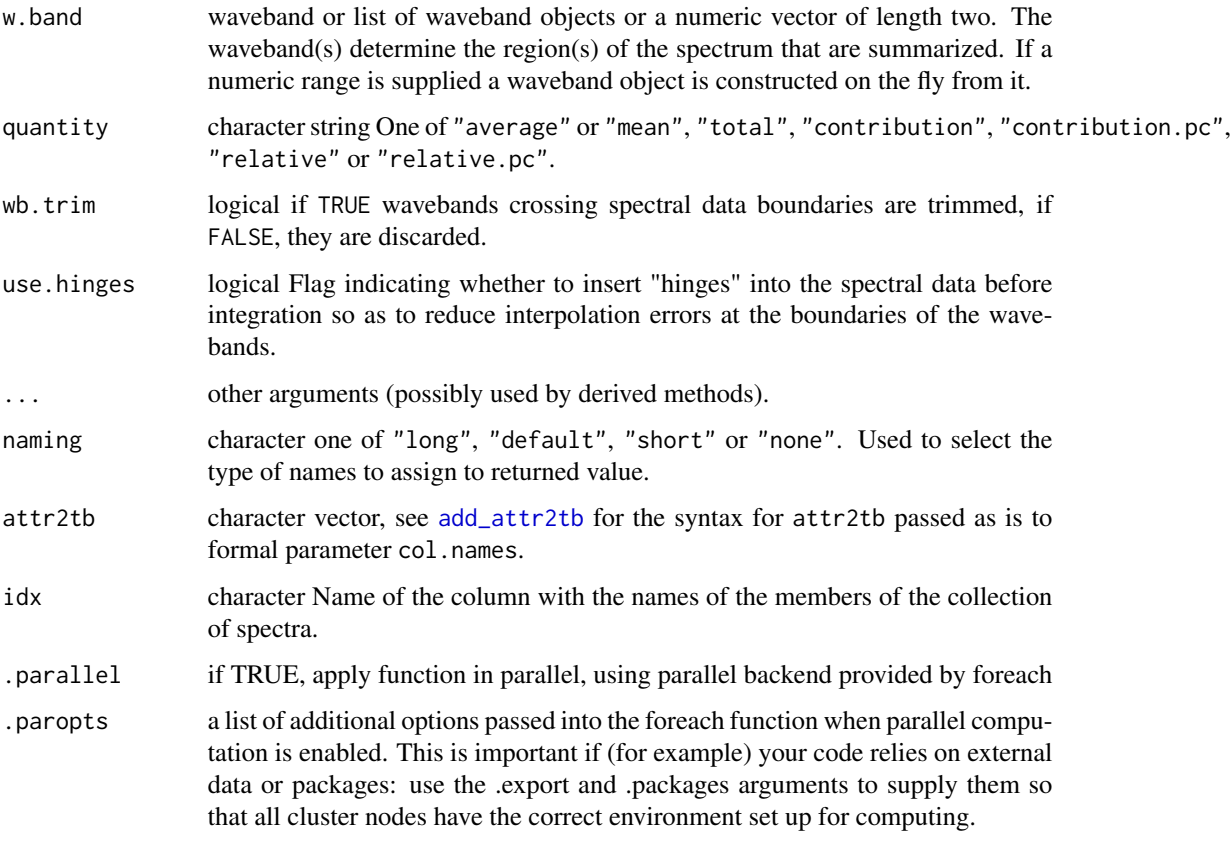

#### Value

A named numeric vector in the case of methods for individual spectra, with one value for each waveband passed to parameter w.band. A data.frame in the case of collections of spectra, containing one column for each waveband object, an index column with the names of the spectra, and optionally additional columns with metadata values retrieved from the attributes of the member spectra.

By default values are only integrated, but depending on the argument passed to parameter quantity they can be re-expressed as relative fractions or percentages. In the case of vector output, names attribute is set to the name of the corresponding waveband unless a named list is supplied in which case the names of the list members are used.

# Methods (by class)

- absorptance(default): Default for generic function
- absorptance(filter\_spct): Specialization for filter spectra
- absorptance(object\_spct): Specialization for object spectra
- absorptance(filter\_mspct): Calculates absorptance from a filter\_mspct
- absorptance(object\_mspct): Calculates absorptance from a object\_mspct

<span id="page-17-0"></span>The use.hinges parameter controls speed optimization. The defaults should be suitable in most cases. Only the range of wavelengths in the wavebands is used and all BSWFs are ignored.

## Examples

```
absorptance(black_body.spct, new_waveband(400,500))
absorptance(white_body.spct, new_waveband(300,400))
absorptance(black_body.spct, split_bands(c(400,700), length.out = 3))
absorptance(black_body.spct, split_bands(c(400,700), length.out = 3),
       quantity = "average")
absorptance(black_body.spct, split_bands(c(400,700), length.out = 3),
       quantity = "total")
absorptance(black_body.spct, split_bands(c(400,700), length.out = 3),
       quantity = "relative")
absorptance(black_body.spct, split_bands(c(400,700), length.out = 3),
       quantity = "relative.pc")
absorptance(black_body.spct, split_bands(c(400,700), length.out = 3),
       quantity = "contribution")
absorptance(black_body.spct, split_bands(c(400,700), length.out = 3),
       quantity = "contribution.pc")
```
<span id="page-17-1"></span>

```
add_attr2tb Copy attributes from members of a generic_mspct
```
# **Description**

Copy metadata attributes from members of a generic\_mspct object into a tibble or data.frame.

```
add_attr2tb(
  tb = NULL,mspct,
 col.names = NULL,
 idx = "spot.idx",unnest = FALSE)
when_measured2tb(mspct, tb = NULL, col.names = "when.measured", idx = NULL)
geocode2tb(mspct, tb = NULL, col.names = "geocode", idx = "spct.idx")
lonlat2tb(mspot, tb = NULL, col.name = c("lon", "lat"), idx = "spot.idx")lon2tb(mspot, tb = NULL, col.name = "lon", idx = "spot.idx")
```

```
lat2tb(mspot, tb = NULL, col.name = "lat", idx = "spot.idx")address2tb(mspot, tb = NULL, col.name = "address", idx = "spot.idx")what_measured2tb(
 mspct,
 tb = NULL,col.names = "what.measured",
 idx = "spot.idx")
how_measured2tb(mspct, tb = NULL, col.names = "how.measured", idx = "spct.idx")
normalized2tb(mspct, tb = NULL, col.names = "normalized", idx = "spct.idx")
scaled2tb(mspct, tb = NULL, col.names = "scaled", idx = "spct.idx")
instr_desc2tb(mspct, tb = NULL, col.names = "instr.desc", idx = "spct.idx")
instr_settings2tb(
 mspct,
 tb = NULL,col.names = "instr.settings",
 idx = "spot.idx")
BSWF_used2tb(mspct, tb = NULL, col.names = "BSWF.used", idx = "spct.idx")
filter_properties2tb(
 mspct,
 tb = NULL,col.names = "filter.properties",
 idx = "spot.idx"\lambdasolute_properties2tb(
 mspct,
 tb = NULL,col.names = "solute.properties",
 idx = "spot.idx"\mathcal{L}Tfr_type2tb(mspct, tb = NULL, col.names = "Tfr.type", idx = "spct.idx")
Rfr_type2tb(mspct, tb = NULL, col.names = "Rfr.type", idx = "spct.idx")
time_unit2tb(mspct, tb = NULL, col.names = "time.unit", idx = "spct.idx")
```
 $comment2tb(mspot, tb = NULL, col.name = "comment", idx = "spot.idx")$ 

## Arguments

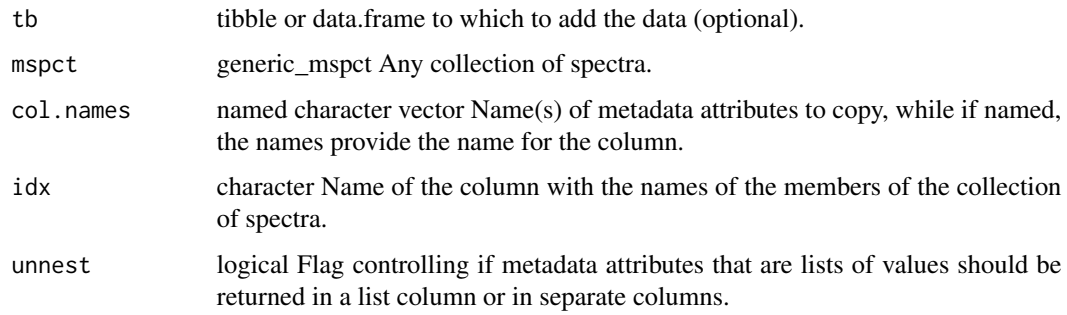

# Details

The attributes are copied to a column in a tibble or data frame. If the tb formal parameter receives NULL as argument, a new tibble will be created. If an existing data.frame or tibble is passed as argument, new columns are added to it. However, the number of rows in the argument passed to tb must match the number of spectra in the argument passed to mspct. Only in the case of method add\_attr2tb() if the argument to col.names is a named vector, the names of members are used as names for the columns created. This permits setting any valid name for the new columns. If the vector passed to col. names has no names the names of the attributes are used for the new columns. If the fields of the attributes are unnested their names are used as names for the columns.

Valid accepted as argument to col.names are NULL, "lon", "lat", "address", "geocode", "where.measured", "when.measured", "what.measured", "how.measured", "comment", "normalised", "normalized", "scaled", "bswf.used", "instr.desc", "instr.settings", solute.properties, "filter.properties", "Tfr.type", "Rfr.type", "time.unit".

#### Value

A tibble With the metadata attributes in separate new variables.

### Note

The order of the first two arguments is reversed in add\_attr2tb() compared to the other functions. This is to allow its use in 'pipes', while the functions for single attributes are expected to be used mostly to create new tibbles.

#### See Also

```
Other measurement metadata functions: getFilterProperties(), getHowMeasured(), getInstrDesc(),
getInstrSettings(getSoluteProperties(getWhatMeasured(getWhenMeasured(getWhereMeasured(),
get_attributes(), isValidInstrDesc(), isValidInstrSettings(), select_spct_attributes(),
setFilterProperties(), setHowMeasured(), setInstrDesc(), setInstrSettings(), setSoluteProperties(),
setWhatMeasured(), setWhenMeasured(), setWhereMeasured(), spct_attr2tb(), spct_metadata(),
subset_attributes(), trimInstrDesc(), trimInstrSettings()
```
## <span id="page-20-0"></span> $A$ fr2T 21

## Examples

library(dplyr)

```
my.mspct <- source_mspct(list(sun1 = sun.spct, sun2 = sun.spct * 2))
q_irrad(my.mspct) %>%
  add_attr2tb(my.mspct, c(lat = "latitude",
                          lon = "longitude",
                          when.measured = "time"))
```

```
when_measured2tb(my.mspct)
```
#### <span id="page-20-1"></span>Afr2T *Convert transmittance into absorptance.*

# Description

Function that converts transmittance (fraction) into absorptance (fraction). If reflectance (fraction) is available, it allows conversions between internal and total absorptance.

```
Afr2T(x, action, byref, clean, ...)
## Default S3 method:
Afr2T(x, action = NULL, byref = FALSE, clean = FALSE, ...)## S3 method for class 'numeric'
Afr2T(x, action = NULL, byref = FALSE, clean = FALSE, Rfr = NA_real_1, ...)## S3 method for class 'filter_spct'
Afr2T(x, action = "add", byref = FALSE, clean = FALSE, ...)## S3 method for class 'object_spct'
Afr2T(x, action = "add", byref = FALSE, clean = FALSE, ...)## S3 method for class 'filter_mspct'
Afr2T(
  x,
  action = "add",byref = FALSE,
  clean = FALSE,
  ...,
  .parallel = FALSE,
  .paropts = NULL
\lambda
```

```
## S3 method for class 'object_mspct'
Afr2T(
 x,
 action = "add",byref = FALSE,
 clean = FALSE,
  ...,
  .parallel = FALSE,
  .paropts = NULL
\lambda
```
# Arguments

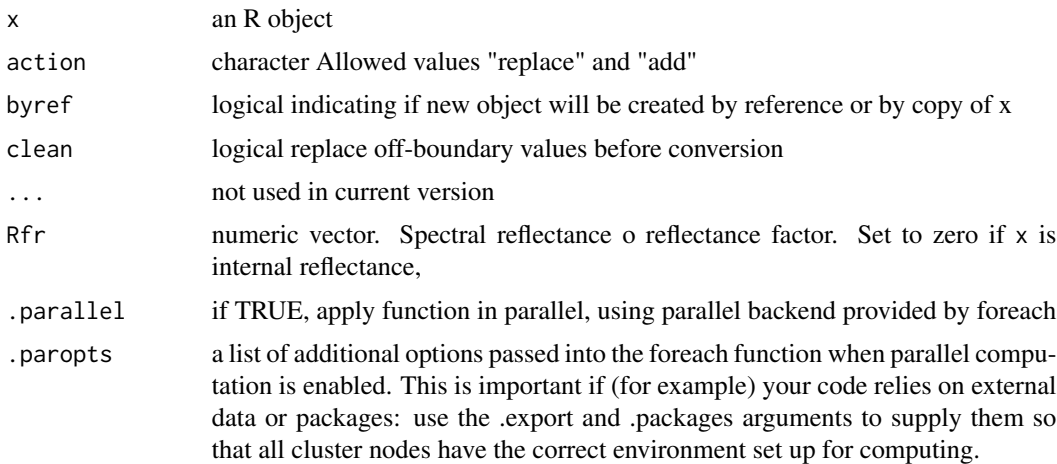

### Value

A copy of x with a column Tfr added and other columns possibly deleted except for w.length. If action = "replace", in all cases, the additional columns are removed, even if no column needs to be added.

## Methods (by class)

- Afr2T(default): Default method for generic function
- Afr2T(numeric): Default method for generic function
- Afr2T(filter\_spct): Method for filter spectra
- Afr2T(object\_spct): Method for object spectra
- Afr2T(filter\_mspct): Method for collections of filter spectra
- Afr2T(object\_mspct): Method for collections of object spectra

### See Also

```
Other quantity conversion functions: A2T(), T2A(), T2Afr(), any2T(), as_quantum(), e2q(),
e2qmol_multipliers(), e2quantum_multipliers(), q2e()
```
#### <span id="page-22-0"></span> $\frac{any2T}{ }$  23

# Examples

T2Afr(Ler\_leaf.spct)

<span id="page-22-1"></span>

## any2T *Convert filter quantities.*

# Description

Functions that convert or add related physical quantities to filter\_spct or object\_spct objects. transmittance (fraction) into absorptance (fraction).

## Usage

```
any2T(x, action = "add", clean = FALSE)any2A(x, action = "add", clean = FALSE)any2Afr(x, action = "add", clean = FALSE)
```
#### **Arguments**

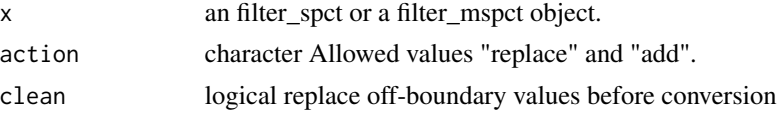

# Details

These functions are dispatchers for [A2T](#page-10-1), [Afr2T](#page-20-1), [T2A](#page-386-1), and [T2Afr](#page-389-1). The dispatch is based on the names of the variables stored in x. They do not support in-place modification of x.

# Value

A copy of x with the columns for the different quantities added or replaced. If action = "replace", in all cases, the additional columns are removed, even if no column needs to be added.

## See Also

```
Other quantity conversion functions: A2T(), Afr2T(), T2A(), T2Afr(), as_quantum(), e2q(),
e2qmol_multipliers(), e2quantum_multipliers(), q2e()
```
## Examples

```
any2Afr(Ler_leaf.spct)
any2T(Ler_leaf.spct)
any2T(polyester.spct)
```
# <span id="page-23-1"></span><span id="page-23-0"></span>Description

Return a copy of an R object with its class set to a given type of spectrum.

# Usage

```
as.calibration_mspct(x, ...)
## Default S3 method:
as.calibration_mspct(x, ...)
## S3 method for class 'data.frame'
as.calibration_mspct(x, ...)
## S3 method for class 'calibration_spct'
as.calibration_mspct(x, ...)
## S3 method for class 'list'
as.calibration_mspct(x, ..., ncol = 1, byrow = FALSE)
## S3 method for class 'matrix'
as.calibration_mspct(
 x,
 w.length,
  spct.data.var = "irrad.mult",
 multiplier = 1,
 byrow = NULL,
  spt.names = "spct__",
  ...
)
```
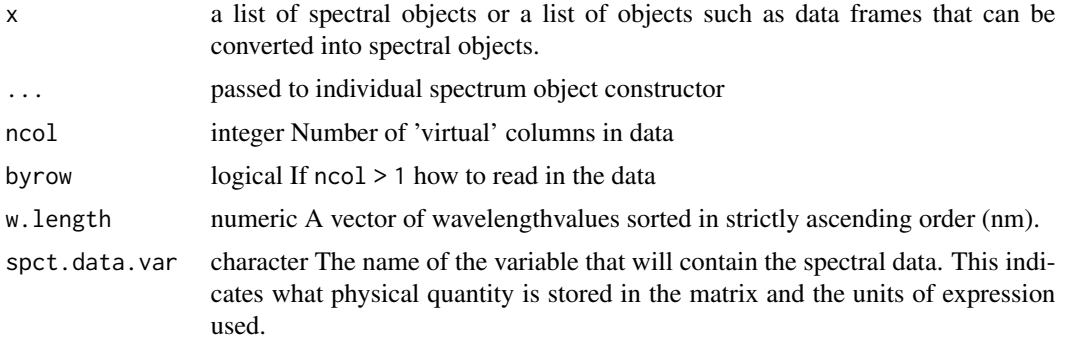

<span id="page-24-0"></span>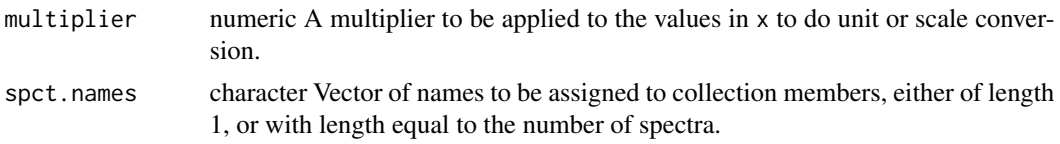

## Value

A copy of x converted into a calibration\_mspctt object.

## Methods (by class)

- as.calibration\_mspct(default):
- as.calibration\_mspct(data.frame):
- as.calibration\_mspct(calibration\_spct):
- as.calibration\_mspct(list):
- as.calibration\_mspct(matrix):

## Note

When x is a square matrix an explicit argument is needed for byrow to indicate how data in x should be read. In every case the length of the w.length vector must match one of the dimensions of x.

## See Also

```
Other Coercion methods for collections of spectra: as.chroma_mspct(), as.cps_mspct(), as.filter_mspct(),
as.generic_mspct(), as.object_mspct(), as.raw_mspct(), as.reflector_mspct(), as.response_mspct(),
as.solute_mspct(), as.source_mspct(), split2mspct(), subset2mspct()
```
<span id="page-24-1"></span>as.calibration\_spct *Coerce to a spectrum*

#### Description

Return a copy of an R object with its class set to a given type of spectrum.

## Usage

```
as.calibration_spct(x, ...)
## Default S3 method:
```

```
as.calibration_spct(x, ...)
```
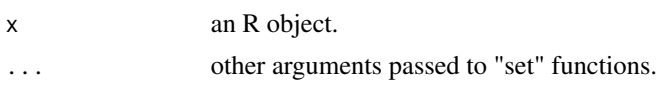

<span id="page-25-0"></span>A copy of x converted into a calibration\_spct object.

#### Methods (by class)

• as.calibration\_spct(default):

## See Also

[setGenericSpct](#page-301-1)

```
as.chroma_spct(as.cps_spct(as.filter_spct(),
as.generic_spct(), as.object_spct(), as.raw_spct(), as.reflector_spct(), as.response_spct(),
as.solute_spct(), as.source_spct(), source_spct()
```
<span id="page-25-1"></span>as.chroma\_mspct *Coerce to a collection-of-spectra*

# Description

Return a copy of an R object with its class set to a given type of spectrum.

#### Usage

```
as.chroma_mspct(x, ...)
## Default S3 method:
as.chroma_mspct(x, ...)
## S3 method for class 'data.frame'
as.chroma_mspct(x, ...)
## S3 method for class 'chroma_spct'
as.chroma_mspct(x, ...)
## S3 method for class 'list'
as.chroma_mspct(x, \dots, ncol = 1, byrow = FALSE)
```
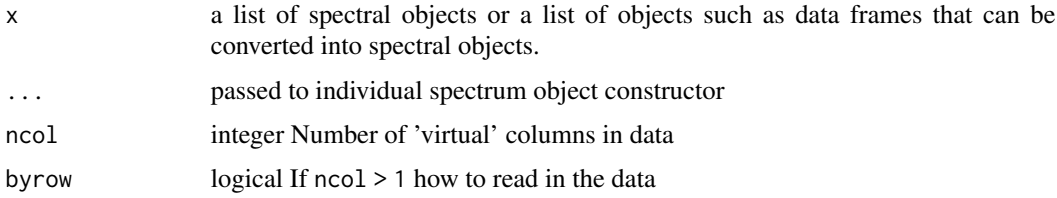

# <span id="page-26-0"></span>as.chroma\_spct 27

# Value

A copy of x converted into a chroma\_mspct object.

# Methods (by class)

- as.chroma\_mspct(default):
- as.chroma\_mspct(data.frame):
- as.chroma\_mspct(chroma\_spct):
- as.chroma\_mspct(list):

### See Also

```
Other Coercion methods for collections of spectra: as.calibration_mspct(), as.cps_mspct(),
as.filter_mspct(), as.generic_mspct(), as.object_mspct(), as.raw_mspct(), as.reflector_mspct(),
as.response_mspct(), as.solute_mspct(), as.source_mspct(), split2mspct(), subset2mspct()
```
<span id="page-26-1"></span>as.chroma\_spct *Coerce to a spectrum*

## Description

Return a copy of an R object with its class set to a given type of spectrum.

#### Usage

```
as.chroma_spct(x, ...)
## Default S3 method:
as.chroma_spct(x, ...)
```
#### Arguments

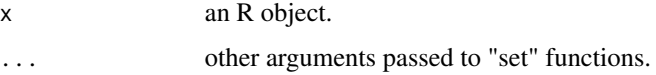

#### Value

A copy of x converted into a chroma\_spct object.

#### Methods (by class)

• as.chroma\_spct(default):

# See Also

#### [setGenericSpct](#page-301-1)

```
Other constructors of spectral objects: as.calibration_spct(), as.cps_spct(), as.filter_spct(),
as.generic_spct(), as.object_spct(), as.raw_spct(), as.reflector_spct(), as.response_spct(),
as.solute_spct(), as.source_spct(), source_spct()
```
<span id="page-27-1"></span>as.cps\_mspct *Coerce to a collection-of-spectra*

### Description

Return a copy of an R object with its class set to a given type of spectrum.

#### Usage

```
as.cps_mspct(x, \ldots)## Default S3 method:
as.cps_mspct(x, \ldots)## S3 method for class 'data.frame'
as.cps_mspct(x, \ldots)## S3 method for class 'cps_spct'
as.cps_mspct(x, \ldots)## S3 method for class 'list'
as.cps_mspot(x, ..., ncol = 1, byrow = FALSE)## S3 method for class 'matrix'
as.cps_mspct(
 x,
 w.length,
  spct.data.var = "cps",
 multiplier = 1,
 byrow = NULL,
  spt.names = "spct__",...
)
```
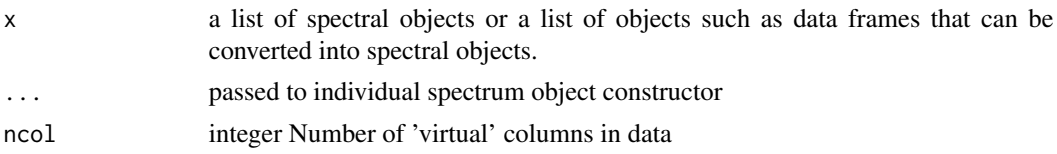

<span id="page-27-0"></span>

# <span id="page-28-0"></span>as.cps\_spct 29

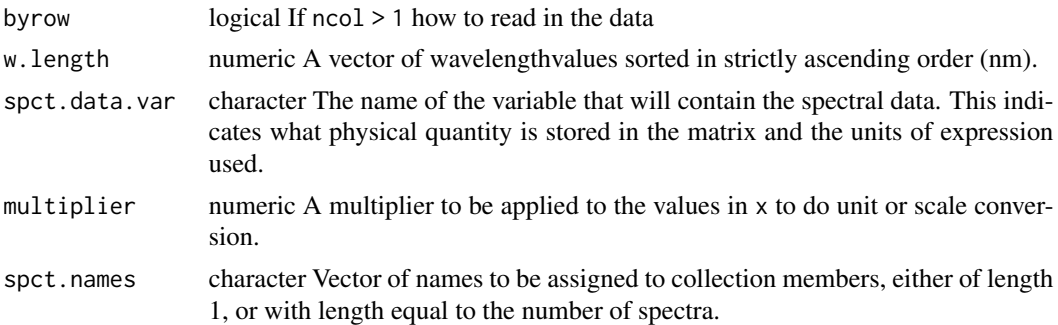

# Value

A copy of x converted into a cps\_mspct object.

# Methods (by class)

- as.cps\_mspct(default):
- as.cps\_mspct(data.frame):
- as.cps\_mspct(cps\_spct):
- as.cps\_mspct(list):
- as.cps\_mspct(matrix):

#### Note

When x is a square matrix an explicit argument is needed for byrow to indicate how data in x should be read. In every case the length of the w.length vector must match one of the dimensions of x.

## See Also

```
Other Coercion methods for collections of spectra: as.calibration_mspct(), as.chroma_mspct(),
as.filter_mspct(), as.generic_mspct(), as.object_mspct(), as.raw_mspct(), as.reflector_mspct(),
as.response_mspct(), as.solute_mspct(), as.source_mspct(), split2mspct(), subset2mspct()
```
<span id="page-28-1"></span>as.cps\_spct *Coerce to a spectrum*

# Description

Return a copy of an R object with its class set to a given type of spectrum.

```
as.cps_spct(x, \ldots)## Default S3 method:
as.cps\_spt(x, ...)
```
#### Arguments

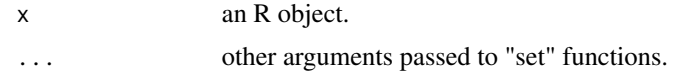

# Value

A copy of x converted into a cps\_spct object.

#### Methods (by class)

• as.cps\_spct(default):

# See Also

[setGenericSpct](#page-301-1)

```
Other constructors of spectral objects: as.calibration_spct(), as.chroma_spct(), as.filter_spct(),
as.generic_spct(), as.object_spct(), as.raw_spct(), as.reflector_spct(), as.response_spct(),
as.solute_spct(), as.source_spct(), source_spct()
```
<span id="page-29-1"></span>as.filter\_mspct *Coerce to a collection-of-spectra*

#### Description

Return a copy of an R object with its class set to a given type of spectrum.

```
as.filter_mspct(x, ...)
## Default S3 method:
as.filter_mspct(x, ...)
## S3 method for class 'data.frame'
as.filter_mspct(x, Tfr.type = c("total", "internal"), strict-range = TRUE, ...)## S3 method for class 'filter_spct'
as.filter_mspct(x, ...)
## S3 method for class 'list'
as.filter_mspct(
 x,
 Tfr.type = c("total", "internal"),strict.range = TRUE,
  ...,
 ncol = 1,
```
<span id="page-29-0"></span>

# as.filter\_mspct 31

```
byrow = FALSE
\lambda## S3 method for class 'matrix'
as.filter_mspct(
 x,
 w.length,
 spct.data.var = "Tfr",
 multiplier = 1,
 byrow = NULL,
  spct.names = "spct_",
  ...
)
```
# Arguments

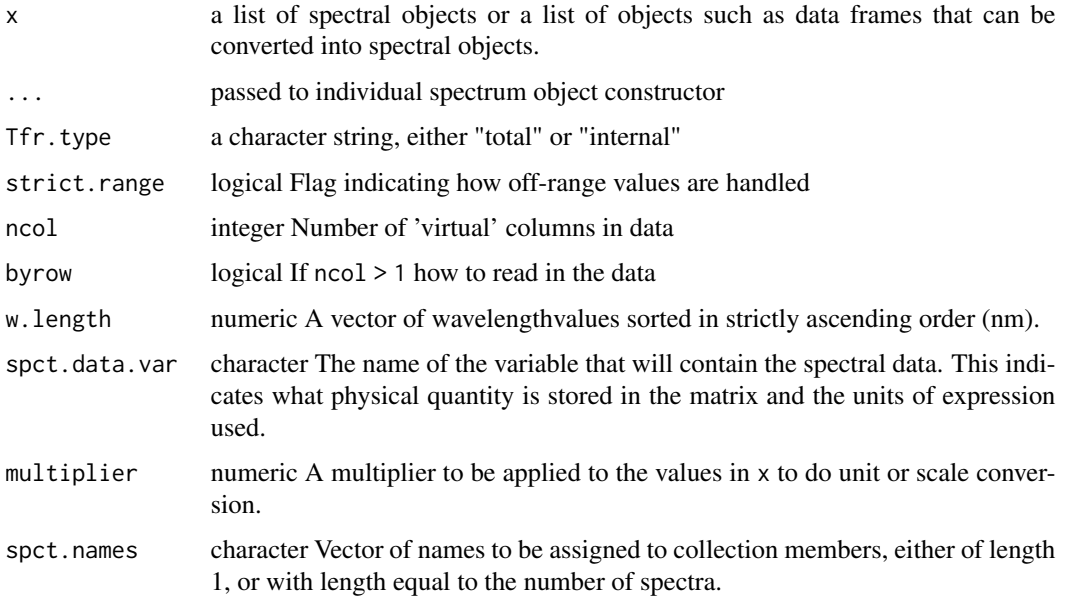

# Value

A copy of x converted into a filter\_mspct object.

# Methods (by class)

- as.filter\_mspct(default):
- as.filter\_mspct(data.frame):
- as.filter\_mspct(filter\_spct):
- as.filter\_mspct(list):
- as.filter\_mspct(matrix):

<span id="page-31-0"></span>

When x is a square matrix an explicit argument is needed for byrow to indicate how data in x should be read. In every case the length of the w.length vector must match one of the dimensions of x.

# See Also

```
Other Coercion methods for collections of spectra: as.calibration_mspct(), as.chroma_mspct(),
as.cps_mspct(), as.generic_mspct(), as.object_mspct(), as.raw_mspct(), as.reflector_mspct(),
as.response_mspct(), as.solute_mspct(), as.source_mspct(), split2mspct(), subset2mspct()
```
<span id="page-31-1"></span>as.filter\_spct *Coerce or convert into a filter spectrum*

# Description

Return a possibly modified copy of an R object with its class set to a filter spectrum. In the case of conversion from a solute\_spct object, compute the spectral quantity based on additional input from user.

```
as.filter_spct(x, ...)
## Default S3 method:
as.filter_spct(
  x,
 Tfr.type = c("total", "internal"),
  strict.range = getOption("photobiology.strict.range", default = FALSE),
  ...
)
## S3 method for class 'solute_spct'
as.filter_spct(
 x,
 Tfr.type = "internal",
  strict.range = getOption("photobiology.strict.range", default = FALSE),
 Rfr.comstant = NA\_real_comment = NULL,
 molar.concentration = NULL,
 mass.concentration = NULL,
 path.length = 1,
  ...
)
```
# <span id="page-32-0"></span>Arguments

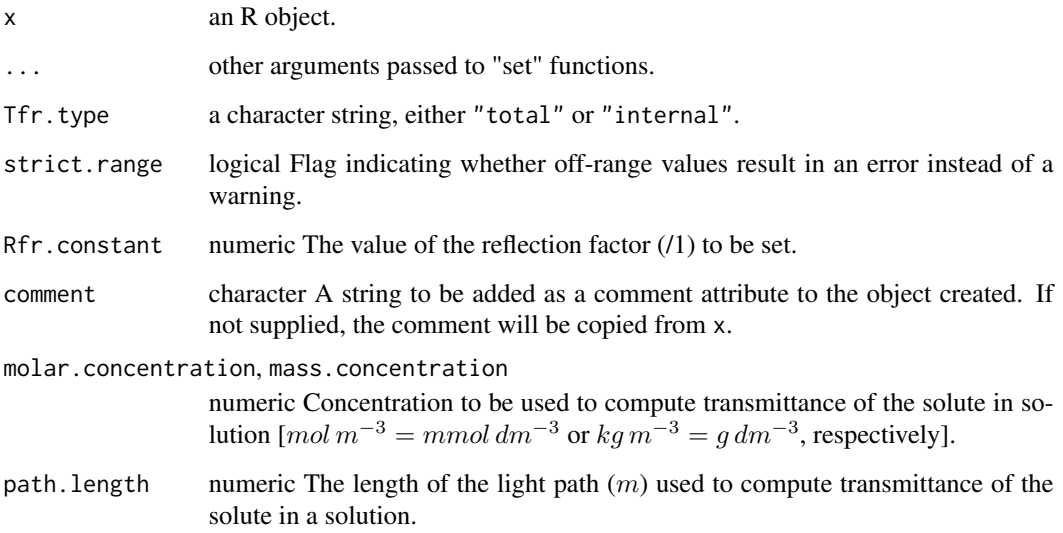

# Value

A copy of x converted into a filter\_spct. object.

# Methods (by class)

- as.filter\_spct(default):
- as.filter\_spct(solute\_spct):

# See Also

# [setGenericSpct](#page-301-1)

```
Other constructors of spectral objects: as.calibration_spct(), as.chroma_spct(), as.cps_spct(),
as.generic_spct(), as.object_spct(), as.raw_spct(), as.reflector_spct(), as.response_spct(),
as.solute_spct(), as.source_spct(), source_spct()
```
<span id="page-32-1"></span>as.generic\_mspct *Coerce to a collection-of-spectra*

# Description

Return a copy of an R object with its class set to a given type of spectrum.

# Usage

```
as.generic_mspct(x, ...)
## Default S3 method:
as.generic_mspct(x, ...)
## S3 method for class 'data.frame'
as.generic_mspct(x, force.spct.class = FALSE, ...)
## S3 method for class 'generic_spct'
as.generic_mspct(x, force.spct.class = FALSE, ...)
## S3 method for class 'list'
as.generic_mspct(x, force.spct.class = FALSE, ..., ncol = 1, byrow = FALSE)
## S3 method for class 'matrix'
as.generic_mspct(
 x,
 w.length,
 member.class,
 spct.data.var,
 multiplier = 1,
 byrow = NULL,
  spt.names = "spct."...
)
mat2mspct(
  x,
 w.length,
 member.class,
 spct.data.var,
 multiplier = 1,
 byrow = NULL,
  spct.names = "spct_",
  ...
\mathcal{L}
```
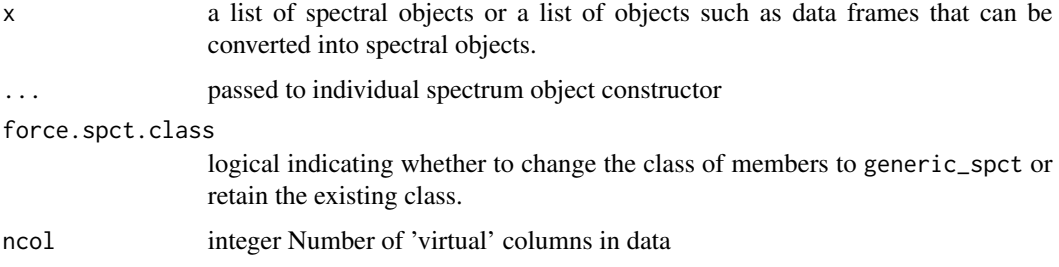

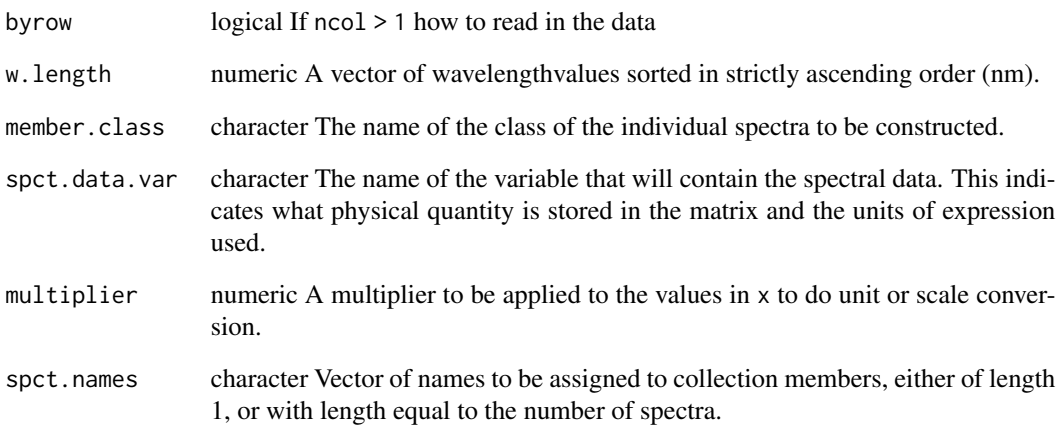

#### Value

A copy of x converted into a generic\_mspct object.

# Methods (by class)

- as.generic\_mspct(default):
- as.generic\_mspct(data.frame):
- as.generic\_mspct(generic\_spct):
- as.generic\_mspct(list):
- as.generic\_mspct(matrix):

# Note

Members of generic\_mspct objects can be heterogeneous: they can belong to any class derived from generic\_spct and class is not enforced. When x is a list of data frames force.spct.class = TRUE needs to be supplied. When x is a square matrix an explicit argument is needed for byrow to indicate how data in x should be read. In every case the length of the w.length vector must match one of the dimensions of x.

# See Also

Other Coercion methods for collections of spectra: [as.calibration\\_mspct\(](#page-23-1)), [as.chroma\\_mspct\(](#page-25-1)), [as.cps\\_mspct\(](#page-27-1)), [as.filter\\_mspct\(](#page-29-1)), [as.object\\_mspct\(](#page-36-1)), [as.raw\\_mspct\(](#page-39-1)), [as.reflector\\_mspct\(](#page-41-1)), [as.response\\_mspct\(](#page-44-1)), [as.solute\\_mspct\(](#page-46-1)), [as.source\\_mspct\(](#page-50-1)), [split2mspct\(](#page-345-1)), [subset2mspct\(](#page-356-1))

<span id="page-35-1"></span><span id="page-35-0"></span>as.generic\_spct *Coerce to a spectrum*

#### Description

Return a copy of an R object with its class set to a given type of spectrum.

## Usage

```
as.generic_spct(x, ...)
## Default S3 method:
as.generic_spct(x, ...)
```
## Arguments

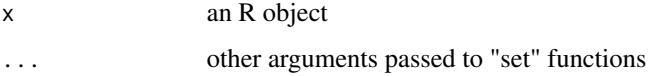

## Value

A copy of x converted into a generic\_spct object.

#### Methods (by class)

• as.generic\_spct(default):

#### See Also

# [setGenericSpct](#page-301-1)

```
as.calibration_spct(as.chroma_spct(as.cps_spct(),
as.filter_spct(), as.object_spct(), as.raw_spct(), as.reflector_spct(), as.response_spct(),
as.solute_spct(), as.source_spct(), source_spct()
```
as.matrix-mspct *Coerce a collection of spectra into a matrix*

# Description

Convert an object of class generic\_mspct or a derived class into an R matrix with wavelengths saved as an attribute and spectral data in rows or columns.
## as.object\_mspct 37

#### Usage

```
## S3 method for class 'generic_mspct'
as.matrix(x, spct.data.var, byrow = attr(x, "mspot.byrow"), ...)
mspct2mat(x, spct.data.var, byrow = attr(x, "mspct.byrow"), ...)
```
## Arguments

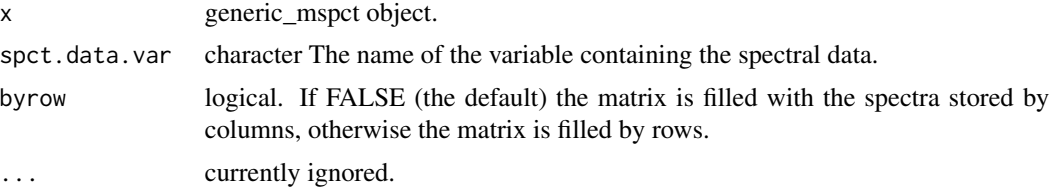

## Warning!

This conversion preserves the spectral data but discards almost all the metadata contained in the spectral objects. In other words a matrix created with this function cannot be used to recreate the original object unless the same metadata is explicitly supplied when converting the matrix into new collection of spectra.

#### Note

Only collections of spectra containing spectra with exactly the same w.length values can by converted. If needed, the spectra can be re-expressed before attempting the conversion to a matrix.

<span id="page-36-0"></span>as.object\_mspct *Coerce to a collection-of-spectra*

#### Description

Return a copy of an R object with its class set to a given type of spectrum.

```
as.object_mspct(x, ...)
## Default S3 method:
as.object_mspct(x, ...)
## S3 method for class 'data.frame'
as.object_mspct(
 x,
 Tfr.type = c("total", "internal"),
 Rfr.type = c("total", "specular"),
  strict.range = TRUE,
```

```
...
\lambda## S3 method for class 'object_spct'
as.object_mspct(x, ...)
## S3 method for class 'list'
as.object_mspct(
 x,
 Tfr.type = c("total", "internal"),
 Rfr.type = c("total", "specular"),
 strict.range = TRUE,
  ...,
 ncol = 1,
 byrow = FALSE
)
```
# Arguments

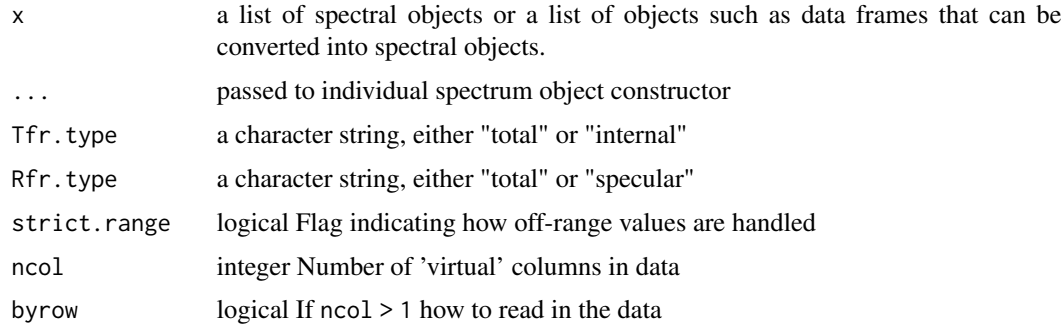

## Value

A copy of x converted into a object\_mspct object.

## Methods (by class)

- as.object\_mspct(default):
- as.object\_mspct(data.frame):
- as.object\_mspct(object\_spct):
- as.object\_mspct(list):

# See Also

Other Coercion methods for collections of spectra: [as.calibration\\_mspct\(](#page-23-0)), [as.chroma\\_mspct\(](#page-25-0)), [as.cps\\_mspct\(](#page-27-0)), [as.filter\\_mspct\(](#page-29-0)), [as.generic\\_mspct\(](#page-32-0)), [as.raw\\_mspct\(](#page-39-0)), [as.reflector\\_mspct\(](#page-41-0)), [as.response\\_mspct\(](#page-44-0)), [as.solute\\_mspct\(](#page-46-0)), [as.source\\_mspct\(](#page-50-0)), [split2mspct\(](#page-345-0)), [subset2mspct\(](#page-356-0))

<span id="page-38-0"></span>Return a copy of an R object with its class set to a given type of spectrum.

### Usage

```
as.object_spct(x, ...)
## Default S3 method:
as.object_spct(
 x,
 Tfr.type = c("total", "internal"),
 Rfr.type = c("total", "specular"),strict.range = getOption("photobiology.strict.range", default = FALSE),
  ...
)
```
## Arguments

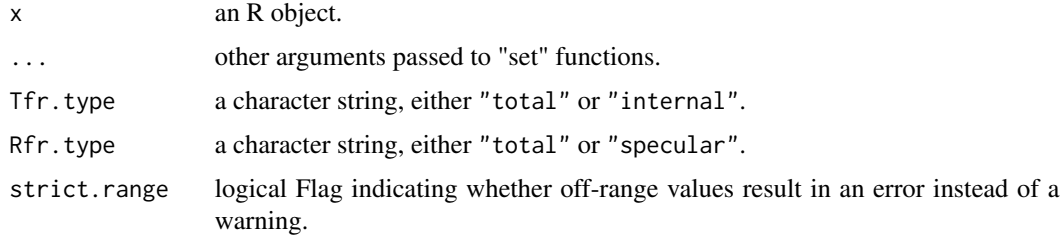

## Value

A copy of x converted into a object\_spct object.

## Methods (by class)

• as.object\_spct(default):

## See Also

#### [setGenericSpct](#page-301-0)

```
as.calibration_spct(as.chroma_spct(as.cps_spct(),
as.filter_spct(), as.generic_spct(), as.raw_spct(), as.reflector_spct(), as.response_spct(),
as.solute_spct(), as.source_spct(), source_spct()
```
<span id="page-39-0"></span>

Return a copy of an R object with its class set to a given type of spectrum.

# Usage

```
as.raw_mspct(x, \ldots)## Default S3 method:
as.raw_mspct(x, ...)
## S3 method for class 'data.frame'
as.raw_mspct(x, \ldots)## S3 method for class 'raw_spct'
as.raw_mspct(x, ...)
## S3 method for class 'list'
as.raw_mspot(x, ..., ncol = 1, byrow = FALSE)## S3 method for class 'matrix'
as.raw_mspct(
 x,
 w.length,
 spct.data.var = "counts",
 multiplier = 1,
 byrow = NULL,
  spct.names = "spct_",
  ...
)
```
### Arguments

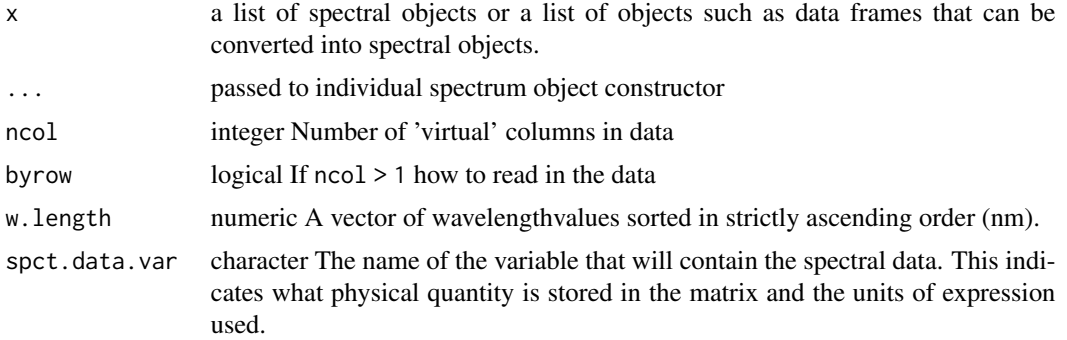

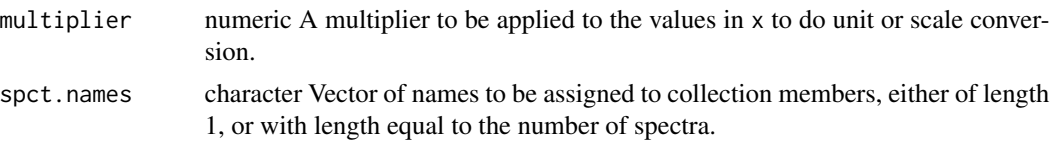

### Value

A copy of x converted into a raw\_mspct object.

### Methods (by class)

- as.raw\_mspct(default):
- as.raw\_mspct(data.frame):
- as.raw\_mspct(raw\_spct):
- as.raw\_mspct(list):
- as.raw\_mspct(matrix):

## Note

When x is a square matrix an explicit argument is needed for byrow to indicate how data in x should be read. In every case the length of the w.length vector must match one of the dimensions of x.

### See Also

Other Coercion methods for collections of spectra: [as.calibration\\_mspct\(](#page-23-0)), [as.chroma\\_mspct\(](#page-25-0)), [as.cps\\_mspct\(](#page-27-0)), [as.filter\\_mspct\(](#page-29-0)), [as.generic\\_mspct\(](#page-32-0)), [as.object\\_mspct\(](#page-36-0)), [as.reflector\\_mspct\(](#page-41-0)), [as.response\\_mspct\(](#page-44-0)), [as.solute\\_mspct\(](#page-46-0)), [as.source\\_mspct\(](#page-50-0)), [split2mspct\(](#page-345-0)), [subset2mspct\(](#page-356-0))

<span id="page-40-0"></span>as.raw\_spct *Coerce to a spectrum*

#### Description

Return a copy of an R object with its class set to a given type of spectrum.

### Usage

```
as.raw_spct(x, \ldots)## Default S3 method:
as.raw_spect(x, \ldots)
```
### Arguments

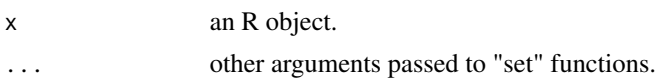

A copy of x converted into a raw\_spct object.

#### Methods (by class)

• as.raw\_spct(default):

## See Also

#### [setGenericSpct](#page-301-0)

```
Other constructors of spectral objects: as.calibration_spct(), as.chroma_spct(), as.cps_spct(),
as.filter_spct(), as.generic_spct(), as.object_spct(), as.reflector_spct(), as.response_spct(),
as.solute_spct(), as.source_spct(), source_spct()
```
<span id="page-41-0"></span>as.reflector\_mspct *Coerce to a collection-of-spectra*

## Description

Return a copy of an R object with its class set to a given type of spectrum.

```
as.reflector_mspct(x, ...)
## Default S3 method:
as.reflector_mspct(x, ...)
## S3 method for class 'data.frame'
as.reflector_mspct(
  x,
 Rfr.type = c("total", "specular"),
  strict.range = TRUE,
  ...
\lambda## S3 method for class 'reflector_spct'
as.reflector_mspct(x, ...)
## S3 method for class 'list'
as.reflector_mspct(
  x,
 Rfr.type = c("total", "specular"),strict.range = TRUE,
  ...,
  ncol = 1,
```
## as.reflector\_mspct 43

```
byrow = FALSE
\lambda## S3 method for class 'matrix'
as.reflector_mspct(
 x,
 w.length,
 spct.data.var = "Rfr",
 multiplier = 1,
 byrow = NULL,
  spt.names = "spct."...
)
```
# Arguments

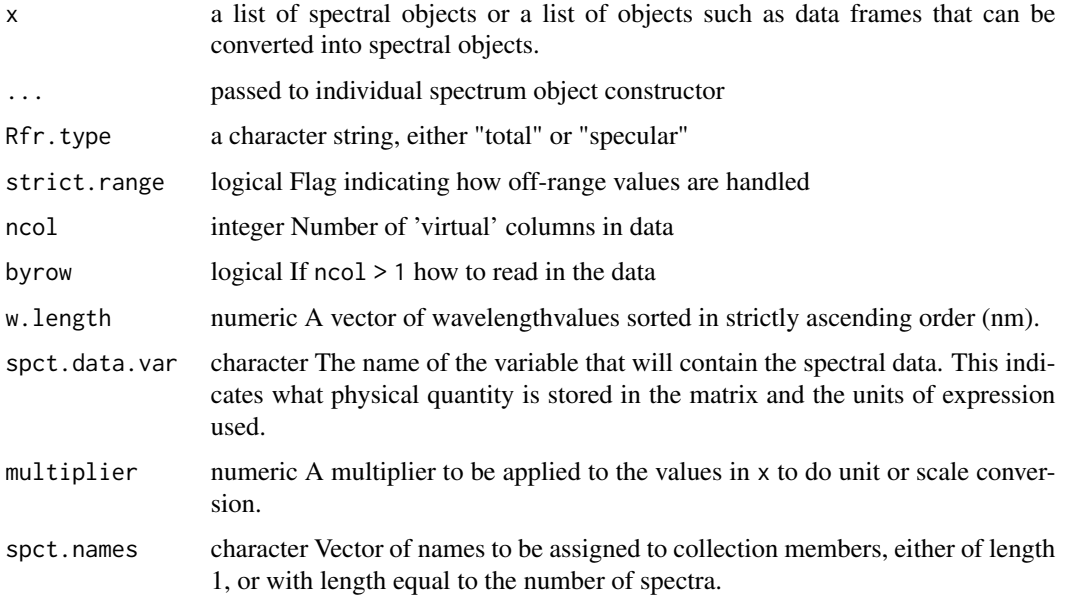

# Value

A copy of x converted into a reflector\_mspct object.

# Methods (by class)

- as.reflector\_mspct(default):
- as.reflector\_mspct(data.frame):
- as.reflector\_mspct(reflector\_spct):
- as.reflector\_mspct(list):
- as.reflector\_mspct(matrix):

When x is a square matrix an explicit argument is needed for byrow to indicate how data in x should be read. In every case the length of the w.length vector must match one of the dimensions of x.

## See Also

```
Other Coercion methods for collections of spectra: as.calibration_mspct(), as.chroma_mspct(),
as.cps_mspct(), as.filter_mspct(), as.generic_mspct(), as.object_mspct(), as.raw_mspct(),
as.response_mspct(), as.solute_mspct(), as.source_mspct(), split2mspct(), subset2mspct()
```
<span id="page-43-0"></span>as.reflector\_spct *Coerce to a spectrum*

## Description

Return a copy of an R object with its class set to a given type of spectrum.

### Usage

```
as.reflector_spct(x, ...)
## Default S3 method:
as.reflector_spct(
  x,
 Rfr.type = c("total", "specular"),strict.range = getOption("photobiology.strict.range", default = FALSE),
  ...
)
```
#### Arguments

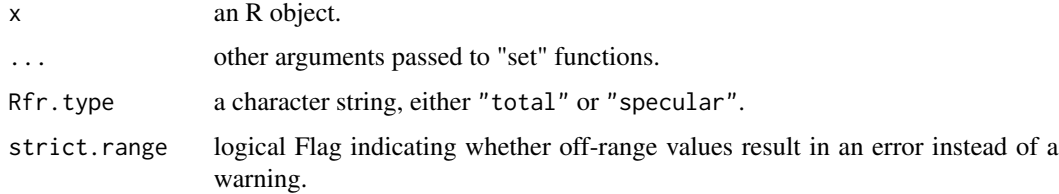

## Value

A copy of x converted into a reflector\_spct object.

### Methods (by class)

• as.reflector\_spct(default):

## as.response\_mspct 45

## See Also

[setGenericSpct](#page-301-0)

```
as.calibration_spct(as.chroma_spct(as.cps_spct(),
as.filter_spct(), as.generic_spct(), as.object_spct(), as.raw_spct(), as.response_spct(),
as.solute_spct(), as.source_spct(), source_spct()
```
<span id="page-44-0"></span>as.response\_mspct *Coerce to a collection-of-spectra*

### Description

Return a copy of an R object with its class set to a given type of spectrum.

### Usage

```
as.response_mspct(x, ...)
## Default S3 method:
as.response_mspct(x, ...)
## S3 method for class 'data.frame'
as.response_mspct(x, time.unit = "second", \dots)
## S3 method for class 'response_spct'
as.response_mspct(x, ...)
## S3 method for class 'list'
as.response_mspct(x, time.unit = "second", ..., ncol = 1, byrow = FALSE)
## S3 method for class 'matrix'
as.response_mspct(
  x,
 w.length,
  spct.data.var = "s.e.response",
 multiplier = 1,
 byrow = NULL,
  spt.names = "spct__",...
\lambda
```
#### Arguments

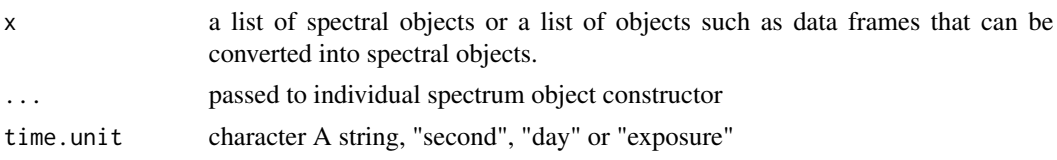

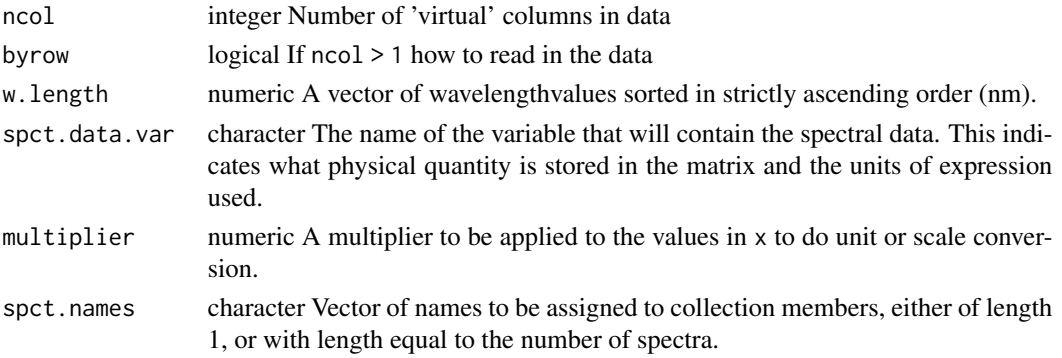

## Value

A copy of x converted into a response\_mspct object.

#### Methods (by class)

- as.response\_mspct(default):
- as.response\_mspct(data.frame):
- as.response\_mspct(response\_spct):
- as.response\_mspct(list):
- as.response\_mspct(matrix):

## Note

When x is a square matrix an explicit argument is needed for byrow to indicate how data in x should be read. In every case the length of the w.length vector must match one of the dimensions of x.

### See Also

```
Other Coercion methods for collections of spectra: as.calibration_mspct(), as.chroma_mspct(),
as.cps_mspct(), as.filter_mspct(), as.generic_mspct(), as.object_mspct(), as.raw_mspct(),
as.reflector_mspct(), as.solute_mspct(), as.source_mspct(), split2mspct(), subset2mspct()
```
<span id="page-45-0"></span>as.response\_spct *Coerce to a spectrum*

## Description

Return a copy of an R object with its class set to a given type of spectrum.

```
as.response_spct(x, ...)
## Default S3 method:
as.response_spct(x, time.unit = "second", \dots)
```
## as.solute\_mspct 47

### Arguments

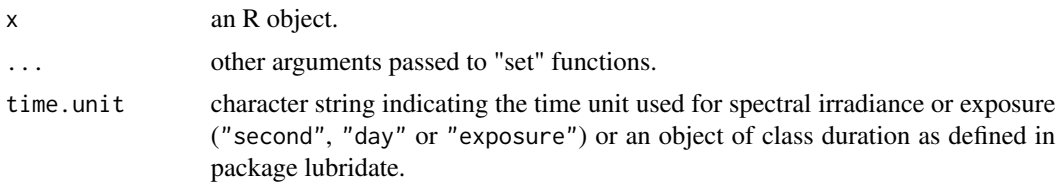

### Value

A copy of x converted into a response\_spct object.

### Methods (by class)

• as.response\_spct(default):

## See Also

[setGenericSpct](#page-301-0)

```
as.calibration_spct(as.chroma_spct(as.cps_spct(),
as.filter_spct(), as.generic_spct(), as.object_spct(), as.raw_spct(), as.reflector_spct(),
as.solute_spct(), as.source_spct(), source_spct()
```
<span id="page-46-0"></span>as.solute\_mspct *Coerce to a collection-of-spectra*

## Description

Return a copy of an R object with its class set to a given type of spectrum.

```
as.solute_mspct(x, ...)
## Default S3 method:
as.solute_mspct(x, ...)
## S3 method for class 'data.frame'
as.solute_mspct(
  x,
 K.type = c("attenuation", "absorption", "scattering"),
  strict.range = TRUE,
  ...
\lambda## S3 method for class 'solute_spct'
as.solute_mspct(x, ...)
```

```
## S3 method for class 'list'
as.solute_mspct(
 x,
 K.type = c("attenuation", "absorption", "scattering"),
 strict.range = TRUE,
 ...,
 ncol = 1,
 byrow = FALSE
)
## S3 method for class 'matrix'
as.solute_mspct(
 x,
 w.length,
 spct.data.var = "K.mole",
 multiplier = 1,
 byrow = NULL,
 spct.names = "spct_",
  ...
)
```
# Arguments

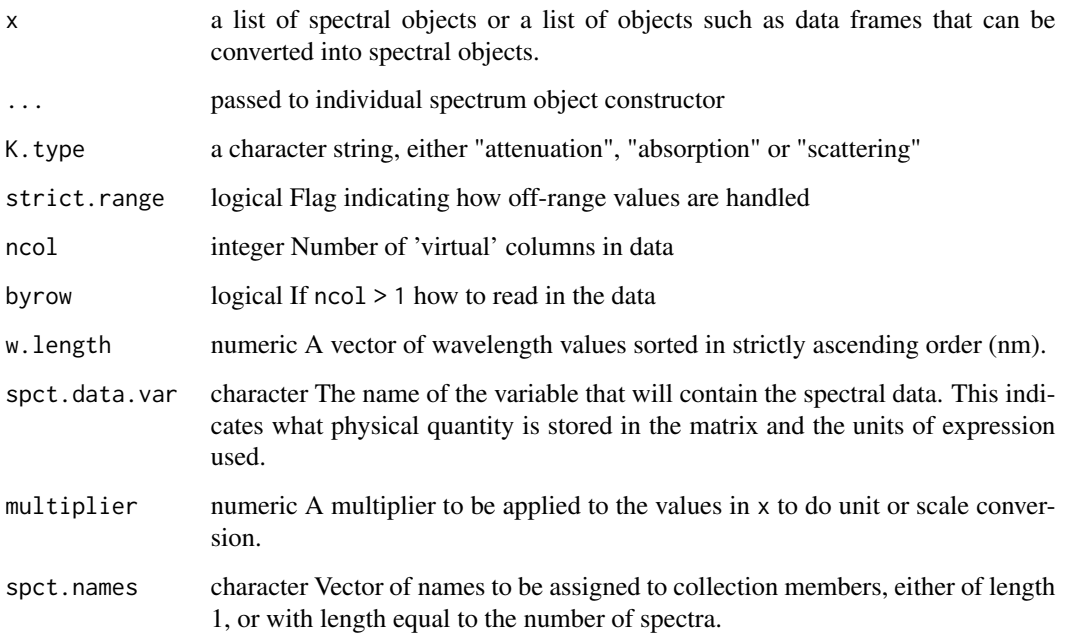

# Value

A copy of x converted into a filter\_mspct object.

## as.solute\_spct 49

#### Methods (by class)

- as.solute\_mspct(default):
- as.solute\_mspct(data.frame):
- as.solute\_mspct(solute\_spct):
- as.solute\_mspct(list):
- as.solute\_mspct(matrix):

#### Note

When x is a square matrix an explicit argument is needed for byrow to indicate how data in x should be read. In every case the length of the w.length vector must match one of the dimensions of x.

## See Also

```
Other Coercion methods for collections of spectra: as.calibration_mspct(), as.chroma_mspct(),
as.cps_mspct(), as.filter_mspct(), as.generic_mspct(), as.object_mspct(), as.raw_mspct(),
as.reflector_mspct(), as.response_mspct(), as.source_mspct(), split2mspct(), subset2mspct()
```
<span id="page-48-0"></span>as.solute\_spct *Coerce to a solute spectrum*

#### **Description**

Return a possibly modified copy of an R object with its class set to solute\_spct (a solute spectrum). In the case of conversion from a filter\_spct object, compute spectral molar attenuation based on additional input from user.

```
as.solute_spct(x, ...)
## Default S3 method:
as.solute_spct(
 x,
 K.type = c("attenuation", "absorption", "scattering"),
 strict.range = getOption("photobiology.strict.range", default = FALSE),
  ...
)
## S3 method for class 'filter_spct'
as.solute_spct(
 x,
 K.type = c("attenuation", "absorption", "scattering"),
 name = NA_character_,
  mass = NA_character_,
  formula = NULL,
```

```
structure = grDevices::as.raster(matrix()),
ID = NA_character_,
solvent.name = NA_character_,
solvent.ID = NA_character_,
strict.range = getOption("photobiology.strict.range", default = FALSE),
comment = NULL,
molar.concentration = NULL,
mass.concentration = NULL,
path.length = 1,
...
```
## Arguments

 $\mathcal{L}$ 

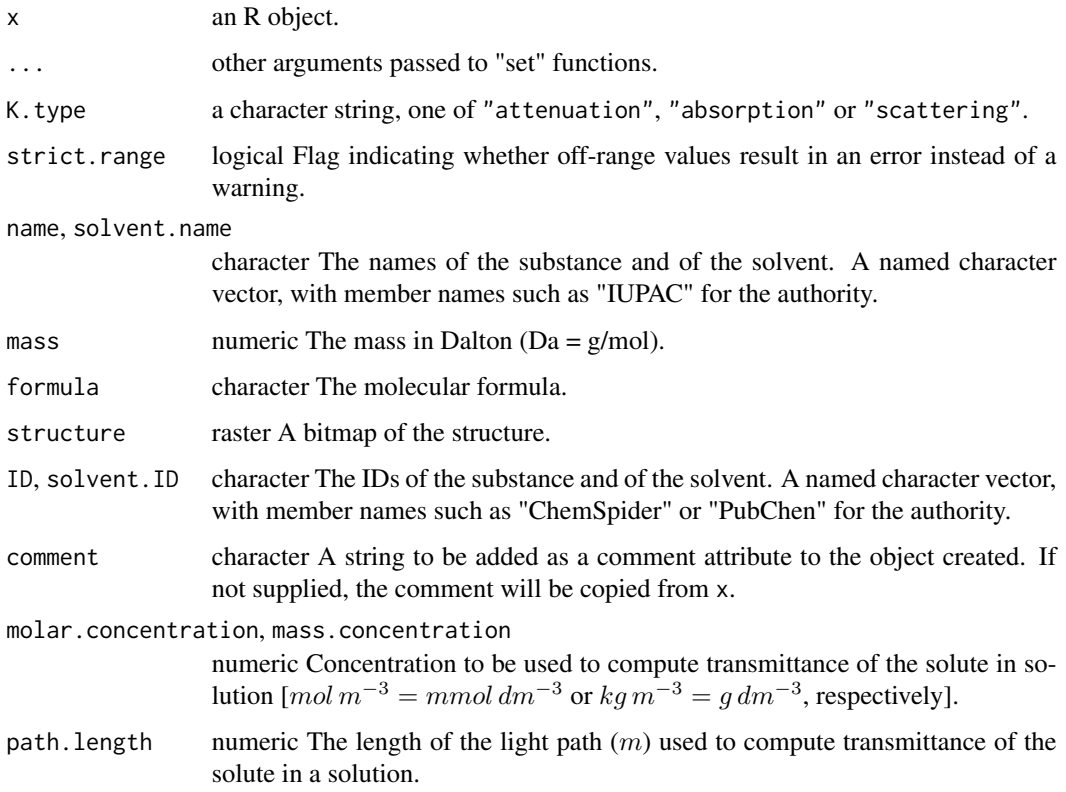

# Value

A copy of x converted into a solute\_spct object.

# Methods (by class)

- as.solute\_spct(default):
- as.solute\_spct(filter\_spct):

## as.source\_mspct 51

### See Also

#### [setSoluteSpct](#page-301-1)

```
Other constructors of spectral objects: as.calibration_spct(), as.chroma_spct(), as.cps_spct(),
as.filter_spct(), as.generic_spct(), as.object_spct(), as.raw_spct(), as.reflector_spct(),
as.response_spct(), as.source_spct(), source_spct()
```
<span id="page-50-0"></span>as.source\_mspct *Coerce to a collection-of-spectra*

## Description

Return a copy of an R object with its class set to a given type of spectrum.

```
as.source_mspct(x, ...)
## Default S3 method:
as.source_mspct(x, ...)
## S3 method for class 'data.frame'
as.source_mspct(
 x,
  time.unit = c("second", "day", "exposure"),
 bswf.used = c("none", "unknown"),
  strict.range = getOption("photobiology.strict.range", default = FALSE),
  ...
\lambda## S3 method for class 'source_spct'
as.source_mspct(x, ...)
## S3 method for class 'list'
as.source_mspct(
  x,
  time.unit = c("second", "day", "exposure"),
  bswf.used = c("none", "unknown"),
  strict.range = getOption("photobiology.strict.range", default = FALSE),
  ...,
  ncol = 1,
  byrow = FALSE
\lambda## S3 method for class 'matrix'
as.source_mspct(
 x,
```

```
w.length,
 spct.data.var = "s.e.irrad",
 multiplier = 1,
 byrow = NULL,
 spt.names = "spct."...
)
```
## Arguments

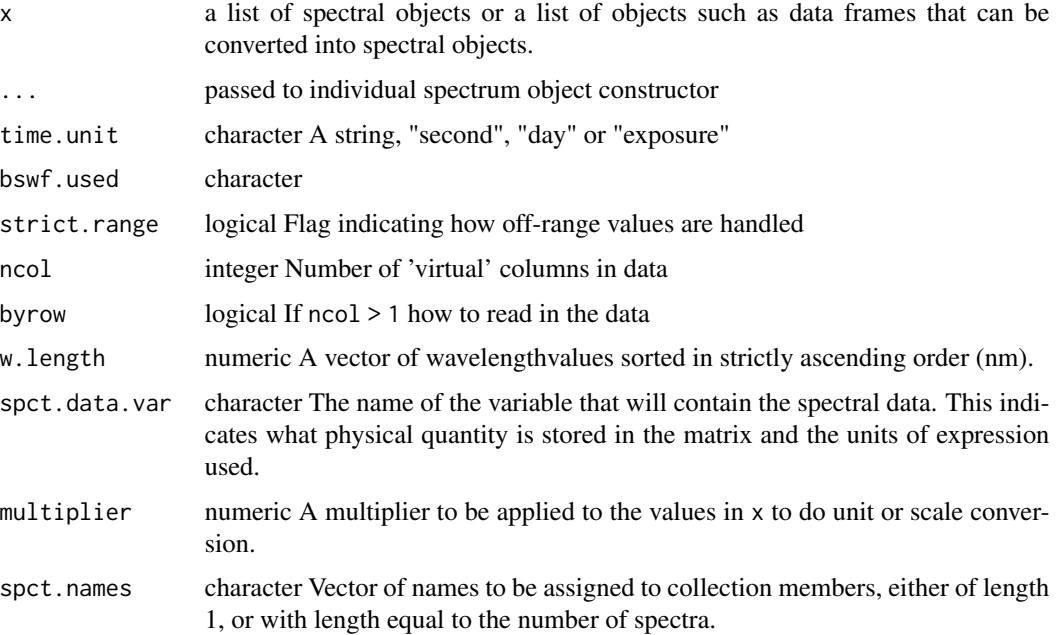

## Value

A copy of x converted into a source\_mspct object.

### Methods (by class)

- as.source\_mspct(default):
- as.source\_mspct(data.frame):
- as.source\_mspct(source\_spct):
- as.source\_mspct(list):
- as.source\_mspct(matrix):

## Note

When x is a square matrix an explicit argument is needed for byrow to indicate how data in x should be read. In every case the length of the w.length vector must match one of the dimensions of x.

as.source\_spct 53

## See Also

```
Other Coercion methods for collections of spectra: as.calibration_mspct(), as.chroma_mspct(),
as.cps_mspct(), as.filter_mspct(), as.generic_mspct(), as.object_mspct(), as.raw_mspct(),
as.reflector_mspct(), as.response_mspct(), as.solute_mspct(), split2mspct(), subset2mspct()
```
<span id="page-52-0"></span>as.source\_spct *Coerce to a spectrum*

### Description

Return a copy of an R object with its class set to a given type of spectrum.

## Usage

```
as.source_spct(x, ...)
## Default S3 method:
as.source_spct(
  x,
  time.unit = c("second", "day", "exposure"),
 bswf.used = c("none", "unknown"),
  strict.range = getOption("photobiology.strict.range", default = FALSE),
  ...
\lambda
```
### Arguments

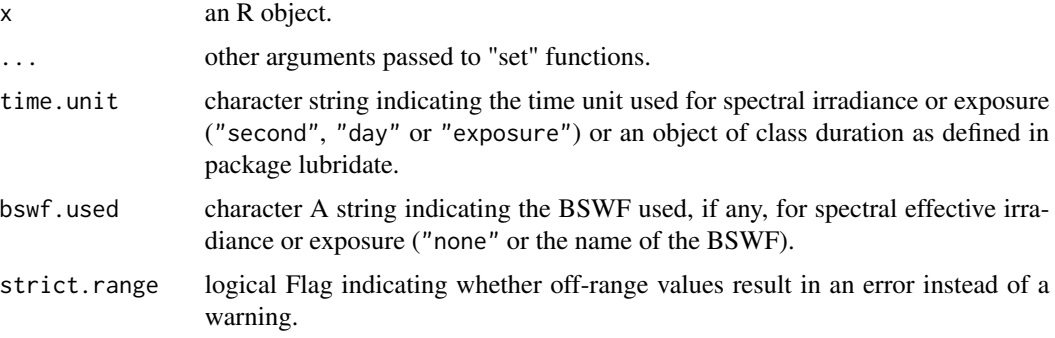

## Value

A copy of x converted into a source\_spct object.

### Methods (by class)

• as.source\_spct(default):

## See Also

#### [setGenericSpct](#page-301-0)

```
as.calibration_spct(as.chroma_spct(as.cps_spct(),
as.filter_spct(), as.generic_spct(), as.object_spct(), as.raw_spct(), as.reflector_spct(),
as.response_spct(), as.solute_spct(), source_spct()
```
<span id="page-53-0"></span>as\_energy *Convert spectral photon irradiance into spectral energy irradiance*

# Description

Convert a spectral photon irradiance  $[mol s^{-1} m^{-2} nm^{-1}]$  into a spectral energy irradiance  $[W m^{-2} nm^{-1}]$ .

### Usage

```
as_energy(w.length, s.qmol.irrad)
```
### Arguments

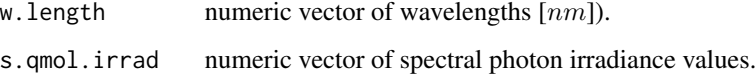

### Value

A numeric vector of spectral (energy) irradiances.

### See Also

```
Other low-level functions operating on numeric vectors.: as_quantum_mol(), calc_multipliers(),
div_spectra(), energy_irradiance(), energy_ratio(), insert_hinges(), integrate_xy(),
interpolate_spectrum(), irradiance(), l_insert_hinges(), oper_spectra(), photon_irradiance(),
photon_ratio(), photons_energy_ratio(), prod_spectra(), s_e_irrad2rgb(), split_energy_irradiance(),
split_photon_irradiance(), subt_spectra(), sum_spectra(), trim_tails(), v_insert_hinges(),
v_replace_hinges()
```
### Examples

with(sun.spct, as\_energy(w.length, s.q.irrad))

Convert spectral energy irradiance [W m-2 nm-1] into spectral photon irradiance expressed as number of photons [s-1 m-2 nm-1]

## Usage

```
as_quantum(w.length, s.e.irrad)
```
## Arguments

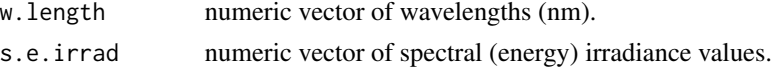

## Value

A numeric vector of spectral photon irradiances.

## See Also

Other quantity conversion functions: [A2T\(](#page-10-0)), [Afr2T\(](#page-20-0)), [T2A\(](#page-386-0)), [T2Afr\(](#page-389-0)), [any2T\(](#page-22-0)), [e2q\(](#page-108-0)), [e2qmol\\_multipliers\(](#page-110-0)), [e2quantum\\_multipliers\(](#page-110-1)), [q2e\(](#page-254-0))

## Examples

with(sun.data, as\_quantum(w.length, s.e.irrad))

<span id="page-54-0"></span>as\_quantum\_mol *Convert spectral energy irradiance into spectral photon irradiance*

#### Description

Convert spectral energy irradiance  $[W m^{-2} nm^{-1}]$  into a spectral photon irradiance expressed in number of molds of photons  $\left[ mol s^{-1} m^{-2} nm^{-1} \right]$ .

## Usage

as\_quantum\_mol(w.length, s.e.irrad)

#### Arguments

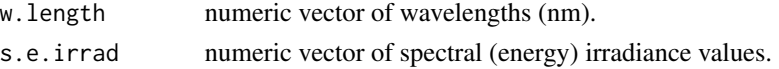

a numeric vector of spectral photon irradiances.

## See Also

```
Other low-level functions operating on numeric vectors.: as_energy(), calc_multipliers(),
div_spectra(), energy_irradiance(), energy_ratio(), insert_hinges(), integrate_xy(),
interpolate_spectrum(), irradiance(), l_insert_hinges(), oper_spectra(), photon_irradiance(),
photon_ratio(), photons_energy_ratio(), prod_spectra(), s_e_irrad2rgb(), split_energy_irradiance(),
split_photon_irradiance(), subt_spectra(), sum_spectra(), trim_tails(), v_insert_hinges(),
v_replace_hinges()
```
# Examples

with(sun.data, as\_quantum\_mol(w.length, s.e.irrad))

average\_spct *Average spectral data.*

#### Description

This function gives the result of integrating spectral data over wavelengths and dividing the result by the spread or span of the wavelengths.

#### Usage

average\_spct(spct)

#### Arguments

spct generic\_spct

## Value

One or more numeric values with no change in scale factor: e.g.  $[W \text{ m-2 nm-1}] \rightarrow [W \text{ m-2 nm-1}]$ 1]. Each value in the returned vector corresponds to a variable in the spectral object, except for wavelength.

## Examples

average\_spct(sun.spct)

<span id="page-56-1"></span>

A dataset containing wavelengths at a 5 nm interval (300 nm to 700 nm) and the corresponding x, y, and z chromaticity coordinates. Original data from XXX.

A chroma\_spct object with variables as follows:

#### Usage

beesxyzCMF.spct

## Format

A data frame with 81 rows and 4 variables

## Details

- w.length (nm)
- x
- y
- z

## See Also

Other Visual response data examples: [ciev10.spct](#page-66-0), [ciev2.spct](#page-67-0), [ciexyzCC10.spct](#page-68-0), [ciexyzCC2.spct](#page-69-0), [ciexyzCMF10.spct](#page-70-0), [ciexyzCMF2.spct](#page-71-0), [cone\\_fundamentals10.spct](#page-85-0)

<span id="page-56-0"></span>black\_body.spct *Theoretical optical bodies*

#### Description

Datasets for a hypothetical objects with transmittance  $0/1$   $(0\%)$ , reflectance  $0/1$   $(0\%)$ , with transmittance 0/1 (0%), reflectance 1/1 (100%), and with with transmittance 1/1 (100%), reflectance 0/1 (0%).

### Format

A object\_spct object with 4 rows and 3 variables

# Details

- w.length (nm)
- Tfr  $(0..1)$
- Rfr  $(0.1)$

## See Also

Other Spectral data examples: [A.illuminant.spct](#page-9-0), [D50.illuminant.spct](#page-93-0), [D65.illuminant.spct](#page-94-0), [Ler\\_leaf.spct](#page-209-0), [ccd.spct](#page-60-0), [clear.spct](#page-77-0), [filter\\_cps.mspct](#page-0-0), [green\\_leaf.spct](#page-178-0), [phenylalanine.spct](#page-241-0), [photodiode.spct](#page-242-0), [sun.spct](#page-362-0), [sun\\_daily.spct](#page-363-0), [sun\\_evening.spct](#page-365-0), [two\\_filters.spct](#page-420-0), [two\\_sensors.mspct](#page-421-0), [water.spct](#page-435-0), [white\\_led.source\\_spct](#page-443-0)

## c *Combine collections of spectra*

#### Description

Combine two or more generic\_mspct objects into a single object.

## Usage

```
## S3 method for class 'generic_mspct'
c(\ldots, recursive = FALSE, ncol = 1, byrow = FALSE)
```
## Arguments

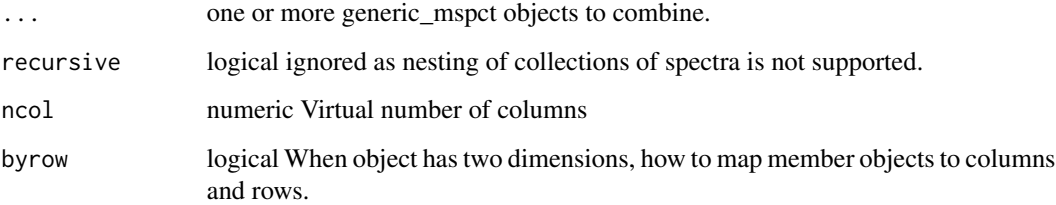

### Value

A collection of spectra object belonging to the most derived class shared among the combined objects.

58 cm  $\sim$  0.000 cm  $\sim$  0.000 cm  $\sim$  0.000 cm  $\sim$  0.000 cm  $\sim$  0.000 cm  $\sim$  0.000 cm  $\sim$  0.000 cm  $\sim$  0.000 cm  $\sim$  0.000 cm  $\sim$  0.000 cm  $\sim$  0.000 cm  $\sim$  0.000 cm  $\sim$  0.000 cm  $\sim$  0.000 cm  $\sim$  0.000 cm  $\sim$ 

<span id="page-58-0"></span>Calculate multipliers for selecting a range of wavelengths and optionally applying a biological spectral weighting function (BSWF) and wavelength normalization. This function returns numeric multipliers that can be used to select a waveband and apply a weight.

#### Usage

```
calc_multipliers(
  w.length,
  w.band,
  unit.out = "energy",unit.in = "energy",
  use.cached.mult = FALSE,
  fill = <math>\emptyset</math>)
```
### Arguments

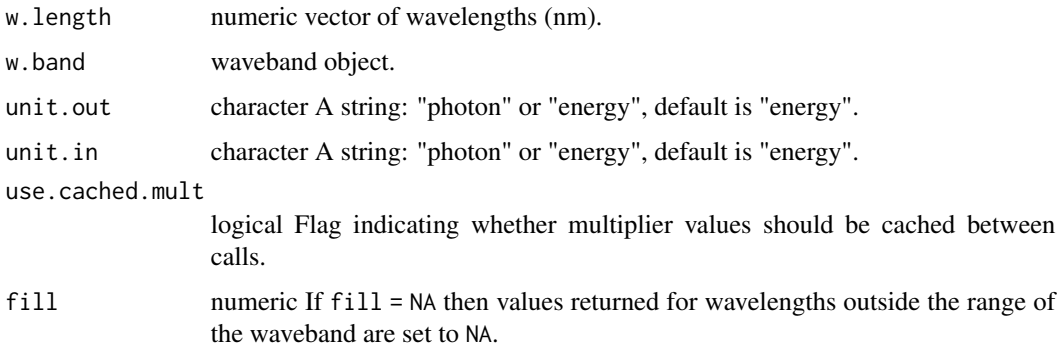

## Value

a numeric vector of multipliers of the same length as w.length.

## See Also

Other low-level functions operating on numeric vectors.:  $as_{\text{energy}}($ ,  $as_{\text{quantum\_mol}}()$ ,  $div_{\text{spectra}}()$ , [energy\\_irradiance\(](#page-113-0)), [energy\\_ratio\(](#page-114-0)), [insert\\_hinges\(](#page-183-0)), [integrate\\_xy\(](#page-185-0)), [interpolate\\_spectrum\(](#page-187-0)), [irradiance\(](#page-193-0)), [l\\_insert\\_hinges\(](#page-0-0)), [oper\\_spectra\(](#page-233-0)), [photon\\_irradiance\(](#page-244-0)), [photon\\_ratio\(](#page-245-0)), [photons\\_energy\\_ratio\(](#page-243-0)), [prod\\_spectra\(](#page-251-0)), [s\\_e\\_irrad2rgb\(](#page-366-0)), [split\\_energy\\_irradiance\(](#page-349-0)), [split\\_photon\\_irradiance\(](#page-352-0)), [subt\\_spectra\(](#page-357-0)), [sum\\_spectra\(](#page-361-0)), [trim\\_tails\(](#page-415-0)), [v\\_insert\\_hinges\(](#page-434-0)), [v\\_replace\\_hinges\(](#page-434-1))

### Examples

```
with(sun.data, calc_multipliers(w.length, new_waveband(400,700),"photon"))
with(sun.data, calc_multipliers(w.length, new_waveband(400,700),"photon"), use.cached.mult = TRUE)
```
calc\_source\_output *Scaled and/or interpolated light-source spectral output*

### Description

Values calculated by interpolation from user-supplied spectral emission data or by name for light source data included in the packages photobiologySun, photobiologyLamps, or photobiologyLEDs, optionally re-scaling the spectral data values.

### Usage

```
calc_source_output(
  w.length.out,
 w.length.in,
  s.irrad.in,
  unit.in = "energy",
  scaled = NULL,
  fill = NA,
  ...
)
```
### Arguments

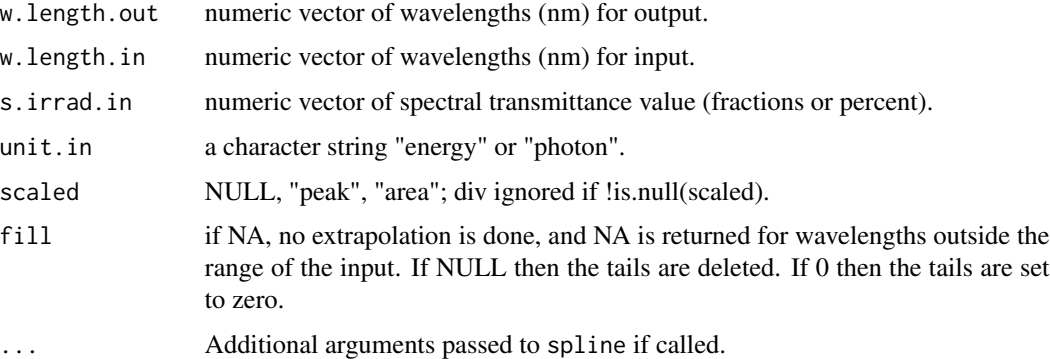

## Value

a source\_spct with three numeric vectors with wavelength values (w.length), scaled and interpolated spectral energy irradiance (s.e.irrad), scaled and interpolated spectral photon irradiance values (s.q.irrad).

#### ccd.spct 61

## Note

This is a convenience function that adds no new functionality but makes it a little easier to plot lamp spectral emission data consistently. It automates interpolation, extrapolation/trimming and scaling.

#### Examples

```
with(sun.data,
     calc_source_output(290:1100,
                        w.length.in = w.length,
                        s.irrad.in = s.e.irrad)
   )
```
<span id="page-60-0"></span>ccd.spct *Spectral response of a back-thinned CCD image sensor.*

# **Description**

A dataset containing wavelengths at a 1 nm interval and spectral response as quantum efficiency for CCD sensor type S11071/S10420 from Hamamatsu (measured without a quartz window). These vectors are frequently used as sensors in high-UV-sensitivity vector spectrometers. Data digitized from manufacturer's data sheet. The original data is expressed as percent quantum efficiency with a value of 77% at the peak. The data have been re-expressed as fractions of one.

#### Usage

ccd.spct

## Format

A response\_spct object with 186 rows and 2 variables

## Details

- w.length (nm).
- s.q.response (fractional quantum efficiency)

#### References

Hamamatsu (2014) Datasheet: CCD Image Sensors S11071/S10420-01 Series. Hamamatsu Photonics KK, Hamamatsu, City. http://www.hamamatsu.com/jp/en/S11071-1004.html. Visited 2017- 12-15.

## See Also

Other Spectral data examples: [A.illuminant.spct](#page-9-0), [D50.illuminant.spct](#page-93-0), [D65.illuminant.spct](#page-94-0), [Ler\\_leaf.spct](#page-209-0), [black\\_body.spct](#page-56-0), [clear.spct](#page-77-0), [filter\\_cps.mspct](#page-0-0), [green\\_leaf.spct](#page-178-0), [phenylalanine.spct](#page-241-0), [photodiode.spct](#page-242-0), [sun.spct](#page-362-0), [sun\\_daily.spct](#page-363-0), [sun\\_evening.spct](#page-365-0), [two\\_filters.spct](#page-420-0), [two\\_sensors.mspct](#page-421-0), [water.spct](#page-435-0), [white\\_led.source\\_spct](#page-443-0)

## Examples

ccd.spct

checkTimeUnit *Check the "time.unit" attribute of an existing source\_spct object*

## Description

Function to read the "time.unit" attribute

### Usage

```
checkTimeUnit(x)
```
#### Arguments

x a source\_spct object

## Value

x possibly with the time.unit attribute modified

## Note

if x is not a source\_spct or a response\_spct object, NA is returned

## See Also

Other time attribute functions: [convertThickness\(](#page-87-0)), [convertTimeUnit\(](#page-88-0)), [getTimeUnit\(](#page-170-0)), [setTimeUnit\(](#page-320-0))

<span id="page-61-0"></span>check\_spct *Check validity of spectral objects*

# Description

Check that an R object contains the expected data members and within range values in them. For wavelengths also check if ordered and if unique or not.

# check\_spct 63

```
check_spct(x, byref, strict.range, force = FALSE, ...)
## Default S3 method:
check_spct(x, byref = FALSE, strict.range = NA, force = FALSE, ...)
## S3 method for class 'generic_spct'
check_spct(
  x,
 byref = TRUE,
 strict.range = NA,
 force = FALSE,
 multiple.w1 = getMultibleW1(x),...
\mathcal{L}## S3 method for class 'calibration_spct'
check_spct(
 x,
 byref = TRUE,
 strict.range = getOption("photobiology.strict.range", default = FALSE),
 force = FALSE,multiple.wl = getMultipleWl(x),
  ...
\mathcal{L}## S3 method for class 'raw_spct'
check_spct(
 x,
 byref = TRUE,
  strict.range = getOption("photobiology.strict.range", default = FALSE),
  force = FALSE,
 multiple.w1 = getMultibleW1(x),...
\mathcal{L}## S3 method for class 'cps_spct'
check_spct(
 x,
 byref = TRUE,
  strict.range = getOption("photobiology.strict.range", default = FALSE),
 force = FALSE,multiple.w1 = getMultileW1(x),...
\lambda## S3 method for class 'filter_spct'
check_spct(
```

```
x,
 byref = TRUE,
  strict.range = getOption("photobiology.strict.range", default = FALSE),
 force = FALSE,multiple.w1 = getMultibleW1(x),...
\mathcal{L}## S3 method for class 'solute_spct'
check_spct(
 x,
 byref = TRUE,
 strict.range = getOption("photobiology.strict.range", default = FALSE),
 force = FALSE,multiple.w1 = getMultitriangle W1(x),...
\mathcal{L}## S3 method for class 'reflector_spct'
check_spct(
 x,
 byref = TRUE,
  strict.range = getOption("photobiology.strict.range", default = FALSE),
  force = FALSE,multiple.w1 = getMultibleW1(x),...
\mathcal{L}## S3 method for class 'object_spct'
check_spct(
 x,
 byref = TRUE,
  strict.range = getOption("photobiology.strict.range", default = FALSE),
 force = FALSE,multiple.w1 = getMultileW1(x),...
\lambda## S3 method for class 'response_spct'
check_spct(
 x,
 byref = TRUE,
 strict.range = NA,
 force = FALSE,multiple.wl = getMultipleWl(x),
  ...
\mathcal{L}
```
# check\_spct 65

```
## S3 method for class 'source_spct'
check_spct(
  x,
 byref = TRUE,
  strict.range = getOption("photobiology.strict.range", default = FALSE),
  force = FALSE,multiple.w1 = getMultibleW1(x),...
\lambda## S3 method for class 'chroma_spct'
check_spct(
  x,
 byref = TRUE,
  strict.range = getOption("photobiology.strict.range", default = FALSE),
  force = FALSE,multiple.wl = getMultipleWl(x),
  ...
\lambda
```
## Arguments

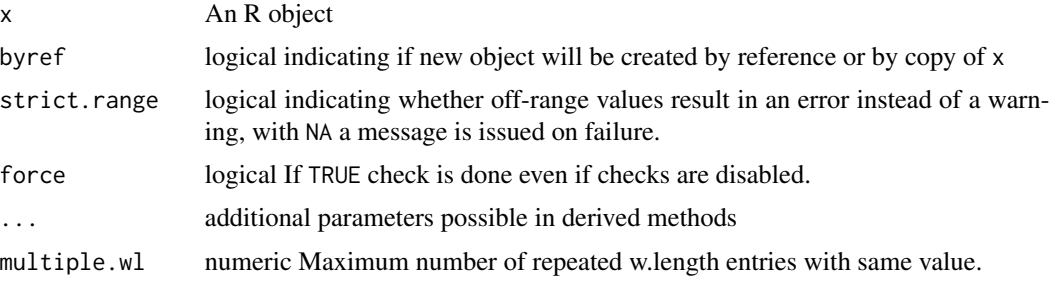

## Details

These methods are exported and can be called by user code if needed, for example, when the checks have been disabled by setting an R option with [disable\\_check\\_spct](#page-111-0).

## Methods (by class)

- check\_spct(default): Default for generic function.
- check\_spct(generic\_spct): Specialization for generic\_spct.
- check\_spct(calibration\_spct): Specialization for calibration\_spct.
- check\_spct(raw\_spct): Specialization for raw\_spct.
- check\_spct(cps\_spct): Specialization for cps\_spct.
- check\_spct(filter\_spct): Specialization for filter\_spct.
- check\_spct(solute\_spct): Specialization for solute\_spct.
- check\_spct(reflector\_spct): Specialization for reflector\_spct.
- check\_spct(object\_spct): Specialization for object\_spct.
- check\_spct(response\_spct): Specialization for response\_spct.
- check\_spct(source\_spct): Specialization for source\_spct.
- check\_spct(chroma\_spct): Specialization for chroma\_spct.

### See Also

Other data validity check functions: [check\\_spectrum\(](#page-65-0)), [check\\_w.length\(](#page-66-1)), [enable\\_check\\_spct\(](#page-111-1))

#### Examples

```
check_spct(sun.spct)
```

```
check_spct(sun.spct)
# try(check_spct(-sun.spct))
# try(check_spct((sun.spct[1, "w.length"] <- 1000)))
```
<span id="page-65-0"></span>check\_spectrum *Sanity check a spectrum*

#### Description

Checks spectral irradiance data in numeric vectors for compliance with assumptions used in calculations.

### Usage

```
check_spectrum(w.length, s.irrad)
```
## Arguments

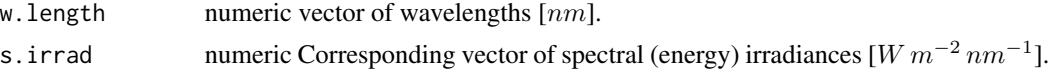

### Value

A single logical value indicating whether test was passed or not

## See Also

Other data validity check functions: [check\\_spct\(](#page-61-0)), [check\\_w.length\(](#page-66-1)), [enable\\_check\\_spct\(](#page-111-1))

### Examples

with(sun.data, check\_spectrum(w.length, s.e.irrad))

<span id="page-66-1"></span>check\_w.length *Sanity check of wavelengths (internal function).*

## Description

This function checks a w.length vector for compliance with assumptions used in calculations.

### Usage

```
check_w.length(w.length)
```
### Arguments

w.length numeric array of wavelength (nm)

## Value

a single logical value indicating whether test was passed or not

### See Also

Other data validity check functions: [check\\_spct\(](#page-61-0)), [check\\_spectrum\(](#page-65-0)), [enable\\_check\\_spct\(](#page-111-1))

#### Examples

with(sun.data, photobiology:::check\_w.length(w.length))

<span id="page-66-0"></span>ciev10.spct *Linear energy CIE 2008 luminous efficiency function 10 deg data*

### Description

A dataset containing wavelengths at a 1 nm interval (390 nm to 830 nm) and the corresponding response values for a 10 degrees target. Original data from <http://www.cvrl.org/> downloaded on 2014-04-29 The variables are as follows:

- w.length (nm)
- s.e.response

## Usage

ciev10.spct

### Format

A chroma\_spct object with 441 rows and 4 variables

#### Author(s)

**CIE** 

### See Also

Other Visual response data examples: [beesxyzCMF.spct](#page-56-1), [ciev2.spct](#page-67-0), [ciexyzCC10.spct](#page-68-0), [ciexyzCC2.spct](#page-69-0), [ciexyzCMF10.spct](#page-70-0), [ciexyzCMF2.spct](#page-71-0), [cone\\_fundamentals10.spct](#page-85-0)

#### Examples

ciev10.spct

<span id="page-67-0"></span>ciev2.spct *Linear energy CIE 2008 luminous efficiency function 2 deg data*

## Description

A dataset containing wavelengths at a 1 nm interval (390 nm to 830 nm) and the corresponding response values for a 2 degrees target. Original data from <http://www.cvrl.org/> downloaded on 2014-04-29 The variables are as follows:

### Usage

ciev2.spct

#### Format

A chroma\_spct object with 441 rows and 4 variables

### Details

- w.length (nm)
- s.e.response

## Note

These data are not from the official CIE on-line distribution but are retained for backwards compatibility. It is recommended to download the latest version from <https://cie.co.at/data-tables>.

#### Author(s)

CIE

### See Also

Other Visual response data examples: [beesxyzCMF.spct](#page-56-1), [ciev10.spct](#page-66-0), [ciexyzCC10.spct](#page-68-0), [ciexyzCC2.spct](#page-69-0), [ciexyzCMF10.spct](#page-70-0), [ciexyzCMF2.spct](#page-71-0), [cone\\_fundamentals10.spct](#page-85-0)

## ciexyzCC10.spct 69

## Examples

ciev2.spct

<span id="page-68-0"></span>ciexyzCC10.spct *CIE xyz chromaticity coordinates (CC) 10 deg data*

### Description

A dataset containing wavelengths at a 1 nm interval (390 nm to 830 nm) and the corresponding x, y, and z chromaticity coordinates. Derived from proposed CIE 2006 standard. Original data from <http://www.cvrl.org/> downloaded on 2014-04-29 The variables are as follows:

- w.length (nm)
- x
- y
- z

#### Usage

ciexyzCC10.spct

## Format

A chroma\_spct object with 441 rows and 4 variables

## Note

These data are not from the official CIE on-line distribution but are retained for backwards compatibility. It is recommended to download the latest version from <https://cie.co.at/data-tables>.

### Author(s)

**CIE** 

## See Also

Other Visual response data examples: [beesxyzCMF.spct](#page-56-1), [ciev10.spct](#page-66-0), [ciev2.spct](#page-67-0), [ciexyzCC2.spct](#page-69-0), [ciexyzCMF10.spct](#page-70-0), [ciexyzCMF2.spct](#page-71-0), [cone\\_fundamentals10.spct](#page-85-0)

#### Examples

ciexyzCC10.spct

<span id="page-69-0"></span>

A dataset containing wavelengths at a 1 nm interval (390 nm to 830 nm) and the corresponding x, y, and z chromaticity coordinates. According to proposed CIE 2006 standard. Original data from <http://www.cvrl.org/> downloaded on 2014-04-28 The variables are as follows:

• w.length (nm)

• x

- y
- z

### Usage

ciexyzCC2.spct

## Format

A chroma\_spct object with 441 rows and 4 variables

### Note

These data are not from the official CIE on-line distribution but are retained for backwards compatibility. It is recommended to download the latest version from <https://cie.co.at/data-tables>.

## Author(s)

**CIE** 

# See Also

Other Visual response data examples: [beesxyzCMF.spct](#page-56-1), [ciev10.spct](#page-66-0), [ciev2.spct](#page-67-0), [ciexyzCC10.spct](#page-68-0), [ciexyzCMF10.spct](#page-70-0), [ciexyzCMF2.spct](#page-71-0), [cone\\_fundamentals10.spct](#page-85-0)

## Examples

ciexyzCC2.spct

<span id="page-70-0"></span>ciexyzCMF10.spct *Linear energy CIE xyz colour matching function (CMF) 10 deg data*

### Description

A dataset containing wavelengths at a 1 nm interval (390 nm to 830 nm) and the corresponding x, y, and z 10 degrees CMF values. Derived from proposed CIE 2006 standard. Original data from <http://www.cvrl.org/>downloaded on 2014-04-29 The variables are as follows:

• w.length (nm)

• x

- y
- z

## Usage

ciexyzCMF10.spct

### Format

A chroma\_spct object with 441 rows and 4 variables

## Note

These data are not from the official CIE on-line distribution but are retained for backwards compatibility. It is recommended to download the latest version from <https://cie.co.at/data-tables>.

These data are not from the official CIE on-line distribution but are retained for backwards compatibility. It is recommended to download the latest version from <https://cie.co.at/data-tables>.

#### Author(s)

**CIE** 

### See Also

Other Visual response data examples: [beesxyzCMF.spct](#page-56-1), [ciev10.spct](#page-66-0), [ciev2.spct](#page-67-0), [ciexyzCC10.spct](#page-68-0), [ciexyzCC2.spct](#page-69-0), [ciexyzCMF2.spct](#page-71-0), [cone\\_fundamentals10.spct](#page-85-0)

## Examples

ciexyzCMF10.spct

<span id="page-71-0"></span>

A dataset containing wavelengths at a 1 nm interval (390 nm to 830 nm) and the corresponding x, y, and z 2 degrees CMF values. Derived from proposed CIE 2006 standard. Original data from <http://www.cvrl.org/> downloaded on 2014-04-29 The variables are as follows:

• w.length (nm)

• x

- y
- z

### Usage

ciexyzCMF2.spct

## Format

A chroma\_spct object with 441 rows and 4 variables

### Note

These data are not from the official CIE on-line distribution but are retained for backwards compatibility. It is recommended to download the latest version from <https://cie.co.at/data-tables>.

## Author(s)

**CIE** 

# See Also

Other Visual response data examples: [beesxyzCMF.spct](#page-56-1), [ciev10.spct](#page-66-0), [ciev2.spct](#page-67-0), [ciexyzCC10.spct](#page-68-0), [ciexyzCC2.spct](#page-69-0), [ciexyzCMF10.spct](#page-70-0), [cone\\_fundamentals10.spct](#page-85-0)

## Examples

ciexyzCMF2.spct
# Description

Extract class information from a generic spectrum.

## Usage

```
class_spct(x)
```
## Arguments

x any R object

# Details

The value returned is equivalent to the set intersection of the value returned by  $\text{class}(x)$  and the value returned by [spct\\_classes](#page-337-0), but preserving the order of the members of the character vector.

# Value

A character vector containing all matching xxxx.spct S3 classes.

# Examples

```
class_spct(sun.spct)
class(sun.spct)
```
clean *Clean (=replace) off-range values in a spectrum*

#### Description

These functions implement the equivalent of replace() but for spectral objects instead of vectors.

#### Usage

```
clean(x, range, range.s.data, fill, ...)
## Default S3 method:
clean(x, range, range.s.data, fill, ...)
## S3 method for class 'source_spct'
clean(
```

```
x,
  range = x,
  range.s.data = c(\emptyset, NA),
 fill = range.s.data,unit.out = getOption("photobiology.radiation.unit", default = "energy"),
  ...
\mathcal{L}## S3 method for class 'filter_spct'
clean(
 x,
 range = x,
 range.s.data = NULL,
 fill = range.s.data,qty.out = getOption("photobiology.filter.qty", default = "transmittance"),
  ...
\mathcal{L}## S3 method for class 'reflector_spct'
clean(x, range = x, range.s.data = c(0, 1), fill = range.s.data, ...)
## S3 method for class 'solute_spct'
clean(x, range = x, range.s.data = c(0, NA), fill = range.s.data, ...)
## S3 method for class 'object_spct'
clean(
 x,
 range = x,
 range.s.data = c(\theta, 1),
 fill = range.s.data,min.Afr = NULL,...
\mathcal{L}## S3 method for class 'response_spct'
clean(
 x,
 range = x,
 range.s.data = c(0, NA),
 fill = range.s.data,unit.out = getOption("photobiology.radiation.unit", default = "energy"),
  ...
\mathcal{L}## S3 method for class 'cps_spct'
clean(x, range = x, range.s.data = c(0, NA), fill = range.s.data, ...)
## S3 method for class 'raw_spct'
```
clean 75

```
clean(
  x,
 range = x,
 range.s.data = c(NA_real_, NA_real_),
 fill = range.s.data,
  ...
\mathcal{L}## S3 method for class 'generic_spct'
clean(
 x,
 range = x,
 range.s.data = c(NA_real_, NA_real_),
 fill = range.s.data,col.names,
  ...
\mathcal{L}## S3 method for class 'source_mspct'
clean(
 x,
 range = NULL,
 range.s.data = c(\emptyset, NA),
  fill = range.s.data,unit.out = getOption("photobiology.radiation.unit", default = "energy"),
  ...,
  .parallel = FALSE,
  .paropts = NULL
\mathcal{L}## S3 method for class 'filter_mspct'
clean(
  x,
 range = NULL,
  range.s.data = NULL,
  fill = range.s.data,qty.out = getOption("photobiology.filter.qty", default = "transmittance"),
  ...,
  .parallel = FALSE,
  .paropts = NULL
\lambda## S3 method for class 'reflector_mspct'
clean(
 x,
  range = NULL,
  range.s.data = c(0, 1),
  fill = range.s.data,
```

```
...,
  .parallel = FALSE,
  .paropts = NULL
\lambda## S3 method for class 'object_mspct'
clean(
  x,
  range = NULL,
  range.s.data = c(\theta, 1),
  fill = range.s.data,
  min.Afr = NULL,...,
  .parallel = FALSE,
  .paropts = NULL
\mathcal{L}## S3 method for class 'solute_mspct'
clean(
  x,
  range = NULL,
  range.s.data = c(0, NA),
  fill = range.s.data,
  ...,
  .parallel = FALSE,
  .paropts = NULL
\lambda## S3 method for class 'response_mspct'
clean(
  x,
  range = NULL,
  range.s.data = c(\emptyset, NA),
  fill = range.s.data,unit.out = getOption("photobiology.radiation.unit", default = "energy"),
  ...,
  .parallel = FALSE,
  .paropts = NULL
\lambda## S3 method for class 'cps_mspct'
clean(
  x,
  range = NULL,
  range.s.data = c(0, NA),
  fill = range.s.data,...,
  .parallel = FALSE,
```

```
.paropts = NULL
\mathcal{L}## S3 method for class 'raw_mspct'
clean(
  x,
  range = NULL,
  range.s.data = c(\emptyset, NA),
  fill = range.s.data,...,
  .parallel = FALSE,
  .paropts = NULL
)
## S3 method for class 'generic_mspct'
clean(
  x,
  range = x,
  range.s.data = c(NA_real_, NA_real_),
  fill = range.s.data,
  col.names,
  ...,
  .parallel = FALSE,
  .paropts = NULL
\mathcal{L}
```
# Arguments

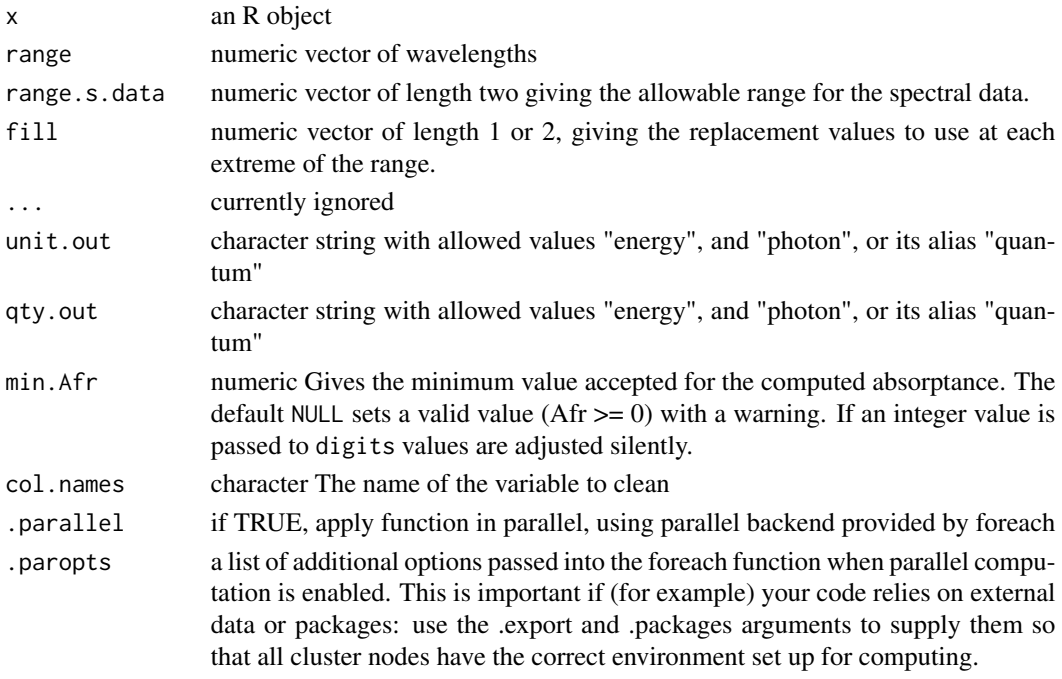

# Value

A copy of x, possibly with some of the spectral data values replaced by the value passed to fill.

#### Methods (by class)

- clean(default): Default for generic function
- clean(source\_spct): Replace off-range values in a source spectrum
- clean(filter\_spct): Replace off-range values in a filter spectrum
- clean(reflector\_spct): Replace off-range values in a reflector spectrum
- clean(solute\_spct): Replace off-range values in a solute spectrum
- clean(object\_spct): Replace off-range values in an object spectrum
- clean(response\_spct): Replace off-range values in a response spectrum
- clean(cps\_spct): Replace off-range values in a counts per second spectrum
- clean(raw\_spct): Replace off-range values in a raw counts spectrum
- clean(generic\_spct): Replace off-range values in a generic spectrum
- clean(source\_mspct):
- clean(filter\_mspct):
- clean(reflector\_mspct):
- clean(object\_mspct):
- clean(solute\_mspct):
- clean(response\_mspct):
- clean(cps\_mspct):
- clean(raw\_mspct):
- clean(generic\_mspct):

#### Note

In the case of object\_spct objects, cleaning is done first on the Rfr and Tfr columns and subsequently Afr estimated and if needed half of deviation of Afr from the expected minimum value subtracted from each of Rfr and Tfr.

<span id="page-77-0"></span>clear.spct *Theoretical spectrum of clear and apaque materials*

## Description

Dataset for hypothetical objects with transmittance  $1/1$  (100%) and transmittance  $0/1$  (0%)

#### Usage

clear.spct

opaque.spct

clip\_wl 29

# Format

A filter\_spct object with 4 rows and 2 variables

An object of class filter\_spct (inherits from generic\_spct, tbl\_df, tbl, data.frame) with 4 rows and 2 columns.

# Details

- w.length (nm).
- Tfr  $(0..1)$

# See Also

Other Spectral data examples: [A.illuminant.spct](#page-9-0), [D50.illuminant.spct](#page-93-0), [D65.illuminant.spct](#page-94-0), [Ler\\_leaf.spct](#page-209-0), [black\\_body.spct](#page-56-0), [ccd.spct](#page-60-0), [filter\\_cps.mspct](#page-0-0), [green\\_leaf.spct](#page-178-0), [phenylalanine.spct](#page-241-0), [photodiode.spct](#page-242-0), [sun.spct](#page-362-0), [sun\\_daily.spct](#page-363-0), [sun\\_evening.spct](#page-365-0), [two\\_filters.spct](#page-420-0), [two\\_sensors.mspct](#page-421-0), [water.spct](#page-435-0), [white\\_led.source\\_spct](#page-443-0)

# Examples

clear.spct opaque.spct

clip\_wl *Clip head and/or tail of a spectrum*

#### Description

Clip head and tail of a spectrum based on wavelength limits, no interpolation used at range boundaries.

#### Usage

```
clip_wl(x, range, ...)
## Default S3 method:
clip_wl(x, range, ...)
## S3 method for class 'generic_spct'
clip\_wl(x, range = NULL, ...)## S3 method for class 'generic_mspct'
clip\_wl(x, range = NULL, ...)## S3 method for class 'waveband'
clip\_wl(x, range = NULL, ...)
```

```
## S3 method for class 'list'
clip\_wl(x, range = NULL, ...)
```
## Arguments

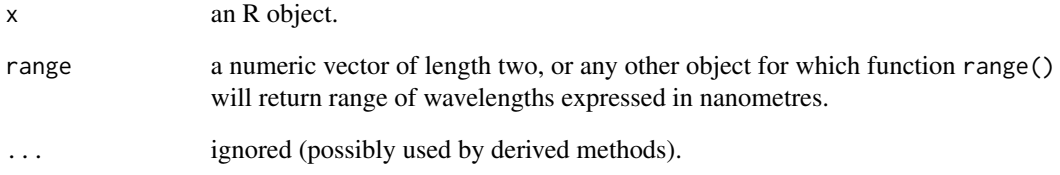

## Value

a spectrum object or a collection of spectral objects of the same class as x with wavelength heads and tails clipped.

# Methods (by class)

- clip\_wl(default): Default for generic function
- clip\_wl(generic\_spct): Clip an object of class "generic\_spct" or derived.
- clip\_wl(generic\_mspct): Clip an object of class "generic\_mspct" or derived.
- clip\_wl(waveband): Clip an object of class "waveband".
- clip\_wl(list): Clip a list (of objects of class "waveband").

## Note

The condition tested is  $wl$  >= range[1] &  $wl$  < (range[2] + 1e-13).

# See Also

Other trim functions: [trim\\_spct\(](#page-413-0)), [trim\\_waveband\(](#page-416-0)), [trim\\_wl\(](#page-418-0))

## Examples

 $clip\_wl(sun.spect, range = c(400, 500))$ clip\_wl(sun.spct, range = c(NA, 500)) clip\_wl(sun.spct, range = c(400, NA))

#### **Description**

Form a collection of spectra from separate objects in the parent frame of the call.

#### Usage

```
collect2mspct(
  .list = NULL,
 pattern = "*\\\.spct$",
  collection.class = NULL,
  ...
)
```
# **Arguments**

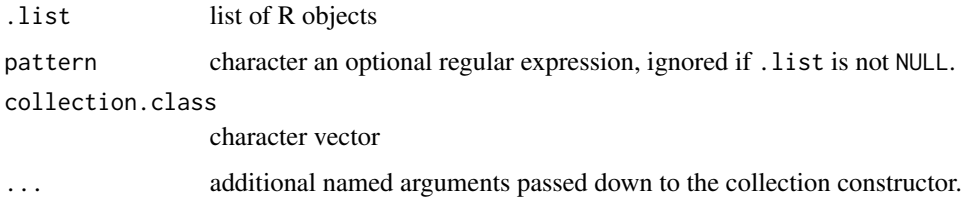

# Details

This is a convenience function that simplifies the creation of collections from existing objects of class generic\_spct or a derived class. A list of objects con be passed as argument, or a search pattern. If a list is passed, no search is done. If collection.class is NULL, then all objects of class generic\_spct or of a class derived from it are added to the collection. If objects of only one derived class are to be collected this class or that of the matching collection should be passed as argument to collection.class. Objects of other R classes are silently discarded, which simplifies the specification of search patterns. By default, i.e., if collection.class is NULL, if all the objects collected belong to the same class then the corresponding collection class will be returned, otherwise a generic\_mspct object with heterogeneous members will be returned. To force the return of a generic\_mspct even when the collected spectra all belong to the same class, pass generic\_mspct as argument to collection.class. If the argument to collection.class is a vector containing two of more class names, only the matching spectra will be collected, and a generic\_mspct will be returned. The returned object is created with the constructor for the class, and validated.

#### Value

By default a collection of spectra.

## See Also

Other experimental utility functions: [drop\\_user\\_cols\(](#page-107-0)), [thin\\_wl\(](#page-403-0)), [uncollect2spct\(](#page-422-0))

## Examples

```
collect2mspct() # returns empty generic_mspct object
```

```
sun1.spct <- sun.spct
sun2.spct <- sun.spct
kk.spct <- 10:30 # ignored
collect2mspct()
collect2mspct(collection.class = "generic_mspct")
pet1.spct <- polyester.spct
collect2mspct()
collect2mspct(collection.class = "source_mspct")
collect2mspct(collection.class = "filter_mspct")
collect2mspct(collection.class = "response_mspct")
```
# color\_of *Color of an object*

### **Description**

Equivalent RGB color of an object such as a spectrum, wavelength or waveband.

## Usage

```
color_of(x, ...)## Default S3 method:
color_of(x, ...)## S3 method for class 'numeric'
color_of(x, type = "CMF", chroma.type = type, ...)## S3 method for class 'list'
color_of(x, short.name = TRUE, type = "CMF", chroma.type = type, ...)## S3 method for class 'waveband'
color_of(x, short.name = TRUE, type = "CMF", chroma.type = type, ...)## S3 method for class 'source_spct'
color_of(x, type = "CMF", chroma.type = type, ...)## S3 method for class 'source_mspct'
color_of(x, ..., idx = "spct.idx")
```

```
color_of(x, ...)color(x, ...)fast\_color\_of\_wl(x, type = "CMF", ...)fast\_color\_of_wb(x, type = "CMF", ...)
```
#### **Arguments**

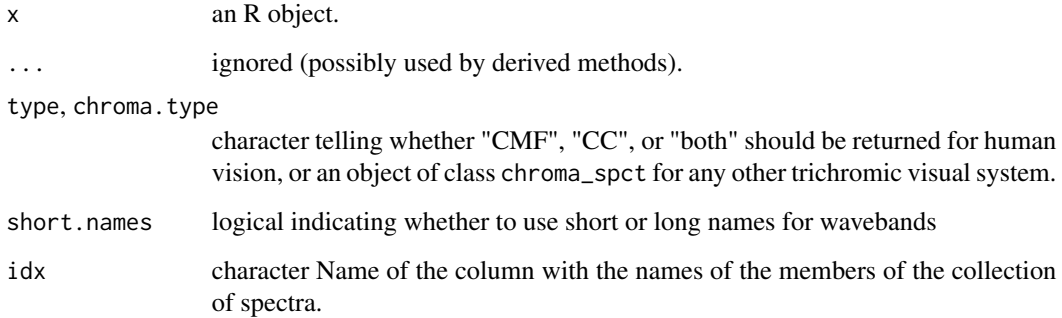

# Value

A color definition in hexadecimal format as a character string of 7 characters, "#" followed by the red, blue, and green values in hexadecimal (scaled to 0 ... 255). In the case of the specialization for list, a list of such definitions is returned. In the case of a collection of spectra, a data.frame with one column with such definitions and by default an additional column with names of the spectra as index. In case of missing input the returned value is NA.

# Methods (by class)

- color\_of(default): Default method (returns always "black").
- color\_of(numeric): Method that returns Color definitions corresponding to numeric values representing a wavelengths in nm.
- color\_of(list): Method that returns Color of elements in a list.
- color\_of(waveband): Color at midpoint of a [waveband](#page-436-0) object.
- color\_of(source\_spct):
- color\_of(source\_mspct):

# Deprecated

Use of color() is deprecated as this wrapper function may be removed in future versions of the package because of name clashes. Use color\_of() instead.

The specialization of color\_of() for numeric and function fast\_color\_of\_wl() accept both positive and negative values in x as long as all values have the same sign. This makes its use in 'ggspectra' simpler as the reverse scale transform changes the sign of the data. This should be considered a temporary fix.

When  $x$  is a list but not a waveband, if a method color of is not available for the class of each element of the list, then color\_of.default will be called.

Function fast\_color\_of\_wl() should be used only when high performance is needed. It speeds up performance by rounding the wavelength values in the numeric vector passed as argument to  $x$ and then retrieves the corresponding pre-computed color definitions if type is either "CMF" or "CC". In other cases it falls-back to calling color\_of.numeric(). Returned color definitions always have default names irrespective of names of x, which is different from the behavior of color\_of() methods.

Function fast\_color\_of\_wb() accepts waveband objects and lists of waveband objects. If all wavebands are narrow, it issues a vectotized call to fast\_color\_of\_wl() with a vector of waveband midpoint wavelengths.

## Examples

```
wavelengths <- c(300, 420, 500, 600, NA) # nanometres
color_of(wavelengths)
color_of(waveband(c(300,400)))
color_of(list(blue = wavelength(c(400, 480)), red = wavelength(c(600, 700))))color_of(numeric())
color_of(NA_real_)
```
color\_of(sun.spct)

```
compare_spct Coarse-grained comparison of two spectra
```
#### **Description**

Compare two spectra using a specified summary function pre-applied to wavelength intervals.

#### Usage

```
compare_spct(
  x,
  w.band = 10,
  .summary.fun = NULL,
  ...,
  .comparison.fun = \dot{\ },
  returned.value = "spectrum",
  use.hinges = FALSE,
  short.names = TRUE
)
```
# **Note**

# compare\_spct 85

#### **Arguments**

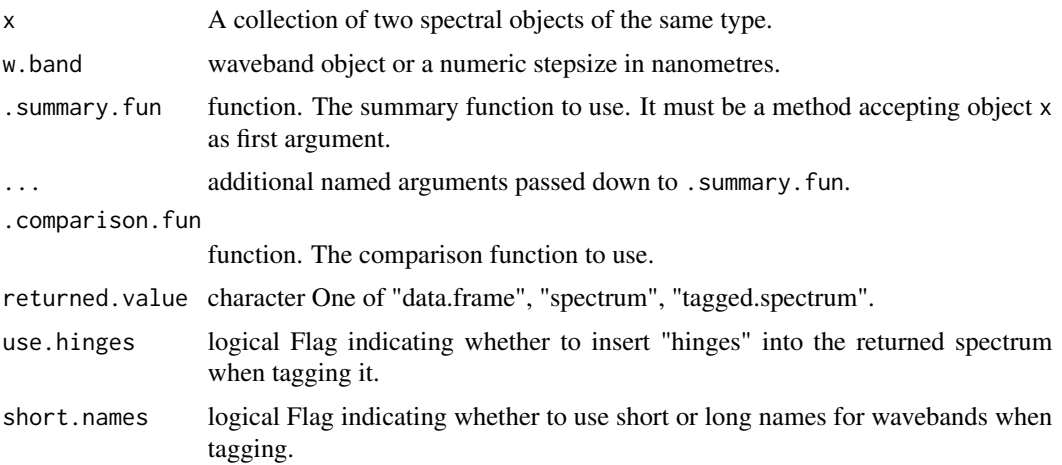

#### Details

Summaries are computed for each of the wavebands in w.band by applying function . summary. fun separately to each spectrum, after trimming them to the overlapping wavelength region. Next the matching summaries are compared by means of .comparison.fun. Both the summaries and the result of the comparison are returned. Columns containing summary values are named by concatenating the name each member spectrum with the name of the argument passed to .summary.fun.

Tagging is useful for plotting using wavelength based colours, or when names for wavebands are used as annotations. When tagging is requested, the spectrum is passed to method [tag](#page-391-0) with use.hinges and short.names as additional arguments.

#### Value

A generic\_spct, tagged or not with the wavebdans, or a data.frame object containing the summary values per waveband for each spectrum and the result of applying the comparison function to these summaries.

#### Examples

```
compare_spct(source_mspct(list(sun1 = sun.spct, sun2 = sun.spct * 2)))
compare_spct(source_mspct(list(sun1 = sun.spct, sun2 = sun.spct * 2)),
             w.band = NULL)
compare_spct(source_mspct(list(sun1 = sun.spct, sun2 = sun.spct * 2)),
             w.band = list(waveband(c(640, 650)), waveband(c(720, 740))))
compare_spct(filter_mspct(list(pet = polyester.spct,
                               yllw = yellow_gel.spct)),
             w.band = 50,
             R.comparison.fun = \leqhead(
 compare_spct(source_mspct(list(sun1 = sun.spct, sun2 = sun.spct * 2)),
```
returned.value = "data.frame")

```
)
compare\_spt(source_mspot(list(sun1 = sun.spt, sun2 = sun.spt * 2)),returned.value = "tagged.spectrum")
compare_spct(source_mspct(list(sun1 = sun.spct, sun2 = sun.spct * 2)),
            returned.value = "tagged.spectrum",
            use.hinges = TRUE)
```
cone\_fundamentals10.spct

*Ten-degree cone fundamentals*

#### Description

A dataset containing wavelengths at a 1 nm interval (390 nm to 830 nm) and the corresponding response values for a 2 degrees target. Original data from <http://www.cvrl.org/> downloaded on 2014-04-29 The variables are as follows:

## Usage

cone\_fundamentals10.spct

cone\_fundamentals10.mspct

#### Format

A chroma\_spct object with 440 rows and 4 variables

An object of class response\_mspct (inherits from generic\_mspct, list) with 3 rows and 1 columns.

# Details

- w.length (nm)
- x
- y
- z

#### Value

A chroma\_spct object.

A response\_mspct object containing the same data in three response\_spct objects, one for each of x, y and z.

#### Note

These data are not from the official CIE on-line distribution but are retained for backwards compatibility. It is recommended to download the latest version from <https://cie.co.at/data-tables>. The missing data for z in the NIR have been filled with zeros.

# convertTfrType 87

#### Author(s)

**CIE** 

# See Also

Other Visual response data examples: [beesxyzCMF.spct](#page-56-1), [ciev10.spct](#page-66-0), [ciev2.spct](#page-67-0), [ciexyzCC10.spct](#page-68-0), [ciexyzCC2.spct](#page-69-0), [ciexyzCMF10.spct](#page-70-0), [ciexyzCMF2.spct](#page-71-0)

#### Examples

cone\_fundamentals10.spct

<span id="page-86-0"></span>convertTfrType *Convert the "Tfr.type" attribute*

## **Description**

Function to set the "Tfr.type" attribute and simultaneously convert the spectral data to correspond to the new type.

# Usage

convertTfrType(x, Tfr.type = NULL)

# Arguments

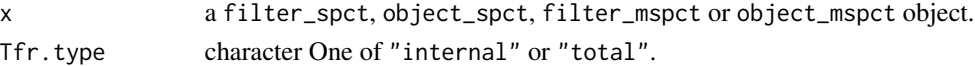

# Details

Internal transmittance,  $\tau$ , uses as reference the light entering the object while total transmittance, T, takes the incident light as reference. The conversion is possible only if total reflectance,  $\rho$ , is known. Either as spectral data in an object\_spct object, a filter\_spct object that is "under-thehood" an object\_spct, or if a fixed reflectance factor applicable to all wavelengths is stored in the filter.properties attribute of the filter\_spct object.

Conversions are computed as:

$$
\tau = \frac{T-\rho}{1-\rho}
$$

and

$$
T = \tau * (1 - \rho) + \rho
$$

For the conversion to take place the object passed as argument to x, must contain a column with transmittance data, named Tfr. Any necessary conversion from absorbance A or from Afr into transmittance, must be done before calling convertTfrType().

## Value

x if possible, with the value of the "Tfr.type" attribute modified and the values stored in the Tfr variable converted to the new quantity.

#### Note

if x is not a filter\_spct object, x is returned unchanged. If x does not have the "filter.properties" attribute set if it is missing data, x is returned with Tfr set to NA values.

# See Also

[setTfrType](#page-318-0), [filter\\_spct](#page-330-0)

#### Examples

```
getTfrType(polyester.spct)
filter_properties(polyester.spct)
convertTfrType(polyester.spct, Tfr.type = "internal")
```
<span id="page-87-0"></span>convertThickness *Convert the "thickness" attribute of an existing filter\_spct object.*

## Description

Function to set the "thickness" attribute and simultaneously converting the spectral data to correspond to the new thickness.

# Usage

```
convertThickness(x, thickness = NULL)
```
## Arguments

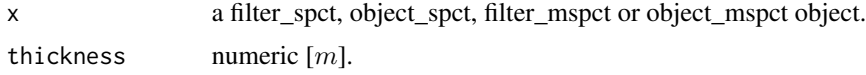

# Details

For spectral transmittance at a different thickness to be exactly computed, it needs to be based on internal transmittance. This function will apply converTfrType() to x if needed, but to succeed metadata should be available. Please, see [convertTfrType](#page-86-0).

#### Value

x possibly with the "thickness" field of the "filter.properties" attribute modified and Tfr or A computed for the requested thickness.

# convertTimeUnit 89

## Note

if x is not a filter\_spct, object\_spct, filter\_mspct or object\_mspct object or a collection of such objects,  $x$  is returned unchanged. If  $x$  does not have the "filter.properties" attribute set or has it with missing member data, x is returned with Tfr set to NA values.

#### See Also

Other time attribute functions: [checkTimeUnit\(](#page-61-0)), [convertTimeUnit\(](#page-88-0)), [getTimeUnit\(](#page-170-0)), [setTimeUnit\(](#page-320-0))

#### Examples

```
my.spct <- polyester.spct
filter_properties(my.spct)
convertThickness(my.spct, thickness = 250e-6)
```
<span id="page-88-0"></span>convertTimeUnit *Convert the "time.unit" attribute of an existing source\_spct object*

#### Description

Function to set the "time.unit" attribute and simultaneously rescaling the spectral data to be expressed using the new time unit as basis of expression. The change is done by reference ('in place').

#### Usage

```
convertTimeUnit(x, time.unit = NULL, ...)
```
#### Arguments

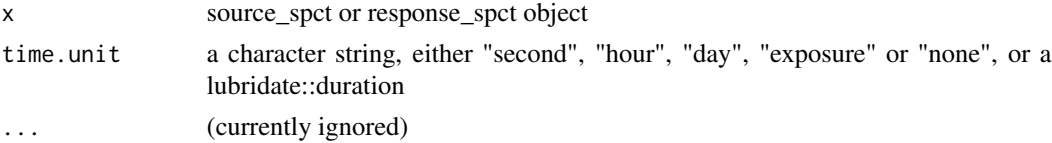

## Value

x possibly with the time.unit attribute modified

## Note

if x is not a source\_spct or a response\_spct object, or time.unit is NULL  $x$  is returned unchanged, if the existing or new time.unit cannot be converted to a duration, then the returned spectrum will contain NAs.

### See Also

Other time attribute functions: [checkTimeUnit\(](#page-61-0)), [convertThickness\(](#page-87-0)), [getTimeUnit\(](#page-170-0)), [setTimeUnit\(](#page-320-0))

#### Examples

```
my.spct <- sun.spct
my.spct
convertTimeUnit(my.spct, "day")
my.spct
```
<span id="page-89-0"></span>convolve\_each *Convolve function for collections of spectra*

# Description

Convolve function for collections of spectra which applies an operation on all the individual members of the collection(s) of spectra.

#### Usage

convolve\_each(e1, e2, oper = `\*`, sep =  $"$ \_", ...)

# Arguments

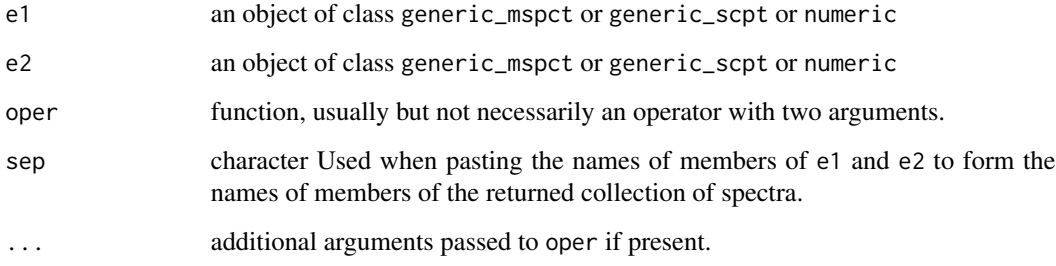

# Note

At least one of e1 and e2 must be a generic\_mspct object or derived.

# See Also

Other math operators and functions: [MathFun](#page-214-0), [^.generic\\_spct\(](#page-457-0)), [div-.generic\\_spct](#page-105-0), [log\(](#page-211-0)), [minus-.generic\\_spct](#page-216-0), [mod-.generic\\_spct](#page-217-0), [plus-.generic\\_spct](#page-247-0), [round\(](#page-296-0)), [sign\(](#page-327-0)), [slash-.generic\\_spct](#page-327-1), [times-.generic\\_spct](#page-407-0)

copy\_attributes *Copy attributes*

#### Description

Copy attributes from x to y. Methods defined for spectral and waveband objects of classes from package 'photobiology'.

#### Usage

```
copy_attributes(x, y, which, ...)
```
## Default S3 method:  $copy_attributes(x, y, which = NULL, ...)$ 

```
## S3 method for class 'generic_spct'
copy\_attributes(x, y, which = NULL, which not = NULL, copy.class = FALSE, ...)
```

```
## S3 method for class 'generic_mspct'
copy_attribute(s, y, which = NULL, which not = NULL, copy.class = FALSE, ...)
```

```
## S3 method for class 'waveband'
copy_attributes(x, y, which = NULL, ...)
```
## **Arguments**

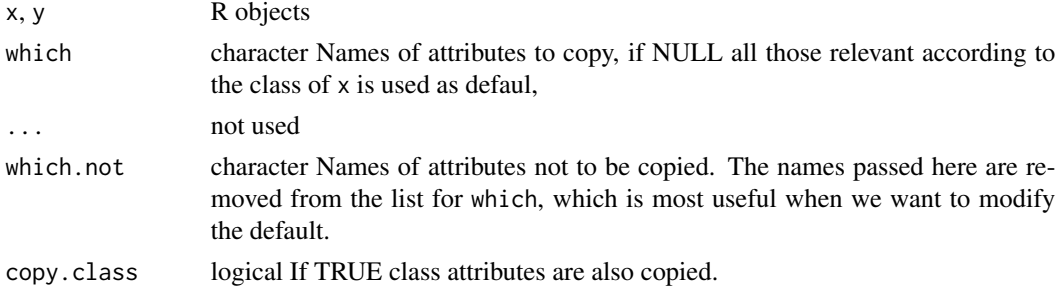

## Value

A copy of y with additional attributes set.

#### Methods (by class)

- copy\_attributes(default): Default for generic function
- copy\_attributes(generic\_spct):
- copy\_attributes(generic\_mspct):
- copy\_attributes(waveband):

## Description

Conversion of spectral data expressed as cps into irradiance, transmittance or reflectance.

# Usage

```
cps2irrad(x.sample, pre.fun = NULL, missing.pixs = numeric(0), ...)cps2Rfr(x.sample, x.white, x.black = NULL, dyn.range = NULL)
cps2Tfr(x.sample, x.clear, x.opaque = NULL, dyn.range = NULL)
```
## Arguments

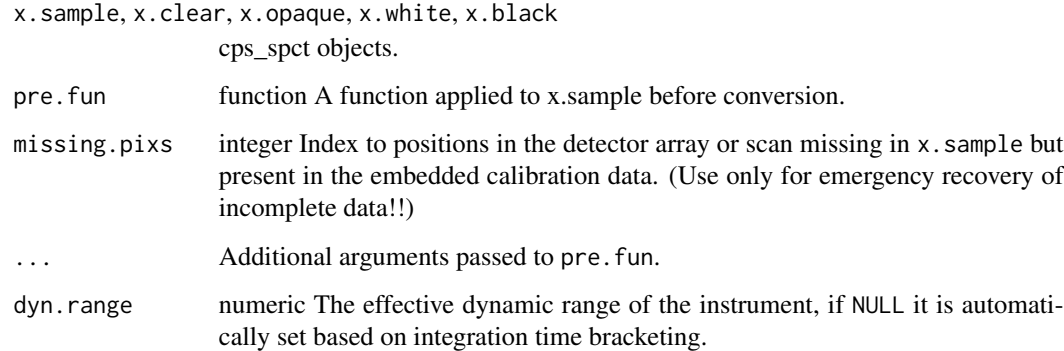

# Value

A source\_spct, filter\_spct or reflector\_spct object containing the spectral values expressed in physical units.

# Note

In contrast to other classes defined in package 'photobiology', class "cps\_spct" can have more than one column of cps counts in cases where the intention is to merge these values as part of the processing at the time the calibration is applied. However, being these functions the final step in the conversion to physical units, they accept as input only objects with a single "cps" column, as merging is expected to have been already done.

# Description

A dataset containing fitted constants to be used as input for functions [D2\\_spectrum](#page-92-0) and [FEL\\_spectrum](#page-136-0) for computing example spectral curves based on fitted polynomials.

# Format

A polynom::polynomial object with 6 constants.

# Details

An object of class polynom::polynomial.

## Author(s)

Lasse Ylianttila (data)

# Examples

D2.UV653 as.character(D2.UV653)

<span id="page-92-0"></span>D2\_spectrum *Calculate deuterium lamp output spectrum from fitted constants*

#### Description

Calculate values by means of a nth degree polynomial from user-supplied constants (for example from a lamp calibration certificate).

# Usage

```
D2_spectrum(w.length, k = photobiology::D2.UV653, fill = NA_real_)
```
## Arguments

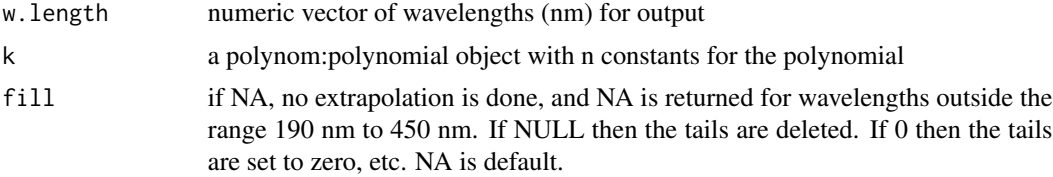

## Value

a dataframe with four numeric vectors with wavelength values (w.length), energy and photon irradiance (s.e.irrad, s.q.irrad) depending on the argument passed to unit.out (s.irrad).

## Note

This is function is valid for wavelengths in the range 180 nm to 495 nm, for wavelengths outside this range NAs are returned.

# Examples

D2\_spectrum(200) D2\_spectrum(170:220)

<span id="page-93-0"></span>D50.illuminant.spct *CIE D50 illuminant data*

# Description

A dataset containing wavelengths at a 5 nm interval (300 nm to 830 nm) and the corresponding spectral energy irradiance normalized to 1 at 560 nm. Spectrum approximates the midday solar spectrum at middle latitude as 'corresponds' to the white point of a black body a 6504 K. Original data from CIE downloaded on 2024-11-30 The variables are as follows:

#### Usage

D50.illuminant.spct

## Format

A source spectrum with 531 rows and 2 variables

- w.length (nm)
- s.e.irrad (rel. units)

### Note

This and other CIE illuminant spectra can be downloaded from <https://cie.co.at/data-tables> as .CSV files.

#### Author(s)

**CIE** 

#### References

CIE 2022, Relative spectral power distributions of CIE standard illuminants A, D65 and D50 (wavelengths in standard air) (data table), International Commission on Illumination (CIE), Vienna, Austria, [doi:10.25039/CIE.DS.etgmuqt5.](https://doi.org/10.25039/CIE.DS.etgmuqt5)

# See Also

Other Spectral data examples: [A.illuminant.spct](#page-9-0), [D65.illuminant.spct](#page-94-0), [Ler\\_leaf.spct](#page-209-0), [black\\_body.spct](#page-56-0), [ccd.spct](#page-60-0), [clear.spct](#page-77-0), [filter\\_cps.mspct](#page-0-0), [green\\_leaf.spct](#page-178-0), [phenylalanine.spct](#page-241-0), [photodiode.spct](#page-242-0), [sun.spct](#page-362-0), [sun\\_daily.spct](#page-363-0), [sun\\_evening.spct](#page-365-0), [two\\_filters.spct](#page-420-0), [two\\_sensors.mspct](#page-421-0), [water.spct](#page-435-0), [white\\_led.source\\_spct](#page-443-0)

#### Examples

D50.illuminant.spct

<span id="page-94-0"></span>D65.illuminant.spct *CIE D65 illuminant data*

#### Description

A dataset containing wavelengths at a 5 nm interval (300 nm to 830 nm) and the corresponding spectral energy irradiance normalized to 1 at 560 nm. Spectrum approximates the midday solar spectrum at middle latitude as 'corresponds' to the white point of a black body a 6504 K. Original data from CIE downloaded on 2024-11-30 The variables are as follows:

## Usage

D65.illuminant.spct

# Format

A source spectrum with 531 rows and 2 variables

- w.length (nm)
- s.e.irrad (rel. units)

# Note

This and other CIE illuminant spectra can be downloaded from <https://cie.co.at/data-tables> as .CSV files.

### Author(s)

**CIE** 

# References

CIE 2022, CIE standard illuminant D65, International Commission on Illumination (CIE), Vienna, Austria, [doi:10.25039/CIE.DS.hjfjmt59.](https://doi.org/10.25039/CIE.DS.hjfjmt59)

# See Also

Other Spectral data examples: [A.illuminant.spct](#page-9-0), [D50.illuminant.spct](#page-93-0), [Ler\\_leaf.spct](#page-209-0), [black\\_body.spct](#page-56-0), [ccd.spct](#page-60-0), [clear.spct](#page-77-0), [filter\\_cps.mspct](#page-0-0), [green\\_leaf.spct](#page-178-0), [phenylalanine.spct](#page-241-0), [photodiode.spct](#page-242-0), [sun.spct](#page-362-0), [sun\\_daily.spct](#page-363-0), [sun\\_evening.spct](#page-365-0), [two\\_filters.spct](#page-420-0), [two\\_sensors.mspct](#page-421-0), [water.spct](#page-435-0), [white\\_led.source\\_spct](#page-443-0)

#### Examples

D65.illuminant.spct

defunct *Defunct functions and methods*

# Description

Functions listed here have been removed or deleted, and temporarily replaced by stubs that report this when they are called.

# Usage

```
f_mspct(...)
mutate_mspct(...)
calc_filter_multipliers(...)
T2T(\ldots)getAfrType(...)
setAfrType(...)
sample_spct(...)
sample_mspct(...)
```
# Arguments

... ignored

#### despike 1997 - 1998 - 1999 - 1999 - 1999 - 1999 - 1999 - 1999 - 1999 - 1999 - 1999 - 1999 - 1999 - 1999 - 199

## Note

Function  $f_m$ spct() has been renamed msdply().

Function mutate\_mspct() has been renamed msmsply().

Function calc\_filter\_multipliers() has been removed.

Function calc\_filter\_multipliers() has been removed.

Method getAfrType() has been removed.

Method setAfrType() has been removed.

Function sample\_spct() has been removed.

Function sample\_mspct() has been removed.

despike *Remove spikes from spectrum*

# Description

Function that returns an R object with observations corresponding to spikes replaced by values computed from neighboring pixels. Spikes are values in spectra that are unusually high compared to neighbors. They are usually individual values or very short runs of similar "unusual" values. Spikes caused by cosmic radiation are a frequent problem in Raman spectra. Another source of spikes are "hot pixels" in CCD and diode array detectors.

#### Usage

```
despike(x, z.threshold, max.spike.width, window.width, method, na.rm, ...)
## Default S3 method:
despike(
  x,
  z.threshold = NA,
 max.spike.width = NA,
 window.width = NA,
 method = "run.mean",
 na.rm = FALSE,...
```
)

```
## S3 method for class 'numeric'
despike(
  x,
 z.threshold = 9,
 max.splite.width = 8,
 window.width = 11,
 method = "run.mean",
 na.rm = FALSE,
```

```
...
\lambda## S3 method for class 'data.frame'
despike(
 x,
 z.threshold = 9,
 max.splite.width = 8,
 window.width = 11,
 method = "run.mean",
 na.rm = FALSE,
  ...,
 y.var.name = NULL,
 var.name = y.var.name
\mathcal{L}## S3 method for class 'generic_spct'
despike(
 x,
 z.threshold = 9,
 max.spike.width = 8,
 window.width = 11,
 method = "run.mean",
 na.rm = FALSE,y.var.name = NULL,
 var.name = y.var.name,
  ...
\lambda## S3 method for class 'source_spct'
despike(
 x,
 z.threshold = 9,
 max.spike.width = 8,
 window.width = 11,
 method = "run.macan",
 na.rm = FALSE,
 unit.out = getOption("photobiology.radiation.unit", default = "energy"),
  ...
\mathcal{L}## S3 method for class 'response_spct'
despike(
 x,
 z.threshold = 9,
 max.splite.width = 8,
 window.width = 11,
```
method = "run.mean",

## despike the settlement of the settlement of the settlement of the settlement of the settlement of the settlement of the settlement of the settlement of the settlement of the settlement of the settlement of the settlement o

```
na.rm = FALSE,
 unit.out = getOption("photobiology.radiation.unit", default = "energy"),
  ...
\lambda## S3 method for class 'filter_spct'
despike(
 x,
 z.threshold = 9,
 max.splite.width = 8,
 window.width = 11,
 method = "run.mean",
 na.rm = FALSE,filter.qty = getOption("photobiology.filter.qty", default = "transmittance"),
  ...
\mathcal{L}## S3 method for class 'reflector_spct'
despike(
 x,
 z.threshold = 9,
 max.splite.width = 8,
 window.width = 11,
 method = "run.mean",
 na.rm = FALSE,
  ...
\mathcal{L}## S3 method for class 'solute_spct'
despike(
 x,
 z.threshold = 9,
 max.splite.width = 8,
 window.width = 11,
 method = "run.macan",
 na.rm = FALSE,
  ...
\mathcal{L}## S3 method for class 'cps_spct'
despike(
 x,
 z.threshold = 9,
 max.splite.width = 8,
 window.width = 11,
 method = "run.mean",
 na.rm = FALSE,...
```

```
## S3 method for class 'raw_spct'
despike(
 x,
 z.threshold = 9,
 max.splite.width = 8,
 window.width = 11,
 method = "run.mean",
 na.rm = FALSE,...
\mathcal{L}## S3 method for class 'generic_mspct'
despike(
 x,
 z.threshold = 9,
 max.splite.width = 8,
 window.width = 11,
 method = "run.mean",
 na.rm = FALSE,...,
 y.var.name = NULL,
  var.name = y.var.name,
  .parallel = FALSE,
  .paropts = NULL
)
## S3 method for class 'source_mspct'
despike(
 x,
 z.threshold = 9,
 max.splite.width = 8,
 window.width = 11,
 method = "run.mean",
 na.rm = FALSE,unit.out = getOption("photobiology.radiation.unit", default = "energy"),
  ...,
  .parallel = FALSE,
  .paropts = NULL
\lambda## S3 method for class 'response_mspct'
despike(
 x,
  z.threshold = 9,
 max.spike.width = 8,
 window.width = 11,
```
 $\mathcal{L}$ 

```
method = "run.mean",
 na.rm = FALSE,
 unit.out = getOption("photobiology.radiation.unit", default = "energy"),
  ...,
  .parallel = FALSE,
  .paropts = NULL
\lambda## S3 method for class 'filter_mspct'
despike(
 x,
 z.threshold = 9,
 max.spike.width = 8,
 window.width = 11,
 method = "run.mean",
 na.rm = FALSE,filter.qty = getOption("photobiology.filter.qty", default = "transmittance"),
  ...,
  .parallel = FALSE,
  .paropts = NULL
\lambda## S3 method for class 'reflector_mspct'
despike(
 x,
 z.threshold = 9,
 max.splite.width = 8,
 window.width = 11,
 method = "run.mean",
 na.rm = FALSE,
  ...,
  .parallel = FALSE,
  .paropts = NULL
\lambda## S3 method for class 'solute_mspct'
despike(
 x,
 z.threshold = 9,
 max.spike.width = 8,
 window.width = 11,
 method = "run.mean",
 na.rm = FALSE,
  ...,
 .parallel = FALSE,
  .paropts = NULL
)
```

```
## S3 method for class 'cps_mspct'
despike(
 x,
 z.threshold = 9,
 max.spike.width = 8,
 window.width = 11,
 method = "run.mean",
 na.rm = FALSE,
  ...,
  .parallel = FALSE,
  .paropts = NULL
\mathcal{L}## S3 method for class 'raw_mspct'
despike(
 x,
 z.threshold = 9,
 max.spike.width = 8,
 window.width = 11,
 method = "run.mean",
 na.rm = FALSE,
  ...,
  .parallel = FALSE,
  .paropts = NULL
\mathcal{L}
```
# Arguments

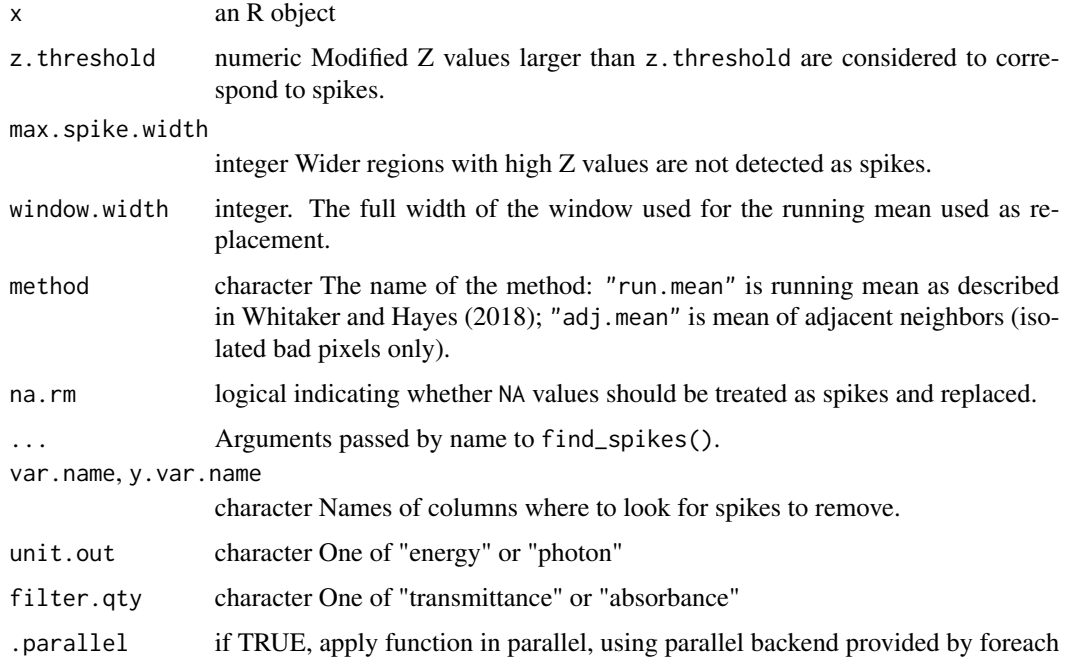

#### despike the contract of the contract of the contract of the contract of the contract of the contract of the contract of the contract of the contract of the contract of the contract of the contract of the contract of the co

.paropts a list of additional options passed into the foreach function when parallel computation is enabled. This is important if (for example) your code relies on external data or packages: use the .export and .packages arguments to supply them so that all cluster nodes have the correct environment set up for computing.

## Details

Spikes are detected based on a modified Z score calculated from the differenced spectrum. The Z threshold used should be adjusted to the characteristics of the input and desired sensitivity. The lower the threshold the more stringent the test becomes, resulting in most cases in more spikes being detected. A modified version of the algorithm is used if a value different from NULL is passed as argument to max.spike.width. In such a case, an additional step filters out broader spikes (or falsely detected steep slopes) from the returned values.

Simple interpolation replaces values of isolated bad pixels by the mean of their two closest neighbors. The running mean approach allows the replacement of short runs of bad pixels by the running mean of neighboring pixels within a window of user-specified width. The first approach works well for spectra from array spectrometers to correct for hot and dead pixels in an instrument. The second approach is most suitable for Raman spectra in which spikes triggered by radiation are wider than a single pixel but usually not more than five pixels wide.

When the argument passed to x contains multiple spectra, the spikes are searched for and replaced in each spectrum independently of other spectra.

#### Value

A copy of the object passed as argument to x with values detected as spikes replaced by a local average of adjacent neighbors outside the spike.

# Methods (by class)

- despike(default): Default returning always NA.
- despike(numeric): Default function usable on numeric vectors.
- despike(data.frame): Method for "data.frame" objects.
- despike(generic\_spct): Method for "generic\_spct" objects.
- despike(source\_spct): Method for "source\_spct" objects.
- despike(response\_spct): Method for "response\_spct" objects.
- despike(filter\_spct): Method for "filter\_spct" objects.
- despike(reflector\_spct): Method for "reflector\_spct" objects.
- despike(solute\_spct): Method for "solute\_spct" objects.
- despike(cps\_spct): Method for "cps\_spct" objects.
- despike(raw\_spct): Method for "raw\_spct" objects.
- despike(generic\_mspct): Method for "generic\_mspct" objects.
- despike(source\_mspct): Method for "source\_mspct" objects.
- despike(response\_mspct): Method for "cps\_mspct" objects.
- despike(filter\_mspct): Method for "filter\_mspct" objects.
- despike(reflector\_mspct): Method for "reflector\_mspct" objects.
- despike(solute\_mspct): Method for "solute\_mspct" objects.
- despike(cps\_mspct): Method for "cps\_mspct" objects.
- despike(raw\_mspct): Method for "raw\_mspct" objects.

## Note

Current algorithm misidentifies steep smooth slopes as spikes, so manual inspection is needed together with adjustment by trial and error of a suitable argument value for z.threshold.

# See Also

See the documentation for [find\\_spikes](#page-139-0) and [replace\\_bad\\_pixs](#page-279-0) for details of the algorithm and implementation.

# Examples

```
white_led.raw_spct[120:125, ]
# find and replace spike at 245.93 nm
despike(white_led.raw_spct,
        z.threshold = 10.
        window.width = 25)[120:125, ]
```
diffraction\_single\_slit *Diffraction*

# Description

Diffraction of optical radiation passing through a single slit can be computed with function diffraction\_single\_slit(), which implements Fraunhofer's equation. Diffraction plus interference for a pair of slits can be computed with diffraction\_double\_slit().

## Usage

```
diffraction_single_slit(w.length, slit.width, angle)
```

```
diffraction_double_slit(w.length, slit.width, slit.distance, angle)
```
# Arguments

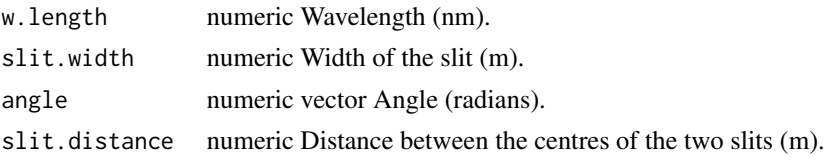

dim.generic\_mspct 105

# Value

A numeric vector of the same length as angle, containing relative intensities.

## Examples

```
diffraction_single_slit(w.length = 550,
                              slit.width = 1e-5,
                             angle = 0)
# use odd number for length.out so that 0 is in the sequence
angles \leq pi \star seq(from = -1/2, to = 1/2, length.out = 501)
plot(angles,
     diffraction_single_slit(w.length = 550, # 550 nm
                             slit.width = 6e-6, # 6 \text{ um}angle = angles),
     type = "1",ylab = "Relative irradiance (/1)",
     xlab = "Angle (radian)")
plot(angles,
     diffraction_double_slit(w.length = 550, # 550 nm
                             slit.width = 6e-6, # 6 um
                             slit.distance = 18e-6, # 18 um
                             angle = angles),
     type = "1",ylab = "Relative irradiance (/1)",
    xlab = "Angle (radian)")
```
dim.generic\_mspct *Dimensions of an Object*

# Description

Retrieve or set the dimension of an object.

# Usage

```
## S3 method for class 'generic_mspct'
dim(x)
```
## S3 replacement method for class 'generic\_mspct'  $dim(x)$  <- value

# Arguments

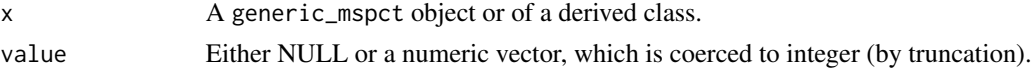

## Value

Either NULL or a numeric vector, which is coerced to integer (by truncation).

<span id="page-105-0"></span>div-.generic\_spct *Arithmetic Operators*

# Description

Integer-division operator for generic spectra.

#### Usage

## S3 method for class 'generic\_spct' e1 %/% e2

# Arguments

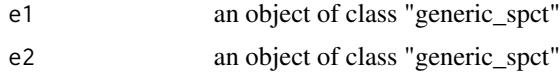

## See Also

```
Other math operators and functions: MathFun, ^.generic_spct(), convolve_each(), log(),
minus-.generic_spct, mod-.generic_spct, plus-.generic_spct, round(), sign(), slash-.generic_spct,
times-.generic_spct
```
div\_spectra *Divide two spectra, even if the wavelengths values differ*

# Description

The wavelength vectors of the two spectra are merged, and the missing spectral values are calculated by interpolation. After this, the two spectral values at each wavelength are operated upon.

## Usage

```
div_spectra(
  w.length1,
 w.length2 = NULL,
  s.irrad1,
  s.irrad2,
  trim = "union",
  na.rm = FALSE
)
```
# div\_spectra 107

#### **Arguments**

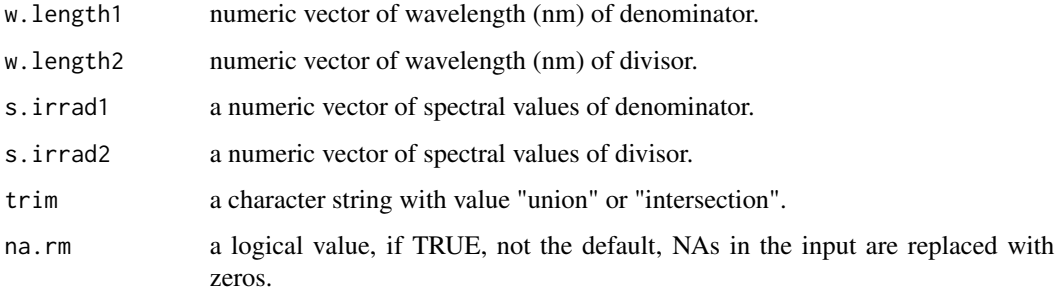

# Details

If trim=="union" spectral values are calculated for the whole range of wavelengths covered by at least one of the input spectra, and missing values are set in each input spectrum to zero before addition. If trim=="intersection" then the range of wavelengths covered by both input spectra is returned, and the non-overlapping regions discarded. If w.length2==NULL, it is assumed that both spectra are measured at the same wavelengths, and a simple addition is used, ensuring fast calculation.

## Value

a dataframe with two numeric variables.

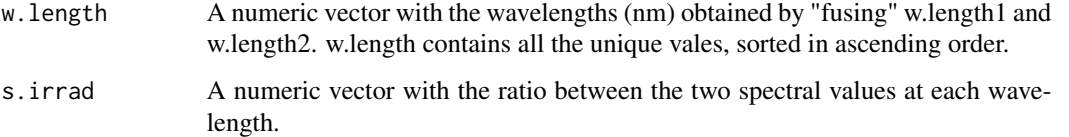

#### See Also

```
Other low-level functions operating on numeric vectors.: as_energy(), as_quantum_mol(), calc_multipliers(),
energy_irradiance(), energy_ratio(), insert_hinges(), integrate_xy(), interpolate_spectrum(),
irradiance(), l_insert_hinges(), oper_spectra(), photon_irradiance(), photon_ratio(),
photons_energy_ratio(), prod_spectra(), s_e_irrad2rgb(), split_energy_irradiance(),
split_photon_irradiance(), subt_spectra(), sum_spectra(), trim_tails(), v_insert_hinges(),
v_replace_hinges()
```
# Examples

```
head(sun.data)
one.data <- with(sun.data, div_spectra(w.length, w.length, s.e.irrad, s.e.irrad))
head(one.data)
tail(one.data)
```
#### <span id="page-107-0"></span>Description

Remove from spectral object additional columns that are user defined.

#### Usage

```
drop_user_cols(x, keep.also, ...)
## Default S3 method:
drop_user\_cols(x, keep. also = NULL, ...)## S3 method for class 'generic_spct'
drop_user_cols(x, keep.also, ...)
## S3 method for class 'source_spct'
drop_user\_cols(x, keep. also = NULL, ...)## S3 method for class 'response_spct'
drop_user_cols(x, keep.also = NULL, ...)
## S3 method for class 'object_spct'
drop_user\_cols(x, keep. also = NULL, ...)## S3 method for class 'filter_spct'
drop_user\_cols(x, keep. also = NULL, ...)## S3 method for class 'reflector_spct'
drop_user\_cols(x, keep. also = NULL, ...)## S3 method for class 'solute_spct'
drop_user\_cols(x, keep. also = NULL, ...)## S3 method for class 'chroma_spct'
drop_user\_cols(x, keep. also = NULL, ...)## S3 method for class 'calibration_spct'
drop_user\_cols(x, keep. also = NULL, ...)## S3 method for class 'cps_spct'
drop_user\_cols(x, keep. also = NULL, ...)## S3 method for class 'raw_spct'
drop_user\_cols(x, keep. also = NULL, ...)
```
```
## S3 method for class 'generic_mspct'
drop_user\_cols(x, keep. also = NULL, ...)
```
### Arguments

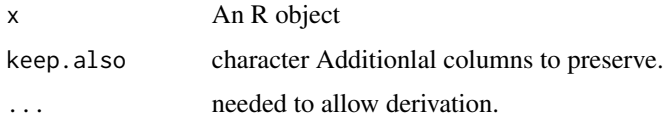

# Value

A copy of x possibly with some columns removed.

### Methods (by class)

- drop\_user\_cols(default):
- drop\_user\_cols(generic\_spct):
- drop\_user\_cols(source\_spct):
- drop\_user\_cols(response\_spct):
- drop\_user\_cols(object\_spct):
- drop\_user\_cols(filter\_spct):
- drop\_user\_cols(reflector\_spct):
- drop\_user\_cols(solute\_spct):
- drop\_user\_cols(chroma\_spct):
- drop\_user\_cols(calibration\_spct):
- drop\_user\_cols(cps\_spct):
- drop\_user\_cols(raw\_spct):
- drop\_user\_cols(generic\_mspct):

# See Also

Other experimental utility functions: [collect2mspct\(](#page-80-0)), [thin\\_wl\(](#page-403-0)), [uncollect2spct\(](#page-422-0))

<span id="page-108-0"></span>e2q *Convert energy-based quantities into photon-based quantities.*

# Description

Conversion methods for spectral energy irradiance into spectral photon irradiance and for spectral energy response into spectral photon response.

# Usage

```
e2q(x, action, byref, ...)
## Default S3 method:
e2q(x, action = "add", byref = FALSE, ...)## S3 method for class 'source_spct'
e2q(x, action = NULL, byref = FALSE, ...)## S3 method for class 'response_spct'
e2q(x, action = "add", byref = FALSE, ...)## S3 method for class 'source_mspct'
e2q(x, action = "add", byref = FALSE, ..., parallel = FALSE, ..]## S3 method for class 'response_mspct'
e2q(x, action = "add", byref = FALSE, ..., parallel = FALSE, .par{} is a number of possible.
```
### Arguments

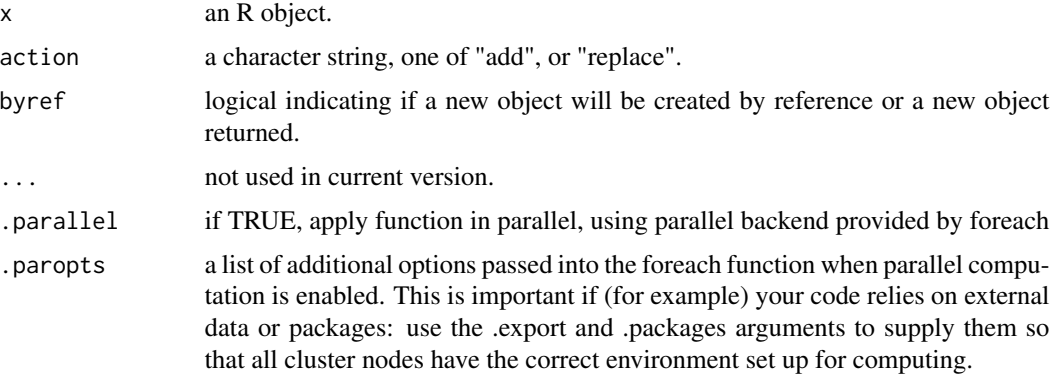

### Details

The converted spectral values are added to or replace the existing spectral values depending on the argument passed to parameter action. Addition is currently not supported for normalized spectra. If the spectrum has been normalized with a recent version of package 'photobiology' the spectrum will be renormalized after conversion using the same arguments as previously.

### Methods (by class)

- e2q(default): Default method
- e2q(source\_spct): Method for spectral irradiance
- e2q(response\_spct): Method for spectral responsiveness
- e2q(source\_mspct): Method for collections of (light) source spectra
- e2q(response\_mspct): Method for collections of response spectra

 $110$  e2q

# e2qmol\_multipliers 111

# See Also

```
A2T(Afr2T(T2A(T2Afr(any2T(as_quantum(),
e2qmol_multipliers(), e2quantum_multipliers(), q2e()
```
<span id="page-110-0"></span>e2qmol\_multipliers *Calculate energy to quantum (mol) multipliers*

#### Description

Multipliers as a function of wavelength, for converting from energy to photon (quantum) molar units.

### Usage

e2qmol\_multipliers(w.length)

### Arguments

w.length numeric Vector of wavelengths (nm)

#### Value

A numeric vector of multipliers

### See Also

```
A2T(Afr2T(T2A(T2Afr(any2T(as_quantum(),
e2q(), e2quantum_multipliers(), q2e()
```
### Examples

with(sun.data, e2qmol\_multipliers(w.length))

<span id="page-110-1"></span>e2quantum\_multipliers *Calculate energy to quantum multipliers*

# Description

Gives multipliers as a function of wavelength, for converting from energy to photon (quantum) units (number of photons as default, or moles of photons).

```
e2quantum_multipliers(w.length, molar = FALSE)
```
### Arguments

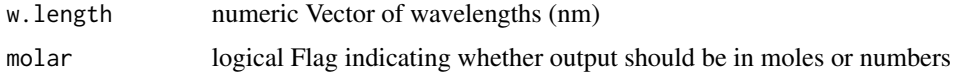

# Value

A numeric vector of multipliers

### See Also

```
A2T(Afr2T(T2A(T2Afr(any2T(as_quantum(),
e2q(), e2qmol_multipliers(), q2e()
```
### Examples

with(sun.data, e2quantum\_multipliers(w.length)) with(sun.data, e2quantum\_multipliers(w.length, molar = TRUE))

enable\_check\_spct *Enable or disable checks*

# Description

Choose between protection against errors or faster performance by enabling (the default) or disabling data-consistency and sanity checks.

### Usage

```
enable_check_spct()
```

```
disable_check_spct()
```
set\_check\_spct(x)

#### Arguments

x logical Flag to enable (TRUE), disable (FALSE) or unset (NULL) option.

### Details

Checks are applied by default after each operation that modifies the data. This can be excessive in production code. Some functions within this package disable checks for partial computations and apply them to the value they return. It is possible for users to apply this same approach, in which case it is best to schedule the restore of the previous setting using 'on.exit()'.

# Value

The previous value of the option, which can be passed as argument to function set\_check\_spct() to restore the previous state of the option.

# See Also

```
[check_spct()]
```
Other data validity check functions: [check\\_spct\(](#page-61-0)), [check\\_spectrum\(](#page-65-0)), [check\\_w.length\(](#page-66-0))

energy\_as\_default *Set spectral-data options*

### Description

Set spectral-data related options easily.

# Usage

energy\_as\_default()

photon\_as\_default()

quantum\_as\_default()

Tfr\_as\_default()

Afr\_as\_default()

A\_as\_default()

unset\_radiation\_unit\_default()

unset\_filter\_qty\_default()

unset\_user\_defaults()

#### Value

Previous value of the modified option.

<span id="page-113-0"></span>

#### Description

Energy irradiance for a waveband from a radiation spectrum, optionally applying a "biological spectral weighting function" or BSWF.

#### Usage

```
energy_irradiance(
 w.length,
 s.irrad,
 w.band = NULL,
  unit.in = "energy",
  check.spectrum = TRUE,
 use.cached.mult = FALSE,
 use.hinges = getOption("photobiology.use.hinges", default = NULL)
\lambda
```
# Arguments

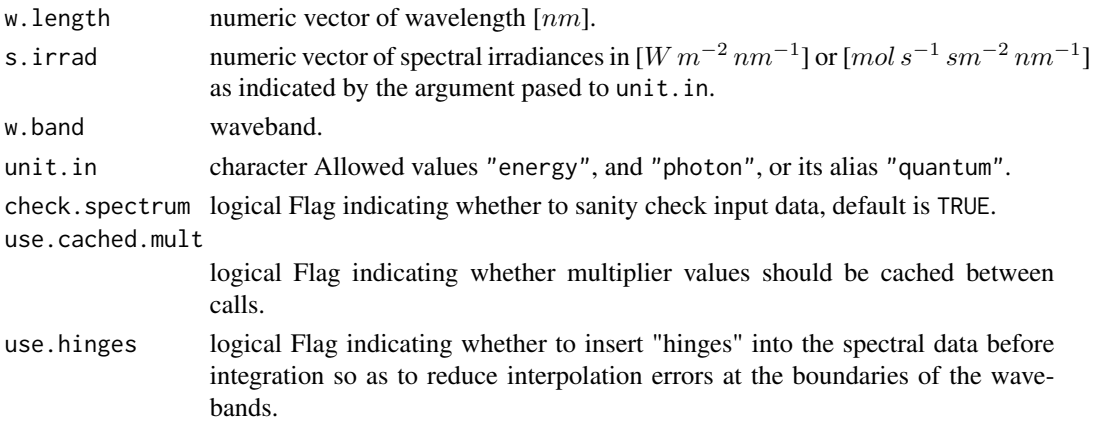

### Value

A single numeric value with no change in scale factor:  $[W \, m^{-2}]$ .

### See Also

```
Other low-level functions operating on numeric vectors.: as_energy(), as_quantum_mol(), calc_multipliers(),
div_spectra(), energy_ratio(), insert_hinges(), integrate_xy(), interpolate_spectrum(),
irradiance(), l_insert_hinges(), oper_spectra(), photon_irradiance(), photon_ratio(),
photons_energy_ratio(), prod_spectra(), s_e_irrad2rgb(), split_energy_irradiance(),
split_photon_irradiance(), subt_spectra(), sum_spectra(), trim_tails(), v_insert_hinges(),
v_replace_hinges()
```
# energy\_ratio 115

# Examples

```
with(sun.data, energy_irradiance(w.length, s.e.irrad))
with(sun.data, energy_irradiance(w.length, s.e.irrad, new_waveband(400,700)))
```
<span id="page-114-0"></span>energy\_ratio *Energy:energy ratio*

# Description

Energy irradiance ratio between two wavebands for a radiation spectrum.

# Usage

```
energy_ratio(
 w.length,
 s.irrad,
 w.band.num = NULL,
 w.band.denom = NULL,
 unit.in = "energy",
  check.spectrum = TRUE,
  use.cached.mult = FALSE,
  use.hinges = NULL
\mathcal{L}
```
# Arguments

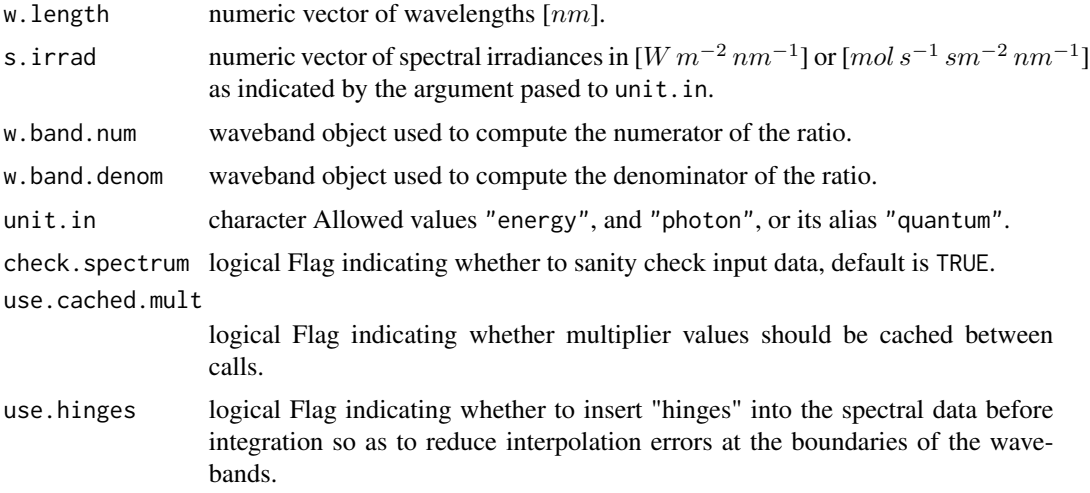

# Value

a single numeric value giving the unitless energy ratio.

# Note

The default for both w.band parameters is a waveband covering the whole range of w. length.

### See Also

Other low-level functions operating on numeric vectors.: [as\\_energy\(](#page-53-0)), [as\\_quantum\\_mol\(](#page-54-1)), [calc\\_multipliers\(](#page-58-0)), [div\\_spectra\(](#page-105-0)), [energy\\_irradiance\(](#page-113-0)), [insert\\_hinges\(](#page-183-0)), [integrate\\_xy\(](#page-185-0)), [interpolate\\_spectrum\(](#page-187-0)), [irradiance\(](#page-193-0)), [l\\_insert\\_hinges\(](#page-0-0)), [oper\\_spectra\(](#page-233-0)), [photon\\_irradiance\(](#page-244-0)), [photon\\_ratio\(](#page-245-0)), [photons\\_energy\\_ratio\(](#page-243-0)), [prod\\_spectra\(](#page-251-0)), [s\\_e\\_irrad2rgb\(](#page-366-0)), [split\\_energy\\_irradiance\(](#page-349-0)), [split\\_photon\\_irradiance\(](#page-352-0)), [subt\\_spectra\(](#page-357-0)), [sum\\_spectra\(](#page-361-0)), [trim\\_tails\(](#page-415-0)), [v\\_insert\\_hinges\(](#page-434-0)), [v\\_replace\\_hinges\(](#page-434-1))

# Examples

```
with(sun.data,
```

```
energy_ratio(w.length, s.e.irrad, new_waveband(400,500), new_waveband(400,700)))
```
<span id="page-115-0"></span>eq\_ratio *Energy:photon ratio*

### Description

This function returns the energy to mole of photons ratio for each waveband and a light source spectrum.

```
eq_ratio(spct, w.band, scale.factor, wb.trim, use.cached.mult, use.hinges, ...)
## Default S3 method:
eq_ratio(spct, w.band, scale.factor, wb.trim, use.cached.mult, use.hinges, ...)
## S3 method for class 'source_spct'
eq_ratio(
  spct,
 w.band = NULL,
  scale.factor = 1,
 wb.trim = getOption("photobiology.waveband.trim", default = TRUE),
 use.cached.mult = FALSE,
 use.hinges = NULL,
 naming = "short",
 name.tag = ifelse(naming != "none", "[e:q]", ""),
  ...
)
## S3 method for class 'source_mspct'
```
### eq\_ratio 117

```
eq_ratio(
  spct,
  w.band = NULL,
  scale.factor = 1,
  wb.trim = getOption("photobiology.waveband.trim", default = TRUE),
  use.cached.mult = FALSE,
  use.hinges = NULL,
  naming = "short",
 name.tag = ifelse(naming != "none", "[e:q]", ""),
  ...,
  attr2tb = NULL,idx = "spct.idx",
  .parallel = FALSE,
  .paropts = NULL
\mathcal{L}
```
# Arguments

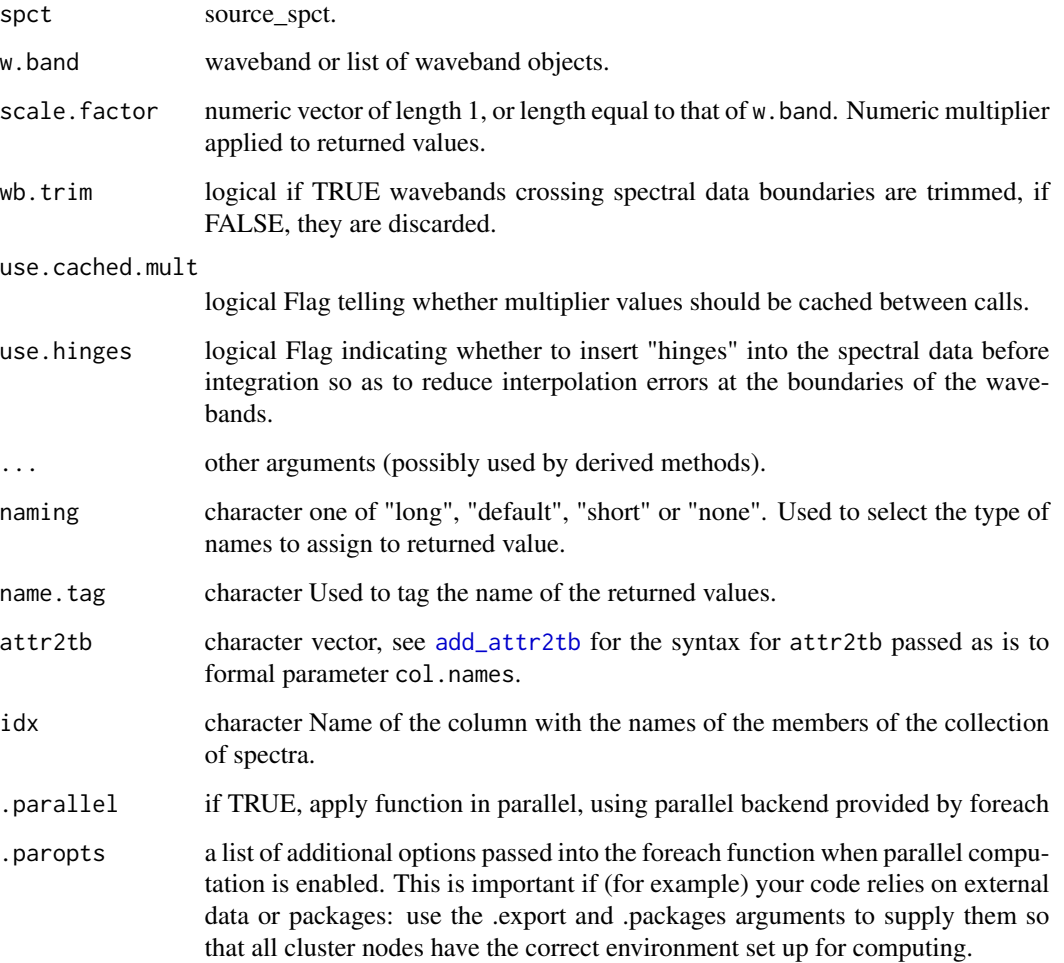

### Details

The ratio is based on one photon irradiance and one energy irradiance, both computed for the same waveband.

$$
\frac{I(s,wb)}{Q(s,wb)}
$$

The last two parameters control speed optimizations. The defaults should be suitable in most cases. If you will use repeatedly the same SWFs on many spectra measured at exactly the same wavelengths you may obtain some speed up by setting use.cached.mult=TRUE. However, be aware that you are responsible for ensuring that the wavelengths are the same in each call, as the only test done is for the length of the w.length vector.#' @return Computed values are ratios between energy irradiance and photon irradiance for a given waveband. A named numeric vector in the case of methods for individual spectra, with one value for each waveband passed to parameter w.band. A data.frame in the case of collections of spectra, containing one column for each waveband object, an index column with the names of the spectra, and optionally additional columns with metadata values retrieved from the attributes of the member spectra.

By default values are only integrated, but depending on the argument passed to parameter quantity they can be re-expressed as relative fractions or percentages. In the case of vector output, names attribute is set to the name of the corresponding waveband unless a named list is supplied in which case the names of the list members are used, with "[e:q]" prepended. Units [J mol-1].

### Value

Computed values are ratios between energy irradiance and photon irradiance for a given waveband. A named numeric vector in the case of methods for individual spectra, with one value for each waveband passed to parameter w.band. A data.frame in the case of multiple spectra, containing one column with ratios for each waveband object, an index column with the names of the spectra, and optionally additional columns with metadata values retrieved from the attributes of the member spectra.

By default values are only integrated, but depending on the argument passed to parameter quantity they are expressed as relative fractions or percentages. In the case of vector output, names attribute is set to the name of the corresponding waveband unless a named list is supplied in which case the names of the list members are used, with "[e:q]" prepended. Units [mol J-1].

### Methods (by class)

- eq\_ratio(default): Default for generic function
- eq\_ratio(source\_spct): Method for source\_spct objects
- eq\_ratio(source\_mspct): Calculates energy:photon from a source\_mspct object.

### **Performance**

As this method accepts spectra as its input, it computes irradiances before computing the ratios. If you need to compute both ratios and irradiances from several hundreds or thousands of spectra, computing the ratios from previously computed irradiances avoids their repeated computation. A less dramatic, but still important, increase in performance is available when computing in the same function call ratios that share the same denominator.

#### Extract 119

# See Also

Other photon and energy ratio functions: [e\\_fraction\(](#page-124-0)), [e\\_ratio\(](#page-130-0)), [q\\_fraction\(](#page-261-0)), [q\\_ratio\(](#page-268-0)), [qe\\_ratio\(](#page-256-0))

### Examples

```
eq_ratio(sun.spct,
        waveband(c(400,700), wb.name = "White")) # J mol-1
eq_ratio(sun.spct,
        wavelength(c(400,700), wb.name = "White"),scale.factor = 1e-6) # J umol-1
```
<span id="page-118-0"></span>Extract *Extract or replace parts of a spectrum*

## Description

Just like extraction and replacement with indexes in base R, but preserving the special attributes used in spectral classes and checking for validity of remaining spectral data.

```
## S3 method for class 'generic_spct'
x[i, j, drop = NULL]## S3 method for class 'raw_spct'
x[i, j, drop = NULL]
## S3 method for class 'cps_spct'
x[i, j, drop = NULL]## S3 method for class 'source_spct'
x[i, j, drop = NULL]
## S3 method for class 'response_spct'
x[i, j, drop = NULL]## S3 method for class 'filter_spct'
x[i, j, drop = NULL]## S3 method for class 'reflector_spct'
x[i, j, drop = NULL]
## S3 method for class 'solute_spct'
x[i, j, drop = NULL]
```
#### 120 Extract

```
## S3 method for class 'object_spct'
x[i, j, drop = NULL]## S3 method for class 'chroma_spct'
x[i, j, drop = NULL]## S3 replacement method for class 'generic_spct'
x[i, j] <- value
## S3 replacement method for class 'generic_spct'
x$name <- value
```
# Arguments

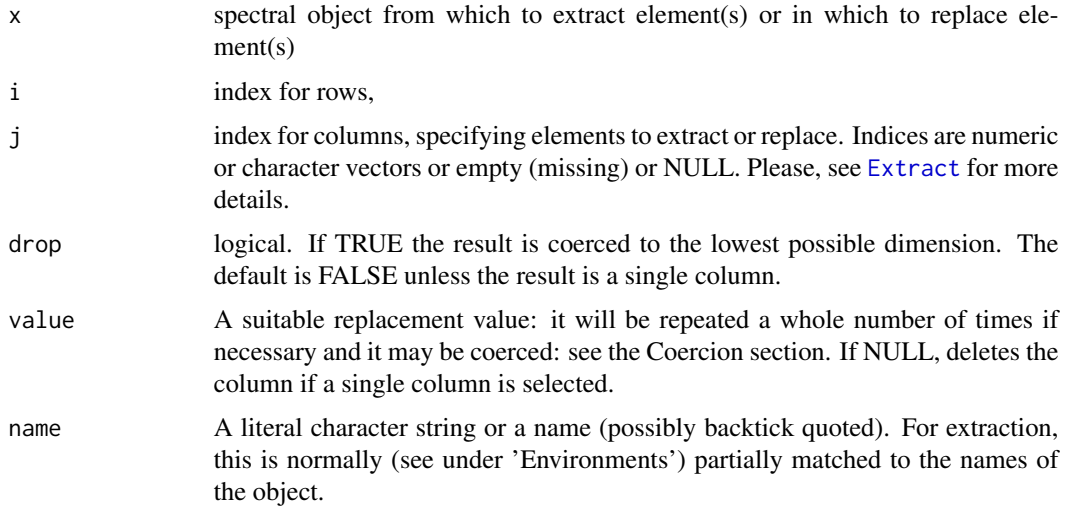

# Details

These methods are just wrappers on the method for data.frame objects which copy the additional attributes used by these classes, and validate the extracted object as a spectral object. When drop is TRUE and the returned object has only one column, then a vector is returned. If the extracted columns are more than one but do not include w.length, a data frame is returned instead of a spectral object.

### Value

An object of the same class as x but containing only the subset of rows and columns that are selected. See details for special cases.

### Note

If any argument is passed to j, even TRUE, some metadata attributes are removed from the returned object. This is how the extraction operator works with data.frames in R. For the time being we retain this behaviour for spectra, but it may change in the future.

# Extract\_mspct 121

# See Also

[subset](#page-0-0) and [trim\\_spct](#page-413-0)

#### Examples

```
sun.spct[sun.spct[["w.length"]] > 400, ]
subset(sun.spct, w.length > 400)
```

```
tmp.spct <- sun.spct
tmp.spct[tmp.spct[["s.e.irrad"]] < 1e-5 , "s.e.irrad"] <- 0
e2q(tmp.spct[ , c("w.length", "s.e.irrad")]) # restore data consistency!
```
Extract\_mspct *Extract or replace members of a collection of spectra*

## Description

Just like extraction and replacement with indexes for base R lists, but preserving the special attributes used in spectral classes.

### Usage

```
## S3 method for class 'generic_mspct'
x[i, drop = NULL]## S3 replacement method for class 'generic_mspct'
x[i] <- value
## S3 replacement method for class 'generic_mspct'
x$name <- value
```

```
## S3 replacement method for class 'generic_mspct'
x[[name]] <- value
```
# Arguments

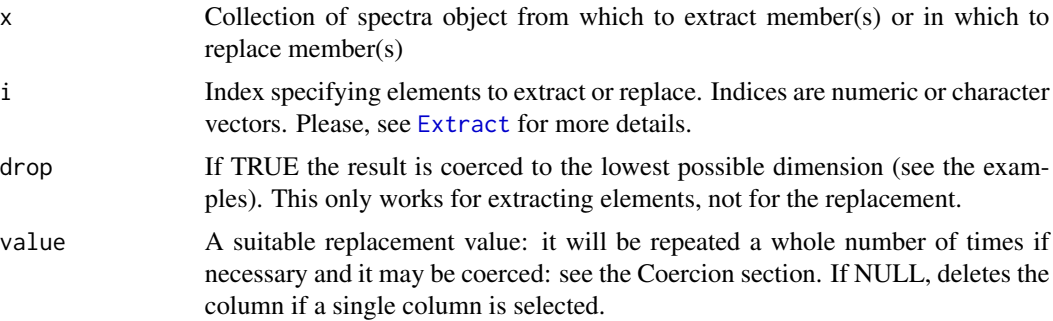

name A literal character string or a name (possibly backtick quoted). For extraction, this is normally (see under 'Environments') partially matched to the names of the object.

# Details

This method is a wrapper on base R's extract method for lists that sets additional attributes used by these classes.

### Value

An object of the same class as x but containing only the subset of members that are selected.

<span id="page-121-0"></span>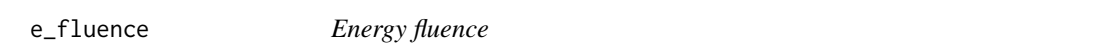

# Description

Energy fluence for one or more wavebands of a light source spectrum and a duration of the exposure.

```
e_fluence(
  spct,
  w.band,
  exposure.time,
  scale.factor,
 wb.trim,
  use.cached.mult,
  use.hinges,
  allow.scaled,
  ...
\lambda## Default S3 method:
e_fluence(
  spct,
  w.band,
  exposure.time,
  scale.factor,
  wb.trim,
  use.cached.mult,
  use.hinges,
  allow.scaled,
  ...
)
```
### $e$ \_fluence 123

```
## S3 method for class 'source_spct'
e_fluence(
 spct,
 w.band = NULL,
  exposure.time,
  scale.factor = 1,
 wb.trim = getOption("photobiology.waveband.trim", default = TRUE),
 use.cached.mult = getOption("photobiology.use.cached.mult", default = FALSE),
  use.hinges = NULL,
  allow.scaled = FALSE,
  naming = "default",
  ...
\mathcal{L}## S3 method for class 'source_mspct'
e_fluence(
 spct,
 w.band = NULL,
 exposure.time,
  scale.factor = 1,
 wb.trim = getOption("photobiology.waveband.trim", default = TRUE),
  use.cached.mult = getOption("photobiology.use.cached.mult", default = FALSE),
  use.hinges = NULL,
  allow.scaled = FALSE,
  ...,
  attr2tb = NULL,idx = "spot.idx",.parallel = FALSE,
  .paropts = NULL
\mathcal{L}
```
# Arguments

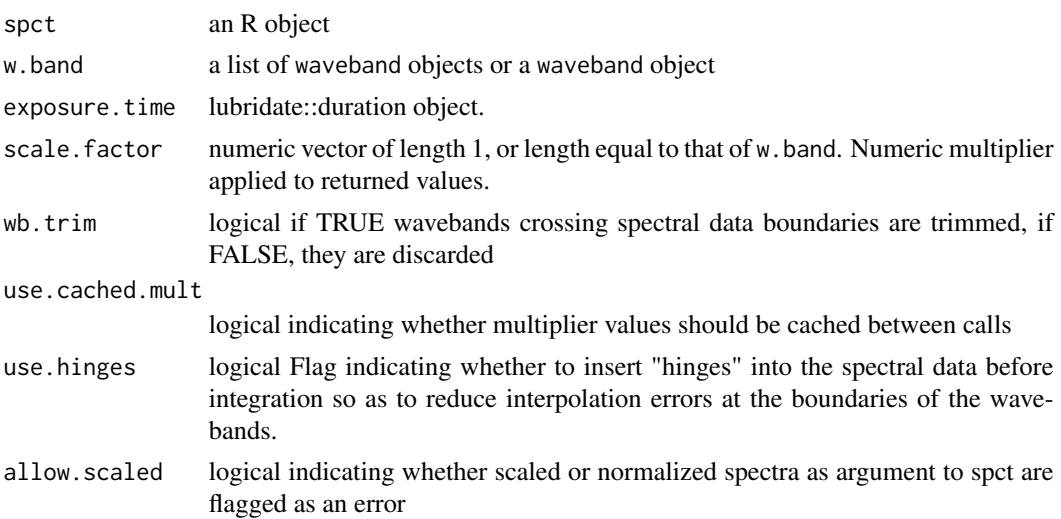

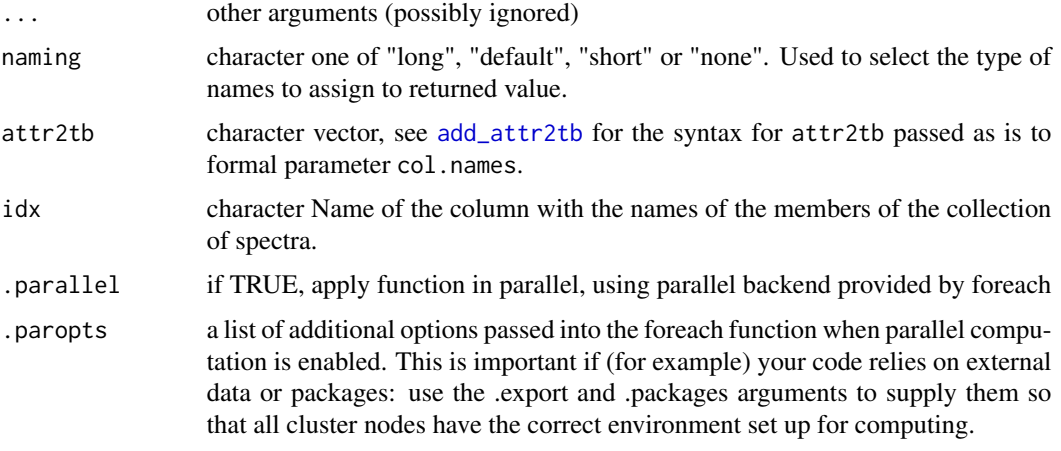

### Value

One numeric value for each waveband with no change in scale factor, with name attribute set to the name of each waveband unless a named list is supplied in which case the names of the list elements are used. The exposure.time is copied to the output as an attribute. Units are as follows: (J) joules per exposure.

#### Methods (by class)

- e\_fluence(default): Default for generic function
- e\_fluence(source\_spct): Calculate energy fluence from a source\_spct object and the duration of the exposure.
- e\_fluence(source\_mspct): Calculates energy fluence from a source\_mspct object.

# Note

The last two parameters control speed optimizations. The defaults should be suitable in most cases. If you will use repeatedly the same SWFs on many spectra measured at exactly the same wavelengths you may obtain some speed up by setting use.cached.mult=TRUE. However, be aware that you are responsible for ensuring that the wavelengths are the same in each call, as the only test done is for the length of the w.length vector.

### See Also

Other irradiance functions: [e\\_irrad\(](#page-127-0)), [fluence\(](#page-143-0)), [irrad\(](#page-190-0)), [q\\_fluence\(](#page-258-0)), [q\\_irrad\(](#page-264-0))

### Examples

```
library(lubridate)
e_fluence(sun.spct, w.band = waveband(c(400,700)),
          exposure.time = lubridate::duration(3, "minutes") )
```
<span id="page-124-0"></span>

# Description

This function returns the energy fraction for a given pair of wavebands of a light source spectrum.

```
e_fraction(
  spct,
  w.band.num,
 w.band.denom,
  scale.factor,
 wb.trim,
 use.cached.mult,
 use.hinges,
  ...
)
## Default S3 method:
e_fraction(
  spct,
 w.band.num,
 w.band.denom,
  scale.factor,
 wb.trim,
 use.cached.mult,
 use.hinges,
  ...
)
## S3 method for class 'source_spct'
e_fraction(
  spct,
 w.band.num = NULL,
 w.band.denom = NULL,
  scale.factor = 1,
 wb.trim = getOption("photobiology.waveband.trim", default = TRUE),
  use.cached.mult = FALSE,
  use.hinges = NULL,
  quantity = "total",
  naming = "short",
  name.tag = NULL,
  ...
\mathcal{L}
```
# 126 e\_fraction

```
## S3 method for class 'source_mspct'
e_fraction(
 spct,
 w.band.num = NULL,
 w.band.denom = NULL,
 scale.factor = 1,
 wb.trim = getOption("photobiology.waveband.trim", default = TRUE),
 use.cached.mult = FALSE,
 use.hinges = NULL,
 quantity = "total",
 naming = "short",
 name.tag = ifelse(naming != "none", "[e:e]", ""),
  ...,
 attr2tb = NULL,idx = "spot.idx",.parallel = FALSE,
  .paropts = NULL
\mathcal{L}
```
# Arguments

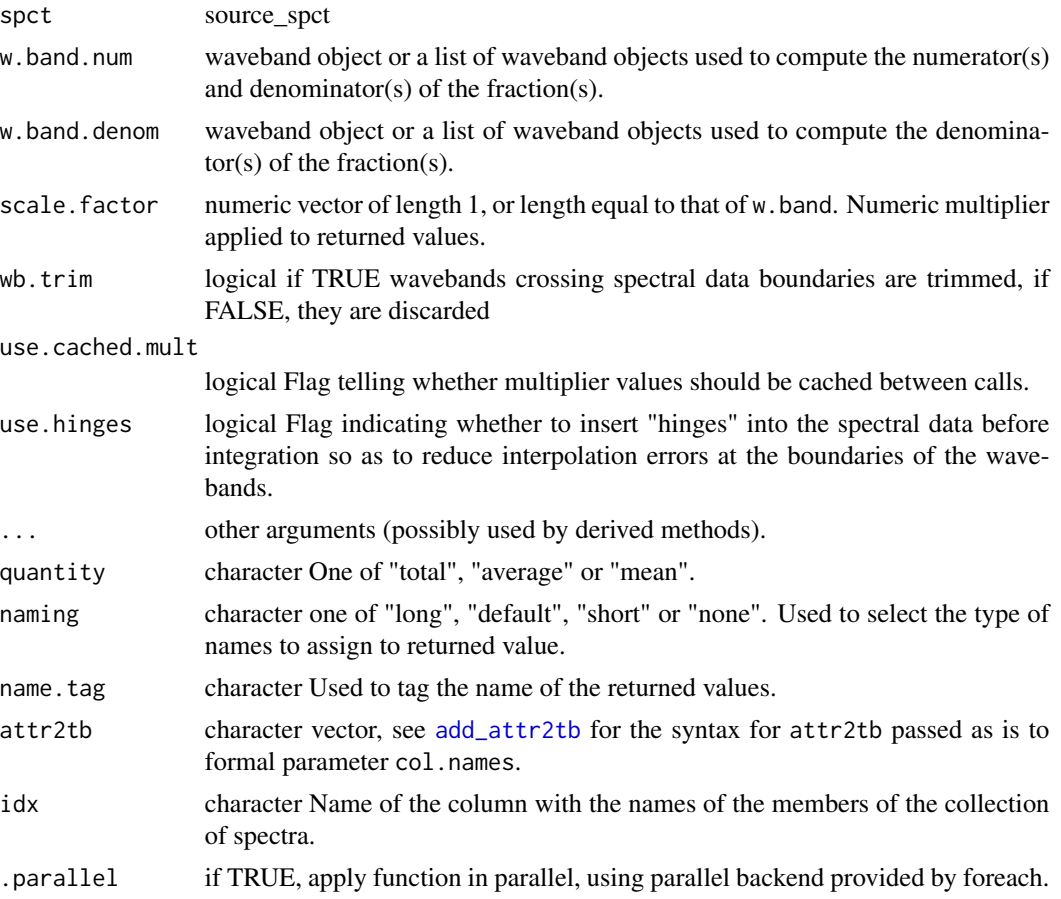

.paropts a list of additional options passed into the foreach function when parallel computation is enabled. This is important if (for example) your code relies on external data or packages: use the .export and .packages arguments to supply them so that all cluster nodes have the correct environment set up for computing.

#### Details

With the default quantity = "total" the fraction is based on two **energy irradiances**, one computed for each waveband.

$$
\frac{E(s, wb_{\text{num}})}{E(s, wb_{\text{denom}}) + E(s, wb_{\text{num}})}
$$

If the argument is set to quantity  $=$  "mean" or quantity  $=$  "average" the ratio is based on two mean spectral energy irradiances, one computed for each waveband.

$$
\frac{\overline{Q_{\lambda}}(s, wb_{\text{num}})}{\overline{Q_{\lambda}}(s, wb_{\text{denom}}) + \overline{Q_{\lambda}}(s, wb_{\text{num}})}
$$

Only if the wavelength expanse of the two wavebands is the same, these two ratios are numerically identical.

### Value

In the case of methods for individual spectra, a numeric vector with name attribute set. The name is based on the name of the wavebands unless a named list of wavebands is supplied in which case the names of the list elements are used. "[e:e]" is appended if quantity = "total" and "[e(wl):e(wl)]" if quantity = "mean" or quantity = "average".

A data. frame is returned in the case of collections of spectra, containing one column for each fraction definition, an index column with the names of the spectra, and optionally additional columns with metadata values retrieved from the attributes of the member spectra.

Fraction definitions are "assembled" from the arguments passed to w.band.num and w.band.denom. If both arguments are lists of waveband definitions, with an equal number of members, then the wavebands are paired to obtain as many fractions as the number of wavebands in each list. Recycling for wavebands takes place when the number of denominator and numerator wavebands differ.

# Methods (by class)

- e\_fraction(default): Default for generic function
- e\_fraction(source\_spct): Method for source\_spct objects
- e\_fraction(source\_mspct): Calculates energy:energy fraction from a source\_mspct object.

#### **Note**

Recycling for wavebands takes place when the number of denominator and denominator wavebands differ. The last two parameters control speed optimizations. The defaults should be suitable in most cases. If you will use repeatedly the same SWFs on many spectra measured at exactly the same wavelengths you may obtain some speed up by setting use.cached.mult=TRUE. However, be aware that you are responsible for ensuring that the wavelengths are the same in each call, as the only test done is for the length of the w.length vector.

# See Also

Other photon and energy ratio functions: [e\\_ratio\(](#page-130-0)), [eq\\_ratio\(](#page-115-0)), [q\\_fraction\(](#page-261-0)), [q\\_ratio\(](#page-268-0)), [qe\\_ratio\(](#page-256-0))

# Examples

e\_fraction(sun.spct, new\_waveband(400,700), new\_waveband(400,500))

### <span id="page-127-0"></span>e\_irrad *Energy irradiance*

### Description

Energy irradiance for one or more wavebands of a light source spectrum.

```
e_irrad(
  spct,
  w.band,
  quantity,
  time.unit,
  scale.factor,
  wb.trim,
  use.cached.mult,
  use.hinges,
  allow.scaled,
  ...
\mathcal{E}## Default S3 method:
e_irrad(
  spct,
  w.band,
  quantity,
  time.unit,
  scale.factor,
  wb.trim,
  use.cached.mult,
  use.hinges,
  allow.scaled,
```
e\_irrad 129

```
...
\lambda## S3 method for class 'source_spct'
e_irrad(
  spct,
 w.band = NULL,
  quantity = "total",
  time.unit = NULL,
  scale.factor = 1,
 wb.trim = getOption("photobiology.waveband.trim", default = TRUE),
  use.cached.mult = getOption("photobiology.use.cached.mult", default = FALSE),
  use.hinges = NULL,
  allow.scaled = !quantity %in% c("average", "mean", "total"),
  naming = "default",
  return.tb = FALSE,
  ...
\mathcal{L}## S3 method for class 'source_mspct'
e_irrad(
  spct,
 w.band = NULL,
  quantity = "total",
  time.unit = NULL,
  scale.factor = 1,
  wb.trim = getOption("photobiology.waveband.trim", default = TRUE),
  use.cached.mult = getOption("photobiology.use.cached.mult", default = FALSE),
  use.hinges = NULL,
  allow.scaled = !quantity %in% c("average", "mean", "total"),
  naming = "default",
  ...,
  attr2tb = NULL,idx = "spot.idx",.parallel = FALSE,
  .paropts = NULL
\lambda
```
### Arguments

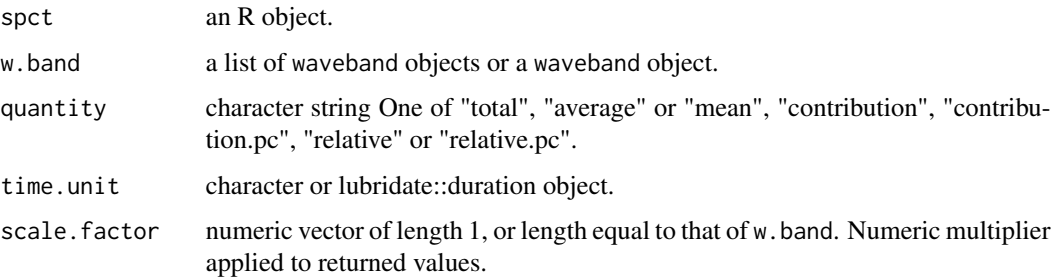

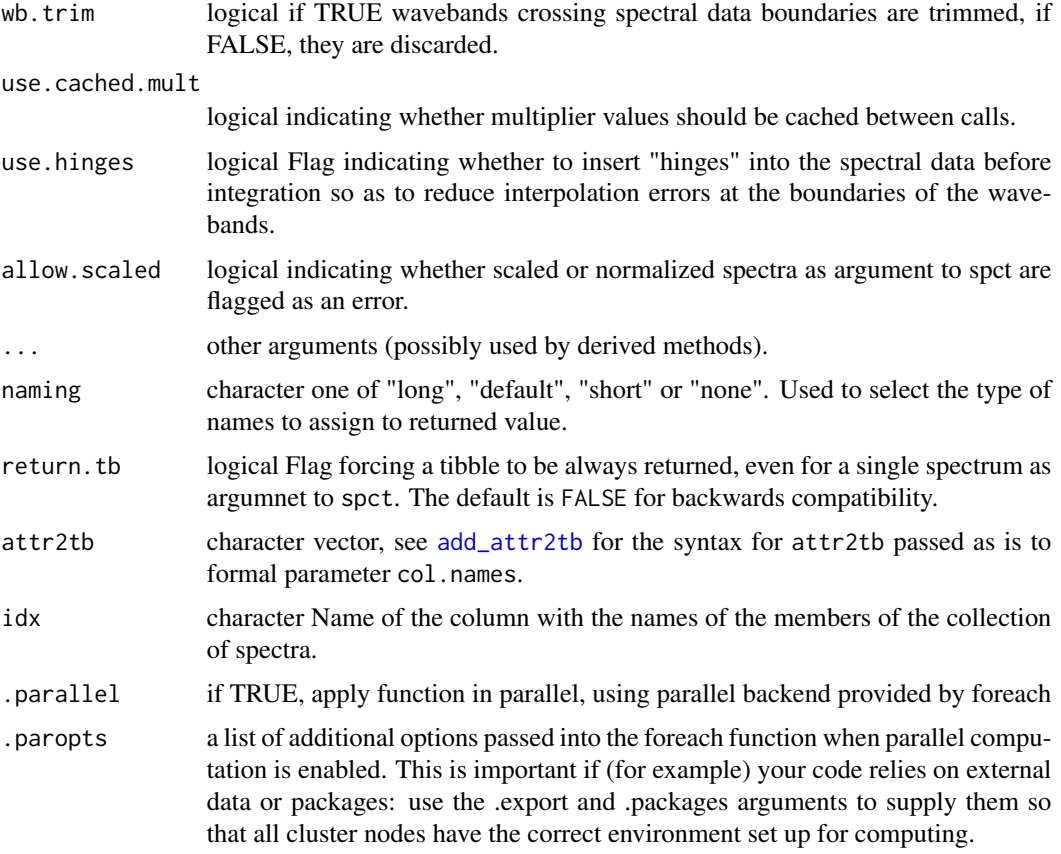

# Value

A named numeric vector in the case of a \_spct object containing a single spectrum and return.tb = FALSE. The vector has one member one value for each waveband passed to parameter w.band. In all other cases a tibble, containing one column for each waveband object, an index column with the names of the spectra, and optionally additional columns with metadata values retrieved from the attributes of the member spectra.

By default values are only integrated, but depending on the argument passed to parameter quantity they can be re-expressed as relative fractions or percentages. In the case of vector output, names attribute is set to the name of the corresponding waveband unless a named list is supplied in which case the names of the list members are used. The time.unit attribute is copied from the spectrum object to the output. Units are as follows: If units are absolute and time.unit is second, [W m-2 nm-1]  $\rightarrow$  [W m-2] If time.unit is day, [J d-1 m-2 nm-1]  $\rightarrow$  [J m-2]; if units are relative, fraction of one or percent.

### Methods (by class)

- e\_irrad(default): Default for generic function
- e\_irrad(source\_spct): Calculates energy irradiance from a source\_spct object.
- e\_irrad(source\_mspct): Calculates energy irradiance from a source\_mspct object.

#### e\_ratio 131

# Note

The last two parameters control speed optimizations. The defaults should be suitable in most cases. If you will use repeatedly the same SWFs on many spectra measured at exactly the same wavelengths you may obtain some speed up by setting use.cached.mult=TRUE. However, be aware that you are responsible for ensuring that the wavelengths are the same in each call, as the only test done is for the length of the w.length vector.

# See Also

Other irradiance functions: [e\\_fluence\(](#page-121-0)), [fluence\(](#page-143-0)), [irrad\(](#page-190-0)), [q\\_fluence\(](#page-258-0)), [q\\_irrad\(](#page-264-0))

### Examples

```
e_irrad(sun.spct, waveband(c(400,700)))
e_irrad(sun.spct, split_bands(c(400,700), length.out = 3))
e_irrad(sun.spct, split_bands(c(400,700), length.out = 3),
       quantity = "total")
e_irrad(sun.spct, split_bands(c(400,700), length.out = 3),
        quantity = "average")
e_irrad(sun.spct, split_bands(c(400,700), length.out = 3),
       quantity = "relative")
e_irrad(sun.spct, split_bands(c(400,700), length.out = 3),
       quantity = "relative.pc")
e_irrad(sun.spct, split_bands(c(400,700), length.out = 3),
       quantity = "contribution")
e_irrad(sun.spct, split_bands(c(400,700), length.out = 3),
       quantity = "contribution.pc")
```
<span id="page-130-0"></span>

e\_ratio *Energy:energy ratio*

### Description

This function returns the photon ratio for a given pair of wavebands of a light source spectrum.

```
e_ratio(
  spct,
  w.band.num,
  w.band.denom,
  scale.factor,
  wb.trim,
  use.cached.mult,
  use.hinges,
  ...
)
```
132 e\_ratio

```
## Default S3 method:
e_ratio(
  spct,
 w.band.num,
 w.band.denom,
 scale.factor,
 wb.trim,
 use.cached.mult,
 use.hinges,
  ...
\mathcal{L}## S3 method for class 'source_spct'
e_ratio(
  spct,
 w.band.num = NULL,
 w.band.denom = NULL,
  scale.factor = 1,
  wb.trim = getOption("photobiology.waveband.trim", default = TRUE),
 use.cached.mult = FALSE,
  use.hinges = NULL,
  quantity = "total",
  naming = "short",
 name.tag = NULL,
  ...
\mathcal{L}## S3 method for class 'source_mspct'
e_ratio(
  spct,
 w.band.num = NULL,
 w.band.denom = NULL,
  scale.factor = 1,
  wb.trim = getOption("photobiology.waveband.trim", default = TRUE),use.cached.mult = FALSE,
  use.hinges = NULL,
  quantity = "total",
  naming = "short",
 name.tag = ifelse(naming != "none", "[e:e]", ""),
  ...,
  attr2tb = NULL,idx = "spot.idx",.parallel = FALSE,
  .paropts = NULL
)
```
#### $e_{\text{0}}$  and  $e_{\text{1}}$  and  $e_{\text{1}}$  a

# Arguments

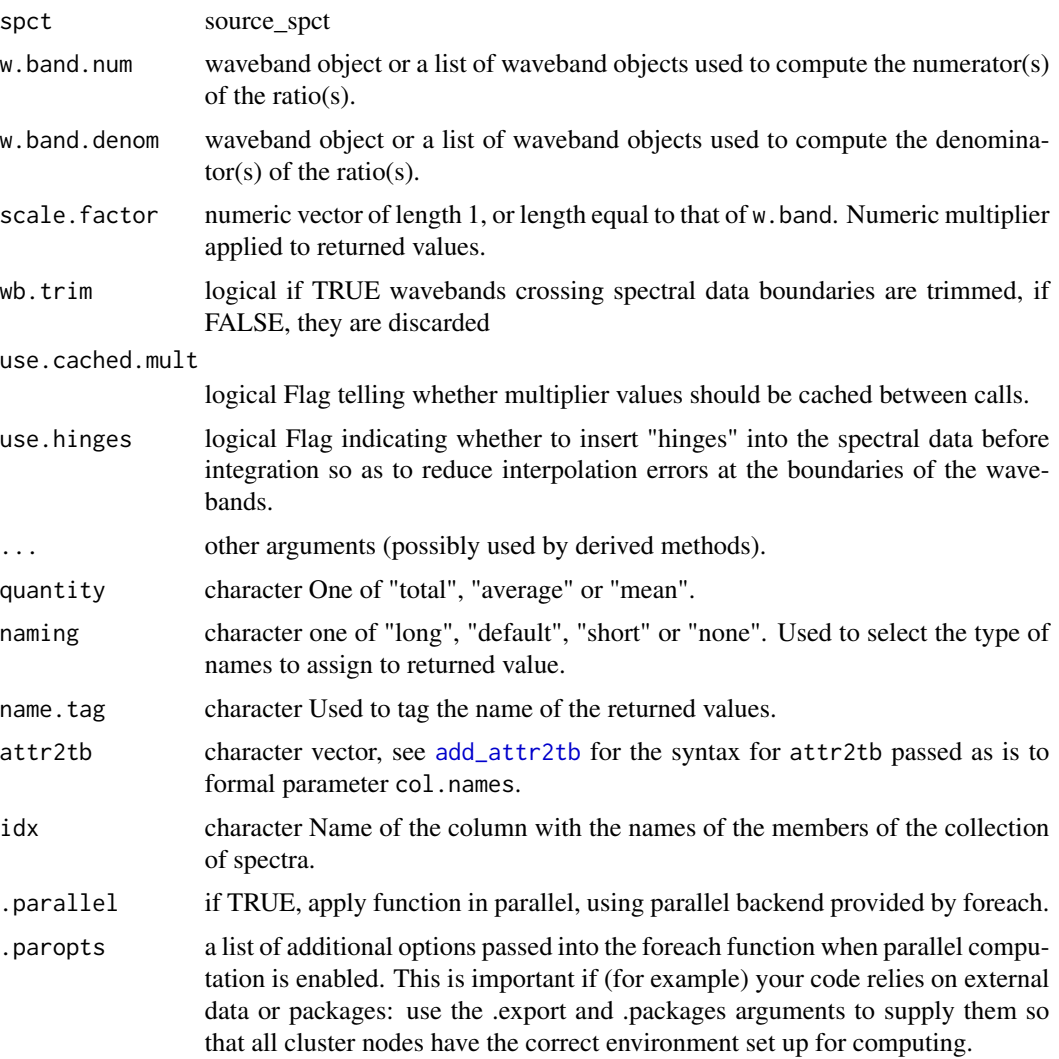

# Details

With the default quantity = "total" the ratio is based on two energy irradiances, one computed for each waveband.

$$
\frac{I(s, wb_{\text{num}})}{I(s, wb_{\text{denom}})}
$$

If the argument is set to quantity = "mean" or quantity = "average" the ratio is based on two mean spectral photon irradiances, one computed for each waveband.

$$
\frac{\overline{I_{\lambda}}(s,wb_{\text{num}})}{\overline{I_{\lambda}}(s,wb_{\text{denom}})}
$$

and a

Only if the wavelength expanse of the two wavebands is the same, these two ratios are numerically identical.

Fraction definitions are "assembled" from the arguments passed to w. band.num and w. band.denom. If both arguments are lists of waveband definitions, with an equal number of members, then the wavebands are paired to obtain as many fractions as the number of wavebands in each list. Recycling for wavebands takes place when the number of denominator and numerator wavebands differ.

The last two parameters control speed optimizations. The defaults should be suitable in most cases. If you will use repeatedly the same SWFs on many spectra measured at exactly the same wavelengths you may obtain some speed up by setting use.cached.mult=TRUE. However, be aware that you are responsible for ensuring that the wavelengths are the same in each call, as the only test done is for the length of the w.length vector.

### Value

In the case of methods for individual spectra, a numeric vector with name attribute set. The name is based on the name of the wavebands unless a named list of wavebands is supplied in which case the names of the list elements are used. "[e:e]" is appended if quantity = "total" and "[ $e(wl):e(wl)$ ]" if quantity = "mean" or quantity = "average".

A data. frame is returned in the case of collections of spectra, containing one column for each fraction definition, an index column with the names of the spectra, and optionally additional columns with metadata values retrieved from the attributes of the member spectra.

#### Methods (by class)

- e\_ratio(default): Default for generic function
- e\_ratio(source\_spct): Method for source\_spct objects
- e\_ratio(source\_mspct): Calculates energy:energy ratio from a source\_mspct object.

### Performance

As this method accepts spectra as its input, it computes irradiances before computing the ratios. If you need to compute both ratios and irradiances from several hundreds or thousands of spectra, computing the ratios from previously computed irradiances avoids their repeated computation. A less dramatic, but still important, increase in performance is available when computing in the same function call ratios that share the same denominator.

### See Also

Other photon and energy ratio functions: [e\\_fraction\(](#page-124-0)), [eq\\_ratio\(](#page-115-0)), [q\\_fraction\(](#page-261-0)), [q\\_ratio\(](#page-268-0)), [qe\\_ratio\(](#page-256-0))

### Examples

```
e_ratio(sun.spct,
       waveband(c(400,500), wb.name = "Blue"),waveband(c(400,700), wb.name = "White"))
```
# Description

This function returns the mean, total, or contribution of response for each waveband and a response spectrum.

```
e_response(
  spct,
 w.band,
  quantity,
  time.unit,
  scale.factor,
 wb.trim,
 use.hinges,
  ...
)
## Default S3 method:
e_response(
  spct,
 w.band,
  quantity,
  time.unit,
  scale.factor,
 wb.trim,
 use.hinges,
  ...
)
## S3 method for class 'response_spct'
e_response(
  spct,
 w.band = NULL,
  quantity = "total",
  time.unit = NULL,
  scale.factor = 1,
 wb.trim = getOption("photobiology.waveband.trim", default = TRUE),
  use.hinges = getOption("photobiology.use.hinges", default = NULL),
  naming = "default",
  ...
)
## S3 method for class 'response_mspct'
```

```
e_response(
  spct,
  w.band = NULL,
  quantity = "total",
  time.unit = NULL,
  scale.factor = 1,
  wb.trim = getOption("photobiology.waveband.trim", default = TRUE),
  use.hinges = getOption("photobiology.use.hinges", default = NULL),
  naming = "default",
  ...,
  attr2tb = NULL,idx = "spot.idx",.parallel = FALSE,
  .paropts = NULL
\mathcal{L}
```
# Arguments

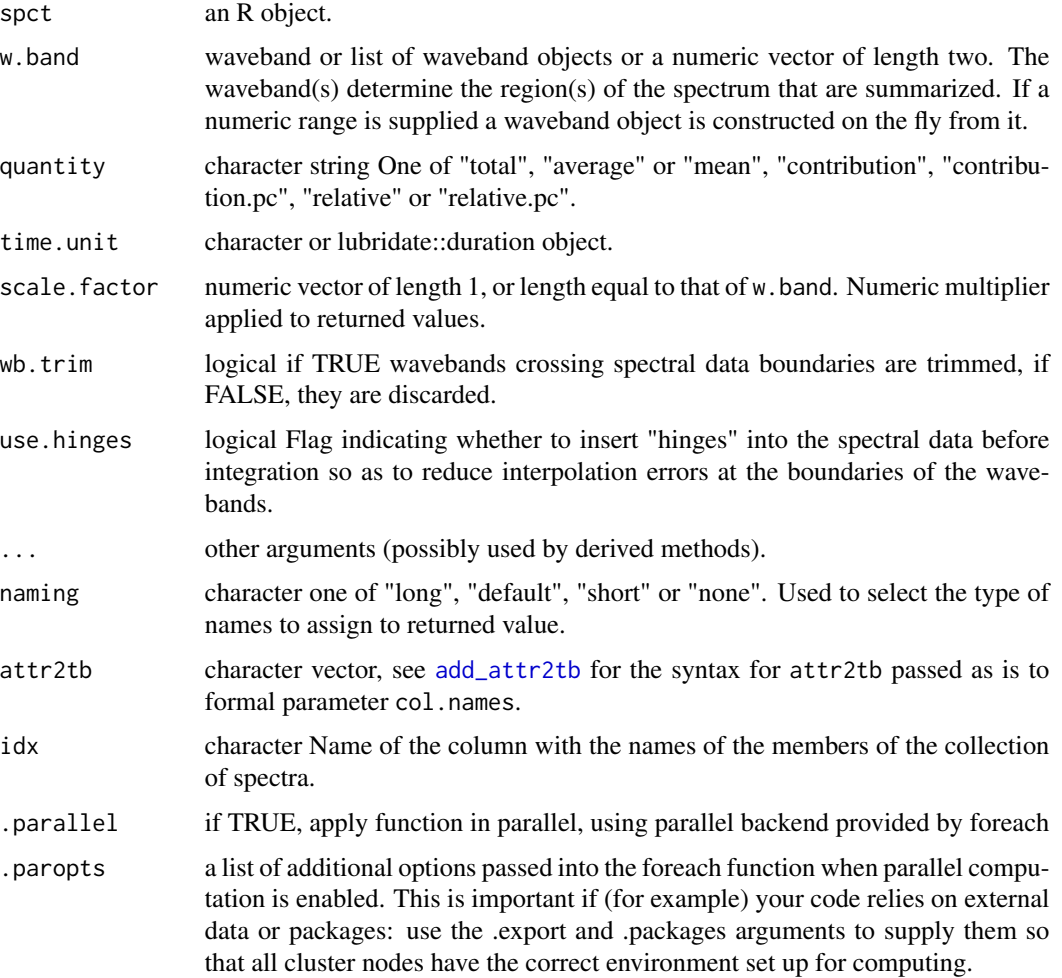

### FEL\_spectrum 137

### Value

A named numeric vector in the case of methods for individual spectra, with one value for each waveband passed to parameter w.band. A data.frame in the case of collections of spectra, containing one column for each waveband object, an index column with the names of the spectra, and optionally additional columns with metadata values retrieved from the attributes of the member spectra.

By default values are only integrated, but depending on the argument passed to parameter quantity they can be re-expressed as relative fractions or percentages. In the case of vector output, names attribute is set to the name of the corresponding waveband unless a named list is supplied in which case the names of the list members are used.

### Methods (by class)

- e\_response(default): Default method for generic function
- e\_response(response\_spct): Method for response spectra.
- e\_response(response\_mspct): Calculates energy response from a response\_mspct

### **Note**

The parameter use.hinges controls speed optimization. The defaults should be suitable in most cases. Only the range of wavelengths in the wavebands is used and all BSWFs are ignored.

#### See Also

Other response functions: [q\\_response\(](#page-271-0)), [response\(](#page-280-0))

# Examples

```
e_response(ccd.spct, new_waveband(200,300))
e_response(photodiode.spct)
```

```
FEL_spectrum Incandescent "FEL" lamp emission spectrum
```
#### Description

Calculate values by means of a nth degree polynomial from user-supplied constants (for example from a lamp calibration certificate).

```
FEL_spectrum(w.length, k = photobiology::FEL.BN.9101.165, fill = NA_real_)
```
### Arguments

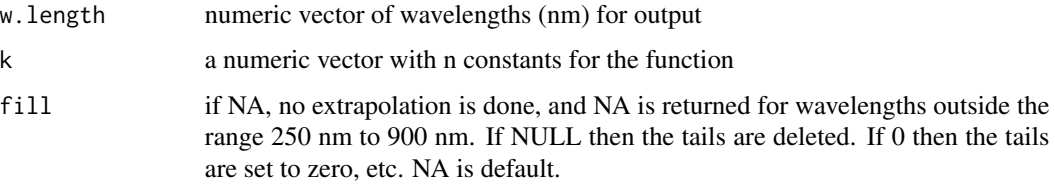

# Value

a dataframe with four numeric vectors with wavelength values (w.length), energy and photon irradiance (s.e.irrad, s.q.irrad) depending on the argument passed to unit.out (s.irrad).

# Note

This is function is valid for wavelengths in the range 250 nm to 900 nm, for wavelengths outside this range NAs are returned.

# Examples

```
FEL_spectrum(400)
FEL_spectrum(250:900)
```
findMultipleWl *Find repeated w.length values*

# Description

Find repeated w.length values

# Usage

```
findMultipleWl(x, same.wls = TRUE)
```
### Arguments

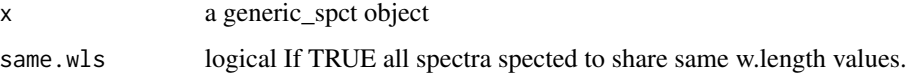

# Value

integer Number of spectra, guessed from the number of copies of each individual w.length value.

<span id="page-138-0"></span>

### Description

This function finds all peaks (local maxima) in a spectrum, using a user provided size threshold relative to the tallest peak (global maximum) bellow which found peaks are ignored—i.e., not included in the returned value. This is a wrapper built on top of function peaks() from package 'splus2R'.

### Usage

```
find_peaks(x, ignore_threshold = 0, span = 3, strict = TRUE, na.rm = FALSE)
```
#### Arguments

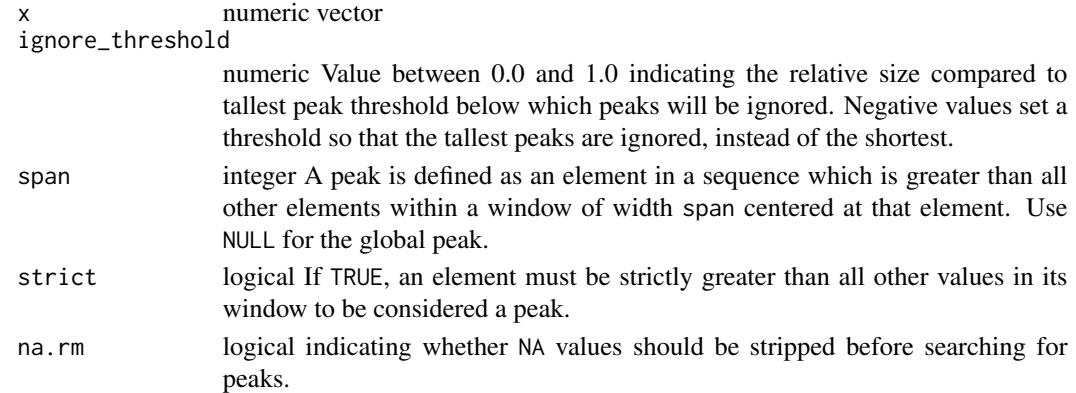

### Value

A logical vector of the same length as x. Values that are TRUE correspond to local peaks in the data.

# Note

This function is a wrapper built on function [peaks](#page-234-0) from  $splus2R$  and handles non-finite (including NA) values differently than splus2R::peaks, instead of giving an error they are replaced with the smallest finite value in x.

### See Also

# [peaks](#page-234-0)

Other peaks and valleys functions: [find\\_spikes\(](#page-139-0)), [get\\_peaks\(](#page-177-0)), [peaks\(](#page-234-0)), [replace\\_bad\\_pixs\(](#page-279-0)), [spikes\(](#page-340-0)), [valleys\(](#page-426-0)), [wls\\_at\\_target\(](#page-445-0))

# Examples

with(sun.data, w.length[find\_peaks(s.e.irrad)])

<span id="page-139-0"></span>find\_spikes *Find spikes*

#### Description

This function finds spikes in a numeric vector using the algorithm of Whitaker and Hayes (2018). Spikes are values in spectra that are unusually high or low compared to neighbors. They are usually individual values or very short runs of similar "unusual" values. Spikes caused by cosmic radiation are a frequent problem in Raman spectra. Another source of spikes are "hot pixels" in CCD and diode arrays. Other kinds of accidental "outlayers" will be also detected.

#### Usage

```
find_spikes(
  x,
 x.is.delta = FALSE,
  z.threshold = 9,
 max.splite.width = 8,
 na.rm = FALSE
)
```
# Arguments

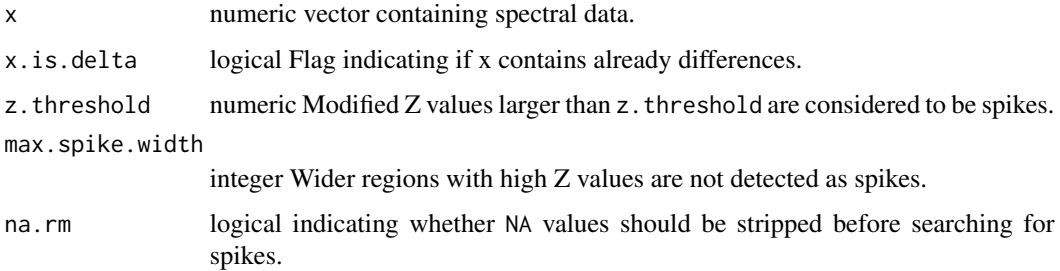

# Details

Spikes are detected based on a modified Z score calculated from the differenced spectrum. The Z threshold used should be adjusted to the characteristics of the input and desired sensitivity. The lower the threshold the more stringent the test becomes, resulting in most cases in more spikes being detected. A modified version of the algorithm is used if a value different from NULL is passed as argument to max.spike.width. In such a case, an additional step filters out broader spikes (or falsely detected steep slopes) from the returned values.

#### Value

A logical vector of the same length as x. Values that are TRUE correspond to local spikes in the data.

#### find\_wls 141

### References

Whitaker, D. A.; Hayes, K. (2018) A simple algorithm for despiking Raman spectra. Chemometrics and Intelligent Laboratory Systems, 179, 82-84.

### See Also

Other peaks and valleys functions: [find\\_peaks\(](#page-138-0)), [get\\_peaks\(](#page-177-0)), [peaks\(](#page-234-0)), [replace\\_bad\\_pixs\(](#page-279-0)), [spikes\(](#page-340-0)), [valleys\(](#page-426-0)), [wls\\_at\\_target\(](#page-445-0))

### Examples

```
with(white_led.raw_spct,
     which(find_spikes(counts_3, z.threshold = 30)))
```
find\_wls *Find wavelength values in a spectrum*

### Description

Find wavelength values corresponding to a target y value in any spectrum. The name of the column of the spectral data to be used to match the target needs to be passed as argument unless the spectrum contains a single numerical variable in addition to "w.length".

#### Usage

```
find_wls(
    x,
    target = NULL,col.name.x = NULL,col.name = NULL,
    . fun = \leq \leq \leq \leq \leq \leq \leq \leq \leq \leq \leq \leq \leq \leq \leq \leq \leq \leq \leq \leq \leq \leq \leq \leq \leq \leq \leq \leq \leq \leq \leq \leq \leq \leq \leq \leinterpolate = FALSE,
    idfactor = length(target) > 1,na.rm = FALSE
)
```
### Arguments

x an R object

target numeric or character. A numeric value indicates the spectral quantity value for which wavelengths are to be searched. A character representing a number is converted to a number. A character value representing a number followed by a function name, will be also accepted and decoded, such that "0.1max" is interpreted as targetting one tenthof the maximum value in a column. The character strings "half.maximum" and "HM" are synonyms for "0.5max" while "half.range" and "HR" are synonyms for "0.5range". These synonyms are converted to the cannonical form before saving them to the returned value.

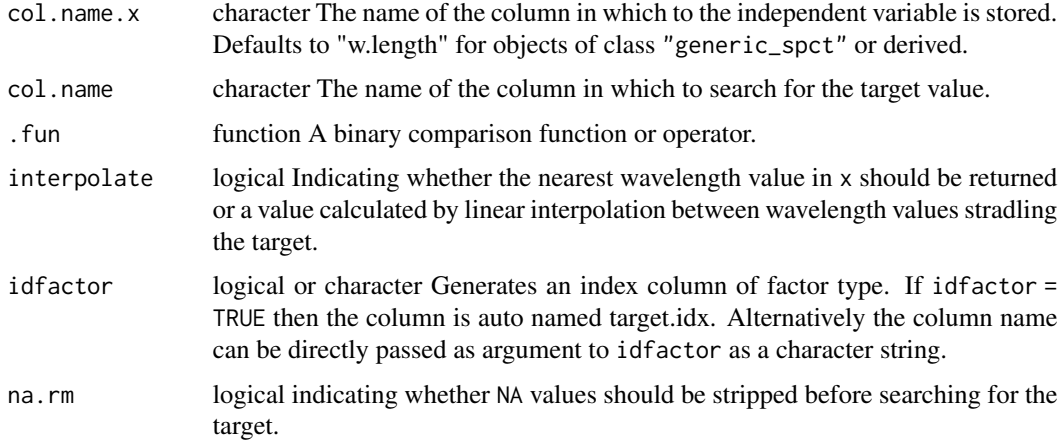

### Value

A spectrum object of the same class as x with fewer rows, possibly even no rows. If FALSE is passed to interpolate a subset of x is returned, otherwise a new object of the same class containing interpolated wavelenths for the target value is returned.

### Note

This function is used internally by method wls\_at\_target(), and these methods should be preferred in user code and scripts.

### Examples

```
find_wls(white_led.source_spct)
find_wls(white_led.source_spct, target = "0.5max")
find_wls(white_led.source_spct, target = 0.4)
find_wls(white_led.source_spct, target = 0.4, interpolate = TRUE)
find_wls(white_led.source_spct, target = c(0.3, 0.4))
find_wls(white_led.source_spct, target = c(0.3, 0.4), idfactor = "target")
find_wls(white_led.source_spct, target = c(0.3, 0.4), idfactor = TRUE)
find_wls(white_led.source_spct, target = "0.5max")
find_wls(white_led.source_spct, target = "0.05max")
find_wls(white_led.source_spct, target = "0.5range")
led.df <- as.data.frame(white_led.source_spct)
find_wls(led.df)
find_wls(led.df, col.name = "s.e.irrad", col.name.x = "w.length")
find_wls(led.df, col.name = "s.e.irrad", col.name.x = "w.length",
         target = 0.4)
find_wls(led.df, col.name = "s.e.irrad", col.name.x = "w.length",
         target = c(0.3, 0.4)find_wls(led.df, col.name = "s.e.irrad", col.name.x = "w.length",
         target = 0.4, idfactor = "target")
```
# Description

Functions implementing fitting of peaks in a class-agnostic way. The fitting refines the location of peaks and value of peaks based on the location of maxima and minima supplied. This function is to be used together with find\_peaks() or find\_valleys().

### Usage

```
fit_peaks(
  x,
  peaks.idx,
  span,
  x.col.name = NULL,
 y.col.name,
 method,
 max্span = 5L,
 maximum = TRUE,keep.cols = NULL
)
fit_valleys(
  x,
  valleys.idx,
  span,
  x.col.name = NULL,
 y.col.name,
 method,
 max্span = 5L,
 maximum = FALSE,
 keep.cols = NULL
)
```
# Arguments

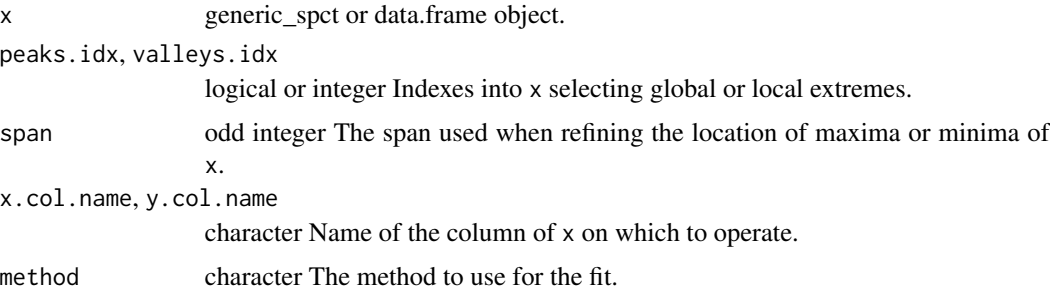

144 fluence and the state of the state of the state of the state of the state of the state of the state of the state of the state of the state of the state of the state of the state of the state of the state of the state o

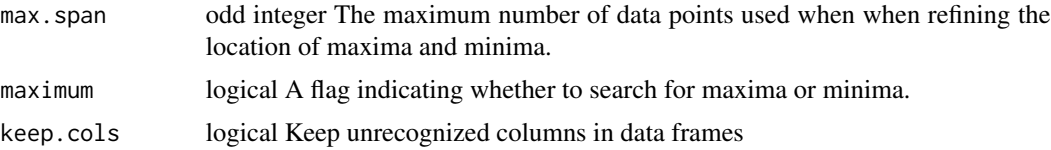

# Value

An R object of the same class as x containing the fitted values for the peaks, and optionally the values for at peaks.idx or valleys.idx for other retained columns.

#### Note

These functions are not meant for everyday use. Use option refine.wl = TRUE of methods peaks() and valleys() instead.

# Examples

```
peaks <- find_peaks(sun.spct[["s.e.irrad"]], span = 31)
fit_peaks(sun.spct, peaks, span = 31,
         y.col.name = "s.e.irrad", method = "spline")
```
<span id="page-143-0"></span>fluence *Fluence*

### Description

Energy or photon fluence for one or more wavebands of a light source spectrum and a duration of exposure.

```
fluence(
  spct,
 w.band,
 unit.out,
 exposure.time,
  scale.factor,
 wb.trim,
 use.cached.mult,
 use.hinges,
  allow.scaled,
  ...
\lambda## Default S3 method:
fluence(
```
fluence and the state of the state of the state of the state of the state of the state of the state of the state of the state of the state of the state of the state of the state of the state of the state of the state of th

```
spct,
  w.band,
  unit.out,
  exposure.time,
  scale.factor,
 wb.trim,
 use.cached.mult,
  use.hinges,
  allow.scaled,
  ...
\mathcal{L}## S3 method for class 'source_spct'
fluence(
  spct,
  w.band = NULL,
  unit.out = getOption("photobiology.radiation.unit", default = "energy"),
  exposure.time,
  scale.factor = 1,
  wb.trim = getOption("photobiology.waveband.trim", default = TRUE),
  use.cached.mult = getOption("photobiology.use.cached.mult", default = FALSE),
  use.hinges = NULL,
  allow.scaled = FALSE,
  naming = "default",
  ...
\mathcal{L}## S3 method for class 'source_mspct'
fluence(
  spct,
  w.band = NULL,
  unit.out = getOption("photobiology.radiation.unit", default = "energy"),
  exposure.time,
  scale.factor = 1,
  wb.trim = getOption("photobiology.waveband.trim", default = TRUE),use.cached.mult = getOption("photobiology.use.cached.mult", default = FALSE),
  use.hinges = NULL,
  allow.scaled = FALSE,
  naming = "default",
  ...,
  attr2tb = NULL,idx = "spot.idx",.parallel = FALSE,
  .paropts = NULL
\mathcal{L}
```
#### Arguments

spct an R object.

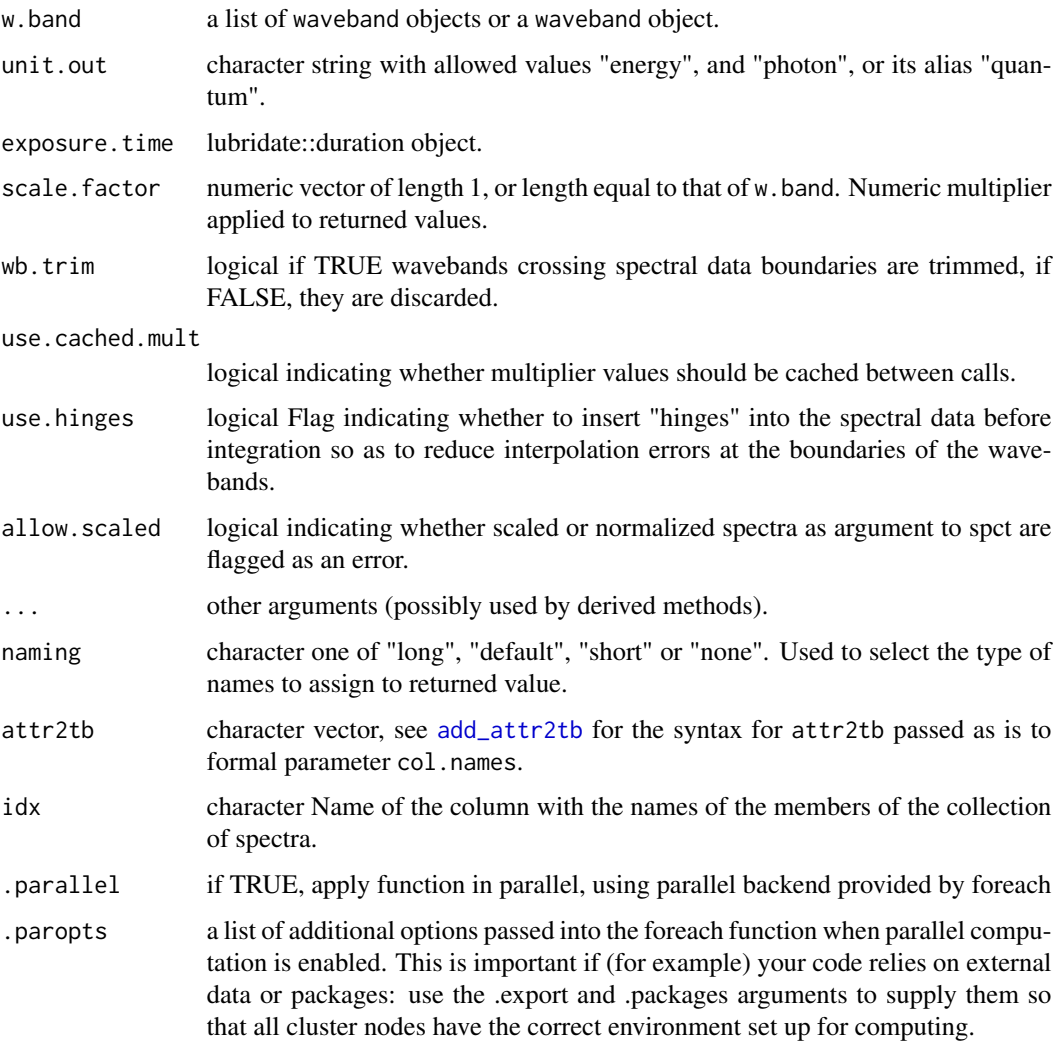

# Value

One numeric value for each waveband with no change in scale factor, with name attribute set to the name of each waveband unless a named list is supplied in which case the names of the list elements are used. The time.unit attribute is copied from the spectrum object to the output. Units are as follows: If time.unit is second,  $[W \, m-2 \, nm-1] \rightarrow [mol \, s-1 \, m-2]$  If time.unit is day,  $[J \, d-1 \, m-2 \, nm-1]$ -> [mol d-1 m-2]

## Methods (by class)

- fluence(default): Default for generic function
- fluence(source\_spct): Calculate photon fluence from a source\_spct object and the duration of the exposure
- fluence(source\_mspct): Calculates fluence from a source\_mspct object.

# formatted\_range 147

## Note

The last two parameters control speed optimizations. The defaults should be suitable in most cases. If you will use repeatedly the same SWFs on many spectra measured at exactly the same wavelengths you may obtain some speed up by setting use.cached.mult=TRUE. However, be aware that you are responsible for ensuring that the wavelengths are the same in each call, as the only test done is for the length of the w.length vector.

# See Also

Other irradiance functions: [e\\_fluence\(](#page-121-0)), [e\\_irrad\(](#page-127-0)), [irrad\(](#page-190-0)), [q\\_fluence\(](#page-258-0)), [q\\_irrad\(](#page-264-0))

#### Examples

```
library(lubridate)
fluence(sun.spct,
       w.band = waveband(c(400, 700)),
        exposure.time = lubridate::duration(3, "minutes") )
```
formatted\_range *Compute range and format it*

#### Description

Compute the range of an R object, and format it as string suitable for printing.

## Usage

```
formatted_range(x, na.rm = TRUE, digits = 3, nsmall = 2, collapse = ".")
```
#### **Arguments**

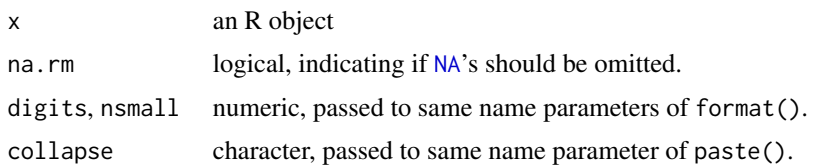

## See Also

[range](#page-453-0), [format](#page-0-0) and [paste](#page-0-0).

# Examples

formatted\_range(c(1, 3.5, -0.01))

## <span id="page-147-0"></span>Description

These methods return a spectral object of the same class as the one supplied as argument but with the spectral data rescaled based on a summary function f applied over a specific range of wavelengths and a target value for the summary value. When the object contains multiple spectra, the rescaling is applied separately to each spectrum.

#### Usage

```
fscale(x, ...)
## Default S3 method:
fscale(x, \ldots)## S3 method for class 'source_spct'
fscale(
 x,
 range = NULL,
 f = "mean",target = 1,
 unit.out = getOption("photobiology.radiation.unit", default = "energy"),
  set.scaled = t = 1,
  ...
\lambda## S3 method for class 'response_spct'
fscale(
 x,
 range = NULL,
  f = "mean",target = 1,
 unit.out = getOption("photobiology.radiation.unit", default = "energy"),
  set.scaled = target == 1,
  ...
)
## S3 method for class 'filter_spct'
fscale(
  x,
 range = NULL,
  f = "mean".target = 1,
  qty.out = getOption("photobiology.filter.qty", default = "transmittance"),
  set.scaled = target == 1,
```
fscale the contract of the contract of the contract of the contract of the contract of the contract of the contract of the contract of the contract of the contract of the contract of the contract of the contract of the con

```
...
\lambda## S3 method for class 'reflector_spct'
fscale(
 x,
 range = NULL,
 f = "mean",target = 1,
 qty.out = NULL,set.scaled = target == 1,
  ...
\mathcal{L}## S3 method for class 'solute_spct'
fscale(
 x,
 range = NULL,
 f = "mean",target = 1,
 qty.out = NULL,set.scaled = target == 1,
  ...
\mathcal{L}## S3 method for class 'raw_spct'
fscale(x, range = NULL, f = "mean", target = 1, set.scaled = target == 1, ...)## S3 method for class 'cps_spct'
fscale(x, range = NULL, f = "mean", target = 1, set.scaled = target == 1, ...)## S3 method for class 'generic_spct'
fscale(
 x,
 range = NULL,
 f = "mean",target = 1,
  set.scaled = target == 1,
  col.names,
  ...
\mathcal{L}## S3 method for class 'source_mspct'
fscale(
 x,
 range = NULL,
  f = "mean",target = 1,
```

```
unit.out = getOption("photobiology.radiation.unit", default = "energy"),
  set.scaled = target == 1,
  ...,
  .parallel = FALSE,
  .paropts = NULL
)
## S3 method for class 'response_mspct'
fscale(
 x,
 range = NULL,
  f = "mean",target = 1,
 unit.out = getOption("photobiology.radiation.unit", default = "energy"),
  set.scaled = target == 1,
  ...,
  .parallel = FALSE,
  .paropts = NULL
\lambda## S3 method for class 'filter_mspct'
fscale(
 x,
 range = NULL,
  f = "mean",target = 1,
  qty.out = getOption("photobiology.filter.qty", default = "transmittance"),
  set.scaled = target == 1,
  ...,
  .parallel = FALSE,
  .paropts = NULL
\mathcal{L}## S3 method for class 'reflector_mspct'
fscale(
 x,
 range = NULL,
 f = "mean",target = 1,
  qty.out = NULL,set.scaled = target == 1,
  ...,
  .parallel = FALSE,
  .paropts = NULL
\mathcal{L}## S3 method for class 'solute_mspct'
fscale(
```
fscale 151

```
x,
 range = NULL,
  f = "mean",target = 1,
  set.scaled = target == 1,
  ...,
 .parallel = FALSE,
  .paropts = NULL
)
## S3 method for class 'raw_mspct'
fscale(
 x,
 range = NULL,
 f = "mean",target = 1,
 set.scaled = target == 1,
  ...,
  .parallel = FALSE,
  .paropts = NULL
\mathcal{L}## S3 method for class 'cps_mspct'
fscale(
 x,
 range = NULL,
  f = "mean",target = 1,
 set.scaled = target == 1,
  ...,
 .parallel = FALSE,
  .paropts = NULL
\mathcal{L}## S3 method for class 'generic_mspct'
fscale(
 x,
 range = NULL,
  f = "mean",target = 1,
 set.scaled = target == 1,
 col.names,
  ...,
 .parallel = FALSE,
  .paropts = NULL
)
```
#### **Arguments**

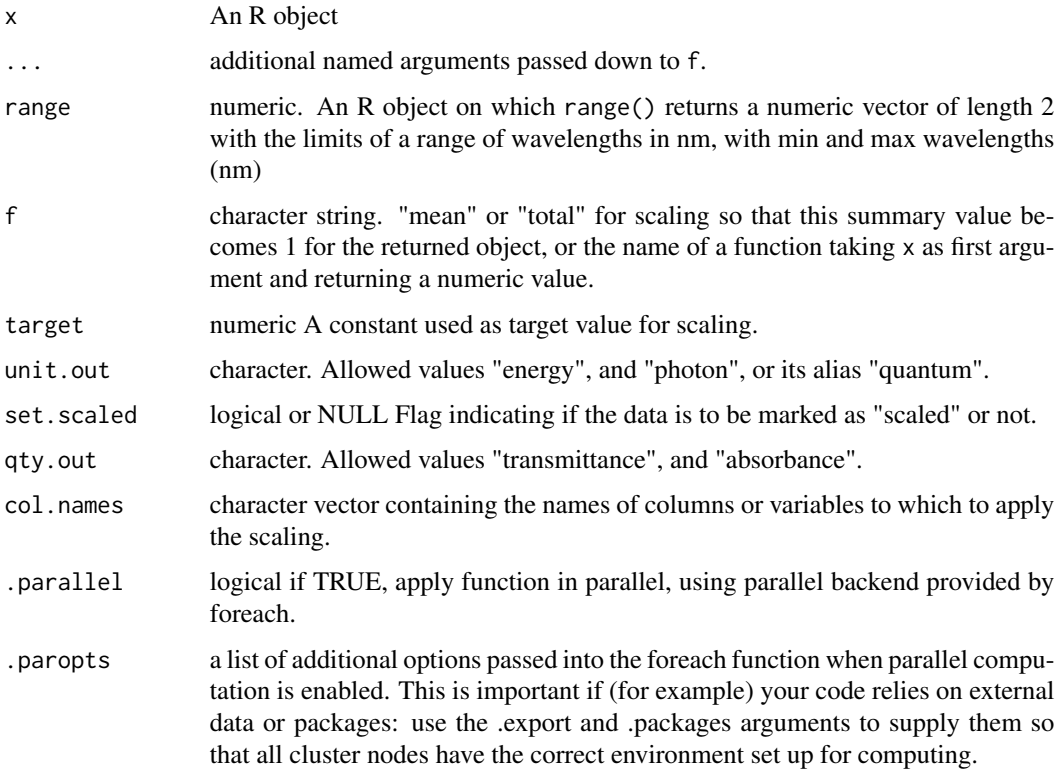

## Details

After scaling, calling the function passed as argument to f with the scaled spectrum as argument, will return the value passed as argument to target. The default for set. scaled depends dynamically on the value passed to target. Sometimes we rescale a spectrum to a "theoretical" value for the summary, while in other cases we rescale the spectrum to a real-world target value of, e.g., a reference energy irradiance. In the first case we say that the data are expressed in relative units, while in the second case we retain actual physical units. To indicate this, the default argument for 'set.scaled' is TRUE when target == 1, assuming the first of these two situations, and false otherwise, assuming the second situation. These defaults can be overriden with an explicit logical argument passed to set.scaled. Scaling overrides any previous normalization with the spectrum tagged as not normalized.

Method fscale is implemented for solute\_spct objects but as the spectral data stored in them are a description of an intensive property of a substance, scaling is unlikely to useful. To represent solutions of specific concentrations of solutes, filter\_spct objects should be used instead.

#### Value

A copy of the object passed as argument to x with the original spectral data values replaced with rescaled values, and the "scaled" attribute set to a list describing the scaling applied.

a new object of the same class as x.

#### fscale 153

## Methods (by class)

- fscale(default): Default for generic function
- fscale(source\_spct):
- fscale(response\_spct):
- fscale(filter\_spct):
- fscale(reflector\_spct):
- fscale(solute\_spct):
- fscale(raw\_spct):
- fscale(cps\_spct):
- fscale(generic\_spct):
- fscale(source\_mspct):
- fscale(response\_mspct):
- fscale(filter\_mspct):
- fscale(reflector\_mspct):
- fscale(solute\_mspct):
- fscale(raw\_mspct):
- fscale(cps\_mspct):
- fscale(generic\_mspct):

# Important changes

Metadata describing the rescaling operation are stored in an attribute only if set.scaled = TRUE is passed to the call. The exact format and data stored in the attribute "scaled" has changed during the development history of the package. Spectra re-scaled with earlier versions will lack some information. To obtain the metadata in a consistent format irrespective of this variation use accessor getScaling(), which fills missing fields with NA.

# See Also

```
fshift(getNormalized(getScaled(is_normalized(is_scaled(),
normalize(), setNormalized(), setScaled()
```
#### Examples

```
fscale(sun.spct)
fscale(sun.spct, f = "mean") # same as default
fscale(sum.spect, f = "mean", na.rm = TRUE)fscale(sun.spct, range = c(400, 700)) # default is whole spectrum
fscale(sum.spect, f = "e_irrad", range = c(400, 700))s400.spct <- fscale(sun.spct,
                    f = e_iirrad,
                    range = c(400, 700),
                    target = 400) # a target in W m-2
s400.spct
e_irrad(s400.spct, c(400, 700))
```
#### <span id="page-153-0"></span>Description

The fshift() methods return a spectral object of the same class as the one supplied as argument but with the spectral data on a zero-shifted scale. A range of wavelengths is taken as a zero reference and the summary calculated with f for this waveband is substracted. This results in a zero shift (= additive correction) to the values in the returned object. Metadata attributes are retained unchanged.

#### Usage

```
fshift(x, ...)## Default S3 method:
fshift(x, ...)## S3 method for class 'source_spct'
fshift(
 x,
 range = c(wl=min(x), wl,min(x) + 10),
  f = "mean",unit.out = getOption("photobiology.radiation.unit", default = "energy"),
  ...
\lambda## S3 method for class 'response_spct'
fshift(
  x,
  range = c(wl=min(x), wl,min(x) + 10),
  f = "mean",unit.out = getOption("photobiology.radiation.unit", default = "energy"),
  ...
)
## S3 method for class 'filter_spct'
fshift(
  x,
  range = c(wl\_min(x), wl\_min(x) + 10),
  f = "min",qty.out = getOption("photobiology.filter.qty", default = "transmittance"),
  ...
\lambda## S3 method for class 'reflector_spct'
fshift(x, range = c(wl_{min}(x), wl_{min}(x) + 10), f = "min", qty.out = NULL, ...)
```

```
## S3 method for class 'source_mspct'
fshift(
 x,
 range = c(wl=min(x), wl,min(x) + 10),
  f = "mean",unit.out = getOption("photobiology.radiation.unit", default = "energy"),
  ...
\mathcal{L}## S3 method for class 'raw_spct'
fshift(
 x,
 range = c(wl\_min(x), wl\_min(x) + 10),
 f = "mean",qty.out = NULL,...
\mathcal{L}## S3 method for class 'cps_spct'
fshift(
 x,
 range = c(wl=min(x), wl,min(x) + 10),
 f = "mean",qty.out = NULL,...
\mathcal{L}## S3 method for class 'generic_spct'
fshift(x, range = c(wl_{min}(x), wl_{min}(x) + 10), f = "mean", col.names, ...)
## S3 method for class 'response_mspct'
fshift(
  x,
 range = c(wl\_min(x), wl\_min(x) + 10),
  f = "mean",unit.out = getOption("photobiology.radiation.unit", default = "energy"),
  ...,
  .parallel = FALSE,
  .paropts = NULL
\mathcal{L}## S3 method for class 'filter_mspct'
fshift(
 x,
 range = c(wl\_min(x), wl\_min(x) + 10),
  f = "min",qty.out = getOption("photobiology.filter.qty", default = "transmittance"),
  ...,
```

```
.parallel = FALSE,
  .paropts = NULL
\lambda## S3 method for class 'reflector_mspct'
fshift(
 x,
 range = c(wl\_min(x), wl\_min(x) + 10),
 f = "min",qty.out = NULL,...,
  .parallel = FALSE,
  .paropts = NULL
)
## S3 method for class 'raw_mspct'
fshift(
 x,
 range = c(wl=min(x), wl,min(x) + 10),
  f = "min"....,
 .parallel = FALSE,
  .paropts = NULL
\mathcal{L}## S3 method for class 'cps_mspct'
fshift(
 x,
 range = c(wl\_min(x), wl\_min(x) + 10),
 f = "min",...,
  .parallel = FALSE,
  .paropts = NULL
\lambda## S3 method for class 'generic_mspct'
fshift(
 x,
 range = c(wl\_min(x), wl\_min(x) + 10),
 f = "min",col.names,
  ...,
  .parallel = FALSE,
  .paropts = NULL
)
```
#### Arguments

x An R object

fshift 157

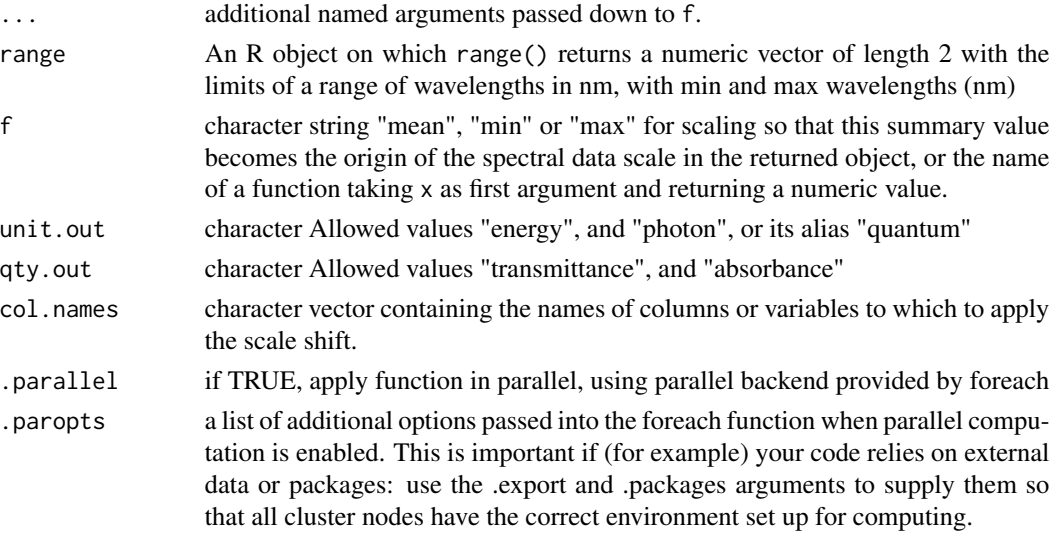

# Value

A copy of x with the spectral data values replaced with values zero-shifted.

a new object of the same class as x.

# Methods (by class)

- fshift(default): Default for generic function
- fshift(source\_spct):
- fshift(response\_spct):
- fshift(filter\_spct):
- fshift(reflector\_spct):
- fshift(source\_mspct):
- fshift(raw\_spct):
- fshift(cps\_spct):
- fshift(generic\_spct):
- fshift(response\_mspct):
- fshift(filter\_mspct):
- fshift(reflector\_mspct):
- fshift(raw\_mspct):
- fshift(cps\_mspct):
- fshift(generic\_mspct):

# Note

Method fshift is not implemented for solute\_spct objects as the spectral data stored in them are a description of an intensive property of a substance. To represent solutions of specific concentrations of solutes, filter\_spct objects can be used.

# See Also

```
fscale(getNormalized(getScaled(is_normalized(is_scaled(),
normalize(), setNormalized(), setScaled()
```
generic\_mspct *Collection-of-spectra constructor*

# Description

Converts a list of spectral objects into a "multi spectrum" object by setting the class attribute of the list of spectra to the corresponding multi-spct class, check that components of the list belong to the expected class.

#### Usage

```
generic_mspct(
 l = NULL,class = "generic_spct",
 ncol = 1,
 byrow = FALSE,
 dim = c(length(l)%/%ncol, ncol)
)
calibration_mspct(l = NULL, ncol = 1, byrow = FALSE, ...)
raw_mspot(1 = NULL, ncol = 1, byrow = FALSE, ...)cps_mspot(1 = NULL, ncol = 1, byrow = FALSE, ...)source_mspct(l = NULL, ncol = 1, byrow = FALSE, ...)
filter_mspot(1 = NULL, ncol = 1, byrow = FALSE, ...)reflector_mspot(1 = NULL, ncol = 1, byrow = FALSE, ...)object_mspot(1 = NULL, ncol = 1, byrow = FALSE, ...)solute_mspot(1 = NULL, ncol = 1, byrow = FALSE, ...)response_mspct(1 = NULL, ncol = 1, byrow = FALSE, ...)chroma_mspot(1 = NULL, ncol = 1, byrow = FALSE, ...)
```
## Arguments

l list of generic\_spct or derived classes

# getFilterProperties 159

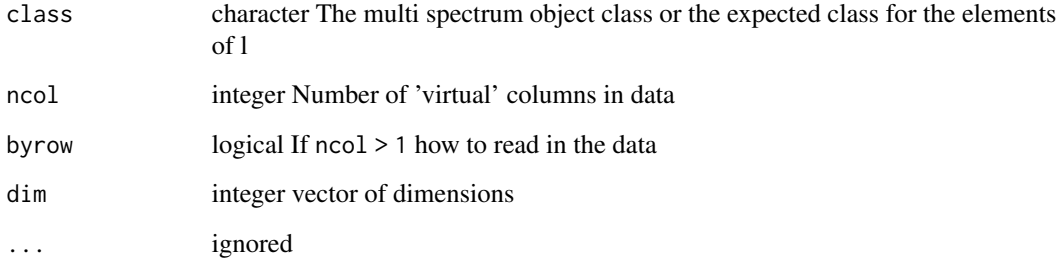

## Functions

- calibration\_mspct(): Specialization for collections of calibration\_spct objects.
- raw\_mspct(): Specialization for collections of raw\_spct objects.
- cps\_mspct(): Specialization for collections of cps\_spct objects.
- source\_mspct(): Specialization for collections of source\_spct objects.
- filter\_mspct(): Specialization for collections of filter\_spct objects.
- reflector\_mspct(): Specialization for collections of reflector\_spct objects.
- object\_mspct(): Specialization for collections of object\_spct objects.
- solute\_mspct(): Specialization for collections of solute\_spct objects.
- response\_mspct(): Specialization for collections of response\_spct objects.
- chroma\_mspct(): Specialization for collections of chroma\_spct objects.

## Note

Setting class = source\_spct or class = source\_mspct makes no difference

# Examples

filter\_mspct(list(polyester.spct, yellow\_gel.spct))

<span id="page-158-0"></span>getFilterProperties *Get the "filter.properties" attribute*

# Description

Function to read the "filter.properties" attribute of an existing filter\_spct or a filter\_mspct.

## Usage

```
getFilterProperties(x, return.null, ...)
filter_properties(x, return.null, ...)
## Default S3 method:
getFilterProperties(x, return null = FALSE, ...)## S3 method for class 'filter_spct'
getFilterProperties(x, return null = FALSE, ...)## S3 method for class 'summary_filter_spct'
getFilterProperties(x, return null = FALSE, ...)## S3 method for class 'generic_mspct'
getFilterProperties(x, return.null = FALSE, ..., idx = "spct.idx")
```
## Arguments

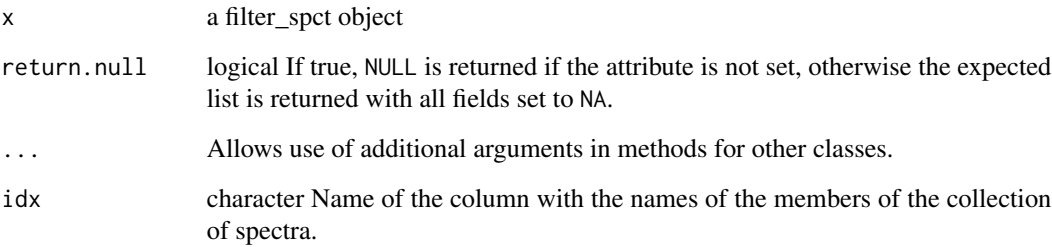

#### Value

a list with fields named "Rfr.constant"  $[/1]$ , "thickness"  $[m]$  and "attenuation.mode". If the attribute is not set, and return.null is FALSE, a list with fields set to NA is returned, otherwise, NULL.

# Methods (by class)

- getFilterProperties(default): default
- getFilterProperties(filter\_spct): generic\_spct
- getFilterProperties(summary\_filter\_spct): summary\_generic\_spct
- getFilterProperties(generic\_mspct): filter\_mspct

## Note

The method for collections of spectra returns the a tibble with a column of lists.

# getHowMeasured 161

## See Also

```
Other measurement metadata functions: add_attr2tb(), getHowMeasured(), getInstrDesc(),
getInstrSettings(getSoluteProperties(getWhatMeasured(getWhenMeasured(getWhereMeasured(),
get_attributes(), isValidInstrDesc(), isValidInstrSettings(), select_spct_attributes(),
setFilterProperties(), setHowMeasured(), setInstrDesc(), setInstrSettings(), setSoluteProperties(),
setWhatMeasured(), setWhenMeasured(), setWhereMeasured(), spct_attr2tb(), spct_metadata(),
subset_attributes(), trimInstrDesc(), trimInstrSettings()
```
## Examples

filter\_properties(polyester.spct)

<span id="page-160-0"></span>getHowMeasured *Get the "how.measured" attribute*

## Description

Function to read the "how.measured" attribute of an existing generic\_spct, generic\_mspct, summary\_generic\_spct, data.frame or a derived-class object.

#### Usage

```
getHowMeasured(x, ...)
how_measured(x, ...)
## Default S3 method:
getHowMeasured(x, ...)
## S3 method for class 'generic_spct'
getHowMeasured(x, ...)
## S3 method for class 'summary_generic_spct'
getHowMeasured(x, ...)
## S3 method for class 'data.frame'
getHowMeasured(x, ...)
## S3 method for class 'generic_mspct'
getHowMeasured(x, ..., idx = "spct.idx")
```
#### Arguments

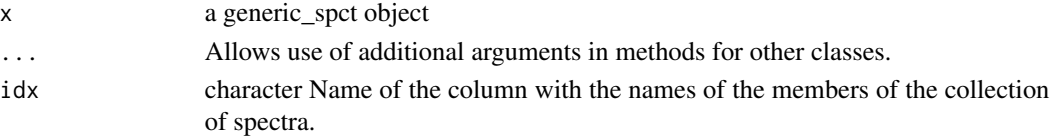

# 162 getIdFactor

# Value

character vector An object containing a description of the data.

## Methods (by class)

- getHowMeasured(default): default
- getHowMeasured(generic\_spct): generic\_spct
- getHowMeasured(summary\_generic\_spct): summary\_generic\_spct
- getHowMeasured(data.frame): data.frame
- getHowMeasured(generic\_mspct): generic\_mspct

# Note

The method for collections of spectra returns the a tibble with a column of character strings.

## See Also

```
Other measurement metadata functions: add_attr2tb(), getFilterProperties(), getInstrDesc(),
getInstrSettings(getSoluteProperties(getWhatMeasured(getWhenMeasured(getWhereMeasured(),
get_attributes(), isValidInstrDesc(), isValidInstrSettings(), select_spct_attributes(),
setFilterProperties(), setHowMeasured(), setInstrDesc(), setInstrSettings(), setSoluteProperties(),
setWhatMeasured(), setWhenMeasured(), setWhereMeasured(), spct_attr2tb(), spct_metadata(),
subset_attributes(), trimInstrDesc(), trimInstrSettings()
```
# Examples

how\_measured(sun.spct)

getIdFactor *Get the "idfactor" attribute*

#### **Description**

Function to read the idfactor attribute of an existing generic\_spct.

#### Usage

getIdFactor(x)

```
id_factor(x)
```
#### Arguments

x a generic\_spct object

# getInstrDesc 163

# Value

character

## Note

If x is not a generic\_spct or an object of a derived class NA is returned.

# See Also

Other idfactor attribute functions: [setIdFactor\(](#page-307-0))

## Examples

id\_factor(sun\_evening.spct)

<span id="page-162-0"></span>getInstrDesc *Get the "instr.desc" attribute*

# Description

Function to read the "instr.desc" attribute of an existing generic\_spct object.

#### Usage

```
getInstrDesc(x)
```
instr\_descriptor(x)

## Arguments

x a generic\_spct object

## Value

list (depends on instrument type)

# See Also

```
Other measurement metadata functions: add_attr2tb(), getFilterProperties(), getHowMeasured(),
getInstrSettings(), getSoluteProperties(), getWhatMeasured(), getWhenMeasured(), getWhereMeasured(),
get_attributes(), isValidInstrDesc(), isValidInstrSettings(), select_spct_attributes(),
setFilterProperties(), setHowMeasured(), setInstrDesc(), setInstrSettings(), setSoluteProperties(),
setWhatMeasured(), setWhenMeasured(), setWhereMeasured(), spct_attr2tb(), spct_metadata(),
subset_attributes(), trimInstrDesc(), trimInstrSettings()
```
<span id="page-163-0"></span>getInstrSettings *Get the "instr.settings" attribute*

## Description

Function to read the "instr.settings" attribute of an existing generic\_spct object.

#### Usage

```
getInstrSettings(x)
```
instr\_settings(x)

#### Arguments

x a generic\_spct object

# Value

list

## See Also

```
Other measurement metadata functions: add_attr2tb(), getFilterProperties(), getHowMeasured(),
getInstrDesc(), getSoluteProperties(), getWhatMeasured(), getWhenMeasured(), getWhereMeasured(),
get_attributes(), isValidInstrDesc(), isValidInstrSettings(), select_spct_attributes(),
setFilterProperties(), setHowMeasured(), setInstrDesc(), setInstrSettings(), setSoluteProperties(),
setWhatMeasured(), setWhenMeasured(), setWhereMeasured(), spct_attr2tb(), spct_metadata(),
subset_attributes(), trimInstrDesc(), trimInstrSettings()
```
getKType *Get the "K.type" attribute*

#### Description

Function to read the "K.type" attribute of an existing solute\_spct object.

## Usage

```
getKType(x)
```
### Arguments

x a solute\_spct object

# getMspctVersion 165

# Value

character string

# Note

If x is not a solute\_spct or a summary\_solute\_spct object, NA is returned.

# See Also

Other K attribute functions: [setKType\(](#page-310-0))

# Examples

print("missing example")

getMspctVersion *Get the "mspct.version" attribute*

# Description

Function to read the "mspct.version" attribute of an existing generic\_mspct object.

# Usage

```
getMspctVersion(x)
```
# Arguments

x a generic\_mspct object

## Value

numeric value

# Note

if x is not a generic\_mspct object, NA is returned, and if it the attribute is missing, zero is returned with a warning.

#### Description

Function to query the value of the multiple.wl attribute of an existing generic\_spct.

#### Usage

```
getMultipleWl(x)
```
multiple\_wl(x)

# Arguments

x a generic\_spct object

# Value

integer value, the value of attribute multiple.wl, or NA if the attribute is not set, or if x is not a generic\_spct object or an object of a derived class.

# See Also

Other multiple.wl attribute functions: [setMultipleWl\(](#page-310-1))

## Examples

```
multiple_wl(sun.spct)
multiple_wl(sun_evening.spct)
```
<span id="page-165-0"></span>getNormalized *Query the "normalized" and "normalization" attributes*

#### Description

Functions to read the "normalized" and "normalization" attributes of an existing generic\_spct object.

## Usage

```
getNormalized(x, .force.numeric = FALSE)
getNormalised(x, .force.numeric = FALSE)
getNormalization(x)
getNormalisation(x)
```
#### getNormalized 167

#### Arguments

x a generic\_spct object. .force.numeric logical If TRUE always silently return a numeric value, with FALSE encoded as zero, and character values as NA.

## Details

Spectral data that has been normalized needs to be used diffferently in computations than data expresed in original units. These two functions make it possible to query if data stored in an object of class generic\_spct or of a derived class contains data expressed in physical units or normalized. In the later case, it is possible to also query how the normalization was done.

## Value

getNormalized() returns numeric or logical (possibly character for objects created with earlier versions); for collections of spectra, a named list, with one member for each spectrum. If x is not a generic\_spct object, NA or a list with fields set to NAs is returned. Objects created with versions of package 'photobiology' earlier than 0.10.8 are lacking the detailed normalization metadata.

getNormalization() returns a list with five fields: norm.type, norm.wl, norm.factors, norm.cols, norm.range. For collections of spectra, a named list of lists, with one member list for each member of the collection of spectra. See [setNormalized\(](#page-311-0)) for the values stored in the fields.

#### **Note**

getNormalised() is a synonym for this getNormalized() method.

#### See Also

Other rescaling functions: [fscale\(](#page-147-0)), [fshift\(](#page-153-0)), [getScaled\(](#page-167-0)), [is\\_normalized\(](#page-204-0)), [is\\_scaled\(](#page-205-0)), [normalize\(](#page-224-0)), [setNormalized\(](#page-311-0)), [setScaled\(](#page-315-0))

### Examples

```
getNormalized(sun.spct)
getNormalization(sun.spct)
sun_norm.spct <- normalize(sun.spct)
getNormalized(sun_norm.spct)
getNormalization(sun_norm.spct)
getNormalization(e2q(sun_norm.spct))
gel_norm.spct <- normalize(yellow_gel.spct)
getNormalized(gel_norm.spct)
getNormalization(gel_norm.spct)
# getNormalization(T2Afr(gel_norm.spct))
getNormalization(any2A(gel_norm.spct))
```
## <span id="page-167-0"></span>getScaled *Get the "scaled" attribute*

# Description

Function to read the "scaled" attribute of an existing generic\_spct object.

# Usage

```
getScaled(x, .force.list = FALSE)
```
getScaling(x)

# Arguments

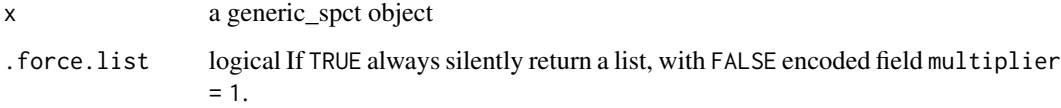

# Value

logical

## Note

if x is not a filter\_spct object, NA is returned

# See Also

```
Other rescaling functions: fscale(), fshift(), getNormalized(), is_normalized(), is_scaled(),
normalize(), setNormalized(), setScaled()
```
# Examples

```
scaled.spct <- fscale(sun.spct)
getScaled(scaled.spct)
```
<span id="page-168-0"></span>getSoluteProperties *Get the "solute.properties" attribute*

# Description

Function to read the "solute.properties" attribute of an existing solute\_spct or a solute\_mspct objects.

## Usage

```
getSoluteProperties(x, return.null, ...)
solute_properties(x, return.null, ...)
## Default S3 method:
getSolute Properties(x, return null = FALSE, ...)## S3 method for class 'solute_spct'
getSolute Properties(x, return null = FALSE, ...)## S3 method for class 'summary_solute_spct'
getSoluteProperties(x, return null = FALSE, ...)## S3 method for class 'solute_mspct'
getSoluteProperties(x, return.null = FALSE, ..., idx = "spct.idx")
```
# Arguments

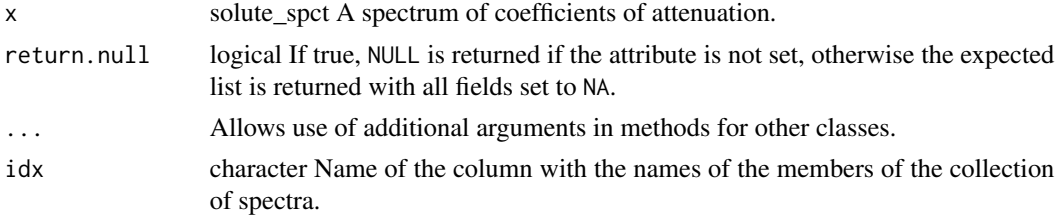

## Value

a list with fields named "mass", "formula", "structure", "name" and "ID". If the attribute is not set, and return.null is FALSE, a list with fields set to NA is returned, otherwise, NULL.

#### Methods (by class)

- getSoluteProperties(default): default
- getSoluteProperties(solute\_spct): solute\_spct
- getSoluteProperties(summary\_solute\_spct): summary\_solute\_spct
- getSoluteProperties(solute\_mspct): solute\_mspct

## Note

The method for collections of spectra returns the a tibble with a column of lists.

# See Also

```
Other measurement metadata functions: add_attr2tb(), getFilterProperties(), getHowMeasured(),
getInstrDesc(), getInstrSettings(), getWhatMeasured(), getWhenMeasured(), getWhereMeasured(),
get_attributes(), isValidInstrDesc(), isValidInstrSettings(), select_spct_attributes(),
setFilterProperties(setHowMeasured(setInstrDesc(setInstrSettings(setSoluteProperties(),
setWhatMeasured(), setWhenMeasured(), setWhereMeasured(), spct_attr2tb(), spct_metadata(),
subset_attributes(), trimInstrDesc(), trimInstrSettings()
```
## Examples

solute\_properties(water.spct)

getSpctVersion *Get the "spct.version" attribute*

# Description

Function to read the "spct.version" attribute of an existing generic\_spct object.

## Usage

```
getSpctVersion(x)
```
#### Arguments

x a generic\_spct object

#### Value

integer value

# Note

if x is not a generic\_spct object, NA is returned, and if it the attribute is missing, zero is returned with a warning.

# Description

Function to read the "time.unit" attribute

#### Usage

```
getTimeUnit(x, force.duration = FALSE)
```
#### Arguments

x a source\_spct object force.duration logical If TRUE a lubridate::duration is returned even if the object attribute is a character string, if no conversion is possible NA is returned.

# Value

character string or a lubridate::duration

#### Note

if x is not a source\_spct or a response\_spct object, NA is returned

# See Also

Other time attribute functions: [checkTimeUnit\(](#page-61-0)), [convertThickness\(](#page-87-0)), [convertTimeUnit\(](#page-88-0)), [setTimeUnit\(](#page-320-0))

# Examples

getTimeUnit(sun.spct)

<span id="page-170-0"></span>getWhatMeasured *Get the "what.measured" attribute*

# Description

Function to read the "what.measured" attribute of an existing generic\_spct, generic\_mspct, summary\_generic\_spct, data.frame or a derived-class object.

## Usage

```
getWhatMeasured(x, ...)
what_measured(x, ...)
## Default S3 method:
getWhatMeasured(x, ...)
## S3 method for class 'generic_spct'
getWhatMeasured(x, ...)
## S3 method for class 'summary_generic_spct'
getWhatMeasured(x, ...)
## S3 method for class 'data.frame'
getWhatMeasured(x, ...)
## S3 method for class 'generic_mspct'
getWhatMeasured(x, ..., idx = "spot.idx")
```
## Arguments

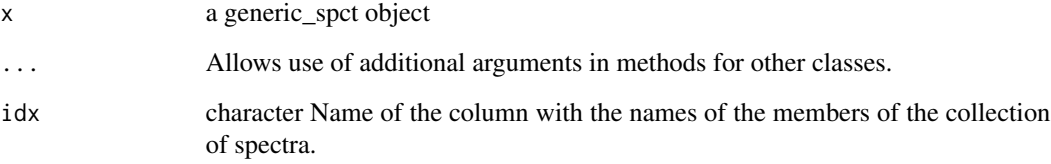

# Value

character vector An object containing a description of the data.

# Methods (by class)

- getWhatMeasured(default): default
- getWhatMeasured(generic\_spct): generic\_spct
- getWhatMeasured(summary\_generic\_spct): summary\_generic\_spct
- getWhatMeasured(data.frame): data.frame
- getWhatMeasured(generic\_mspct): generic\_mspct

# Note

The method for collections of spectra returns the a tibble with a column of character strings.

# getWhenMeasured 173

## See Also

```
Other measurement metadata functions: add_attr2tb(), getFilterProperties(), getHowMeasured(),
getInstrDesc(getInstrSettings(getSoluteProperties(getWhenMeasured(getWhereMeasured(),
get_attributes(), isValidInstrDesc(), isValidInstrSettings(), select_spct_attributes(),
setFilterProperties(), setHowMeasured(), setInstrDesc(), setInstrSettings(), setSoluteProperties(),
setWhatMeasured(), setWhenMeasured(), setWhereMeasured(), spct_attr2tb(), spct_metadata(),
subset_attributes(), trimInstrDesc(), trimInstrSettings()
```
#### Examples

```
what_measured(sun.spct)
```
<span id="page-172-0"></span>getWhenMeasured *Get the "when.measured" attribute*

#### Description

Function to read the "when.measured" attribute of an existing generic\_spct, generic\_mspct, summary\_generic\_spct, data.frame or a derived-class object.

#### Usage

```
getWhenMeasured(x, ...)
when_measured(x, ...)
## Default S3 method:
getWhenMeasured(x, ...)
## S3 method for class 'generic_spct'
getWhen Measured(x, as.df = FALSE, ...)## S3 method for class 'summary_generic_spct'
getWhen Measured(x, as.df = FALSE, ...)## S3 method for class 'data.frame'
getWhen Measured(x, as.df = FALSE, ...)## S3 method for class 'generic_mspct'
getWhen Measured(x, ..., idx = "spot.idx")
```
#### Arguments

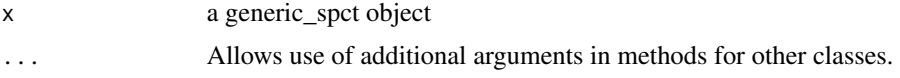

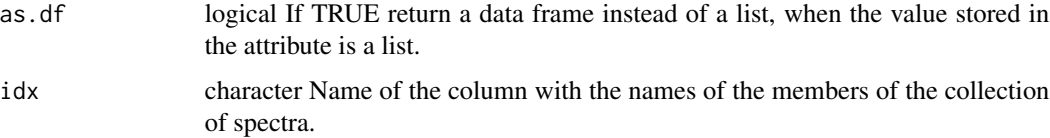

# Value

POSIXct An object with date and time.

#### Methods (by class)

- getWhenMeasured(default): default
- getWhenMeasured(generic\_spct): generic\_spct
- getWhenMeasured(summary\_generic\_spct): summary\_generic\_spct
- getWhenMeasured(data.frame): data.frame
- getWhenMeasured(generic\_mspct): generic\_mspct

#### **Note**

If x is not a generic\_spct or an object of a derived class NA is returned.

The method for collections of spectra returns the a tibble with the correct times in TZ = "UTC".

# See Also

```
Other measurement metadata functions: add_attr2tb(), getFilterProperties(), getHowMeasured(),
getInstrDesc(getInstrSettings(getSoluteProperties(getWhatMeasured(getWhereMeasured(),
get_attributes(), isValidInstrDesc(), isValidInstrSettings(), select_spct_attributes(),
setFilterProperties(), setHowMeasured(), setInstrDesc(), setInstrSettings(), setSoluteProperties(),
setWhatMeasured(), setWhenMeasured(), setWhereMeasured(), spct_attr2tb(), spct_metadata(),
subset_attributes(), trimInstrDesc(), trimInstrSettings()
```
## Examples

when\_measured(sun.spct)

<span id="page-173-0"></span>getWhereMeasured *Get the "where.measured" attribute*

## Description

Function to read the "where.measured" attribute of generic\_spct, generic\_mspct, summary\_generic\_spct, data.frame or a derived-class object.

# getWhereMeasured 175

# Usage

```
getWhereMeasured(x, ...)
where_measured(x, ...)
## Default S3 method:
getWhereMeasured(x, ...)
## S3 method for class 'generic_spct'
getWhereMeasured(x, ...)
## S3 method for class 'summary_generic_spct'
getWhereMeasured(x, ...)
## S3 method for class 'generic_mspct'
getWhereMeasured(x, ..., idx = "spot.idx", .bind.geocodes = TRUE)
## S3 method for class 'data.frame'
getWhereMeasured(x, ...)
```
## Arguments

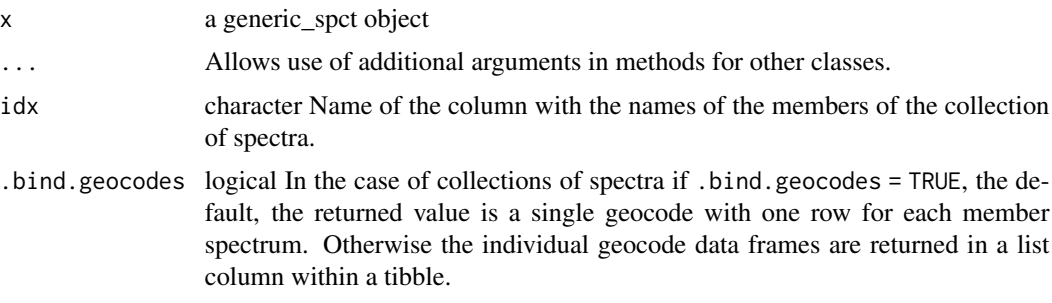

## Value

a data.frame with a single row and at least columns "lon" and "lat", unless expand is set to FALSE.

# Methods (by class)

- getWhereMeasured(default): default
- getWhereMeasured(generic\_spct): generic\_spct
- getWhereMeasured(summary\_generic\_spct): summary\_generic\_spct
- getWhereMeasured(generic\_mspct): generic\_mspct
- getWhereMeasured(data.frame): data.frame

## Note

If x is not a generic\_spct or an object of a derived class NA is returned.

# See Also

```
Other measurement metadata functions: add_attr2tb(), getFilterProperties(), getHowMeasured(),
getInstrDesc(), getInstrSettings(), getSoluteProperties(), getWhatMeasured(), getWhenMeasured(),
get_attributes(), isValidInstrDesc(), isValidInstrSettings(), select_spct_attributes(),
setFilterProperties(), setHowMeasured(), setInstrDesc(), setInstrSettings(), setSoluteProperties(),
setWhatMeasured(), setWhenMeasured(), setWhereMeasured(), spct_attr2tb(), spct_metadata(),
subset_attributes(), trimInstrDesc(), trimInstrSettings()
```
### Examples

```
where_measured(sun.spct)
```
<span id="page-175-0"></span>get\_attributes *Get the metadata attributes*

## Description

Method returning attributes of an object of class generic\_spct or derived, or of class waveband. Only attributes defined and/or set by package 'photobiology' for objects of the corresponding class are returned. Parameter which can be used to subset the list of attributes.

#### Usage

```
get_attributes(x, which, ...)
## S3 method for class 'generic_spct'
get_attribute(x, which = NULL, allowed = all. attributes, ...)## S3 method for class 'source_spct'
get_attributes(x, which = NULL, ...)## S3 method for class 'filter_spct'
get_attributes(x, which = NULL, ...)## S3 method for class 'reflector_spct'
get_attributes(x, which = NULL, ...)## S3 method for class 'object_spct'
get_attribute(x, which = NULL, ...)## S3 method for class 'solute_spct'
get_attributes(x, which = NULL, ...)## S3 method for class 'waveband'
get_attributes(x, which = NULL, ...)
```
# get\_attributes 177

#### Arguments

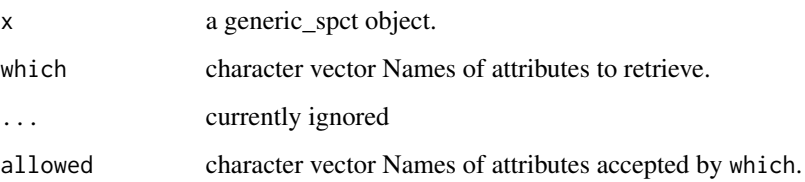

### Details

Vectors of character strings passed as argument to which are parsed so that if the first member string is " $-$ " the remaining members are removed from the allowed; and if it is " $=$ " the remaining members are used if in allowed. If the first member is none of these three strings, the behaviour is the same as if the first string is "=". If which is NULL all the attributes in allowed are used. The string "" means no attributes, and has precedence over any other values in the character vector. The order of the names of annotations has no meaning: the vector is interpreted as a set except for the three possible "operators" at position 1.

# Value

Named list of attribute values.

#### Methods (by class)

- get\_attributes(generic\_spct): generic\_spct
- get\_attributes(source\_spct): source\_spct
- get\_attributes(filter\_spct): filter\_spct
- get\_attributes(reflector\_spct): reflector\_spct
- get\_attributes(object\_spct): object\_spct
- get\_attributes(solute\_spct): solute\_spct
- get\_attributes(waveband): waveband

## See Also

#### [select\\_spct\\_attributes](#page-297-0)

Other measurement metadata functions: [add\\_attr2tb\(](#page-17-0)), [getFilterProperties\(](#page-158-0)), [getHowMeasured\(](#page-160-0)), [getInstrDesc\(](#page-162-0)), [getInstrSettings\(](#page-163-0)), [getSoluteProperties\(](#page-168-0)), [getWhatMeasured\(](#page-170-0)), [getWhenMeasured\(](#page-172-0)), [getWhereMeasured\(](#page-173-0)), [isValidInstrDesc\(](#page-199-0)), [isValidInstrSettings\(](#page-200-0)), [select\\_spct\\_attributes\(](#page-297-0)), [setFilterProperties\(](#page-299-0)), [setHowMeasured\(](#page-305-0)), [setInstrDesc\(](#page-308-0)), [setInstrSettings\(](#page-309-0)), [setSoluteProperties\(](#page-316-0)), [setWhatMeasured\(](#page-321-0)), [setWhenMeasured\(](#page-323-0)), [setWhereMeasured\(](#page-324-0)), [spct\\_attr2tb\(](#page-336-0)), [spct\\_metadata\(](#page-337-0)), [subset\\_attributes\(](#page-0-0)), [trimInstrDesc\(](#page-411-0)), [trimInstrSettings\(](#page-412-0))

# Description

These functions find peaks (local maxima) or valleys (local minima) in a spectrum, using a user selectable size threshold relative to the tallest peak (global maximum). This a wrapper built on top of function peaks from package splus2R.

# Usage

```
get_peaks(
 x,
  y,
  ignore_threshold = 0,
  span = 5,strict = TRUE,
 x_unit = ",
 x_digits = 3,
 na.rm = FALSE
)
get_valleys(
 x,
 y,
  ignore_threshold = 0,
  span = 5,
  strict = TRUE,
 x_unit = ",
  x-digits = 3,
 na.rm = FALSE
)
```
## Arguments

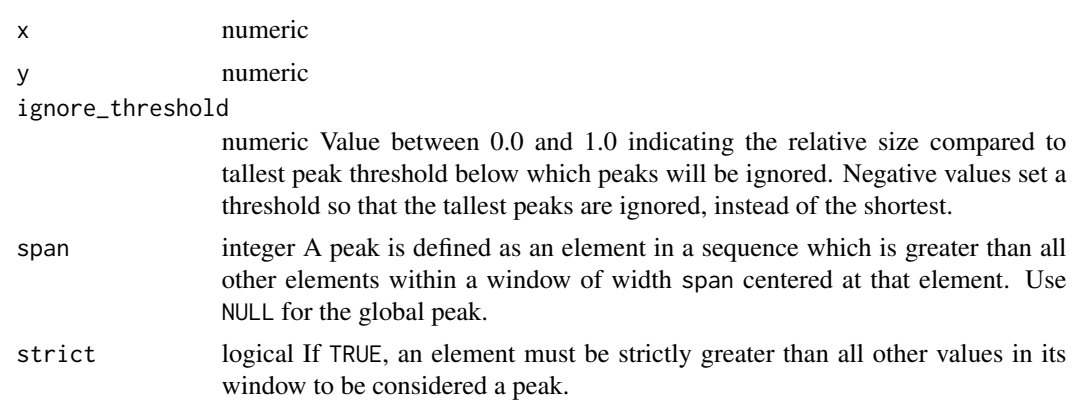

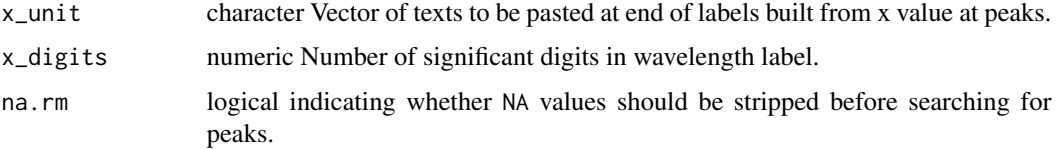

## Value

A data frame with variables w.length and s.irrad with their values at the peaks or valleys plus a character variable of labels.

## See Also

Other peaks and valleys functions: [find\\_peaks\(](#page-138-0)), [find\\_spikes\(](#page-139-0)), [peaks\(](#page-234-0)), [replace\\_bad\\_pixs\(](#page-279-0)), [spikes\(](#page-340-0)), [valleys\(](#page-426-0)), [wls\\_at\\_target\(](#page-445-0))

## Examples

with(sun.spct, get\_peaks(w.length, s.e.irrad)) with(sun.spct, get\_valleys(w.length, s.e.irrad))

green\_leaf.spct *Green birch leaf reflectance.*

# Description

A dataset of spectral reflectance expressed as a fraction of one.

## Usage

green\_leaf.spct

## Format

A reflector\_spct object with 226 rows and 2 variables

## Details

- w.length (nm)
- Rfr  $(0..1)$

### References

Aphalo, P. J. & Lehto, T. Effects of light quality on growth and N accumulation in birch seedlings Tree Physiology, 1997, 17, 125-132

# See Also

Other Spectral data examples: [A.illuminant.spct](#page-9-0), [D50.illuminant.spct](#page-93-0), [D65.illuminant.spct](#page-94-0), [Ler\\_leaf.spct](#page-209-0), [black\\_body.spct](#page-56-0), [ccd.spct](#page-60-0), [clear.spct](#page-77-0), [filter\\_cps.mspct](#page-0-0), [phenylalanine.spct](#page-241-0), [photodiode.spct](#page-242-0), [sun.spct](#page-362-0), [sun\\_daily.spct](#page-363-0), [sun\\_evening.spct](#page-365-0), [two\\_filters.spct](#page-420-0), [two\\_sensors.mspct](#page-421-0), [water.spct](#page-435-0), [white\\_led.source\\_spct](#page-443-0)

# Examples

green\_leaf.spct

head\_tail *Return the First and Last Parts of an Object*

## Description

Returns the first and last "parts" (rows or members) of a spectrum, dataframe, vector, function, table or ftable. In other words, the combined output from methods head and tail.

# Usage

```
head_tail(x, n, \ldots)## Default S3 method:
head_tail(x, n = 3L, ...)
## S3 method for class 'data.frame'
head_tail(x, n = 3L, ...)
## S3 method for class 'matrix'
head_tail(x, n = 3L, ...)
## S3 method for class '`function`'
head\_tail(x, n = 6L, ...)## S3 method for class 'table'
head_tail(x, n = 6L, ...)
## S3 method for class 'ftable'
head_tail(x, n = 6L, ...)
```
#### Arguments

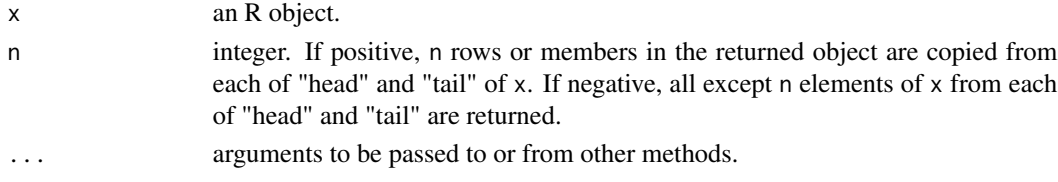
#### head\_tail 181

# Details

The value returned by head\_tail() is equivalent to row binding the the values returned by head() and tail(), although not implemented in this way. The same specializations as defined in package 'utils' for head() and tail() have been implemented.

# Value

An object (usually) like x but smaller, except when  $n = 0$ . For ftable objects x, a transformed format(x).

#### Methods (by class)

- head\_tail(default):
- head\_tail(data.frame):
- head\_tail(matrix):
- head\_tail(`function`):
- head\_tail(table):
- head\_tail(ftable):

#### Note

For some types of input, like functions, the output may be confusing, however, we have opted for consistency with existing functions. The code is in part a revision of that of head() and tail() from package 'utils'. This method is especially useful when checking spectral data, as both ends are of interest.

head\_tail() methods for function, table and ftable classes, are wrappers for head() method.

#### See Also

[head](#page-0-0), and compare the examples and the values returned to the examples below.

## Examples

```
head_tail(1:20)
head_tail(1:20, 12)
head_tail(1:20, -7)
head_tail(1:20, -10)
head_tail(letters)
head_tail(sun.spct)
head_tail(sun.spct, 6)
head_tail(sun.data)
head_tail(as.matrix(sun.data))
head_tail(sun_evening.spct)
head_tail(sun_evening.mspct, 1L)
```
illuminance *Irradiance*

#### Description

Computes illuminance (lux), or the luminous flux incident on a surface, from spectral irradiance stored in a source\_spct object.

#### Usage

```
illuminance(spct, std, scale.factor, allow.scaled, ...)
## Default S3 method:
illuminance(spct, std, scale.factor, allow.scaled, ...)
## S3 method for class 'source_spct'
illuminance(
  spct,
 std = "CIE2deg",
 scale.factor = 1,
 allow.scaled = FALSE,
 naming = "default",
  ...
\mathcal{L}## S3 method for class 'source_mspct'
illuminance(
 spct,
  std = "CIE2deg",
  scale.factor = 1,
 allow.scaled = FALSE,
 naming = "default",
  ...,
 attr2tb = NULL,idx = "spot.idx",.parallel = FALSE,
  .paropts = NULL
)
```
## Arguments

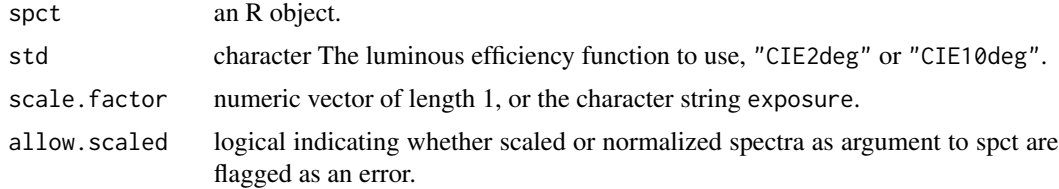

#### illuminance and the set of the set of the set of the set of the set of the set of the set of the set of the set of the set of the set of the set of the set of the set of the set of the set of the set of the set of the set

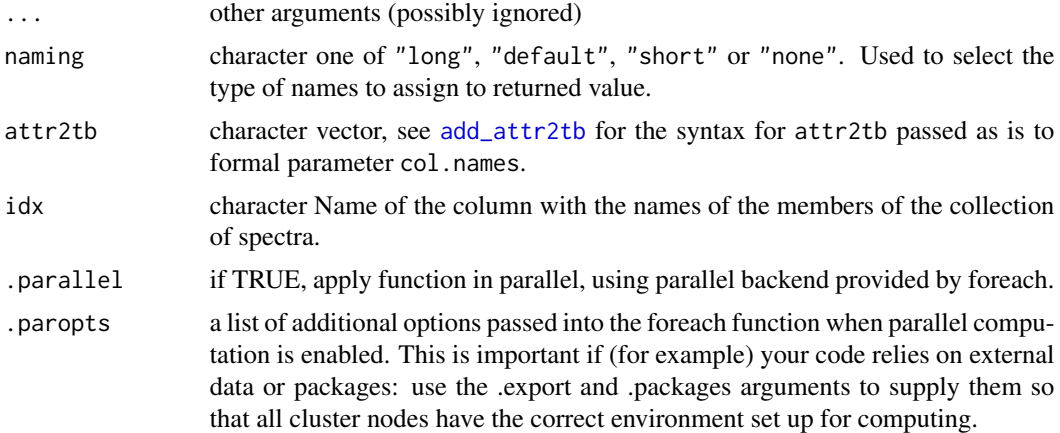

#### Value

A named numeric vector of length one in the case of methods for individual spectra. A data.frame in the case of collections of spectra, containing one column with illuminance, an index column with the names of the spectra, and optionally additional columns with metadata values retrieved from the attributes of the member spectra.

The time.unit attribute is always second. Units are as follows: if time.unit of the argument passed to spct is second, [W m-2 nm-1]  $\rightarrow$  [lx], otherwise average value [lx] for the period unless exposure = TRUE.

## Methods (by class)

- illuminance(default): Default for generic function
- illuminance(source\_spct): Calculates illuminance from a source\_spct object.
- illuminance(source\_mspct): Calculates illuminance from a source\_mspct object.

# Note

Formal parameter allow.scaled is used internally for calculation of ratios, as rescaling and normalization do not invalidate the calculation of ratios within one spectrum.

## References

Stockman, A. (2019) Cone fundamentals and CIE standards. *Current Opinion in Behavioral Sciences*, 30, 87-93. [doi:10.1016/j.cobeha.2019.06.005](https://doi.org/10.1016/j.cobeha.2019.06.005)

# Examples

```
illuminance(sun.spct)
illuminance(sun.daily.spct)
illuminance(sun.daily.spct, scale.factor = "exposure")
illuminance(sun.daily.spct, scale.factor = 1e-3)
```
Inserting wavelengths values immediately before and after a discontinuity in the SWF, greatly reduces the errors caused by interpolating the weighted irradiance during integration of the effective spectral irradiance. This is specially true when data have a large wavelength step size.

### Usage

```
insert_hinges(x, y, h)
```
#### Arguments

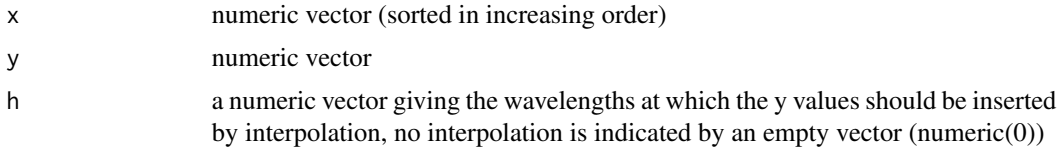

#### Value

a data.frame with variables x and y. Unless the hinge values were already present in y, each inserted hinge, expands the vectors returned in the data frame by one value.

#### **Note**

Insertion is a costly operation but I have tried to optimize this function as much as possible by avoiding loops. Earlier this function was implemented in C++, but a bug was discovered and I have now rewritten it using R.

## See Also

Other low-level functions operating on numeric vectors.: [as\\_energy\(](#page-53-0)), [as\\_quantum\\_mol\(](#page-54-0)), [calc\\_multipliers\(](#page-58-0)), [div\\_spectra\(](#page-105-0)), [energy\\_irradiance\(](#page-113-0)), [energy\\_ratio\(](#page-114-0)), [integrate\\_xy\(](#page-185-0)), [interpolate\\_spectrum\(](#page-187-0)), [irradiance\(](#page-193-0)), [l\\_insert\\_hinges\(](#page-0-0)), [oper\\_spectra\(](#page-233-0)), [photon\\_irradiance\(](#page-244-0)), [photon\\_ratio\(](#page-245-0)), [photons\\_energy\\_ratio\(](#page-243-0)), [prod\\_spectra\(](#page-251-0)), [s\\_e\\_irrad2rgb\(](#page-366-0)), [split\\_energy\\_irradiance\(](#page-349-0)), [split\\_photon\\_irradiance\(](#page-352-0)), [subt\\_spectra\(](#page-357-0)), [sum\\_spectra\(](#page-361-0)), [trim\\_tails\(](#page-415-0)), [v\\_insert\\_hinges\(](#page-434-0)), [v\\_replace\\_hinges\(](#page-434-1))

# Examples

```
with(sun.data,
    insert_hinges(w.length, s.e.irrad,
      c(399.99, 400.00, 699.99, 700.00)))
```
insert\_spct\_hinges *Insert new wavelength values into a spectrum*

#### Description

Insert new wavelength values into a spectrum interpolating the corresponding spectral data values.

## Usage

insert\_spct\_hinges(spct, hinges = NULL, byref = FALSE)

# Arguments

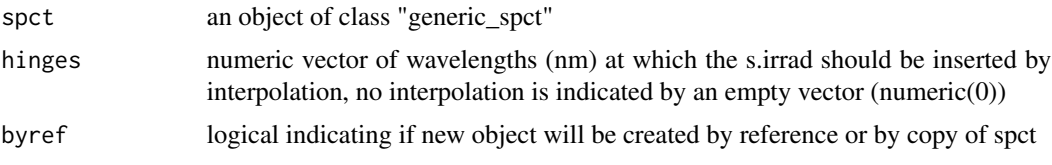

# Value

a generic\_spct or a derived type with variables w.length and other numeric variables.

## Note

Inserting wavelengths values "hinges" immediately before and after a discontinuity in the SWF, greatly reduces the errors caused by interpolating the weighted irradiance during integration of the effective spectral irradiance. This is specially true when data has a large wavelength step size.

# Examples

```
insert_spct_hinges(sun.spct, c(399.99,400.00,699.99,700.00))
insert_spct_hinges(sun.spct,
                   c(199.99,200.00,399.50,399.99,400.00,699.99,
                         700.00,799.99,1000.00))
```
integrate\_spct *Integrate spectral data.*

#### Description

This function gives the result of integrating spectral data over wavelengths.

# Usage

integrate\_spct(spct)

#### Arguments

spct generic\_spct

#### Value

One or more numeric values with no change in scale factor: e.g.  $[W \, m-2 \, nm-1] \rightarrow [W \, m-2]$ . Each value in the returned vector corresponds to a variable in the spectral object, except for wavelength. For non-numeric variables the returned value is NA.

# Examples

```
integrate_spct(sun.spct)
```
<span id="page-185-0"></span>integrate\_xy *Gives irradiance from spectral irradiance.*

#### Description

This function gives the result of integrating spectral irradiance over wavelengths.

## Usage

integrate\_xy(x, y)

#### Arguments

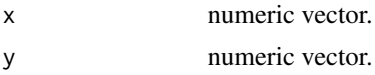

# Value

a single numeric value with no change in scale factor: e.g. [W m-2 nm-1] -> [W m-2]

#### See Also

```
Other low-level functions operating on numeric vectors.: as_energy(), as_quantum_mol(), calc_multipliers(),
div_spectra(), energy_irradiance(), energy_ratio(), insert_hinges(), interpolate_spectrum(),
irradiance(), l_insert_hinges(), oper_spectra(), photon_irradiance(), photon_ratio(),
photons_energy_ratio(), prod_spectra(), s_e_irrad2rgb(), split_energy_irradiance(),
split_photon_irradiance(), subt_spectra(), sum_spectra(), trim_tails(), v_insert_hinges(),
v_replace_hinges()
```
# Examples

with(sun.data, integrate\_xy(w.length, s.e.irrad))

interpolate\_spct *Map a spectrum to new wavelength values.*

#### Description

This function gives the result of interpolating spectral data from the original set of wavelengths to a new one.

## Usage

```
interpolate_spct(spct, w.length.out = NULL, fill = NA, length.out = NULL)
interpolate_mspct(
 mspct,
 w.length.out = NULL,
  fill = NA,
  length.out = NULL,
  .parallel = FALSE,
  .paropts = NULL
)
```
# Arguments

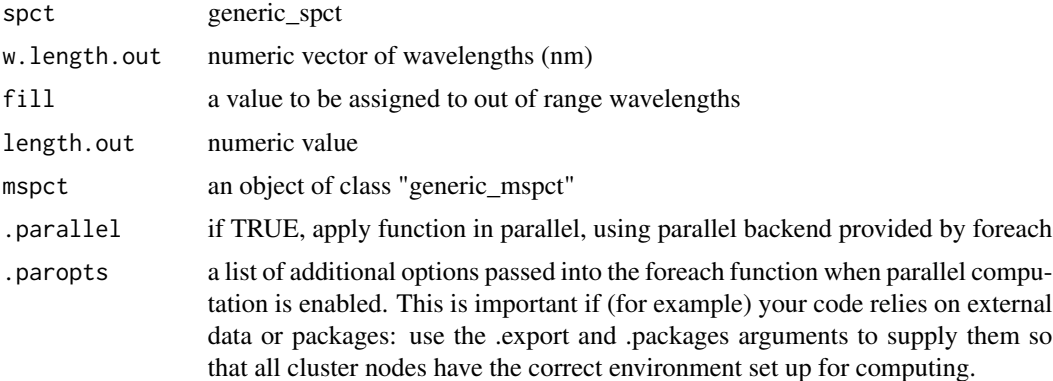

#### Details

If length.out it is a numeric value, then gives the number of rows in the output, if it is NULL, the values in the numeric vector w.length.out are used. If both are not NULL then the range of w.length.out and length.out are used to generate a vector of wavelength. A value of NULL for fill prevents extrapolation. If both w.length.out and length.out are NULL the input is returned as is. If w.length.out has length equal to zero, zero rows from the input are returned.

# Value

A new spectral object of the same class as argument spct.

The default fill = NA fills extrapolated values with NA. Giving NULL as argument for fill deletes wavelengths outside the input data range from the returned spectrum. A numerical value can be also be provided as fill. This function calls interpolate\_spectrum for each non-wavelength column in the input spectra object.

## Examples

```
interpolate_spct(sun.spct, 400:500, NA)
interpolate_spct(sun.spct, 400:500, NULL)
interpolate_spct(sun.spct, seq(200, 1000, by=0.1), 0)
interpolate_spct(sun.spct, c(400,500), length.out=201)
```
<span id="page-187-0"></span>interpolate\_spectrum *Calculate spectral values at a different set of wavelengths*

## Description

Interpolate/re-express spectral irradiance (or other spectral quantity) values at new wavelengths values. This is a low-level function operating on numeric vectors and called by higher level functions in the package, such as mathematical operators for classes for spectral data.

#### Usage

```
interpolate_spectrum(w.length.in, s.irrad, w.length.out, fill = NA, ...)
```
# Arguments

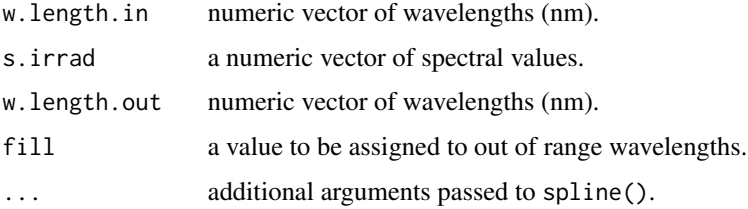

## Value

a numeric vector of interpolated spectral values.

# Note

The current version of interpolate uses spline if fewer than 25 data points are available. Otherwise it uses approx. In the first case a cubic spline is used, in the second case linear interpolation, which should be faster.

# Note

# interpolate\_wl 189

# See Also

#### [splinefun](#page-0-0).

```
Other low-level functions operating on numeric vectors.: as_energy(), as_quantum_mol(), calc_multipliers(),
div_spectra(), energy_irradiance(), energy_ratio(), insert_hinges(), integrate_xy(),
irradiance(), l_insert_hinges(), oper_spectra(), photon_irradiance(), photon_ratio(),
photons_energy_ratio(), prod_spectra(), s_e_irrad2rgb(), split_energy_irradiance(),
split_photon_irradiance(), subt_spectra(), sum_spectra(), trim_tails(), v_insert_hinges(),
v_replace_hinges()
```
# Examples

```
my.w.length <- 300:700
with(sun.data, interpolate_spectrum(w.length, s.e.irrad, my.w.length))
```
interpolate\_wl *Map spectra to new wavelength values.*

#### Description

This function returns the result of interpolating spectral data from the original set of wavelengths to a new one.

#### Usage

```
interpolate_wl(x, w.length.out, fill, length.out, ...)
## Default S3 method:
interpolate_wl(x, w.length.out, fill, length.out, ...)
## S3 method for class 'generic_spct'
interpolate_wl(x, w.length.out = NULL, fill = NA, length.out = NULL, ...)## S3 method for class 'generic_mspct'
interpolate_wl(
  x,
 w.length.out = NULL,
  fill = NA,
 length.out = NULL,
  ...,
  .parallel = FALSE,
  .paropts = NULL
\mathcal{E}
```
#### Arguments

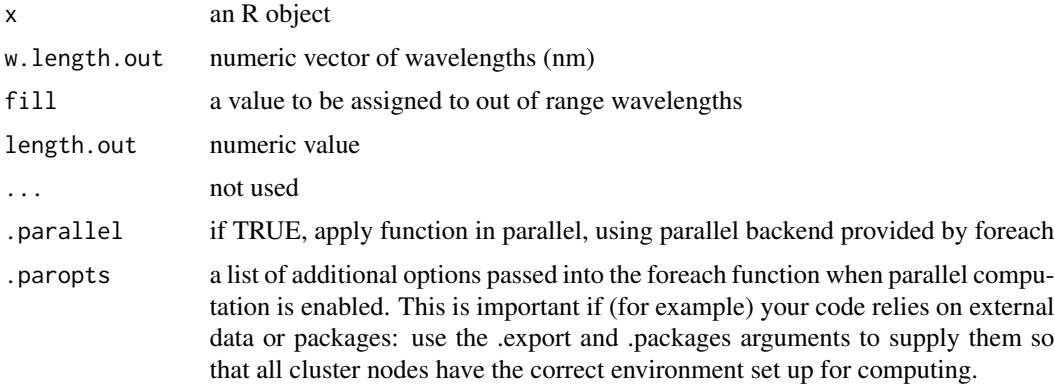

#### Details

If length.out it is a numeric value, then gives the number of rows in the output, if it is NULL, the values in the numeric vector w.length.out are used. If both are not NULL then the range of w.length.out and length.out are used to generate a vector of wavelength. A value of NULL for fill prevents extrapolation.

# Value

A new spectral object of the same class as argument spct.

#### Methods (by class)

- interpolate\_wl(default): Default for generic function
- interpolate\_wl(generic\_spct): Interpolate wavelength in an object of class "generic\_spct" or derived.
- interpolate\_wl(generic\_mspct): Interpolate wavelength in an object of class "generic\_mspct" or derived.

## Note

The default fill = NA fills extrapolated values with NA. Giving NULL as argument for fill deletes wavelengths outside the input data range from the returned spectrum. A numerical value can be also be provided as fill. This function calls interpolate\_spectrum for each non-wavelength column in the input spectra object.

# Examples

```
interpolate_wl(sun.spct, 400:500, NA)
interpolate_wl(sun.spct, 400:500, NULL)
interpolate_wl(sun.spct, seq(200, 1000, by=0.1), 0)
interpolate_wl(sun.spct, c(400,500), length.out=201)
```
This function returns the irradiance for a given waveband of a light source spectrum.

# Usage

```
irrad(
  spct,
 w.band,
 unit.out,
 quantity,
  time.unit,
  scale.factor,
 wb.trim,
 use.cached.mult,
 use.hinges,
 allow.scaled,
  ...
)
## Default S3 method:
irrad(
  spct,
 w.band,
 unit.out,
 quantity,
  time.unit,
  scale.factor,
 wb.trim,
 use.cached.mult,
 use.hinges,
 allow.scaled,
  ...
)
## S3 method for class 'source_spct'
irrad(
  spct,
 w.band = NULL,
 unit.out = getOption("photobiology.radiation.unit", default = "energy"),
 quantity = "total",time.unit = NULL,
  scale.factor = 1,
 wb.trim = getOption("photobiology.waveband.trim", default = TRUE),
```

```
use.cached.mult = getOption("photobiology.use.cached.mult", default = FALSE),
 use.hinges = NULL,
 allow.scaled = !quantity %in% c("average", "mean", "total"),
 naming = "default",
 return.tb = FALSE,
  ...
\mathcal{L}## S3 method for class 'source_mspct'
irrad(
 spct,
 w.band = NULL,
 unit.out = getOption("photobiology.radiation.unit", default = "energy"),
 quantity = "total",
 time.unit = NULL,
  scale.factor = 1,
 wb.trim = getOption("photobiology.waveband.trim", default = TRUE),
 use.cached.mult = getOption("photobiology.use.cached.mult", default = FALSE),
 use.hinges = NULL,
 allow.scaled = !quantity %in% c("average", "mean", "total"),
 naming = "default",
  ...,
 attr2tb = NULL,idx = "spot.idx",.parallel = FALSE,
  .paropts = NULL
\mathcal{L}
```
#### Arguments

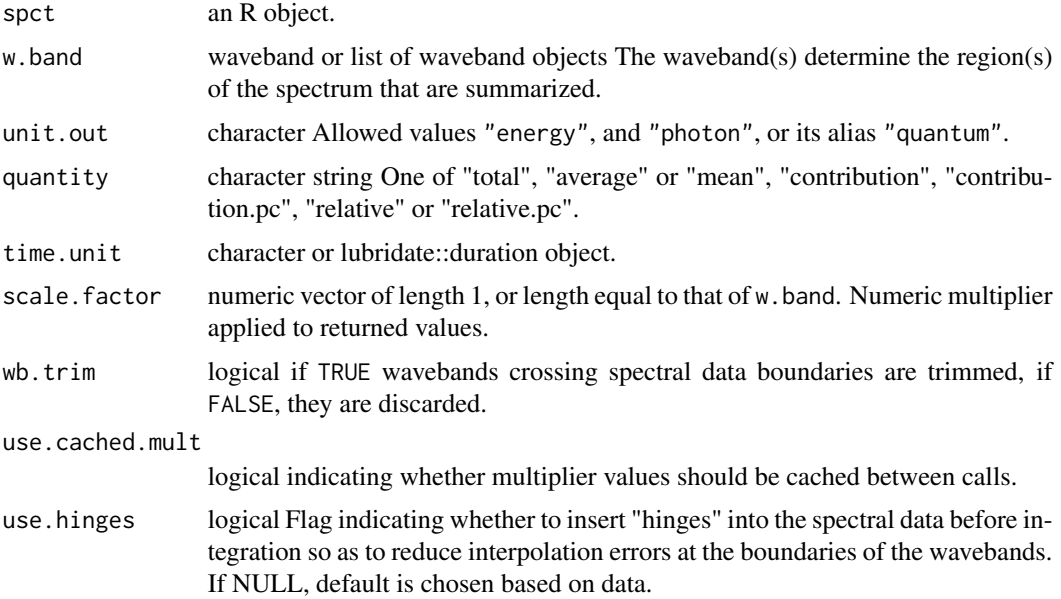

#### irrad 193

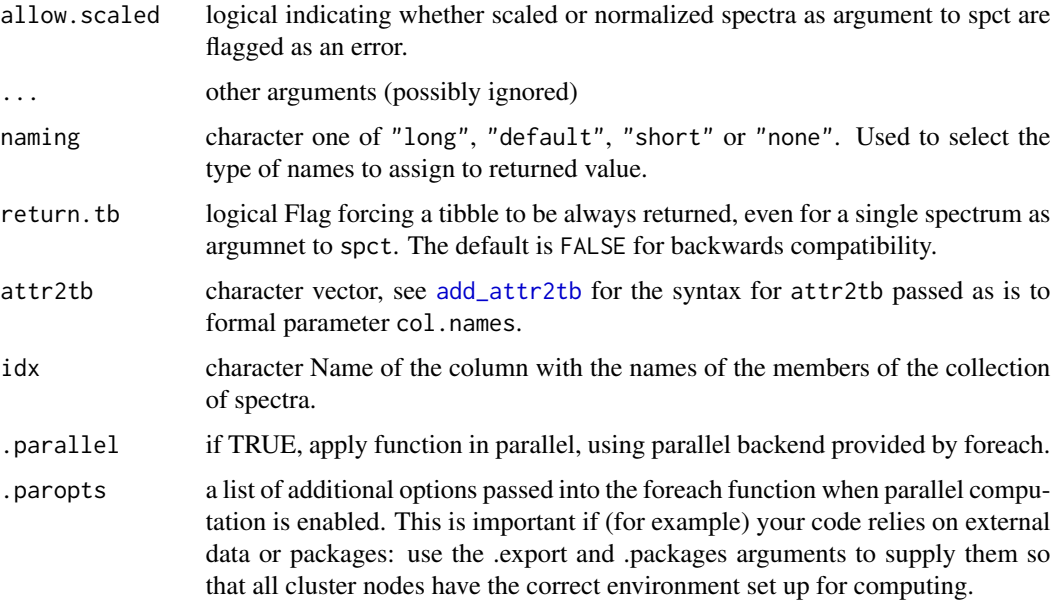

## Value

A named numeric vector in the case of a \_spct object containing a single spectrum and return.tb = FALSE. The vector has one member one value for each waveband passed to parameter w.band. In all other cases a tibble, containing one column for each waveband object, an index column with the names of the spectra, and optionally additional columns with metadata values retrieved from the attributes of the member spectra.

If naming = "long" the names generated reflect both quantity and waveband, if naming = "short", names are based only on the wavebands, and if naming = "none" the returned vector has no names.

By default values are only integrated, but depending on the argument passed to parameter quantity they can be re-expressed as relative fractions or percentages. In the case of vector output, names attribute is set to the name of the corresponding waveband unless a named list is supplied in which case the names of the list members are used. The time.unit attribute is copied from the spectrum object to the output. Units are as follows: If time.unit is second, [W m-2 nm-1] -> [mol s-1 m-2] or [W m-2 nm-1] -> [W m-2] If time.unit is day, [J d-1 m-2 nm-1] -> [mol d-1 m-2] or [J d-1 m-2  $nm-1$ ]  $\rightarrow$  [J m-2]

## Methods (by class)

- irrad(default): Default for generic function
- irrad(source\_spct): Calculates irradiance from a source\_spct object.
- irrad(source\_mspct): Calculates irradiance from a source\_mspct object.

# Note

Formal parameter allow.scaled is used internally for calculation of ratios, as rescaling and normalization do not invalidate the calculation of ratios.

The last two parameters control speed optimizations. The defaults should be suitable in most cases. If you will use repeatedly the same SWFs on many spectra measured at exactly the same wavelengths you may obtain some speed up by setting use.cached.mult=TRUE. However, be aware that you are responsible for ensuring that the wavelengths are the same in each call, as the only test done is for the length of the w.length vector.

## See Also

Other irradiance functions: [e\\_fluence\(](#page-121-0)), [e\\_irrad\(](#page-127-0)), [fluence\(](#page-143-0)), [q\\_fluence\(](#page-258-0)), [q\\_irrad\(](#page-264-0))

#### Examples

```
irrad(sun.spct, waveband(c(400,700)))
irrad(sun.spct, waveband(c(400,700)), "energy")
irrad(sun.spct, waveband(c(400,700)), "photon")
irrad(sun.spct, split_bands(c(400,700), length.out = 3))
irrad(sun.spct, split_bands(c(400,700), length.out = 3), quantity = "total")
irrad(sum.spect, split\_bands(c(400, 700), length.out = 3), quantity = "average")irrad(sun.spct, split_bands(c(400,700), length.out = 3), quantity = "relative")
irrad(sun.spct, split_bands(c(400,700), length.out = 3), quantity = "relative.pc")
irrad(sun.spct, split_bands(c(400,700), length.out = 3), quantity = "contribution")
irrad(sun.spct, split_bands(c(400,700), length.out = 3), quantity = "contribution.pc")
```
<span id="page-193-0"></span>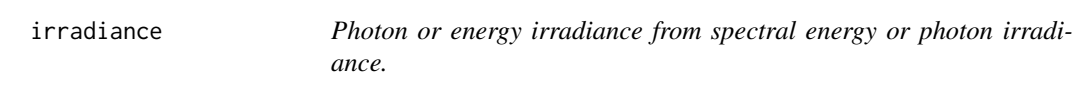

#### Description

Energy or photon irradiance for one or more wavebands of a radiation spectrum.

## Usage

```
irradiance(
 w.length,
  s.irrad,
 w.band = NULL,
  unit.out = NULL,
  unit.in = "energy",
  check.spectrum = TRUE,
  use.cached.mult = FALSE,
  use.hinges = getOption("photobiology.use.hinges", default = NULL)
)
```
#### irradiance 195

#### Arguments

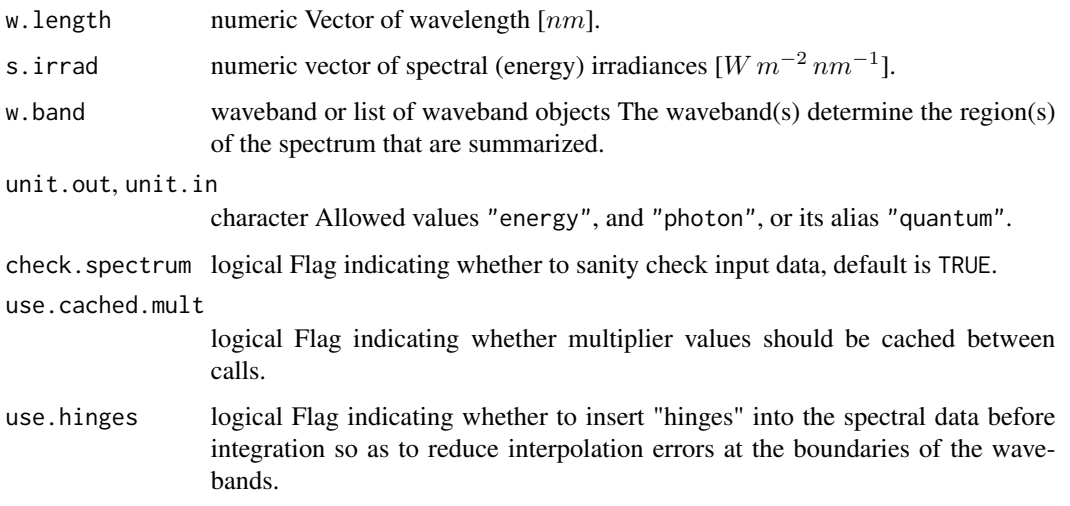

# Value

A single numeric value or a vector of numeric values with no change in scale factor:  $[mol s^{-1} s m^{-2} nm^{-1}]$ yields  $\left[ mol s^{-1} s m^{-2} \right]$ 

## Note

The last three parameters control speed optimizations. The defaults should be suitable in most cases. If you set check.spectrum=FALSE then you should call check\_spectrum() at least once for your spectrum before using any of the other functions. If you will use repeatedly the same SWFs on many spectra measured at exactly the same wavelengths you may obtain some speed up by setting use.cached.mult=TRUE. However, be aware that you are responsible for ensuring that the wavelengths are the same in each call, as the only test done is for the length of the w.length vector. The is no reason for setting use.cpp.code=FALSE other than for testing the improvement in speed, or in cases where there is no suitable C++ compiler for building the package.

# See Also

```
Other low-level functions operating on numeric vectors.: as_energy(), as_quantum_mol(), calc_multipliers(),
div_spectra(), energy_irradiance(), energy_ratio(), insert_hinges(), integrate_xy(),
interpolate_spectrum(), l_insert_hinges(), oper_spectra(), photon_irradiance(), photon_ratio(),
photons_energy_ratio(), prod_spectra(), s_e_irrad2rgb(), split_energy_irradiance(),
split_photon_irradiance(), subt_spectra(), sum_spectra(), trim_tails(), v_insert_hinges(),
v_replace_hinges()
```
## Examples

with(sun.data, irradiance(w.length, s.e.irrad, new\_waveband(400,700), "photon"))

Functions to check if an object is of a given type of spectrum, or coerce it if possible.

# Usage

```
is.generic_mspct(x)
```
- is.calibration\_mspct(x)
- is.raw\_mspct(x)
- is.cps\_mspct(x)
- is.source\_mspct(x)
- is.response\_mspct(x)
- is.filter\_mspct(x)
- is.reflector\_mspct(x)
- is.object\_mspct(x)
- is.solute\_mspct(x)
- is.chroma\_mspct(x)
- is.any\_mspct(x)

## Arguments

x an R object.

# Value

These functions return TRUE if its argument is a of the queried type of spectrum and FALSE otherwise.

# Note

Derived types also return TRUE for a query for a base type such as generic\_mspct.

# is.generic\_spct 197

# Examples

```
my.mspct <- filter_mspct(list(polyester.spct, yellow_gel.spct))
is.any_mspct(my.mspct)
is.filter_mspct(my.mspct)
is.source_mspct(my.mspct)
```
is.generic\_spct *Query class of spectrum objects*

# Description

Functions to query whether an object is of a given type of spectrum.

# Usage

```
is.generic_spct(x)
```

```
is.raw_spct(x)
```

```
is.calibration_spct(x)
```
is.cps\_spct(x)

- is.source\_spct(x)
- is.response\_spct(x)
- is.filter\_spct(x)
- is.reflector\_spct(x)
- is.object\_spct(x)
- is.solute\_spct(x)
- is.chroma\_spct(x)
- is.any\_spct(x)

#### Arguments

x an R object.

# Value

A logical value, TRUE if the argument passed to x is an object of the queried type of spectrum and FALSE otherwise.

# Note

Derived types also return TRUE for a query for a base type such as generic\_spct, following R's practice.

# Examples

```
is.source_spct(sun.spct)
is.filter_spct(sun.spct)
is.generic_spct(sun.spct)
is.generic_spct(sun.spct)
is.source_spct(sun.spct)
is.filter_spct(sun.spct)
is.generic_spct(sun.spct)
is.generic_spct(sun.spct)
```
# is.old\_spct *Query if an object has old class names*

# Description

Query if an object has old class names Query if an object has old class names as used in photobiol- $\log y$  ( $> = 0.6.0$ ).

# Usage

is.old\_spct(object)

# Arguments

object an R object

# Value

logical

# See Also

Other upgrade from earlier versions: [upgrade\\_spct\(](#page-424-0)), [upgrade\\_spectra\(](#page-425-0))

is.summary\_generic\_spct

*Query class of spectrum summary objects*

# Description

Functions to check if an object is of a given type of spectrum, or coerce it if possible.

# Usage

- is.summary\_generic\_spct(x)
- is.summary\_raw\_spct(x)
- is.summary\_cps\_spct(x)
- is.summary\_source\_spct(x)
- is.summary\_response\_spct(x)
- is.summary\_filter\_spct(x)
- is.summary\_reflector\_spct(x)
- is.summary\_object\_spct(x)
- is.summary\_solute\_spct(x)
- is.summary\_chroma\_spct(x)
- is.any\_summary\_spct(x)

# Arguments

x an R object.

# Value

These functions return TRUE if its argument is a of the queried type of spectrum and FALSE otherwise.

## Note

Derived types also return TRUE for a query for a base type such as generic\_spct.

# Examples

```
sm <- summary(sun.spct)
is.summary_source_spct(sm)
```
is.waveband *Query if it is a waveband*

# Description

Functions to check if an object is waveband.

#### Usage

is.waveband(x)

# Arguments

x any R object

## Value

is.waveband returns TRUE if its argument is a waveband and FALSE otherwise.

<span id="page-199-0"></span>isValidInstrDesc *Check the "instr.desc" attribute*

# Description

Function to validate the "instr.settings" attribute of an existing generic\_spct object.

# Usage

```
isValidInstrDesc(x)
```
#### Arguments

x a generic\_spct object

# Value

logical TRUE if at least instrument name and serial number is found.

# isValidInstrSettings 201

#### See Also

```
add_attr2tb(getFilterProperties(getHowMeasured(),
getInstrDesc(), getInstrSettings(), getSoluteProperties(), getWhatMeasured(), getWhenMeasured(),
getWhereMeasured(), get_attributes(), isValidInstrSettings(), select_spct_attributes(),
setFilterProperties(), setHowMeasured(), setInstrDesc(), setInstrSettings(), setSoluteProperties(),
setWhatMeasured(), setWhenMeasured(), setWhereMeasured(), spct_attr2tb(), spct_metadata(),
subset_attributes(), trimInstrDesc(), trimInstrSettings()
```
<span id="page-200-0"></span>isValidInstrSettings *Check the "instr.settings" attribute*

#### **Description**

Function to validate the "instr.settings" attribute of an existing generic\_spct object.

## Usage

```
isValidInstrSettings(x)
```
## Arguments

x a generic\_spct object

# Value

logical TRUE if at least integration time data is found.

# See Also

```
Other measurement metadata functions: add_attr2tb(), getFilterProperties(), getHowMeasured(),
getInstrDesc(), getInstrSettings(), getSoluteProperties(), getWhatMeasured(), getWhenMeasured(),
getWhereMeasured(), get_attributes(), isValidInstrDesc(), select_spct_attributes(),
setFilterProperties(setHowMeasured(setInstrDesc(setInstrSettings(setSoluteProperties(),
setWhatMeasured(), setWhenMeasured(), setWhereMeasured(), spct_attr2tb(), spct_metadata(),
subset_attributes(), trimInstrDesc(), trimInstrSettings()
```
<span id="page-201-0"></span>is\_absorbance\_based *Query if a spectrum contains absorbance or transmittance data*

## Description

Functions to query if an filter spectrum contains spectral absorbance data or spectral transmittance data.

#### Usage

is\_absorbance\_based(x)

is\_absorptance\_based(x)

is\_transmittance\_based(x)

## Arguments

x an R object

## Value

is\_absorbance\_based returns a logical value, TRUE if its argument is a filter\_spct object that contains spectral absorbance data and FALSE otherwise, but returns NA for any other R object, including those belonging other generic\_spct-derived classes.

is\_absorptance\_based returns a logical value, if its argument is a filter\_spct object, TRUE if it contains data as spectral absorptance and FALSE otherwise, but returns NA for any other R object, including those belonging other generic\_spct-derived classes.

is\_transmittance\_based returns TRUE if its argument is a filter\_spct object that contains spectral transmittance data and FALSE if it does not contain such data, but returns NA for any other R object, including those belonging other generic\_spct-derived classes.

# See Also

Other query units functions: [is\\_mole\\_based\(](#page-203-0)), [is\\_photon\\_based\(](#page-204-0))

### Examples

```
is_absorbance_based(polyester.spct)
my.spct <- T2A(polyester.spct)
is.filter_spct(my.spct)
is_absorbance_based(my.spct)
```
is\_absorptance\_based(polyester.spct)

is\_transmittance\_based(polyester.spct)

<span id="page-202-0"></span>

A generic function for querying if a biological spectral weighting function (BSWF) has been applied to an object or is included in its definition.

## Usage

```
is_effective(x)
## Default S3 method:
is_effective(x)
## S3 method for class 'waveband'
is_effective(x)
## S3 method for class 'generic_spct'
is_effective(x)
## S3 method for class 'source_spct'
is_effective(x)
## S3 method for class 'summary_generic_spct'
is_effective(x)
## S3 method for class 'summary_source_spct'
is_effective(x)
```
## Arguments

x an R object

# Value

A logical.

## Methods (by class)

- is\_effective(default): Default method.
- is\_effective(waveband): Is a waveband object defining a method for calculating effective irradiance.
- is\_effective(generic\_spct): Does a source\_spct object contain effective spectral irradiance values.
- is\_effective(source\_spct): Does a source\_spct object contain effective spectral irradiance values.
- is\_effective(summary\_generic\_spct): Method for "summary\_generic\_spct".
- is\_effective(summary\_source\_spct): Method for "summary\_source\_spct".

## See Also

Other waveband attributes: [labels\(](#page-209-0)), [normalization\(](#page-222-0))

# Examples

is\_effective(summary(sun.spct))

<span id="page-203-0"></span>is\_mole\_based *Query if a spectrum contains mole or mass based data*

## Description

Functions to check if an solute attenuation spectrum contains coefficients on expressed on mole of mass base.

#### Usage

is\_mole\_based(x) is\_mass\_based(x)

#### Arguments

x an R object

# Value

is\_mole\_based returns TRUE if its argument is a solute\_spct object that contains spectral K.mole data and FALSE if it contains K.mass data, but returns NA for any other R object, including those belonging other generic\_spct-derived classes. is\_mass\_based returns the complement of is\_mole\_based.

# See Also

Other query units functions: [is\\_absorbance\\_based\(](#page-201-0)), [is\\_photon\\_based\(](#page-204-0))

## Examples

print("missing example")

<span id="page-204-1"></span>

This function tests a generic\_spct object for an attribute that signals whether the spectral data has been normalized or not after the object was created.

#### Usage

```
is_normalized(x)
```
is\_normalised(x)

#### Arguments

x An R object.

#### Value

A logical value indicating if x is normalized or not, for collections of spectra, a named list with logicals as members. If x is not a generic\_spct or generic\_mspct object the value returned is NA.

# Note

is\_normalised() is a synonym for this is\_normalized() method.

# See Also

Other rescaling functions: [fscale\(](#page-147-0)), [fshift\(](#page-153-0)), [getNormalized\(](#page-165-0)), [getScaled\(](#page-167-0)), [is\\_scaled\(](#page-205-0)), [normalize\(](#page-224-0)), [setNormalized\(](#page-311-0)), [setScaled\(](#page-315-0))

<span id="page-204-0"></span>is\_photon\_based *Query if a spectrum contains photon- or energy-based data.*

# Description

Functions to query if source\_spct and response\_spct objects contain photon-based or energybased data.

#### Usage

is\_photon\_based(x)

is\_energy\_based(x)

#### Arguments

x any R object

## Value

is\_photon\_based returns a logical value, TRUE if its argument is a source\_spct or a response\_spct object that contains photon base data and FALSE otherwise, but returns NA for any other R object, including those belonging other generic\_spct-derived classes.

is\_energy\_based returns a logical value, TRUE if its argument is a source\_spct or a response\_spct object that contains energy base data and FALSE otherwise, but returns NA for any other R object, including those belonging other generic\_spct-derived classes

# See Also

Other query units functions: [is\\_absorbance\\_based\(](#page-201-0)), [is\\_mole\\_based\(](#page-203-0))

## Examples

```
colnames(sun.spct)
is_photon_based(sun.spct)
my.spct <- sun.spct[ , c("w.length", "s.e.irrad")]
is.source_spct(my.spct)
is_photon_based(my.spct)
colnames(sun.spct)
is_energy_based(sun.spct)
my.spct <- sun.spct[ , c("w.length", "s.q.irrad")]
is.source_spct(my.spct)
is_energy_based(my.spct)
```
<span id="page-205-0"></span>is\_scaled *Query whether a generic spectrum has been scaled*

# Description

This function tests a generic\_spct object for an attribute that signals whether the spectral data has been rescaled or not after the object was created.

# Usage

is\_scaled(x)

#### Arguments

x An R object.

#### is\_tagged 207

# Value

A logical value. If x is not scaled or x is not a generic\_spct object the value returned is FALSE.

# See Also

Other rescaling functions: [fscale\(](#page-147-0)), [fshift\(](#page-153-0)), [getNormalized\(](#page-165-0)), [getScaled\(](#page-167-0)), [is\\_normalized\(](#page-204-1)), [normalize\(](#page-224-0)), [setNormalized\(](#page-311-0)), [setScaled\(](#page-315-0))

# Examples

```
scaled.spct <- fscale(sun.spct)
is_scaled(sun.spct)
is_scaled(scaled.spct)
```
is\_tagged *Query if a spectrum is tagged*

# Description

Functions to check if an spct object contains tags.

## Usage

is\_tagged(x)

## Arguments

x any R object

# Value

is\_tagged returns a logical value, TRUE if its argument is a a spectrum that contains tags and FALSE if it is an untagged spectrum, but returns NA for any other R object.

# See Also

Other tagging and related functions: [tag\(](#page-391-0)), [untag\(](#page-423-0)), [wb2rect\\_spct\(](#page-440-0)), [wb2spct\(](#page-441-0)), [wb2tagged\\_spct\(](#page-441-1))

# Examples

is\_tagged(sun.spct)

Join all the spectra contained in a homogeneous collection, returning a data frame with spectraldata columns named according to the names of the spectra in the collection. By default a full join is done within the overlapping range of wavelengths, after interpolating the spectra to a shared set of wavelength values, and discarding data for wavelength not shared. Alternatively, filling the spectral data for wavelengths outside the overlapping range with with NA when data is not available.

#### Usage

```
join_mspct(x, type, ...)
## Default S3 method:
join_mspot(x, type = "full", ...)## S3 method for class 'generic_mspct'
join_mspot(x, type = "full", col.name, validate.name = TRUE, ...)## S3 method for class 'source_mspct'
join_mspct(x, type = "full", unit.out = "energy", validate.names = TRUE, ...)
## S3 method for class 'response_mspct'
join_mspot(x, type = "full", unit.out = "energy", validate.name = TRUE, ...)## S3 method for class 'filter_mspct'
join_mspct(
 x,
  type = "full",qty.out = "transmittance",
  validate.names = TRUE,
  ...
\mathcal{L}## S3 method for class 'reflector_mspct'
join_mspot(x, type = "full", validate.name = TRUE, ...)## S3 method for class 'object_mspct'
join_mspot(x, type = "full", qty.out, validate.name = TRUE, ...)## S3 method for class 'solute_mspct'
join_mspct(x, type = "full", validate.names = TRUE, ...)
```
## Arguments

x generic\_mspct object, or an object of a class derived from generic\_mspct.

# join\_mspct 209

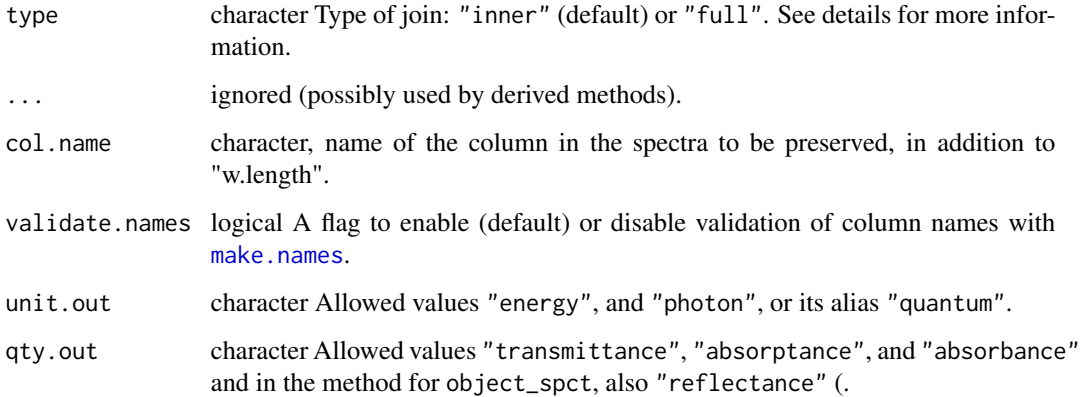

# Value

A data.frame with the spectra joined by, possibly interpolated, wavelength, with rows sorted by wavelength (variable w.length) and data columns named according to the names of members in x, by default made unique and valid.

## Methods (by class)

- join\_mspct(default):
- join\_mspct(generic\_mspct):
- join\_mspct(source\_mspct):
- join\_mspct(response\_mspct):
- join\_mspct(filter\_mspct):
- join\_mspct(reflector\_mspct):
- join\_mspct(object\_mspct):
- join\_mspct(solute\_mspct):

# Note

Currently only generic\_spct, source\_mspct, response\_mspct, filter\_mspct, reflector\_mspct, object\_mspct and solute\_mspct classes have this method implemented.

# Examples

```
my.mspct <- solute_mspct(list(water = water.spct, pha = phenylalanine.spct))
join_mspct(my.mspct, type = "inner")
join_mspct(my.mspct, type = "full")
```
<span id="page-209-0"></span>

A method specialization that extracts the name and label of objects of class waveband.

# Usage

```
## S3 method for class 'waveband'
labels(object, ...)
## S3 method for class 'generic_spct'
labels(object, ...)
```
#### Arguments

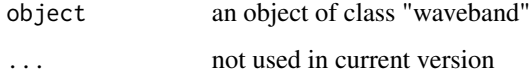

# Methods (by class)

• labels(generic\_spct):

# See Also

Other waveband attributes: [is\\_effective\(](#page-202-0)), [normalization\(](#page-222-0))

## Examples

labels(sun.spct)

Ler\_leaf.spct *Green Arabidopsis leaf reflectance and transmittance.*

# Description

A dataset of total spectral reflectance and total spectral transmittance expressed as fractions of one from the upper surface of a leaf of an Arabidopsis thaliana 'Ler' rosette.

Ler\_leaf.spct 211

## Usage

Ler\_leaf.spct

Ler\_leaf\_rflt.spct

Ler\_leaf\_trns.spct

Ler\_leaf\_trns\_i.spct

# Format

Datasets stored as object\_spct, reflector\_spct and filter\_spct objects, containing transmittance and reflectance data.

An object of class reflector\_spct (inherits from generic\_spct, tbl\_df, tbl, data.frame) with 1750 rows and 2 columns.

An object of class filter\_spct (inherits from generic\_spct, tbl\_df, tbl, data.frame) with 1753 rows and 2 columns.

An object of class filter\_spct (inherits from generic\_spct, tbl\_df, tbl, data.frame) with 2401 rows and 3 columns.

# **Details**

- w.length (nm)
- Rfr  $(0.1)$
- Tfr  $(0..1)$

# Note

Measured with a Jaz spectrometer from Ocean Optics (USA) configured with a PX Xenon lamp module and Spectroclip double integrating spheres.

## Author(s)

Aphalo, P. J. & Wang, F (unpublished data)

# See Also

Other Spectral data examples: [A.illuminant.spct](#page-9-0), [D50.illuminant.spct](#page-93-0), [D65.illuminant.spct](#page-94-0), [black\\_body.spct](#page-56-0), [ccd.spct](#page-60-0), [clear.spct](#page-77-0), [filter\\_cps.mspct](#page-0-0), [green\\_leaf.spct](#page-178-0), [phenylalanine.spct](#page-241-0), [photodiode.spct](#page-242-0), [sun.spct](#page-362-0), [sun\\_daily.spct](#page-363-0), [sun\\_evening.spct](#page-365-0), [two\\_filters.spct](#page-420-0), [two\\_sensors.mspct](#page-421-0), [water.spct](#page-435-0), [white\\_led.source\\_spct](#page-443-0)

## Examples

Ler\_leaf.spct Ler\_leaf\_rflt.spct

<span id="page-211-0"></span>Logarithms and Exponentials for Spectra. The functions are applied to the spectral data, not the wavelengths. The quantity in the spectrum to which the function is applied depends on the class of x and the current value of output options

## Usage

```
## S3 method for class 'generic_spct'
log(x, base = exp(1))## S3 method for class 'generic_spct'
log2(x)## S3 method for class 'generic_spct'
log10(x)
## S3 method for class 'generic_spct'
exp(x)
```
## Arguments

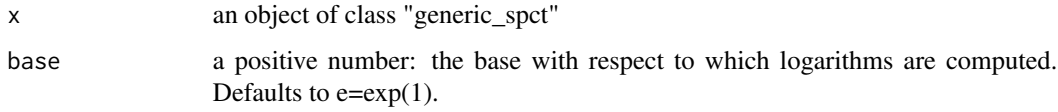

# Value

An object of the same class as x.

#### Note

In most cases a logarithm of an spectral quantity will yield off-range values. For this reason unless x is an object of base class generic\_spct, checks will not be passed, resulting in warnings or errors.

# See Also

Other math operators and functions: [MathFun](#page-214-0), [^.generic\\_spct\(](#page-457-0)), [convolve\\_each\(](#page-89-0)), [div-.generic\\_spct](#page-105-1), [minus-.generic\\_spct](#page-216-0), [mod-.generic\\_spct](#page-217-0), [plus-.generic\\_spct](#page-247-0), [round\(](#page-296-0)), [sign\(](#page-327-0)), [slash-.generic\\_spct](#page-327-1), [times-.generic\\_spct](#page-407-0)

Create a named list of character strings describing the variables contained in a spectrum object.

## Usage

```
make_var_labels(x, ...)
## Default S3 method:
make_var_labels(x, ...)
## S3 method for class 'source_spct'
make_var_labels(x, ...)
## S3 method for class 'response_spct'
make_var_labels(x, ...)
## S3 method for class 'filter_spct'
make_var_labels(x, ...)
## S3 method for class 'reflector_spct'
make_var_labels(x, ...)
## S3 method for class 'object_spct'
make_var_labels(x, ...)
## S3 method for class 'solute_spct'
make_var_labels(x, ...)
## S3 method for class 'chroma_spct'
make_var_labels(x, ...)
## S3 method for class 'calibration_spct'
make_var_labels(x, ...)
## S3 method for class 'raw_spct'
make_var_labels(x, ...)
## S3 method for class 'cps_spct'
make_var_labels(x, ...)
```
# Arguments

x An object of a class derived from generic\_spct.

... Currently ignored.

#### Details

Objects of classes derived from generic\_spct are used to store different types of spectral data. The data stored in some of the classes needs to be interpreted differently depending on how they were measured or are expressed and this information is stored in attributes of the objects. In other cases, even if consistent across different objects, the units of expression may not be obvious to users. The names of the variables are concise, thus using variable labels makes it possible to make these features visible when exploring the data. The methods provided do not add the labels, only supply the character strings. Variable labels are implemented in packages 'labelled' by setting the label attribute in each variable (= column) of a data frame or tibble. This is compatible with the approach used by package 'haven'.

#### Value

A named list of character strings with one member for each recognized column in x. This list can be used to set variable labels with methods from package 'labelled'. However, package 'photobiology' does not natively support variable labels stored in attribute label.

## Methods (by class)

- make\_var\_labels(default):
- make\_var\_labels(source\_spct):
- make\_var\_labels(response\_spct):
- make\_var\_labels(filter\_spct):
- make\_var\_labels(reflector\_spct):
- make\_var\_labels(object\_spct):
- make\_var\_labels(solute\_spct):
- make\_var\_labels(chroma\_spct):
- make\_var\_labels(calibration\_spct):
- make\_var\_labels(raw\_spct):
- make\_var\_labels(cps\_spct):

#### **Note**

These methods are still under development and the text of the labels may change. Not all classes derived from generic\_spct are yet supported.

#### Examples

```
make_var_labels(sun.spct)
# str() prints more compactly than print()
str(make_var_labels(sun.spct))
str(make_var_labels(normalize(sun.spct)))
str(make_var_labels(fscale(sun.spct)))
```
#### MathFun 215

```
str(make_var_labels(sun_daily.spct))
str(make_var_labels(polyester.spct))
str(make_var_labels(normalize(polyester.spct)))
str(make_var_labels(fscale(polyester.spct)))
str(make_var_labels(white_led.cps_spct))
str(make_var_labels(white_led.raw_spct))
```
<span id="page-214-0"></span>

MathFun *Miscellaneous Mathematical Functions*

## Description

abs(x) computes the absolute value of x, sqrt(x) computes the (principal) square root of x. The functions are applied to the spectral data, not the wavelengths. The quantity in the spectrum to which the function is applied depends on the class of x and the current value of output options.

### Usage

```
## S3 method for class 'generic_spct'
sqrt(x)
## S3 method for class 'generic_spct'
abs(x)
```
#### Arguments

x an object of class "generic\_spct"

## See Also

```
Other math operators and functions: \landconvolve_each(div-.generic_spct,
log(), minus-.generic_spct, mod-.generic_spct, plus-.generic_spct, round(), sign(),
slash-.generic_spct, times-.generic_spct
```
merge2object\_spct *Merge into object\_spct*

## Description

Merge a filter\_spct with a reflector\_spct returning an object\_spct object, even if wavelength values are mismatched.

# Usage

```
merge2object_spct(
 x,
  y,
 by = "w.length",
  ...,
 w.length.out = x[["w.length"]],
 Tfr.type.out = "total"
)
```
# Arguments

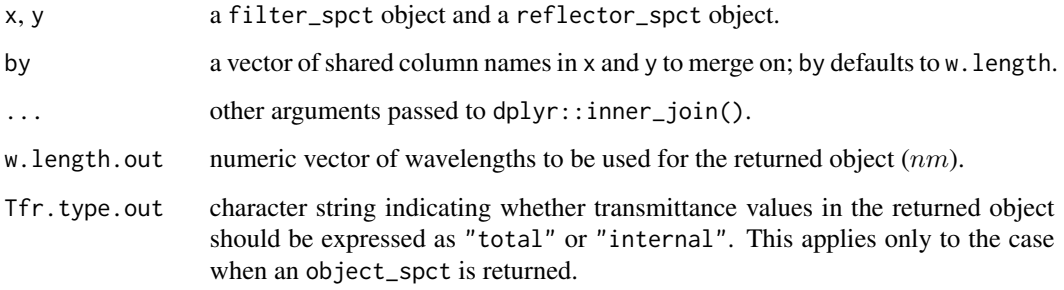

# Value

An object\_spct is returned as the result of merging a filter\_spct and a reflector\_spct object.

#### Note

If a numeric vector is supplied as argument for w.length.out, the two spectra are interpolated to the new wavelength values before merging. The default argument for w.length.out is x[["w.length"]].

# See Also

[join](#page-0-0)

merge\_attributes *Merge and copy attributes*

# Description

Merge attributes from x and y and copy them to z. Methods defined for spectral objects of classes from package 'photobiology'.
## minus-.generic\_spct 217

## Usage

```
merge_attributes(x, y, z, which, which.not, ...)
## Default S3 method:
merge_attributes(x, y, z, which = NULL, which.not = NULL, ...)
## S3 method for class 'generic_spct'
merge_attributes(
 x,
 y,
 z,
 which = NULL,which.not = NULL,
 copy.class = FALSE,
  ...
)
```
## Arguments

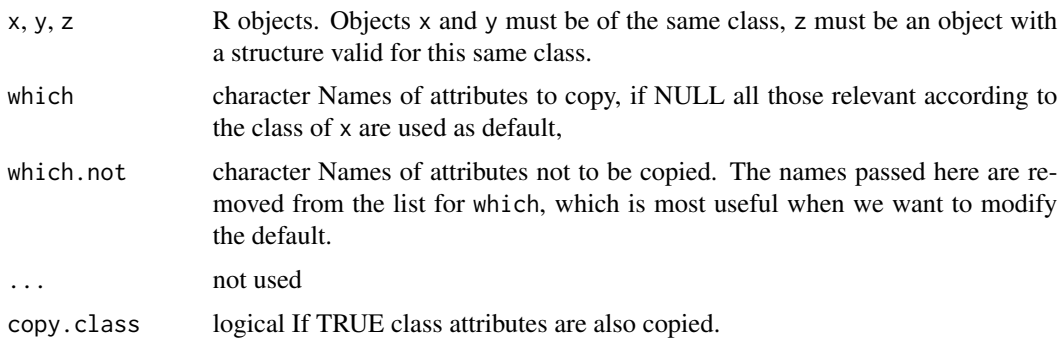

## Value

A copy of z with additional attributes set.

## Methods (by class)

- merge\_attributes(default): Default for generic function
- merge\_attributes(generic\_spct):

<span id="page-216-0"></span>minus-.generic\_spct *Arithmetic Operators*

# Description

Subtraction operator for generic spectra.

## Usage

## S3 method for class 'generic\_spct'  $e1 - e2 = NULL$ 

## Arguments

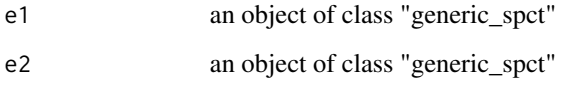

## See Also

```
Other math operators and functions: MathFun, ^.generic_spct(), convolve_each(), div-.generic_spct,
log(), mod-.generic_spct, plus-.generic_spct, round(), sign(), slash-.generic_spct,
times-.generic_spct
```
<span id="page-217-0"></span>mod-.generic\_spct *Arithmetic Operators*

# Description

Reminder operator for generic spectra.

## Usage

```
## S3 method for class 'generic_spct'
e1 %% e2
```
## Arguments

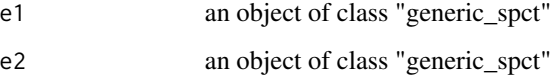

# See Also

Other math operators and functions: [MathFun](#page-214-0), [^.generic\\_spct\(](#page-457-0)), [convolve\\_each\(](#page-89-0)), [div-.generic\\_spct](#page-105-0), [log\(](#page-211-0)), [minus-.generic\\_spct](#page-216-0), [plus-.generic\\_spct](#page-247-0), [round\(](#page-296-0)), [sign\(](#page-327-0)), [slash-.generic\\_spct](#page-327-1), [times-.generic\\_spct](#page-407-0)

# Description

Apply a function or operator to a collection of spectra.

# Usage

```
msmsply(mspct, .fun, ..., .parallel = FALSE, .paropts = NULL)
msdply(
  mspct,
  .fun,
  ...,
  idx = NULL,col.names = NULL,
  .parallel = FALSE,
  .paropts = NULL
\mathcal{L}mslply(mspct, .fun, ..., .parallel = FALSE, .paropts = NULL)
msaply(mspct, .fun, ..., .drop = TRUE, .parallel = FALSE, .paropts = NULL)
```
## Arguments

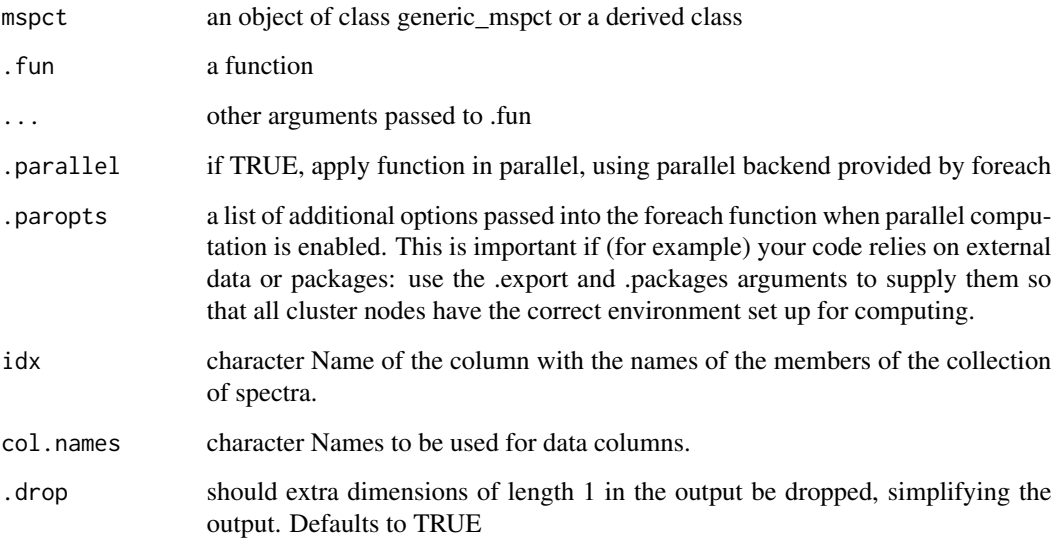

# Value

a collection of spectra in the case of msmsply, belonging to a different class than mspct if .fun modifies the class of the member spectra.

a data frame in the case of msdply

a list in the case of mslply

an vector in the case of msaply

mspct\_classes *Names of multi-spectra classes*

## Description

Function that returns a vector containing the names of multi-spectra classes using for collections of spectra.

#### Usage

mspct\_classes()

## Value

A character vector of class names.

## Examples

mspct\_classes()

na.omit *Handle Missing Values in Objects*

## Description

These methods are useful for dealing with NAs in e.g., source\_spct, response\_spct, filter\_spct and reflector\_spct.

#### na.omit 221

```
## S3 method for class 'generic_spct'
na.omit(object, na.action = "omit", fill = NULL, target.colnames, ...)
## S3 method for class 'source_spct'
na.omit(object, na.action = "omit", fill = NULL, ...)
## S3 method for class 'response_spct'
na.omit(object, na.action = "omit", fill = NULL, ...)
## S3 method for class 'filter_spct'
na.omit(object, na.action = "omit", fill = NULL, ...)
## S3 method for class 'reflector_spct'
na.omit(object, na.action = "omit", fill = NULL, ...)
## S3 method for class 'object_spct'
na.omit(object, na.action = "omit", fill = NULL, ...)
## S3 method for class 'solute_spct'
na.omit(object, na.action = "omit", fill = NULL, ...)
## S3 method for class 'cps_spct'
na.omit(object, na.action = "omit", fill = NULL, ...)
## S3 method for class 'raw_spct'
na.omit(object, na.action = "omit", fill = NULL, ...)
## S3 method for class 'chroma_spct'
na.omit(object, na.action = "omit", fill = NULL, ...)
## S3 method for class 'generic_mspct'
na.omit(object, na.action = "omit", fill = NULL, ...)
## S3 method for class 'generic_spct'
na.exclude(object, na.action = "exclude", fill = NULL, target.colnames, ...)
## S3 method for class 'source_spct'
na.exclude(object, na.action = "exclude", fill = NULL, ...)
## S3 method for class 'response_spct'
na.exclude(object, na.action = "exclude", fill = NULL, ...)
## S3 method for class 'filter_spct'
na. exclude(object, na.action = "exclude", fill = NULL, ...)## S3 method for class 'reflector_spct'
na.exclude(object, na.action = "exclude", fill = NULL, ...)
```

```
## S3 method for class 'object_spct'
na. exclude(object, na. action = "exclude", fill = NULL, ...)## S3 method for class 'solute_spct'
na.exclude(object, na.action = "exclude", fill = NULL, ...)
## S3 method for class 'cps_spct'
na.exclude(object, na.action = "exclude", fill = NULL, ...)
## S3 method for class 'raw_spct'
na.exclude(object, na.action = "exclude", fill = NULL, ...)
## S3 method for class 'chroma_spct'
na.exclude(object, na.action = "exclude", fill = NULL, ...)
## S3 method for class 'generic_mspct'
na.exclude(object, na.action = "exclude", fill = NULL, ...)
```
#### Arguments

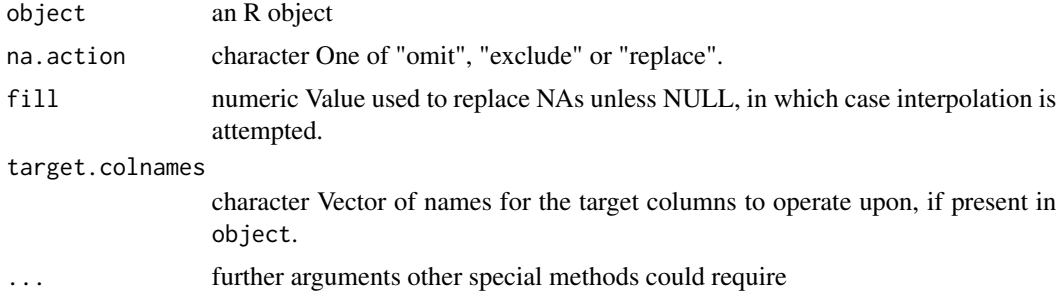

#### Details

If na.omit removes cases, the row numbers of the cases form the "na.action" attribute of the result, of class "omit".

na.exclude differs from na.omit only in the class of the "na.action" attribute of the result, which is "exclude".

#### Note

na.fail and na.pass do not require a specialisation for spectral objects. R's definitions work as expected with no need to override them. We do not define a method na.replace, just pass "replace" as argument. The current implementation replaces by interpolation only individual NAs which are flanked on both sides by valid data. Runs of multiple NAs con only replaced by a constant value passed through parameter fill.

#### See Also

[na.fail](#page-0-0) and [na.action](#page-0-0)

## normalization 223

## Examples

```
my_sun.spct <- sun.spct
my_sun.spct[3, "s.e.irrad"] <- NA
my_sun.spct[5, "s.q.irrad"] <- NA
head(my_sun.spct)
# rows omitted
zo <- na.omit(my_sun.spct)
head(zo)
na.action(zo)
# rows excluded
ze <- na.exclude(my_sun.spct)
head(ze)
na.action(ze)
# data in both rows replaced
zr <- na.omit(my_sun.spct, na.action = "replace")
head(zr)
na.action(zr)
```
normalization *Normalization of an R object*

## Description

Normalization wavelength  $[nm]$  and other normalization metadata of an R object, retrieved from the object's attributes.

```
normalization(x)
## Default S3 method:
normalization(x)
## S3 method for class 'waveband'
normalization(x)
## S3 method for class 'generic_spct'
normalization(x)
## S3 method for class 'summary_generic_spct'
normalization(x)
## S3 method for class 'generic_mspct'
normalization(x)
```
### Arguments

x an R object

## **Details**

In the case of wavebands for spectral weighting functions (waveband objects), the normalization wavelength is returned. For spectral objects (generic\_spct and derived ), the normalization descriptor, a list object, is returned. This list contains in addition to the normalization wavelength, the multiplier used and type of normalization applied. These metadata makes it possible to "undo" the normalization and to "update" the normalization after a transformation, such as conversion to a related physical quantity, of the spectral data.

## Value

A single numeric value of wavelength  $[nm]$  or a list with with members.

#### Methods (by class)

- normalization(default): Default methods.
- normalization(waveband): Normalization of a [waveband](#page-436-0) object.
- normalization(generic\_spct): Normalization of a [generic\\_spct](#page-330-0) object.
- normalization(summary\_generic\_spct): Normalization of a [summary.generic\\_spct](#page-358-0) object.
- normalization(generic\_mspct): Normalization of a [generic\\_mspct](#page-157-0) object.

#### Note

Older versions of the package stored only a subset of the metadata or only a flag to indicate that normalization had been applied. For such objects some or even all fields in the returned list are set to NA.

#### See Also

Other waveband attributes: [is\\_effective\(](#page-202-0)), [labels\(](#page-209-0))

# Examples

```
is_normalized(sun.spct)
normalization(sun.spct)
sun_norm.spct <- normalize(sun.spct)
is_normalized(sun_norm.spct)
normalization(sun_norm.spct)
```

```
my_wband \leq waveband(c(400, 700))is_normalized(my_wband)
normalization(my_wband)
```
## Description

This method returns a spectral object of the same class as the one supplied as argument but with the spectral data normalized to 1.0 at a specific wavelength. When the object contains multiple spectra, the normalisation is applied to each spectrum individually.

```
normalize(x, ...)
normalise(x, ...)
## Default S3 method:
normalize(x, ...)
## S3 method for class 'source_spct'
normalize(
 x,
  ...,
  range = NULL,
 norm = "max",
 unit.out = NA,
 keep.scaling = FALSE,
  na.rm = FALSE
)
## S3 method for class 'response_spct'
normalize(
  x,
  ...,
  range = NULL,
  norm = "max",
  unit.out = NA,keep.scaling = FALSE,
  na.rm = FALSE
)
## S3 method for class 'filter_spct'
normalize(
 x,
  ...,
  range = NULL,
  norm = "max",qty.out = NA,
```

```
keep.scaling = FALSE,
 na.rm = FALSE
\lambda## S3 method for class 'reflector_spct'
normalize(
 x,
  ...,
 range = NULL,
 norm = "max",qty.out = NA,
 keep.scaling = FALSE,
 na.rm = FALSE
\mathcal{L}## S3 method for class 'solute_spct'
normalize(
 x,
  ...,
 range = NULL,
 norm = "max",qty.out = NA,
 keep.scaling = FALSE,
 na.rm = FALSE
\mathcal{L}## S3 method for class 'raw_spct'
normalize(
 x,
  ...,
 range = NULL,
 norm = "max",keep.scaling = FALSE,
 na.rm = FALSE
\mathcal{L}## S3 method for class 'cps_spct'
normalize(
 x,
  ...,
 range = NULL,
 norm = "max",keep.scaling = FALSE,
 na.rm = FALSE
)
## S3 method for class 'generic_spct'
normalize(
```
normalize 227

```
x,
  ...,
  range = NULL,
 norm = "max",col.names,
 keep.scaling = FALSE,
 na.rm = FALSE
)
## S3 method for class 'source_mspct'
normalize(
 x,
  ...,
 range = NULL,
 norm = "max",unit.out = NA,
 keep.scaling = FALSE,
 na.rm = FALSE,.parallel = FALSE,
  .paropts = NULL
\mathcal{L}## S3 method for class 'response_mspct'
normalize(
 x,
  ...,
 range = NULL,
 norm = "max",
 unit.out = NA,
 keep.scaling = FALSE,
  na.rm = FALSE,.parallel = FALSE,
  .paropts = NULL
\lambda## S3 method for class 'filter_mspct'
normalize(
 x,
  ...,
  range = NULL,
 norm = "max",qty.out = NA,
 keep.scaling = FALSE,
 na.rm = FALSE,.parallel = FALSE,
  .paropts = NULL
)
```

```
## S3 method for class 'reflector_mspct'
normalize(
 x,
  ...,
 range = x,
 norm = "max",
 qty.out = NA,
 keep.scaling = FALSE,
 na.rm = FALSE,.parallel = FALSE,
  .paropts = NULL
)
## S3 method for class 'raw_mspct'
normalize(
 x,
  ...,
 range = x,
 norm = "max",keep.scaling = FALSE,
 na.rm = FALSE,
  .parallel = FALSE,
  .paropts = NULL
\mathcal{L}## S3 method for class 'cps_mspct'
normalize(
 x,
  ...,
 range = x,
 norm = "max",keep.scaling = FALSE,
 na.rm = FALSE,.parallel = FALSE,
  .paropts = NULL
\mathcal{L}## S3 method for class 'solute_mspct'
normalize(
 x,
  ...,
  range = x,
 norm = "max",qty.out = NA,
  keep.scaling = FALSE,
  na.rm = FALSE,.parallel = FALSE,
  .paropts = NULL
```
#### normalize 229

```
\mathcal{L}## S3 method for class 'generic_mspct'
normalize(
  x,
  ...,
 range = NULL,
  norm = "max",col.names,
  keep.scaling = FALSE,
  na.rm = FALSE,.parallel = FALSE,
  .paropts = NULL
\mathcal{L}
```
# Arguments

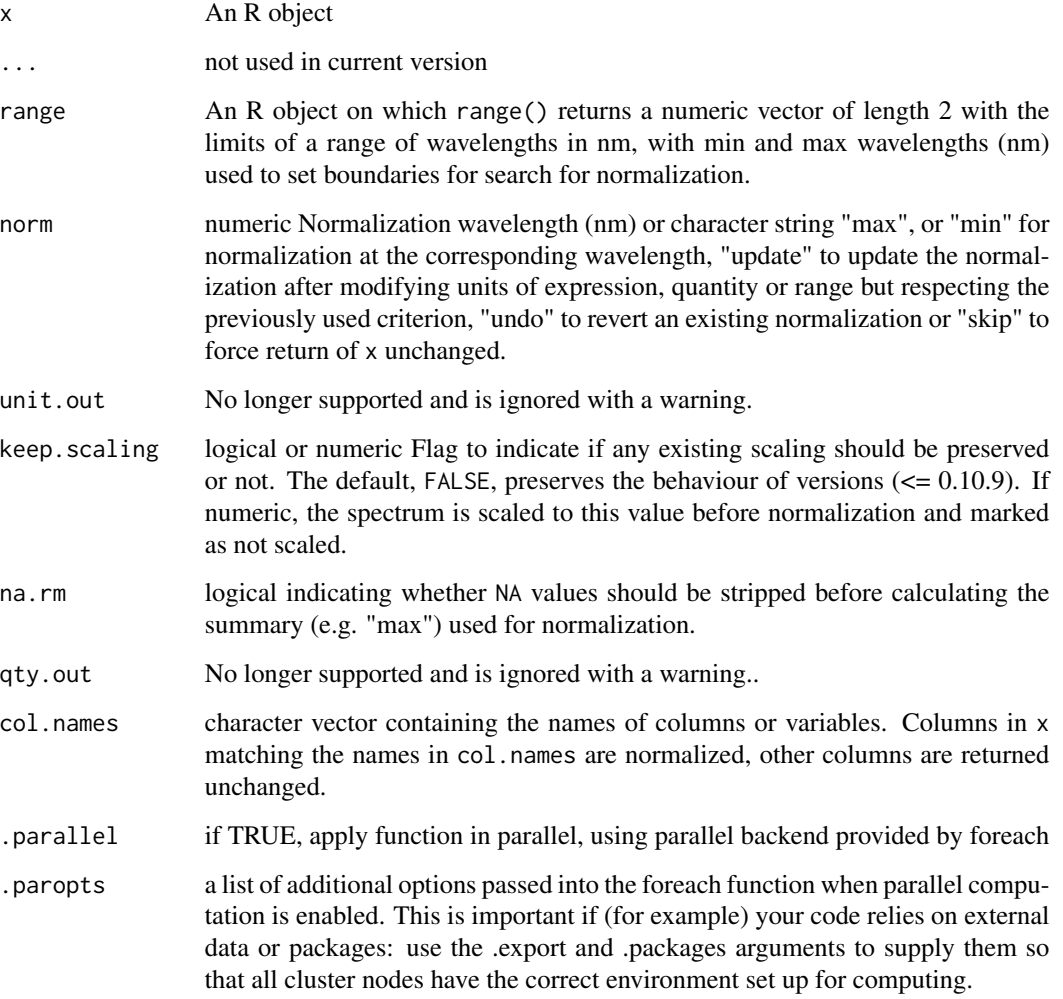

#### Details

By default normalization is done based on the maximum of the spectral data. It is possible to also do the normalization based on a user-supplied wavelength expressed in nanometres or the minimum. An existing normalization can be updated for a different unit of expression or after a conversion to a related spectral quantity.

By default the function is applied to the whole spectrum, but by passing a range of wavelengths as input, the search, e.g., for the maximum, can be limited to a range of wavelengths of interest instead of the whole spectrum.

In 'photobiology'  $(>= 0.10.8)$  detailed information about the normalization is stored in an attribute. In 'photobiology' ( $> = 0.10.10$ ) applying a new normalization to an already normalized spectrum recomputes the multiplier factors stored in the attributes whenever possible. This ensures that the returned object is identical, except for possible accumulated loss of precision due to floating-point arithmetic, independently of the previous application of a different normalization.

## Value

A copy of the object passed as argument to x with the values of the spectral quantity rescaled to 1 at the normalization wavelength. If the normalization wavelength is not already present in x, it is added by interpolation—i.e. the returned value may be one row longer than x. Attributes normalized and normalization are set to keep a log of the computations applied.

#### Methods (by class)

- normalize(default): Default for generic function
- normalize(source\_spct): Normalize a source\_spct object.
- normalize(response\_spct): Normalize a response spectrum.
- normalize(filter\_spct): Normalize a filter spectrum.
- normalize(reflector\_spct): Normalize a reflector spectrum.
- normalize(solute\_spct): Normalize a solute spectrum.
- normalize(raw\_spct): Normalize a raw spectrum.
- normalize(cps\_spct): Normalize a cps spectrum.
- normalize(generic\_spct): Normalize a raw spectrum.
- normalize(source\_mspct): Normalize the members of a source mspct object.
- normalize(response\_mspct): Normalize the members of a response\_mspct object.
- normalize(filter\_mspct): Normalize the members of a filter\_mspct object.
- normalize(reflector\_mspct): Normalize the members of a reflector\_mspct object.
- normalize(raw\_mspct): Normalize the members of a raw\_mspct object.
- normalize(cps\_mspct): Normalize the members of a cps\_mspct object.
- normalize(solute\_mspct): Normalize the members of a solute\_mspct object.
- normalize(generic\_mspct): Normalize the members of a solute\_mspct object.

#### **Note**

When the spectrum passed as argument to x had been previously scaled, in 'photobiology' ( $\leq$ 0.10.9) the scaling attribute was always removed and no normalization factors returned. In 'photobiology' ( $>= 0.10.10$ ) scaling information can be preserved by passing keep. scaling = TRUE.

By default if x contains one or more NA values and the normalization is based on a summary quantity, the returned spectrum will contain only NA values. If na.rm == TRUE then the summary quantity will be calculated after striping NA values, and only the values that were NA in x will be NA values in the returned spectrum.

When a numeric value is passed as argument to keep.scaling, the scaling uses  $f = "total"$  or  $f =$ "mean" depending on the class of x. Prescaling is only occasionally needed.

Method normalize is implemented for solute\_spct objects but as the spectral data stored in them are a description of an intensive property of a substance, normalization is unlikely to useful. To represent solutions of specific concentrations of solutes, filter\_spct objects should be used instead.

normalise() is a synonym for this normalize() method.

### See Also

Other rescaling functions: [fscale\(](#page-147-0)), [fshift\(](#page-153-0)), [getNormalized\(](#page-165-0)), [getScaled\(](#page-167-0)), [is\\_normalized\(](#page-204-0)), [is\\_scaled\(](#page-205-0)), [setNormalized\(](#page-311-0)), [setScaled\(](#page-315-0))

#### Examples

```
normalize(sun.spct)
normalise(sun.spct) # equivalent
normalize(sun.spct, norm = "max")
normalize(sun.spct, norm = 400)
```
normalized\_diff\_ind *Calculate a normalized difference.*

## **Description**

This method returns a normalized difference index value for an arbitrary pair of wavebands. There are many such indexes in use, such as NDVI (normalized difference vegetation index), NDWI (normalized difference water index), NDMI (normalized difference moisture index), etc., the only difference among then is in the wavebands used.

```
normalized_diff_ind(spct, w.band.plus, w.band.minus, f, ...)
normalised_diff_ind(spct, w.band.plus, w.band.minus, f, ...)
NDxI(spct, w.band.plus, w.band.minus, f, ...)
```

```
## Default S3 method:
normalized_diff_ind(spct, w.band.plus, w.band.minus, f, ...)
## S3 method for class 'generic_spct'
normalized_diff_ind(spct, w.band.plus, w.band.minus, f, ...)
## S3 method for class 'generic_mspct'
normalized_diff_ind(spct, w.band.plus, w.band.minus, f, ...)
```
#### Arguments

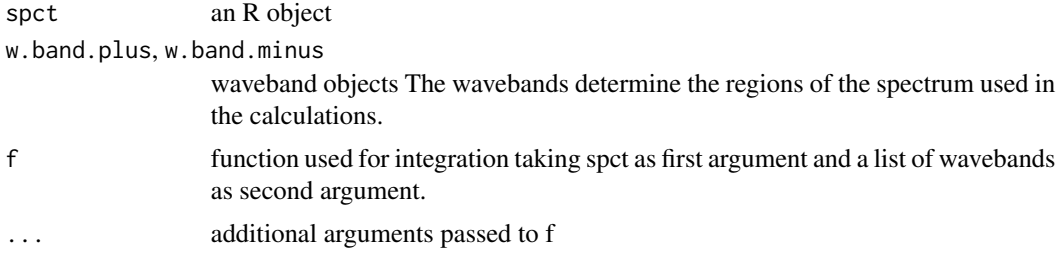

#### Details

f is most frequently [reflectance](#page-276-0), but also [transmittance](#page-408-0), or even [absorbance](#page-11-0), [response](#page-280-0), [irradiance](#page-193-0) or a user-defined function can be used if there is a good reason for it. In every case spct should be of the class expected by f. When using two wavebands of different widths do consider passing to f a suitable quantity argument, for example to compare averages rather than integrals. Wavebands can describe weighting functions if desired.

$$
NDxI = \frac{f(s, wb_{\text{plus}}) - f(s, wb_{\text{minus}})}{f(s, wb_{\text{plus}}) + f(s, wb_{\text{minus}})}
$$

## Value

A named numeric value for the index, or a tibble depending on whether a spectrum or a collection of spectra is passed as first argument. If the wavelength range of spct does not fully overlap with both wavebands NA is silently returned.

#### Methods (by class)

- normalized\_diff\_ind(default): default
- normalized\_diff\_ind(generic\_spct):
- normalized\_diff\_ind(generic\_mspct):

#### Note

Some NDxI indexes are directly based on satellite instrument data, such as those in the Landsat satellites. To simulate such indexes using spectral reflectande as input, constructors of waveband definitions from package 'photobiologyWavebands' can be useful.

normalised\_diff\_ind() is a synonym for normalized\_diff\_ind(). NDxI() is a shorthand for normalized\_diff\_ind().

### See Also

[Rfr\\_normdiff](#page-287-0)

normalize\_range\_arg *Normalize a range argument into a true numeric range*

## Description

Several functions in this package and the suite accept a range argument with a flexible syntax. To ensure that all functions and methods behave in the same way this code has been factored out into a separate function.

#### Usage

```
normalize_range_arg(arg.range, wl.range, trim = TRUE)
```
### Arguments

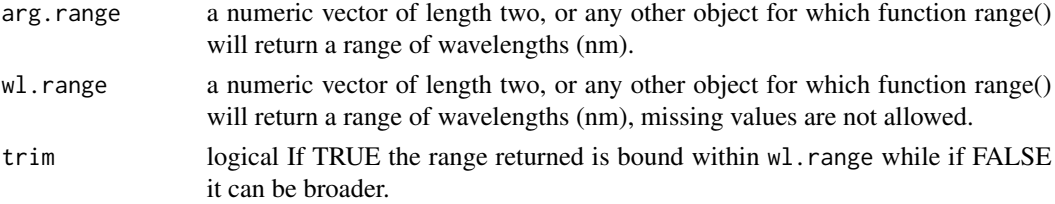

## Details

The arg.range argument can contain NAs which are replaced by the value at the same position in wl.range. In addition a NULL argument for range is converted into wl.range. The wl.range is also the limit to which the returned value is trimmed if trim == TRUE. The idea is that the value supplied as wl. range is the wavelength range of the data.

### Value

a numeric vector of length two, guaranteed not to have missing values.

## Examples

```
normalize_range_arg(c(NA, 500), range(sun.spct))
normalize_range_arg(c(300, NA), range(sun.spct))
normalize_range_arg(c(100, 5000), range(sun.spct), FALSE)
normalize_range_arg(c(NA, NA), range(sun.spct))
normalize_range_arg(c(NA, NA), sun.spct)
```
<span id="page-233-0"></span>

## Description

The wavelength vectors of the two spectra are merged, and the missing spectral values are calculated by interpolation. After this, the two spectral values at each wavelength are added.

## Usage

```
oper_spectra(
  w.length1,
  w.length2 = NULL,
  s.irrad1,
  s.irrad2,
  trim = "union",
  na.rm = FALSE,bin.oper = NULL,
  ...
)
```
## Arguments

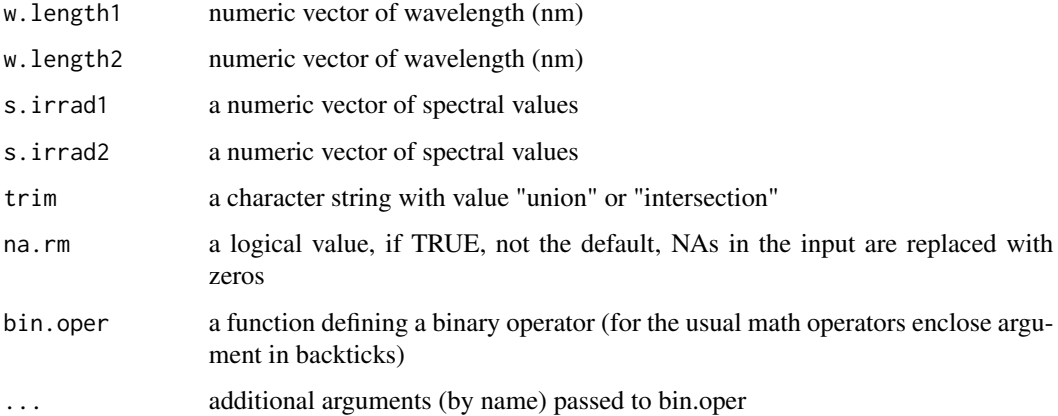

## Details

If trim=="union" spectral values are calculated for the whole range of wavelengths covered by at least one of the input spectra, and missing values are set in each input spectrum to zero before addition. If trim=="intersection" then the range of wavelengths covered by both input spectra is returned, and the non-overlapping regions discarded. If w.length2==NULL, it is assumed that both spectra are measured at the same wavelengths, and a simple addition is used, ensuring fast calculation.

#### peaks 235

#### Value

a dataframe with two numeric variables

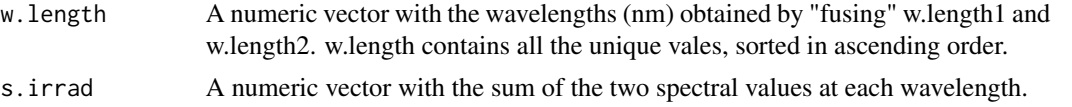

## See Also

```
Other low-level functions operating on numeric vectors.: as_energy(), as_quantum_mol(), calc_multipliers(),
div_spectra(), energy_irradiance(), energy_ratio(), insert_hinges(), integrate_xy(),
interpolate_spectrum(), irradiance(), l_insert_hinges(), photon_irradiance(), photon_ratio(),
photons_energy_ratio(), prod_spectra(), s_e_irrad2rgb(), split_energy_irradiance(),
split_photon_irradiance(), subt_spectra(), sum_spectra(), trim_tails(), v_insert_hinges(),
v_replace_hinges()
```
## Examples

```
head(sun.data)
result.data <-
    with(sun.data,
         oper_spectra(w.length, w.length, s.e.irrad, s.e.irrad, bin.oper=`+`))
head(result.data)
tail(result.data)
my_fun \leftarrow function(e1, e2, k) {return((e1 + e2) / k)}
result.data <-
    with(sun.data,
        oper_spectra(w.length, w.length, s.e.irrad, s.e.irrad, bin.oper=my_fun, k=2))
head(result.data)
tail(result.data)
```
peaks *Peaks or local maxima*

#### Description

Function that returns a subset of an R object with observations corresponding to local maxima.

```
peaks(x, span, ignore_threshold, strict, na.rm, ...)
## Default S3 method:
peaks(x, span = NA, ignore_threshold = NA, strict = NA, na.rm = FALSE, \dots)
## S3 method for class 'numeric'
peaks(x, span = 5, ignore_threshold = NA, strict = TRUE, na.rm = FALSE, ...)
```

```
## S3 method for class 'data.frame'
peaks(
  x,
  span = 5,
  ignore_threshold = 0,
 strict = TRUE,
 na.rm = FALSE,
 x.var.name = NULL,
 y.var.name = NULL,
 var.name = y.var.name,
  refine.wl = FALSE,
 method = "spline",
  ...
)
## S3 method for class 'generic_spct'
peaks(
 x,
  span = 5,
  ignore_threshold = 0,
  strict = TRUE,
 na.rm = FALSE,
  var.name = NULL,
 refine.wl = FALSE,
 method = "spline",
  ...
\mathcal{L}## S3 method for class 'source_spct'
peaks(
 x,
  span = 5,
  ignore_threshold = 0,
  strict = TRUE,
 na.rm = FALSE,
 unit.out = getOption("photobiology.radiation.unit", default = "energy"),
 refine.wl = FALSE,
 method = "spline",
  ...
\mathcal{L}## S3 method for class 'response_spct'
peaks(
 x,
  span = 5,
  ignore_threshold = 0,
  strict = TRUE,
```
#### peaks 237

```
na.rm = FALSE,
 unit.out = getOption("photobiology.radiation.unit", default = "energy"),
 refine.wl = FALSE,
 method = "spline",
  ...
\mathcal{L}## S3 method for class 'filter_spct'
peaks(
  x,
  span = 5,
  ignore_threshold = 0,
 strict = TRUE,
 na.rm = FALSE,filter.qty = getOption("photobiology.filter.qty", default = "transmittance"),
  refine.w1 = FALSE,method = "spline",
  ...
\lambda## S3 method for class 'reflector_spct'
peaks(
 x,
  span = 5,
  ignore_threshold = 0,
 strict = TRUE,
 na.rm = FALSE,refine.wl = FALSE,
 method = "spline",
  ...
\mathcal{L}## S3 method for class 'solute_spct'
peaks(
 x,
 span = 5,
 ignore_threshold = 0,
  strict = TRUE,
 na.rm = FALSE,refine.wl = FALSE,
 method = "spline",
  ...
\mathcal{L}## S3 method for class 'cps_spct'
peaks(
 x,
  span = 5,
```

```
ignore_threshold = 0,
  strict = TRUE,
 na.rm = FALSE,var.name = "cps",refine.wl = FALSE,
 method = "spline",
  ...
)
## S3 method for class 'raw_spct'
peaks(
 x,
  span = 5,
 ignore_threshold = 0,
  strict = TRUE,
 na.rm = FALSE,var.name = "counts",
 refine.wl = FALSE,
 method = "spline",
  ...
\mathcal{L}## S3 method for class 'generic_mspct'
peaks(
  x,
  span = 5,
  ignore_threshold = 0,
  strict = TRUE,
 na.rm = FALSE,var.name = NULL,
  refine.w1 = FALSE,method = "spline",
  ...,
  .parallel = FALSE,
  .paropts = NULL
\mathcal{L}## S3 method for class 'source_mspct'
peaks(
 x,
  span = 5,
  ignore_threshold = 0,
  strict = TRUE,
 na.rm = FALSE,unit.out = getOption("photobiology.radiation.unit", default = "energy"),
  refine.w1 = FALSE,method = "spline",
```

```
...,
```

```
.parallel = FALSE,
  .paropts = NULL
\lambda## S3 method for class 'response_mspct'
peaks(
 x,
  span = 5,
  ignore_threshold = 0,
  strict = TRUE,
 na.rm = FALSE,unit.out = getOption("photobiology.radiation.unit", default = "energy"),
  refine.w1 = FALSE,method = "spline",
  ...,
  .parallel = FALSE,
  .paropts = NULL
\mathcal{L}## S3 method for class 'filter_mspct'
peaks(
 x,
  span = 5,
  ignore_threshold = 0,
  strict = TRUE,
 na.rm = FALSE,filter.qty = getOption("photobiology.filter.qty", default = "transmittance"),
  refine.wl = FALSE,
 method = "spline",
  ...,
  .parallel = FALSE,
  .paropts = NULL
\mathcal{L}## S3 method for class 'reflector_mspct'
peaks(
 x,
  span = 5,
  ignore_threshold = 0,
 strict = TRUE,
 na.rm = FALSE,refine.wl = FALSE,
 method = "spline",
  ...,
 .parallel = FALSE,
  .paropts = NULL
)
```

```
## S3 method for class 'solute_mspct'
peaks(
  x,
  span = 5,
  ignore_threshold = 0,
  strict = TRUE,
 na.rm = FALSE,refine.wl = FALSE,
 method = "spline",
  ...,
  .parallel = FALSE,
  .paropts = NULL
)
## S3 method for class 'cps_mspct'
peaks(
 x,
  span = 5,
  ignore_threshold = 0,
  strict = TRUE,
 na.rm = FALSE,
 var.name = "cps",
  refine.wl = FALSE,
 method = "spline",
  ...,
  .parallel = FALSE,
  .paropts = NULL
)
## S3 method for class 'raw_mspct'
peaks(
 x,
  span = 5,ignore_threshold = 0,
  strict = TRUE,
 na.rm = FALSE,
 var.name = "counts",
 refine.wl = FALSE,
 method = "spline",
  ...,
  .parallel = FALSE,
  .paropts = NULL
\mathcal{L}
```
## Arguments

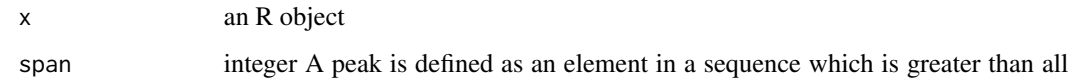

peaks 241

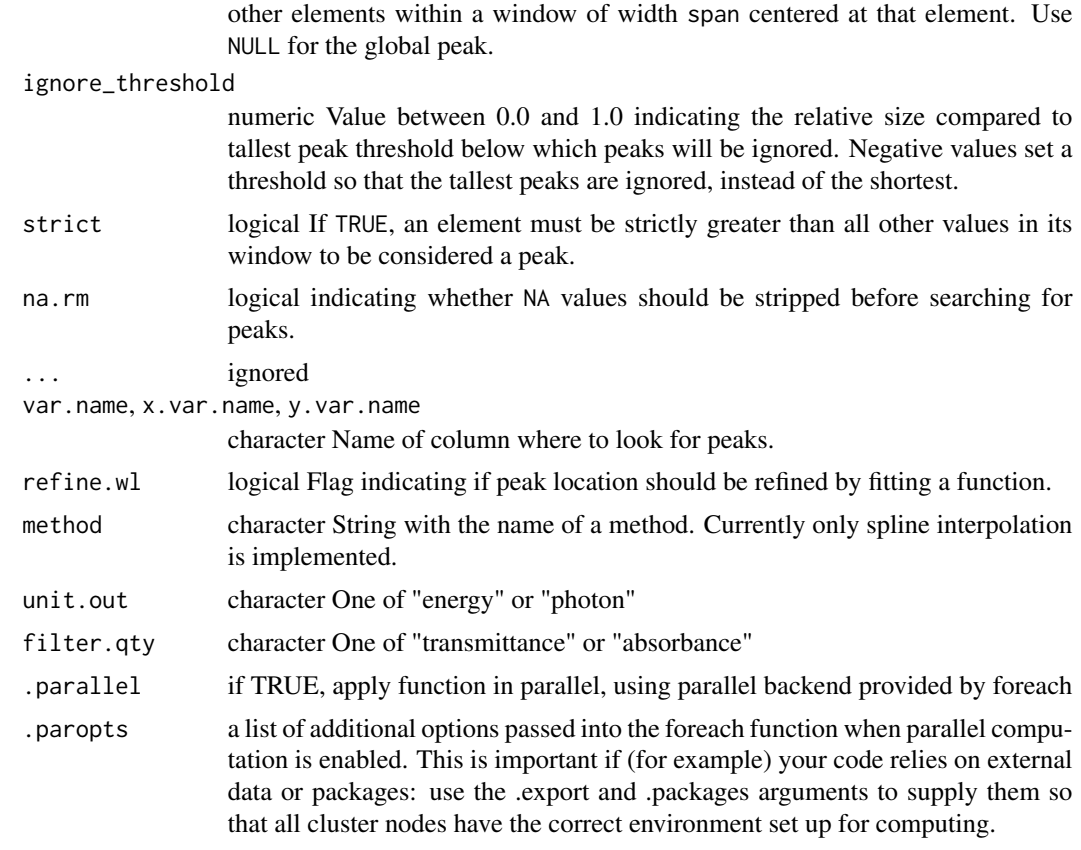

## Value

A subset of x with rows corresponding to local maxima.

## Methods (by class)

- peaks(default): Default returning always NA.
- peaks(numeric): Default function usable on numeric vectors.
- peaks(data.frame): Method for "data.frame" objects.
- peaks(generic\_spct): Method for "generic\_spct" objects.
- peaks(source\_spct): Method for "source\_spct" objects.
- peaks(response\_spct): Method for "response\_spct" objects.
- peaks(filter\_spct): Method for "filter\_spct" objects.
- peaks(reflector\_spct): Method for "reflector\_spct" objects.
- peaks(solute\_spct): Method for "solute\_spct" objects.
- peaks(cps\_spct): Method for "cps\_spct" objects.
- peaks(raw\_spct): Method for "raw\_spct" objects.
- peaks(generic\_mspct): Method for "generic\_mspct" objects.
- peaks(source\_mspct): Method for "source\_mspct" objects.
- peaks(response\_mspct): Method for "cps\_mspct" objects.
- peaks(filter\_mspct): Method for "filter\_mspct" objects.
- peaks(reflector\_mspct): Method for "reflector\_mspct" objects.
- peaks(solute\_mspct): Method for "solute\_mspct" objects.
- peaks(cps\_mspct): Method for "cps\_mspct" objects.
- peaks(raw\_mspct): Method for "raw\_mspct" objects.

## Note

Thresholds for ignoring peaks are applied after peaks are searched for, and negative threshold values can in some cases result in no peaks being returned.

## See Also

```
Other peaks and valleys functions: find_peaks(), find_spikes(), get_peaks(), replace_bad_pixs(),
spikes(), valleys(), wls_at_target()
```
#### Examples

```
peaks(sun.spct, span = 51)
peaks(sun.spct, span = NULL)
peaks(sun.spct, span = 51, refine.wl = TRUE)
peaks(sun.spct)
```
<span id="page-241-0"></span>phenylalanine.spct *Molar spectral attenuation coefficient of phenylalanine*

## Description

A dataset containing the wavelengths at a 0.25 nm interval and the corresponding attenuation coefficients.

### Usage

```
phenylalanine.spct
```
## Format

A solute\_spct object with 1993 rows and 2 variables

## Details

- w.length (nm), range 222 to 720 nm.
- K.mole (cm-1/M)

## photodiode.spct 243

#### Author(s)

Du et ql. (original data); Scott Prahl (included data).

#### References

#### <https://omlc.org/spectra/PhotochemCAD/html/073.html>

H. Du, R. A. Fuh, J. Li, A. Corkan, J. S. Lindsey, "PhotochemCAD: A computer-aided design and research tool in photochemistry," Photochem. Photobiol., 68, 141-142, 1998.

J. M. Dixon, M. Taniguchi and J. S. Lindsey "PhotochemCAD 2. A refined program with accompanying spectral databases for photochemical calculations", Photochem. Photobiol., 81, 212-213, 2005.

### See Also

Other Spectral data examples: [A.illuminant.spct](#page-9-0), [D50.illuminant.spct](#page-93-0), [D65.illuminant.spct](#page-94-0), [Ler\\_leaf.spct](#page-209-1), [black\\_body.spct](#page-56-0), [ccd.spct](#page-60-0), [clear.spct](#page-77-0), [filter\\_cps.mspct](#page-0-0), [green\\_leaf.spct](#page-178-0), [photodiode.spct](#page-242-0), [sun.spct](#page-362-0), [sun\\_daily.spct](#page-363-0), [sun\\_evening.spct](#page-365-0), [two\\_filters.spct](#page-420-0), [two\\_sensors.mspct](#page-421-0), [water.spct](#page-435-0), [white\\_led.source\\_spct](#page-443-0)

#### Examples

```
head(phenylalanine.spct)
summary(phenylalanine.spct)
solute_properties(phenylalanine.spct)
cat(comment(phenylalanine.spct))
```
<span id="page-242-0"></span>photodiode.spct *Spectral response of a GaAsP photodiode*

#### **Description**

A dataset containing wavelengths at a 1 nm interval and spectral response as  $A/(W/nm)$  for GaAsP photodiode type G6262 from Hamamatsu. Data digitized from manufacturer's data sheet. The value at the peak is 0.19  $A/W$ .

#### Usage

```
photodiode.spct
```
#### Format

A response\_spct object with 94 rows and 2 variables

#### Details

- w.length (nm).
- s.e.response (A/W)

# References

Hamamatsu (2011) Datasheet: GaAsP Photodiodes G5645 G5842 G6262. Hamamatsu Photonics KK, Hamamatsu, City. http://www.hamamatsu.com/jp/en/G6262.html. Visited 2017-12-15.

## See Also

Other Spectral data examples: [A.illuminant.spct](#page-9-0), [D50.illuminant.spct](#page-93-0), [D65.illuminant.spct](#page-94-0), [Ler\\_leaf.spct](#page-209-1), [black\\_body.spct](#page-56-0), [ccd.spct](#page-60-0), [clear.spct](#page-77-0), [filter\\_cps.mspct](#page-0-0), [green\\_leaf.spct](#page-178-0), [phenylalanine.spct](#page-241-0), [sun.spct](#page-362-0), [sun\\_daily.spct](#page-363-0), [sun\\_evening.spct](#page-365-0), [two\\_filters.spct](#page-420-0), [two\\_sensors.mspct](#page-421-0), [water.spct](#page-435-0), [white\\_led.source\\_spct](#page-443-0)

## Examples

photodiode.spct

<span id="page-243-0"></span>photons\_energy\_ratio *Photon:energy ratio*

#### Description

This function gives the photons:energy ratio between for one given waveband of a radiation spectrum.

#### Usage

```
photons_energy_ratio(
 w.length,
  s.irrad,
 w.band = NULL,
  unit.in = "energy",
  check.spectrum = TRUE,
  use.cached.mult = FALSE,
  use.hinges = getOption("photobiology.use.hinges", default = NULL)
\mathcal{L}
```
#### Arguments

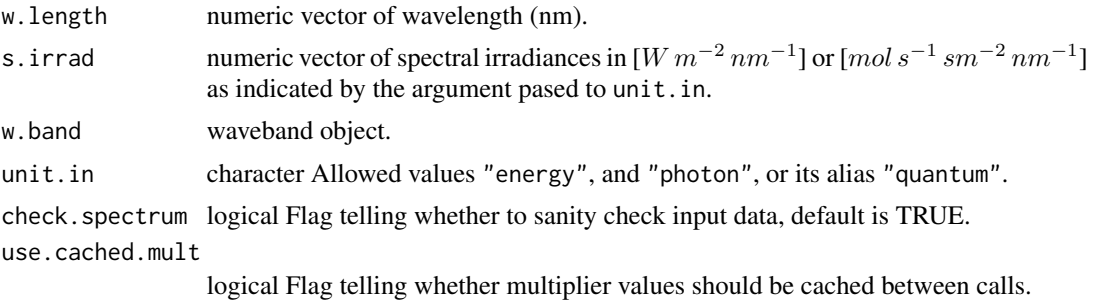

## photon\_irradiance 245

```
use.hinges logical Flag indicating whether to insert "hinges" into the spectral data before
                  integration so as to reduce interpolation errors at the boundaries of the wave-
                  bands.
```
# Value

A single numeric value giving the ratio moles-photons per Joule.

## Note

The default for the w.band parameter is a waveband covering the whole range of w.length.

#### See Also

```
Other low-level functions operating on numeric vectors.: as_energy(), as_quantum_mol(), calc_multipliers(),
div_spectra(), energy_irradiance(), energy_ratio(), insert_hinges(), integrate_xy(),
interpolate_spectrum(), irradiance(), l_insert_hinges(), oper_spectra(), photon_irradiance(),
photon_ratio(), prod_spectra(), s_e_irrad2rgb(), split_energy_irradiance(), split_photon_irradiance(),
subt_spectra(), sum_spectra(), trim_tails(), v_insert_hinges(), v_replace_hinges()
```
## Examples

```
# photons:energy ratio
with(sun.data, photons_energy_ratio(w.length, s.e.irrad, new_waveband(400,500)))
# photons:energy ratio for whole spectrum
with(sun.data, photons_energy_ratio(w.length, s.e.irrad))
```
<span id="page-244-0"></span>photon\_irradiance *Photon irradiance*

### Description

This function returns the photon irradiance for a given waveband of a radiation spectrum, optionally applies a BSWF.

```
photon_irradiance(
 w.length,
  s.irrad,
  w.band = NULL,
  unit.in = "energy".
  check.spectrum = TRUE,
  use.cached.mult = FALSE,
  use.hinges = getOption("photobiology.use.hinges", default = NULL)
)
```
#### Arguments

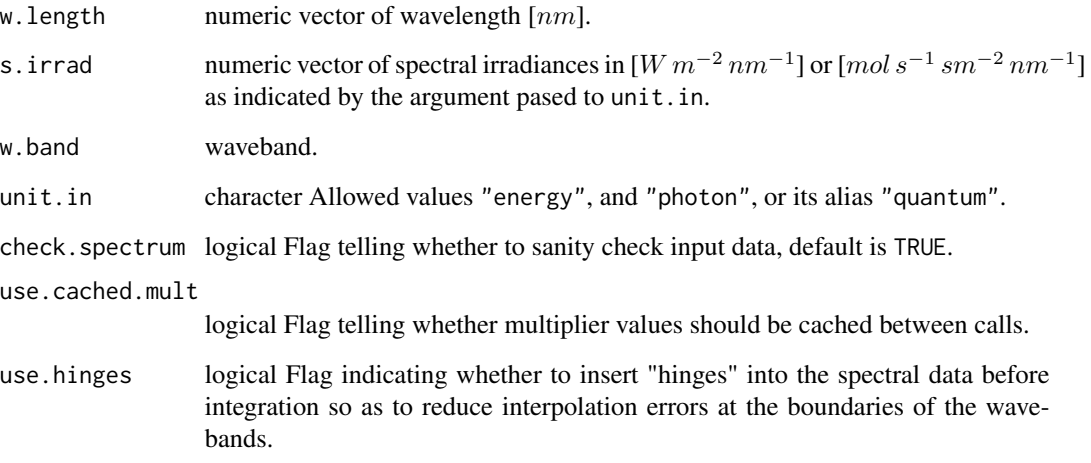

#### Value

A single numeric value with no change in scale factor:  $\lceil mol s^{-1} s m^{-2} \rceil$ .

#### See Also

```
Other low-level functions operating on numeric vectors.: as_energy(), as_quantum_mol(), calc_multipliers(),
div_spectra(), energy_irradiance(), energy_ratio(), insert_hinges(), integrate_xy(),
interpolate_spectrum(), irradiance(), l_insert_hinges(), oper_spectra(), photon_ratio(),
photons_energy_ratio(), prod_spectra(), s_e_irrad2rgb(), split_energy_irradiance(),
split_photon_irradiance(), subt_spectra(), sum_spectra(), trim_tails(), v_insert_hinges(),
v_replace_hinges()
```
# Examples

with(sun.data, photon\_irradiance(w.length, s.e.irrad)) with(sun.data, photon\_irradiance(w.length, s.e.irrad, new\_waveband(400,700)))

<span id="page-245-0"></span>photon\_ratio *Photo:photon ratio*

## Description

This function gives the photon ratio between two given wavebands of a radiation spectrum.

## photon\_ratio 247

### Usage

```
photon_ratio(
 w.length,
  s.irrad,
  w.band.num = NULL,
  w.band.denom = NULL,
  unit.in = "energy",
  check.spectrum = TRUE,
  use.cached.mult = FALSE,
  use.hinges = getOption("photobiology.use.hinges", default = NULL)
)
```
#### Arguments

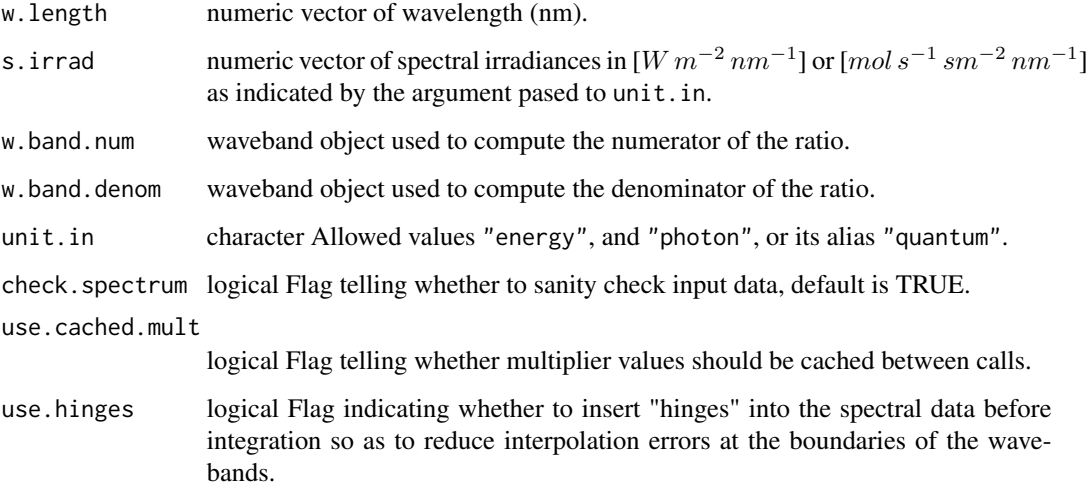

### Value

a single numeric value giving the unitless ratio.

## Note

The default for both w.band parameters is a waveband covering the whole range of w.length.

#### See Also

```
Other low-level functions operating on numeric vectors.: as_energy(), as_quantum_mol(), calc_multipliers(),
div_spectra(), energy_irradiance(), energy_ratio(), insert_hinges(), integrate_xy(),
interpolate_spectrum(), irradiance(), l_insert_hinges(), oper_spectra(), photon_irradiance(),
photons_energy_ratio(), prod_spectra(), s_e_irrad2rgb(), split_energy_irradiance(),
split_photon_irradiance(), subt_spectra(), sum_spectra(), trim_tails(), v_insert_hinges(),
v_replace_hinges()
```
## Examples

```
with(sun.data,
     photon_ratio(w.length, s.e.irrad, new_waveband(400,500), new_waveband(400,700)))
```
<span id="page-247-0"></span>plus-.generic\_spct *Arithmetic Operators*

#### Description

Division operator for generic spectra.

### Usage

## S3 method for class 'generic\_spct'  $e1 + e2 = NULL$ 

### Arguments

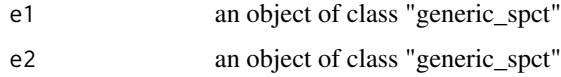

## See Also

```
Other math operators and functions: MathFun, ^.generic_spct(), convolve_each(), div-.generic_spct,
log(), minus-.generic_spct, mod-.generic_spct, round(), sign(), slash-.generic_spct,
times-.generic_spct
```
print.generic\_spct *Print spectral objects*

## Description

Print methods for objects of spectral classes, including collections of spectra.

```
## S3 method for class 'generic_spct'
print(x, ..., n = NULL, width = NULL)## S3 method for class 'generic_mspct'
print(x, ..., n = NULL, width = NULL, n. members = 10)
```
## Arguments

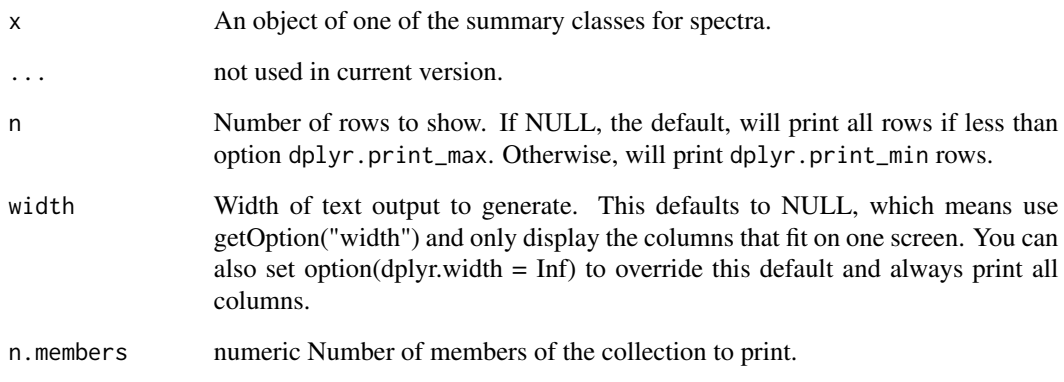

# Details

This is simply a wrapper on the print method for tibbles, with additional information in the header. Currently, width applies only to the table of data.

Objects are printed as is, ignoring the current settings of R options photobiology.radiation.unit and photobiology.filter.qty.

## Value

Returns x invisibly.

## Functions

• print(generic\_mspct):

# Examples

```
print(sun.spct)
print(sun.spct, n = 5)
print(q2e(sun.spct, action = "replace"))
print(e2q(sun.spct, action = "replace"))
print(polyester.spct)
print(any2A(polyester.spct))
print(any2Afr(polyester.spct))
```
print(two\_filters.spct)

#### Description

Print methods for objects of classes used to store different meta data properties in the classes for different types of spectra.

#### Usage

```
## S3 method for class 'instr_desc'
print(x, \ldots)## S3 method for class 'instr_settings'
print(x, \ldots)## S3 method for class 'filter_properties'
print(x, \ldots)## S3 method for class 'solute_properties'
print(x, \ldots)
```
#### Arguments

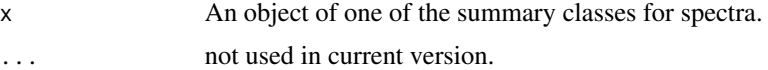

## Details

These methods print an abbreviated representaion of objects used to store metadata in attributes. They are similar to *records* and formatted printing is useful both on its own and in the print methods for spectra and their summaries.

## Examples

```
print(getInstrDesc(sun_evening.spct))
str(getInstrDesc(sun_evening.spct))
```

```
print(getInstrSettings(sun_evening.spct))
str(getInstrSettings(sun_evening.spct))
```

```
print(filter_properties(polyester.spct))
str(filter_properties(polyester.spct))
```

```
print(solute_properties(phenylalanine.spct))
str(solute_properties(phenylalanine.spct))
```
print.summary\_generic\_spct

*Print spectral summary*

# Description

A function to nicely print objects of classes "summary...spct".

## Usage

```
## S3 method for class 'summary_generic_spct'
print(x, \ldots)
```
## S3 method for class 'summary\_generic\_mspct'  $print(x, width = NULL, ..., n = NULL)$ 

# Arguments

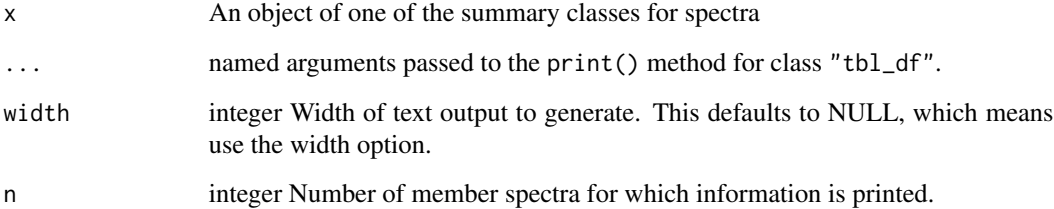

## Functions

• print(summary\_generic\_mspct):

# See Also

[formatting](#page-0-0)

## Examples

print(summary(sun.spct))

print(summary(sun\_evening.mspct))

#### Description

A function to more nicely print objects of class "waveband".

## Usage

## S3 method for class 'waveband'  $print(x, \ldots)$ 

## Arguments

x an object of class "waveband" ... not used in current version

<span id="page-251-0"></span>prod\_spectra *Multiply two spectra, even if the wavelengths values differ*

## Description

The wavelength vectors of the two spectra are merged, and the missing spectral values are calculated by interpolation. After this, the two spectral values at each wavelength are added.

## Usage

```
prod_spectra(
  w.length1,
  w.length2 = NULL,
  s.irrad1,
  s.irrad2,
  trim = "union",
  na.rm = FALSE
\mathcal{L}
```
### Arguments

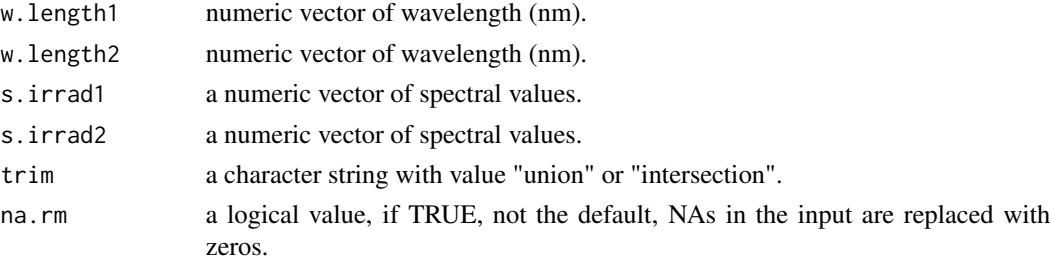
## pull\_sample 253

## Details

If trim=="union" spectral values are calculated for the whole range of wavelengths covered by at least one of the input spectra, and missing values are set in each input spectrum to zero before addition. If trim=="intersection" then the range of wavelengths covered by both input spectra is returned, and the non-overlapping regions discarded. If w.length2==NULL, it is assumed that both spectra are measured at the same wavelengths, and a simple addition is used, ensuring fast calculation.

## Value

a dataframe with two numeric variables

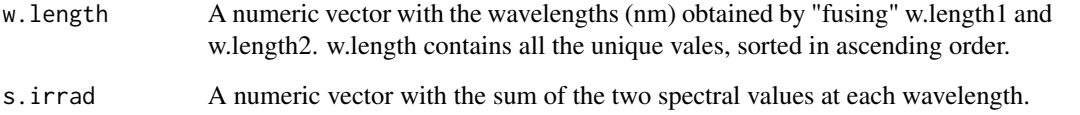

## See Also

```
Other low-level functions operating on numeric vectors.: as_energy(), as_quantum_mol(), calc_multipliers(),
div_spectra(), energy_irradiance(), energy_ratio(), insert_hinges(), integrate_xy(),
interpolate_spectrum(), irradiance(), l_insert_hinges(), oper_spectra(), photon_irradiance(),
photon_ratio(), photons_energy_ratio(), s_e_irrad2rgb(), split_energy_irradiance(),
split_photon_irradiance(), subt_spectra(), sum_spectra(), trim_tails(), v_insert_hinges(),
v_replace_hinges()
```
## Examples

```
head(sun.data)
square.sun.data <-
 with(sun.data, prod_spectra(w.length, w.length, s.e.irrad, s.e.irrad))
head(square.sun.data)
tail(square.sun.data)
```
pull\_sample *Random sample of spectra*

## Description

A method to extract a random sample of members from a list, a collection of spectra or a spectrum object containing multiple spectra in long form.

## Usage

```
pull_sample(x, size, ...)
## Default S3 method:
pull_sample(x, size, ...)
## S3 method for class 'list'
pull_sample(
 x,
  size = 1,
  replace = FALSE,
 keep.order = TRUE,
  simplify = FALSE,
  ...
\mathcal{L}## S3 method for class 'generic_spct'
pull_sample(x, size = 1, replace = FALSE, keep.order = TRUE, ...)
## S3 method for class 'generic_mspct'
pull_sample(
 x,
 size = 1,
 replace = FALSE,
  recursive = FALSE,
 keep.order = TRUE,
  simplify = FALSE,
  ...
\mathcal{L}
```
## Arguments

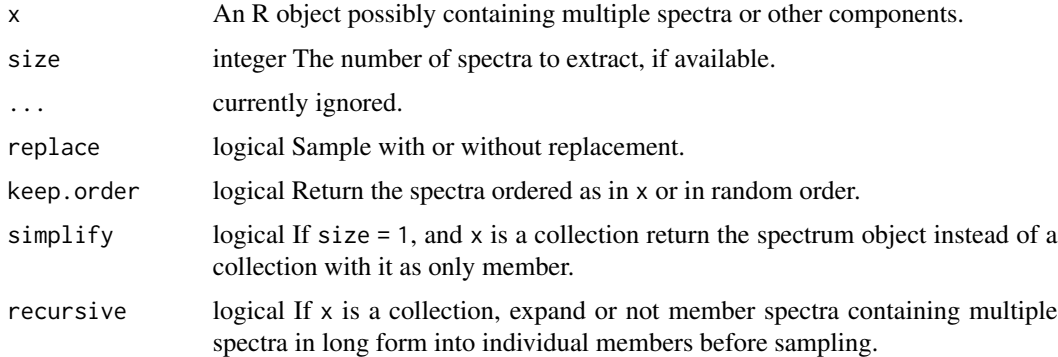

## Value

If x is an spectrum object, such as a "filter\_spct" object, the returned object is of the same class but in most cases containing fewer spectra in long form than x. If x is a collection of spectrum

objecta, such as a "filter\_mspct" object, the returned object is of the same class but in most cases containing fewer member spectra than x.

#### Methods (by class)

- pull\_sample(default): Default for generic function
- pull\_sample(list): Specialization for generic\_spct
- pull\_sample(generic\_spct): Specialization for generic\_spct
- pull\_sample(generic\_mspct): Specialization for generic\_mspct

## See Also

See [sample](#page-0-0) for the method used for the sampling.

## Examples

```
a.list <- as.list(letters)
names(a.list) <- LETTERS
set.seed(12345678)
pull_sample(a.list, size = 8)
pull_sample(a.list, size = 8, keep.order = FALSE)
pull_sample(a.list, size = 8, replace = TRUE)
pull_sample(a.list, size = 8, replace = TRUE, keep.order = FALSE)
pull_sample(a.list, size = 1)
pull_sample(a.list, size = 1, simplify = TRUE)
```
q2e *Convert photon-based quantities into energy-based quantities*

#### **Description**

Conversion methods for spectral photon irradiance into spectral energy irradiance and for spectral photon response into spectral energy response.

```
q2e(x, action, byref, ...)
## Default S3 method:
q2e(x, action = "add", byref = FALSE, ...)## S3 method for class 'source_spct'
q2e(x, action = "add", byref = FALSE, ...)## S3 method for class 'response_spct'
q2e(x, action = "add", byref = FALSE, ...)
```

```
## S3 method for class 'source_mspct'
q2e(x, action = "add", byref = FALSE, ..., parallel = FALSE, .., parallel = FALSE, .).## S3 method for class 'response_mspct'
q2e(x, action = "add", byref = FALSE, ..., .parallel = FALSE, .paropts = NULL)
```
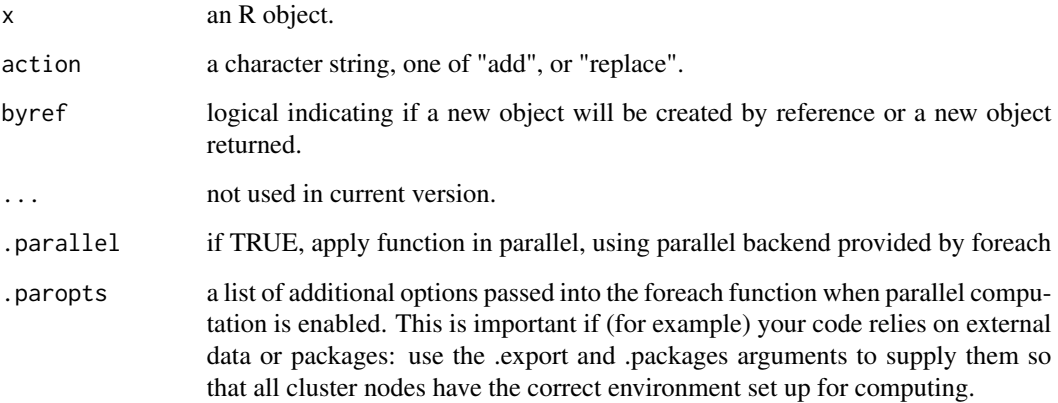

#### Details

The converted spectral values are added to or replace the existing spectral values depending on the argument passed to parameter action. Addition is currently not supported for normalized spectra. If the spectrum has been normalized with a recent version of package 'photobiology' the spectrum will be renormalized after conversion using the same arguments as previously.

## Methods (by class)

- q2e(default): Default method
- q2e(source\_spct): Method for spectral irradiance
- q2e(response\_spct): Method for spectral responsiveness
- q2e(source\_mspct): Method for collections of (light) source spectra
- q2e(response\_mspct): Method for collections of response spectra

## See Also

Other quantity conversion functions: [A2T\(](#page-10-0)), [Afr2T\(](#page-20-0)), [T2A\(](#page-386-0)), [T2Afr\(](#page-389-0)), [any2T\(](#page-22-0)), [as\\_quantum\(](#page-54-1)), [e2q\(](#page-108-0)), [e2qmol\\_multipliers\(](#page-110-0)), [e2quantum\\_multipliers\(](#page-110-1))

#### <span id="page-256-0"></span>Description

This function returns the photon to energy ratio for each waveband of a light source spectrum.

## Usage

```
qe_ratio(spct, w.band, scale.factor, wb.trim, use.cached.mult, use.hinges, ...)
## Default S3 method:
qe_ratio(spct, w.band, scale.factor, wb.trim, use.cached.mult, use.hinges, ...)
## S3 method for class 'source_spct'
qe_ratio(
  spct,
 w.band = NULL,
 scale.factor = 1,
 wb.trim = getOption("photobiology.waveband.trim", default = TRUE),
 use.cached.mult = FALSE,
 use.hinges = NULL,
 naming = "short",
 name.tag = ifelse(naming != "none", "[q:e]", ""),
  ...
\mathcal{L}## S3 method for class 'source_mspct'
qe_ratio(
 spct,
 w.band = NULL,
  scale.factor = 1,
 wb.trim = getOption("photobiology.waveband.trim", default = TRUE),
 use.cached.mult = FALSE,
 use.hinges = NULL,
 naming = "short",
 name.tag = ifelse(naming != "none", "[q:e]", ""),
  ...,
 attr2tb = NULL,idx = "spot.idx".parallel = FALSE,
  .paropts = NULL
\lambda
```
#### Arguments

spct source\_spct.

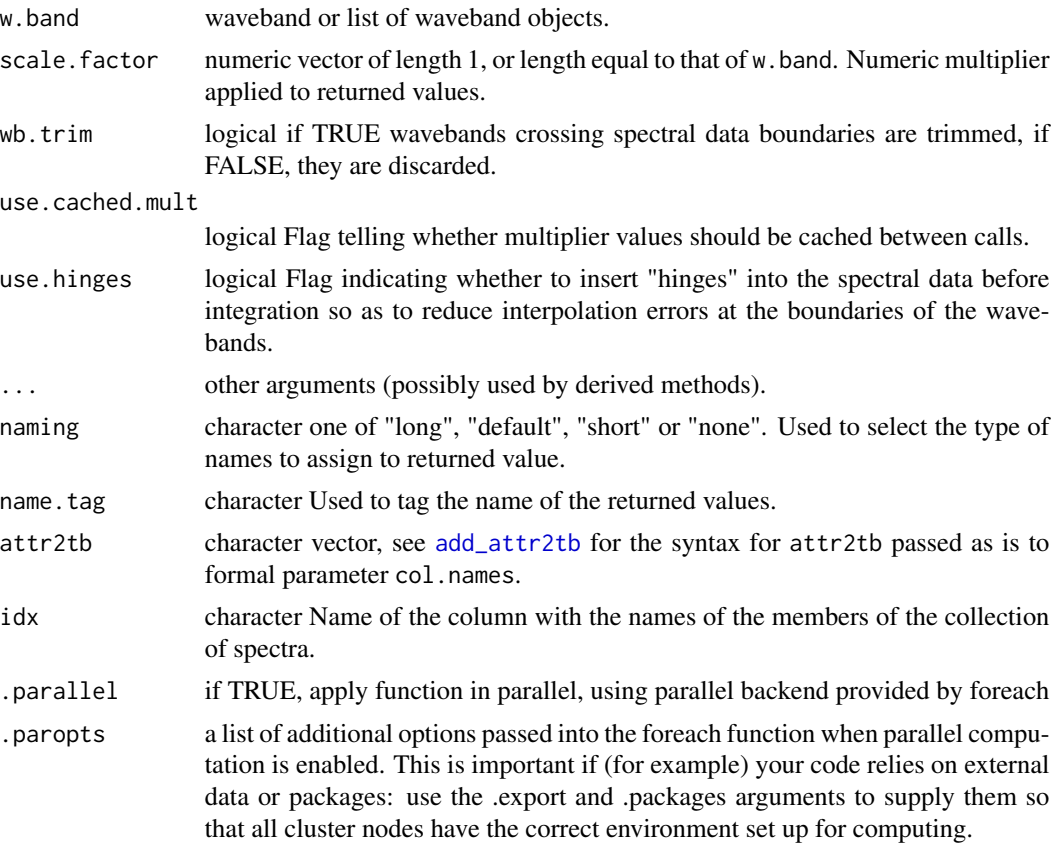

#### Details

The ratio is based on one photon irrandiance and one energy irradiance, both computed for the same waveband.

$$
\frac{Q(s,wb)}{I(s,wb)}
$$

The last two parameters control speed optimizations. The defaults should be suitable in most cases. If you will use repeatedly the same SWFs on many spectra measured at exactly the same wavelengths you may obtain some speed up by setting use.cached.mult=TRUE. However, be aware that you are responsible for ensuring that the wavelengths are the same in each call, as the only test done is for the length of the w.length vector.

## Value

Computed values are ratios between photon irradiance and energy irradiance for a given waveband. A named numeric vector in the case of methods for individual spectra, with one value for each waveband passed to parameter w.band. A data.frame in the case of collections of spectra, containing one column for each waveband object, an index column with the names of the spectra, and optionally additional columns with metadata values retrieved from the attributes of the member spectra.

#### $q$ \_fluence 259

By default values are only integrated, but depending on the argument passed to parameter quantity they can be re-expressed as relative fractions or percentages. In the case of vector output, names attribute is set to the name of the corresponding waveband unless a named list is supplied in which case the names of the list members are used, with "[q:e]" prepended. Units [mol J-1].

#### Methods (by class)

- qe\_ratio(default): Default for generic function
- qe\_ratio(source\_spct): Method for source\_spct objects
- qe\_ratio(source\_mspct): Calculates photon:energy ratio from a source\_mspct object.

#### **Performance**

As this method accepts spectra as its input, it computes irradiances before computing the ratios. If you need to compute both ratios and irradiances from several hundreds or thousands of spectra, computing the ratios from previously computed irradiances avoids their repeated computation. A less dramatic, but still important, increase in performance is available when computing in the same function call ratios that share the same denominator.

## See Also

```
Other photon and energy ratio functions: e_fraction(), e_ratio(), eq_ratio(), q_fraction(),
q_ratio()
```
#### Examples

```
qe_ratio(sun.spct,
         waveband(c(400,700), wb.name = "White")) # mol J-1
qe_ratio(sun.spct,
        wavelength(c(400,700), wb.name = "White"),scale.factor = 1e6) # umol J-1
```
<span id="page-258-0"></span>q\_fluence *Photon fluence*

## Description

Photon irradiance (i.e. quantum irradiance) for one or more waveband of a light source spectrum.

```
q_fluence(
  spct,
  w.band,
  exposure.time,
  scale.factor,
 wb.trim,
```

```
use.cached.mult,
  use.hinges,
  allow.scaled,
  ...
\mathcal{L}## Default S3 method:
q_fluence(
  spct,
 w.band,
  exposure.time,
  scale.factor,
 wb.trim,
 use.cached.mult,
  use.hinges,
 allow.scaled,
  ...
\mathcal{L}## S3 method for class 'source_spct'
q_fluence(
  spct,
 w.band = NULL,
  exposure.time,
  scale.factor = 1,
  wb.trim = getOption("photobiology.waveband.trim", default = TRUE),
  use.cached.mult = getOption("photobiology.use.cached.mult", default = FALSE),
  use.hinges = NULL,
  allow.scaled = FALSE,
 naming = "default",
  ...
\mathcal{L}## S3 method for class 'source_mspct'
q_fluence(
  spct,
 w.band = NULL,
 exposure.time,
  scale.factor = 1,
  wb.trim = getOption("photobiology.waveband.trim", default = TRUE),
  use.cached.mult = getOption("photobiology.use.cached.mult", default = FALSE),
  use.hinges = NULL,
  allow.scaled = FALSE,
  naming = "default",
  ...,
  attr2tb = NULL,idx = "spot.idx",.parallel = FALSE,
```
#### q\_fluence  $\qquad \qquad 261$

 $\lambda$ 

.paropts = NULL

## Arguments

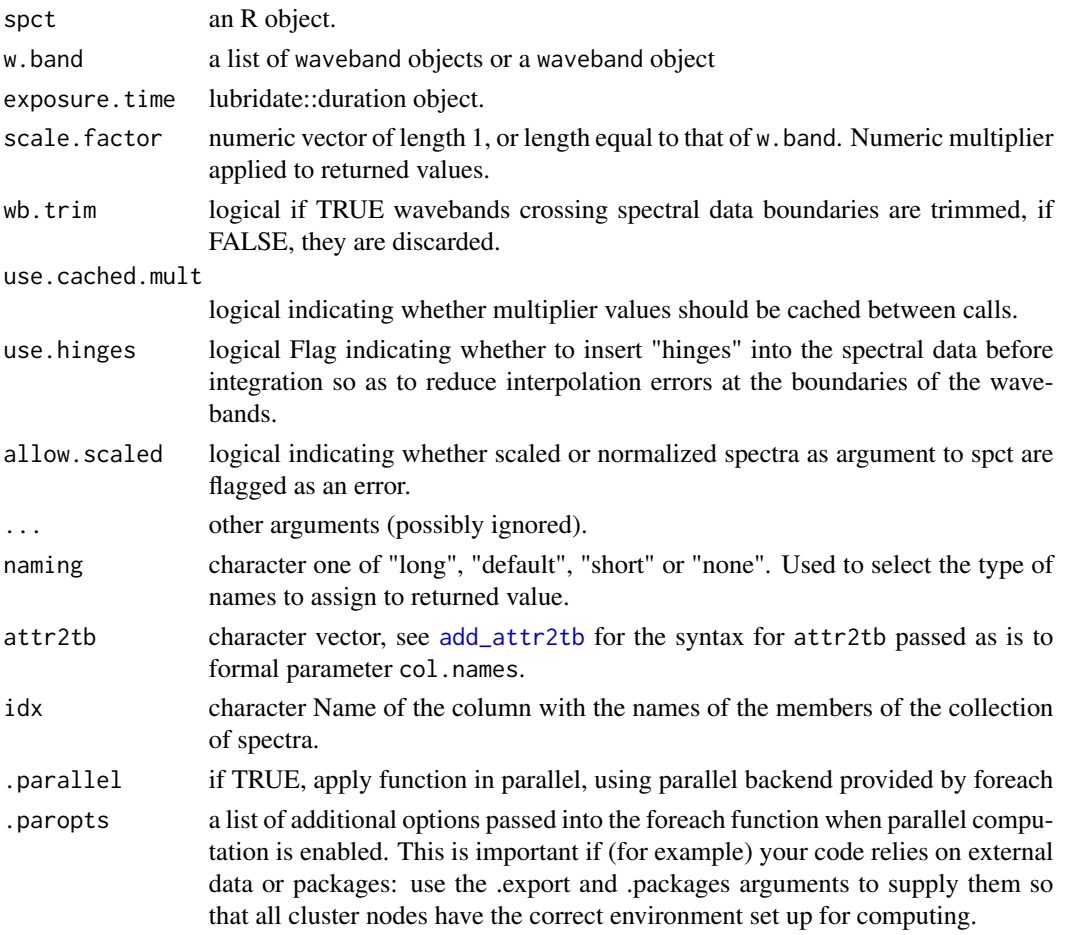

## Value

One numeric value for each waveband with no change in scale factor, with name attribute set to the name of each waveband unless a named list is supplied in which case the names of the list elements are used. The exposure.time is copied from the spectrum object to the output as an attribute. Units are as follows: moles of photons per exposure.

## Methods (by class)

- q\_fluence(default): Default for generic function
- q\_fluence(source\_spct): Calculate photon fluence from a source\_spct object and the duration of the exposure
- q\_fluence(source\_mspct): Calculates photon (quantum) fluence from a source\_mspct object.

The last two parameters control speed optimizations. The defaults should be suitable in most cases. If you will use repeatedly the same SWFs on many spectra measured at exactly the same wavelengths you may obtain some speed up by setting use.cached.mult=TRUE. However, be aware that you are responsible for ensuring that the wavelengths are the same in each call, as the only test done is for the length of the w.length vector.

## See Also

Other irradiance functions: [e\\_fluence\(](#page-121-0)), [e\\_irrad\(](#page-127-0)), [fluence\(](#page-143-0)), [irrad\(](#page-190-0)), [q\\_irrad\(](#page-264-0))

#### Examples

```
library(lubridate)
q_fluence(sun.spct,
         w.band = waveband(c(400, 700)),
          exposure.time = lubridate::duration(3, "minutes") )
```
## <span id="page-261-0"></span>q\_fraction *Photon:photon fraction*

## Description

This function returns the photon fraction for a given pair of wavebands of a light source spectrum.

## Usage

```
q_fraction(
  spct,
  w.band.num,
 w.band.denom,
  scale.factor,
  wb.trim,
  use.cached.mult,
  use.hinges,
  ...
)
## Default S3 method:
q_fraction(
  spct,
  w.band.num,
 w.band.denom,
  scale.factor,
  wb.trim,
  use.cached.mult,
```
# Note

```
use.hinges,
  ...
\sum_{i=1}^{n}## S3 method for class 'source_spct'
q_fraction(
 spct,
 w.band.num = NULL,
 w.band.denom = NULL,
  scale.factor = 1,
 wb.trim = getOption("photobiology.waveband.trim", default = TRUE),
  use.cached.mult = FALSE,
 use.hinges = NULL,
  quantity = "total",
 naming = "short",
 name.tag = NULL,
  ...
\mathcal{L}## S3 method for class 'source_mspct'
q_fraction(
  spct,
 w.band.num = NULL,
 w.band.denom = NULL,
  scale.factor = 1,
 wb.trim = getOption("photobiology.waveband.trim", default = TRUE),
 use.cached.mult = FALSE,
  use.hinges = NULL,
  quantity = "total",
 naming = "short",name.tag = ifelse(naming != "none", "[q:q]", ""),
  ...,
  attr2tb = NULL,idx = "spot.idx",.parallel = FALSE,
  .paropts = NULL
\lambda
```
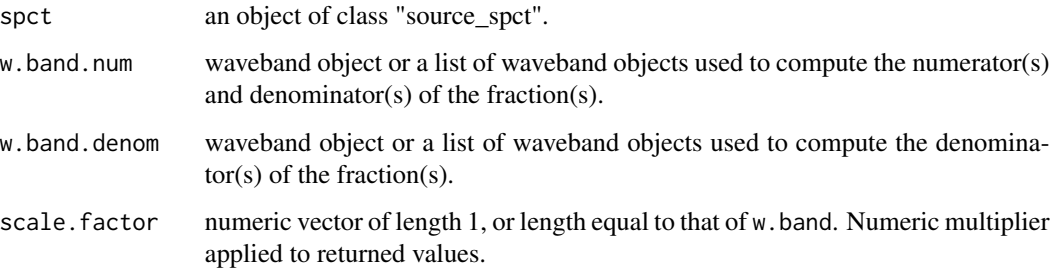

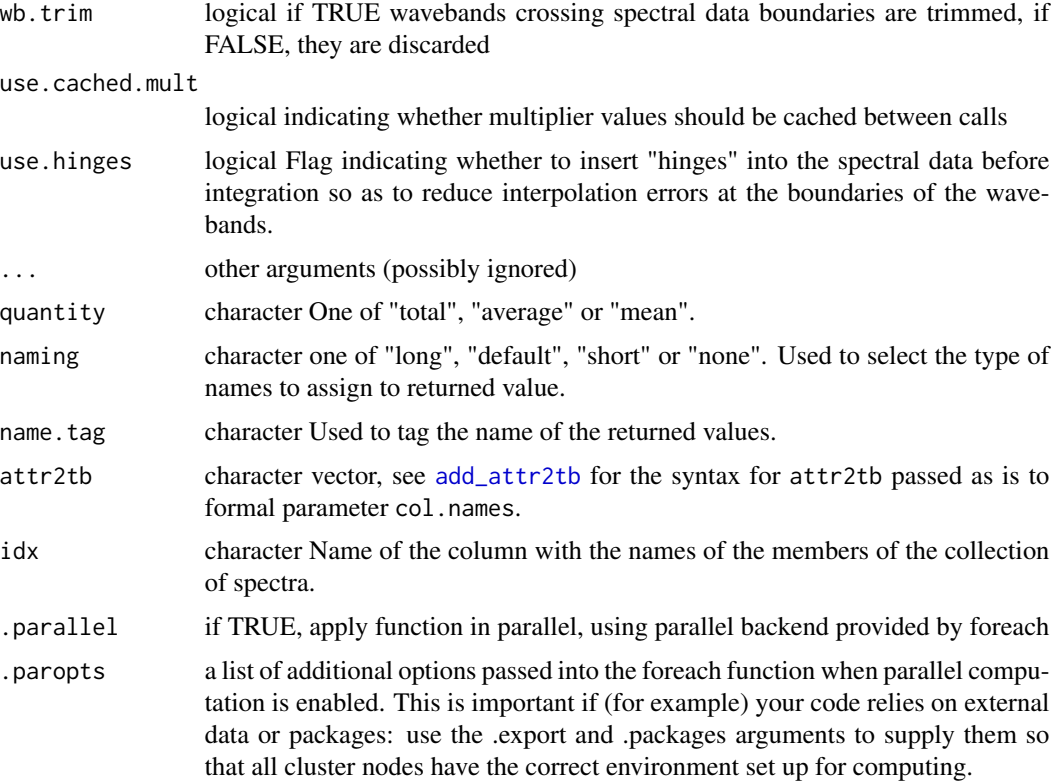

### Details

With the default quantity = "total" the fraction is based on two **photon irradiances**, one computed for each waveband.

$$
\frac{Q(s, wb_{\text{num}})}{Q(s, wb_{\text{denom}}) + Q(s, wb_{\text{num}})}
$$

If the argument is set to quantity = "mean" or quantity = "average" the ratio is based on two mean spectral photon irradiances, one computed for each waveband.

$$
\frac{\overline{Q_{\lambda}}(s, wb_{\text{num}})}{\overline{Q_{\lambda}}(s, wb_{\text{denom}}) + \overline{Q_{\lambda}}(s, wb_{\text{num}})}
$$

Only if the wavelength expanse of the two wavebands is the same, these two ratios are numerically identical.

## Value

In the case of methods for individual spectra, a numeric vector with name attribute set. The name is based on the name of the wavebands unless a named list of wavebands is supplied in which case the names of the list elements are used. "[q:q]" is appended if quantity = "total" and "[q(wl):q(wl)]" if quantity = "mean" or quantity = "average".

#### q\_irrad 265

A data. frame is returned in the case of collections of spectra, containing one column for each fraction definition, an index column with the names of the spectra, and optionally additional columns with metadata values retrieved from the attributes of the member spectra.

Fraction definitions are "assembled" from the arguments passed to w. band.num and w. band.denom. If both arguments are lists of waveband definitions, with an equal number of members, then the wavebands are paired to obtain as many fractions as the number of wavebands in each list. Recycling for wavebands takes place when the number of denominator and numerator wavebands differ.

#### Methods (by class)

- q\_fraction(default): Default for generic function
- q\_fraction(source\_spct): Method for source\_spct objects
- q\_fraction(source\_mspct): Calculates photon:photon from a source\_mspct object.

### Note

The last two parameters control speed optimizations. The defaults should be suitable in most cases. If you will use repeatedly the same SWFs on many spectra measured at exactly the same wavelengths you may obtain some speed up by setting use.cached.mult=TRUE. However, be aware that you are responsible for ensuring that the wavelengths are the same in each call, as the only test done is for the length of the w.length vector.

## See Also

Other photon and energy ratio functions:  $e$ -fraction(),  $e$ -ratio(),  $eq$ -ratio(),  $q$ -ratio(), [qe\\_ratio\(](#page-256-0))

## Examples

q\_fraction(sun.spct, new\_waveband(400,500), new\_waveband(400,700))

<span id="page-264-0"></span>q\_irrad *Photon irradiance*

## **Description**

Photon irradiance (i.e. quantum irradiance) for one or more wavebands of a light source spectrum.

```
q_irrad(
  spct,
  w.band,
  quantity,
  time.unit,
  scale.factor,
```
 $266$  q\_irrad

```
wb.trim,
 use.cached.mult,
 use.hinges,
 allow.scaled,
  ...
\mathcal{L}## Default S3 method:
q_irrad(
 spct,
 w.band,
  quantity,
 time.unit,
 scale.factor,
 wb.trim,
 use.cached.mult,
 use.hinges,
 allow.scaled,
  ...
\lambda## S3 method for class 'source_spct'
q_irrad(
  spct,
 w.band = NULL,
 quantity = "total",
  time.unit = NULL,
  scale.factor = 1,
 wb.trim = getOption("photobiology.waveband.trim", default = TRUE),
 use.cached.mult = getOption("photobiology.use.cached.mult", default = FALSE),
 use.hinges = NULL,
 allow.scaled = !quantity %in% c("average", "mean", "total"),
 naming = "default",
  return.tb = FALSE,
  ...
)
## S3 method for class 'source_mspct'
q_irrad(
 spct,
 w.band = NULL,
  quantity = "total",
  time.unit = NULL,
  scale.factor = 1,
 wb.trim = getOption("photobiology.waveband.trim", default = TRUE),
  use.cached.mult = getOption("photobiology.use.cached.mult", default = FALSE),
  use.hinges = NULL,
  allow.scaled = !quantity %in% c("average", "mean", "total"),
```
#### $q_{\perp}$ irrad  $267$

```
naming = "default",
  ...,
  attr2tb = NULL,idx = "spot.idx",paralle<sub>1</sub> = FALSE,.paropts = NULL
\mathcal{L}
```
# Arguments

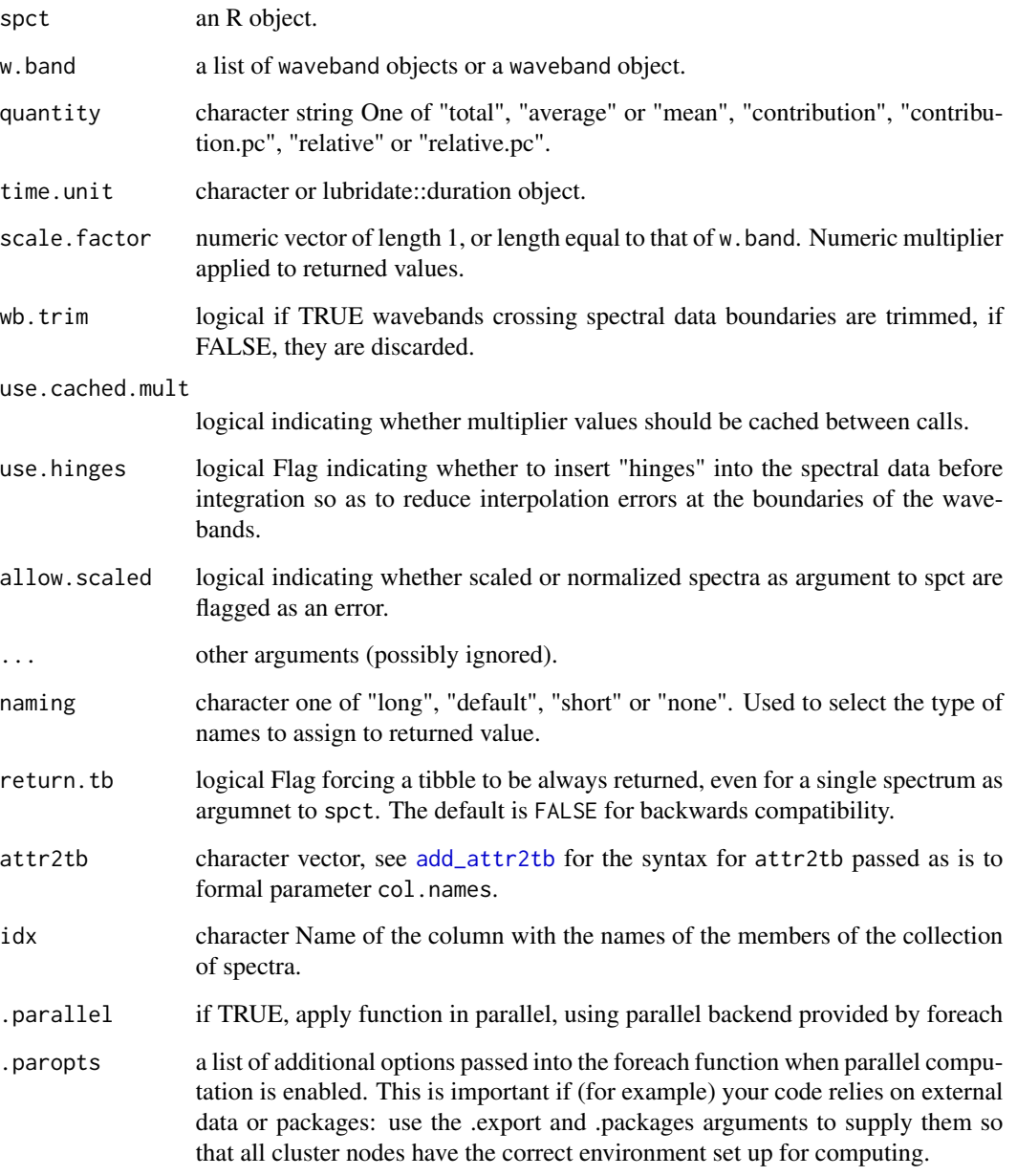

A named numeric vector in the case of a \_spct object containing a single spectrum and return.tb = FALSE. The vector has one member one value for each waveband passed to parameter w.band. In all other cases a tibble, containing one column for each waveband object, an index column with the names of the spectra, and optionally additional columns with metadata values retrieved from the attributes of the member spectra.

By default values are only integrated, but depending on the argument passed to parameter quantity they can be re-expressed as relative fractions or percentages. In the case of vector output, names attribute is set to the name of the corresponding waveband unless a named list is supplied in which case the names of the list members are used. The time.unit attribute is copied from the spectrum object to the output. Units are as follows: If time.unit is second,  $[W \, m-2 \, nm-1] \rightarrow [mol \, s-1 \, m-2]$  If time.unit is day,  $[J d-1 m-2 nm-1]$   $\rightarrow$   $[mol d-1 m-2]$ 

#### Methods (by class)

- q\_irrad(default): Default for generic function
- q\_irrad(source\_spct): Calculates photon irradiance from a source\_spct object.
- q\_irrad(source\_mspct): Calculates photon (quantum) irradiance from a source\_mspct object.

#### Note

The last two parameters control speed optimizations. The defaults should be suitable in most cases. If you will use repeatedly the same SWFs on many spectra measured at exactly the same wavelengths you may obtain some speed up by setting use.cached.mult=TRUE. However, be aware that you are responsible for ensuring that the wavelengths are the same in each call, as the only test done is for the length of the w.length vector.

#### See Also

Other irradiance functions: [e\\_fluence\(](#page-121-0)), [e\\_irrad\(](#page-127-0)), [fluence\(](#page-143-0)), [irrad\(](#page-190-0)), [q\\_fluence\(](#page-258-0))

#### Examples

```
q_irrad(sun.spct, waveband(c(400,700)))
q_irrad(sun.spct, split_bands(c(400,700), length.out = 3))
q_irrad(sun.spct, split_bands(c(400,700), length.out = 3), quantity = "total")
q_irrad(sun.spct, split_bands(c(400,700), length.out = 3), quantity = "average")
q_irrad(sun.spct, split_bands(c(400,700), length.out = 3), quantity = "relative")
q_irrad(sun.spct, split_bands(c(400,700), length.out = 3), quantity = "relative.pc")
q_irrad(sun.spct, split_bands(c(400,700), length.out = 3), quantity = "contribution")
q_irrad(sun.spct, split_bands(c(400,700), length.out = 3), quantity = "contribution.pc")
```
## Value

<span id="page-268-0"></span>

## Description

This function returns the photon ratio for a given pair of wavebands of a light source spectrum.

```
q_ratio(
  spct,
 w.band.num,
 w.band.denom,
  scale.factor,
 wb.trim,
 use.cached.mult,
 use.hinges,
  ...
)
## Default S3 method:
q_ratio(
  spct,
 w.band.num,
 w.band.denom,
  scale.factor,
 wb.trim,
 use.cached.mult,
 use.hinges,
  ...
)
## S3 method for class 'source_spct'
q_ratio(
  spct,
 w.band.num = NULL,
 w.band.denom = NULL,
  scale.factor = 1,
 wb.trim = getOption("photobiology.waveband.trim", default = TRUE),
  use.cached.mult = FALSE,
  use.hinges = NULL,
  quantity = "total",
  naming = "short",
  name.tag = NULL,
  ...
\mathcal{L}
```

```
## S3 method for class 'source_mspct'
q_ratio(
 spct,
 w.band.num = NULL,
 w.band.denom = NULL,
 scale.factor = 1,
 wb.trim = getOption("photobiology.waveband.trim", default = TRUE),
 use.cached.mult = FALSE,
 use.hinges = NULL,
 quantity = "total",
 naming = "short",
 name.tag = ifelse(naming != "none", "[q:q]", ""),
  ...,
 attr2tb = NULL,idx = "spot.idx",.parallel = FALSE,
  .paropts = NULL
\mathcal{L}
```
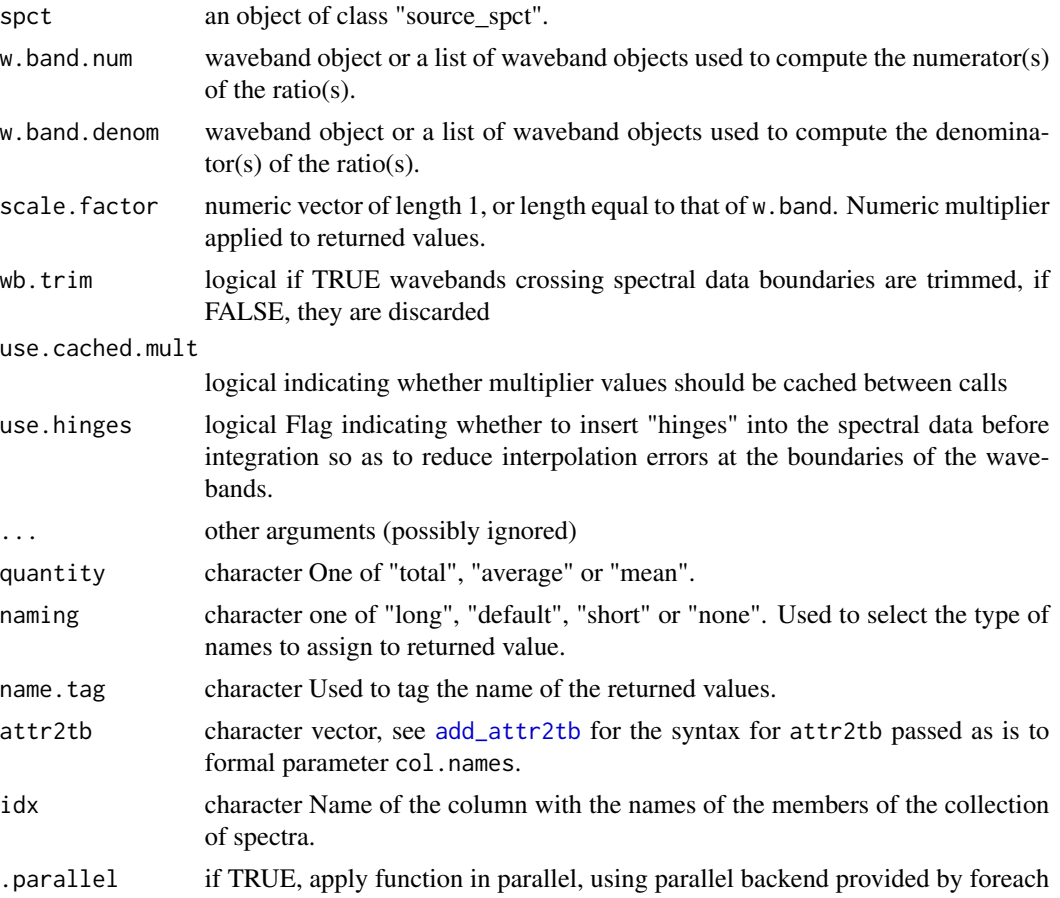

.paropts a list of additional options passed into the foreach function when parallel computation is enabled. This is important if (for example) your code relies on external data or packages: use the .export and .packages arguments to supply them so that all cluster nodes have the correct environment set up for computing.

## **Details**

With the default quantity  $=$  "total" the ratio is based on two photon irradiances, one computed for each waveband.

$$
\frac{Q(s, wb_{\text{num}})}{Q(s, wb_{\text{denom}})}
$$

If the argument is set to quantity = "mean" or quantity = "average" the ratio is based on two mean spectral photon irradiances, one computed for each waveband.

$$
\frac{\overline{Q_{\lambda}}(s, wb_{\text{num}})}{\overline{Q_{\lambda}}(s, wb_{\text{denom}})}
$$

Ratios based on totals and means are numerically identical only if the wavelength expanse of the two wavebands is the same.

Fraction definitions are "assembled" from the arguments passed to w. band.num and w. band.denom. If both arguments are lists of waveband definitions, with an equal number of members, then the wavebands are paired to obtain as many fractions as the number of wavebands in each list. Recycling for wavebands takes place when the number of denominator and numerator wavebands differ.

The last two parameters control speed optimizations. The defaults should be suitable in most cases. If you will use repeatedly the same SWFs on many spectra measured at exactly the same wavelengths you may obtain some speed up by setting use.cached.mult=TRUE. However, be aware that you are responsible for ensuring that the wavelengths are the same in each call, as the only test done is for the length of the w.length vector.

#### Value

In the case of methods for individual spectra, a numeric vector with name attribute set. The name is based on the name of the wavebands unless a named list of wavebands is supplied in which case the names of the list elements are used. "[q:q]" is appended if quantity = "total" and "[q(wl):q(wl)]" if quantity = "mean" or quantity = "average".

A data. frame is returned in the case of collections of spectra, containing one column for each fraction definition, an index column with the names of the spectra, and optionally additional columns with metadata values retrieved from the attributes of the member spectra.

#### Methods (by class)

- q\_ratio(default): Default for generic function
- q\_ratio(source\_spct): Method for source\_spct objects
- q\_ratio(source\_mspct): Calculates photon:photon from a source\_mspct object.

## Performance

As this method accepts spectra as its input, it computes irradiances before computing the ratios. If you need to compute both ratios and irradiances from several hundreds or thousands of spectra, computing the ratios from previously computed irradiances avoids their repeated computation. A less dramatic, but still important, increase in performance is available when computing in the same function call ratios that share the same denominator.

## See Also

Other photon and energy ratio functions: [e\\_fraction\(](#page-124-0)), [e\\_ratio\(](#page-130-0)), [eq\\_ratio\(](#page-115-0)), [q\\_fraction\(](#page-261-0)), [qe\\_ratio\(](#page-256-0))

#### Examples

```
q_ratio(sun.spct,
        wavelength(c(400, 500), wb.name = "Blue"),wavelength(c(400,700), wb.name = "White")
```
<span id="page-271-0"></span>q\_response *Photon-based photo-response*

## Description

This function returns the mean response for a given waveband and a response spectrum.

```
q_response(
  spct,
 w.band,
  quantity,
  time.unit,
  scale.factor,
 wb.trim,
 use.hinges,
  ...
)
## Default S3 method:
q_response(
  spct,
 w.band,
  quantity,
  time.unit,
  scale.factor,
 wb.trim,
```

```
use.hinges,
  ...
\sum_{i=1}^{n}## S3 method for class 'response_spct'
q_response(
 spct,
 w.band = NULL,
  quantity = "total",
  time.unit = NULL,
  scale.factor = 1,
  wb.trim = getOption("photobiology.waveband.trim", default = TRUE),
 use.hinges = getOption("photobiology.use.hinges", default = NULL),
  naming = "default",
  ...
\mathcal{L}## S3 method for class 'response_mspct'
q_response(
  spct,
 w.band = NULL,
 quantity = "total",
  time.unit = NULL,
  scale.factor = 1,
 wb.trim = getOption("photobiology.waveband.trim", default = TRUE),
  use.hinges = getOption("photobiology.use.hinges", default = NULL),
  naming = "default",
  ...,
  attr2tb = NULL,idx = "spot.idx",.parallel = FALSE,
  .paropts = NULL
\mathcal{L}
```
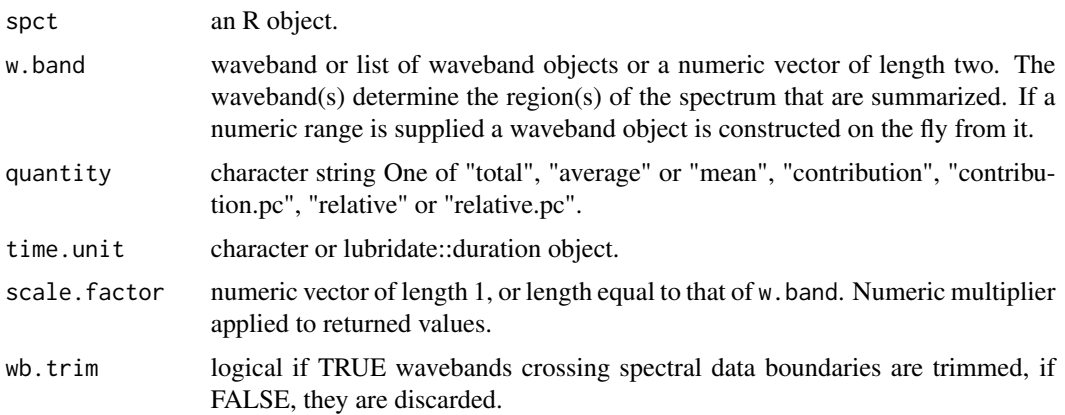

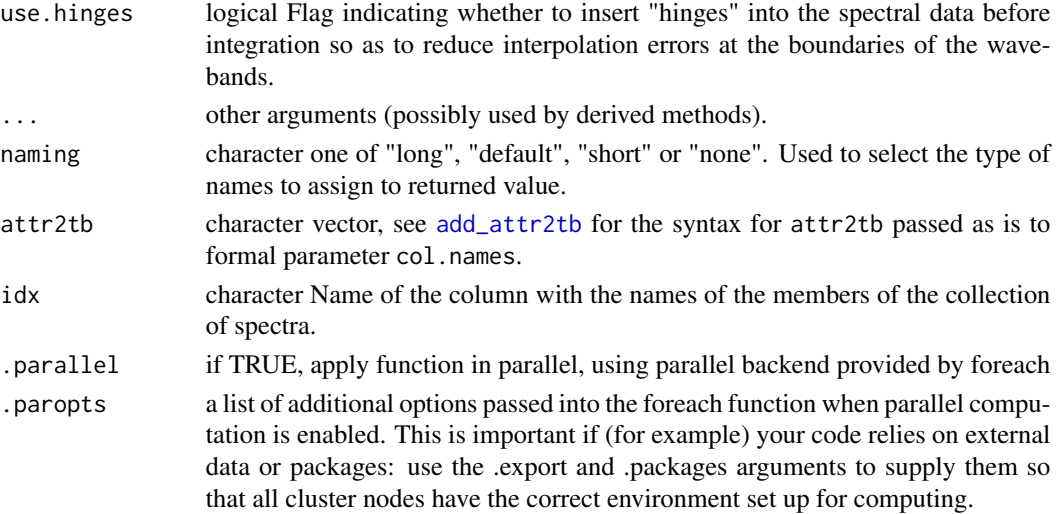

## Value

A named numeric vector in the case of methods for individual spectra, with one value for each waveband passed to parameter w.band. A data.frame in the case of collections of spectra, containing one column for each waveband object, an index column with the names of the spectra, and optionally additional columns with metadata values retrieved from the attributes of the member spectra.

By default values are only integrated, but depending on the argument passed to parameter quantity they can be re-expressed as relative fractions or percentages. In the case of vector output, names attribute is set to the name of the corresponding waveband unless a named list is supplied in which case the names of the list members are used.

#### Methods (by class)

- q\_response(default): Default method for generic function
- q\_response(response\_spct): Method for response spectra.
- q\_response(response\_mspct): Calculates photon (quantum) response from a response\_mspct

## Note

The parameter use.hinges controls speed optimization. The defaults should be suitable in most cases. Only the range of wavelengths in the wavebands is used and all BSWFs are ignored.

### See Also

Other response functions: [e\\_response\(](#page-134-0)), [response\(](#page-280-0))

## Examples

```
q_response(ccd.spct, new_waveband(200,300))
q_response(photodiode.spct)
```
## Description

A dataset containing the names of all the packages in this suite.

## Usage

r4p\_pkgs

## Format

A character vector.

## Details

A character vector.

## Examples

r4p\_pkgs

rbindspct *Row-bind spectra*

# Description

A wrapper on dplyr::rbind\_fill that preserves class and other attributes of spectral objects.

```
rbindspct(
  l,
 use.names = TRUE,
 fill = TRUE,idfactor = TRUE,
 attrs.source = NULL,
  attrs.simplify = FALSE
\mathcal{L}
```
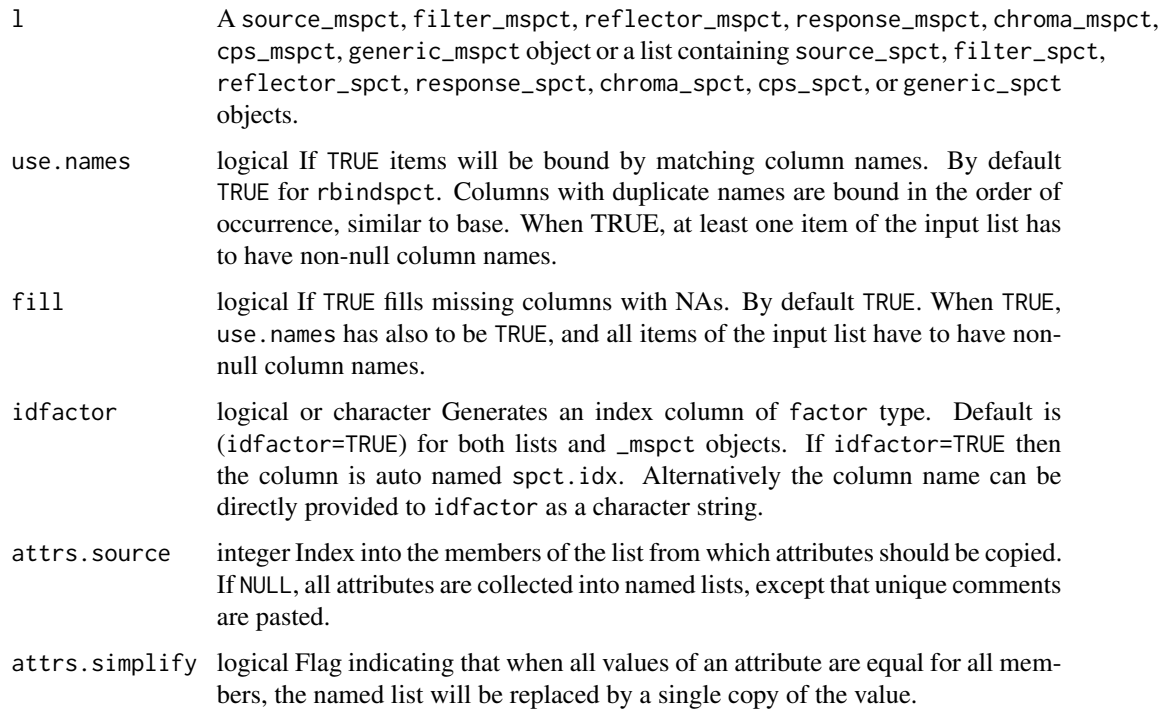

# Details

Each item of l should be a spectrum, including NULL (skipped) or an empty object (0 rows). rbindspc is most useful when there are a variable number of (potentially many) objects to stack. rbindspct always returns at least a generic\_spct as long as all elements in l are spectra.

#### Value

An spectral object of a type common to all bound items containing a concatenation of all the items passed in. If the argument 'idfactor' is TRUE, then a factor 'spct.idx' will be added to the returned spectral object.

#### Note

Note that any additional 'user added' attributes that might exist on individual items of the input list will not be preserved in the result. The attributes used by the photobiology package are preserved, and if they are not consistent across the bound spectral objects, a warning is issued.

dplyr::rbind\_fill is called internally and the result returned is the highest class in the inheritance hierarchy which is common to all elements in the list. If not all members of the list belong to one of the \_spct classes, an error is triggered. The function sets all data in source\_spct and response\_spct objects supplied as arguments into energy-based quantities, and all data in filter\_spct objects into transmittance before the row binding is done. If any member spectrum is tagged, it is untagged before row binding.

#### reflectance 277

### Examples

```
# default, adds factor 'spct.idx' with letters as levels
spct <- rbindspct(list(sun.spct, sun.spct))
spct
class(spct)
# adds factor 'spct.idx' with letters as levels
spct <- rbindspct(list(sun.spct, sun.spct), idfactor = TRUE)
head(spct)
class(spct)
# adds factor 'spct.idx' with the names given to the spectra in the list
# supplied as formal argument 'l' as levels
spct <- rbindspct(list(one = sun.spct, two = sun.spct), idfactor = TRUE)
head(spct)
class(spct)
# adds factor 'ID' with the names given to the spectra in the list
# supplied as formal argument 'l' as levels
spct <- rbindspct(list(one = sun.spct, two = sun.spct),
                  idfactor = "ID")
head(spct)
class(spct)
```
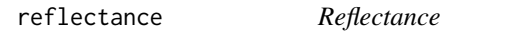

## Description

Function to calculate the mean, total, or other summary of reflectance for spectral data stored in a reflector\_spct or in an object\_spct.

```
reflectance(spct, w.band, quantity, wb.trim, use.hinges, ...)
## Default S3 method:
reflectance(spct, w.band, quantity, wb.trim, use.hinges, ...)
## S3 method for class 'reflector_spct'
reflectance(
  spct,
 w.band = NULL,
 quantity = "average",
 wb.trim = getOption("photobiology.waveband.trim", default = TRUE),
 use.hinges = NULL,
 naming = "default",
```

```
...
\lambda## S3 method for class 'object_spct'
reflectance(
  spct,
 w.band = NULL,
  quantity = "average",
  wb.trim = getOption("photobiology.waveband.trim", default = TRUE),
 use.hinges = NULL,
  naming = "default",
  ...
\mathcal{L}## S3 method for class 'reflector_mspct'
reflectance(
  spct,
 w.band = NULL,
  quantity = "average",
 wb.trim = getOption("photobiology.waveband.trim", default = TRUE),
  use.hinges = NULL,
 naming = "default",
  ...,
  attr2tb = NULL,idx = "spot.idx",.parallel = FALSE,
  .paropts = NULL
)
## S3 method for class 'object_mspct'
reflectance(
  spct,
 w.band = NULL,
  quantity = "average",
 wb.trim = getOption("photobiology.waveband.trim", default = TRUE),
  use.hinges = NULL,
  naming = "default",
  ...,
  attr2tb = NULL,idx = "spot.idx",.parallel = FALSE,
  .paropts = NULL
\mathcal{L}
```
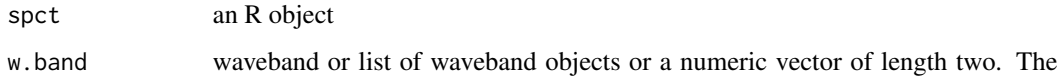

reflectance 279

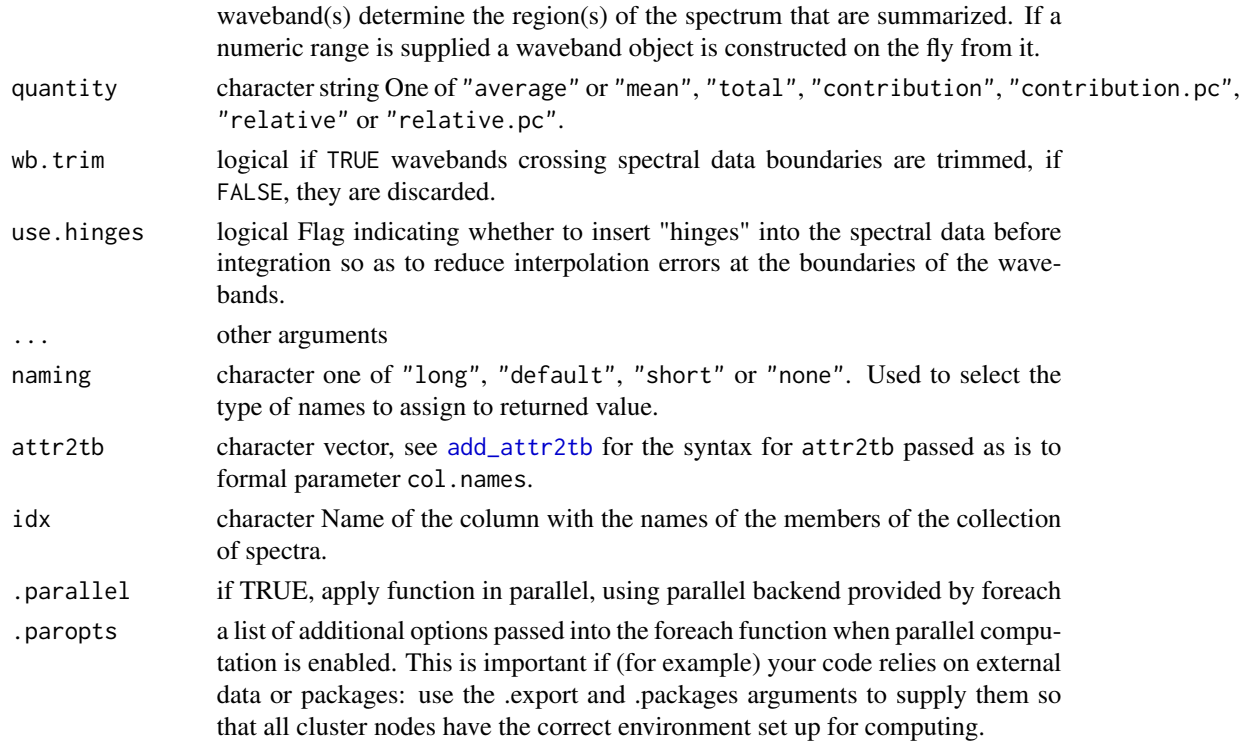

#### Value

A named numeric vector in the case of methods for individual spectra, with one value for each waveband passed to parameter w.band. A data.frame in the case of collections of spectra, containing one column for each waveband object, an index column with the names of the spectra, and optionally additional columns with metadata values retrieved from the attributes of the member spectra.

By default values are only integrated, but depending on the argument passed to parameter quantity they can be re-expressed as relative fractions or percentages. In the case of vector output, names attribute is set to the name of the corresponding waveband unless a named list is supplied in which case the names of the list members are used.

#### Methods (by class)

- reflectance(default): Default for generic function
- reflectance(reflector\_spct): Specialization for reflector spct
- reflectance(object\_spct): Specialization for object\_spct
- reflectance(reflector\_mspct): Calculates reflectance from a reflector\_mspct
- reflectance(object\_mspct): Calculates reflectance from a object\_mspct

#### Note

The use.hinges parameter controls speed optimization. The defaults should be suitable in most cases. Only the range of wavelengths in the wavebands is used and all BSWFs are ignored.

## Examples

```
reflectance(black_body.spct, waveband(c(400,700)))
reflectance(white_body.spct, waveband(c(400,700)))
```
replace\_bad\_pixs *Replace bad pixels in a spectrum*

#### Description

This function replaces data for bad pixels by a local estimate, by either simple interpolation or using the algorithm of Whitaker and Hayes (2018).

## Usage

```
replace_bad_pixs(
  x,
 bad.pix.idx = FALSE,window.width = 11,
 method = "run.mean",
 na.rm = TRUE
)
```
#### Arguments

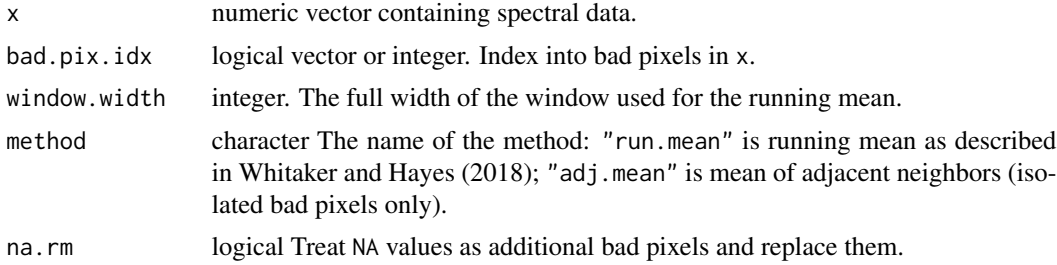

#### Details

Simple interpolation replaces values of isolated bad pixels by the mean of their two closest neighbors. The running mean approach allows the replacement of short runs of bad pixels by the running mean of neighboring pixels within a window of user-specified width. The first approach works well for spectra from array spectrometers to correct for hot and dead pixels in an instrument. The second approach is most suitable for Raman spectra in which spikes triggered by radiation are wider than a single pixel but usually not more than five pixels wide.

#### Value

A logical vector of the same length as x. Values that are TRUE correspond to local spikes in the data.

#### response 281

## Note

In the current implementation NA values are not removed, and if they are in the neighborhood of bad pixels, they will result in the generation of additional NAs during their replacement.

## References

Whitaker, D. A.; Hayes, K. (2018) A simple algorithm for despiking Raman spectra. Chemometrics and Intelligent Laboratory Systems, 179, 82-84.

## See Also

Other peaks and valleys functions: [find\\_peaks\(](#page-138-0)), [find\\_spikes\(](#page-139-0)), [get\\_peaks\(](#page-177-0)), [peaks\(](#page-234-0)), [spikes\(](#page-340-0)), [valleys\(](#page-426-0)), [wls\\_at\\_target\(](#page-445-0))

#### Examples

```
# in a vector
replace\_bad\_pixs(c(1, 1, 45, 1, 1), bad.pix.idx = 3)
```
# before replacement white\_led.raw\_spct\$counts\_3[120:125]

```
# replacing bad pixels at index positions 123 and 1994
with(white_led.raw_spct,
     replace_bad_pixs(counts_3, bad.pix.idx = c(123, 1994)))[120:125]
```
<span id="page-280-0"></span>

response *Integrated response*

## Description

Calculate average photon- or energy-based photo-response.

```
response(
  spct,
  w.band,
 unit.out,
  quantity,
  time.unit,
  scale.factor,
 wb.trim,
 use.hinges,
  ...
)
```

```
## Default S3 method:
response(
 spct,
 w.band,
 unit.out,
 quantity,
 time.unit,
  scale.factor,
 wb.trim,
 use.hinges,
  ...
\mathcal{L}## S3 method for class 'response_spct'
response(
  spct,
 w.band = NULL,
 unit.out = getOption("photobiology.radiation.unit", default = "energy"),
 quantity = "total",time.unit = NULL,
  scale.factor = 1,
 wb.trim = getOption("photobiology.waveband.trim", default = TRUE),
 use.hinges = getOption("photobiology.use.hinges", default = NULL),
 naming = "default",
  ...
\mathcal{L}## S3 method for class 'response_mspct'
response(
  spct,
 w.band = NULL,
 unit.out = getOption("photobiology.radiation.unit", default = "energy"),
  quantity = "total",
  time.unit = NULL,
  scale.factor = 1,
 wb.trim = getOption("photobiology.waveband.trim", default = TRUE),use.hinges = getOption("photobiology.use.hinges", default = NULL),
 naming = "default",
  ...,
 attr2tb = NULL,idx = "spot.idx",.parallel = FALSE,
  .paropts = NULL
)
```
spct an R object of class "generic\_spct".

#### response 283

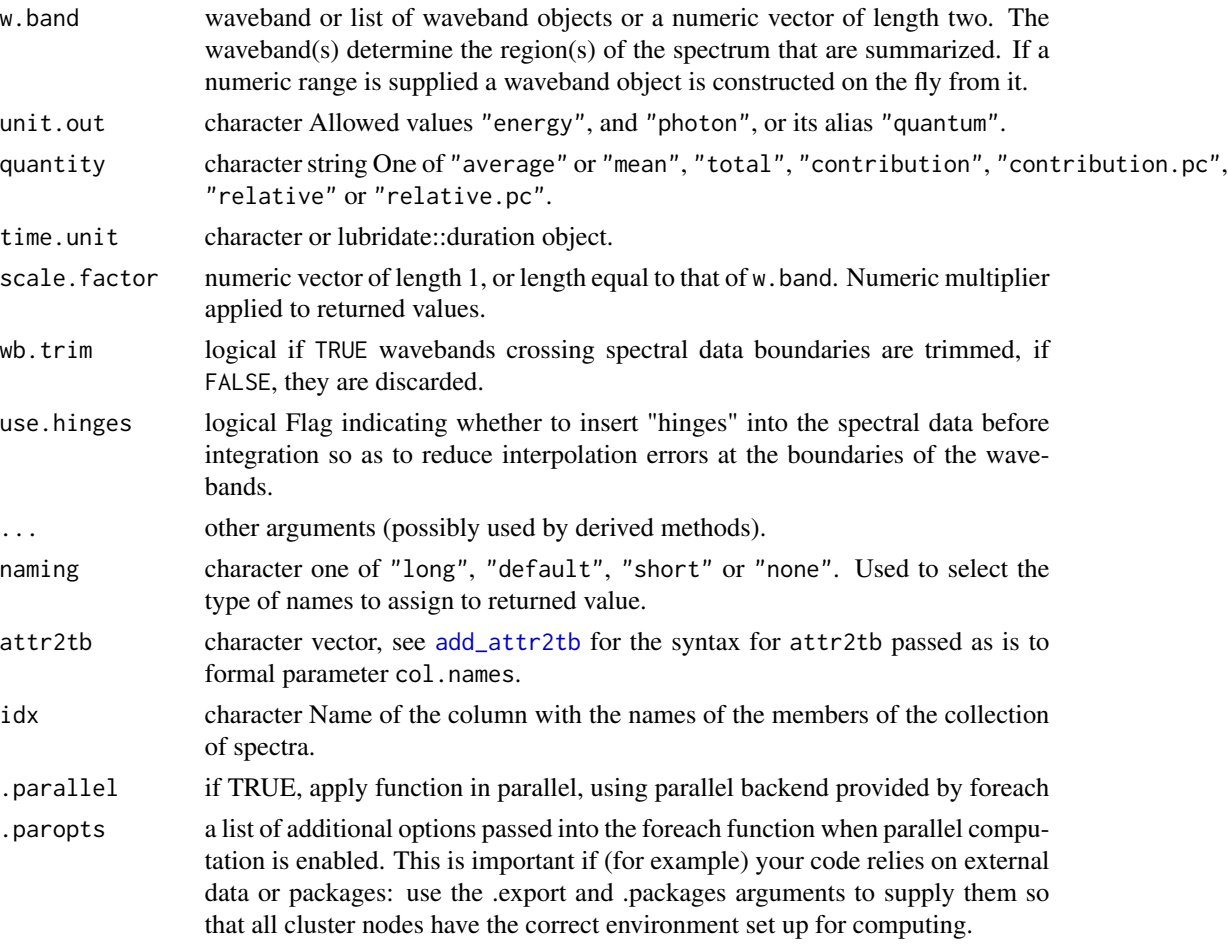

## Value

A named numeric vector in the case of methods for individual spectra, with one value for each waveband passed to parameter w.band. A data.frame in the case of collections of spectra, containing one column for each waveband object, an index column with the names of the spectra, and optionally additional columns with metadata values retrieved from the attributes of the member spectra.

Whether returned values are expressed in energy-based or photon-based units depends on unit.out. By default values are only integrated, but depending on the argument passed to parameter quantity they can be re-expressed as relative fractions or percentages. In the case of vector output, names attribute is set to the name of the corresponding waveband unless a named list is supplied in which case the names of the list members are used.

## Methods (by class)

- response(default): Default for generic function
- response(response\_spct): Method for response spectra.
- response(response\_mspct): Calculates response from a response\_mspct

## Note

The parameter use.hinges controls speed optimization. The defaults should be suitable in most cases. Only the range of wavelengths in the wavebands is used and all BSWFs are ignored.

## See Also

Other response functions: [e\\_response\(](#page-134-0)), [q\\_response\(](#page-271-0))

Rfr\_fraction *reflectance:reflectance fraction*

#### Description

This function returns the reflectance fraction for a given pair of wavebands of a reflector spectrum.

```
Rfr_fraction(
  spct,
 w.band.num,
 w.band.denom,
  scale.factor,
  wb.trim,
 use.cached.mult,
  use.hinges,
  ...
\lambda## Default S3 method:
Rfr_fraction(
  spct,
 w.band.num,
 w.band.denom,
  scale.factor,
 wb.trim,
  use.cached.mult,
  use.hinges,
  ...
)
## S3 method for class 'reflector_spct'
Rfr_fraction(
  spct,
 w.band.num = NULL,
 w.band.denom = NULL,
  scale.factor = 1,
  wb.trim = getOption("photobiology.waveband.trim", default = TRUE),
```

```
use.cached.mult = FALSE,use.hinges = NULL,
 quantity = "mean",naming = "short",
 name.tag = NULL,
  ...
\mathcal{L}## S3 method for class 'reflector_mspct'
Rfr_fraction(
 spct,
 w.band.num = NULL,
 w.band.denom = NULL,
 scale.factor = 1,
 wb.trim = getOption("photobiology.waveband.trim", default = TRUE),
 use.cached.mult = FALSE,
 use.hinges = NULL,
 quantity = "mean",
 naming = "short",
 name.tag = NULL,
  ...,
 attr2tb = NULL,idx = "spot.idx",.parallel = FALSE,
  .paropts = NULL
\mathcal{L}
```
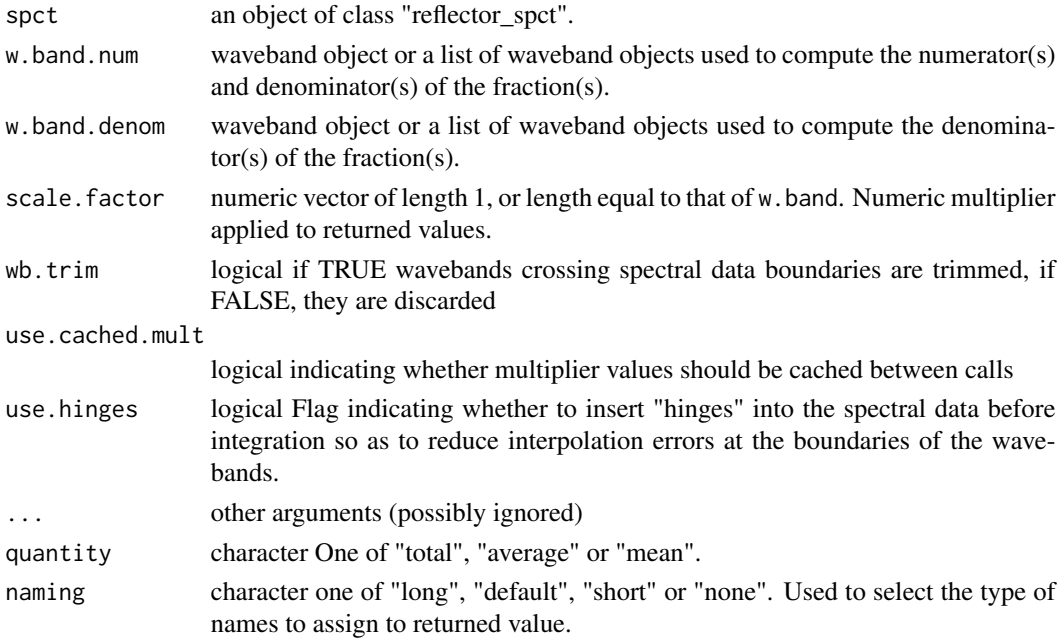

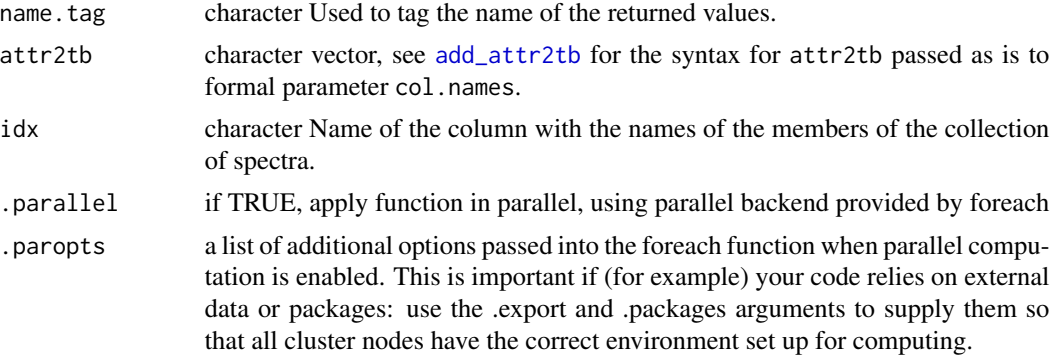

### Details

With the default quantity = "mean" or quantity = "average" the ratio is based on two mean spectral reflectance, one computed for each waveband.

$$
\frac{\overline{\text{Rfr}_{\lambda}}(s, wb_{\text{num}})}{\overline{\text{Rfr}_{\lambda}}(s, wb_{\text{denom}}) + \overline{\text{Rfr}_{\lambda}}(s, wb_{\text{num}})}
$$

If the argument is set to quantity  $=$  "total" the fraction is based on two **integrated reflectance**, one computed for each waveband.

$$
\frac{\text{Rfr}(s, wb_{\text{num}})}{\text{Rfr}(s, wb_{\text{denom}}) + \text{Rfr}(s, wb_{\text{num}})}
$$

Only if the wavelength expanse of the two wavebands is the same, these two ratios are numerically identical.

#### Value

In the case of methods for individual spectra, a numeric vector with name attribute set. The name is based on the name of the wavebands unless a named list of wavebands is supplied in which case the names of the list elements are used. "[Rfr:Rfr]" is appended if quantity = "total" and " $[Rfr(w)]$ : $Rfr(w1)$ ]" if quantity = "mean" or quantity = "average".

A data. frame is returned in the case of collections of spectra, containing one column for each fraction definition, an index column with the names of the spectra, and optionally additional columns with metadata values retrieved from the attributes of the member spectra.

Fraction definitions are "assembled" from the arguments passed to w. band.num and w. band.denom. If both arguments are lists of waveband definitions, with an equal number of members, then the wavebands are paired to obtain as many fractions as the number of wavebands in each list. Recycling for wavebands takes place when the number of denominator and numerator wavebands differ.

## Methods (by class)

- Rfr\_fraction(default): Default for generic function
- Rfr\_fraction(reflector\_spct): Method for reflector\_spct objects
- Rfr\_fraction(reflector\_mspct): Calculates Rfr:Rfr from a reflector\_mspct object.

#### **Note**

The last two parameters control speed optimizations. The defaults should be suitable in most cases. If you will use repeatedly the same SWFs on many spectra measured at exactly the same wavelengths you may obtain some speed up by setting use.cached.mult=TRUE. However, be aware that you are responsible for ensuring that the wavelengths are the same in each call, as the only test done is for the length of the w.length vector.

#### See Also

Other Reflectance ratio functions: [Rfr\\_normdiff\(](#page-287-0)), [Rfr\\_ratio\(](#page-291-0))

#### Examples

```
Rfr_fraction(Ler_leaf_rflt.spct,
             wavelength(c(400,500), wb.name = "Blue"),waveband(c(600,700), wb.name = "Red"))
Rfr_fraction(Ler_leaf_rflt.spct,
             waveband(c(400,500), wb.name = "Blue"),wavelength(c(600, 700), wbl.name = "Red"),
             quantity = "total")
Rfr_fraction(Ler_leaf_rflt.spct,
             wavelength(c(400, 500), wb.name = "Blue"),wavelength(c(600, 700), wb.name = "Red"),
             quantity = "mean")
```
Rfr\_from\_n *Reflectance at a planar boundary*

#### Description

The reflectance at the planar boundary between two media, or interface, can be computed from the relative refractive index. Reflectance depends on polarization, and the process of reflection can generate polarized light through selective reflection of s and p components. A perfectly flat (i.e., polished) interface creates specular reflection, and this is the case that these functions describe. These function describe a single interface, and for example in a glass pane, a light beam will cross two air-glass interfaces.

```
Rfr_from_n(angle_deg, angle = angle_deg/180 \star pi, n = 1.5, p_fraction = 0.5)
Rfr\_p\_from\_n(angle\_deg, angle = angle\_deg/180 * pi, n = 1.5)Rfr_s_from_n(angle-deg, angle = angle-deg/180 * pi, n = 1.5)
```
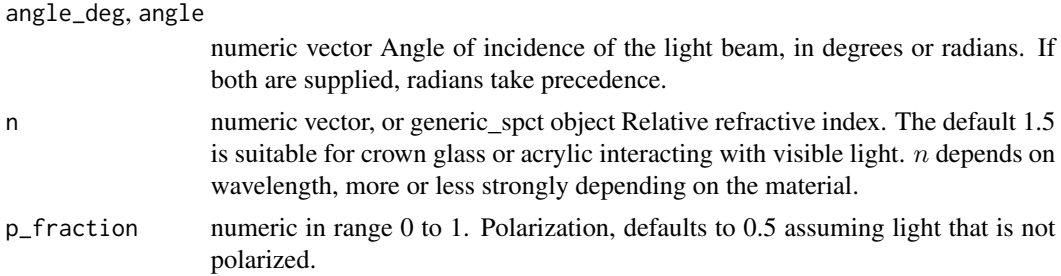

#### Details

These functions implement Fresnel's formulae. All parameters accept vectors as arguments. If both n and angle are vectors with length different from one, they should both have the same length. Reflectance depends on polarization, the  $s$  and  $p$  components need to be computed separately and added up. Rfr\_from\_n() is for non-polarized light, i.e., with equal contribution of the two components.

## Value

If n is a numeric vector the returned value is a vector of reflectances, while if n is a generic\_spct object the returned value is a reflector\_spct object.

## Examples

Rfr\_from\_n(0:90)  $Rfr_from_n(0:90, p_fraction = 1)$ Rfr\_from\_n(0:90, n = 1.333) # water

<span id="page-287-0"></span>Rfr\_normdiff *reflectance:reflectance normalised difference*

## Description

This function returns the reflectance normalized difference index for a given pair of wavebands of a reflector spectrum.

```
Rfr_normdiff(
  spct,
  w.band.plus,
  w.band.minus,
  scale.factor,
  wb.trim,
  use.cached.mult,
```
```
use.hinges,
  ...
\lambda## Default S3 method:
Rfr_normdiff(
 spct,
 w.band.plus,
 w.band.minus,
  scale.factor,
 wb.trim,
 use.cached.mult,
 use.hinges,
  ...
\mathcal{L}## S3 method for class 'reflector_spct'
Rfr_normdiff(
  spct,
 w.band.plus = NULL,
 w.band.minus = NULL,
  scale.factor = 1,
 wb.trim = getOption("photobiology.waveband.trim", default = TRUE),
  use.cached.mult = FALSE,
 use.hinges = NULL,
  quantity = "mean",
 naming = "short",
 name.tag = NULL,
  ...
\mathcal{L}## S3 method for class 'reflector_mspct'
Rfr_normdiff(
  spct,
  w.band.plus = NULL,
 w.band.minus = NULL,
  scale.factor = 1,
  wb.trim = getOption("photobiology.waveband.trim", default = TRUE),
  use.cached.mult = FALSE,
  use.hinges = NULL,
  quantity = "mean",
  naming = "short",
  name.tag = NULL,...,
  attr2tb = NULL,idx = "spot.idx",.parallel = FALSE,
  .paropts = NULL
```
# $\mathcal{L}$

# Arguments

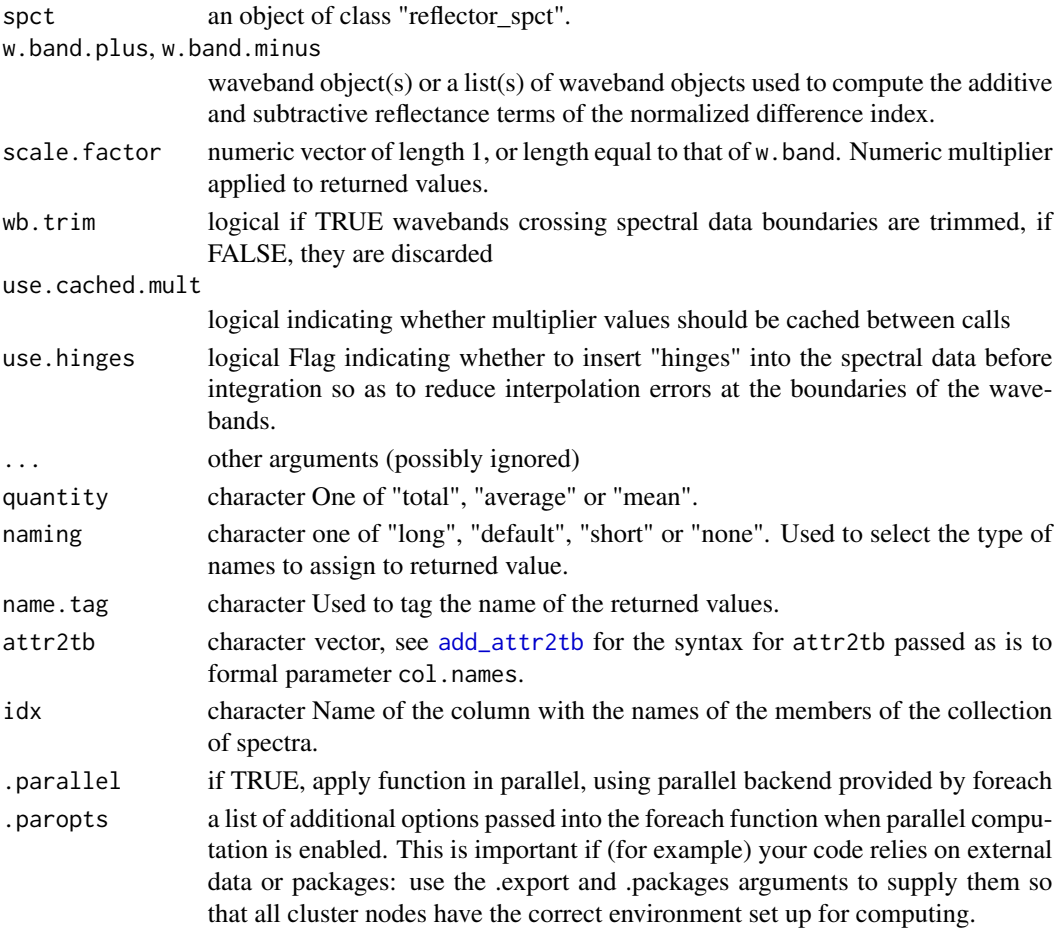

# Details

With the default quantity = "mean" or quantity = "average" the ratio is based on two mean spectral photon reflectances, one computed for each waveband.

$$
\frac{\overline{\text{Rfr}_{\lambda}}(s, wb_{\text{plus}}) - \overline{\text{Rfr}_{\lambda}}(s, wb_{\text{minus}})}{\overline{\text{Rfr}_{\lambda}}(s, wb_{\text{plus}}) + \overline{\text{Rfr}_{\lambda}}(s, wb_{\text{minus}})}
$$

If the argument is set to quantity  $=$  "total" the fraction is based on two **photon reflectances**, one computed for each waveband.

$$
\frac{\text{Rfr}(s, wb_{\text{plus}}) - \text{Rfr}(s, wb_{\text{minus}})}{\text{Rfr}(s, wb_{\text{plus}}) + \text{Rfr}(s, wb_{\text{minus}})}
$$

Only if the wavelength expanse of the two wavebands is the same, these two ratios are numerically identical.

### Rfr\_normdiff 291

### Value

In the case of methods for individual spectra, a numeric vector with name attribute set. The name is based on the name of the wavebands unless a named list of wavebands is supplied in which case the names of the list elements are used. "[Rfr:Rfr]" is appended if quantity = "total" and "[ $Rfr(wl):Rfr(wl)]$ " if quantity = "mean" or quantity = "average".

A data. frame is returned in the case of collections of spectra, containing one column for each fraction definition, an index column with the names of the spectra, and optionally additional columns with metadata values retrieved from the attributes of the member spectra.

Fraction definitions are "assembled" from the arguments passed to w.band.num and w.band.denom. If both arguments are lists of waveband definitions, with an equal number of members, then the wavebands are paired to obtain as many fractions as the number of wavebands in each list. Recycling for wavebands takes place when the number of denominator and numerator wavebands differ.

### Methods (by class)

- Rfr\_normdiff(default): Default for generic function
- Rfr\_normdiff(reflector\_spct): Method for reflector\_spct objects
- Rfr\_normdiff(reflector\_mspct): Calculates Rfr:Rfr from a reflector\_mspct object.

### **Note**

The last two parameters control speed optimizations. The defaults should be suitable in most cases. If you will use repeatedly the same SWFs on many spectra measured at exactly the same wavelengths you may obtain some speed up by setting use.cached.mult =T RUE. However, be aware that you are responsible for ensuring that the wavelengths are the same in each call, as the only test done is for the length of the w.length vector.

### See Also

[normalized\\_diff\\_ind](#page-230-0), accepts different summary functions.

Other Reflectance ratio functions: [Rfr\\_fraction\(](#page-283-0)), [Rfr\\_ratio\(](#page-291-0))

#### Examples

```
Rfr_normdiff(Ler_leaf_rflt.spct,
             wavelength(c(400,500), wb.name = "Blue"),wavelength(c(600, 700), wb.name = "Red")Rfr_normdiff(Ler_leaf_rflt.spct,
             wavelength(c(400,500), wb.name = "Blue"),wavelength(c(600, 700), wb.name = "Red"),
             quantity = "total")Rfr_normdiff(Ler_leaf_rflt.spct,
             waveband(c(400,500), wb.name = "Blue"),
             waveband(c(600,700), wb.name = "Red"),
             quantity = "mean")
```
<span id="page-291-0"></span>

# Description

This function returns the reflectance ratio for a given pair of wavebands of a reflector spectrum.

```
Rfr_ratio(
  spct,
 w.band.num,
 w.band.denom,
  scale.factor,
 wb.trim,
 use.cached.mult,
 use.hinges,
  ...
)
## Default S3 method:
Rfr_ratio(
  spct,
 w.band.num,
 w.band.denom,
  scale.factor,
 wb.trim,
 use.cached.mult,
 use.hinges,
  ...
)
## S3 method for class 'reflector_spct'
Rfr_ratio(
 spct,
 w.band.num = NULL,
 w.band.denom = NULL,
  scale.factor = 1,
 wb.trim = getOption("photobiology.waveband.trim", default = TRUE),
  use.cached.mult = FALSE,
  use.hinges = NULL,
  quantity = "mean",naming = "short",
  name.tag = NULL,
  ...
)
```
#### Rfr\_ratio 293

```
## S3 method for class 'reflector_mspct'
Rfr_ratio(
  spct,
  w.band.num = NULL,
  w.band.denom = NULL,
  scale.factor = 1,
  wb.trim = getOption("photobiology.waveband.trim", default = TRUE),
  use.cached.mult = FALSE,
  use.hinges = NULL,
  quantity = "mean",naming = "short",
  name.tag = NULL,
  ...,
  attr2tb = NULL,idx = "spot.idx",.parallel = FALSE,
  .paropts = NULL
\mathcal{L}
```
# Arguments

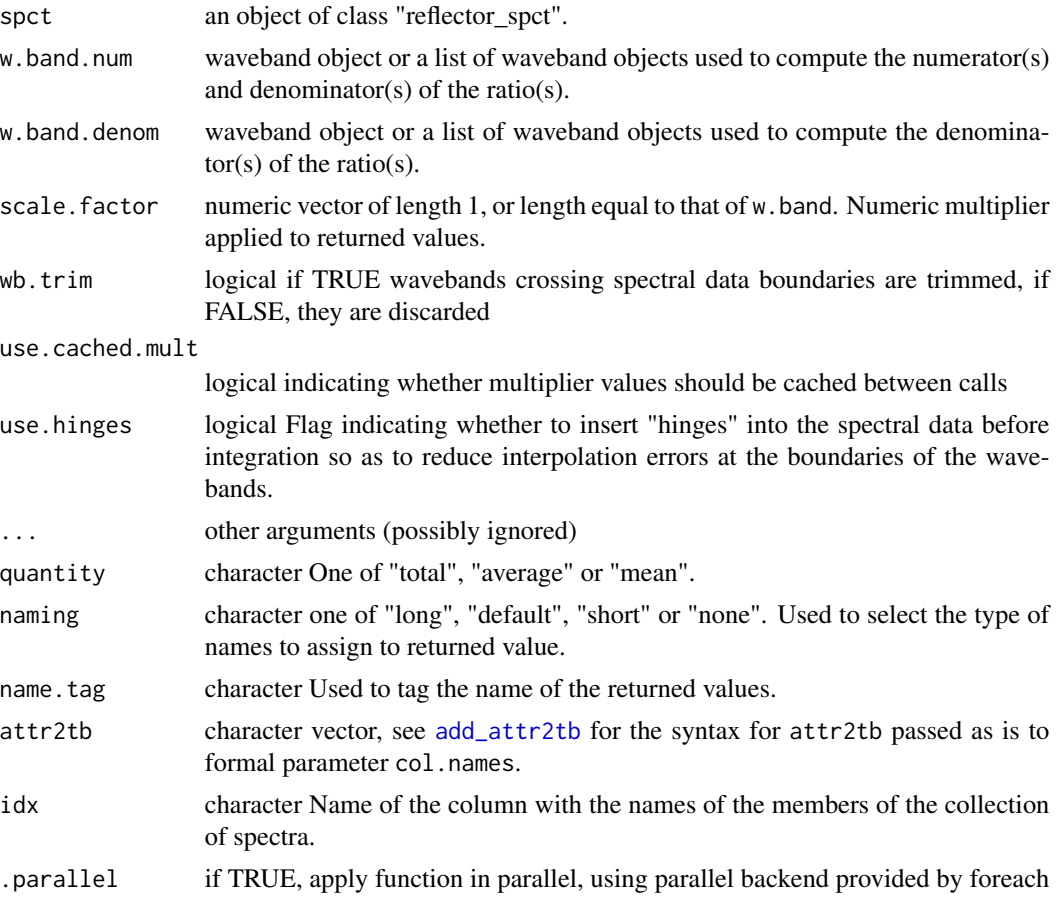

.paropts a list of additional options passed into the foreach function when parallel computation is enabled. This is important if (for example) your code relies on external data or packages: use the .export and .packages arguments to supply them so that all cluster nodes have the correct environment set up for computing.

# Details

With the default quantity = "mean" or quantity = "average" the ratio is based on two mean spectral reflectance, one computed for each waveband.

$$
\frac{\overline{\text{Rfr}_{\lambda}}(s, wb_{\text{num}})}{\overline{\text{Rfr}_{\lambda}}(s, wb_{\text{denom}}))}
$$

If the argument is set to quantity = "total" the ratio is based on two **integrated reflectance**, one computed for each waveband.

$$
\frac{\text{Rfr}(s, wb_{\text{num}})}{\text{Rfr}(s, wb_{\text{denom}})}
$$

Only if the wavelength expanse of the two wavebands is the same, these two ratios are numerically identical.

#### Value

In the case of methods for individual spectra, a numeric vector with name attribute set. The name is based on the name of the wavebands unless a named list of wavebands is supplied in which case the names of the list elements are used. "[Rfr:Rfr]" is appended if quantity = "total" and "[ $Rfr(w)$ : $Rfr(w)$ ]" if quantity = "mean" or quantity = "average".

A data.frame is returned in the case of collections of spectra, containing one column for each fraction definition, an index column with the names of the spectra, and optionally additional columns with metadata values retrieved from the attributes of the member spectra.

Fraction definitions are "assembled" from the arguments passed to w.band.num and w.band.denom. If both arguments are lists of waveband definitions, with an equal number of members, then the wavebands are paired to obtain as many fractions as the number of wavebands in each list. Recycling for wavebands takes place when the number of denominator and numerator wavebands differ.

#### Methods (by class)

- Rfr\_ratio(default): Default for generic function
- Rfr\_ratio(reflector\_spct): Method for reflector\_spct objects
- Rfr\_ratio(reflector\_mspct): Calculates Rfr:Rfr from a reflector\_mspct object.

### Note

The last two parameters control speed optimizations. The defaults should be suitable in most cases. If you will use repeatedly the same SWFs on many spectra measured at exactly the same wavelengths you may obtain some speed up by setting use.cached.mult=TRUE. However, be aware that you are responsible for ensuring that the wavelengths are the same in each call, as the only test done is for the length of the w.length vector.

rgb\_spct 295

# See Also

Other Reflectance ratio functions: [Rfr\\_fraction\(](#page-283-0)), [Rfr\\_normdiff\(](#page-287-0))

#### Examples

```
Rfr_ratio(Ler_leaf_rflt.spct,
          wavelength(c(400,500), wb.name = "Blue"),waveband(c(600,700), wb.name = "Red"))
Rfr_ratio(Ler_leaf_rflt.spct,
          wavelength(c(400,500), wb.name = "Blue"),waveband(c(600,700), wb.name = "Red"),
          quantity = "total")
Rfr_ratio(Ler_leaf_rflt.spct,
          wavelength(c(400, 500), wb.name = "Blue"),waveband(c(600,700), wb.name = "Red"),
          quantity = "mean")
```
rgb\_spct *RGB color values*

### Description

This function returns the RGB values for a source spectrum.

### Usage

```
rgb_spct(spct, sens = photobiology::ciexyzCMF2.spct, color.name = NULL)
```
# Arguments

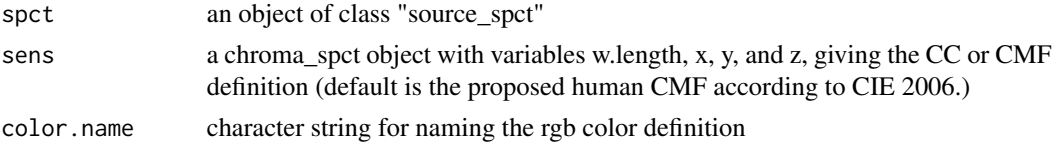

# Value

A color defined using rgb(). The numeric values of the RGB components can be obtained

# See Also

Other color functions: [w\\_length2rgb\(](#page-455-0)), [w\\_length\\_range2rgb\(](#page-456-0))

# Examples

rgb\_spct(sun.spct)

# Description

Removes from a spectrum object the class attributes "generic\_mspct" and any derived class attribute such as "source\_mspct". This operation is done by reference!

#### Usage

```
rmDerivedMspct(x)
```
### Arguments

x an R object.

# Value

A character vector containing the removed class attribute values. This is different to the behaviour of function unlist in base R!

# Note

If  $x$  is an object of any of the multi spectral classes defined in this package, this function changes by reference the multi spectrum object into the underlying list object. Otherwise, it just leaves x unchanged. The modified x is also returned invisibly.

# See Also

Other set and unset 'multi spectral' class functions: [shared\\_member\\_class\(](#page-326-0))

<span id="page-295-0"></span>rmDerivedSpct *Remove "generic\_spct" and derived class attributes.*

#### Description

Removes from a spectrum object the class attributes "generic\_spct" and any derived class attribute such as "source\_spct". This operation is done by reference!

```
rmDerivedSpct(x, keep.classes = NULL)
```
#### round 297

#### Arguments

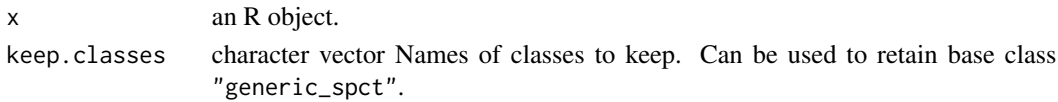

# Details

This function alters x itself by reference. If x is not a generic\_spct object, x is not modified. This function behaves similarly to setdiff() but preserving the original order of the character vector of the S3 class names.

#### Value

A character vector containing the removed class attribute values. This is different to the behaviour of function unlist in base R!

#### Note

If  $x$  is an object of any of the spectral classes defined in this package, this function changes by reference the spectrum object into the underlying data.frame object. Otherwise, it just leaves x unchanged.

### See Also

Other set and unset spectral class functions: [setGenericSpct\(](#page-301-0))

#### Examples

```
my.spct <- sun.spct
removed <- rmDerivedSpct(my.spct)
removed
class(sun.spct)
class(my.spct)
```
round *Rounding of Numbers*

#### Description

ceiling takes a single numeric argument x and returns a numeric vector containing the smallest integers not less than the corresponding elements of  $x$ .  $\iota$  floor takes a single numeric argument x and returns a numeric vector containing the largest integers not greater than the corresponding elements of  $x$ .  $\iota$  trunc takes a single numeric argument x and returns a numeric vector containing the integers formed by truncating the values in x toward  $0$ .  $\gamma$  round rounds the values in its first argument to the specified number of decimal places (default 0). \ signif rounds the values in its first argument to the specified number of significant digits. \ The functions are applied to the spectral data, not the wavelengths. The quantity in the spectrum to which the function is applied depends on the class of x and the current value of output options.

### Usage

```
## S3 method for class 'generic_spct'
round(x, digits = 0)
## S3 method for class 'generic_spct'
signif(x, digits = 6)
## S3 method for class 'generic_spct'
ceiling(x)
## S3 method for class 'generic_spct'
floor(x)
## S3 method for class 'generic_spct'
trunc(x, \ldots)
```
### Arguments

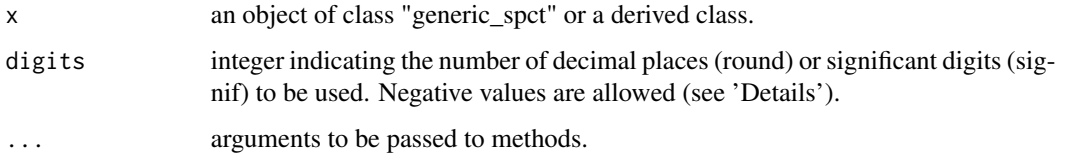

# See Also

```
MathFun^.generic_spct(convolve_each(div-.generic_spct,
log(), minus-.generic_spct, mod-.generic_spct, plus-.generic_spct, sign(), slash-.generic_spct,
times-.generic_spct
```
<span id="page-297-0"></span>select\_spct\_attributes

*Merge user supplied attribute names with default ones*

# Description

Allow users to add and subtract from default attributes in addition to providing a given set of attributes.

#### Usage

```
select_spct_attributes(attributes, attributes.default = spct_attributes())
```
 $spect_attributes(.class = "all", attributes = "*")$ 

# setBSWFUsed 299

### **Arguments**

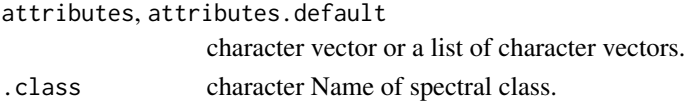

# **Details**

Vectors of character strings passed as argument to attributes are parsed so that if the first member string is  $"$ +", the remaining members are added to those in attributes.default; if it is  $"$ -" the remaining members are removed from in attributes.default; and if it is "=" the remaining members replace those in in attributes.default. If the first member is none of these three strings, the behaviour is the same as when the first string is "=". If attributes is NULL all the attributes in attributes.default are used and if it is "" no attribute names are returned, "" has precedence over other member values. The order of the names of annotations has no meaning: the vector is interpreted as a set except for the three possible "operators" at position 1.

#### Value

A character vector of attribute names.

### See Also

# [get\\_attributes](#page-175-0)

```
Other measurement metadata functions: add_attr2tb(), getFilterProperties(), getHowMeasured(),
getInstrDesc(), getInstrSettings(), getSoluteProperties(), getWhatMeasured(), getWhenMeasured(),
getWhereMeasured(), get_attributes(), isValidInstrDesc(), isValidInstrSettings(), setFilterProperties(),
setHowMeasured(), setInstrDesc(), setInstrSettings(), setSoluteProperties(), setWhatMeasured(),
setWhenMeasured(), setWhereMeasured(), spct_attr2tb(), spct_metadata(), subset_attributes(),
trimInstrDesc(), trimInstrSettings()
```
setBSWFUsed *The "bswf.used" attribute*

#### Description

Function to set by reference the "time.unit" attribute of an existing source\_spct object, and function to query its value.

#### Usage

```
setBSWFUsed(x, bswf.used = c("none", "unknown"))
```
getBSWFUsed(x)

### Arguments

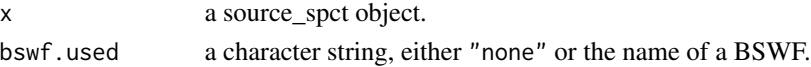

#### Details

Effective spectral irradiance, describes an estimate of the strength of the radiation towards eliciting a given response, frequently, but not only a biological response. The biological spectral weighting function, BSWF, used, can be for example that of the human eye, or an action spectrum, such as the erythema, or reddening of the human skin, action spectrum.

$$
I_{BE}(\lambda) = I(\lambda) \times f_{BE}(\lambda)
$$

where,  $I_{BE}(\lambda)$  is the biologically effective spectral irradiance,  $I(\lambda)$  is the spectral irradiance and  $f_{BE}(\lambda)$  is one of many possible BSWF.

When the values stored in a source\_spct object have been multiplied by those from a curve describing a certain response or effect, the attribute "time.unit" is set accordingly to track the transformation applied to the data. When a spectral response data have been directly measured, they should be stored in an object of class response\_spct as they are expressed in actual response units, not of class source\_spct expressed in irradiance units, even if weighted. However, when like in the case of spectral illuminance, the aim is technical measure of a light source, class source\_spct should be used and the BSWF set in the metadata.

This attribute is normally set by the function or operator used to apply the BSWF to spectral irradiance data, or set when the source\_spct object is created.

#### Value

x or the character value stored in x.

#### **Note**

Function setBSWFUsed() alters x itself by reference and in addition returns x invisibly. If x is not a source\_spct, x is not modified. The behaviour of this function is 'unusual' in that the default for parameter bswf.used is used only if x does not already have this attribute set. Function getBSWFUsed() returns the value to which the attribute is set as a character string and otherwise NA.

#### Examples

getBSWFUsed(sun.spct)

<span id="page-299-0"></span>setFilterProperties *Set the "filter.properties" attribute*

### Description

Function to set by reference the "filter.properties" attribute of an existing filter\_spct object.

# setFilterProperties 301

# Usage

```
setFilterProperties(
  x,
  filter.properties = NULL,
  pass.null = FALSE,
  Rfr.constant = NA_real_,
  thickness = NA_real_,
  attenuation.mode = NA_character_
)
```
filter\_properties(x) <- value

### Arguments

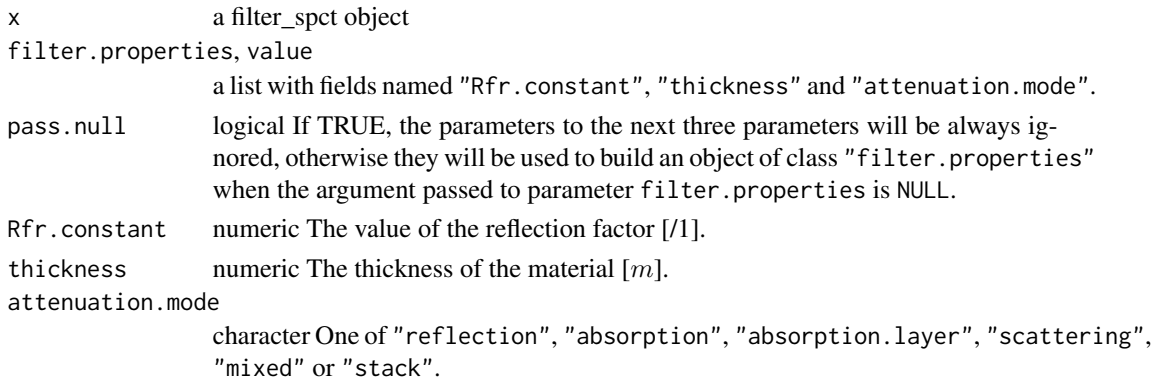

# Details

Storing filter properties allows inter-conversion between internal and total transmittance, as well as computation of transmittance for arbitrary thickness of the material. Whether computations are valid depend on the homogeneity of the material. The parameter pass.null makes it possible to remove the attribute.

#### Value

# x

### Note

This function alters  $x$  itself by reference and in addition returns  $x$  invisibly. If  $x$  is not a filter\_spct object, x is not modified.

The values of attenuation.mode "reflection", "absorption", "absorption.layer" or "scattering" should be used when one of these processes is clearly the main one; "mixed" is for when multiple modes play a significanr role, i.e., when a simple correction using a single value of Rfr across wavelengths is not possible; "absorption.layer" is for cases when a thin absorbing layer is deposited on the surface of a transparent support or enclosed between two sheets of glass or other transparent material. Finally "stack" is for multiple individual filters piled. If in doubt, set this argument to NA to ensure that computation of spectra for a different thickness remains disabled.

# See Also

```
Other measurement metadata functions: add_attr2tb(), getFilterProperties(), getHowMeasured(),
getInstrDesc(), getInstrSettings(), getSoluteProperties(), getWhatMeasured(), getWhenMeasured(),
getWhereMeasured(get_attributes(isValidInstrDesc(isValidInstrSettings(), select_spct_attributes
setHowMeasured(), setInstrDesc(), setInstrSettings(), setSoluteProperties(), setWhatMeasured(),
setWhenMeasured(), setWhereMeasured(), spct_attr2tb(), spct_metadata(), subset_attributes(),
trimInstrDesc(), trimInstrSettings()
```
# Examples

```
my.spct <- polyester.spct
filter_properties(my.spct)
filter_properties(my.spct) <- NULL
filter_properties(my.spct)
filter_properties(my.spct, return.null = TRUE)
filter_properties(my.spct) <- list(Rfr.constant = 0.01,
                                   thickness = 125e-6,
                                   attenuation.mode = "absorption")
```
filter\_properties(my.spct)

<span id="page-301-0"></span>setGenericSpct *Convert an R object into a spectrum object.*

# Description

Sets the class attribute of a data.frame or an object of a derived class to "generic\_spct".

```
setGenericSpect(x, multiple.w1 = 1L, idfactor = NULL)setCalibrationSpct(
  x,
 strict.range = getOption("photobiology.strict.range", default = FALSE),
 multiple.w1 = 1L,
  idfactor = NULL
)
setRawSpct(
  x,
  strict.range = getOption("photobiology.strict.range", default = FALSE),
 multiple.wl = 1L,
 idfactor = NULL
\lambdasetCpsSpct(
```

```
x,
  time.unit = "second",
  strict.range = getOption("photobiology.strict.range", default = FALSE),
 multiple.wl = 1L,
 idfactor = NULL
\mathcal{L}setFilterSpct(
 x,
 Tfr.type = c("total", "internal"),Rfr.comstant = NA\_real_thickness = NA_real_,
 attenuation.mode = NA_character_,
  strict.range = getOption("photobiology.strict.range", default = FALSE),
 multiple.wl = 1L,
 idfactor = NULL
\lambdasetSoluteSpct(
  x,
 K.type = c("attenuation", "absorption", "scattering"),
 name = NA_character_,
 mass = NA_character_,
  formula = NA_character_,
  structure = grDevices::as.raster(matrix()),
  ID = NA_character_,
  solvent.name = NA_character_,
  solvent.ID = NA_character_,
  strict.range = getOption("photobiology.strict.range", default = FALSE),
 multiple.wl = 1L,
 idfactor = NULL
\mathcal{L}setReflectorSpct(
  x,
 Rfr.type = c("total", "specular"),strict.range = getOption("photobiology.strict.range", default = FALSE),
 multiple.wl = 1L,idfactor = NULL
\mathcal{L}setObjectSpct(
 x,
 Tfr.type = c("total", "internal"),Rfr.type = c("total", "specular"),strict.range = getOption("photobiology.strict.range", default = FALSE),
 multiple.wl = 1L,idfactor = NULL
```

```
\mathcal{L}setResponseSpct(
 x,
 time.unit = "second",
 response.type = "response",
 multiple.wl = 1L,
 idfactor = NULL
)
setSourceSpct(
  x,
 time.unit = "second",
 bswf.used = c("none", "unknown"),
 strict.range = getOption("photobiology.strict.range", default = FALSE),
 multiple.wl = 1L,idfactor = NULL
\mathcal{L}
```

```
setChromaSpct(x, multiple.w1 = 1L, idfactor = NULL)
```
# Arguments

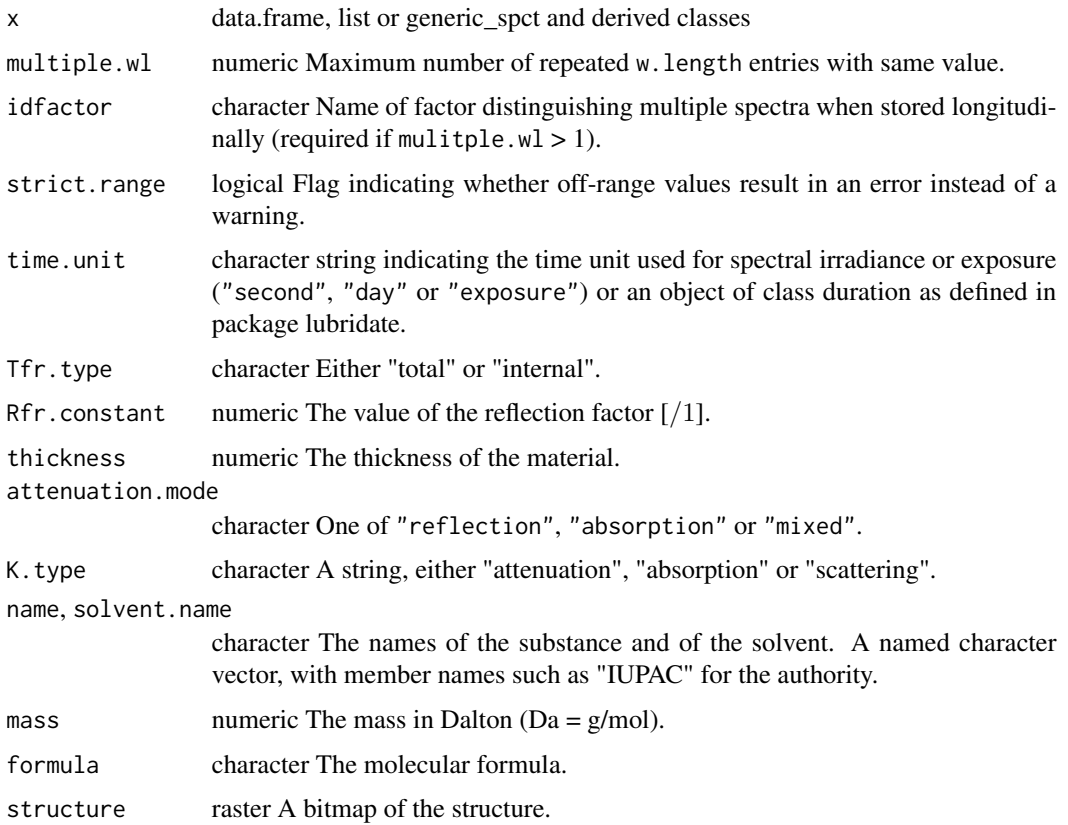

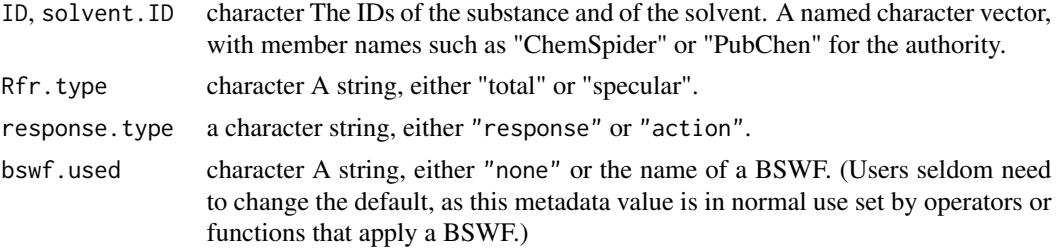

# Details

This method alters x itself by reference and in addition returns the modified x invisibly. The wavelength values and data are checked for validity and out-of-range values trigger warnings. These checks are done during construction by means of the matching [check\\_spct](#page-61-0) methods, unless checks have been disabled by setting the corresponding option (see [enable\\_check\\_spct](#page-111-0)).

### Value

x

#### Functions

- setCalibrationSpct(): Set class of a an object to "calibration spct".
- setRawSpct(): Set class of a an object to "raw\_spct".
- setCpsSpct(): Set class of a an object to "cps\_spct".
- setFilterSpct(): Set class of an object to "filter\_spct".
- setSoluteSpct(): Set class of an object to "solute\_spct".
- setReflectorSpct(): Set class of a an object to "reflector\_spct".
- setObjectSpct(): Set class of an object to "object spct".
- setResponseSpct(): Set class of an object to "response\_spct".
- setSourceSpct(): Set class of an object to "source\_spct".
- setChromaSpct(): Set class of an object to "chroma\_spct".

#### Warning!

Not entering metadata when creating an object will limit the available operations!

#### **Note**

"internal" transmittance is defined as the transmittance of the material body itself, while "total" transmittance includes the effects of surface reflectance on the amount of light transmitted. For nondiffusing materials like glass an approximate Rfr. constant value can be used to inter-convert total and internal transmittance values. Use NA if the the mode is not known, or not applicable, e.g., for materials subject to internal scattering. The validity of computations related to thickness of the material or length of the light path depends on the availability and accuracy of the metadata.

Particles in suspension unlike dissolved solutes scatter light. Thus two different processes can attenuate light in liquid media: absorption and scattering. Coefficients of attenuation are always based on measurements of internal absorbance or internal transmittance. In practice this is achieved by using as reference pure solvent in a vessel, such as a spectrometer cuvette, called *blank*. The measurement of the blank is done sequentially, before or after the *sample* of interest in single beam spectrophotometers and concurrently in double beam spectrophotometers. K.type describes the process of attenuation: "attenuation", "absorption" or "scattering", with "attenuation" used for cases of mixed modes of attenuation. Set K.type = NA if not available or unknown, or not applicable.

"specular" reflectance is defined as that measured by collecting the light reflected by the surface at the "mirror" of the angle of incidence; i.e., using a probe with a narrow angle of aperture. Usually measured close to normal angle of incidence. "total" reflectance is defined as that measured by collecting all the light reflected by the surface; i.e., using an integrating sphere. In a mirror, reflectance is mostly specular, while on the white surface of a sheet of paper scattering predominates. In the first case the value for total reflectance is not much more than for specular reflectance, while in the second case the difference is much larger as the "specular" component is much smaller.

### See Also

Other set and unset spectral class functions: [rmDerivedSpct\(](#page-295-0))

# Examples

```
my.df <- data.frame(w.length = 300:309, s.e.irrad = rep(100, 10))
is.source_spct(my.df)
setSourceSpct(my.df)
is.source_spct(my.df)
```
<span id="page-305-0"></span>setHowMeasured *Set the "how.measured" attribute*

### Description

Function to set the "how.measured" attribute of an existing generic\_spct, generic\_mspct, summary\_generic\_spct, data.frame or a derived-class object.

```
setHowMeasured(x, ...)
how_measured(x) <- value
## Default S3 method:
setHowMeasured(x, how.measured, ...)
## S3 method for class 'generic_spct'
setHowMeasured(x, how.measured, ...)
## S3 method for class 'summary_generic_spct'
```
# setHowMeasured 307

```
setHowMeasured(x, how.measured, ...)
## S3 method for class 'data.frame'
setHowMeasured(x, how.measured, ...)
## S3 method for class 'generic_mspct'
setHowMeasured(x, how.measured, ...)
```
### Arguments

x a R object ... Allows use of additional arguments in methods for other classes. how.measured, value a list or a character string.

# Value

x modified by reference.

# Methods (by class)

- setHowMeasured(default): default
- setHowMeasured(generic\_spct): generic\_spct
- setHowMeasured(summary\_generic\_spct): summary\_generic\_spct
- setHowMeasured(data.frame): data.frame
- setHowMeasured(generic\_mspct): generic\_mspct

### **Note**

This function alters x itself by reference and in addition returns x invisibly. If x is not an object of a supported class, x is silently returned unchanged.

### See Also

```
Other measurement metadata functions: add_attr2tb(), getFilterProperties(), getHowMeasured(),
getInstrDesc(), getInstrSettings(), getSoluteProperties(), getWhatMeasured(), getWhenMeasured(),
getWhereMeasured(get_attributes(isValidInstrDesc(isValidInstrSettings(), select_spct_attributes
setFilterProperties(), setInstrDesc(), setInstrSettings(), setSoluteProperties(), setWhatMeasured(),
setWhenMeasured(), setWhereMeasured(), spct_attr2tb(), spct_metadata(), subset_attributes(),
trimInstrDesc(), trimInstrSettings()
```
# Examples

```
my.spct <- sun.spct
how_measured(my.spct)
how_measured(my.spct) <- "simulated with a radiation transfer model"
how_measured(my.spct)
```
#### Description

Function to set, rename or unset by reference the "idfactor" attribute of an existing object of class generic\_spct or an object of a class derived from generic\_spct.

### Usage

```
setIdFactor(x, idfactor)
```
id\_factor(x) <- value

#### Arguments

x a generic\_spct object.

idfactor, value character The name of a factor identifying multiple spectra stored longitudinally.

#### Details

If the attribute idfactor is already set, and a variable with name equal to the value passed as argument to idfactor does not exist in x, the currently set variable is renamed and the attribute value updated. If a variable named as the argument passed to idfactor exists in x, it will be set as id by storing this name in the attribute. If the value passed as argument to idfactor is NULL the attribute will be unset. If the attribute is not already set and there is no member variable in x with a name matching the argument passed to idfactor, an error is triggered.

#### Value

#### x

### **Note**

This function alters x itself by reference and in addition returns x invisibly. If x is not a generic\_spct or an object of a class derived from generic\_spct, x is not modified.

#### See Also

Other idfactor attribute functions: [getIdFactor\(](#page-161-0))

# Examples

```
my.spct <- sun_evening.spct
# inspecting
```
id\_factor(sun.spct) # no idfactor set

#### setInstrDesc 309

```
id_factor(my.spct)
colnames(my.spct)
# renaming
id_factor(my.spct) <- "time"
getIdFactor(my.spct)
colnames(my.spct)
# removing
setIdFactor(my.spct, NULL)
```
getIdFactor(my.spct) colnames(my.spct)

<span id="page-308-0"></span>setInstrDesc *Set the "instr.desc" attribute*

# Description

Function to set by reference the "instr.desc" attribute of an existing generic\_spct or derived-class object.

# Usage

```
setInstrDesc(x, instr.desc)
instr_descriptor(x) <- value
```
# Arguments

x a generic\_spct object instr.desc, value a list

### Value

x

# Note

This function alters x itself by reference and in addition returns x invisibly. If x is not a generic\_spct object, x is not modified.

The fields to be passed in the list instr.desc in part vary depending on the instrument brand and model.

# See Also

```
Other measurement metadata functions: add_attr2tb(), getFilterProperties(), getHowMeasured(),
getInstrDesc(), getInstrSettings(), getSoluteProperties(), getWhatMeasured(), getWhenMeasured(),
getWhereMeasured(get_attributes(isValidInstrDesc(isValidInstrSettings(), select_spct_attributes
setFilterProperties(), setHowMeasured(), setInstrSettings(), setSoluteProperties(),
setWhatMeasured(), setWhenMeasured(), setWhereMeasured(), spct_attr2tb(), spct_metadata(),
subset_attributes(), trimInstrDesc(), trimInstrSettings()
```
<span id="page-309-0"></span>setInstrSettings *Set the "instr.settings" attribute*

# Description

Function to set by reference the "what.measured" attribute of an existing generic\_spct or derivedclass object.

#### Usage

```
setInstrSettings(x, instr.settings)
```

```
instr_settings(x) <- value
```
#### Arguments

x a generic\_spct object instr.settings, value a list

#### Value

x

# **Note**

This function alters x itself by reference and in addition returns x invisibly. If x is not a generic\_spct object, x is not modified.

# See Also

```
Other measurement metadata functions: add_attr2tb(), getFilterProperties(), getHowMeasured(),
getInstrDesc(), getInstrSettings(), getSoluteProperties(), getWhatMeasured(), getWhenMeasured(),
getWhereMeasured(get_attributes(isValidInstrDesc(isValidInstrSettings(), select_spct_attributes
setFilterProperties(), setHowMeasured(), setInstrDesc(), setSoluteProperties(), setWhatMeasured(),
setWhenMeasured(), setWhereMeasured(), spct_attr2tb(), spct_metadata(), subset_attributes(),
trimInstrDesc(), trimInstrSettings()
```
# Description

Function to set by reference the "K.type" attribute of an existing solute\_spct object

### Usage

```
setKType(x, K.type = c("attenuation", "absorption", "scattering"))
```
### Arguments

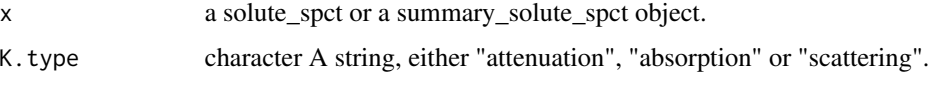

# Value

x

# Note

This function alters x itself by reference and in addition returns x invisibly. If  $x$  is not a solute\_spct object, x is not modified The behaviour of this function is 'unusual' in that the default for parameter K.type is used only if x does not already have this attribute set.

#### See Also

Other K attribute functions: [getKType\(](#page-163-1))

# Examples

print("missing example")

setMultipleWl *Set the "multiple.wl" attribute*

# Description

Function to set by reference the multiple.wl attribute of an existing generic\_spct object or an object of a class derived from generic\_spct.

### Usage

```
setMultipleWl(x, multiple.wl = NULL)
```
multiple\_wl(x) <- value

### Arguments

x a generic\_spct object multiple.wl, value

numeric  $>= 1$  If multiple.wl = NULL, the default, the value is guessed.

# Details

These methods set the attribute multiple.wl and if the argument of multiple.wl or value is NULL, they call [findMultipleWl](#page-137-0) to obtain a guess. Pathological cases where multiple spectra in long form do not share any wavelength value underestimate the number of spectra, and require an explicit numeric argument. Calling these methods is very rarely needed in user code.

# Value

x, modified in place by reference. If x is not a generic\_spct or an object of a class derived from generic\_spct, x is not modified.

### See Also

Other multiple.wl attribute functions: [getMultipleWl\(](#page-165-0))

# Examples

```
my.spct <- sun.spct
setMultipleWl(my.spct) # default is to search x, here my.spct
getMultipleWl(my.spct)
multiple_wl(my.spct) <- 1L # must be a valid value or NULL!
multiple_wl(my.spct)
multiple_wl(my.spct) <- NULL # must be a valid value or NULL!
multiple_wl(my.spct)
```
<span id="page-311-0"></span>setNormalized *Set the "normalized" and "normalization" attributes*

### Description

Function to write the "normalized" attribute of an existing generic\_spct object.

# setNormalized 313

# Usage

```
setNormalized(
  x,
  norm = FALSE,
 norm.type = NA_character_,
 norm.factors = NA_real_,
 norm.cols = NA_character_,
  norm.random = rep(NA-real_, 2),verbose = getOption("verbose_as_default", default = FALSE)
)
setNormalised(
  x,
  norm = FALSE,
  norm.type = NA_character_,
  norm.factors = NA_real_,
 norm.cols = NA_character_,
 norm.random = rep(NA-real_, 2),verbose = getOption("verbose_as_default", default = FALSE)
)
```
# Arguments

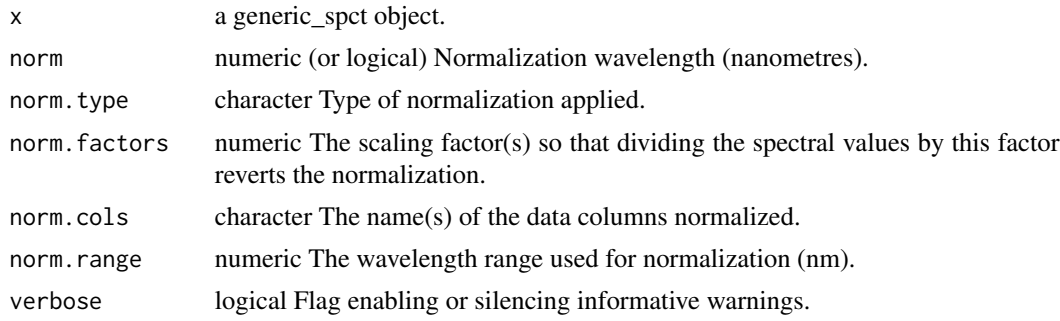

# Details

This function is used internally, although occasionally users may want to use it to "pretend" that spectral data have not been normalized. Use [normalize\(](#page-224-0)) methods to apply a normalization and set the attributes accordingly. Function setNormalized() only sets the attributes that store the metadata corresponding to an already applied normalization. Thus a trace of the transformations applied to spectral data is kept, which currently is used to renormalize the spectra when the quantity used for expression is changed with a conversion function. It is also used in other packages like 'ggspectra' when generating automatically axis labels. If x is not a generic\_spct object, x is not modified.

#### Note

Passing a logical as argument to norm is deprecated but accepted silently for backwards compatibility.

setNormalised() is a synonym for this setNormalized() method.

#### See Also

```
Other rescaling functions: fscale(), fshift(), getNormalized(), getScaled(), is_normalized(),
is_scaled(), normalize(), setScaled()
```
setResponseType *Set the "response.type" attribute*

#### **Description**

Functions to set by reference the "response.type" attribute of an existing response\_spct object, and to query its value.

### Usage

```
setResponseType(x, response.type = c("response", "action"))
```
getResponseType(x)

#### Arguments

x a response\_spct object response.type a character string, either "response" or "action"

#### Details

Objects of class response\_spct() can contain data for a response spectrum or an action spectrum. Response spectra are measured using the same photon (or energy) irradiance at each wavelength. Action spectra are derived from dose response curves at each wavelength, and responsivity at each wavelength is expressed as the reciprocal of the photon fluence required to obtain a fixed level of response. In the case of biological systems the action and response spectra frequently differ in their shape and spectral values. This is a property inherent to a data set and not subject to conversions, thus normally set when a response\_spct object is created and never modified.

#### Value

x

### Note

This function alters x itself by reference and in addition returns x invisibly. If x is not a response\_spct object, x is not modified The behaviour of this function is 'unusual' in that the default for parameter response. type is used only if x does not already have this attribute set.

#### setRfrType 315

### Examples

```
my.spct <- ccd.spct
setResponseType(my.spct, "action")
getResponseType(ccd.spct)
getResponseType(sun.spct)
```
setRfrType *The "Rfr.type" attribute*

#### Description

Function to set by reference the "Rfr.type" attribute of an existing reflector\_spct or object\_spct object, and function to query its current status.

### Usage

```
setRfrType(x, Rfr.type = c("total", "specular"))
getRfrType(x)
```
#### Arguments

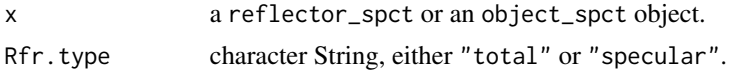

### Details

Reflectance can be measured by collecting the light reflected out of a surface in all directions, using an integrating sphere, obtaining a quantity called total reflectance. If instead, the reflected light is collected at a narrow angle mirroring the incident angle, only part of the reflected radiation is collected, corresponding to mirror-like reflection, called specular. Thus,

$$
\rho = \rho_s + \rho_d
$$

where,  $\rho$  is total reflectance, and its components,  $\rho_s$ , specular reflectance, and  $\rho_d$ , diffuse or scattered reflectance. When strong scattering takes place, total reflectance can be much more than the specular component. In most cases  $\rho_d$  is not measured directly.

The distinction depends on the measuring procedure, and this information is stored as metadata in an attribute of objects of classes reflector\_spct or an object\_spct.

When converting between internal and total transmittance, or computing absorptance by difference based on transmittance and reflectance, only total reflectance can be meaningfully used (if the object does not noticeably scatter light, it may be possible to assume that specular reflectance represents most of the total reflectance.) Consequently, checking the stored value of this attribute is used as a safeguard in these compuations.

This attribute is normally set when the source\_spct object is created.

# Value

x, with the modified attribute in the case of setRfrType() or the character value, "total" or "specular", stored in the "Rfr.type" attribute of x in the case of getRfrType(). If x is not a reflector\_spct or an object\_spct object, NA is returned.

# Note

Function setRfrType() alters x itself by reference and in addition returns x invisibly. If x is not a reflector\_spct or an object\_spct object, x is not modified. The behaviour of this function is 'unusual' in that the default for parameter Rfr. type is used only if x does not already have this attribute set.

# See Also

[reflector\\_spct](#page-330-0) and [object\\_spct](#page-330-0).

# Examples

```
my.spct \le reflector_spct(w.length = 400:409, Rfr = 0.1)
getRfrType(my.spct)
setRfrType(my.spct, "specular")
getRfrType(my.spct)
```
<span id="page-315-0"></span>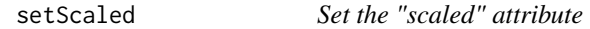

### Description

Function to write the "scaled" attribute of an existing generic\_spct object.

```
setScaled(x, ...)
## Default S3 method:
setScaled(x, ...)
## S3 method for class 'generic_spct'
setScaled(x, ..., scaled = FALSE)## S3 method for class 'summary_generic_spct'
setscaled(x, ..., scaled = FALSE)## S3 method for class 'generic_mspct'
setscaled(x, ..., scaled = FALSE)
```
# setSoluteProperties 317

# Arguments

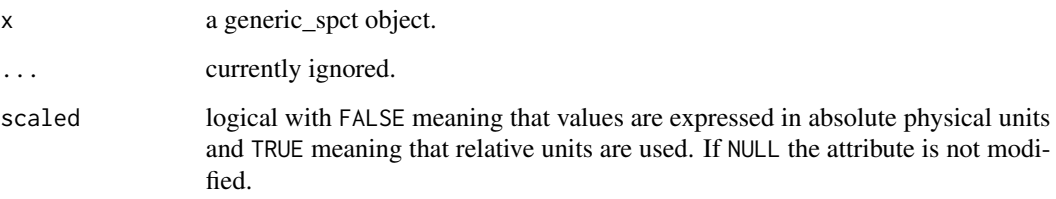

# Value

a new object of the same class as x.

a new object of the same class as x.

a new object of the same class as x.

a new object of the same class as x.

# Methods (by class)

- setScaled(default): Default for generic function
- setScaled(generic\_spct): Specialization for generic\_spct
- setScaled(summary\_generic\_spct): Specialization for summary\_generic\_spct
- setScaled(generic\_mspct): Specialization for generic\_mspct

#### Note

if x is not a generic\_spct object, x is not modified.

# See Also

```
Other rescaling functions: fscale(), fshift(), getNormalized(), getScaled(), is_normalized(),
is_scaled(), normalize(), setNormalized()
```
<span id="page-316-0"></span>setSoluteProperties *Set the "solute.properties" attribute*

# Description

Function to set by reference the "solute.properties" attribute of an existing solute\_spct object.

# Usage

```
setSoluteProperties(
  x,
  solute.properties = NULL,
 pass.null = FALSE,
 mass = NA\_real_formula = NULL,structure = grDevices::as.raster(matrix()),
  name = NA_character_,
  ID = NA_character_,
  solvent.name = NA_character_,
  solvent.ID = NA_character_
)
```
solute\_properties(x) <- value

# Arguments

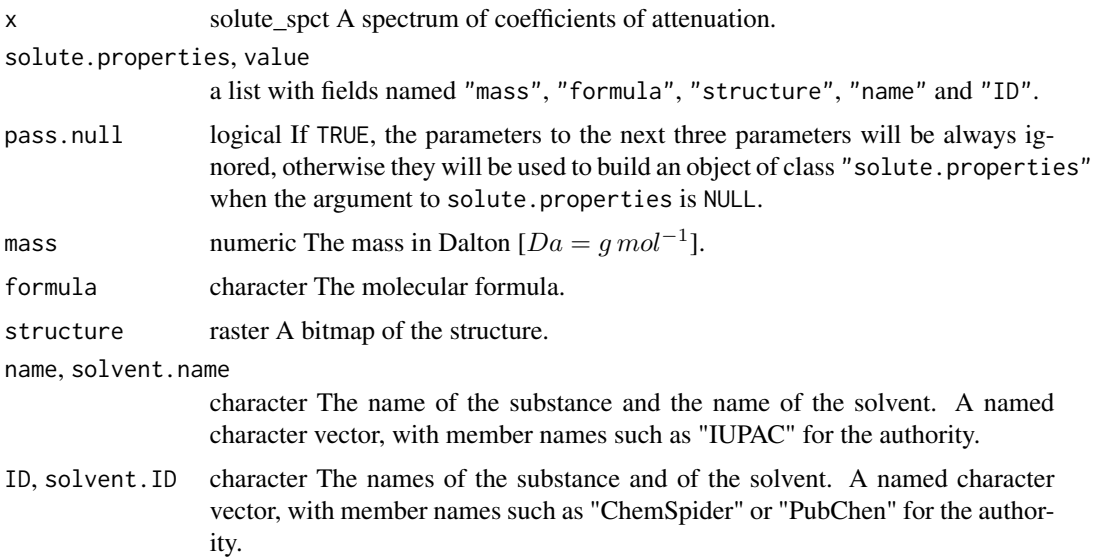

# Details

Storing solute properties allows inter-conversion between bases of expression, and ensures the unambiguous identification of the substances to which the spectral data refer. These properties make it possible to compute filter\_spct objects for solutions of the solute, i.e., absorption spectra of liquid filters. The parameter pass.null makes it possible to remove the attribute. The solvent used for the determination of the attenuation coefficient is important metadata as the solvent can alter the spectral ansorption properties of the solute.

#### Value

x

#### setTfrType 319

# Note

This function alters x itself by reference and in addition returns x invisibly. If x is not a filter\_spct object, x is not modified.

### See Also

```
Other measurement metadata functions: add_attr2tb(), getFilterProperties(), getHowMeasured(),
getInstrDesc(), getInstrSettings(), getSoluteProperties(), getWhatMeasured(), getWhenMeasured(),
getWhereMeasured(get_attributes(isValidInstrDesc(isValidInstrSettings(), select_spct_attributes
setFilterProperties(), setHowMeasured(), setInstrDesc(), setInstrSettings(), setWhatMeasured(),
setWhenMeasured(), setWhereMeasured(), spct_attr2tb(), spct_metadata(), subset_attributes(),
trimInstrDesc(), trimInstrSettings()
```
# Examples

```
solute.properties <-
  list(formula = c(text = "H2O", html = "H<sub>2</sub>", TeX = "$H_2O$"),
       name = c("water", IUPAC = "oxidane"),
       structure = grDevices::as.raster(matrix()),
       mass = 18.015, # Da
       ID = c(ChemSpider = "917", CID = "962"),
       solvent.name = NA_character_,
       solvent.ID = NA_character_)
my.spct <- solute_spct()
solute_properties(my.spct) <- solute.properties
solute_properties(my.spct)
solute_properties(my.spct) <- NULL
solute_properties(my.spct)
solute_properties(my.spct, return.null = TRUE)
solute_properties(my.spct)
```
setTfrType *The "Tfr.type" attribute*

### Description

Function to set by reference the "Tfr.type" attribute of an existing filter\_spct or object\_spct object, and function to query its current status.

# Usage

 $setTfrfype(x, Tfr.type = c("total", "internal"))$ 

getTfrType(x)

#### Arguments

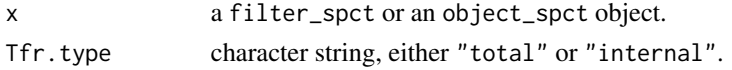

#### Details

Transmittance, T or  $\tau$ , has two different definitions that differ in how reflectance is taken into account: "total" transmittance and "internal" transmittance. They are both in widespread use, and rather frequently the interconversion is approximate or even not possible.

$$
T = \frac{I_z}{I_0}
$$

$$
\tau = \frac{I_z}{I_0 - \rho}
$$

where T is total transmittance and  $\tau$  is internal transmittance;  $I_0$  is the radiant power incident on an object and  $I_z$  is the radiant power at depth z, in most cases measured below the non-illuminated side of the object, and  $\rho$  is the total reflectance at the illuminated surface.

The transmittance of an object as a whole depends on the length of the light path within the object and reflectance on the angle of incidence of the light on the surface. When the light beam is nearnormal to the surface, both quantities are at their minimum.

Thus, the interconversion of total spectral transmittance,  $T(\lambda)$ , into internal spectral transmittance,  $\tau(\lambda)$ , is strictly possible only if the spectral reflectance  $\rho(\lambda)$  is known. In practice, the spectral reflectance is approximated by a constant value that is assumed independent of wavelength.

Objects of class object\_spct contain spectral data for both spectral transmittance and spectral reflectance or spectral absorptance, making conversion possible. Objects of class filter\_spct do not contain spectral reflectance data, but may have a known approximate value for a reflectance constant, but this is frequently not the case.

The type of transmittance data stored in an object of these classes is recorded as metadata in attribute Tfr.Type. The functions described here set and query this attribute. Contrary to directly accessing the attribute, the query function consistently returns NA both when the attribute is set to NA and when the attribute has not been set, as can be the case of objects created with early versions of the package.

Absorptance,  $\alpha$ , and absorbance, A, are normally given as "internal", and this is the assumption in this package. However, as in some cases strict enforcement would prevent conversions, this is not strictly enforced. (IUPAC, recommends use of the name *attenuance* (formerly *extinction*) instead of *absorbance* when light attenuation involves processes other than pure absorption, such as scattering and luminescence.)

$$
1 = \alpha + \rho + \tau
$$

$$
A_{10} = \log_{10} \frac{1}{\alpha} = -\log_{10} \alpha
$$

When a solvent-only *blank* is used when measuring the absorbance of a solution, the absorbance is not only "internal" to the solution (discounting reflections at the cuvette boundaries) but also

#### setTimeUnit 321

discounts the effect of the solvent itself. When measuring solid samples, like a sheet of glass, in most cases a blank is not available.

For semitransparent objects like glass, it is important to take into account that reflections occur at each interface between substances with different refractive index.

This attribute is normally set when the source\_spct object is created. But convertTfrType() updates it when it changes due to a conversion.

### Value

x, with the modified attribute in the case of setTfrType() or the character value, "total" or internal, stored in the "Tfr.type" attribute of x in the case of  $getTfrrType()$ . If x is not a filter\_spct or an object\_spct object, NA is returned.

### Note

Function setTfrType() alters x itself by reference and in addition returns x invisibly. If x is not a filter\_spct or an object\_spct object, x is not modified. The behaviour of this function is 'unusual' in that the default for parameter Tfr.type is used only if x does not already have this attribute set.

# See Also

[convertTfrType](#page-86-0), [filter\\_spct](#page-330-0), and [object\\_spct](#page-330-0).

#### Examples

```
my.spct <- polyester.spct
getTfrType(my.spct)
setTfrType(my.spct, "internal")
getTfrType(my.spct)
```
setTimeUnit *Set the "time.unit" attribute of an existing source\_spct object*

#### **Description**

Function to set by reference the "time.unit" attribute

```
setTimeUnit(
  x,
  time.unit = c("second", "hour", "day", "exposure", "none"),
  override.ok = FALSE
)
```
### **Arguments**

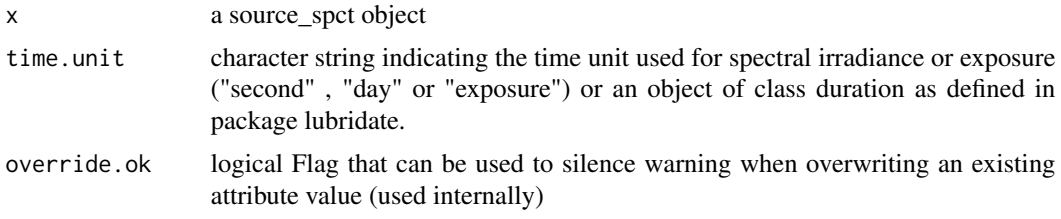

# Value

x

# Note

This function alters x itself by reference and in addition returns x invisibly. If x is not a source\_spct or response\_spct object, x is not modified. The behaviour of this function is 'unusual' in that the default for parameter time.unit is used only if x does not already have this attribute set. time.unit = "hour" is currently not fully supported.

# See Also

Other time attribute functions: [checkTimeUnit\(](#page-61-1)), [convertThickness\(](#page-87-0)), [convertTimeUnit\(](#page-88-0)), [getTimeUnit\(](#page-170-1))

### Examples

my.spct <- sun.spct setTimeUnit(my.spct, time.unit = "second") setTimeUnit(my.spct, time.unit = lubridate::duration(1, "seconds"))

<span id="page-321-0"></span>setWhatMeasured *Set the "what.measured" attribute*

### Description

Function to set by reference the "what.measured" attribute of an existing generic\_spct, generic\_mspct, summary\_generic\_spct, data.frame or a derived-class object.

```
setWhatMeasured(x, ...)
what_measured(x) \leq- value
## Default S3 method:
setWhatMeasured(x, what.measured, ...)
```

```
## S3 method for class 'generic_spct'
setWhatMeasured(x, what.measured, ...)
## S3 method for class 'summary_generic_spct'
setWhatMeasured(x, what.measured, ...)
## S3 method for class 'data.frame'
setWhatMeasured(x, what.measured, ...)
## S3 method for class 'generic_mspct'
setWhatMeasured(x, what.measured, ...)
```
### Arguments

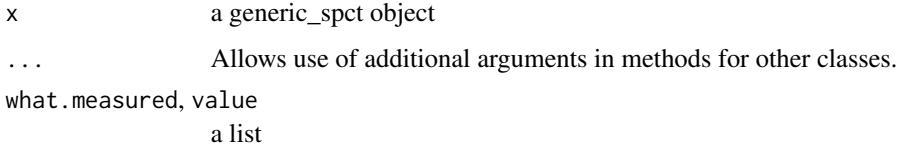

### Value

x

#### Methods (by class)

- setWhatMeasured(default): default
- setWhatMeasured(generic\_spct): generic\_spct
- setWhatMeasured(summary\_generic\_spct): summary\_generic\_spct
- setWhatMeasured(data.frame): data.frame
- setWhatMeasured(generic\_mspct): generic\_mspct

# Note

This function alters x itself by reference and in addition returns x invisibly. If x is not a generic\_spct object, x is not modified.

### See Also

```
Other measurement metadata functions: add_attr2tb(), getFilterProperties(), getHowMeasured(),
getInstrDesc(), getInstrSettings(), getSoluteProperties(), getWhatMeasured(), getWhenMeasured(),
getWhereMeasured(), get_attributes(), isValidInstrDesc(), isValidInstrSettings(), select_spct_attributes(),
setFilterProperties(), setHowMeasured(), setInstrDesc(), setInstrSettings(), setSoluteProperties(),
setWhenMeasured(), setWhereMeasured(), spct_attr2tb(), spct_metadata(), subset_attributes(),
trimInstrDesc(), trimInstrSettings()
```
### Examples

```
my.spct <- sun.spct
what_measured(my.spct)
what_measured(my.spct) <- "Sun"
what_measured(my.spct)
```
<span id="page-323-0"></span>setWhenMeasured *Set the "when.measured" attribute*

# Description

Function to set by reference the "when" attribute of an existing generic\_spct, generic\_mspct, summary\_generic\_spct, data.frame or a derived-class object.

### Usage

```
setWhenMeasured(x, when.measured, ...)
when_measured(x) <- value
## Default S3 method:
setWhenMeasured(x, when.measured, ...)
## S3 method for class 'generic_spct'
setWhenMeasured(x, when.measured = lubridate::now(tzone = "UTC"), \dots)
## S3 method for class 'summary_generic_spct'
setWhenMeasured(x, when.measured = lubridate::now(tzone = "UTC"), \dots)
## S3 method for class 'data.frame'
setWhenMeasured(x, when.measured = lubridate::now(tzone = "UTC"), \dots)
## S3 method for class 'generic_mspct'
setWhenMeasured(x, when.measured = lubridate::now(tzone = "UTC"), \dots)
```
### **Arguments**

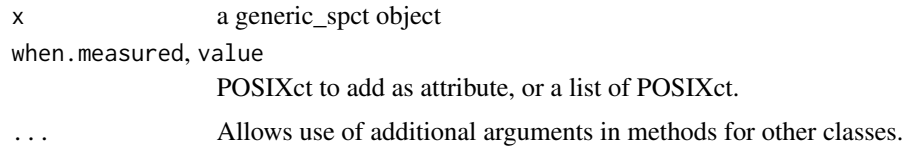

#### Value

 $\mathbf X$
### Methods (by class)

- setWhenMeasured(default): default
- setWhenMeasured(generic\_spct): generic\_spct
- setWhenMeasured(summary\_generic\_spct): summary\_generic\_spct
- setWhenMeasured(data.frame): data.frame
- setWhenMeasured(generic\_mspct): generic\_mspct

### Note

This method alters x itself by reference and in addition returns x invisibly. If x is not a generic\_spct or an object of a class derived from generic spct, x is not modified. If when is not a POSIXct object or NULL an error is triggered. A POSIXct describes an instant in time (date plus time-of-day plus time zone).

Be aware that lubridate::ymd() returns an incompatible Date object while lubridate::ymd\_h(), lubridate::ymd\_hm() and lubridate::ymd\_hms() and similar functions return objects of class POSIXct acceptable as arguments for parameter when.measured.

## See Also

```
Other measurement metadata functions: add_attr2tb(), getFilterProperties(), getHowMeasured(),
getInstrDesc(), getInstrSettings(), getSoluteProperties(), getWhatMeasured(), getWhenMeasured(),
getWhereMeasured(get_attributes(isValidInstrDesc(isValidInstrSettings(), select_spct_attributes
setFilterProperties(setHowMeasured(setInstrDesc(setInstrSettings(setSoluteProperties(),
setWhatMeasured(), setWhereMeasured(), spct_attr2tb(), spct_metadata(), subset_attributes(),
trimInstrDesc(), trimInstrSettings()
```
### Examples

```
my.spct <- sun.spct
when_measured(my.spct)
when_measured(my.spct) <- lubridate::ymd_hms("2020-01-01 08:00:00")
when_measured(my.spct)
```
<span id="page-324-0"></span>setWhereMeasured *Set the "where.measured" attribute*

## **Description**

Function to set by reference the "where.measured" attribute of an existing generic\_spct, generic\_mspct, summary\_generic\_spct, data.frame or a derived-class object.

## Usage

```
setWhereMeasured(x, where.measured, lat, lon, address, ...)
where_measured(x) \le value
## Default S3 method:
setWhereMeasured(x, where.measured, lat, lon, address, ...)
## S3 method for class 'generic_spct'
setWhereMeasured(x, where.measured = NA, lat = NA, lon = NA, address = NA, ...)
## S3 method for class 'summary_generic_spct'
setWhereMeasured(x, where.measured = NA, lat = NA, lon = NA, address = NA, ...)
## S3 method for class 'data.frame'
setWhereMeasured(x, where.\nmeasured = NA, lat = NA, lon = NA, address = NA, ...)## S3 method for class 'generic_mspct'
setWhereMeasured(x, where.measured = NA, lat = NA, lon = NA, address = NA, ...)
```
## Arguments

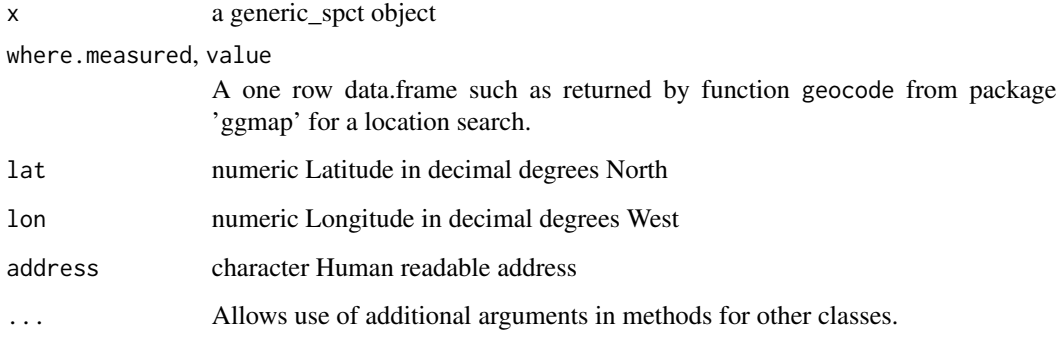

# Value

 $\mathbf X$ 

### Methods (by class)

- setWhereMeasured(default): default
- setWhereMeasured(generic\_spct): generic\_spct
- setWhereMeasured(summary\_generic\_spct): summary\_generic\_spct
- setWhereMeasured(data.frame): data.frame
- setWhereMeasured(generic\_mspct): generic\_mspct

### **Note**

This method alters x itself by reference and in addition returns x invisibly. If x is not a generic spct or an object of a class derived from generic\_spct, x is not modified. If where is not a POSIXct object or NULL an error is triggered. A POSIXct describes an instant in time (date plus time-of-day plus time zone). As expected passing NULL as argument for where measured unsets the attribute.

Method for collections of spectra recycles the location information only if it is of length one.

### See Also

```
add_attr2tb(getFilterProperties(getHowMeasured(),
getInstrDesc(), getInstrSettings(), getSoluteProperties(), getWhatMeasured(), getWhenMeasured(),
getWhereMeasured(), get_attributes(), isValidInstrDesc(), isValidInstrSettings(), select_spct_attributes(),
setFilterProperties(), setHowMeasured(), setInstrDesc(), setInstrSettings(), setSoluteProperties(),
setWhatMeasured(), setWhenMeasured(), spct_attr2tb(), spct_metadata(), subset_attributes(),
trimInstrDesc(), trimInstrSettings()
```
## Examples

```
my.spct <- sun.spct
where_measured(my.spct)
where_measured(my.spct) <- data.frame(lon = 0, lat = -60)
where_measured(my.spct)
```
shared\_member\_class *Classes common to all collection members.*

## **Description**

Finds the set intersection among the class attributes of all collection member as a target set of class names.

## Usage

```
shared_member_class(1, target.set = spct_classes())
```
## Arguments

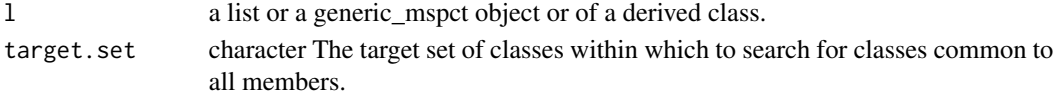

### Value

A character vector containing the class attribute values.

### See Also

Other set and unset 'multi spectral' class functions: [rmDerivedMspct\(](#page-295-0))

<span id="page-327-1"></span>sign *Sign*

### Description

sign returns a vector with the signs of the corresponding elements of x (the sign of a real number is 1, 0, or -1 if the number is positive, zero, or negative, respectively).

### Usage

## S3 method for class 'generic\_spct' sign(x)

# Arguments

x an object of class "generic\_spct"

# See Also

Other math operators and functions: [MathFun](#page-214-0), [^.generic\\_spct\(](#page-457-0)), [convolve\\_each\(](#page-89-0)), [div-.generic\\_spct](#page-105-0), [log\(](#page-211-0)), [minus-.generic\\_spct](#page-216-0), [mod-.generic\\_spct](#page-217-0), [plus-.generic\\_spct](#page-247-0), [round\(](#page-296-0)), [slash-.generic\\_spct](#page-327-0), [times-.generic\\_spct](#page-407-0)

<span id="page-327-0"></span>slash-.generic\_spct *Arithmetic Operators*

## Description

Division operator for generic spectra.

## Usage

## S3 method for class 'generic\_spct' e1 / e2

### Arguments

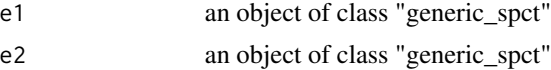

# See Also

Other math operators and functions: [MathFun](#page-214-0), [^.generic\\_spct\(](#page-457-0)), [convolve\\_each\(](#page-89-0)), [div-.generic\\_spct](#page-105-0), [log\(](#page-211-0)), [minus-.generic\\_spct](#page-216-0), [mod-.generic\\_spct](#page-217-0), [plus-.generic\\_spct](#page-247-0), [round\(](#page-296-0)), [sign\(](#page-327-1)), [times-.generic\\_spct](#page-407-0)

### Description

These functions implement one original methods and acts as a wrapper for other common R smoothing functions. The advantage of using this function for smoothing spectral objects is that it simplifies the user interface and sets, when needed, defaults suitable for spectral data.

#### Usage

```
smooth_spct(x, method, strength, wl.range, ...)
## Default S3 method:
smooth_spct(x, method, strength, wl.range, ...)
## S3 method for class 'source_spct'
smooth_spct(
  x,
 method = "custom",
  strength = 1,
 wl.range = NULL,
  na.rm = FALSE,...
\lambda## S3 method for class 'filter_spct'
smooth_spct(
  x,
 method = "custom",
  strength = 1,
 wl.range = NULL,
  na.rm = FALSE,...
\mathcal{E}## S3 method for class 'reflector_spct'
smooth_spct(
  x,
  method = "custom",
  strength = 1,
 wl.range = NULL,
 na.rm = FALSE,...
)
## S3 method for class 'solute_spct'
```

```
smooth_spct(
 x,
 method = "custom",
 strength = 1,
 wl.range = NULL,
 na.rm = FALSE,
  ...
\mathcal{L}## S3 method for class 'response_spct'
smooth_spct(
 x,
 method = "custom",strength = 1,
 wl.range = NULL,
 na.rm = FALSE,...
\mathcal{L}## S3 method for class 'cps_spct'
smooth_spct(
 x,
 method = "custom",
 strength = 1,
 wl.range = NULL,
 na.rm = FALSE,...
\mathcal{L}## S3 method for class 'generic_mspct'
smooth_spct(
 x,
 method = "custom",strength = 1,
 wl.range = NULL,
 na.rm = FALSE,
  ...
\mathcal{L}
```
## Arguments

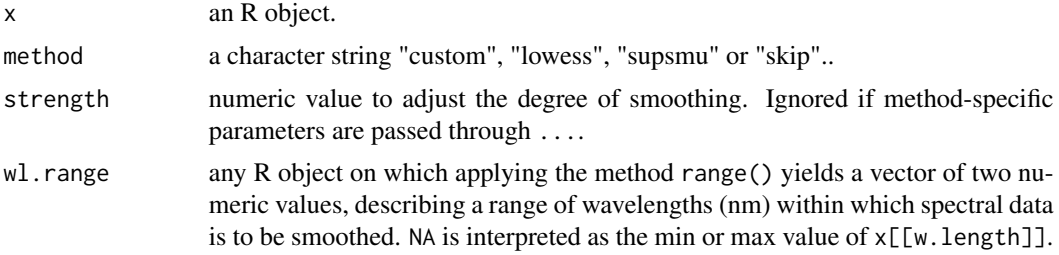

# source\_spct 331

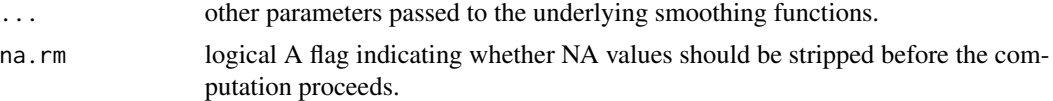

# Value

A copy of x with spectral data values replaced by smoothed ones.

## Methods (by class)

- smooth\_spct(default): Default for generic function
- smooth\_spct(source\_spct): Smooth a source spectrum
- smooth\_spct(filter\_spct): Smooth a filter spectrum
- smooth\_spct(reflector\_spct): Smooth a reflector spectrum
- smooth\_spct(solute\_spct): Smooth a solute attenuation spectrum
- smooth\_spct(response\_spct): Smooth a response spectrum
- smooth\_spct(cps\_spct): Smooth a counts per second spectrum
- smooth\_spct(generic\_mspct):

#### Note

Method "custom" is our home-brewed method which applies strong smoothing to low signal regions of the spectral data, and weaker or no smoothing to the high signal areas. Values very close to zero are set to zero with a limit which depends on the local variation. This method is an ad-hock method suitable for smoothing spectral data obtained with spectrometers. In the cased of methods "lowess" and "supsmu" the current function behaves like a wrapper of the functions of the same names from base R. Method "skip" returns x unchanged.

#### Examples

```
my.spct <- clip_wl(sun.spct, c(400, 500))
smooth_spct(my.spct)
smooth_spct(my.spct, method = "custom", strength = 1)
smooth\_spet(my.spect, method = "custom", strength = 4)smooth\_spot(my.spot, method = "supsum", strength = 4)
```
source\_spct *Spectral-object constructors*

#### Description

These constructor functions can be used to create spectral objects derived from generic\_spct. They take as arguments numeric vectors for the wavelengths and spectral data, and numeric, character, and logical values for metadata attributes to be saved to the objects created and options controlling the creation process.

# Usage

```
source_spct(
 w.length = NULL,
 s.e.irrad = NULL,
  s.q.irrad = NULL,...,
  time.unit = c("second", "day", "exposure"),
 bswf.used = c("none", "unknown"),
  comment = NULL,strict.range = getOption("photobiology.strict.range", default = FALSE),
 multiple.wl = 1L,idfactor = NULL
\mathcal{L}calibration_spct(
  w.length = NULL,
  irrad.mult = NA\_real_...,
 comment = NULL,
  instr.desc = NA,
 multiple.wl = 1L,
 idfactor = NULL
\mathcal{L}raw_spct(
 w.length = NULL,
 counts = NA\_real_...,
 comment = NULL,
 instr.desc = NA,
  instr.settings = NA,
 multiple.w1 = 1L,
  idfactor = NULL
\mathcal{L}cps_spct(
 w.length = NULL,
 cps = NA\_real_...,
 comment = NULL,
  instr.desc = NA,
  instr.settings = NA,
 multiple.w1 = 1L,
 idfactor = NULL
)
generic_spct(
 w.length = NULL,
```

```
...,
 comment = NULL,
 multiple.w1 = 1L,
 idfactor = NULL
\mathcal{L}response_spct(
 w.length = NULL,
  s.e.response = NULL,
  s.q.response = NULL,
  ...,
  time.unit = c("second", "day", "exposure"),
  response.type = c("response", "action"),
 comment = NULL,multiple.wl = 1L,idfactor = NULL
\lambdafilter_spct(
  w.length = NULL,Tfr = NULL,Tpc = NULL,Afr = NULL,A = NULL,...,
  Tfr.type = c("total", "internal"),Rfr.comstant = NA\_real_thickness = NA_real_,
  attenuation.mode = NA,
 comment = NULL,strict.range = getOption("photobiology.strict.range", default = FALSE),
 multiple.wl = 1L,
  idfactor = NULL
\lambdareflector_spct(
 w.length = NULL,
 Rfr = NULL,Rpc = NULL,...,
 Rfr.type = c("total", "specular"),comment = NULL,strict.range = getOption("photobiology.strict.range", default = FALSE),
 multiple.w1 = 1L,idfactor = NULL
)
```
solute\_spct(

```
w.length = NULL,
 K.mole = NULL,
 K.mass = NULL,
  attenuation.XS = NULL,
  ...,
  log base = 10,
  K.type = c("attenuation", "absorption", "scattering"),
  name = NA_character_,
 mass = NA_character_,
  formula = NULL,
  structure = grDevices::as.raster(matrix()),
  ID = NA_character_,
  solvent.name = NA_character_,
  solvent.ID = NA_character_,
  comment = NULL,strict.range = getOption("photobiology.strict.range", default = FALSE),
 multiple.wl = 1L,
  idfactor = NULL
\lambdaobject_spct(
 w.length = NULL,
 Rfr = NULL,Tfr = NULL,Afr = NULL,...,
  Tfr.type = c("total", "internal"),Rfr.type = c("total", "specular"),
  comment = NULL,strict.range = getOption("photobiology.strict.range", default = FALSE),
 multiple.w1 = 1L,
  idfactor = NULL
\mathcal{L}chroma_spct(
 w.length = NULL,
 x,
  y,
  z,
  ...,
  comment = NULL,strict.range = getOption("photobiology.strict.range", default = FALSE),
 multiple.wl = 1L,
 idfactor = NULL
\mathcal{L}
```
### Arguments

w. length numeric vector with wavelengths in nanometres  $[nm]$ .

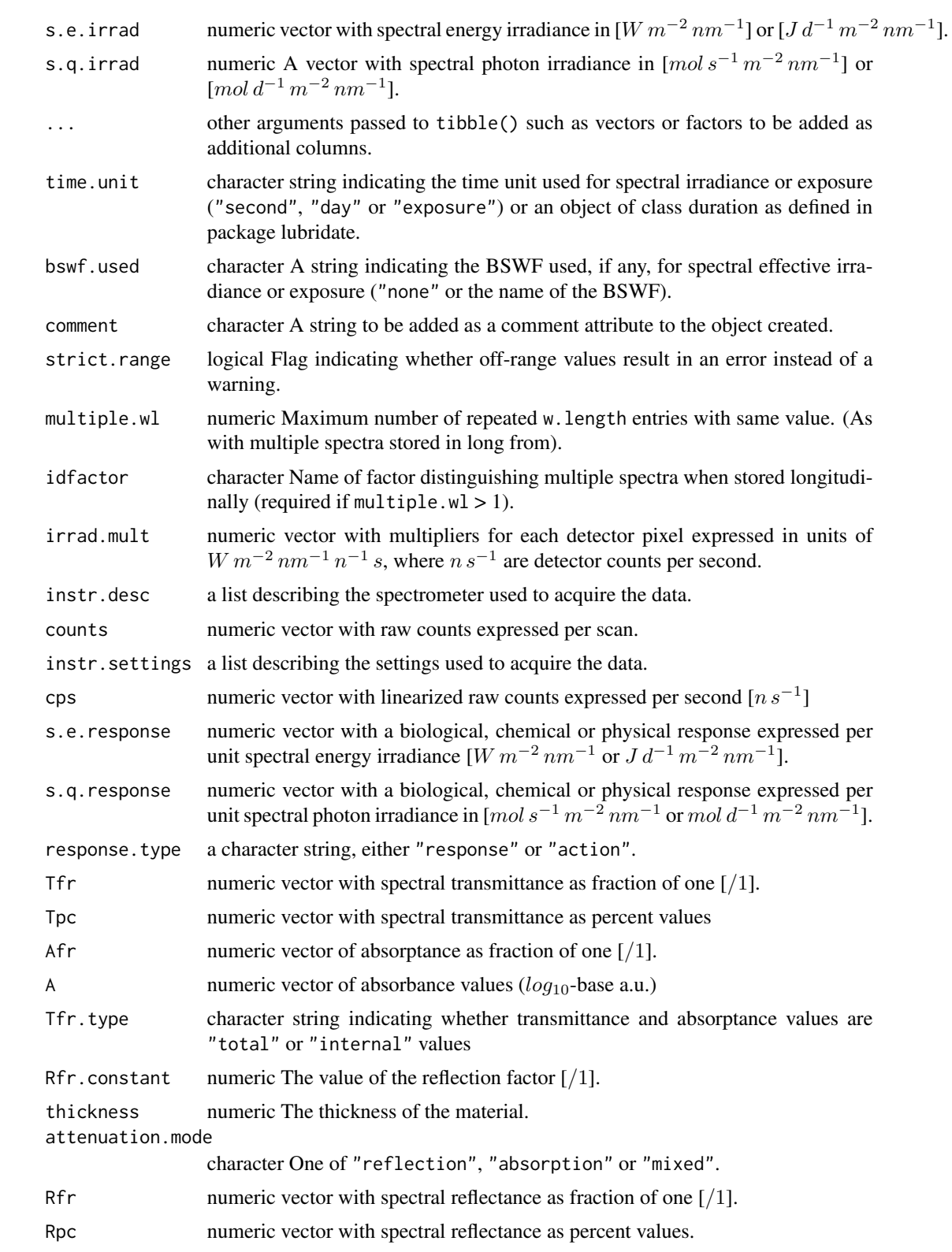

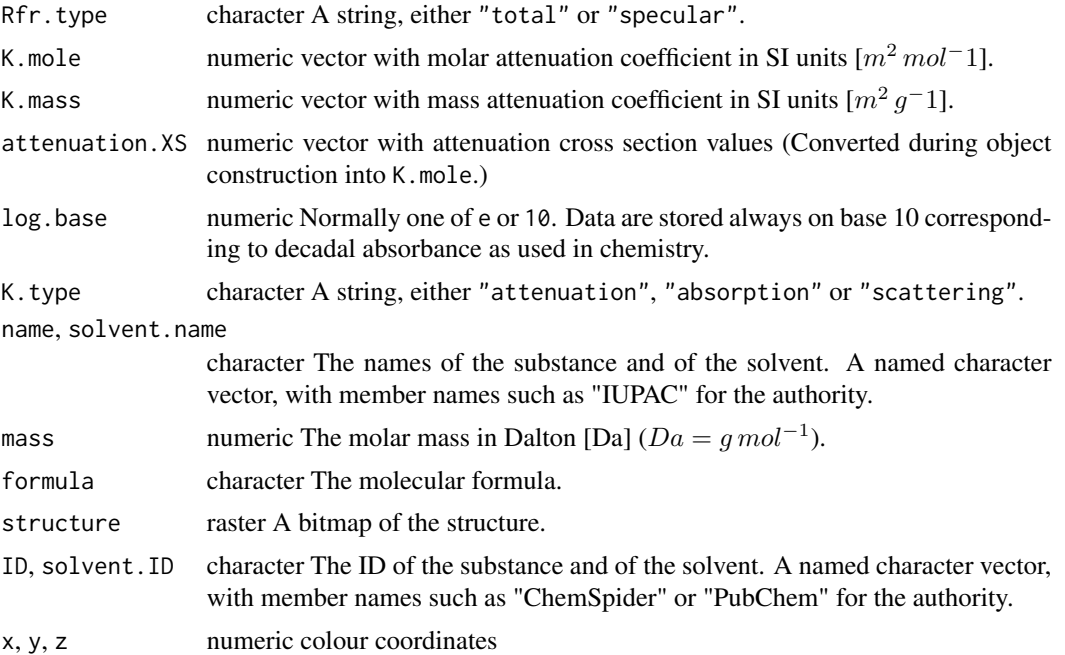

### Details

Constructors can be used to create spectral objects from spectral quantities expressed on a single base or unit. Some of the functions have different formal parameters accepting a quantity expressed in different units, however, an argument can be passed to only one of these formal parameters in a given call. The constructors object\_spct() and chroma\_spct() require arguments to be passed for multiple but distinct spectral quantities.

### Value

A object of class generic\_spct or a class derived from it, depending on the function used. In other words an object of a class with the same name as the constructor function.

## Warning for filter\_spct!

Not entering metadata when creating an object will limit the available operations! While "internal" transmittance is defined as the transmittance of the material body itself, "total" transmittance includes the effects of surface reflectance on the amount of light transmitted. For non-diffusing materials like glass an approximate Rfr.constant value can be used to convert "total" into "internal" transmittance values and vice versa. Use NA if not known, or not applicable, e.g., for materials subject to internal scattering.

## Warning for solute\_spct!

You should always set the base for logarithms to match that on which the absorbance data are expressed. Failing to do this will result in bad data and all further computation will be wrong. Not entering metadata when creating an object will limit the available operations! Mass should be indicated in daltons or  $g \, mol^{-1}$ . The SI unit of molar attenuation coefficient is the square metre

# spct\_attr2tb 337

per mole  $(m^2 mol^1)$ , but in practice, quantities are usually expressed in terms of  $M^{-1}$   $cm^{-1}$  or  $lmol^{-1}$  cm<sup>-1</sup> (the latter two units are both equal to 0.1  $m^2$  mol<sup>-1</sup> and quantities expressed in them need to be divided by 10 when passed as arguments to K.mole.).

# See Also

[setFilterProperties](#page-299-0)

[setSoluteProperties](#page-316-0)

```
Other constructors of spectral objects: as.calibration_spct(), as.chroma_spct(), as.cps_spct(),
as.filter_spct(), as.generic_spct(), as.object_spct(), as.raw_spct(), as.reflector_spct(),
as.response_spct(), as.solute_spct(), as.source_spct()
```
<span id="page-336-0"></span>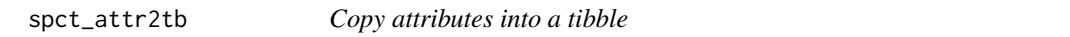

## Description

Method returning attributes of an object of class generic\_spct or derived, or of class waveband. Only attributes defined and/or set by package 'photobiology' for objects of the corresponding class are returned.

#### Usage

```
spct_attr2tb(
  x,
 which = c("-", "names", "row.name's", "spect.tag's", "spot version", "comment"),...
)
```
## Arguments

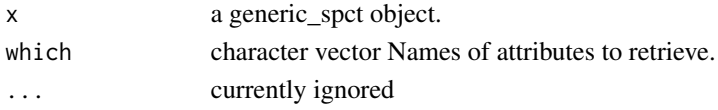

# Value

A tibble with the values stored in the attributes whose names were selected through the argument to which if present in x.

# See Also

```
Other measurement metadata functions: add_attr2tb(), getFilterProperties(), getHowMeasured(),
getInstrDesc(), getInstrSettings(), getSoluteProperties(), getWhatMeasured(), getWhenMeasured(),
getWhereMeasured(get_attributes(isValidInstrDesc(isValidInstrSettings(), select_spct_attributes
setFilterProperties(), setHowMeasured(), setInstrDesc(), setInstrSettings(), setSoluteProperties(),
setWhatMeasured(), setWhenMeasured(), setWhereMeasured(), spct_metadata(), subset_attributes(),
trimInstrDesc(), trimInstrSettings()
```
## Description

Function returning a vector containing the names of spectra classes.

# Usage

spct\_classes()

# Value

A character vector of class names.

# Examples

spct\_classes()

<span id="page-337-0"></span>spct\_metadata *Access metadata*

# Description

Return metadata attributes from a single spectrum or a collection of spectra as a tibble.

# Usage

```
spct_metadata(
 x,
 col.names = NULL,
 idx = "spot.idx",na.rm = is.null(col.names),
 unnest = TRUE)
```
## Arguments

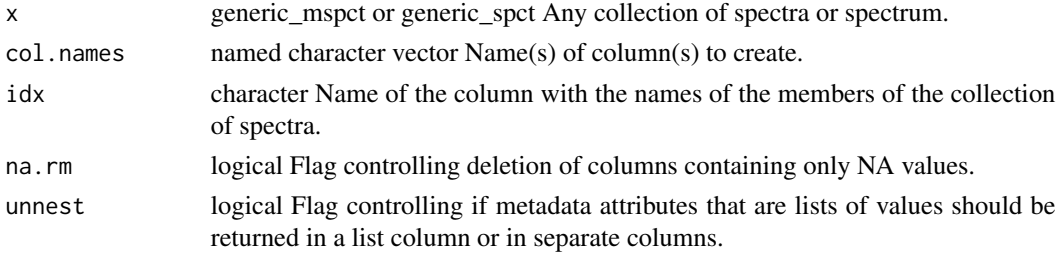

### Details

Attributes are returned as columns in a tibble. If the argument to col.names is a named vector, with the names of members matching the names of attributes, then the values are used as names for the columns created. This permits setting any valid name for the new columns. If the vector passed to col.names has no names, then the values are interpreted as the names of the attributes to add, and also used as names for the new columns.

Some metadata values are stored in lists or data frames, these can be returned as a list columns or the individual fields unnested into separate columns.

## Value

A tibble With the metadata attributes and an index column.

# See Also

[add\\_attr2tb](#page-17-0) for more details.

```
Other measurement metadata functions: add_attr2tb(), getFilterProperties(), getHowMeasured(),
getInstrDesc(), getInstrSettings(), getSoluteProperties(), getWhatMeasured(), getWhenMeasured(),
getWhereMeasured(get_attributes(isValidInstrDesc(isValidInstrSettings(), select_spct_attributes
setFilterProperties(), setHowMeasured(), setInstrDesc(), setInstrSettings(), setSoluteProperties(),
setWhatMeasured(), setWhenMeasured(), setWhereMeasured(), spct_attr2tb(), subset_attributes(),
trimInstrDesc(), trimInstrSettings()
```
## Examples

```
my.mspot \leq -source_mspot(list(sun1 = sun.spot, sun2 = sun.spot * 2))spct_metadata(my.mspct)
spct_metadata(sun.spct)
spct_metadata(my.mspct, na.rm = TRUE)
spct_metadata(sun.spct, na.rm = TRUE)
spct_metadata(my.mspct, col.names = c(geocode = "geo", "instr.desc"))
spt_metadata(sun.spct, col.names = c(geocode = "geo", "instr.desc"))
spct_metadata(sun.spct, col.names = "where.measured")$where.measured
```
spct\_wide2long *Convert spectrum from wide to long form*

## **Description**

Convert spectrum from wide to long form

# Usage

```
spct_wide2long(
  spct,
  fixed.cols = "w.length",
  idfactor = "spct.idx",
  rm.spct.class = FALSE,
  ...
\mathcal{L}
```
### Arguments

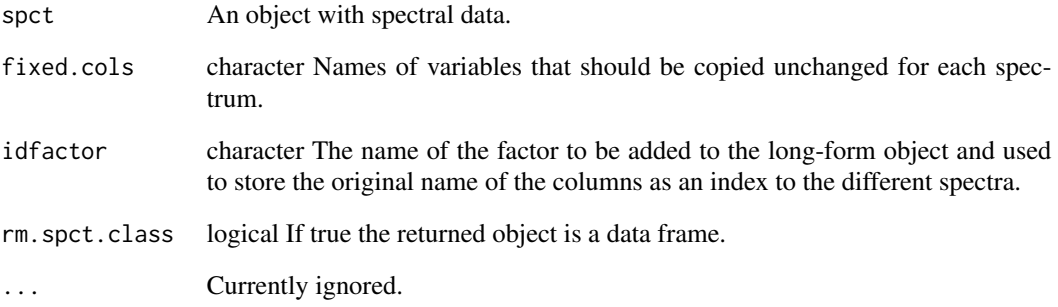

# Details

Only objects of classes raw\_spct, cps\_spct, and object\_spct normally contain multiple columns of spectral data. These are supported as well as generic\_spct. Is the wide spectra contain multiple spectra in long form, the original idfactor is preserved.

Spectra that are already in long form, if passed as argument, are returned unchanged.

Because the classes defined for spectra have a well defined format, and known column names we can define a rather simple function for this operation.

## Value

An object of the same class as spct or a data. frame with derived classes removed.

### Examples

```
spct_wide2long(white_led.raw_spct)
spct_wide2long(white_led.cps_spct)
spct_wide2long(Ler_leaf.spct)
```
spikes *Spikes*

### Description

Function that returns a subset of an R object with observations corresponding to spikes. Spikes are values in spectra that are unusually high compared to neighbors. They are usually individual values or very short runs of similar "unusual" values. Spikes caused by cosmic radiation are a frequent problem in Raman spectra. Another source of spikes are "hot pixels" in CCD and diode arrays.

### Usage

```
spikes(x, z.threshold, max.spike.width, na.rm, ...)
## Default S3 method:
spikes(x, z.threshold = NA, max.split.e. width = 8, na.rm = FALSE, ...)## S3 method for class 'numeric'
spikes(x, z.threshold = NA, max.splite.width = 8, na.rm = FALSE, ...)## S3 method for class 'data.frame'
spikes(
  x,
 z.threshold = 9,
 max.splite.width = 8,
 na.rm = FALSE,
  ...,
 y.var.name = NULL,
  var.name = y.var.name
)
## S3 method for class 'generic_spct'
spikes(
 x,
 z.threshold = 9,
 max.splite.width = 8,
 na.rm = FALSE,var.name = NULL,
  ...
)
## S3 method for class 'source_spct'
spikes(
 x,
 z.threshold = 9,
 max.spike.width = 8,
 na.rm = FALSE,
```

```
unit.out = getOption("photobiology.radiation.unit", default = "energy"),
  ...
\lambda## S3 method for class 'response_spct'
spikes(
 x,
 z.threshold = 9,
 max.splite.width = 8,
 na.rm = FALSE,unit.out = getOption("photobiology.radiation.unit", default = "energy"),
  ...
\mathcal{L}## S3 method for class 'filter_spct'
spikes(
 x,
 z.threshold = 9,
 max.spike.width = 8,
 na.rm = FALSE,filter.qty = getOption("photobiology.filter.qty", default = "transmittance"),
  ...
\mathcal{L}## S3 method for class 'reflector_spct'
spikes(x, z.threshold = 9, max.split.e.width = 8, na.m = FALSE, ...)## S3 method for class 'solute_spct'
spikes(x, z.threshold = 9, max.split.e.width = 8, na.m = FALSE, ...)## S3 method for class 'cps_spct'
spikes(
 x,
 z.threshold = 9,
 max.splite.width = 8,
 na.rm = FALSE,
 var.name = "cps",...
\mathcal{L}## S3 method for class 'raw_spct'
spikes(
 x,
 z.threshold = 9,
 max.spike.width = 8,
 na.rm = FALSE,var.name = "counts",
  ...
```
spikes 343

```
\mathcal{L}## S3 method for class 'generic_mspct'
spikes(
 x,
 z.threshold = 9,
 max.splite.width = 8,
 na.rm = FALSE,
  ...,
 var.name = NULL,
  .parallel = FALSE,
  .paropts = NULL
)
## S3 method for class 'source_mspct'
spikes(
 x,
 z.threshold = 9,
 max.spike.width = 8,
 na.rm = FALSE,unit.out = getOption("photobiology.radiation.unit", default = "energy"),
  ...,
  .parallel = FALSE,
  .paropts = NULL
\mathcal{L}## S3 method for class 'response_mspct'
spikes(
 x,
 z.threshold = 9,
 max.splite.width = 8,
 na.rm = FALSE,unit.out = getOption("photobiology.radiation.unit", default = "energy"),
  ...,
  .parallel = FALSE,
  .paropts = NULL
\lambda## S3 method for class 'filter_mspct'
spikes(
  x,
 z.threshold = 9,
 max.splite.width = 8,
 na.rm = FALSE,filter.qty = getOption("photobiology.filter.qty", default = "transmittance"),
  ...,
  .parallel = FALSE,
  .paropts = NULL
```

```
\mathcal{L}## S3 method for class 'reflector_mspct'
spikes(
 x,
 z.threshold = 9,
 max.spike.width = 8,
 na.rm = FALSE,
  ...,
  .parallel = FALSE,
  .paropts = NULL
)
## S3 method for class 'solute_mspct'
spikes(
 x,
 z.threshold = 9,
 max.spike.width = 8,
 na.rm = FALSE,
  ...,
  .parallel = FALSE,
  .paropts = NULL
\mathcal{L}## S3 method for class 'cps_mspct'
spikes(
 x,
 z.threshold = 9,
 max.spike.width = 8,
 na.rm = FALSE,...,
 var.name = "cps",
  .parallel = FALSE,
  .paropts = NULL
\mathcal{L}## S3 method for class 'raw_mspct'
spikes(
 x,
 z.threshold = 9,
 max.spike.width = 8,
 na.rm = FALSE,
  ...,
 var.name = "counts",
 .parallel = FALSE,
  .paropts = NULL
)
```
### spikes 345

## Arguments

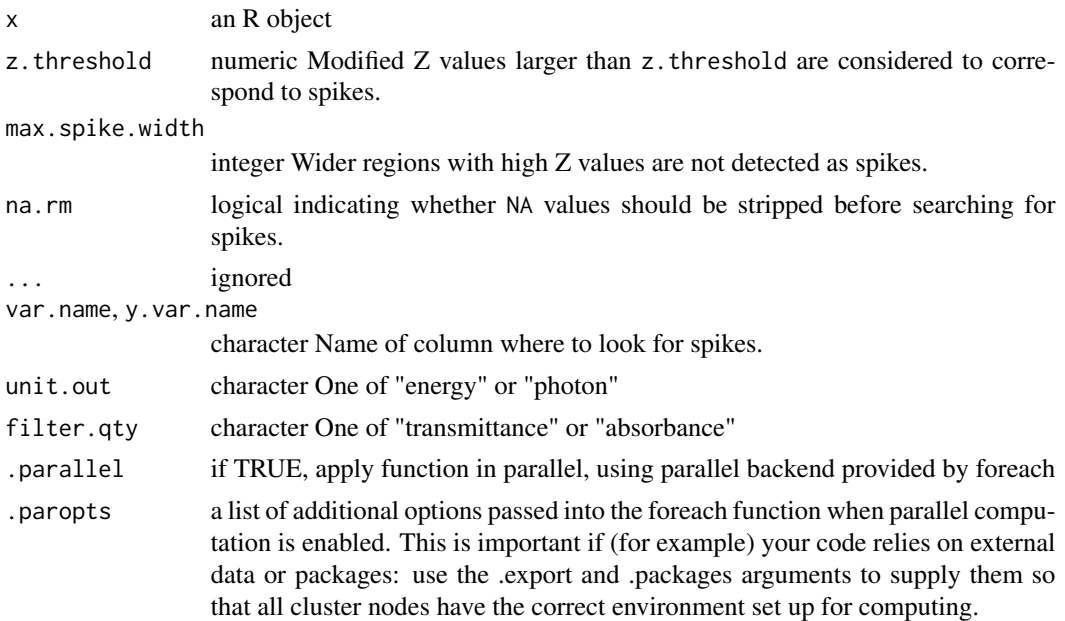

## Details

Spikes are detected based on a modified Z score calculated from the differenced spectrum. The Z threshold used should be adjusted to the characteristics of the input and desired sensitivity. The lower the threshold the more stringent the test becomes, resulting in most cases in more spikes being detected. A modified version of the algorithm is used if a value different from NULL is passed as argument to max.spike.width. In such a case, an additional step filters out broader spikes (or falsely detected steep slopes) from the returned values.

When the argument passed to x contains multiple spectra, the spikes are searched for in each spectrum independently of other spectra.

#### Value

A subset of the object passed as argument to x with rows corresponding to spikes.

## Methods (by class)

- spikes(default): Default returning always NA.
- spikes(numeric): Default function usable on numeric vectors.
- spikes(data.frame): Method for "data.frame" objects.
- spikes(generic\_spct): Method for "generic\_spct" objects.
- spikes(source\_spct): Method for "source\_spct" objects.
- spikes(response\_spct): Method for "response\_spct" objects.
- spikes(filter\_spct): Method for "filter\_spct" objects.
- spikes(reflector\_spct): Method for "reflector\_spct" objects.

# 346 split2mspct

- spikes(solute\_spct): Method for "solute\_spct" objects.
- spikes(cps\_spct): Method for "cps\_spct" objects.
- spikes(raw\_spct): Method for "raw\_spct" objects.
- spikes(generic\_mspct): Method for "generic\_mspct" objects.
- spikes(source\_mspct): Method for "source\_mspct" objects.
- spikes(response\_mspct): Method for "cps\_mspct" objects.
- spikes(filter\_mspct): Method for "filter\_mspct" objects.
- spikes(reflector\_mspct): Method for "reflector\_mspct" objects.
- spikes(solute\_mspct): Method for "solute\_mspct" objects.
- spikes(cps\_mspct): Method for "cps\_mspct" objects.
- spikes(raw\_mspct): Method for "raw\_mspct" objects.

# See Also

See the documentation for [find\\_spikes](#page-139-0) for details of the algorithm and implementation.

Other peaks and valleys functions: [find\\_peaks\(](#page-138-0)), [find\\_spikes\(](#page-139-0)), [get\\_peaks\(](#page-177-0)), [peaks\(](#page-234-0)), [replace\\_bad\\_pixs\(](#page-279-0)), [valleys\(](#page-426-0)), [wls\\_at\\_target\(](#page-445-0))

### Examples

spikes(sun.spct)

<span id="page-345-0"></span>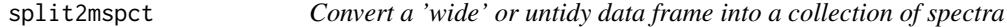

## Description

Convert a data frame object into a "multi spectrum" object by constructing a an object of a multi-spct class, converting numeric columns other than wavelength into individual spct objects.

## Usage

```
split2mspct(
  x,
 member.class = NULL,
  spct.data.var = NULL,
 w.length.var = "w.length",
  idx.var = NULL,ncol = 1,
 byrow = FALSE,
  ...
\lambda
```

```
split2source_mspct(
 x,
  spct.data.var = "s.e.irrad",
 w.length.var = "w.length",
  idx.var = NULL,ncol = 1,
 byrow = FALSE,
  ...
\mathcal{L}split2response_mspct(
  x,
 spct.data.var = "s.e.response",
 w.length.var = "w.length",
 idx.var = NULL,ncol = 1,
 byrow = FALSE,
  ...
\lambdasplit2filter_mspct(
 x,
  spct.data.var = "Tfr",
 w.length.var = "w.length",
 idx.var = NULL,
 ncol = 1,
 byrow = FALSE,
  ...
)
split2reflector_mspct(
  x,
  spct.data.var = "Rfr",
 w.length.var = "w.length",
  idx.var = NULL,
 ncol = 1,
 byrow = FALSE,
  ...
\mathcal{L}split2solute_mspct(
 x,
  spct.data.var = "K.mole",
 w.length.var = "w.length",
 idx.var = NULL,ncol = 1,
  byrow = FALSE,
  ...
```

```
\mathcal{L}split2cps_mspct(
  x,
  spct.data.var = "cps",
  w.length.var = "w.length",
  idx.var = NULL,ncol = 1,
  byrow = FALSE,
  ...
\mathcal{L}split2raw_mspct(
  x,
  spct.data.var = "count",
  w.length.var = "w.length",
  idx.var = NULL,
  ncol = 1,
  byrow = FALSE,
  ...
\mathcal{L}split2calibration_mspct(
  x,
  spct.data.var = "irrad.mult",
  w.length.var = "w.length",
  idx.var = NULL,
  ncol = 1,
  byrow = FALSE,
  ...
\mathcal{L}
```
# Arguments

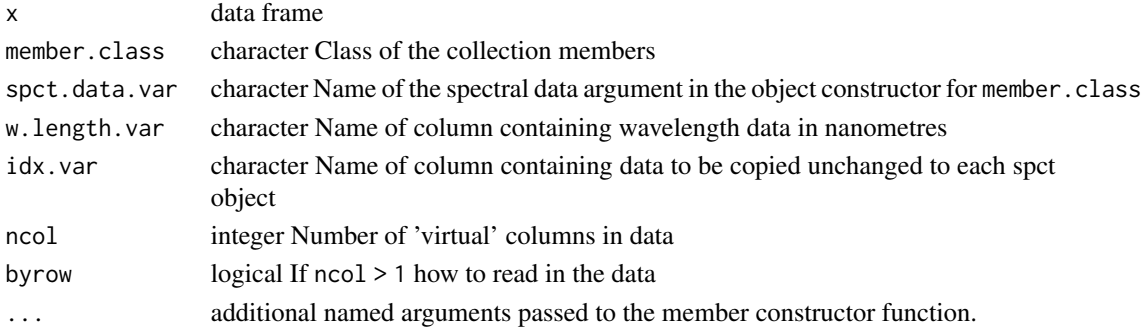

# See Also

Other Coercion methods for collections of spectra: [as.calibration\\_mspct\(](#page-23-0)), [as.chroma\\_mspct\(](#page-25-0)), [as.cps\\_mspct\(](#page-27-0)), [as.filter\\_mspct\(](#page-29-0)), [as.generic\\_mspct\(](#page-32-0)), [as.object\\_mspct\(](#page-36-0)), [as.raw\\_mspct\(](#page-39-0)),

# split\_bands 349

[as.reflector\\_mspct\(](#page-41-0)), [as.response\\_mspct\(](#page-44-0)), [as.solute\\_mspct\(](#page-46-0)), [as.source\\_mspct\(](#page-50-0)), [subset2mspct\(](#page-356-0))

split\_bands *List-of-wavebands constructor*

# Description

Build a list of unweighted "waveband" objects that can be used as input when calculating irradiances.

## Usage

```
split_bands(
 x,
 list.names = NULL,
  short.names = is.null(list.names),
  length.out = NULL
)
```
# Arguments

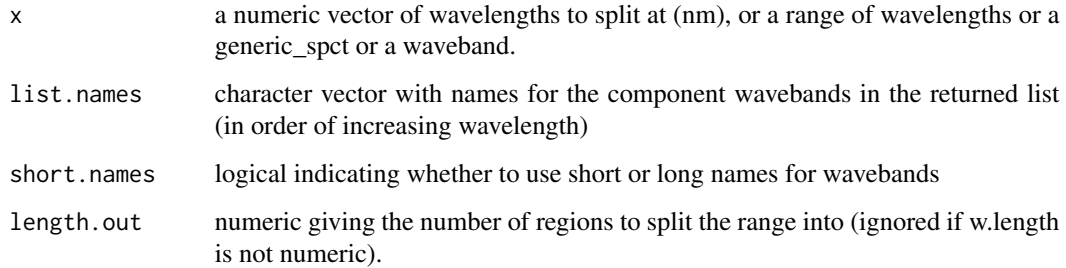

# Value

an un-named list of waveband objects

#### Note

list.names is used to assign names to the elements of the list, while the waveband objects themselves always retain their wb.label and wb.name as generated during their creation.

# See Also

Other waveband constructors: [waveband\(](#page-436-0))

# Examples

```
split_bands(c(400,500,600))
split_bands(list(c(400,500),c(550,650)))
split_bands(list(A=c(400,500),B=c(550,650)))
split_bands(c(400,500,600), short.names=FALSE)
split_bands(c(400,500,600), list.names=c("a","b"))
split_bands(c(400,700), length.out=6)
split_bands(400:700, length.out=3)
split_bands(sun.spct, length.out=10)
split_bands(waveband(c(400,700)), length.out=5)
```

```
split_energy_irradiance
```
*Energy irradiance for split spectrum regions*

# Description

This function returns the energy irradiance for a series of contiguous wavebands from a radiationsource spectrum. The returned values can be either absolute or relative to their sum.

# Usage

```
split_energy_irradiance(
 w.length,
 s.irrad,
  cut.w.length = range(w.length),
  unit.in = "energy",
  scale = "absolute",
  check.spectrum = TRUE,
 use.cached.mult = FALSE,
  use.hinges = getOption("photobiology.use.hinges", default = NULL)
)
```
## **Arguments**

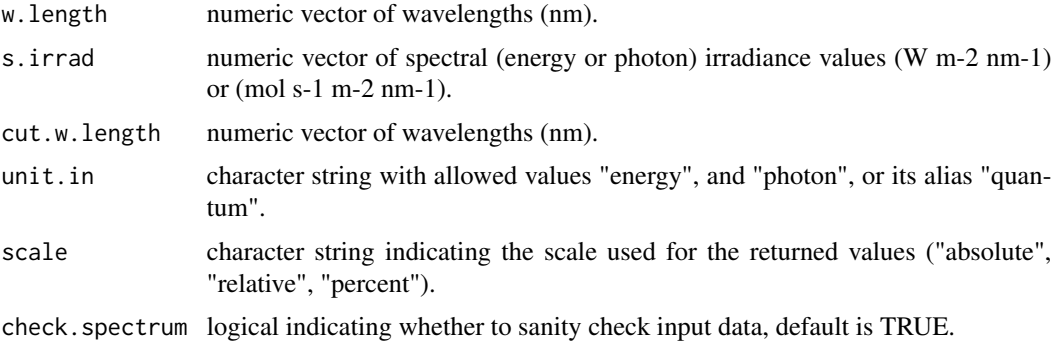

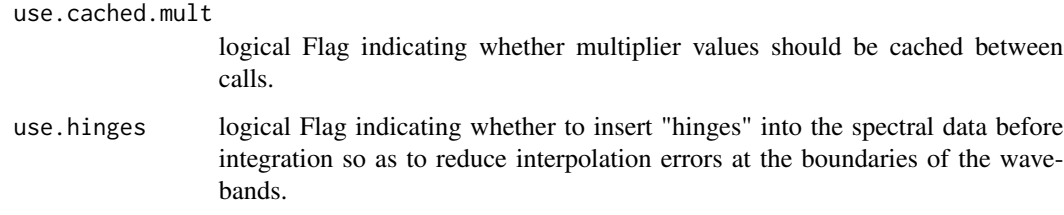

## Value

a numeric vector of irradiances with no change in scale factor: [W m-2 nm-1] -> [W m-2] or [mol s-1 m-2]  $\ge$  [W m-2] or relative values (fraction of one) if scale = "relative" or scale = "percent".

### Note

The last three parameters control speed optimizations. The defaults should be suitable in most cases. If you set check.spectrum=FALSE then you should call [check\\_spectrum](#page-65-0) at least once for your spectrum before using any of the other functions. If you will use repeatedly the same SWFs on many spectra measured at exactly the same wavelengths you may obtain some speed up by setting use.cached.mult=TRUE. However, be aware that you are responsible for ensuring that the wavelengths are the same in each call, as the only test done is for the length of the w.length vector.

### See Also

Other low-level functions operating on numeric vectors.: [as\\_energy\(](#page-53-0)), [as\\_quantum\\_mol\(](#page-54-0)), [calc\\_multipliers\(](#page-58-0)), [div\\_spectra\(](#page-105-1)), [energy\\_irradiance\(](#page-113-0)), [energy\\_ratio\(](#page-114-0)), [insert\\_hinges\(](#page-183-0)), [integrate\\_xy\(](#page-185-0)), [interpolate\\_spectrum\(](#page-187-0)), [irradiance\(](#page-193-0)), [l\\_insert\\_hinges\(](#page-0-0)), [oper\\_spectra\(](#page-233-0)), [photon\\_irradiance\(](#page-244-0)), [photon\\_ratio\(](#page-245-0)), [photons\\_energy\\_ratio\(](#page-243-0)), [prod\\_spectra\(](#page-251-0)), [s\\_e\\_irrad2rgb\(](#page-366-0)), [split\\_photon\\_irradiance\(](#page-352-0)), [subt\\_spectra\(](#page-357-0)), [sum\\_spectra\(](#page-361-0)), [trim\\_tails\(](#page-415-0)), [v\\_insert\\_hinges\(](#page-434-0)), [v\\_replace\\_hinges\(](#page-434-1))

### Examples

```
with(sun.data,
     split_energy_irradiance(w.length, s.e.irrad,
                             cut.w.length = c(300, 400, 500, 600, 700)))
```
split\_irradiance *Energy or photon irradiance for split spectrum regions*

# Description

This function returns the energy or photon irradiance for a series of contiguous wavebands from a radiation spectrum. The returned values can be either absolute or relative to their sum.

# Usage

```
split_irradiance(
 w.length,
  s.irrad,
 cut.w.length = range(w.length),
  unit.out = getOption("photobiology.base.unit", default = "energy"),
  unit.in = "energy",
  scale = "absolute",
  check.spectrum = TRUE,
  use.cached.mult = FALSE,
  use.hinges = getOption("photobiology.use.hinges", default = NULL)
)
```
## Arguments

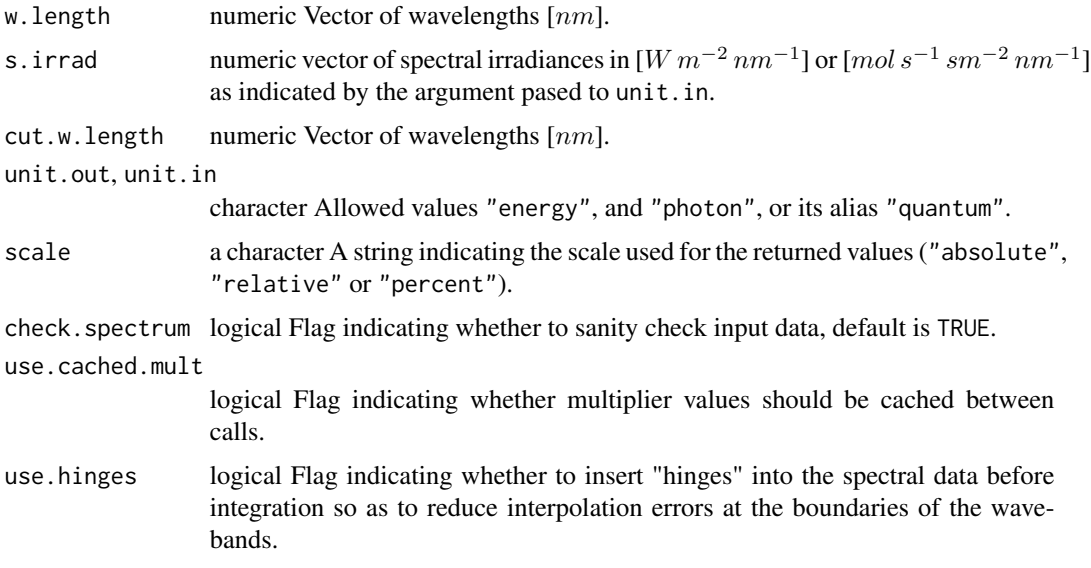

### Value

A numeric vector of irradiances with no change in scale factor if scale == "absolute",  $[W \, m^{-2}]$ or  $[mol\,s^{-1}\,sm^{-2}]$  depending on the argument passed to unit.out or relative values (as fraction of one if scale == "relative" or percentages if scale == "percent" of photons or energy depending on the argument passed to unit.out.

### Note

The last three parameters control speed optimizations. The defaults should be suitable in most cases. If you set check.spectrum=FALSE then you should call [check\\_spectrum](#page-65-0) at least once for your spectrum before using any of the other functions. If you will use repeatedly the same SWFs on many spectra measured at exactly the same wavelengths you may obtain some speed up by setting use.cached.mult=TRUE. However, be aware that you are responsible for ensuring that the wavelengths are the same in each call, as the only test done is for the length of the w.length vector.

split\_photon\_irradiance 353

# Examples

```
with(sun.data,
      split_irradiance(w.length, s.e.irrad,
                      cut.w.length = c(300, 400, 500, 600, 700),
                      unit.out = "photon")
```
<span id="page-352-0"></span>split\_photon\_irradiance

*Photon irradiance for split spectrum regions*

# Description

This function returns the photon irradiance for a series of contiguous wavebands from a radiation spectrum. The returned values can be either absolute or relative to their sum.

# Usage

```
split_photon_irradiance(
 w.length,
  s.irrad,
  cut.w.length = range(w.length),
  unit.in = "energy",scale = "absolute",
  check.spectrum = TRUE,
  use.cached.mult = FALSE,
  use.hinges = getOption("photobiology.use.hinges", default = NULL)
)
```
## Arguments

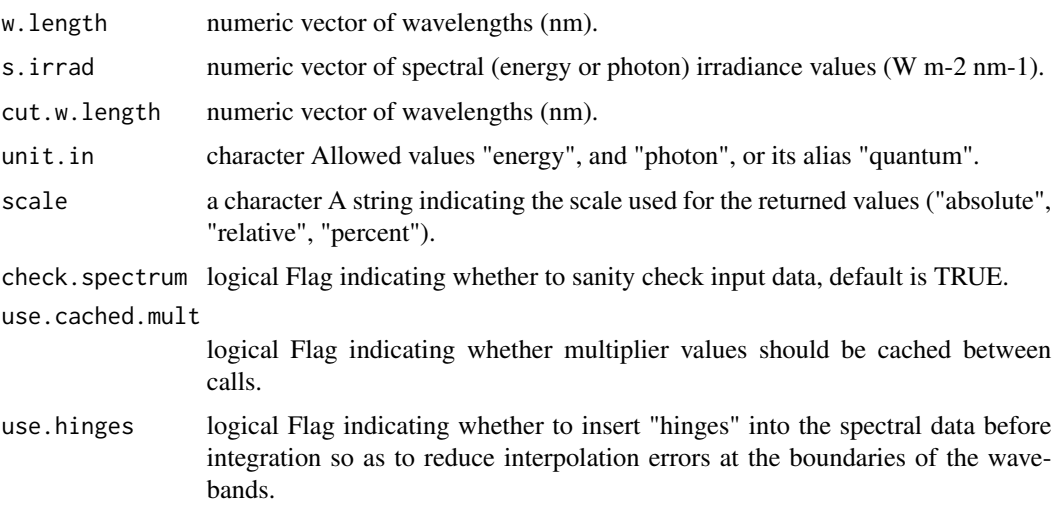

### Value

a numeric vector of photon irradiances with no change in scale factor: [W m-2 nm-1] -> [mol s-1 m-2],  $[$ mol s-1 m-2 nm-1] ->  $[$ mol s-1 m-2] or relative values (fraction of one based on photon units) if scale = "relative" or scale = "percent".

# Note

The last three parameters control speed optimizations. The defaults should be suitable in most cases. If you set check.spectrum=FALSE then you should call [check\\_spectrum](#page-65-0) at least once for your spectrum before using any of the other functions. If you will use repeatedly the same SWFs on many spectra measured at exactly the same wavelengths you may obtain some speed up by setting use.cached.mult=TRUE. However, be aware that you are responsible for ensuring that the wavelengths are the same in each call, as the only test done is for the length of the w.length vector.

# See Also

```
Other low-level functions operating on numeric vectors.: as_energy(), as_quantum_mol(), calc_multipliers(),
div_spectra(), energy_irradiance(), energy_ratio(), insert_hinges(), integrate_xy(),
interpolate_spectrum(), irradiance(), l_insert_hinges(), oper_spectra(), photon_irradiance(),
photon_ratio(), photons_energy_ratio(), prod_spectra(), s_e_irrad2rgb(), split_energy_irradiance(),
subt_spectra(), sum_spectra(), trim_tails(), v_insert_hinges(), v_replace_hinges()
```
## Examples

```
with(sun.data,
     split_photon_irradiance(w.length, s.e.irrad,
             cut.w.length = c(300, 400, 500, 600, 700)))
with(sun.data,
     split_photon_irradiance(w.length, s.e.irrad))
```
spread *Expanse*

### Description

A method that returns the expanse  $(max(x) - min(x))$  for R objects. In particular the wavelength [nm] expanse of the wavelength range of objects of classes waveband or of class generic\_spct or derived (or the expanse of values in a numeric vector).

## Usage

```
spread(x, \ldots)wl_expanse(x, ...)
expanse(x, \ldots)
```
### spread 355

```
## Default S3 method:
expanse(x, \ldots)## S3 method for class 'numeric'
expanse(x, ...)
## S3 method for class 'waveband'
expanse(x, \ldots)## S3 method for class 'generic_spct'
expanse(x, \ldots)## S3 method for class 'generic_mspct'
expanse(x, ..., idx = "spct.idx")
```
# Arguments

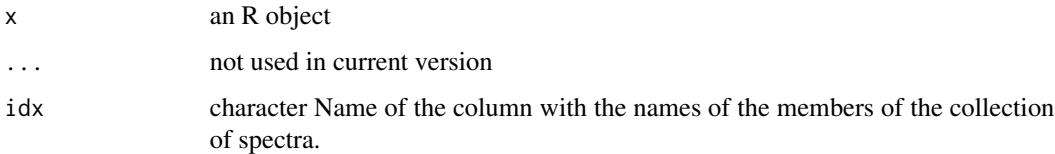

# Value

A numeric value equal to  $max(x) - min(x)$ . In the case of spectral objects wavelength difference [nm]. For any other R object, according to available specialised methods of [min](#page-452-0) and [max](#page-450-0).

## Methods (by class)

- expanse(default): Default method for generic function
- expanse(numeric): Method for "numeric"
- expanse(waveband): Method for "waveband"
- expanse(generic\_spct): Method for "generic\_spct"
- expanse(generic\_mspct): Method for "generic\_mspct" objects.

## Examples

```
expanse(10:20)
expanse(sun.spct)
wl_expanse(sun.spct)
```
expanse(sun.spct)

# Description

Return subsets of spectra stored in class generic\_spct or derived from it.

### Usage

```
## S3 method for class 'generic_spct'
subset(x, subset, select, drop = FALSE, ...)
```
# Arguments

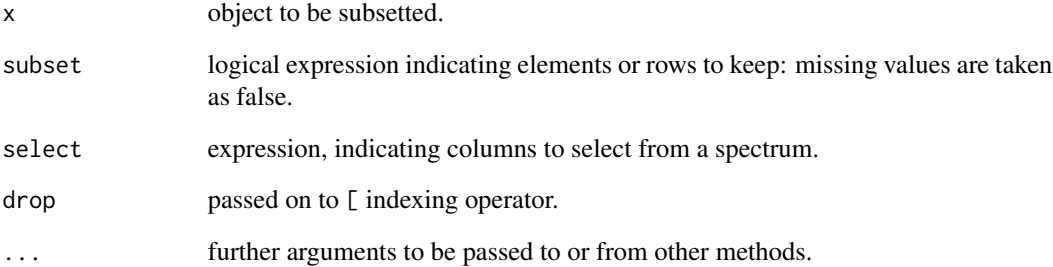

# Value

An object similar to x containing just the selected rows and columns. Depending on the columns remaining after subsetting the class of the object will be simplified to the most derived parent class.

## Note

This method is copied from base::subset.data.frame() but ensures that all metadata stored in attributes of spectral objects are copied to the returned value.

# Examples

subset(sun.spct, w.length > 400)

<span id="page-356-0"></span>

# Description

Convert a data frame object or spectral object into a collection of spectra object of the matching class. For data frames converting numeric columns other than wavelength into individual spct objects. For collection of spectra objects, subset/expand long-form members into multiple members of the same collection.

## Usage

```
subset2mspct(
 x,
 member.class = NULL,
  idx.var = NULL,drop.idx = TRUE,ncol = 1,
 byrow = FALSE,
  ...
)
```
# Arguments

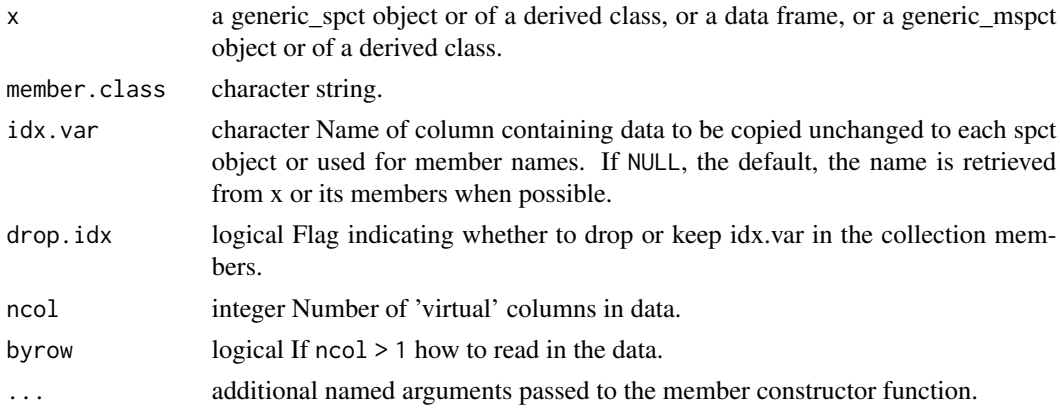

# Value

A collection of spectral objects, each with attributes set if x is a spectral object in long form with metadata attributes. If this object was created by row binding with 'photobiology' 0.9.14 or later then all metadata for each individual spectrum will be preserved, except for unique comments which are merged.

## Note

A non-null value for member.class is mandatory only when x is a data frame.

# See Also

```
Other Coercion methods for collections of spectra: as.calibration_mspct(), as.chroma_mspct(),
as.cps_mspct(), as.filter_mspct(), as.generic_mspct(), as.object_mspct(), as.raw_mspct(),
as.reflector_mspct(), as.response_mspct(), as.solute_mspct(), as.source_mspct(), split2mspct()
```
<span id="page-357-0"></span>subt\_spectra *Subtract two spectra*

# Description

The wavelength vectors of the two spectra are merged, and the missing spectral values are calculated by interpolation. After this, the two spectral values at each wavelength are added. This is 'parallel' operation between two spectra.

#### Usage

```
subt_spectra(
 w.length1,
 w.length2 = NULL,
  s.irrad1,
  s.irrad2,
  trim = "union",
 na.rm = FALSE
)
```
### Arguments

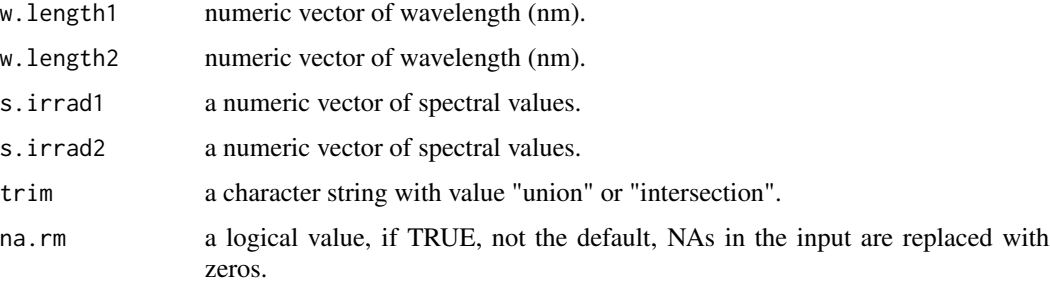

# Details

If trim=="union" spectral values are calculated for the whole range of wavelengths covered by at least one of the input spectra, and missing values are set in each input spectrum to zero before addition. If trim=="intersection" then the range of wavelengths covered by both input spectra is returned, and the non-overlapping regions discarded. If w.length2==NULL, it is assumed that both spectra are measured at the same wavelengths, and a simple addition is used, ensuring fast calculation.

## Value

a data frame with two numeric variables

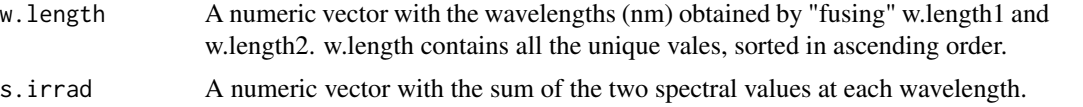

## See Also

```
Other low-level functions operating on numeric vectors.: as_energy(), as_quantum_mol(), calc_multipliers(),
div_spectra(), energy_irradiance(), energy_ratio(), insert_hinges(), integrate_xy(),
interpolate_spectrum(), irradiance(), l_insert_hinges(), oper_spectra(), photon_irradiance(),
photon_ratio(), photons_energy_ratio(), prod_spectra(), s_e_irrad2rgb(), split_energy_irradiance(),
split_photon_irradiance(), sum_spectra(), trim_tails(), v_insert_hinges(), v_replace_hinges()
```
## Examples

```
head(sun.data)
zero.data <- with(sun.data, subt_spectra(w.length, w.length, s.e.irrad, s.e.irrad))
head(zero.data)
tail(zero.data)
```
summary.generic\_spct *Summary of one or more spectra*

## Description

Methods of generic function summary for objects of spectral classes and of classes for collections of spectra.

### Usage

```
## S3 method for class 'generic_spct'
summary(
 object,
 maxsum = 7,
 digits = max(3, getOption("digits") - 3),...,
  expand = "none"\mathcal{L}## S3 method for class 'generic_mspct'
summary(
 object,
 maxsum = 7,
 digits = max(3, getOption("digits") - 3),
```

```
idx = "spot.idx",which.metadata = NULL,
  expand = "none",...
)
```
## **Arguments**

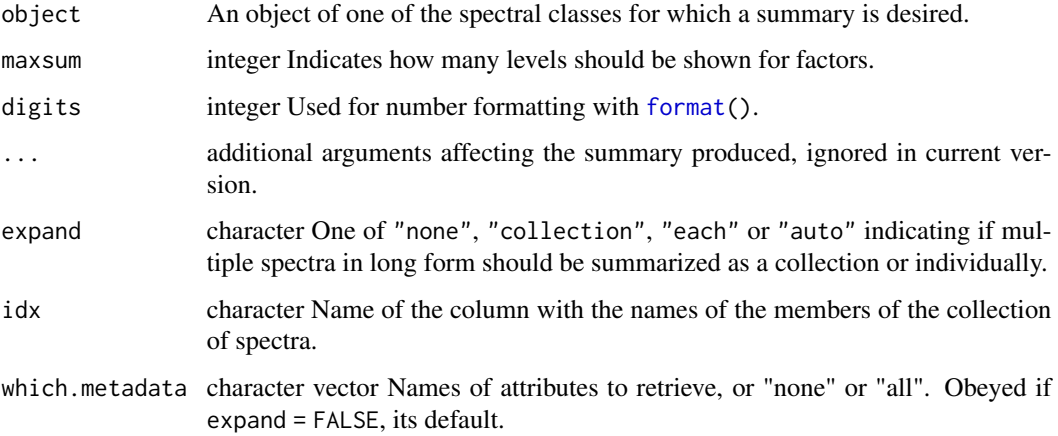

# Details

Objects are summarized as is, ignoring the current settings of R options photobiology.radiation.unit and photobiology.filter.qty. Unlike R's summary, these methods can optionally summarize each spectrum stored in long form returning a list of summaries. Although this is frequently the most informative approach, the default remains similar to summary() method from R: to summarize object as a whole. Alternatively, multiple spectra stored in long form, can optionally be summarized also as a collection of spectra. Passing "auto" in the call, is equivalent to passing "each" or "collection" depending on the number of spectra contained in the object.

## Value

A summary object matching the class of object, or a list of such objects or a summary object for a matching collection of spectra. Metadata stored in attributes are copied to identical attributes in the returned summary objects except when object is a collection of spectra or if expand = "collection" is passed in the call. In this two cases, a condensed summary is returned as a data frame and attributes from each member can be copied to variables in it.

### Functions

• summary(generic\_mspct):

### See Also

[print.summary\\_generic\\_spct](#page-250-0)
# summary\_spct\_classes 361

# Examples

```
summary(sun.spct)
class(summary(sun.spct))
summary(two_filters.spct)
class(summary(two_filters.spct))
summary(sun_evening.spct)
summary(two_filters.spct, expand = "none")
summary(two_filters.spct, expand = "each")
summary(two_filters.spct, expand = "collection")
summary(two_filters.spct, expand = "auto") # <= 4 spectra
summary(sun_evening.spct, expand = "auto") # > 4 spectra
where_measured(sun.spct)
where_measured(summary(sun.spct))
what_measured(summary(two_filters.spct))
what_measured(summary(two_filters.spct, expand = "each")[[1]])
summary(sun_evening.mspct)
summary(sun_evening.mspct, which.metadata = "when.measured")
summary(two_filters.mspct, which.metadata = "what.measured")
summary(two_filters.mspct, expand = "each")
```
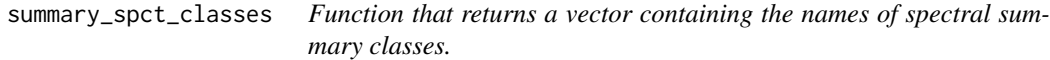

# Description

Function that returns a vector containing the names of spectral summary classes.

### Usage

summary\_spct\_classes()

# Value

A character vector of class names.

<span id="page-361-0"></span>

## Description

Merge wavelength vectors of two spectra, and compute the missing spectral values by interpolation within each spectrum. After this, the spectral values at each wavelength are added. This is a 'parallel' operation between two spectra.

#### Usage

```
sum_spectra(
 w.length1,
  w.length2 = NULL,
  s.irrad1,
  s.irrad2,
  trim = "union",
  na.rm = FALSE
)
```
#### Arguments

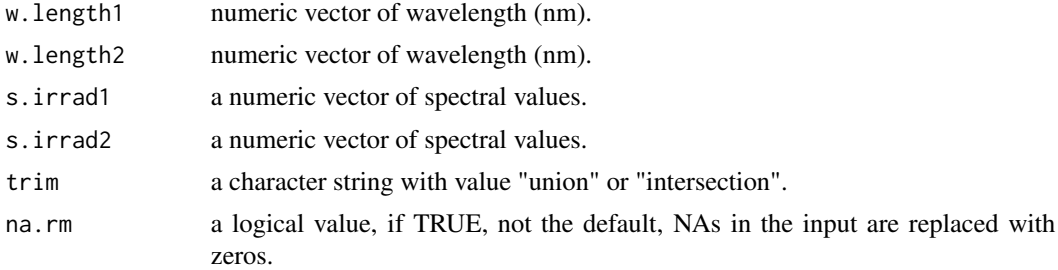

## Details

If trim=="union" spectral values are calculated for the whole range of wavelengths covered by at least one of the input spectra, and missing values are set in each input spectrum to zero before addition. If trim=="intersection" then the range of wavelengths covered by both input spectra is returned, and the non-overlapping regions discarded. If w.length2 = NULL, it is assumed that both spectra are measured at the same wavelengths, and a simple addition is used, ensuring fast calculation.

# Value

a data.frame with two numeric variables

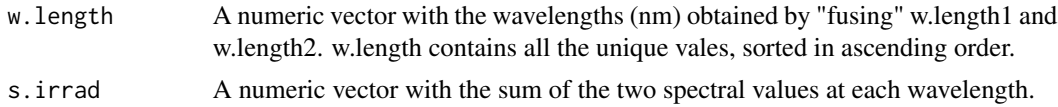

#### sun.spct 363

## See Also

```
Other low-level functions operating on numeric vectors.: as_energy(), as_quantum_mol(), calc_multipliers(),
div_spectra(), energy_irradiance(), energy_ratio(), insert_hinges(), integrate_xy(),
interpolate_spectrum(), irradiance(), l_insert_hinges(), oper_spectra(), photon_irradiance(),
photon_ratio(), photons_energy_ratio(), prod_spectra(), s_e_irrad2rgb(), split_energy_irradiance(),
split_photon_irradiance(), subt_spectra(), trim_tails(), v_insert_hinges(), v_replace_hinges()
```
# **Examples**

```
head(sun.data)
twice.sun.data <- with(sun.data, sum_spectra(w.length, w.length, s.e.irrad, s.e.irrad))
head(twice.sun.data)
tail(twice.sun.data)
```
<span id="page-362-0"></span>

sun.spct *Solar spectral irradiance (simulated)*

## **Description**

A dataset containing the wavelengths at a 1 nm interval and the corresponding spectral (energy) irradiance and spectral photon irradiance. Values simulated for 22 June 2010, near midday, at Helsinki, under partly cloudy conditions. The variables are as follows:

## Usage

sun.spct

sun.data

# Format

A source\_spct object and a data.frame, each with 511 rows and 3 variables

An object of class data. frame with 508 rows and 3 columns.

# Details

- w.length (nm), range 293 to 800 nm.
- s.e.irrad (W m-2 nm-1)
- s.q.irrad (mol m-2 nm-1)

## **Note**

Package 'photobiologySun' contains data sets for the daylight spectrum under different conditions in and outside vegetation, stored in objects of these same classes, ready to be used with package 'photobiology'.

## Author(s)

Anders K. Lindfors (data)

## References

Lindfors, A.; Heikkilä, A.; Kaurola, J.; Koskela, T. & Lakkala, K. (2009) Reconstruction of Solar Spectral Surface UV Irradiances Using Radiative Transfer Simulations. Photochemistry and Photobiology, 85: 1233-1239

## See Also

Other Spectral data examples: [A.illuminant.spct](#page-9-0), [D50.illuminant.spct](#page-93-0), [D65.illuminant.spct](#page-94-0), [Ler\\_leaf.spct](#page-209-0), [black\\_body.spct](#page-56-0), [ccd.spct](#page-60-0), [clear.spct](#page-77-0), [filter\\_cps.mspct](#page-0-0), [green\\_leaf.spct](#page-178-0), [phenylalanine.spct](#page-241-0), [photodiode.spct](#page-242-0), [sun\\_daily.spct](#page-363-0), [sun\\_evening.spct](#page-365-0), [two\\_filters.spct](#page-420-0), [two\\_sensors.mspct](#page-421-0), [water.spct](#page-435-0), [white\\_led.source\\_spct](#page-443-0)

## Examples

sun.spct summary(sun.spct)

<span id="page-363-0"></span>sun\_daily.spct *Daily solar spectral irradiance (simulated)*

### **Description**

A dataset containing the wavelengths at a 1 nm interval and the corresponding spectral (energy) irradiance. Values simulated for 2 June 2012, at Helsinki, under clear sky conditions. The variables are as follows:

# Usage

sun\_daily.spct sun\_daily.data sun.daily.spct sun.daily.data

# Format

A source\_spct object and a data.frame, each with 511 rows and 3 variables

An object of class tbl\_df (inherits from tbl, data.frame) with 511 rows and 3 columns.

An object of class source\_spct (inherits from generic\_spct, tbl\_df, tbl, data.frame) with 522 rows and 3 columns.

An object of class tbl\_df (inherits from tbl, data.frame) with 511 rows and 3 columns.

# sun\_daily.spct 365

# Details

- w.length (nm), range 290 to 800 nm.
- s.e.irrad (J d-1 m-2 nm-1)
- s.q.irrad (mol d-1 m-2 nm-1)

## Deprecation!

Objects sun.daily.spct and sun.daily.data have been renamed into sun\_daily.spct and sun\_daily.data, for consistency with other data sets in the package. Please, use the new names for new code.

# Note

The simulations are based on libRadTran using hourly mean global radiation measurements to estimate cloud cover. The simulations were for each hour and the results integrated for the whole day.

## Author(s)

Anders K. Lindfors (data)

# References

Lindfors, A.; Heikkilä, A.; Kaurola, J.; Koskela, T. & Lakkala, K. (2009) Reconstruction of Solar Spectral Surface UV Irradiances Using Radiative Transfer Simulations. Photochemistry and Photobiology, 85: 1233-1239

#### See Also

Other Spectral data examples: [A.illuminant.spct](#page-9-0), [D50.illuminant.spct](#page-93-0), [D65.illuminant.spct](#page-94-0), [Ler\\_leaf.spct](#page-209-0), [black\\_body.spct](#page-56-0), [ccd.spct](#page-60-0), [clear.spct](#page-77-0), [filter\\_cps.mspct](#page-0-0), [green\\_leaf.spct](#page-178-0), [phenylalanine.spct](#page-241-0), [photodiode.spct](#page-242-0), [sun.spct](#page-362-0), [sun\\_evening.spct](#page-365-0), [two\\_filters.spct](#page-420-0), [two\\_sensors.mspct](#page-421-0), [water.spct](#page-435-0), [white\\_led.source\\_spct](#page-443-0)

## Examples

```
sun.daily.spct
summary(sun.daily.spct)
```
<span id="page-365-0"></span>

## Description

Two data objects containing containing the same time series of five spectra. Values measured in Viikki, Helsinki, under nearly clear sky in a summer evening.

#### Usage

sun\_evening.spct

sun\_evening.mspct

## Format

A source\_spct object and a source\_mspct object.

An object of class source\_mspct (inherits from generic\_mspct, list) with 5 rows and 1 columns.

## Details

The variables are as follows:

- w.length (nm), range 290 to 1000 nm.
- s.e.irrad (J d-1 m-2 nm-1)
- s.q.irrad (mol d-1 m-2 nm-1)

## Author(s)

Pedro J. Aphalo (data)

## See Also

Other Spectral data examples: [A.illuminant.spct](#page-9-0), [D50.illuminant.spct](#page-93-0), [D65.illuminant.spct](#page-94-0), [Ler\\_leaf.spct](#page-209-0), [black\\_body.spct](#page-56-0), [ccd.spct](#page-60-0), [clear.spct](#page-77-0), [filter\\_cps.mspct](#page-0-0), [green\\_leaf.spct](#page-178-0), [phenylalanine.spct](#page-241-0), [photodiode.spct](#page-242-0), [sun.spct](#page-362-0), [sun\\_daily.spct](#page-363-0), [two\\_filters.spct](#page-420-0), [two\\_sensors.mspct](#page-421-0), [water.spct](#page-435-0), [white\\_led.source\\_spct](#page-443-0)

# Examples

```
summary(sun_evening.mspct)
colnames(sun_evening.spct)
```
<span id="page-366-0"></span>

# **Description**

Calculates rgb values from spectra based on human color matching functions (CMF) or chromaticity coordinates (CC). A CMF takes into account luminous sensitivity, while a CC only the color hue. This function, in contrast to that in package pavo does not normalize the values to equal luminosity, so using a CMF as input gives the expected result. Another difference is that it allows the user to choose the chromaticity data to be used. The data used by default is different, and it corresponds to the whole range of CIE standard, rather than the reduced range 400 nm to 700 nm. The wavelength limits are not hard coded, so the function could be used to simulate vision in other organisms as long as pseudo CMF or CC data are available for the simulation.

## Usage

```
s_e_irrad2rgb(
  w.length,
  s.e.irrad,
  sens = photobiology::ciexyzCMF2.spct,
  color.name = NULL,
  check = TRUE)
```
## Arguments

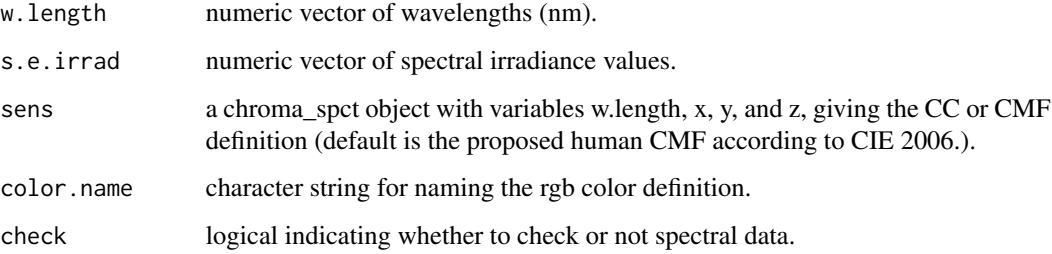

## Value

A color defined using [rgb](#page-0-0). The numeric values of the RGB components can be obtained using function [col2rgb](#page-0-0).

# Note

Very heavily modified from Chad Eliason's <cme16@zips.uakron.edu> spec2rgb function in package Pavo.

## References

CIE(1932). Commission Internationale de l'Eclairage Proceedings, 1931. Cambridge: Cambridge University Press.

Color matching functions obtained from Colour and Vision Research Laboratory online data repository at <http://www.cvrl.org/>.

# See Also

```
Other low-level functions operating on numeric vectors.: as_energy(), as_quantum_mol(), calc_multipliers(),
div_spectra(), energy_irradiance(), energy_ratio(), insert_hinges(), integrate_xy(),
interpolate_spectrum(), irradiance(), l_insert_hinges(), oper_spectra(), photon_irradiance(),
photon_ratio(), photons_energy_ratio(), prod_spectra(), split_energy_irradiance(),
split_photon_irradiance(), subt_spectra(), sum_spectra(), trim_tails(), v_insert_hinges(),
v_replace_hinges()
```
## Examples

```
my.color <-
   with(sun.data,
         s_e_irrad2rgb(w.length, s.e.irrad, color.name = "sunWhite"))
col2rgb(my.color)
```
s\_mean *Mean from collection of spectra*

## Description

Method to compute the "parallel" mean of values across members of a collection of spectra or of a spectral object containing multiple spectra in long form.

#### Usage

```
s_mmean(x, trim, na.rm, ...)## Default S3 method:
s_mean(x, trim = 0, na.rm = FALSE, ...)## S3 method for class 'generic_spct'
s_mean(x, trim = 0, na.rm = FALSE, ...)## S3 method for class 'source_mspct'
s_mean(x, trim = 0, na.rm = FALSE, ...)## S3 method for class 'response_mspct'
s_mean(x, trim = 0, na.rm = FALSE, ...)
```
#### s\_mean 369

```
## S3 method for class 'filter_mspct'
s_mean(x, trim = 0, na.rm = FALSE, ...)## S3 method for class 'reflector_mspct'
s_mean(x, trim = 0, na.rm = FALSE, ...)## S3 method for class 'calibration_mspct'
s_mean(x, trim = 0, na.rm = FALSE, ...)## S3 method for class 'cps_mspct'
s_mean(x, trim = 0, na.rm = FALSE, ...)## S3 method for class 'raw_mspct'
s_mean(x, trim = 0, na.rm = FALSE, ...)
```
## Arguments

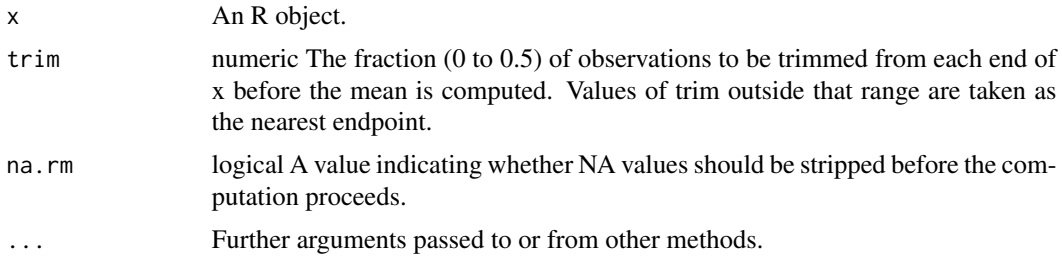

#### Details

Method specializations compute the mean at each wavelength across a group of spectra stored in an object of one of the classes defined in package 'photobiolgy'. Trimming of extreme values is possible (trimmed mean) and omission of NAs is done separately at each wavelength. Interpolation is not applied, so all spectra in x must share the same set of wavelengths. An error is triggered if this condition is nor fulfilled.

## Value

If x is a collection spectral of objects, such as a "filter\_mspct" object, the returned object is of same class as the members of the collection, such as "filter\_spct", containing the summary spectrum, with variables with names tagged for summaries other than mean or median.

## Methods (by class)

- s\_mean(default):
- s\_mean(generic\_spct):
- s\_mean(source\_mspct):
- s\_mean(response\_mspct):
- s\_mean(filter\_mspct):
- s\_mean(reflector\_mspct):
- s\_mean(calibration\_mspct):
- s\_mean(cps\_mspct):
- s\_mean(raw\_mspct):

# Note

Objects of classes raw\_spct and cps\_spct can contain data from multiple scans in multiple variables or "columns". The methods accept as arguments objects of these classes only if spectra contain data for a single spectrometer scan. In the case of cps\_spct objects, a single column can also contain data from multiple scans spliced into a single variable.

#### See Also

See [mean](#page-0-0) for the mean() method used for the computations.

# Examples

s\_mean(sun\_evening.mspct)

s\_mean\_se *Mean and standard error from collection of spectra*

## Description

Method to compute the "parallel" mean and the SEM. The spectral values are summarised across members of a collection of spectra or of a spectral object containing multiple spectra in long form.

## Usage

```
s_mean_se(x, na.rm, mult, ...)
## Default S3 method:
s_mean_se(x, na.rm = FALSE, mult = 1, ...)
## S3 method for class 'generic_spct'
s_mean_se(x, na.rm = FALSE, mult = 1, ...)## S3 method for class 'filter_mspct'
s_mean_se(x, na.rm = FALSE, mult = 1, ...)## S3 method for class 'source_mspct'
s_mean_se(x, na.rm = FALSE, mult = 1, ...)## S3 method for class 'response_mspct'
s_mean_se(x, na.rm = FALSE, mult = 1, ...)
```
#### s\_mean\_se 371

```
## S3 method for class 'reflector_mspct'
s_mean_se(x, na.rm = FALSE, mult = 1, ...)## S3 method for class 'calibration_mspct'
s_mean_se(x, na.rm = FALSE, mult = 1, ...)## S3 method for class 'cps_mspct'
s_mean_se(x, na.rm = FALSE, mult = 1, ...)## S3 method for class 'raw_mspct'
s_mean_se(x, na.rm = FALSE, mult = 1, ...)
```
# Arguments

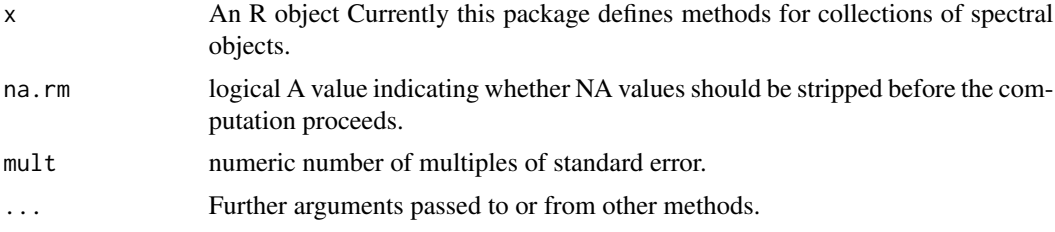

# Details

Method specializations compute the mean and SEM at each wavelength across a group of spectra stored in an object of one of the classes defined in package 'photobiology'. Omission of NAs is done separately at each wavelength. Interpolation is not applied, so all spectra in x must share the same set of wavelengths. An error is triggered if this condition is nor fulfilled. The value passed as argument to 'mult'

# Value

If x is a collection spectral of objects, such as a "filter\_mspct" object, the returned object is of same class as the members of the collection, such as "filter\_spct", containing the summary spectrum, with variables with names tagged for summaries other than mean or median.

#### Methods (by class)

- s\_mean\_se(default):
- s\_mean\_se(generic\_spct):
- s\_mean\_se(filter\_mspct):
- s\_mean\_se(source\_mspct):
- s\_mean\_se(response\_mspct):
- s\_mean\_se(reflector\_mspct):
- s\_mean\_se(calibration\_mspct):
- s\_mean\_se(cps\_mspct):
- s\_mean\_se(raw\_mspct):

Objects of classes raw\_spct and cps\_spct can contain data from multiple scans in multiple variables or "columns". The methods accept as arguments objects of these classes only if spectra contain data for a single spectrometer scan. In the case of cps\_spct objects, a single column can also contain data from multiple scans spliced into a single variable.

## See Also

See [mean](#page-0-0) for the mean() method to compute the mean and [se](#page-0-0) for the method used to compute the standard error of the mean.

## Examples

s\_mean\_se(sun\_evening.mspct)

s\_mean\_se\_band *Mean plus and minus standard error from collection of spectra*

# Description

Method to compute the "parallel" mean and limits based on SEM. The spectral values are summarised across members of a collection of spectra or of a spectral object containing multiple spectra in long form.

## Usage

```
s_mean_se_band(x, na.rm, mult, ...)
## Default S3 method:
s_mean_se-band(x, na.rm = FALSE, mult = 1, ...)## S3 method for class 'generic_spct'
s_mean_se_band(x, na.rm = FALSE, mult = 1, ...)
## S3 method for class 'filter_mspct'
s_mean_se-band(x, na.rm = FALSE, mult = 1, ...)## S3 method for class 'source_mspct'
s_mean_se-band(x, na.rm = FALSE, mult = 1, ...)## S3 method for class 'response_mspct'
s_mean_se_band(x, na.rm = FALSE, mult = 1, ...)
## S3 method for class 'reflector_mspct'
s_mean_se-band(x, na.rm = FALSE, mult = 1, ...)
```
# Note

```
## S3 method for class 'calibration_mspct'
s_mean_se_band(x, na.rm = FALSE, mult = 1, ...)
## S3 method for class 'cps_mspct'
s_mean_se-band(x, na.rm = FALSE, mult = 1, ...)## S3 method for class 'raw_mspct'
s_mean_se-band(x, na.rm = FALSE, mult = 1, ...)
```
# Arguments

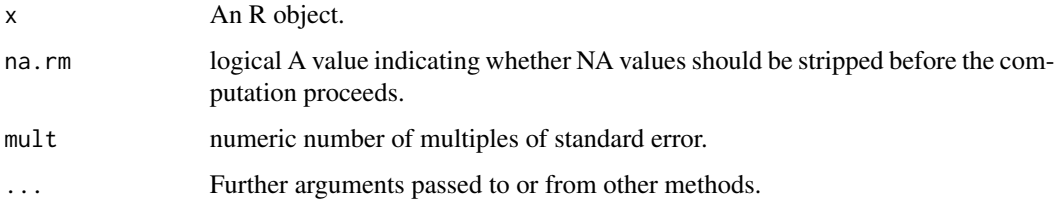

## Details

Method specializations compute the mean and limits based on SEM at each wavelength across a group of spectra stored in an object of one of the classes defined in package 'photobiology'. Omission of NAs is done separately at each wavelength. Interpolation is not applied, so all spectra in x must share the same set of wavelengths. An error is triggered if this condition is nor fulfilled. The value passed as argument to 'mult' can be used to estimate a confidence interval for each mean value.

## Value

If x is a collection spectral of objects, such as a "filter\_mspct" object, the returned object is of same class as the members of the collection, such as "filter\_spct", containing the summary spectrum, with variables with names tagged for summaries other than mean or median.

## Methods (by class)

- s\_mean\_se\_band(default):
- s\_mean\_se\_band(generic\_spct):
- s\_mean\_se\_band(filter\_mspct):
- s\_mean\_se\_band(source\_mspct):
- s\_mean\_se\_band(response\_mspct):
- s\_mean\_se\_band(reflector\_mspct):
- s\_mean\_se\_band(calibration\_mspct):
- s\_mean\_se\_band(cps\_mspct):
- s\_mean\_se\_band(raw\_mspct):

## Note

Objects of classes raw\_spct and cps\_spct can contain data from multiple scans in multiple variables or "columns". The methods accept as arguments objects of these classes only if spectra contain data for a single spectrometer scan. In the case of cps\_spct objects, a single column can also contain data from multiple scans spliced into a single variable.

# See Also

See [mean](#page-0-0) for the mean() method used for the computations.

## Examples

s\_mean\_se\_band(sun\_evening.mspct)

## s\_median *Median of a collection of spectra*

## Description

Method to compute the "parallel" median of values across members of a collection of spectra or of a spectral object containing multiple spectra in long form.

## Usage

```
s_median(x, na.rm, ...)
## Default S3 method:
s_median(x, na.rm = FALSE, ...)
## S3 method for class 'generic_spct'
s_median(x, na.rm = FALSE, ...)
## S3 method for class 'source_mspct'
s_median(x, na.rm = FALSE, ...)
## S3 method for class 'response_mspct'
s_median(x, na.rm = FALSE, ...)
## S3 method for class 'filter_mspct'
s_median(x, na.rm = FALSE, ...)
## S3 method for class 'reflector_mspct'
s_{median}(x, na.rm = FALSE, ...)## S3 method for class 'calibration_mspct'
s_median(x, na.rm = FALSE, ...)
```

```
## S3 method for class 'cps_mspct'
s_{median}(x, na.rm = FALSE, ...)## S3 method for class 'raw_mspct'
s_median(x, na.rm = FALSE, ...)
```
## Arguments

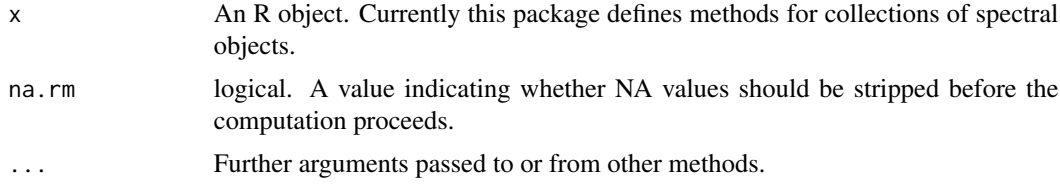

#### Details

Method specializations compute the median at each wavelength across a group of spectra stored in an object of one of the classes defined in package 'photobiology'. Omission of NAs is done separately at each wavelength. Interpolation is not applied, so all spectra in x must share the same set of wavelengths. An error is triggered if this condition is nor fulfilled.

#### Value

If x is a collection spectral of objects, such as a "filter\_mspct" object, the returned object is of same class as the members of the collection, such as "filter\_spct", containing the summary spectrum, with variables with names tagged for summaries other than mean or median.

#### Methods (by class)

- s\_median(default):
- s\_median(generic\_spct):
- s\_median(source\_mspct):
- s\_median(response\_mspct):
- s\_median(filter\_mspct):
- s\_median(reflector\_mspct):
- s\_median(calibration\_mspct):
- s\_median(cps\_mspct):
- s\_median(raw\_mspct):

#### Note

Objects of classes raw\_spct and cps\_spct can contain data from multiple scans in multiple variables or "columns". The methods accept as arguments objects of these classes only if spectra contain data for a single spectrometer scan. In the case of cps\_spct objects, a single column can also contain data from multiple scans spliced into a single variable.

## See Also

See [median](#page-0-0) for the median() method used for the computations.

## Examples

```
s_median(sun_evening.mspct)
```
s\_prod *Product from collection of spectra*

## Description

Method to compute the "parallel" product of values across members of a collection of spectra or of a spectral object containing multiple spectra in long form.

## Usage

```
s\_prod(x, na.rm, ...)## Default S3 method:
s\_prod(x, na.rm = FALSE, ...)## S3 method for class 'generic_spct'
s\_prod(x, na.rm = FALSE, ...)## S3 method for class 'source_mspct'
s\_prod(x, na.rm = FALSE, ...)## S3 method for class 'response_mspct'
s\_prod(x, na.rm = FALSE, ...)## S3 method for class 'filter_mspct'
s\_prod(x, na.rm = FALSE, ...)## S3 method for class 'reflector_mspct'
s\_prod(x, na.rm = FALSE, ...)## S3 method for class 'calibration_mspct'
s_{\text{proad}}(x, \text{na.rm = FALSE}, \ldots)## S3 method for class 'cps_mspct'
s\_prod(x, na.rm = FALSE, ...)## S3 method for class 'raw_mspct'
s\_prod(x, na.rm = FALSE, ...)
```
#### s\_prod 377

## Arguments

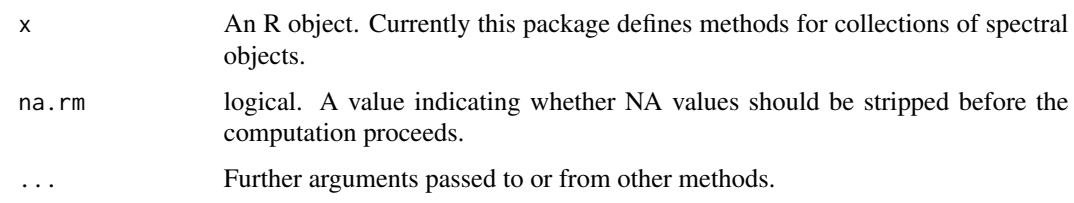

## Details

Method specializations compute the product at each wavelength across a group of spectra stored in an object of one of the classes defined in package 'photobiology'. Omission of NAs is done separately at each wavelength. Interpolation is not applied, so all spectra in x must share the same set of wavelengths. An error is triggered if this condition is nor fulfilled.

## Value

If x is a collection spectral of objects, such as a "filter\_mspct" object, the returned object is of same class as the members of the collection, such as "filter\_spct", containing the summary spectrum, with variables with names tagged for summaries other than mean or median.

## Methods (by class)

- s\_prod(default):
- s\_prod(generic\_spct):
- s\_prod(source\_mspct):
- s\_prod(response\_mspct):
- s\_prod(filter\_mspct):
- s\_prod(reflector\_mspct):
- s\_prod(calibration\_mspct):
- s\_prod(cps\_mspct):
- s\_prod(raw\_mspct):

# Note

Objects of classes raw\_spct and cps\_spct can contain data from multiple scans in multiple variables or "columns". The methods accept as arguments objects of these classes only if spectra contain data for a single spectrometer scan. In the case of cps\_spct objects, a single column can also contain data from multiple scans spliced into a single variable.

The product operation is meaningful only for certain physical quantities or bases of expression.

# See Also

See [prod](#page-0-0) for the prod() method used for the computations.

## Examples

s\_prod(two\_filters.mspct)

s\_range *Range of a collection of spectra*

## Description

Method to compute the "parallel" range of values across members of a collection of spectra or of a spectral object containing multiple spectra in long form.

## Usage

```
s_range(x, na.rm, ...)
## Default S3 method:
s<sub>range</sub>(x, na.rm = FALSE, ...)## S3 method for class 'generic_spct'
s_range(x, na.rm = FALSE, ...)## S3 method for class 'filter_mspct'
s_range(x, na.rm = FALSE, ...)## S3 method for class 'source_mspct'
s_range(x, na.rm = FALSE, ...)## S3 method for class 'response_mspct'
s_range(x, na.rm = FALSE, ...)## S3 method for class 'reflector_mspct'
s_range(x, na.rm = FALSE, ...)## S3 method for class 'calibration_mspct'
s_range(x, na.rm = FALSE, ...)## S3 method for class 'cps_mspct'
s_range(x, na.rm = FALSE, ...)## S3 method for class 'raw_mspct'
s_range(x, na.rm = FALSE, ...)
```
## Arguments

x An R object. Currently this package defines methods for collections of spectral objects.

#### s\_range 379

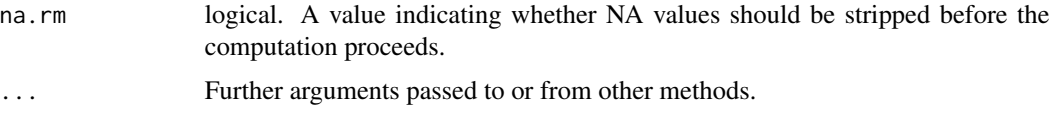

# Details

Method specializations compute the range at each wavelength across a group of spectra stored in an object of one of the classes defined in package 'photobiology'. Omission of NAs is done separately at each wavelength. Interpolation is not applied, so all spectra in x must share the same set of wavelengths. An error is triggered if this condition is nor fulfilled.

#### Value

If x is a collection spectral of objects, such as a "filter\_mspct" object, the returned object is of same class as the members of the collection, such as "filter\_spct", containing the summary spectrum, with variables with names tagged for summaries other than mean or median.

## Methods (by class)

- s\_range(default):
- s\_range(generic\_spct):
- s\_range(filter\_mspct):
- s\_range(source\_mspct):
- s\_range(response\_mspct):
- s\_range(reflector\_mspct):
- s\_range(calibration\_mspct):
- s\_range(cps\_mspct):
- s\_range(raw\_mspct):

#### Note

Objects of classes raw\_spct and cps\_spct can contain data from multiple scans in multiple variables or "columns". The methods accept as arguments objects of these classes only if spectra contain data for a single spectrometer scan. In the case of cps\_spct objects, a single column can also contain data from multiple scans spliced into a single variable.

## See Also

See [Extremes](#page-0-0) details on the min() and max() methods used for the computations.

## Examples

s\_range(sun\_evening.mspct)

### Description

Method to compute the "parallel" standard deviation of values across members of a collection of spectra or of a spectral object containing multiple spectra in long form.

#### Usage

```
s_s = sd(x, na.rm, ...)## Default S3 method:
s_s = sd(x, na.rm = FALSE, ...)## S3 method for class 'generic_spct'
s_s = sd(x, na.rm = FALSE, ...)## S3 method for class 'filter_mspct'
s_s = sd(x, na.rm = FALSE, ...)## S3 method for class 'source_mspct'
s_s = sd(x, na.rm = FALSE, ...)## S3 method for class 'response_mspct'
s_s = sd(x, na.rm = FALSE, ...)## S3 method for class 'reflector_mspct'
s_s = sd(x, na.rm = FALSE, ...)## S3 method for class 'calibration_mspct'
s_s = sd(x, na.rm = FALSE, ...)## S3 method for class 'cps_mspct'
s_s = sd(x, na.rm = FALSE, ...)## S3 method for class 'raw_mspct'
s_s = sd(x, na.rm = FALSE, ...)
```
#### **Arguments**

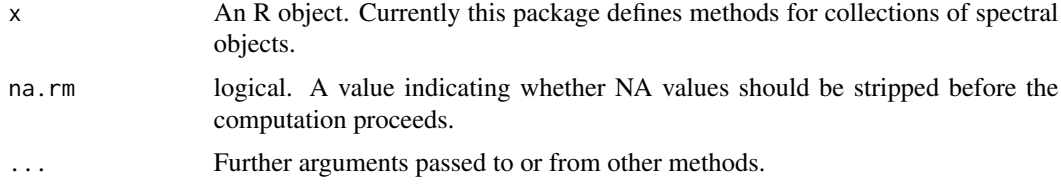

## $s_s$ sd  $381$

# Details

Method specializations compute the standard deviation at each wavelength across a group of spectra stored in an object of one of the classes defined in package 'photobiology'. Omission of NAs is done separately at each wavelength. Interpolation is not applied, so all spectra in x must share the same set of wavelengths. An error is triggered if this condition is nor fulfilled.

# Value

If x is a collection spectral of objects, such as a "filter\_mspct" object, the returned object is of same class as the members of the collection, such as "filter\_spct", containing the summary spectrum, with variables with names tagged for summaries other than mean or median.

### Methods (by class)

- s\_sd(default):
- s\_sd(generic\_spct):
- s\_sd(filter\_mspct):
- s\_sd(source\_mspct):
- s\_sd(response\_mspct):
- s\_sd(reflector\_mspct):
- s\_sd(calibration\_mspct):
- s\_sd(cps\_mspct):
- s\_sd(raw\_mspct):

# Note

Objects of classes raw\_spct and cps\_spct can contain data from multiple scans in multiple variables or "columns". The methods accept as arguments objects of these classes only if spectra contain data for a single spectrometer scan. In the case of cps\_spct objects, a single column can also contain data from multiple scans spliced into a single variable.

#### See Also

See [sd](#page-0-0) for details about sd() methods for other classes.

# Examples

s\_sd(sun\_evening.mspct)

## Description

Method to compute the "parallel" standard error of the mean across members of a collection of spectra or of a spectral object containing multiple spectra in long form.

#### Usage

```
s\_se(x, na.rm, ...)## Default S3 method:
s\_se(x, na.rm = FALSE, ...)## S3 method for class 'generic_spct'
s\_se(x, na.rm = FALSE, ...)## S3 method for class 'source_mspct'
s\_se(x, na.rm = FALSE, ...)## S3 method for class 'response_mspct'
s\_se(x, na.rm = FALSE, ...)## S3 method for class 'filter_mspct'
s\_se(x, na.rm = FALSE, ...)## S3 method for class 'reflector_mspct'
s\_se(x, na.rm = FALSE, ...)## S3 method for class 'calibration_mspct'
s\_se(x, na.rm = FALSE, ...)## S3 method for class 'cps_mspct'
s\_se(x, na.rm = FALSE, ...)## S3 method for class 'raw_mspct'
s\_se(x, na.rm = FALSE, ...)
```
#### **Arguments**

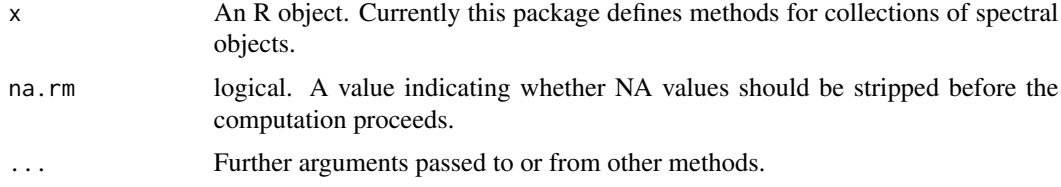

#### $s$ \_sum  $383$

## Details

Method specializations compute the standard error of the mean at each wavelength across a group of spectra stored in an object of one of the classes defined in package 'photobiology'. Omission of NAs is done separately at each wavelength. Interpolation is not applied, so all spectra in x must share the same set of wavelengths. An error is triggered if this condition is nor fulfilled.

# Value

If x is a collection spectral of objects, such as a "filter\_mspct" object, the returned object is of same class as the members of the collection, such as "filter\_spct", containing the summary spectrum, with variables with names tagged for summaries other than mean or median.

## Methods (by class)

- s\_se(default):
- s\_se(generic\_spct):
- s\_se(source\_mspct):
- s\_se(response\_mspct):
- s\_se(filter\_mspct):
- s\_se(reflector\_mspct):
- s\_se(calibration\_mspct):
- s\_se(cps\_mspct):
- s\_se(raw\_mspct):

#### Note

Objects of classes raw\_spct and cps\_spct can contain data from multiple scans in multiple variables or "columns". The methods accept as arguments objects of these classes only if spectra contain data for a single spectrometer scan. In the case of cps\_spct objects, a single column can also contain data from multiple scans spliced into a single variable.

## Examples

```
s_se(sun_evening.mspct)
```
s\_sum *Sum from collection of spectra*

#### Description

Method to compute the "parallel" sum of values across members of a collection of spectra or of a spectral object containing multiple spectra in long form.

## Usage

```
s\_sum(x, na.rm, ...)## Default S3 method:
s\_sum(x, na.rm = FALSE, ...)## S3 method for class 'generic_spct'
s\_sum(x, na.rm = FALSE, ...)## S3 method for class 'filter_mspct'
s\_sum(x, na.rm = FALSE, ...)## S3 method for class 'source_mspct'
s\_sum(x, na.rm = FALSE, ...)## S3 method for class 'response_mspct'
s\_sum(x, na.rm = FALSE, ...)## S3 method for class 'reflector_mspct'
s\_sum(x, na.rm = FALSE, ...)## S3 method for class 'calibration_mspct'
s\_sum(x, na.rm = FALSE, ...)## S3 method for class 'cps_mspct'
s\_sum(x, na.rm = FALSE, ...)## S3 method for class 'raw_mspct'
s\_sum(x, na.rm = FALSE, ...)
```
## Arguments

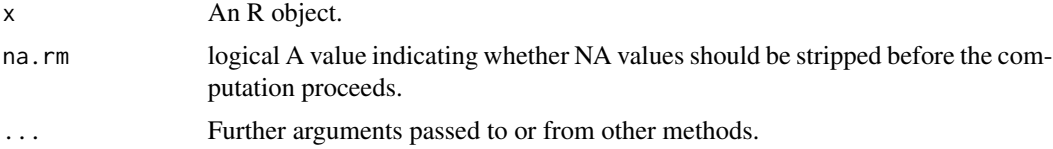

#### Details

Method specializations compute the sum at each wavelength across a group of spectra stored in an object of one of the classes defined in package 'photobiology'. Omission of NAs is done separately at each wavelength. Interpolation is not applied, so all spectra in x must share the same set of wavelengths. An error is triggered if this condition is nor fulfilled.

#### Value

If x is a collection spectral of objects, such as a "filter\_mspct" object, the returned object is of same class as the members of the collection, such as "filter\_spct", containing the summary

 $s_{\text{v}}$  are  $385$ 

spectrum, with variables with names tagged for summaries other than mean or median.

## Methods (by class)

- s\_sum(default):
- s\_sum(generic\_spct):
- s\_sum(filter\_mspct):
- s\_sum(source\_mspct):
- s\_sum(response\_mspct):
- s\_sum(reflector\_mspct):
- s\_sum(calibration\_mspct):
- s\_sum(cps\_mspct):
- s\_sum(raw\_mspct):

# Note

Objects of classes raw\_spct and cps\_spct can contain data from multiple scans in multiple variables or "columns". The methods accept as arguments objects of these classes only if spectra contain data for a single spectrometer scan. In the case of cps\_spct objects, a single column can also contain data from multiple scans spliced into a single variable.

The sum operation is meaningful only for certain physical quantities or bases of expression.

## See Also

See [sum](#page-0-0) for the sum() method used for the computations.

## Examples

s\_sum(sun\_evening.mspct)

s\_var *Variance of a collection of spectra*

# Description

Method to compute the "parallel" variance of values across members of a collections of spectra or of a spectral object containing multiple spectra in long form.

## Usage

```
s_var(x, na.rm, ...)## Default S3 method:
s_var(x, na.rm = FALSE, ...)## S3 method for class 'generic_spct'
s_var(x, na.rm = FALSE, ...)## S3 method for class 'filter_mspct'
s_var(x, na.rm = FALSE, ...)## S3 method for class 'source_mspct'
s_{var}(x, \text{na.m = FALSE}, \ldots)## S3 method for class 'response_mspct'
s_var(x, na.rm = FALSE, ...)## S3 method for class 'reflector_mspct'
s_{var}(x, \text{na.m = FALSE}, \ldots)## S3 method for class 'calibration_mspct'
s_var(x, na.rm = FALSE, ...)## S3 method for class 'cps_mspct'
s_{var}(x, \text{na.m = FALSE}, \ldots)## S3 method for class 'raw_mspct'
s_{var}(x, \text{na.m = FALSE}, \ldots)
```
## Arguments

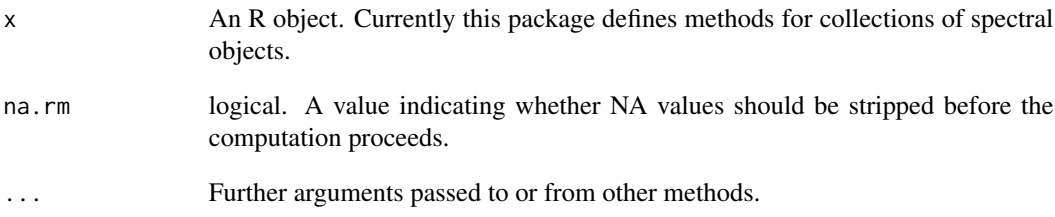

## Details

Method specializations compute the variance at each wavelength across a group of spectra stored in an object of one of the classes defined in package 'photobiology'. Omission of NAs is done separately at each wavelength. Interpolation is not applied, so all spectra in x must share the same set of wavelengths. An error is triggered if this condition is nor fulfilled.

# Value

If x is a collection spectral of objects, such as a "filter\_mspct" object, the returned object is of same class as the members of the collection, such as "filter\_spct", containing the summary spectrum, with variables with names tagged for summaries other than mean or median.

# Methods (by class)

- s\_var(default):
- s\_var(generic\_spct):
- s\_var(filter\_mspct):
- s\_var(source\_mspct):
- s\_var(response\_mspct):
- s\_var(reflector\_mspct):
- s\_var(calibration\_mspct):
- s\_var(cps\_mspct):
- s\_var(raw\_mspct):

## Note

Objects of classes raw\_spct and cps\_spct can contain data from multiple scans in multiple variables or "columns". The methods accept as arguments objects of these classes only if spectra contain data for a single spectrometer scan. In the case of cps\_spct objects, a single column can also contain data from multiple scans spliced into a single variable.

# See Also

See [cor](#page-0-0) for details about var(), which is used for the computations.

# Examples

s\_var(sun\_evening.mspct)

<span id="page-386-0"></span>T2A *Convert transmittance into absorbance.*

#### Description

Function that converts transmittance (fraction) into  $\log_{10}$ -based absorbance (a.u.).

# Usage

```
T2A(x, action, byref, clean, ...)
## Default S3 method:
T2A(x, action = NULL, byref = FALSE, ...)## S3 method for class 'numeric'
T2A(x, action = NULL, byref = FALSE, clean = TRUE, ...)## S3 method for class 'filter_spct'
T2A(x, action = "add", byref = FALSE, clean = TRUE, strict.A = FALSE, ...)## S3 method for class 'filter_mspct'
T2A(
  x,
 action = "add",
 byref = FALSE,
 clean = TRUE,
  strict.A = TRUE,
  ...,
  .parallel = FALSE,
  .paropts = NULL
\lambda
```
# Arguments

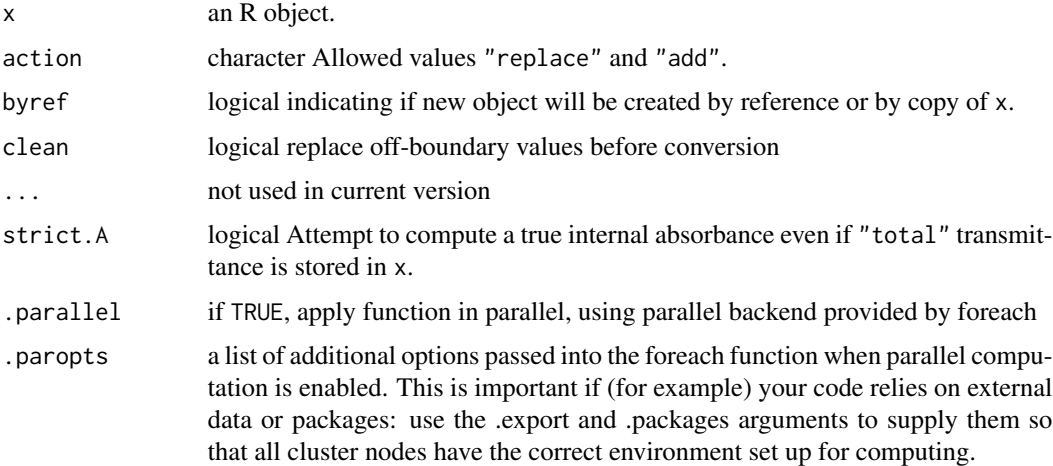

# Details

Absorbance, A, is frequently used in chemistry as it is linearly related to the concentration of a solute dissolved in a solvent.

 $A = -\log_{10} \tau$ 

where, A absorbance and  $\tau$  is internal transmittance. By default, if total transmittance, T, is stored in x, the returned value computed as

$$
A = -\log_{10} T
$$

is not strictly absorbance. In this case and in cases when the measured light attenuation is the result of scattering, or when part of measured light is re-emitted after absorption the use of *attenuance* is the IUPAC-recommended name for this quantity.

If strict.A = TRUE is passed in the call and total transmittance, T, and total reflectance,  $\rho$ , are both available, absorbance is computed as:

$$
A = -\log_{10}(T - \rho)/(1 - \rho)
$$

where  $\rho$  can be either spectral total reflectance stored in x as data or a single approximate Rfr.constant value stored as part of the metadata.

# Value

A copy of x with a column A added and other columns possibly deleted except for w.length. If action = "replace", in all cases, the additional columns are removed, even if no column needs to be added.

## Methods (by class)

- T2A(default): Default method for generic function
- T2A(numeric): Method for numeric vectors
- T2A(filter\_spct): Method for filter spectra
- T2A(filter\_mspct): Method for collections of filter spectra

#### Note

The default A.strict = FALSE ensures indentical behaviour as in 'photobiology'  $\left( \leq 0.11.0 \right)$ .

# See Also

```
Other quantity conversion functions: A2T(), Afr2T(), T2Afr(), any2T(), as_quantum(), e2q(),
e2qmol_multipliers(), e2quantum_multipliers(), q2e()
```
<span id="page-389-0"></span>

## Description

Function that converts transmittance (fraction) into absorptance (fraction). If reflectance (fraction) is available, it also allows conversions between internal and total absorptance.

#### Usage

```
T2Afr(x, action, byref, clean, ...)
## Default S3 method:
T2Afr(x, action = NULL, byref = FALSE, clean = FALSE, ...)## S3 method for class 'numeric'
T2Afr(x, action = NULL, byref = FALSE, clean = FALSE, Rfr = NA_real_, \dots)
## S3 method for class 'filter_spct'
T2Afr(x, action = "add", byref = FALSE, clean = FALSE, \ldots)
## S3 method for class 'object_spct'
T2Afr(x, action = "add", byref = FALSE, clean = FALSE, ...)## S3 method for class 'filter_mspct'
T2Afr(
  x,
  action = "add",
 byref = FALSE,
  clean = FALSE,
  ...,
  .parallel = FALSE,
  .paropts = NULL
\lambda## S3 method for class 'object_mspct'
T2Afr(
  x,
  action = "add",byref = FALSE,
  clean = FALSE,
  ...,
  .parallel = FALSE,
  .paropts = NULL
\mathcal{L}
```
#### $T2Afr$   $391$

## **Arguments**

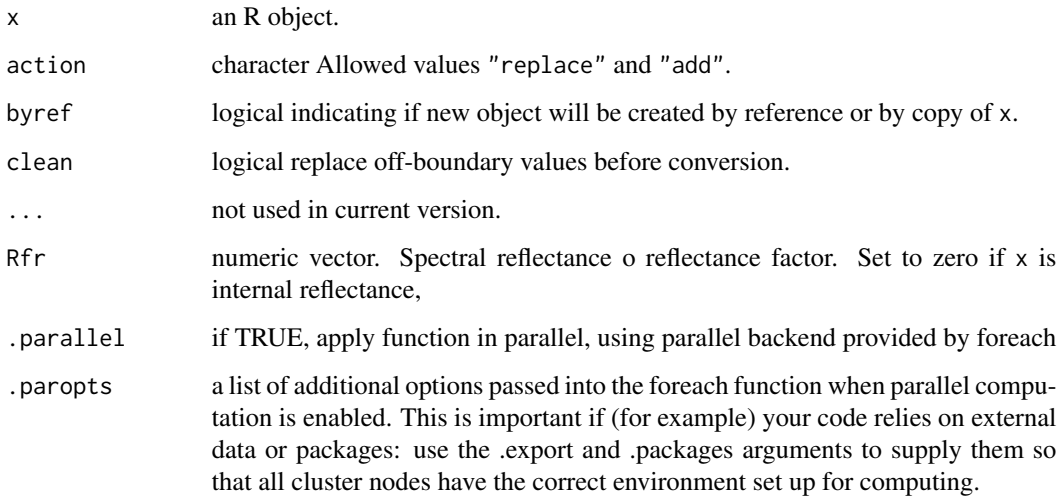

#### Details

Absorptance, internal transmittance and total reflectance when expressed as fractions, add up to one:

 $1 = \alpha + \tau + \rho$ 

where,  $\alpha$  is absorptance,  $\tau$  is internal transmittance and  $\rho$  is total reflectance. If any two of these quantities are known, the third one can be computed from them.

On the other hand:

$$
1 = \alpha t + T
$$

where,  $\alpha' = \alpha + \rho$ , measured together. In this case, there is not enough information available to compute  $\alpha$ .

Thus, method T2Afr() computes either  $\alpha$  or  $\alpha$ , depending on whether  $\tau$  or T are contained in the argument passed to x, but neither of them when only  $\tau$  is known. To know which quantity has been computed, use getTfrType() to query whether the computations were based on  $\tau$  or T.

The R names used are: Tfr for  $\tau$  and T are Tfr, Afr for  $\alpha$  and  $\alpha$ , and Rfr for rho. The distinction between  $\tau$  and  $T$  and between  $\alpha$  and  $\alpha$ *l* is made based on metadata attributes.

# Value

A copy of x with a column Afr added and other columns possibly deleted except for w.length. If action = "replace", in all cases, the redundant columns are removed, even when column Afr was present in the argument passed to x.

## Methods (by class)

- T2Afr(default): Default method for generic function
- T2Afr(numeric): Default method for generic function
- T2Afr(filter\_spct): Method for filter spectra
- T2Afr(object\_spct): Method for object spectra
- T2Afr(filter\_mspct): Method for collections of filter spectra
- T2Afr(object\_mspct): Method for collections of object spectra

# See Also

Other quantity conversion functions: [A2T\(](#page-10-0)), [Afr2T\(](#page-20-0)), [T2A\(](#page-386-0)), [any2T\(](#page-22-0)), [as\\_quantum\(](#page-54-1)), [e2q\(](#page-108-0)), [e2qmol\\_multipliers\(](#page-110-0)), [e2quantum\\_multipliers\(](#page-110-1)), [q2e\(](#page-254-0))

## Examples

T2Afr(Ler\_leaf.spct)

tag *Tag a spectrum*

## Description

Spectra are tagged by adding variables and attributes containing color definitions, labels, and a factor following the wavebands given in w.band. This methods are most useful for plotting realistic computed colors from spectral data.

# Usage

```
tag(x, \ldots)## Default S3 method:
tag(x, \ldots)## S3 method for class 'generic_spct'
tag(
 x,
 w.band = NULL,
 wb.trim = getOption("photobiology.waveband.trim", default = TRUE),
 use.hinges = TRUE,
  short.names = TRUE,
  chroma.type = "CMF",byref = FALSE,
  ...
)
```

```
## S3 method for class 'generic_mspct'
```

```
wb.trim = getOption("photobiology.waveband.trim", default = TRUE),
 use.hinges = TRUE,
  short.names = TRUE,
  chroma.type = "CMF",byref = FALSE,
  ...,
  .parallel = FALSE,
  .paropts = NULL
\mathcal{L}
```
# Arguments

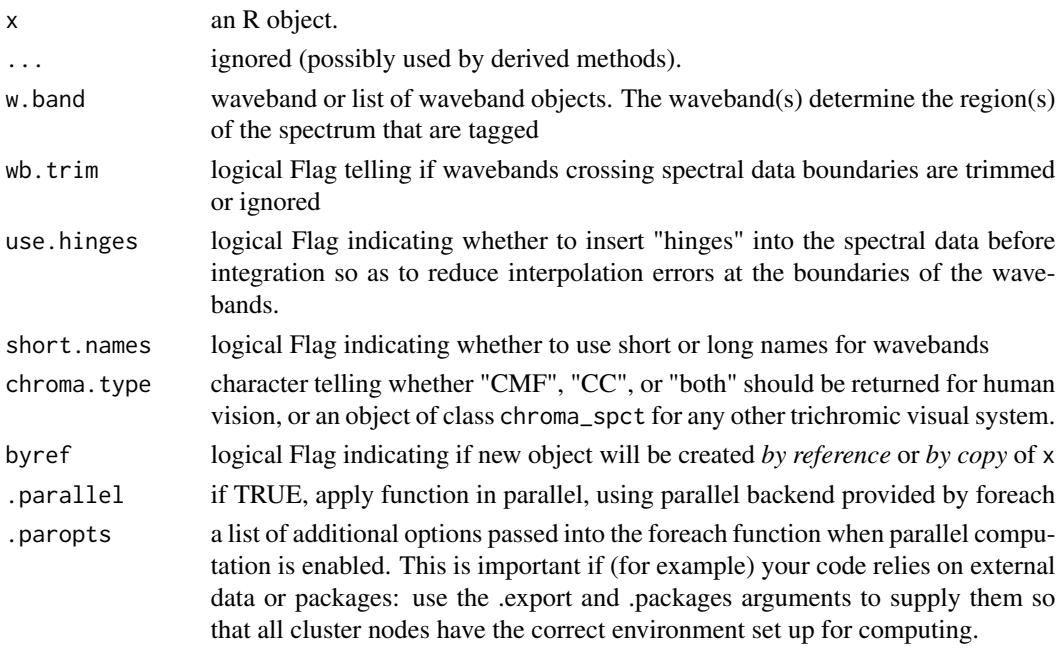

# Value

A copy of x expanded with additional columns with color-related information.

# Methods (by class)

- tag(default): Default method for generic
- tag(generic\_spct): Tag one of generic\_spct, and derived classes including source\_spct, filter\_spct, reflector\_spct, object\_spct, and response\_spct.
- tag(generic\_mspct): Tag one of generic\_mspct, and derived classes including source\_mspct, filter\_mspct, reflector\_mspct, object\_mspct, and response\_mspct.

tag( x,

 $w$ .band = NULL,

NULL as w.band argument does not add any new tags, instead it removes existing tags if present. NA, the default, as w.band argument removes existing waveband tags if present and sets the wl.color variable. If a waveband object or a list of wavebands is supplied as argument then tagging is based on them, and wl.color is also set.

## See Also

Other tagging and related functions: [is\\_tagged\(](#page-206-0)), [untag\(](#page-423-0)), [wb2rect\\_spct\(](#page-440-0)), [wb2spct\(](#page-441-0)), [wb2tagged\\_spct\(](#page-441-1))

## Examples

```
tag(sun.spct)
tag(sum.spt, list(A = wavelength(c(300, 3005))))
```
Tfr\_fraction *transmittance:transmittance fraction*

# Description

This function returns the transmittance fraction for a given pair of wavebands of a filter spectrum.

## Usage

```
Tfr_fraction(
  spct,
 w.band.num,
 w.band.denom,
  scale.factor,
  wb.trim,
 use.cached.mult,
  use.hinges,
  ...
\mathcal{E}## Default S3 method:
Tfr_fraction(
  spct,
  w.band.num,
  w.band.denom,
  scale.factor,
 wb.trim,
  use.cached.mult,
  use.hinges,
  ...
)
```
# Note

```
## S3 method for class 'filter_spct'
Tfr_fraction(
  spct,
 w.band.num = NULL,
 w.band.denom = NULL,
  scale.factor = 1,
 wb.trim = getOption("photobiology.waveband.trim", default = TRUE),
 use.cached.mult = FALSE,
 use.hinges = NULL,
  quantity = "mean",
 naming = "short",
 name.tag = NULL,
  ...
\mathcal{L}## S3 method for class 'filter_mspct'
Tfr_fraction(
 spct,
 w.band.num = NULL,
 w.band.denom = NULL,
  scale.factor = 1,
 wb.trim = getOption("photobiology.waveband.trim", default = TRUE),
  use.cached.mult = FALSE,
 use.hinges = NULL,
  quantity = "mean",
  naming = "short",
 name.tag = NULL,
  ...,
  attr2tb = NULL,idx = "spot.idx",.parallel = FALSE,
  .paropts = NULL
\lambda
```
### Arguments

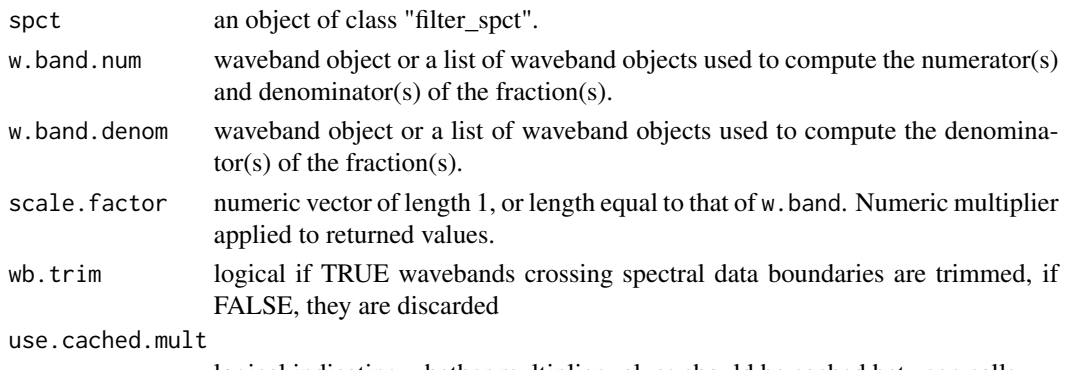

logical indicating whether multiplier values should be cached between calls

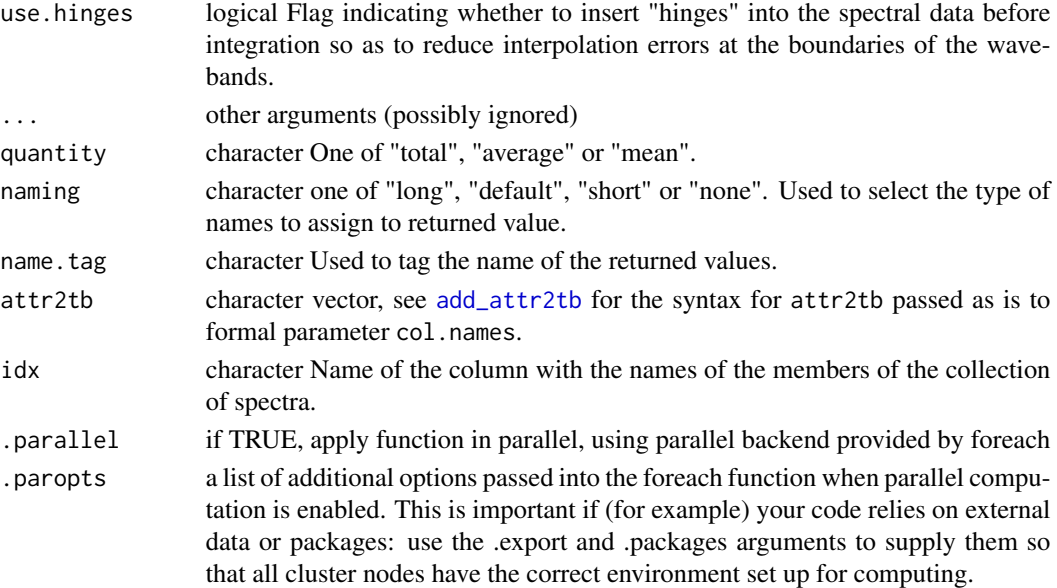

# Details

With the default quantity = "mean" or quantity = "average" the ratio is based on two mean spectral transmittance, one computed for each waveband.

$$
\frac{\overline{\text{Tr}_\lambda}(s, wb_{\text{num}})}{\overline{\text{Tr}_\lambda}(s, wb_{\text{denom}}) + \overline{\text{Tr}_\lambda}(s, wb_{\text{num}})}
$$

If the argument is set to quantity  $=$  "total" the fraction is based on two **integrated transmit**tance, one computed for each waveband.

$$
\frac{\text{Tfr}(s, wb_{\text{num}})}{\text{Tfr}(s, wb_{\text{denom}}) + \text{Tfr}(s, wb_{\text{num}})}
$$

Only if the wavelength expanse of the two wavebands is the same, these two ratios are numerically identical.

## Value

In the case of methods for individual spectra, a numeric vector with name attribute set. The name is based on the name of the wavebands unless a named list of wavebands is supplied in which case the names of the list elements are used. "[Tfr:Tfr]" is appended if quantity = "total" and "[Tfr(wl): $Tr(wl)$ ]" if quantity = "mean" or quantity = "average".

A data. frame is returned in the case of collections of spectra, containing one column for each fraction definition, an index column with the names of the spectra, and optionally additional columns with metadata values retrieved from the attributes of the member spectra.

Fraction definitions are "assembled" from the arguments passed to w. band. num and w. band. denom. If both arguments are lists of waveband definitions, with an equal number of members, then the wavebands are paired to obtain as many fractions as the number of wavebands in each list. Recycling for wavebands takes place when the number of denominator and numerator wavebands differ.
## Tfr\_normdiff 397

## Methods (by class)

- Tfr\_fraction(default): Default for generic function
- Tfr\_fraction(filter\_spct): Method for filter\_spct objects
- Tfr\_fraction(filter\_mspct): Calculates Tfr:Tfr from a filter\_mspct object.

# Note

The last two parameters control speed optimizations. The defaults should be suitable in most cases. If you will use repeatedly the same SWFs on many spectra measured at exactly the same wavelengths you may obtain some speed up by setting use.cached.mult=TRUE. However, be aware that you are responsible for ensuring that the wavelengths are the same in each call, as the only test done is for the length of the w.length vector.

## See Also

Other transmittance ratio functions: [Tfr\\_normdiff\(](#page-396-0)), [Tfr\\_ratio\(](#page-400-0))

## Examples

```
Tfr_fraction(Ler_leaf_rflt.spct,
             waveband(c(400,500), wb.name = "Blue"),
             waveband(c(600,700), wb.name = "Red"))
Tfr_fraction(Ler_leaf_rflt.spct,
             waveband(c(400,500), wb.name = "Blue"),waveband(c(600,700), wb.name = "Red"),
             quantity = "total")
Tfr_fraction(Ler_leaf_rflt.spct,
             waveband(c(400,500), wb.name = "Blue"),
             waveband(c(600,700), wb.name = "Red"),
             quantity = "mean")
```
<span id="page-396-0"></span>Tfr\_normdiff *transmittance:transmittance normalised difference*

#### Description

This function returns the transmittance normalized difference index for a given pair of wavebands of a filter spectrum.

```
Tfr_normdiff(
  spct,
  w.band.plus,
  w.band.minus,
  scale.factor,
```

```
wb.trim,
 use.cached.mult,
 use.hinges,
  ...
\mathcal{L}## Default S3 method:
Tfr_normdiff(
  spct,
 w.band.plus,
 w.band.minus,
  scale.factor,
 wb.trim,
 use.cached.mult,
 use.hinges,
  ...
\mathcal{L}## S3 method for class 'filter_spct'
Tfr_normdiff(
  spct,
 w.band.plus = NULL,
 w.band.minus = NULL,
  scale.factor = 1,
 wb.trim = getOption("photobiology.waveband.trim", default = TRUE),
  use.cached.mult = FALSE,
  use.hinges = NULL,
  quantity = "mean",naming = "short",
 name.tag = NULL,
  ...
\mathcal{L}## S3 method for class 'filter_mspct'
Tfr_normdiff(
  spct,
 w.band.plus = NULL,
 w.band.minus = NULL,
  scale.factor = 1,
 wb.trim = getOption("photobiology.waveband.trim", default = TRUE),
  use.cached.mult = FALSE,
  use.hinges = NULL,
  quantity = "mean",
  naming = "short",
  name.tag = NULL,
  ...,
  attr2tb = NULL,idx = "spot.idx",
```

```
.parallel = FALSE,
  .paropts = NULL
\lambda
```
# Arguments

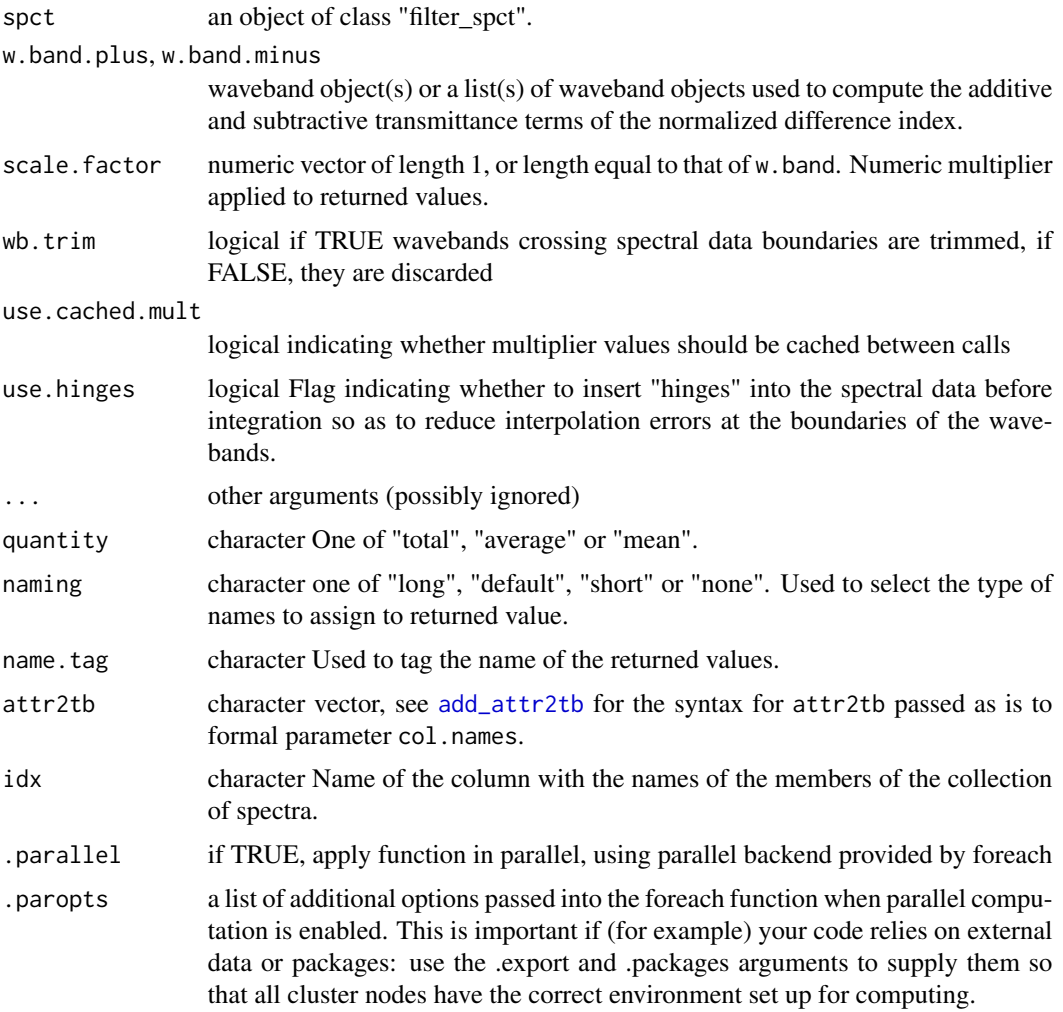

# Details

With the default quantity = "mean" or quantity = "average" the ratio is based on two mean spectral photon transmittances, one computed for each waveband.

$$
\frac{\overline{\text{Tr}_\lambda}(s, wb_{\text{plus}}) - \overline{\text{Tr}_\lambda}(s, wb_{\text{minus}})}{\overline{\text{Tr}_\lambda}(s, wb_{\text{plus}}) + \overline{\text{Tr}_\lambda}(s, wb_{\text{minus}})}
$$

If the argument is set to quantity = "total" the fraction is based on two photon transmittances, one computed for each waveband.

$$
\frac{\text{Tr}(s, wb_{\text{plus}}) - \text{Tr}(s, wb_{\text{minus}})}{\text{Tr}(s, wb_{\text{plus}}) + \text{Tr}(s, wb_{\text{minus}})}
$$

Only if the wavelength expanse of the two wavebands is the same, these two ratios are numerically identical.

### Value

In the case of methods for individual spectra, a numeric vector with name attribute set. The name is based on the name of the wavebands unless a named list of wavebands is supplied in which case the names of the list elements are used. "[Tfr:Tfr]" is appended if quantity = "total" and "[Tfr(wl):Tfr(wl)]" if quantity = "mean" or quantity = "average".

A data. frame is returned in the case of collections of spectra, containing one column for each fraction definition, an index column with the names of the spectra, and optionally additional columns with metadata values retrieved from the attributes of the member spectra.

Fraction definitions are "assembled" from the arguments passed to w.band.num and w.band.denom. If both arguments are lists of waveband definitions, with an equal number of members, then the wavebands are paired to obtain as many fractions as the number of wavebands in each list. Recycling for wavebands takes place when the number of denominator and numerator wavebands differ.

#### Methods (by class)

- Tfr\_normdiff(default): Default for generic function
- Tfr\_normdiff(filter\_spct): Method for filter\_spct objects
- Tfr\_normdiff(filter\_mspct): Calculates Tfr:Tfr from a filter\_mspct object.

#### Note

The last two parameters control speed optimizations. The defaults should be suitable in most cases. If you will use repeatedly the same SWFs on many spectra measured at exactly the same wavelengths you may obtain some speed up by setting use.cached.mult =T RUE. However, be aware that you are responsible for ensuring that the wavelengths are the same in each call, as the only test done is for the length of the w.length vector.

## See Also

[normalized\\_diff\\_ind](#page-230-0), accepts different summary functions.

Other transmittance ratio functions: [Tfr\\_fraction\(](#page-393-0)), [Tfr\\_ratio\(](#page-400-0))

## Examples

```
Tfr_normdiff(Ler_leaf_rflt.spct,
            wavelength(c(400,500), wb.name = "Blue"),waveband(c(600,700), wb.name = "Red"))
Tfr_normdiff(Ler_leaf_rflt.spct,
            waveband(c(400,500), wb.name = "Blue"),
            waveband(c(600,700), wb.name = "Red"),
            quantity = "total")
```
#### Tfr\_ratio 401

```
Tfr_normdiff(Ler_leaf_rflt.spct,
            waveband(c(400,500), wb.name = "Blue"),
            waveband(c(600,700), wb.name = "Red"),
             quantity = "mean")
```
<span id="page-400-0"></span>Tfr\_ratio *transmittance:transmittance ratio*

# Description

This function returns the transmittance ratio for a given pair of wavebands of a filter spectrum.

```
Tfr_ratio(
  spct,
  w.band.num,
  w.band.denom,
  scale.factor,
  wb.trim,
  use.cached.mult,
  use.hinges,
  ...
\lambda## Default S3 method:
Tfr_ratio(
  spct,
  w.band.num,
  w.band.denom,
  scale.factor,
  wb.trim,
  use.cached.mult,
  use.hinges,
  ...
)
## S3 method for class 'filter_spct'
Tfr_ratio(
  spct,
  w.band.num = NULL,
  w.band.denom = NULL,
  scale.factor = 1,
  wb.trim = getOption("photobiology.waveband.trim", default = TRUE),
  use.cached.mult = FALSE,
  use.hinges = NULL,
```

```
quantity = "mean",naming = "short",
 name.tag = NULL,...
\mathcal{L}## S3 method for class 'filter_mspct'
Tfr_ratio(
 spct,
 w.band.num = NULL,
 w.band.denom = NULL,
  scale.factor = 1,
 wb.trim = getOption("photobiology.waveband.trim", default = TRUE),
 use.cached.mult = FALSE,
 use.hinges = NULL,
  quantity = "mean",
  naming = "short",
 name.tag = NULL,
  ...,
 attr2tb = NULL,idx = "spot.idx",.parallel = FALSE,
  .paropts = NULL
\mathcal{L}
```
# Arguments

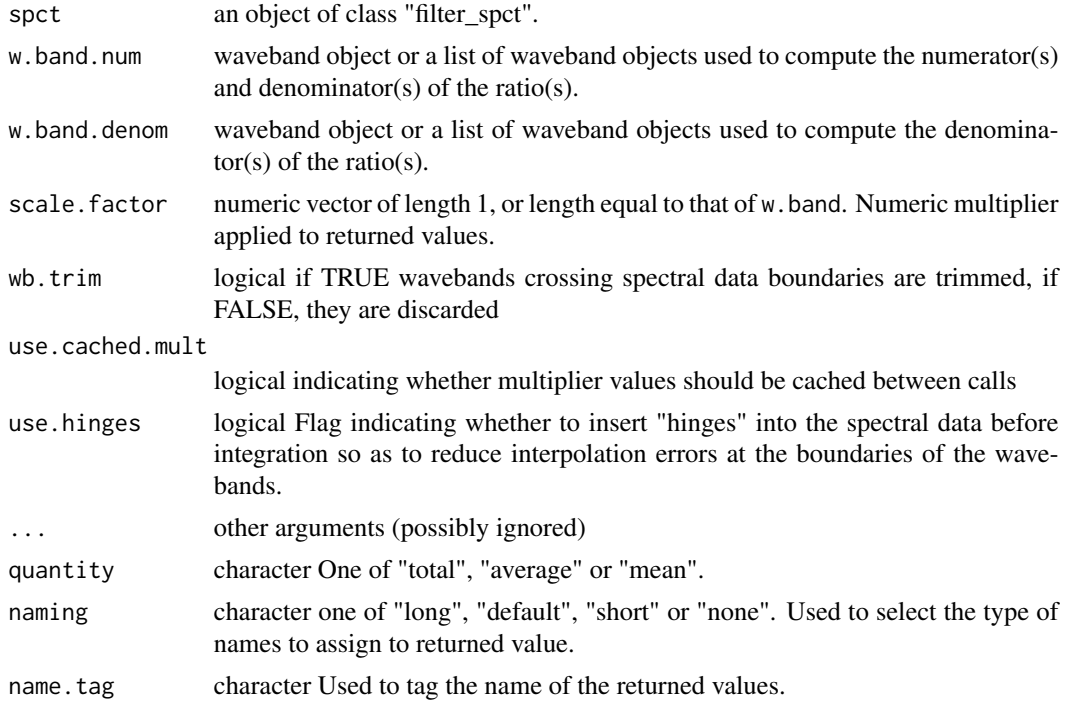

#### Tfr\_ratio 403

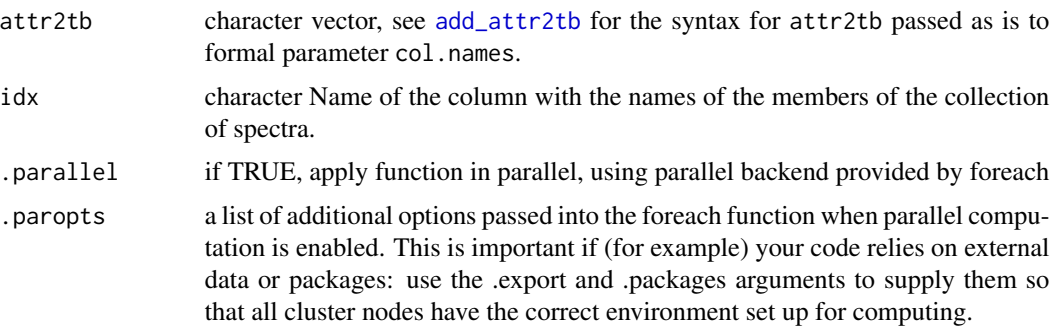

# Details

With the default quantity = "mean" or quantity = "average" the ratio is based on two mean spectral transmittance, one computed for each waveband.

$$
\frac{\overline{\text{Tfr}_{\lambda}(s, wb_{\text{num}})}}{\overline{\text{Tfr}_{\lambda}(s, wb_{\text{denom}})})}
$$

If the argument is set to quantity  $=$  "total" the ratio is based on two **integrated transmittance**, one computed for each waveband.

$$
\frac{\text{Tfr}(s, wb_{\text{num}})}{\text{Tfr}(s, wb_{\text{denom}})}
$$

Only if the wavelength expanse of the two wavebands is the same, these two ratios are numerically identical.

## Value

In the case of methods for individual spectra, a numeric vector with name attribute set. The name is based on the name of the wavebands unless a named list of wavebands is supplied in which case the names of the list elements are used. "[Tfr:Tfr]" is appended if quantity = "total" and "[Tfr(wl): $Tr(wl)$ ]" if quantity = "mean" or quantity = "average".

A data. frame is returned in the case of collections of spectra, containing one column for each fraction definition, an index column with the names of the spectra, and optionally additional columns with metadata values retrieved from the attributes of the member spectra.

Fraction definitions are "assembled" from the arguments passed to w.band.num and w.band.denom. If both arguments are lists of waveband definitions, with an equal number of members, then the wavebands are paired to obtain as many fractions as the number of wavebands in each list. Recycling for wavebands takes place when the number of denominator and numerator wavebands differ.

## Methods (by class)

- Tfr\_ratio(default): Default for generic function
- Tfr\_ratio(filter\_spct): Method for filter\_spct objects
- Tfr\_ratio(filter\_mspct): Calculates Tfr:Tfr from a filter\_mspct object.

The last two parameters control speed optimizations. The defaults should be suitable in most cases. If you will use repeatedly the same SWFs on many spectra measured at exactly the same wavelengths you may obtain some speed up by setting use.cached.mult=TRUE. However, be aware that you are responsible for ensuring that the wavelengths are the same in each call, as the only test done is for the length of the w.length vector.

# See Also

Other transmittance ratio functions: [Tfr\\_fraction\(](#page-393-0)), [Tfr\\_normdiff\(](#page-396-0))

#### Examples

```
Tfr_ratio(Ler_leaf_rflt.spct,
         wavelength(c(400, 500), wb.name = "Blue"),waveband(c(600,700), wb.name = "Red"))
Tfr_ratio(Ler_leaf_rflt.spct,
          wavelength(c(400,500), wb.name = "Blue"),waveband(c(600,700), wb.name = "Red"),
          quantity = "total")
Tfr_ratio(Ler_leaf_rflt.spct,
         wavelength(c(400,500), wb.name = "Blue"),waveband(c(600,700), wb.name = "Red"),
          quantity = "mean")
```
<span id="page-403-0"></span>

thin\_wl *Thin the density of wavelength values*

## Description

Increase the wavelength step in stored spectral data in featureless regions to save storage space.

## Usage

```
thin_wl(x, \ldots)
## Default S3 method:
thin_wl(x, \ldots)## S3 method for class 'generic_spct'
thin_wl(
  x,
 max.wl.setep = 10,
 max.sleep.delta = 0.001,
  span = 21,
  col.names,
  ...
```
# Note

```
thin <u>w</u> 1 and 205
```

```
)
## S3 method for class 'source_spct'
thin_wl(
 x,
 max.wl.setep = 10,
 max.sleep. delta = 0.001,span = 21,
 unit.out = getOption("photobiology.radiation.unit", default = "energy"),
  ...
\mathcal{L}## S3 method for class 'response_spct'
thin_wl(
  x,
 max.w1.step = 10,
 max.slope.delta = 0.001,
  span = 21,
 unit.out = getOption("photobiology.radiation.unit", default = "energy"),
  ...
\mathcal{L}## S3 method for class 'filter_spct'
thin_wl(
 x,
 max.wl.setep = 10,
 max.sleep.edu-delta = 0.001,
  span = 21,
  qty.out = getOption("photobiology.filter.qty", default = "transmittance"),
  ...
\mathcal{L}## S3 method for class 'reflector_spct'
thin_wl(x, max.wl.step = 10, max.slope.delta = 0.001, span = 21, ...)
## S3 method for class 'solute_spct'
thin_wl(x, max.wl.step = 10, max.slope.delta = 0.001, span = 21, ...)
## S3 method for class 'raw_spct'
thin_wl(
 x,
 max.wl.setep = 10,
 max.sleep. delta = 0.001,span = 21,
 col.names,
  ...
)
```

```
## S3 method for class 'cps_spct'
thin_wl(
 x,
 max.wl.setep = 10,
 max.sleep. delta = 0.001,span = 21,
 col.names,
  ...
\mathcal{L}## S3 method for class 'object_spct'
thin_wl(
 x,
 max.w1.setep = 10,
 max.slope.delta = 0.001,
 span = 21,
 col.names,
  ...
\mathcal{L}## S3 method for class 'chroma_spct'
thin_wl(x, \ldots)## S3 method for class 'calibration_spct'
thin_wl(x, \ldots)
## S3 method for class 'generic_mspct'
thin_wl(x, max.wl.step = 10, max.slope.delta = 0.001, span = 21, ...)
## S3 method for class 'chroma_mspct'
thin_wl(x, \ldots)
## S3 method for class 'calibration_mspct'
```
 $thin_wl(x, \ldots)$ 

#### Arguments

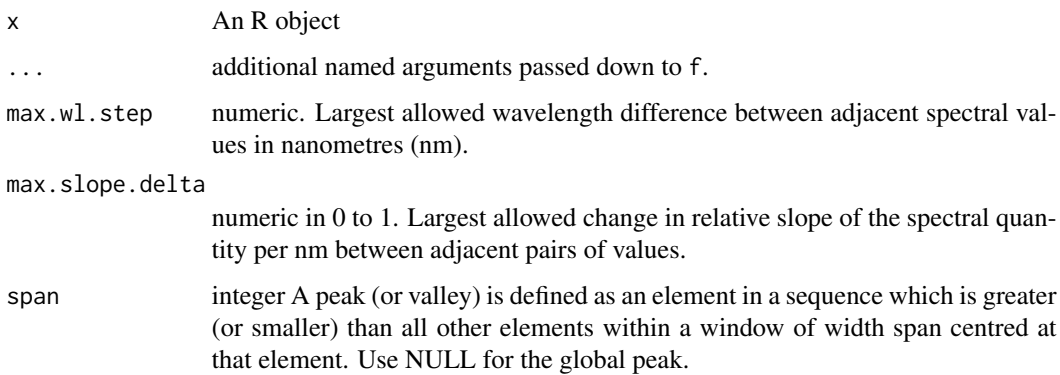

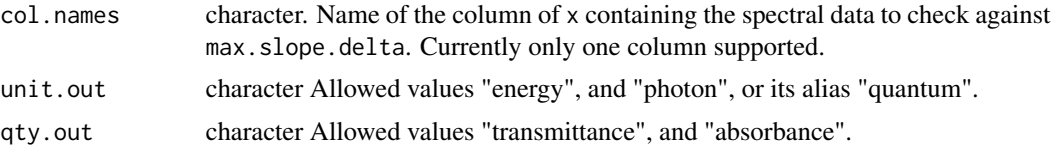

# **Details**

The algorithm used for spectra is "naive" in an effort to keep it efficient. It works by iteratively attempting to delete every other observation along wavelengths, based on the criteria for maximum wavelength step and maximum relative step in the spectral variable between adjacent data values.

#### Value

An object of the same class as x but with a reduced density of wavelength values in those regions were slope is shallow and featureless.

# Methods (by class)

- thin\_wl(default): Default for generic function
- thin\_wl(generic\_spct):
- thin\_wl(source\_spct):
- thin\_wl(response\_spct):
- thin\_wl(filter\_spct):
- thin\_wl(reflector\_spct):
- thin\_wl(solute\_spct):
- thin\_wl(raw\_spct):
- thin\_wl(cps\_spct):
- thin\_wl(object\_spct):
- thin\_wl(chroma\_spct):
- thin\_wl(calibration\_spct):
- thin\_wl(generic\_mspct):
- thin\_wl(chroma\_mspct):
- thin\_wl(calibration\_mspct):

#### Note

The value of max.slope.delta is expressed as relative change in the slope of spectral variable per nanometre. This means that values between 0.0005 and 0.005 tend to work reasonably well. The best value will depend on the wavelength step of the input and noise in data. A moderate smoothing before thinning can sometimes help in the case of noisy data.

The amount of thinning is almost always less than the value of criteria passed as argument as it is based on existing wavelength values. For example if we start with a spectrum with a uniform wavelength step of 1 nm, possible steps in the thinned spectrum are 2, 4, 8, 16, 32, etc. nm. The algorithm, does work with any step sizes, regular or variable in the input. Thinning is most effective for spectra with large "featureless" regions as the algorithm attempts not to discard information, contrary to smoothing or interpolation.

Local peaks and valleys are always preserved, using by default a span of 21 to search for them. See [find\\_peaks](#page-138-0).

## See Also

Other experimental utility functions: [collect2mspct\(](#page-80-0)), [drop\\_user\\_cols\(](#page-107-0)), [uncollect2spct\(](#page-422-0))

# Examples

```
nrow(yellow_gel.spct)
wl_stepsize(yellow_gel.spct)
thinned.spct <- thin_wl(yellow_gel.spct)
nrow(thinned.spct)
wl_stepsize(thinned.spct)
```
times-.generic\_spct *Arithmetic Operators*

# Description

Multiplication operator for spectra.

## Usage

```
## S3 method for class 'generic_spct'
e1 * e2
```
## Arguments

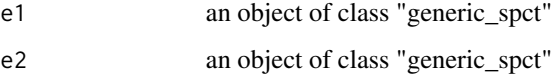

#### See Also

Other math operators and functions: [MathFun](#page-214-0),  $\land$  generic\_spct(), [convolve\\_each\(](#page-89-0)), [div-.generic\\_spct](#page-105-0), [log\(](#page-211-0)), [minus-.generic\\_spct](#page-216-0), [mod-.generic\\_spct](#page-217-0), [plus-.generic\\_spct](#page-247-0), [round\(](#page-296-0)), [sign\(](#page-327-0)), [slash-.generic\\_spct](#page-327-1)

#### Description

Summary transmittance for supplied wavebands from filter or object spectrum.

```
transmittance(spct, w.band, quantity, wb.trim, use.hinges, ...)
## Default S3 method:
transmittance(spct, w.band, quantity, wb.trim, use.hinges, ...)
## S3 method for class 'filter_spct'
transmittance(
 spct,
 w.band = NULL,
  quantity = "average",wb.trim = getOption("photobiology.waveband.trim", default = TRUE),
 use.hinges = NULL,
 naming = "default",
  ...
\mathcal{L}## S3 method for class 'object_spct'
transmittance(
  spct,
 w.band = NULL,
 quantity = "average",
 wb.trim = getOption("photobiology.waveband.trim", default = TRUE),
 use.hinges = NULL,
 naming = "default",
  ...
\mathcal{L}## S3 method for class 'filter_mspct'
transmittance(
  spct,
 w.band = NULL,
 quantity = "average",
 wb.trim = getOption("photobiology.waveband.trim", default = TRUE),
 use.hinges = getOption("photobiology.use.hinges", default = NULL),
  naming = "default",
  ...,
  attr2tb = NULL,idx = "spot.idx"
```

```
## S3 method for class 'object_mspct'
transmittance(
 spct,
 w.band = NULL,
 quantity = "average",
 wb.trim = getOption("photobiology.waveband.trim", default = TRUE),
 use.hinges = getOption("photobiology.use.hinges", default = NULL),
 naming = "default",
  ...,
 attr2tb = NULL,idx = "spot.idx",.parallel = FALSE,
  .paropts = NULL
)
```
## Arguments

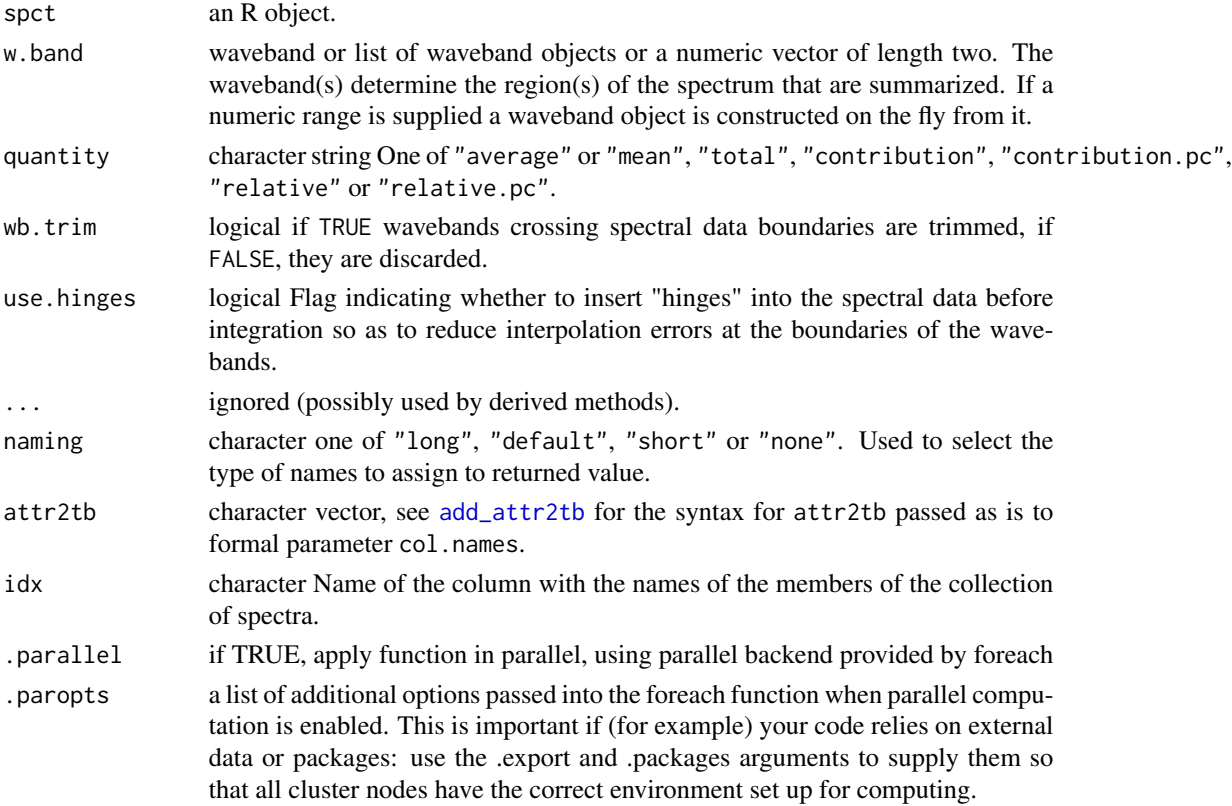

## Value

A named numeric vector in the case of methods for individual spectra, with one value for each waveband passed to parameter w.band. A data.frame in the case of collections of spectra, con-

 $\mathcal{L}$ 

taining one column for each waveband object, an index column with the names of the spectra, and optionally additional columns with metadata values retrieved from the attributes of the member spectra.

By default values are only integrated, but depending on the argument passed to parameter quantity they can be re-expressed as relative fractions or percentages. In the case of vector output, names attribute is set to the name of the corresponding waveband unless a named list is supplied in which case the names of the list members are used.

#### Methods (by class)

- transmittance(default): Default method
- transmittance(filter\_spct): Method for filter spectra
- transmittance(object\_spct): Method for object spectra
- transmittance(filter\_mspct): Calculates transmittance from a filter\_mspct
- transmittance(object\_mspct): Calculates transmittance from a object\_mspct

#### Note

The use.hinges parameter controls speed optimization. The defaults should be suitable in most cases. Only the range of wavelengths in the wavebands is used and all BSWFs are ignored.

#### Examples

```
transmittance(polyester.spct, waveband(c(280, 315)))
transmittance(polyester.spct, waveband(c(315, 400)))
transmittance(polyester.spct, waveband(c(400, 700)))
```
Trig *Trigonometric Functions*

#### Description

Trigonometric functions for object of generic\_spct and derived classes. \ The functions are applied to the spectral data, not the wavelengths. The quantity in the spectrum to which the function is applied depends on the class of x and the current value of output options.

#### Usage

## S3 method for class 'generic\_spct' cos(x) ## S3 method for class 'generic\_spct'  $sin(x)$ ## S3 method for class 'generic\_spct'

```
tan(x)## S3 method for class 'generic_spct'
acos(x)## S3 method for class 'generic_spct'
asin(x)
## S3 method for class 'generic_spct'
atan(x)
```
# Arguments

x an object of class "generic\_spct" or a derived class.

<span id="page-411-0"></span>trimInstrDesc *Trim the "instr.desc" attribute*

# Description

Function to trim the "instr.desc" attribute of an existing generic\_spct object, discarding all fields except for 'spectrometer.name', 'spectrometer.sn', 'bench.grating', 'bench.slit', and calibration name.

#### Usage

```
trimInstrDesc(
  x,
  fields = c("time", "spectrometer.name", "spectrometer.sn", "bench.grating",
    "bench.slit", "entrance.optics")
)
```
# Arguments

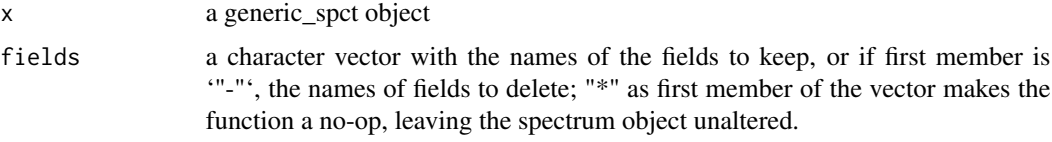

## Value

x

# Note

This function alters x itself by reference and in addition returns x invisibly. If x is not a generic\_spct object, x is not modified.

# trimInstrSettings 413

## See Also

```
Other measurement metadata functions: add_attr2tb(), getFilterProperties(), getHowMeasured(),
getInstrDesc(), getInstrSettings(), getSoluteProperties(), getWhatMeasured(), getWhenMeasured(),
getWhereMeasured(get_attributes(isValidInstrDesc(isValidInstrSettings(), select_spct_attributes
setFilterProperties(), setHowMeasured(), setInstrDesc(), setInstrSettings(), setSoluteProperties(),
setWhatMeasured(), setWhenMeasured(), setWhereMeasured(), spct_attr2tb(), spct_metadata(),
subset_attributes(), trimInstrSettings()
```
<span id="page-412-0"></span>trimInstrSettings *Trim the "instr.settings" attribute*

## Description

Function to trim the "instr.settings" attribute of an existing generic spct object, by discarding some fields.

#### Usage

```
trimInstrSettings(x, fields = "*")
```
## Arguments

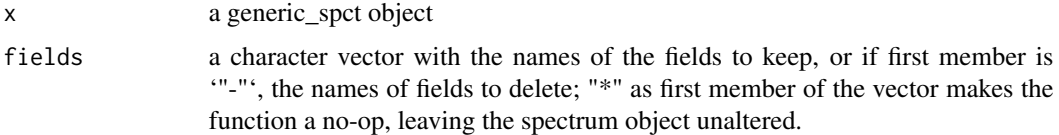

# Value

x

## Note

This function alters x itself by reference and in addition returns x invisibly. If x is not a generic\_spct object, x is not modified.

# See Also

```
add_attr2tb(getFilterProperties(getHowMeasured(),
getInstrDesc(), getInstrSettings(), getSoluteProperties(), getWhatMeasured(), getWhenMeasured(),
getWhereMeasured(get_attributes(isValidInstrDesc(isValidInstrSettings(), select_spct_attributes
setFilterProperties(setHowMeasured(setInstrDesc(setInstrSettings(setSoluteProperties(),
setWhatMeasured(), setWhenMeasured(), setWhereMeasured(), spct_attr2tb(), spct_metadata(),
subset_attributes(), trimInstrDesc()
```
## Description

Trim head and tail of a spectrum based on wavelength limits, interpolating the values at the boundaries of the range. Trimming is needed for example to remove short wavelength noise when the measured spectrum extends beyond the known emission spectrum of the measured light source. Occasionally one may want also to expand the wavelength range.

```
trim_spct(
  spct,
  range = NULL,low.limit = NULL,
 high.limit = NULL,
 use.hinges = TRUE,
  fill = NULL,byref = FALSE,
  verbose = getOption("photobiology.verbose")
)
trim_mspct(
 mspct,
 range = NULL,
  low-limit = NULL,high.limit = NULL,
  use.hinges = TRUE,
  fill = NULL,byref = FALSE,
  verbose = getOption("photobiology.verbose"),
  .parallel = FALSE,
  .paropts = NULL
\mathcal{E}trim2overlap(
 mspct,
 use.hinges = TRUE,
  verbose = getOption("photobiology.verbose"),
  .parallel = FALSE,
  .paropts = NULL
)
extend2extremes(
  mspct,
 use.hinges = TRUE,
```

```
fill = NA,
  verbose = getOption("photobiology.verbose"),
  .parallel = FALSE,
  .paropts = NULL
\lambda
```
# Arguments

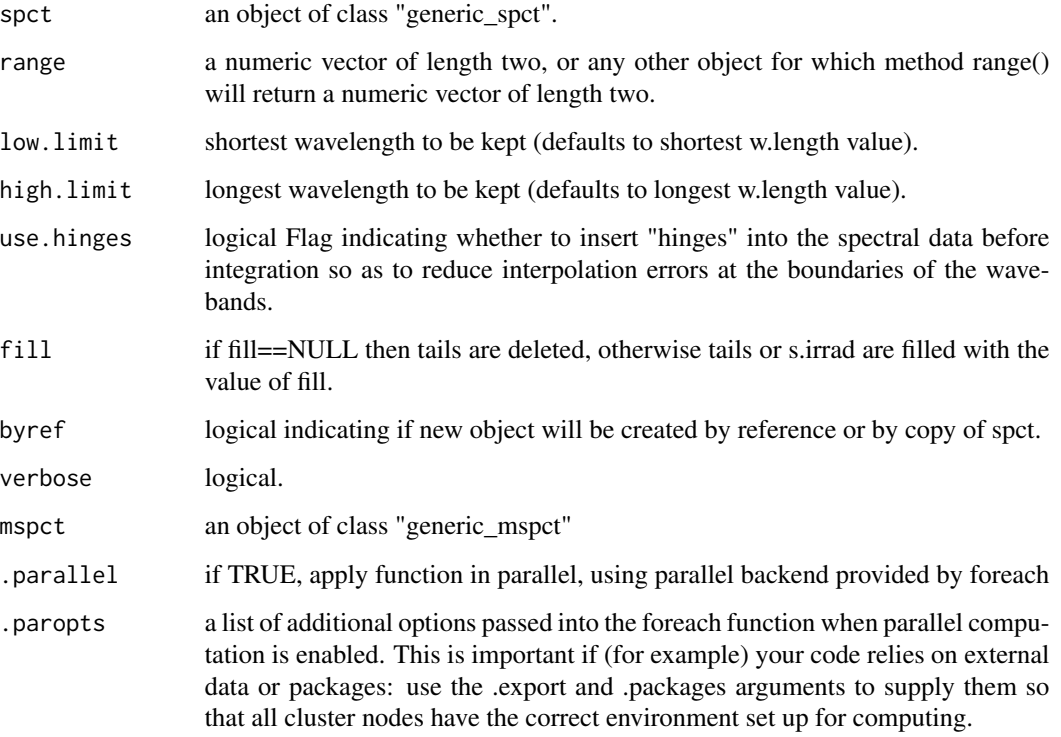

## Value

a spectrum object or a collection of spectral objects of the same class as x with wavelength heads and tails clipped or extended.

# Note

When expanding a spectrum, if fill==NULL, then expansion is not performed. Range can be "waveband" object, a numeric vector or a list of numeric vectors, or any other user-defined or built-in object for which range() returns a numeric vector of length two, that can be interpreted as wavelengths expressed in nm.

# See Also

Other trim functions: [clip\\_wl\(](#page-78-0)), [trim\\_waveband\(](#page-416-0)), [trim\\_wl\(](#page-418-0))

# Examples

```
trim_spct(sun.spct, low.limit=300)
trim_spct(sun.spct, low.limit=300, fill=NULL)
trim_spct(sun.spct, low.limit=300, fill=NA)
trim_spct(sun.spct, low.limit=300, fill=0.0)
trim_spct(sun.spct, range = c(300, 400))
trim_spct(sun.spct, range = c(300, NA))
trim_spct(sun.spct, range = c(NA, 400))
```
trim\_tails *Trim (or expand) head and/or tail*

# Description

Trim tails of a spectrum based on wavelength limits, interpolating the values at the boundaries.Trimming is needed for example to remove short wavelength noise when the measured spectrum extends beyond the known emission spectrum of the measured light source. Occasionally one may want also to expand the wavelength range.

# Usage

```
trim_tails(
  x,
  y,
  low-limit = min(x),
  high.limit = max(x),
  use.hinges = TRUE,
  fill = NULL,verbose = TRUE
\mathcal{L}
```
# Arguments

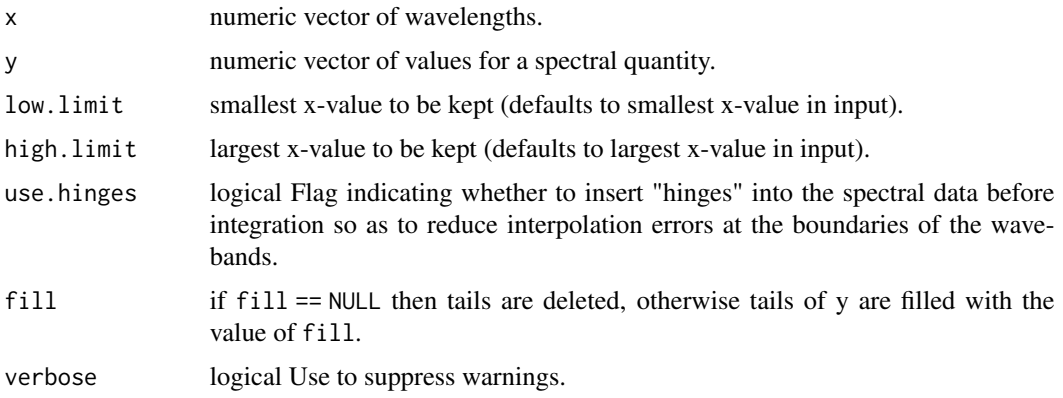

# trim\_waveband 417

# Value

A data.frame with variables x and y.

## Note

When expanding a spectrum, if  $fill == \text{NULL}$ , expansion is not performed with a warning.

# See Also

```
Other low-level functions operating on numeric vectors.: as_energy(), as_quantum_mol(), calc_multipliers(),
div_spectra(), energy_irradiance(), energy_ratio(), insert_hinges(), integrate_xy(),
interpolate_spectrum(), irradiance(), l_insert_hinges(), oper_spectra(), photon_irradiance(),
photon_ratio(), photons_energy_ratio(), prod_spectra(), s_e_irrad2rgb(), split_energy_irradiance(),
split_photon_irradiance(), subt_spectra(), sum_spectra(), v_insert_hinges(), v_replace_hinges()
```
## Examples

```
head(sun.data)
head(with(sun.data,
     trim_tails(w.length, s.e.irrad, low.limit=300)))
head(with(sun.data,
     trim_tails(w.length, s.e.irrad, low.limit=300, fill=NULL)))
```
<span id="page-416-0"></span>trim\_waveband *Trim (or expand) head and/or tail*

# Description

Trimming of waveband boundaries can be needed when the spectral data do not cover the whole waveband, or wavebands may have to be removed altogether.

```
trim_waveband(
  w.band,
  range = NULL,
  low-limit = 0,
  high.limit = Inf,
  trim = getOption("photobiology.waveband.trim", default = TRUE),
  use.hinges = TRUE,
 trunc.labels = getOption("photobiology.brief.trunc.names", default = c("]", "["))
)
```
#### Arguments

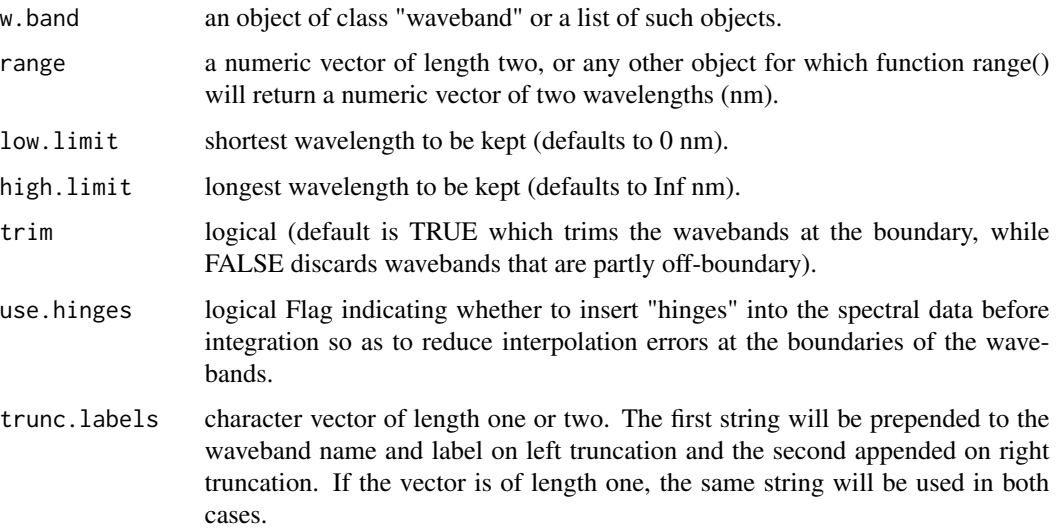

## Details

This function will accept both individual wavebands or list of wavebands. When the input is a list, wavebands outside the range of the range will be removed from the list, and those partly outside the target range either "trimmed" to this edge truncated if trim = TRUE is passed or excluded if trim = FALSE). Waveband objects contain a name and a label that are used to label the returned values of calculations that make use of them. When a waveband object is truncated so that the definition changes, the name and label are also modified so that the change is visible when they are used. The name and label have a string prepended or appended, and what strings are used can be set with an R option.

## Value

The returned value is a waveband object or a list of waveband objects depending on whether a single waveband object or a list of waveband objects was supplied as argument to formal parameter w.band. If no waveband is retained, in the first case, a NULL waveband object is returned, and in the second case, a list of length zero is returned. If the input is a named, list, names are preserved in the returned list.

#### Note

Modification of the name and label stored in the wavebands passed as input is done so that summaries produced with the modified objects can be recognized as different from those computed using the original definitions when the waveband objects are used. When the input is a named list, the names of the retained members of the list are not modified as these are not part of the definitions.

## See Also

Other trim functions: [clip\\_wl\(](#page-78-0)), [trim\\_spct\(](#page-413-0)), [trim\\_wl\(](#page-418-0))

trim\_wl 419

# Examples

```
VIS <- waveband(c(380, 760)) # manometers
trim_waveband(VIS, c(400,700))
trim_waveband(VIS, low.limit = 400)
trim_waveband(VIS, high.limit = 700)
trim_waveband(VIS, c(400, 700), trunc.labels = c(">", "<"))
trim_waveband(VIS, c(400,700), trunc.labels = "!")
```
<span id="page-418-0"></span>

trim\_wl *Trim head and/or tail of a spectrum*

## Description

Trim head and tail of a spectrum based on wavelength limits, with interpolation at range boundaries used by default. Expansion is also possible.

```
trim_wl(x, range, use.hinges, fill, ...)
## Default S3 method:
trim_wl(x, range, use.hinges, fill, ...)
## S3 method for class 'generic_spct'
trim\_wl(x, range = NULL, use.hinges = TRUE, fill = NULL, ...)## S3 method for class 'generic_mspct'
trim_wl(
 x,
  range = NULL,
 use.hinges = TRUE,
  fill = NULL,...,
  .parallel = FALSE,
  .paropts = NULL
\mathcal{L}## S3 method for class 'waveband'
trim_wl(
 x,
 range = NULL,
 use.hinges = TRUE,
 fill = NULL,trim = getOption("photobiology.waveband.trim", default = TRUE),
  ...
```
#### 420 trim\_wl

```
)
## S3 method for class 'list'
trim_wl(
 x,
 range = NULL,
 use.hinges = TRUE,
 fill = NULL,trim = getOption("photobiology.waveband.trim", default = TRUE),
  ...
\mathcal{L}
```
## Arguments

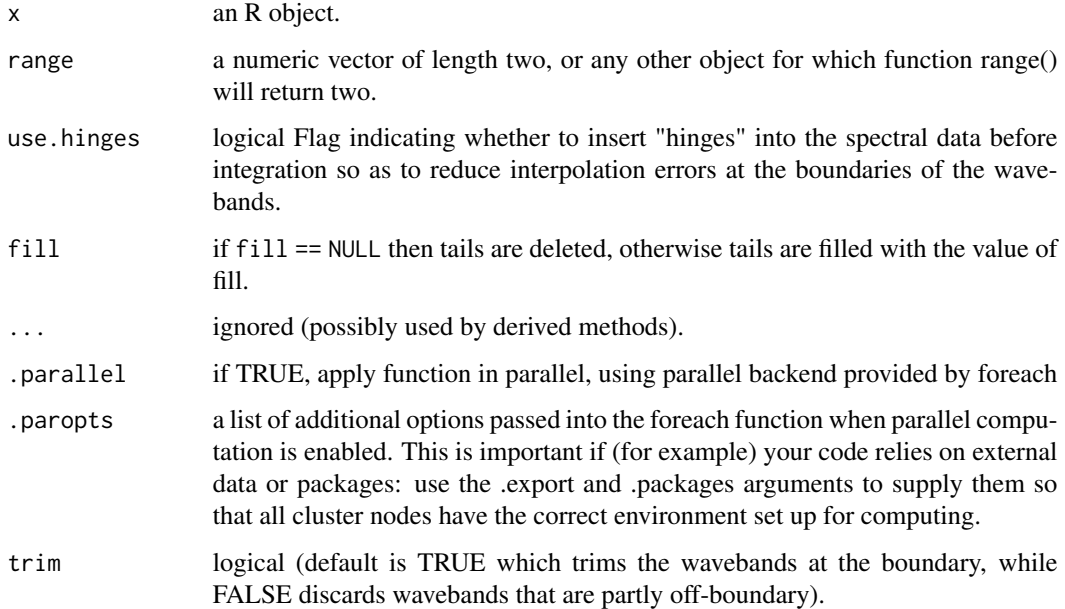

## Value

A copy of x, usually trimmed or expanded to a different length, either shorter or longer. Possibly with some of the original spectral data values replaced with fill.

# Methods (by class)

- trim\_wl(default): Default for generic function
- trim\_wl(generic\_spct): Trim an object of class "generic\_spct" or derived.
- trim\_wl(generic\_mspct): Trim an object of class "generic\_mspct" or derived.
- trim\_wl(waveband): Trim an object of class "waveband".
- trim\_wl(list): Trim a list (of "waveband" objects).

## Note

By default the w.length values for the first and last rows in the returned object are the values supplied as range.

trim\_wl when applied to waveband objects always inserts hinges when trimming.

trim\_wl when applied to waveband objects always inserts hinges when trimming.

# See Also

Other trim functions: [clip\\_wl\(](#page-78-0)), [trim\\_spct\(](#page-413-0)), [trim\\_waveband\(](#page-416-0))

## Examples

```
trim_wl(sun.spct, range = c(400, 500))
trim_wl(sun.spct, range = c(NA, 500))
trim_wl(sun.spct, range = c(400, NA))
```
<span id="page-420-0"></span>two\_filters.spct *Transmittance spectrum of plastic films*

#### Description

Datasets containing the wavelengths at a 1 nm interval and fractional total transmittance for a clear polyester film and a yellow theatrical "gel".

#### Usage

two\_filters.spct

two\_filters.mspct

polyester.spct

yellow\_gel.spct

## Format

A filter\_spct object with 611 rows and 2 variables. Individually as filter\_spct objects, and together as a collection stored in a filter\_mspct object and in a long-form filter\_spct object.

An object of class filter\_mspct (inherits from generic\_mspct, list) with 2 rows and 1 columns.

An object of class filter\_spct (inherits from generic\_spct, tbl\_df, tbl, data.frame) with 561 rows and 2 columns.

An object of class filter\_spct (inherits from generic\_spct, tbl\_df, tbl, data.frame) with 611 rows and 2 columns.

# Details

- w.length (nm).
- Tfr  $(0..1)$ .
- spct.idx (names, only in two\_filters.spct).

#### Note

Package 'photobiologyFilters' contains data sets for hundreds of optical filters and materials in objects of these same classes, ready to be used with package 'photobiology'.

# See Also

Other Spectral data examples: [A.illuminant.spct](#page-9-0), [D50.illuminant.spct](#page-93-0), [D65.illuminant.spct](#page-94-0), [Ler\\_leaf.spct](#page-209-0), [black\\_body.spct](#page-56-0), [ccd.spct](#page-60-0), [clear.spct](#page-77-0), [filter\\_cps.mspct](#page-0-0), [green\\_leaf.spct](#page-178-0), [phenylalanine.spct](#page-241-0), [photodiode.spct](#page-242-0), [sun.spct](#page-362-0), [sun\\_daily.spct](#page-363-0), [sun\\_evening.spct](#page-365-0), [two\\_sensors.mspct](#page-421-0), [water.spct](#page-435-0), [white\\_led.source\\_spct](#page-443-0)

## Examples

```
polyester.spct
yellow_gel.spct
summary(two_filters.mspct)
```
<span id="page-421-0"></span>two\_sensors.mspct *Spectral response of two light sensors.*

## Description

A dataset containing a collection of two spectra.

### Usage

two\_sensors.mspct

two\_sensors.spct

#### Format

A response\_spct object with 186 rows and 2 variables

An object of class response\_spct (inherits from generic\_spct, tbl\_df, tbl, data.frame) with 280 rows and 4 columns.

## Details

The spectra in [photodiode.spct](#page-242-0) and [ccd.spct](#page-60-0) stored as a collection in a [response\\_mspct](#page-157-0) object named response.mspct with members photodiode and ccd, and and in long form in a link{response\_spct} object named response.mspct identified bit the levels of factor spct.idx.

# uncollect2spct 423

# See Also

[photodiode.spct](#page-242-0) and [ccd.spct](#page-60-0).

```
Other Spectral data examples: A.illuminant.spct, D50.illuminant.spct, D65.illuminant.spct,
Ler_leaf.spct, black_body.spct, ccd.spct, clear.spct, filter_cps.mspct, green_leaf.spct,
phenylalanine.spctphotodiode.spctsun.spctsun_daily.spctsun_evening.spcttwo_filters.spct,
water.spct, white_led.source_spct
```
## Examples

two\_sensors.mspct two\_sensors.spct

<span id="page-422-0"></span>uncollect2spct *Extract all members from a collection*

# Description

Extract all members from a collection into separate objects in the parent frame of the call.

#### Usage

```
uncollect2spct(x, ...)
## Default S3 method:
uncollect2spct(x, ...)
## S3 method for class 'generic_mspct'
uncollect2spct(
  x,
  name.tag = ".spct",
  ignore.case = FALSE,
  check.names = TRUE,
  check.overwrite = TRUE,
  ...
)
```
## Arguments

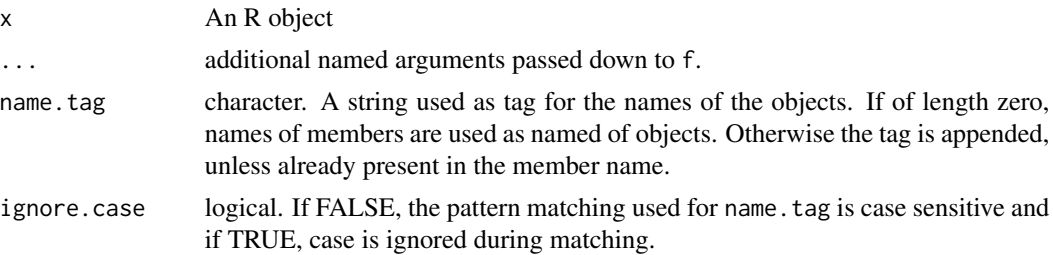

424 **untage of the contract of the contract of the contract of the contract of the contract of the contract of the contract of the contract of the contract of the contract of the contract of the contract of the contract of** 

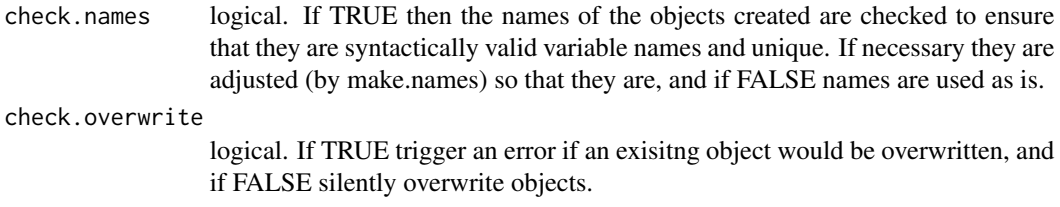

# Value

Utility used for its side effects, invisibly returns a character vector with the names of the objects created.

## Methods (by class)

- uncollect2spct(default): Default for generic function
- uncollect2spct(generic\_mspct):

## See Also

Other experimental utility functions: [collect2mspct\(](#page-80-0)), [drop\\_user\\_cols\(](#page-107-0)), [thin\\_wl\(](#page-403-0))

# Examples

```
my.mscpt <- source_mspct(list(sun1.spct = sun.spct, sun2.spct = sun.spct))
uncollect2spct(my.mscpt)
ls(pattern = "*.spct")
```
untag *Remove tags*

#### Description

Remove tags from an R object if present, otherwise return the object unchanged.

```
untag(x, \ldots)## Default S3 method:
untag(x, \ldots)## S3 method for class 'generic_spct'
untag(x, byref = FALSE, ...)## S3 method for class 'generic_mspct'
untag(x, byref = FALSE, ...)
```
# upgrade\_spct 425

#### **Arguments**

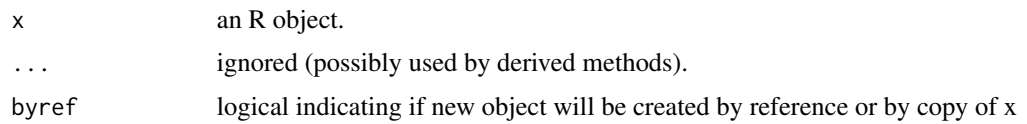

## Value

if x contains tag data they are removed and the "spct.tags" attribute is set to NA, while if x has no tags, it is not modified. In either case, the byref argument is respected: in all cases if byref = FALSE a copy of x is returned.

## Methods (by class)

- untag(default): Default for generic function
- untag(generic\_spct): Specialization for generic\_spct
- untag(generic\_mspct): Specialization for generic\_spct

## See Also

Other tagging and related functions: [is\\_tagged\(](#page-206-0)), [tag\(](#page-391-0)), [wb2rect\\_spct\(](#page-440-0)), [wb2spct\(](#page-441-0)), [wb2tagged\\_spct\(](#page-441-1))

<span id="page-424-0"></span>upgrade\_spct *Upgrade one spectral object*

## Description

Update the spectral class names of objects to those used in photobiology  $(>= 0.6.0)$  and add 'version' attribute as used in photobiology  $(>= 0.70)$ .

## Usage

```
upgrade_spct(object)
```
# Arguments

object generic.spct A single object to upgrade

# Value

The modified object (invisibly).

## Note

The object is modified by reference. The class names with ending ".spct" replaced by their new equivalents ending in "\_spct".

# See Also

Other upgrade from earlier versions: [is.old\\_spct\(](#page-197-0)), [upgrade\\_spectra\(](#page-425-0))

<span id="page-425-0"></span>upgrade\_spectra *Upgrade one or more spectral objects*

## Description

Update the spectral class names of objects to those used in photobiology  $(>= 0.6.0)$ .

#### Usage

upgrade\_spectra(obj.names = ls(parent.frame()))

## Arguments

obj.names char Names of objects to upgrade as a vector of character strings

#### Value

The modified object (invisibly).

## Note

The objects are modified by reference. The class names with ending ".spct" are replaced by their new equivalents ending in "\_spct". object.names can safely include names of any R object. Names of objects which do not belong to any the old .spct classes are ignored. This makes it possible to supply as argument the output from ls, the default, or its equivalent objects.

# See Also

Other upgrade from earlier versions: [is.old\\_spct\(](#page-197-0)), [upgrade\\_spct\(](#page-424-0))

using\_Tfr *Use photobiology options*

## Description

Execute an R expression, possibly compound, using a certain setting for spectral data related options.

valleys and the set of the set of the set of the set of the set of the set of the set of the set of the set of the set of the set of the set of the set of the set of the set of the set of the set of the set of the set of t

## Usage

using\_Tfr(expr)

```
using_Afr(expr)
```
using\_A(expr)

using\_energy(expr)

using\_photon(expr)

using\_quantum(expr)

# Arguments

expr an R expression to execute.

# Value

The value returned by the execution of expression.

## References

Based on withOptions() as offered by Thomas Lumley, and listed in [https://www.burns-stat.](https://www.burns-stat.com/the-options-mechanism-in-r/) [com/the-options-mechanism-in-r/](https://www.burns-stat.com/the-options-mechanism-in-r/), section Deep End, of "The Options mechanism in R" by Patrick Burns.

valleys *Valleys or local minima*

### Description

Function that returns a subset of an R object with observations corresponding to local maxima.

```
valleys(x, span, ignore_threshold, strict, ...)
## Default S3 method:
valleys(x, span = NA, ignore_threshold = NA, strict = NA, na.rm = FALSE, ...)
## Default S3 method:
valleys(x, span = NA, ignore_threshold = NA, strict = NA, na.rm = FALSE, ...)
## S3 method for class 'numeric'
valleys(x, span = 5, ignore_threshold, strict = TRUE, na.rm = FALSE, ...)
```

```
## S3 method for class 'data.frame'
valleys(
  x,
  span = 5,
  ignore_threshold = 0,
  strict = TRUE,
 na.rm = FALSE,x.var.name = NULL,
 y.var.name = NULL,
 var.name = y.var.name,
 refine.wl = FALSE,
 method = "spline",
  ...
\mathcal{L}## S3 method for class 'generic_spct'
valleys(
  x,
  span = 5,
  ignore_threshold = 0,
 strict = TRUE,
 na.rm = FALSE,var.name = NULL,
  refine.wl = FALSE,
 method = "spline",
  ...
\mathcal{L}## S3 method for class 'source_spct'
valleys(
 x,
  span = 5,
  ignore_threshold = 0,
  strict = TRUE,
 na.rm = FALSE,
 unit.out = getOption("photobiology.radiation.unit", default = "energy"),
 refine.wl = FALSE,
 method = "spline",
  ...
\mathcal{L}## S3 method for class 'response_spct'
valleys(
 x,
  span = 5,
  ignore_threshold = 0,
  strict = TRUE,
 na.rm = FALSE,
```

```
unit.out = getOption("photobiology.radiation.unit", default = "energy"),
  refine.wl = FALSE,
 method = "spline",
  ...
\mathcal{L}## S3 method for class 'filter_spct'
valleys(
 x,
  span = 5,
  ignore_threshold = 0,
  strict = TRUE,
 na.rm = FALSE,filter.qty = getOption("photobiology.filter.qty", default = "transmittance"),
 refine.w1 = FALSE,method = "spline",
  ...
\mathcal{L}## S3 method for class 'reflector_spct'
valleys(
 x,
  span = 5,ignore_threshold = 0,
 strict = TRUE,
 na.rm = FALSE,
 refine.wl = FALSE,
 method = "spline",
  ...
)
## S3 method for class 'solute_spct'
valleys(
 x,
 span = 5,
 ignore_threshold = 0,
 strict = TRUE,
 na.rm = FALSE,refine.wl = FALSE,
 method = "spline",
  ...
\sum_{i=1}^{n}## S3 method for class 'cps_spct'
valleys(
  x,
  span = 5,ignore_threshold = 0,
```
430 valleys

```
strict = TRUE,
 na.rm = FALSE,
 var.name = "cps",refine.wl = FALSE,
 method = "spline",
  ...
\mathcal{L}## S3 method for class 'raw_spct'
valleys(
 x,
 span = 5,
 ignore_threshold = 0,
 strict = TRUE,
 na.rm = FALSE,var.name = "counts",
 refine.wl = FALSE,
 method = "spline",
  ...
\lambda## S3 method for class 'generic_mspct'
valleys(
 x,
  span = 5,
  ignore_threshold = 0,
  strict = TRUE,
 na.rm = FALSE,
 var.name = NULL,
 refine.wl = FALSE,
 method = "spline",
  ...,
  .parallel = FALSE,
  .paropts = NULL
\lambda## S3 method for class 'source_mspct'
valleys(
  x,
  span = 5,ignore_threshold = 0,
  strict = TRUE,
 na.rm = FALSE,
 unit.out = getOption("photobiology.radiation.unit", default = "energy"),
  refine.wl = FALSE,
 method = "spline",
  ...,
  .parallel = FALSE,
```
valleys and the same of the same of the same of the same of the same of the same of the same of the same of the same of the same of the same of the same of the same of the same of the same of the same of the same of the sa

```
.paropts = NULL
\lambda## S3 method for class 'response_mspct'
valleys(
 x,
  span = 5,
  ignore_threshold = 0,
  strict = TRUE,
 na.rm = FALSE,unit.out = getOption("photobiology.radiation.unit", default = "energy"),
  refine.wl = FALSE,
 method = "spline",
  ...,
  .parallel = FALSE,
  .paropts = NULL
\mathcal{L}## S3 method for class 'filter_mspct'
valleys(
 x,
  span = 5,
  ignore_threshold = 0,
  strict = TRUE,
 na.rm = FALSE,filter.qty = getOption("photobiology.filter.qty", default = "transmittance"),
  refine.wl = FALSE,
 method = "spline",
  ...,
  .parallel = FALSE,
  .paropts = NULL
\mathcal{L}## S3 method for class 'reflector_mspct'
valleys(
 x,
  span = 5,
  ignore_threshold = 0,
  strict = TRUE,
 na.rm = FALSE,
 refine.wl = FALSE,
 method = "spline",
  ...,
  .parallel = FALSE,
  .paropts = NULL
)
## S3 method for class 'solute_mspct'
```
432 valleys

```
valleys(
  x,
  span = 5,
  ignore_threshold = 0,
  strict = TRUE,
  na.rm = FALSE,
  refine.w1 = FALSE,method = "spline",
  ...,
  .parallel = FALSE,
  .paropts = NULL
\mathcal{L}## S3 method for class 'cps_mspct'
valleys(
  x,
  span = 5,
  ignore_threshold = 0,
  strict = TRUE,
  na.rm = FALSE,
  var.name = "cps",refine.wl = FALSE,
  method = "spline",
  ...,
  .parallel = FALSE,
  .paropts = NULL
)
## S3 method for class 'raw_mspct'
valleys(
  x,
  span = 5,
  ignore_threshold = 0,
  strict = TRUE,
  na.rm = FALSE,
  var.name = "counts",
  refine.w1 = FALSE,method = "spline",
  ...,
  .parallel = FALSE,
  .paropts = NULL
)
```
# Arguments

x an R object

span integer A valley is defined as an element in a sequence which is smaller than all other elements within a window of width span centered at that element. Use
valleys and the same of the same of the same of the same of the same of the same of the same of the same of the same of the same of the same of the same of the same of the same of the same of the same of the same of the sa

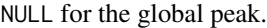

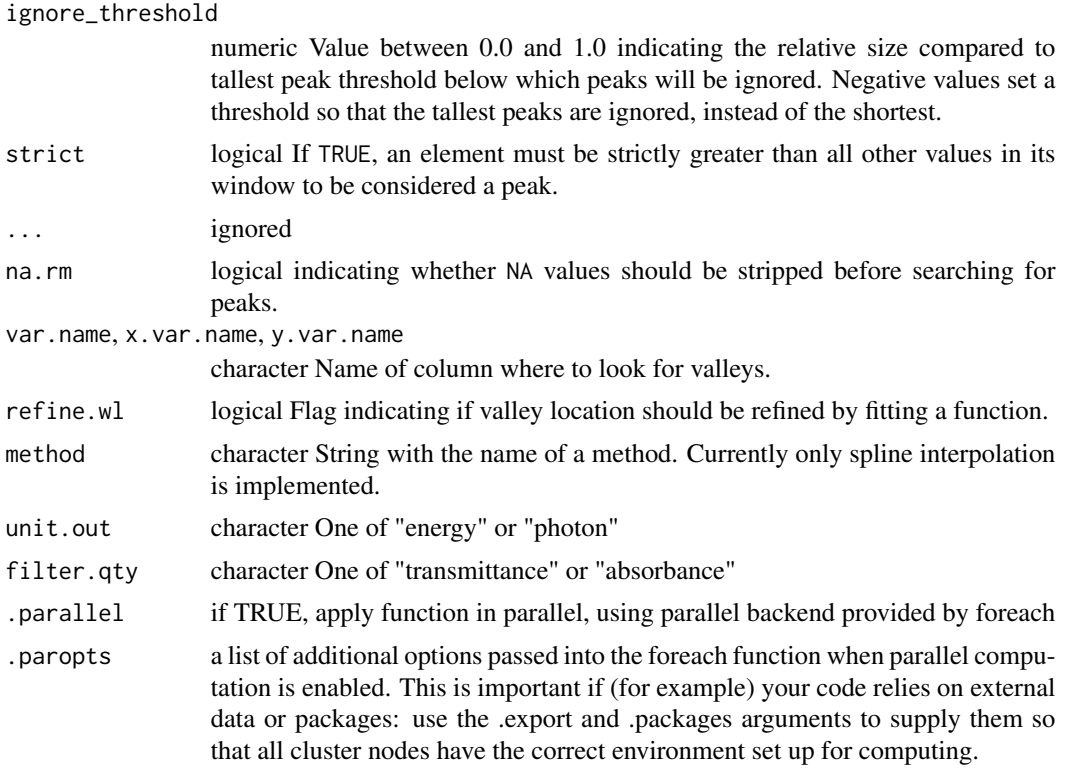

### Value

A subset of x with rows corresponding to local minima.

# Methods (by class)

- valleys(default): Default function usable on numeric vectors.
- valleys(default): Default returning always NA.
- valleys(numeric): Default function usable on numeric vectors.
- valleys(data.frame): Method for "data.frame" objects.
- valleys(generic\_spct): Method for "generic\_spct" objects.
- valleys(source\_spct): Method for "source\_spct" objects.
- valleys(response\_spct): Method for "response\_spct" objects.
- valleys(filter\_spct): Method for "filter\_spct" objects.
- valleys(reflector\_spct): Method for "reflector\_spct".
- valleys(solute\_spct): Method for "solute\_spct" objects.
- valleys(cps\_spct): Method for "cps\_spct" objects.
- valleys(raw\_spct): Method for "raw\_spct" objects.
- valleys(generic\_mspct): Method for "generic\_mspct" objects.
- <span id="page-433-0"></span>• valleys(source\_mspct): Method for "source\_mspct" objects.
- valleys(response\_mspct): Method for "cps\_mspct" objects.
- valleys(filter\_mspct): Method for "filter\_mspct" objects.
- valleys(reflector\_mspct): Method for "reflector\_mspct" objects.
- valleys(solute\_mspct): Method for "solute\_mspct" objects.
- valleys(cps\_mspct): Method for "cps\_mspct" objects.
- valleys(raw\_mspct): Method for "raw\_mspct" objects.

# See Also

Other peaks and valleys functions: [find\\_peaks\(](#page-138-0)), [find\\_spikes\(](#page-139-0)), [get\\_peaks\(](#page-177-0)), [peaks\(](#page-234-0)), [replace\\_bad\\_pixs\(](#page-279-0)), [spikes\(](#page-340-0)), [wls\\_at\\_target\(](#page-445-0))

# Examples

```
valleys(sun.spct, span = 50)
```
valleys(sun.spct)

verbose\_as\_default *Set error reporting options*

# Description

Set error reporting related options easily.

# Usage

```
verbose_as_default(flag = TRUE)
```

```
strict_range_as_default(flag = TRUE)
```
### **Arguments**

flag logical.

# Value

Previous value of the modified option.

<span id="page-434-2"></span><span id="page-434-1"></span>

### Description

Inserting wavelengths values immediately before and after a discontinuity in the SWF, greatly reduces the errors caused by interpolating the weighted irradiance during integration of the effective spectral irradiance. This is specially true when data have a relatively large wavelength step size and/or when the weighting function used has discontinuities in its value or slope. This function differs from insert\_hinges() in that it returns a vector of y values instead of a tibble.

# Usage

v\_insert\_hinges(x, y, h)

# Arguments

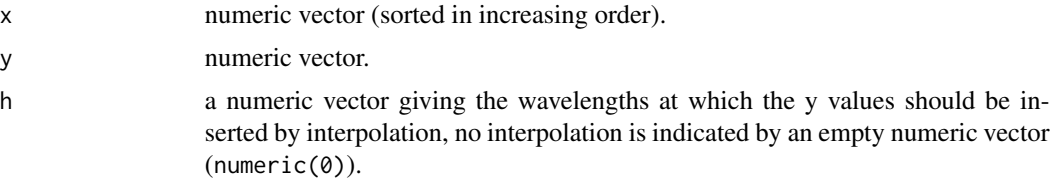

### Value

A numeric vector with the numeric values of  $y$ , but longer. Unless the hinge values were already present in y, each inserted hinge, expands the vector by two values.

### See Also

```
Other low-level functions operating on numeric vectors.: as_energy(), as_quantum_mol(), calc_multipliers(),
div_spectra(), energy_irradiance(), energy_ratio(), insert_hinges(), integrate_xy(),
interpolate_spectrum(), irradiance(), l_insert_hinges(), oper_spectra(), photon_irradiance(),
photon_ratio(), photons_energy_ratio(), prod_spectra(), s_e_irrad2rgb(), split_energy_irradiance(),
split_photon_irradiance(), subt_spectra(), sum_spectra(), trim_tails(), v_replace_hinges()
```
<span id="page-434-0"></span>v\_replace\_hinges *Overwrite spectral data values at existing wavelength values.*

# **Description**

Overwriting spectral data with interpolated values at wavelengths values containing bad data is needed when cleaning spectral data. This function differs from insert\_hinges() in that it returns a vector of y values instead of a tibble.

436 water.spct

### Usage

v\_replace\_hinges(x, y, h)

# Arguments

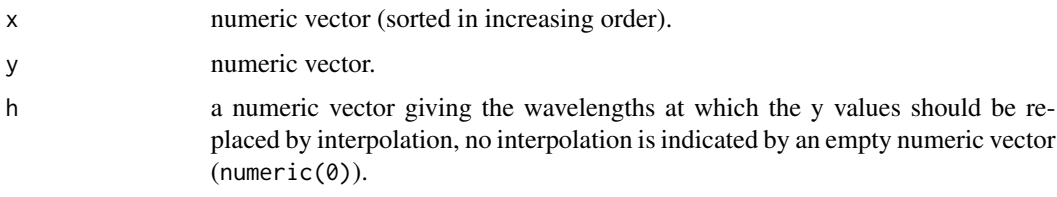

# Value

A numeric vector with the numeric values of y with values at the hinges replaced by interpolation of neighbours.

# See Also

Other low-level functions operating on numeric vectors.: [as\\_energy\(](#page-53-0)), [as\\_quantum\\_mol\(](#page-54-0)), [calc\\_multipliers\(](#page-58-0)), [div\\_spectra\(](#page-105-0)), [energy\\_irradiance\(](#page-113-0)), [energy\\_ratio\(](#page-114-0)), [insert\\_hinges\(](#page-183-0)), [integrate\\_xy\(](#page-185-0)), [interpolate\\_spectrum\(](#page-187-0)), [irradiance\(](#page-193-0)), [l\\_insert\\_hinges\(](#page-0-0)), [oper\\_spectra\(](#page-233-0)), [photon\\_irradiance\(](#page-244-0)), [photon\\_ratio\(](#page-245-0)), [photons\\_energy\\_ratio\(](#page-243-0)), [prod\\_spectra\(](#page-251-0)), [s\\_e\\_irrad2rgb\(](#page-366-0)), [split\\_energy\\_irradiance\(](#page-349-0)), [split\\_photon\\_irradiance\(](#page-352-0)), [subt\\_spectra\(](#page-357-0)), [sum\\_spectra\(](#page-361-0)), [trim\\_tails\(](#page-415-0)), [v\\_insert\\_hinges\(](#page-434-1))

<span id="page-435-0"></span>water.spct *Molar spectral attenuation coefficient of water*

# Description

A dataset containing the wavelengths at a 2 nm interval and the corresponding attenuation coefficients.

### Usage

water.spct

# Format

A solute\_spct object with 251 rows and 2 variables

# Details

- w.length (nm), range 300 to 800 nm.
- K.mole (cm-1/M)

<span id="page-435-1"></span>

### <span id="page-436-0"></span>waveband 437

# Author(s)

Buiteveld et al. (1994) (original data)

### **References**

H. Buiteveld and J. M. H. Hakvoort and M. Donze (1994) "The optical properties of pure water," in SPIE Proceedings on Ocean Optics XII, edited by J. S. Jaffe, 2258, 174–183.

<https://omlc.org/spectra/water/>

# See Also

```
Other Spectral data examples: A.illuminant.spct, D50.illuminant.spct, D65.illuminant.spct,
Ler_leaf.spct, black_body.spct, ccd.spct, clear.spct, filter_cps.mspct, green_leaf.spct,
phenylalanine.spct, photodiode.spct, sun.spct, sun_daily.spct, sun_evening.spct, two_filters.spct,
two_sensors.mspct, white_led.source_spct
```
# Examples

```
head(water.spct)
summary(water.spct)
solute_properties(water.spct)
cat(comment(water.spct))
```
waveband *Waveband constructor method*

# Description

Constructor for "waveband" objects that can be used as input when calculating irradiances.

### Usage

```
waveband(
 x = NULL,weight = NULL,SWF.e.fun = NULL,
  SWF.q.fun = NULL,norm = NULL,SWF.norm = NULL,
 hinges = NULL,
 wb.name = NULL,wb.label = wb.name
)
new_waveband(
 w.low,
```
### 438 waveband

```
w.high,
 weight = NULL,SWF.e.fun = NULL,
 SWF.q.fun = NULL,
  norm = NULL,
  SWF.norm = NULL,
 hinges = NULL,
 wb.name = NULL,
 wb.label = wb.name)
```
# Arguments

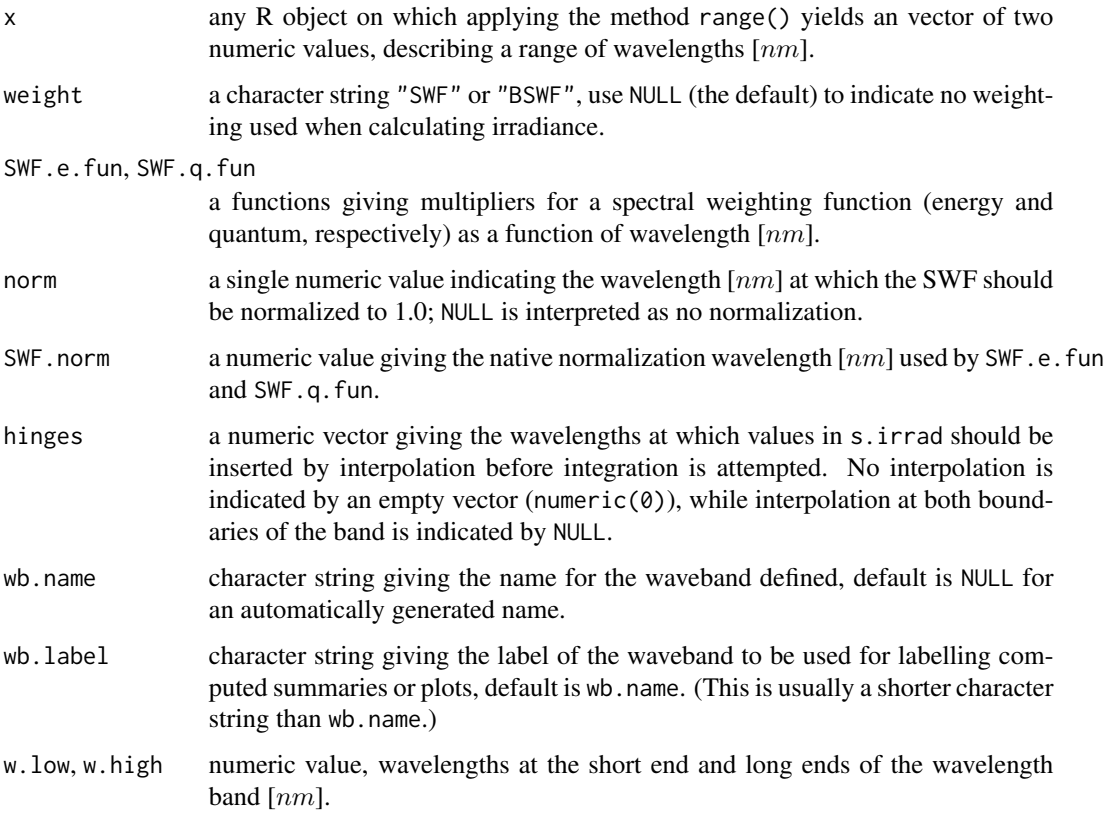

### Details

Objects of class waveband are used to store the different bits of information needed to compute summaries from spectral data by integration over wavelengths. The wavelength ranges, possible spectral weighting functions (SWF) or biological spectral weighting functions (BSWF), their normalization wavelengths and names and labels used for reporting the results are all stored in waveband objects. This facilitates the use of functions that compute summaries, as well as ensures consistency in computations and labelling, as all the bits of information are passed together. Class "waveband" is derived from R class list.

# waveband\_ratio 439

# Value

a waveband object

# Functions

• new\_waveband(): A less flexible variant

# See Also

Other waveband constructors: [split\\_bands\(](#page-348-0))

### Examples

waveband(c(400,700))

new\_waveband(400,700)

waveband\_ratio *Photon or energy ratio*

# Description

This function gives the (energy or photon) irradiance ratio between two given wavebands of a radiation spectrum.

# Usage

```
waveband_ratio(
 w.length,
 s.irrad,
 w.band.num = NULL,
 w.band.denom = NULL,
 unit.out.num = NULL,
 unit.out.denom = unit.out.num,
 unit.in = "energy",
 check.spectrum = TRUE,
 use.cached.mult = FALSE,
 use.hinges = getOption("photobiology.use.hinges", default = NULL)
)
```
# Arguments

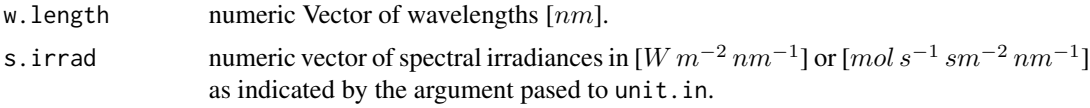

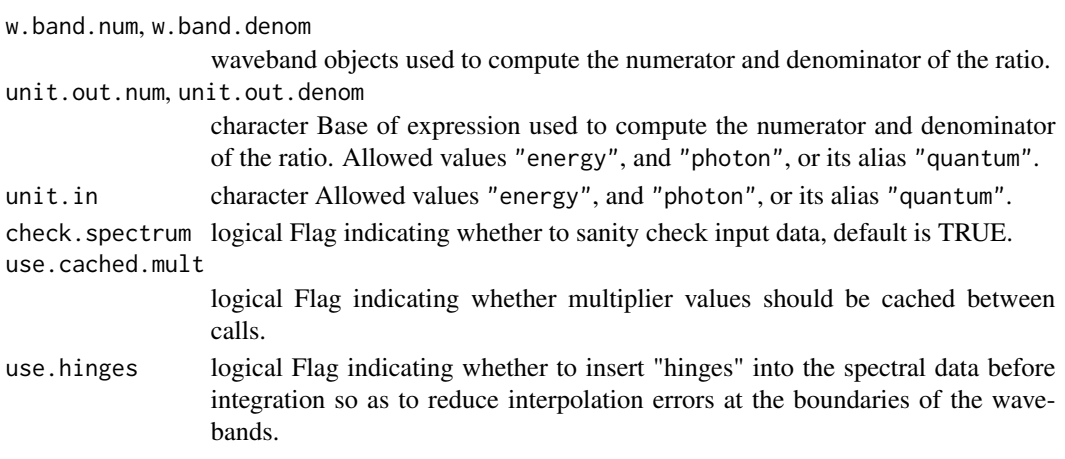

# Value

a single numeric value giving the ratio

# Note

The default for both w.band parameters is a waveband covering the whole range of w.length. From version 0.9.19 onwards use of this default does not trigger a warning, but instead is used silently.

# Examples

```
# photon:photon ratio
with(sun.data,
     waveband_ratio(w.length, s.e.irrad,
                   new_waveband(400,500),
                    new_waveband(400,700), "photon"))
# energy:energy ratio
with(sun.data,
     waveband_ratio(w.length, s.e.irrad,
                    new_waveband(400,500),
                    new_waveband(400,700), "energy"))
# energy:photon ratio
with(sun.data,
     waveband_ratio(w.length, s.e.irrad,
                    new_waveband(400,700),
                    new_waveband(400,700),
                    "energy", "photon"))
# photon:photon ratio waveband : whole spectrum
with(sun.data,
     waveband_ratio(w.length, s.e.irrad,
                    new_waveband(400,500),
                    unit.out.num="photon"))
# photon:photon ratio of whole spectrum should be equal to 1.0
with(sun.data,
     waveband_ratio(w.length, s.e.irrad,
     unit.out.num="photon"))
```
<span id="page-440-1"></span><span id="page-440-0"></span>

### Description

Create a generic spct object with wavelengths from the range of wavebands in a list. The spectrum is suitable for plotting labels, symbols, rectangles or similar, as the midpoint of each waveband is added to the spectrum.

### Usage

```
wb2rect_spct(w.band, short.names = TRUE, chroma.type = "CMF")
```

```
fast_wb2rect_spct(w.band, chroma.type = "CMF", simplify = TRUE)
```
# Arguments

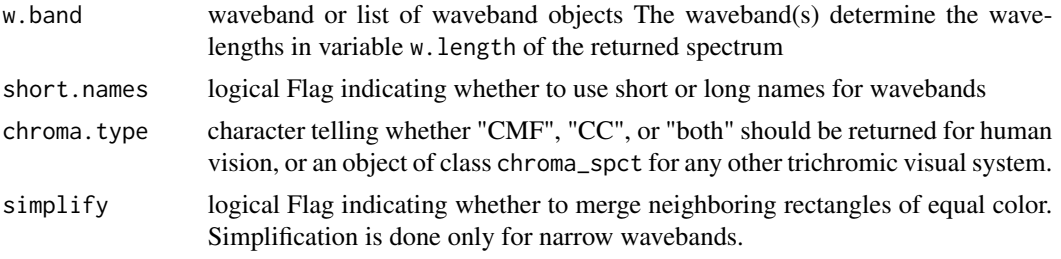

### Value

A generic.spectrum object, with columns w.length, wl.low, wl.hi, wl.color, wb.color and wb.name. The w.length values are the midpoint of the wavebands, wl.low and wl.high give the boundaries of the wavebands, wl.color the color definition corresponding to the wavelength at the center of the waveband and wb.color the color of the waveband as a whole (assuming a flat energy irradiance spectrum). Different spectral data variables are set to zero and added making the returned value compatible with classes derived from generic\_spct.

### Note

Function fast\_wb2rect\_spct() differs from wb2rect\_spct() in that it computes colors for narrow wavebands based on the midpoint wavelength and uses vectorization when possible. It always returns color definitions with short names, which are also used as waveband names for narrow wavebands and merged wavebands. The purpose of merging of rectangles is to speed up rendering and to reduce the size of vector graphics output. This function should be used with care as the color definitions returned are only approximate and original waveband names can be lost.

# See Also

Other tagging and related functions: [is\\_tagged\(](#page-206-0)), [tag\(](#page-391-0)), [untag\(](#page-423-0)), [wb2spct\(](#page-441-0)), [wb2tagged\\_spct\(](#page-441-1))

<span id="page-441-2"></span><span id="page-441-0"></span>

### Description

Create a generic\_spct object with wavelengths from wavebands in a list.

# Usage

wb2spct(w.band)

### Arguments

w.band waveband or list of waveband objects The waveband(s) determine the wavelengths in variable w.length of the returned spectrum

# Value

A generic.spectrum object, with columns w.length set to the *union* of all boundaries and hinges defined in the waveband(s). Different spectral data variables are set to zero and added making the returned value compatible with classes derived from generic\_spct.

# See Also

Other tagging and related functions: [is\\_tagged\(](#page-206-0)), [tag\(](#page-391-0)), [untag\(](#page-423-0)), [wb2rect\\_spct\(](#page-440-0)), [wb2tagged\\_spct\(](#page-441-1))

<span id="page-441-1"></span>wb2tagged\_spct *Create tagged spectrum from wavebands*

### Description

Create a tagged generic\_spct object with wavelengths from the range of wavebands in a list, and names of the same bands as factor levels, and corresponding color definitions. The spectrum is not suitable for plotting labels, symbols, rectangles or similar, as the midpoint of each waveband is not added to the spectrum.

# Usage

```
wb2tagged_spct(
  w.band,
  use.hinges = TRUE,
  short.names = TRUE,
  chroma.type = "CMF",...
)
```
# <span id="page-442-0"></span>Arguments

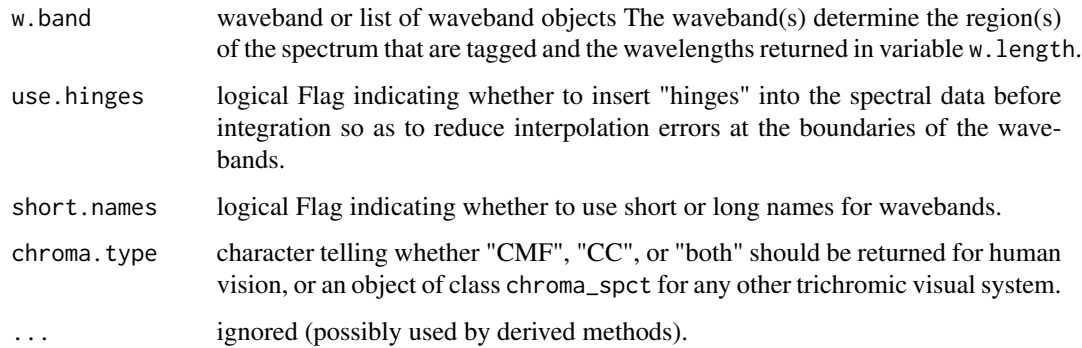

# Value

A spectrum as returned by [wb2spct](#page-441-0) but additionally tagged using function [tag](#page-391-0)

# See Also

Other tagging and related functions: [is\\_tagged\(](#page-206-0)), [tag\(](#page-391-0)), [untag\(](#page-423-0)), [wb2rect\\_spct\(](#page-440-0)), [wb2spct\(](#page-441-0))

wb\_trim\_as\_default *Set computation options*

# Description

Set computation related options easily.

### Usage

```
wb_trim_as_default(flag = TRUE)
```
use\_cached\_mult\_as\_default(flag = TRUE)

# Arguments

flag logical.

# Value

Previous value of the modified option.

# <span id="page-443-1"></span><span id="page-443-0"></span>Description

Datasets containing wavelengths and the corresponding spectral irradiance data for an Osram warm white led lamp, and the corresponding raw instrument counts and counts per second data underlying them.

### Usage

white\_led.source\_spct

white\_led.cps\_spct

white\_led.raw\_spct

# Format

A source\_spct object with 1421 rows and 2 columns, a cps\_spct object with 2068 rows and 2 columns, and a raw\_spct object with 2068 rows and 4 columns.

An object of class cps\_spct (inherits from generic\_spct, tbl\_df, tbl, data.frame) with 2068 rows and 2 columns.

An object of class raw\_spct (inherits from generic\_spct, tbl\_df, tbl, data.frame) with 2068 rows and 4 columns.

### Details

- w.length (nm), range 250 to 900 nm.
- s.e.irrad (W m-2 nm-1)

or

- w.length (nm), range 188 to 1117 nm.
- cps

or

- w.length (nm), range 188 to 1117 nm.
- counts\_1
- counts\_2
- counts\_3

# <span id="page-444-0"></span>wl2wavenumber 445

# See Also

Other Spectral data examples: [A.illuminant.spct](#page-9-0), [D50.illuminant.spct](#page-93-0), [D65.illuminant.spct](#page-94-0), [Ler\\_leaf.spct](#page-209-0), [black\\_body.spct](#page-56-0), [ccd.spct](#page-60-0), [clear.spct](#page-77-0), [filter\\_cps.mspct](#page-0-0), [green\\_leaf.spct](#page-178-0), [phenylalanine.spct](#page-241-0), [photodiode.spct](#page-242-0), [sun.spct](#page-362-0), [sun\\_daily.spct](#page-363-0), [sun\\_evening.spct](#page-365-0), [two\\_filters.spct](#page-420-0), [two\\_sensors.mspct](#page-421-0), [water.spct](#page-435-0)

### Examples

white\_led.source\_spct

wl2wavenumber *Wavelength conversions*

# Description

Convert wavelength (nm) into wave number, frequency (Hz) or energy per photon (J, or eV) and back.

# Usage

```
wl2wavenumber(w.length, unit-exponent = 0)wavenumber2wl(wavenumber, unit.exponent = 0)
wl2frequency(w.length, unit.exponent = 0)frequency2wl(frequency, unit.exponent = 0)
wl2energy(w.length, unit.exponent = 0, unit = "joule")energy2wl(photon.energy, unit.exponent = 0, unit = "joule")
```
# **Arguments**

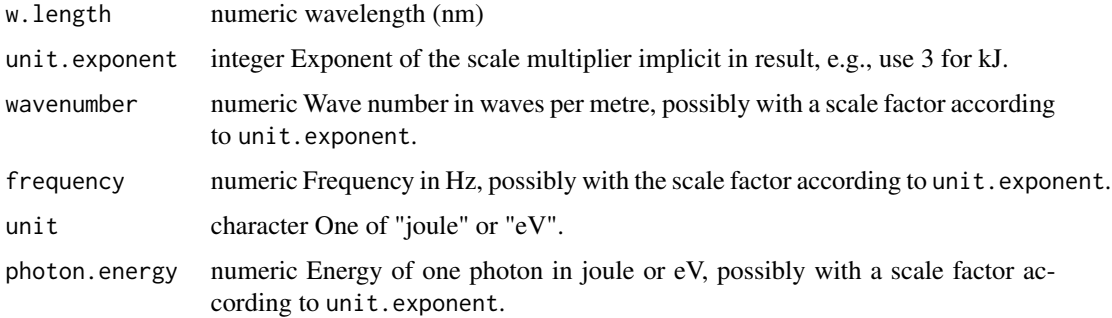

# <span id="page-445-1"></span>Details

These functions always expect as input and return wavelengths expressed in nanometres (nm) as all other functions in the R for photobiology suite of packages. Conversions depend on Plank's constant,  $h$ , the speed of light in vacuum,  $c$ , and Avogadro's number,  $N_A$ . The values used for these constants have at least nine significant digits.

# Examples

```
wl2wavenumber(600) # wavelength in nm -> wave number
wavenumber2wl(1666666.66) # wave number -> wavelength in nm
wl2frequency(600) # wavelength in nm -> wave frequency (Hz)
frequency2wl(499654096666667) # wave frequency (Hz) \rightarrow wavelength in nm
wl2energy(600) # wavelength in nm -> energy of one photon (J)
wl2energy(600, unit = "eV") # wavelength in nm -> energy of one photon (eV)
wl2energy(600,
          unit.exponent = -3,
          unit = "eV") # wavelength in nm -> energy of one photon (meV)
energy2wl(2066.40330,
         unit.exponent = -3,
          unit = "eV") # energy of one photon (meV) -> wavelength (nm)
```
<span id="page-445-0"></span>wls\_at\_target *Find wavelengths values corresponding to a target spectral value*

# Description

Find wavelength values corresponding to a target spectral value in a spectrum. The name of the column of the spectral data to be used is inferred from the class of x and the argument passed to unit.out or filter.qty or their defaults that depend on R options set.

# Usage

```
wls_at_target(
  x,
  target = NULL,interpolate = FALSE,
  idfactor = length(target) > 1,na.rm = FALSE,...
)
## Default S3 method:
wls_at_target(
  x,
  target = NULL,interpolate = FALSE,
  idfactor = length(target) > 1,
```

```
na.rm = FALSE,
  ...
\sum_{i=1}^{n}## S3 method for class 'data.frame'
wls_at_target(
 x,
  target = "0.5max",
  interpolate = FALSE,
 idfactor = length(target) > 1,
 na.rm = FALSE,
  x.var.name = NULL,
 y.var.name = NULL,
  ...
\mathcal{L}## S3 method for class 'generic_spct'
wls_at_target(
 x,
  target = "0.5max",
 interpolate = FALSE,
 idfactor = length(target) > 1,
 na.rm = FALSE,
  col.name = NULL,
 y.var.name = col.name,
  ...
\mathcal{L}## S3 method for class 'source_spct'
wls_at_target(
 x,
 target = "0.5max",
  interpolate = FALSE,
  idfactor = length(target) > 1,
  na.rm = FALSE,
 unit.out = getOption("photobiology.radiation.unit", default = "energy"),
  ...
\mathcal{L}## S3 method for class 'response_spct'
wls_at_target(
 x,
  target = "0.5max",
  interpolate = FALSE,
  idfactor = length(target) > 1,
  na.rm = FALSE,unit.out = getOption("photobiology.radiation.unit", default = "energy"),
  ...
```

```
\mathcal{L}## S3 method for class 'filter_spct'
wls_at_target(
  x,
  target = "0.5max",
  interpolate = FALSE,
  idfactor = length(target) > 1,
  na.rm = FALSE,
  filter.qty = getOption("photobiology.filter.qty", default = "transmittance"),
  ...
\mathcal{L}## S3 method for class 'reflector_spct'
wls_at_target(
  x,
  target = "0.5max",
  interpolate = FALSE,
  idfactor = length(target) > 1,
  na.rm = FALSE,...
\mathcal{L}## S3 method for class 'solute_spct'
wls_at_target(
  x,
  target = "0.5max",
  interpolate = FALSE,
  idfactor = length(target) > 1,
  na.rm = FALSE,
  ...
)
## S3 method for class 'cps_spct'
wls_at_target(
  x,
  target = "0.5max",
  interpolate = FALSE,
  idfactor = length(target) > 1,
  na.rm = FALSE,
  ...
\lambda## S3 method for class 'raw_spct'
wls_at_target(
  x,
  target = "0.5max",
  interpolate = FALSE,
```

```
idfactor = length(target) > 1,
  na.rm = FALSE,
  ...
\mathcal{L}## S3 method for class 'generic_mspct'
wls_at_target(
  x,
  target = "0.5max",
  interpolate = FALSE,
  idfactor = length(target) > 1,
  na.rm = FALSE,...,
 .parallel = FALSE,
  .paropts = NULL
)
```
# Arguments

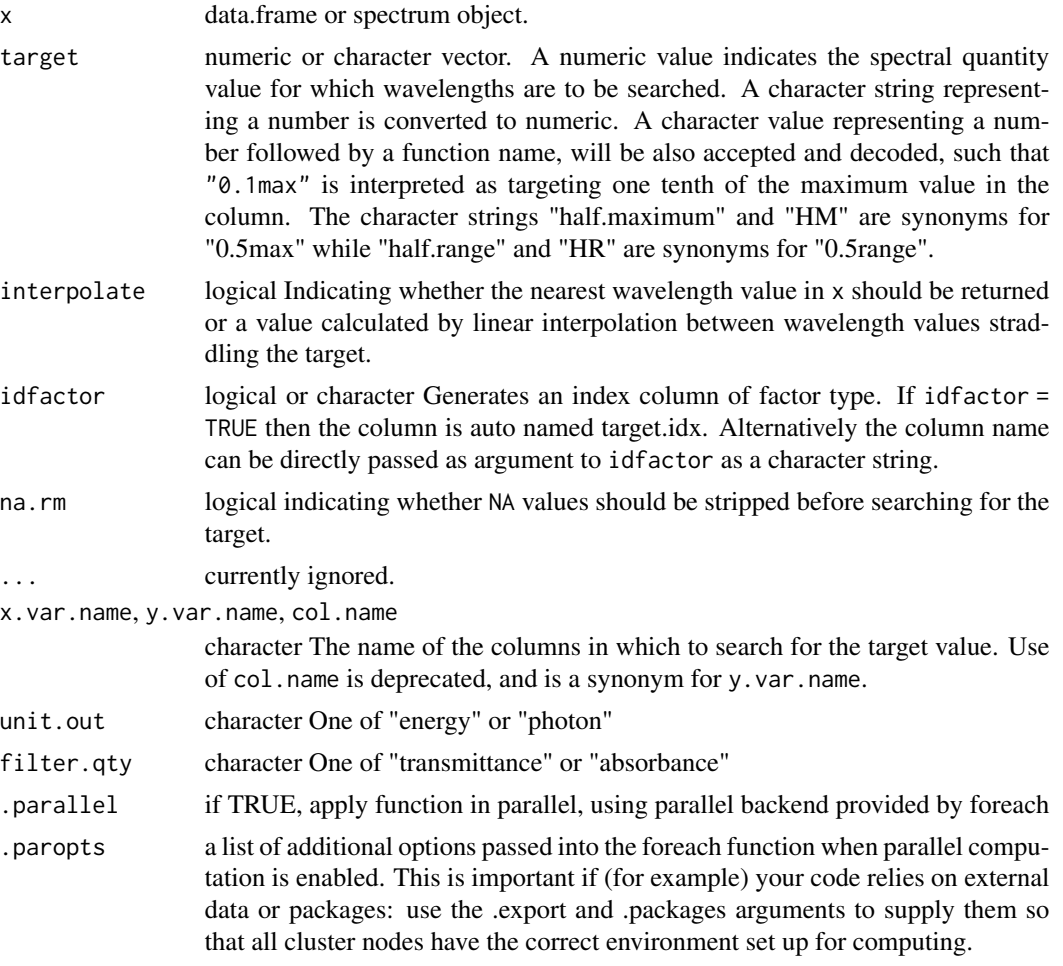

A data.frame, a spectrum object or a collection of spectra object of the same class as x with fewer rows, possibly even no rows. If FALSE is passed to interpolate a subset of x is returned, otherwise a new object of the same class containing interpolated wavelengths for the target value is returned. As 'target' accepts a vector or list as argument, a factor can be added to the output with the corresponding target value.

# Methods (by class)

- wls\_at\_target(default): Default returning always an empty object of the same class as x.
- wls\_at\_target(data.frame): Method for "data.frame" objects.
- wls\_at\_target(generic\_spct): Method for "generic\_spct" objects.
- wls\_at\_target(source\_spct): Method for "source\_spct" objects.
- wls\_at\_target(response\_spct): Method for "response\_spct" objects.
- wls\_at\_target(filter\_spct): Method for "filter\_spct" objects.
- wls\_at\_target(reflector\_spct): Method for "reflector\_spct" objects.
- wls\_at\_target(solute\_spct): Method for "solute\_spct" objects.
- wls\_at\_target(cps\_spct): Method for "cps\_spct" objects.
- wls\_at\_target(raw\_spct): Method for "raw\_spct" objects.
- wls\_at\_target(generic\_mspct): Method for "generic\_mspct" objects.

# Note

When interpolation is used, only column w. length and the column against which the target value was compared are included in the returned object, otherwise, all columns in x are returned. We implement support for data. frame to simplify the coding of 'ggplot2' stats using this function.

### See Also

Other peaks and valleys functions: [find\\_peaks\(](#page-138-0)), [find\\_spikes\(](#page-139-0)), [get\\_peaks\(](#page-177-0)), [peaks\(](#page-234-0)), [replace\\_bad\\_pixs\(](#page-279-0)), [spikes\(](#page-340-0)), [valleys\(](#page-426-0))

### Examples

```
wls_at_target(sun.spct, target = 0.1)
wls_at_target(sun.spct, target = 2e-6, unit.out = "photon")
wls_at_target(polyester.spct, target = "HM")
wls_at_target(polyester.spct, target = "HM", interpolate = TRUE)
wls_at_target(polyester.spct, target = "HM", idfactor = "target")
wls_at_target(polyester.spct, target = "HM", filter.qty = "absorbance")
```
<span id="page-449-0"></span>

# Value

<span id="page-450-1"></span>

# <span id="page-450-0"></span>Description

A method specialization that returns the wavelength maximum  $[nm]$  from objects of classes waveband or of class generic\_spct or derived.

### Usage

```
wl_max(x, na.rm = FALSE)
## S3 method for class 'waveband'
max(..., na.rm = FALSE)## S3 method for class 'generic_spct'
max(..., na.rm = FALSE)## S3 method for class 'generic_mspct'
max(..., na.rm = FALSE, idx = "spot.idx")
```
# Arguments

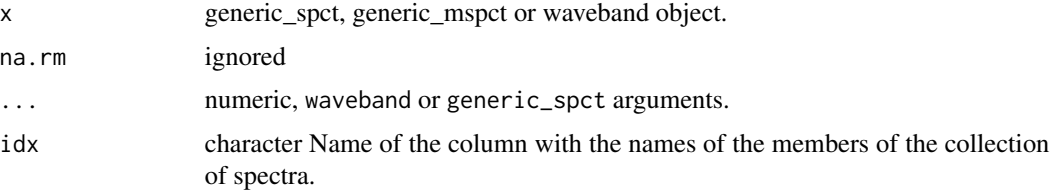

# Value

a length-one vector for individual objects or numeric vectors or a data frame for collections of spectra.

# Methods (by class)

- max(generic\_spct):
- max(generic\_mspct):

# Examples

```
max(sun.spct)
wl_max(sun.spct)
```
<span id="page-451-1"></span><span id="page-451-0"></span>wl\_midpoint *Midpoint*

### Description

A method that returns the wavelength [nm] (or value) at the center of the wavelength range of objects of classes waveband or of class generic\_spct or derived (or the midpoint from a numeric vector).

### Usage

```
wl_midpoint(x, ...)
midpoint(x, ...)
## Default S3 method:
midpoint(x, ...)
## S3 method for class 'numeric'
mid(x, \ldots)## S3 method for class 'waveband'
midpoint(x, ...)
## S3 method for class 'generic_spct'
mid(x, \ldots)## S3 method for class 'generic_mspct'
mid(x, ..., idx = "spt.idx")
```
# Arguments

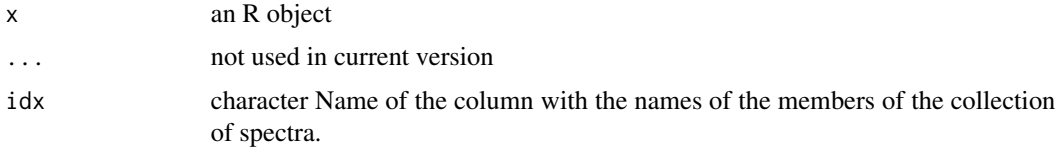

# Value

A numeric value equal to  $max(x) - min(x)$  / 2. In the case of spectral objects a wavelength [nm]. For any other R object, according to available definitions of [min](#page-452-0) and [max](#page-450-0).

### Methods (by class)

- midpoint(default): Default method for generic function
- midpoint(numeric): Default method for generic function

### <span id="page-452-2"></span>wl\_min 453

- midpoint(waveband): Wavelength at center of a "waveband".
- midpoint(generic\_spct): Method for "generic\_spct".
- midpoint(generic\_mspct): Method for "generic\_mspct" objects.

# See Also

```
Other wavelength summaries: wl_min(), wl_range(), wl_stepsize()
Other wavelength summaries: wl_min(), wl_range(), wl_stepsize()
Other wavelength summaries: wl_min(), wl_range(), wl_stepsize()
```
### Examples

```
midpoint(10:20)
midpoint(sun.spct)
wl_midpoint(sun.spct)
```
midpoint(sun.spct)

<span id="page-452-1"></span>wl\_min *Wavelength minimum*

# <span id="page-452-0"></span>Description

A method specialization that returns the wavelength minimum  $\lfloor nm \rfloor$  from objects of classes waveband or of class generic\_spct or derived.

### Usage

```
wl\_min(x, na.rm = FALSE)## S3 method for class 'waveband'
min(..., na.rm = FALSE)## S3 method for class 'generic_spct'
min(..., na.rm = FALSE)## S3 method for class 'generic_mspct'
min(..., na.rm = FALSE, idx = "spot.idx")
```
### Arguments

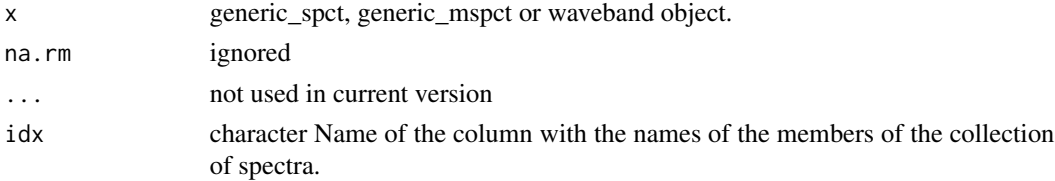

# Value

a length-one vector for individual objects or numeric vectors or a data frame for collections of spectra.

# Methods (by class)

- min(generic\_spct):
- min(generic\_mspct):

# See Also

Other wavelength summaries: [wl\\_midpoint\(](#page-451-0)), [wl\\_range\(](#page-453-0)), [wl\\_stepsize\(](#page-454-0))

# Examples

min(sun.spct) wl\_min(sun.spct)

<span id="page-453-0"></span>wl\_range *Wavelength range*

# Description

A method specialization that returns the wavelength range  $[nm]$  from objects of classes waveband or of class generic\_spct or derived.

# Usage

```
wl_range(x, na.rm = FALSE)
## S3 method for class 'waveband'
range(..., na.rm = FALSE)## S3 method for class 'generic_spct'
range(..., na.rm = FALSE)## S3 method for class 'generic_mspct'
range(..., na.rm = FALSE, idx = "spct.idx")
```
# Arguments

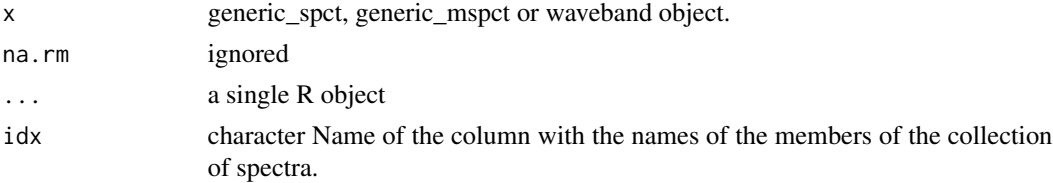

<span id="page-453-1"></span>

# <span id="page-454-1"></span>wl\_stepsize 455

# Value

a length-two vector for individual objects or numeric vectors or a data frame for collections of spectra.

### Methods (by class)

- range(generic\_spct):
- range(generic\_mspct):

## See Also

Other wavelength summaries: [wl\\_midpoint\(](#page-451-0)), [wl\\_min\(](#page-452-1)), [wl\\_stepsize\(](#page-454-0))

# Examples

```
range(sun.spct)
wl_range(sun.spct)
```
range(sun.spct)

<span id="page-454-0"></span>wl\_stepsize *Stepsize*

# Description

Method returning the range of step sizes in an object; i.e., the Range of differences between successive sorted values. In particular the wavelength step sizes [nm] of objects of class generic\_spct or derived (or the step sizes of values in a numeric vector).

### Usage

```
wl_stepsize(x, ...)
stepsize(x, ...)
## Default S3 method:
stepsize(x, ...)
## S3 method for class 'numeric'
stepsize(x, ...)
## S3 method for class 'generic_spct'
stepsize(x, ...)
## S3 method for class 'generic_mspct'
stepsize(x, ..., idx = "spot.idx")
```
# <span id="page-455-1"></span>Arguments

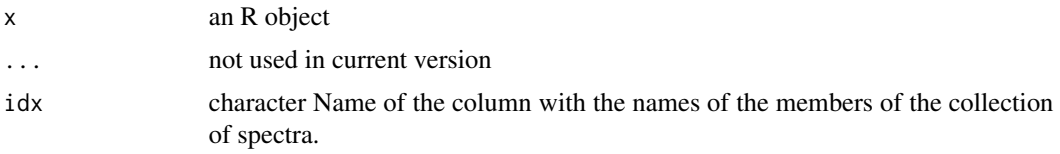

# Value

A numeric vector of length 2 with min and maximum stepsize values.

# Methods (by class)

- stepsize(default): Default function usable on numeric vectors.
- stepsize(numeric): Method for numeric vectors.
- stepsize(generic\_spct): Method for "generic\_spct" objects.
- stepsize(generic\_mspct): Method for "generic\_mspct" objects.

# See Also

Other wavelength summaries: [wl\\_midpoint\(](#page-451-0)), [wl\\_min\(](#page-452-1)), [wl\\_range\(](#page-453-0))

# Examples

```
stepsize(sun.spct)
wl_stepsize(sun.spct)
```
stepsize(sun.spct)

<span id="page-455-0"></span>w\_length2rgb *Wavelength to rgb color conversion*

# Description

Calculates rgb values from spectra based on human color matching functions

# Usage

```
w_length2rgb(w.length, sens = photobiology::ciexyzCMF2.spct, color.name = NULL)
```
# Arguments

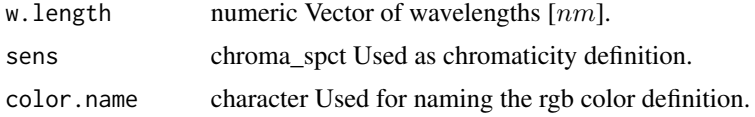

# <span id="page-456-1"></span>w\_length\_range2rgb 457

# Value

A vector of colors defined using rgb(). The numeric values of the RGB components can be obtained using function col2rgb().

# See Also

Other color functions: [rgb\\_spct\(](#page-294-0)), [w\\_length\\_range2rgb\(](#page-456-0))

# Examples

```
col2rgb(w_length2rgb(580))
col2rgb(w_length2rgb(c(400, 500, 600, 700)))
col2rgb(w_length2rgb(c(400, 500, 600, 700), color.name=c("a","b","c","d")))
col2rgb(w_length2rgb(c(400, 500, 600, 700), color.name="a"))
```
<span id="page-456-0"></span>w\_length\_range2rgb *Wavelength range to rgb color conversion*

# Description

Calculates rgb values from spectra based on human color matching functions

### Usage

```
w_length_range2rgb(
 w.length,
  sens = photobiology::ciexyzCMF2.spct,
  color.name = NULL
\lambda
```
# Arguments

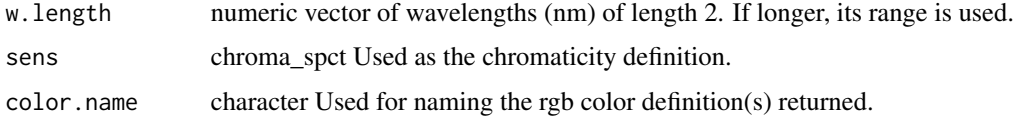

# Value

A vector of colors defined using rgb(). The numeric values of the RGB components can be obtained by calling function [col2rgb](#page-0-0).

# See Also

Other color functions: [rgb\\_spct\(](#page-294-0)), [w\\_length2rgb\(](#page-455-0))

# Examples

```
col2rgb(w_length_range2rgb(c(500,600)))
col2rgb(w_length_range2rgb(550))
col2rgb(w_length_range2rgb(500:600))
```
^.generic\_spct *Arithmetic Operators*

# Description

Power operator for spectra.

### Usage

## S3 method for class 'generic\_spct' e1 ^ e2

# Arguments

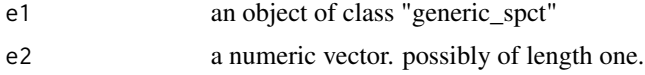

# See Also

```
MathFunconvolve_each(div-.generic_spctlog(),
minus-.generic_spct, mod-.generic_spct, plus-.generic_spct, round(), sign(), slash-.generic_spct,
times-.generic_spct
```
<span id="page-457-0"></span>

# **Index**

∗ Coercion methods for collections of spectra as.calibration\_mspct, [24](#page-23-0) as.chroma\_mspct, [26](#page-25-0) as.cps\_mspct, [28](#page-27-0) as.filter\_mspct, [30](#page-29-0) as.generic\_mspct, [33](#page-32-0) as.object\_mspct, [37](#page-36-0) as.raw\_mspct, [40](#page-39-0) as.reflector\_mspct, [42](#page-41-0) as.response\_mspct, [45](#page-44-0) as.solute\_mspct, [47](#page-46-0) as.source\_mspct, [51](#page-50-0) split2mspct, [346](#page-345-0) subset2mspct, [357](#page-356-0) ∗ K attribute functions getKType, [164](#page-163-0) setKType, [311](#page-310-0) ∗ Reflectance ratio functions Rfr\_fraction, [284](#page-283-0) Rfr\_normdiff, [288](#page-287-0) Rfr\_ratio, [292](#page-291-0) ∗ Spectral data examples A.illuminant.spct, [10](#page-9-1) black\_body.spct, [57](#page-56-1) ccd.spct, [61](#page-60-1) clear.spct, [78](#page-77-1) D50.illuminant.spct, [94](#page-93-1) D65.illuminant.spct, [95](#page-94-1) green\_leaf.spct, [179](#page-178-1) Ler\_leaf.spct, [210](#page-209-1) phenylalanine.spct, [242](#page-241-1) photodiode.spct, [243](#page-242-1) sun.spct, [363](#page-362-1) sun\_daily.spct, [364](#page-363-1) sun\_evening.spct, [366](#page-365-1) two\_filters.spct, [421](#page-420-1) two\_sensors.mspct, [422](#page-421-1) water.spct, [436](#page-435-1)

white\_led.source\_spct, [444](#page-443-1) ∗ Visual response data examples beesxyzCMF.spct, [57](#page-56-1) ciev10.spct, [67](#page-66-0) ciev2.spct, [68](#page-67-0) ciexyzCC10.spct, [69](#page-68-0) ciexyzCC2.spct, [70](#page-69-0) ciexyzCMF10.spct, [71](#page-70-0) ciexyzCMF2.spct, [72](#page-71-0) cone\_fundamentals10.spct, [86](#page-85-0) ∗ auxiliary functions normalize\_range\_arg, [233](#page-232-0) ∗ collections of spectra classes family generic\_mspct, [158](#page-157-0) ∗ color functions rgb\_spct, [295](#page-294-1) w\_length2rgb, [456](#page-455-1) w\_length\_range2rgb, [457](#page-456-1) ∗ constructors of spectral objects as.calibration\_spct, [25](#page-24-0) as.chroma\_spct, [27](#page-26-0) as.cps\_spct, [29](#page-28-0) as.filter\_spct, [32](#page-31-0) as.generic\_spct, [36](#page-35-0) as.object\_spct, [39](#page-38-0) as.raw\_spct, [41](#page-40-0) as.reflector\_spct, [44](#page-43-0) as.response\_spct, [46](#page-45-0) as.solute\_spct, [49](#page-48-0) as.source\_spct, [53](#page-52-0) source\_spct, [331](#page-330-0) ∗ conversion of collections of spectra join\_mspct, [208](#page-207-0) ∗ data validity check functions check\_spct, [62](#page-61-0) check\_spectrum, [66](#page-65-0) check\_w.length, [67](#page-66-0) enable\_check\_spct, [112](#page-111-0) ∗ datasets

A.illuminant.spct, [10](#page-9-1) beesxyzCMF.spct, [57](#page-56-1) black\_body.spct, [57](#page-56-1) ccd.spct, [61](#page-60-1) ciev10.spct, [67](#page-66-0) ciev2.spct, [68](#page-67-0) ciexyzCC10.spct, [69](#page-68-0) ciexyzCC2.spct, [70](#page-69-0) ciexyzCMF10.spct, [71](#page-70-0) ciexyzCMF2.spct, [72](#page-71-0) clear.spct, [78](#page-77-1) cone\_fundamentals10.spct, [86](#page-85-0) D2.UV653, [93](#page-92-0) D50.illuminant.spct, [94](#page-93-1) D65.illuminant.spct, [95](#page-94-1) green\_leaf.spct, [179](#page-178-1) Ler\_leaf.spct, [210](#page-209-1) phenylalanine.spct, [242](#page-241-1) photodiode.spct, [243](#page-242-1) r4p\_pkgs, [275](#page-274-0) sun.spct, [363](#page-362-1) sun\_daily.spct, [364](#page-363-1) sun\_evening.spct, [366](#page-365-1) two\_filters.spct, [421](#page-420-1) two\_sensors.mspct, [422](#page-421-1) water.spct, [436](#page-435-1) white\_led.source\_spct, [444](#page-443-1) ∗ despike and valleys functions despike, [97](#page-96-0) ∗ experimental utility functions collect2mspct, [81](#page-80-0) drop\_user\_cols, [108](#page-107-0) thin\_wl, [404](#page-403-0) uncollect2spct, [423](#page-422-0) ∗ idfactor attribute functions getIdFactor, [162](#page-161-0) setIdFactor, [308](#page-307-0) ∗ illumination functions illuminance, [182](#page-181-0) ∗ internal. v\_insert\_hinges, [435](#page-434-2) v\_replace\_hinges, [435](#page-434-2) ∗ interpolate functions interpolate\_wl, [189](#page-188-0) ∗ irradiance functions e\_fluence, [122](#page-121-0) e\_irrad, [128](#page-127-0) fluence, [144](#page-143-0)

irrad, [191](#page-190-0) q\_fluence, [259](#page-258-0) q\_irrad, [265](#page-264-0) ∗ low-level functions operating on numeric vectors. as\_energy, [54](#page-53-1) as\_quantum\_mol, [55](#page-54-1) calc\_multipliers, [59](#page-58-1) div\_spectra, [106](#page-105-2) energy\_irradiance, [114](#page-113-1) energy\_ratio, [115](#page-114-1) insert\_hinges, [184](#page-183-1) integrate\_xy, [186](#page-185-1) interpolate\_spectrum, [188](#page-187-1) irradiance, [194](#page-193-1) oper\_spectra, [234](#page-233-1) photon\_irradiance, [245](#page-244-1) photon\_ratio, [246](#page-245-1) photons\_energy\_ratio, [244](#page-243-1) prod\_spectra, [252](#page-251-1) s\_e\_irrad2rgb, [367](#page-366-1) split\_energy\_irradiance, [350](#page-349-1) split\_photon\_irradiance, [353](#page-352-1) subt\_spectra, [358](#page-357-1) sum\_spectra, [362](#page-361-1) trim\_tails, [416](#page-415-1) v\_insert\_hinges, [435](#page-434-2) v\_replace\_hinges, [435](#page-434-2) ∗ math operators and functions ^.generic\_spct, [458](#page-457-0) convolve\_each, [90](#page-89-1) div-.generic\_spct, [106](#page-105-2) log, [212](#page-211-1) MathFun, [215](#page-214-1) minus-.generic\_spct, [217](#page-216-1) mod-.generic\_spct, [218](#page-217-1) plus-.generic\_spct, [248](#page-247-1) round, [297](#page-296-1) sign, [328](#page-327-2) slash-.generic\_spct, [328](#page-327-2) times-.generic\_spct, [408](#page-407-1) ∗ measurement metadata functions add\_attr2tb, [18](#page-17-0) get\_attributes, [176](#page-175-0) getFilterProperties, [159](#page-158-0) getHowMeasured, [161](#page-160-0) getInstrDesc, [163](#page-162-0) getInstrSettings, [164](#page-163-0)

### INDEX  $461$

getSoluteProperties, [169](#page-168-0) getWhatMeasured, [171](#page-170-0) getWhenMeasured, [173](#page-172-0) getWhereMeasured, [174](#page-173-0) isValidInstrDesc, [200](#page-199-0) isValidInstrSettings, [201](#page-200-0) select\_spct\_attributes, [298](#page-297-0) setFilterProperties, [300](#page-299-0) setHowMeasured, [306](#page-305-0) setInstrDesc, [309](#page-308-0) setInstrSettings, [310](#page-309-0) setSoluteProperties, [317](#page-316-0) setWhatMeasured, [322](#page-321-0) setWhenMeasured, [324](#page-323-0) setWhereMeasured, [325](#page-324-0) spct\_attr2tb, [337](#page-336-0) spct\_metadata, [338](#page-337-0) trimInstrDesc, [412](#page-411-0) trimInstrSettings, [413](#page-412-0) ∗ multiple.wl attribute functions getMultipleWl, [166](#page-165-0) setMultipleWl, [311](#page-310-0) ∗ peaks and valleys functions find\_peaks, [139](#page-138-1) find\_spikes, [140](#page-139-1) get\_peaks, [178](#page-177-1) peaks, [235](#page-234-1) replace\_bad\_pixs, [280](#page-279-1) spikes, [341](#page-340-1) valleys, [427](#page-426-1) wls\_at\_target, [446](#page-445-1) ∗ photon and energy ratio functions e\_fraction, [125](#page-124-0) e\_ratio, [131](#page-130-0) eq\_ratio, [116](#page-115-0) q\_fraction, [262](#page-261-0) q\_ratio, [269](#page-268-0) qe\_ratio, [257](#page-256-0) ∗ quantity conversion functions A2T, [11](#page-10-0) Afr2T, [21](#page-20-0) any2T, [23](#page-22-0) as\_quantum, [55](#page-54-1) e2q, [109](#page-108-0) e2qmol\_multipliers, [111](#page-110-0) e2quantum\_multipliers, [111](#page-110-0) q2e, [255](#page-254-0) T2A, [387](#page-386-0)

T2Afr, [390](#page-389-0) ∗ query units functions is\_absorbance\_based, [202](#page-201-0) is\_mole\_based, [204](#page-203-0) is\_photon\_based, [205](#page-204-0) ∗ rescaling functions fscale, [148](#page-147-0) fshift, [154](#page-153-0) getNormalized, [166](#page-165-0) getScaled, [168](#page-167-0) is\_normalized, [205](#page-204-0) is\_scaled, [206](#page-205-0) normalize, [225](#page-224-0) setNormalized, [312](#page-311-0) setScaled, [316](#page-315-0) ∗ response functions e\_response, [135](#page-134-0) q\_response, [272](#page-271-0) response, [281](#page-280-0) ∗ set and unset 'multi spectral' class functions rmDerivedMspct, [296](#page-295-0) shared\_member\_class, [327](#page-326-0) ∗ set and unset spectral class functions rmDerivedSpct, [296](#page-295-0) setGenericSpct, [302](#page-301-0) ∗ split a spectrum into regions functions split\_irradiance, [351](#page-350-0) ∗ tagging and related functions is\_tagged, [207](#page-206-1) tag, [392](#page-391-1) untag, [424](#page-423-1) wb2rect\_spct, [441](#page-440-1) wb2spct, [442](#page-441-2) wb2tagged\_spct, [442](#page-441-2) ∗ time attribute functions checkTimeUnit, [62](#page-61-0) convertThickness, [88](#page-87-0) convertTimeUnit, [89](#page-88-0) getTimeUnit, [171](#page-170-0) setTimeUnit, [321](#page-320-0) ∗ transmittance ratio functions Tfr\_fraction, [394](#page-393-0) Tfr\_normdiff, [397](#page-396-0) Tfr\_ratio, [401](#page-400-0) ∗ trim functions clip\_wl, [79](#page-78-0) trim\_spct, [414](#page-413-0)

trim\_waveband, [417](#page-416-0) trim\_wl, [419](#page-418-0) ∗ upgrade from earlier versions is.old\_spct, [198](#page-197-0) upgrade\_spct, [425](#page-424-0) upgrade\_spectra, [426](#page-425-0) ∗ waveband attributes is\_effective, [203](#page-202-0) labels, [210](#page-209-1) normalization, [223](#page-222-0) ∗ waveband constructors split\_bands, [349](#page-348-1) waveband, [437](#page-436-0) ∗ wavelength summaries wl\_midpoint, [452](#page-451-1) wl\_min, [453](#page-452-2) wl\_range, [454](#page-453-1) wl\_stepsize, [455](#page-454-1) \*.generic\_spct *(*times-.generic\_spct*)*, [408](#page-407-1) +.generic\_spct *(*plus-.generic\_spct*)*, [248](#page-247-1) -.generic\_spct *(*minus-.generic\_spct*)*, [217](#page-216-1) /.generic\_spct *(*slash-.generic\_spct*)*, [328](#page-327-2) [.chroma\_spct *(*Extract*)*, [119](#page-118-0) [.cps\_spct *(*Extract*)*, [119](#page-118-0) [.filter\_spct *(*Extract*)*, [119](#page-118-0) [.generic\_mspct *(*Extract\_mspct*)*, [121](#page-120-0) [.generic\_spct *(*Extract*)*, [119](#page-118-0) [.object\_spct *(*Extract*)*, [119](#page-118-0) [.raw\_spct *(*Extract*)*, [119](#page-118-0) [.reflector\_spct *(*Extract*)*, [119](#page-118-0) [.response\_spct *(*Extract*)*, [119](#page-118-0) [.solute\_spct *(*Extract*)*, [119](#page-118-0) [.source\_spct *(*Extract*)*, [119](#page-118-0) [<-.generic\_mspct *(*Extract\_mspct*)*, [121](#page-120-0) [<-.generic\_spct *(*Extract*)*, [119](#page-118-0) [[<-.generic\_mspct *(*Extract\_mspct*)*, [121](#page-120-0) \$<-.generic\_mspct *(*Extract\_mspct*)*, [121](#page-120-0) \$<-.generic\_spct *(*Extract*)*, [119](#page-118-0) %/%.generic\_spct *(*div-.generic\_spct*)*, [106](#page-105-2) %%.generic\_spct *(*mod-.generic\_spct*)*, [218](#page-217-1) ^.generic\_spct, *[90](#page-89-1)*, *[106](#page-105-2)*, *[212](#page-211-1)*, *[215](#page-214-1)*, *[218](#page-217-1)*, *[248](#page-247-1)*, *[298](#page-297-0)*, *[328](#page-327-2)*, *[408](#page-407-1)*, [458](#page-457-0)

A.illuminant.spct, [10,](#page-9-1) *[58](#page-57-0)*, *[61](#page-60-1)*, *[79](#page-78-0)*, *[95,](#page-94-1) [96](#page-95-0)*, *[180](#page-179-0)*, *[211](#page-210-0)*, *[243,](#page-242-1) [244](#page-243-1)*, *[364–](#page-363-1)[366](#page-365-1)*, *[422,](#page-421-1)*

*[423](#page-422-0)*, *[437](#page-436-0)*, *[445](#page-444-0)* A2T, [11,](#page-10-0) *[22,](#page-21-0) [23](#page-22-0)*, *[55](#page-54-1)*, *[111,](#page-110-0) [112](#page-111-0)*, *[256](#page-255-0)*, *[389](#page-388-0)*, *[392](#page-391-1)* A\_as\_default *(*energy\_as\_default*)*, [113](#page-112-0) abs.generic\_spct *(*MathFun*)*, [215](#page-214-1) absorbance, [12,](#page-11-0) *[232](#page-231-0)* absorptance, [15](#page-14-0) acos.generic\_spct *(*Trig*)*, [411](#page-410-0) add\_attr2tb, *[14](#page-13-0)*, *[17](#page-16-0)*, [18,](#page-17-0) *[117](#page-116-0)*, *[124](#page-123-0)*, *[126](#page-125-0)*, *[130](#page-129-0)*, *[133](#page-132-0)*, *[136](#page-135-0)*, *[146](#page-145-0)*, *[161](#page-160-0)[–164](#page-163-0)*, *[170](#page-169-0)*, *[173,](#page-172-0) [174](#page-173-0)*, *[176,](#page-175-0) [177](#page-176-0)*, *[183](#page-182-0)*, *[193](#page-192-0)*, *[201](#page-200-0)*, *[258](#page-257-0)*, *[261](#page-260-0)*, *[264](#page-263-0)*, *[267](#page-266-0)*, *[270](#page-269-0)*, *[274](#page-273-0)*, *[279](#page-278-0)*, *[283](#page-282-0)*, *[286](#page-285-0)*, *[290](#page-289-0)*, *[293](#page-292-0)*, *[299](#page-298-0)*, *[302](#page-301-0)*, *[307](#page-306-0)*, *[310](#page-309-0)*, *[319](#page-318-0)*, *[323](#page-322-0)*, *[325](#page-324-0)*, *[327](#page-326-0)*, *[337](#page-336-0)*, *[339](#page-338-0)*, *[396](#page-395-0)*, *[399](#page-398-0)*, *[403](#page-402-0)*, *[410](#page-409-0)*, *[413](#page-412-0)* address2tb *(*add\_attr2tb*)*, [18](#page-17-0) Afr2T, *[12](#page-11-0)*, [21,](#page-20-0) *[23](#page-22-0)*, *[55](#page-54-1)*, *[111,](#page-110-0) [112](#page-111-0)*, *[256](#page-255-0)*, *[389](#page-388-0)*, *[392](#page-391-1)* Afr\_as\_default *(*energy\_as\_default*)*, [113](#page-112-0) any2A *(*any2T*)*, [23](#page-22-0) any2Afr *(*any2T*)*, [23](#page-22-0) any2T, *[12](#page-11-0)*, *[22](#page-21-0)*, [23,](#page-22-0) *[55](#page-54-1)*, *[111,](#page-110-0) [112](#page-111-0)*, *[256](#page-255-0)*, *[389](#page-388-0)*, *[392](#page-391-1)* as.calibration\_mspct, [24,](#page-23-0) *[27](#page-26-0)*, *[29](#page-28-0)*, *[32](#page-31-0)*, *[35](#page-34-0)*, *[38](#page-37-0)*, *[41](#page-40-0)*, *[44](#page-43-0)*, *[46](#page-45-0)*, *[49](#page-48-0)*, *[53](#page-52-0)*, *[348](#page-347-0)*, *[358](#page-357-1)* as.calibration\_spct, [25,](#page-24-0) *[28](#page-27-0)*, *[30](#page-29-0)*, *[33](#page-32-0)*, *[36](#page-35-0)*, *[39](#page-38-0)*, *[42](#page-41-0)*, *[45](#page-44-0)*, *[47](#page-46-0)*, *[51](#page-50-0)*, *[54](#page-53-1)*, *[337](#page-336-0)* as.chroma\_mspct, *[25](#page-24-0)*, [26,](#page-25-0) *[29](#page-28-0)*, *[32](#page-31-0)*, *[35](#page-34-0)*, *[38](#page-37-0)*, *[41](#page-40-0)*, *[44](#page-43-0)*, *[46](#page-45-0)*, *[49](#page-48-0)*, *[53](#page-52-0)*, *[348](#page-347-0)*, *[358](#page-357-1)* as.chroma\_spct, *[26](#page-25-0)*, [27,](#page-26-0) *[30](#page-29-0)*, *[33](#page-32-0)*, *[36](#page-35-0)*, *[39](#page-38-0)*, *[42](#page-41-0)*, *[45](#page-44-0)*, *[47](#page-46-0)*, *[51](#page-50-0)*, *[54](#page-53-1)*, *[337](#page-336-0)* as.cps\_mspct, *[25](#page-24-0)*, *[27](#page-26-0)*, [28,](#page-27-0) *[32](#page-31-0)*, *[35](#page-34-0)*, *[38](#page-37-0)*, *[41](#page-40-0)*, *[44](#page-43-0)*, *[46](#page-45-0)*, *[49](#page-48-0)*, *[53](#page-52-0)*, *[348](#page-347-0)*, *[358](#page-357-1)* as.cps\_spct, *[26](#page-25-0)*, *[28](#page-27-0)*, [29,](#page-28-0) *[33](#page-32-0)*, *[36](#page-35-0)*, *[39](#page-38-0)*, *[42](#page-41-0)*, *[45](#page-44-0)*, *[47](#page-46-0)*, *[51](#page-50-0)*, *[54](#page-53-1)*, *[337](#page-336-0)* as.filter\_mspct, *[25](#page-24-0)*, *[27](#page-26-0)*, *[29](#page-28-0)*, [30,](#page-29-0) *[35](#page-34-0)*, *[38](#page-37-0)*, *[41](#page-40-0)*, *[44](#page-43-0)*, *[46](#page-45-0)*, *[49](#page-48-0)*, *[53](#page-52-0)*, *[348](#page-347-0)*, *[358](#page-357-1)* as.filter\_spct, *[26](#page-25-0)*, *[28](#page-27-0)*, *[30](#page-29-0)*, [32,](#page-31-0) *[36](#page-35-0)*, *[39](#page-38-0)*, *[42](#page-41-0)*, *[45](#page-44-0)*, *[47](#page-46-0)*, *[51](#page-50-0)*, *[54](#page-53-1)*, *[337](#page-336-0)* as.generic\_mspct, *[25](#page-24-0)*, *[27](#page-26-0)*, *[29](#page-28-0)*, *[32](#page-31-0)*, [33,](#page-32-0) *[38](#page-37-0)*, *[41](#page-40-0)*, *[44](#page-43-0)*, *[46](#page-45-0)*, *[49](#page-48-0)*, *[53](#page-52-0)*, *[348](#page-347-0)*, *[358](#page-357-1)* as.generic\_spct, *[26](#page-25-0)*, *[28](#page-27-0)*, *[30](#page-29-0)*, *[33](#page-32-0)*, [36,](#page-35-0) *[39](#page-38-0)*, *[42](#page-41-0)*, *[45](#page-44-0)*, *[47](#page-46-0)*, *[51](#page-50-0)*, *[54](#page-53-1)*, *[337](#page-336-0)* as.matrix-mspct, [36](#page-35-0) as.matrix.generic\_mspct *(*as.matrix-mspct*)*, [36](#page-35-0) as.object\_mspct, *[25](#page-24-0)*, *[27](#page-26-0)*, *[29](#page-28-0)*, *[32](#page-31-0)*, *[35](#page-34-0)*, [37,](#page-36-0) *[41](#page-40-0)*, *[44](#page-43-0)*, *[46](#page-45-0)*, *[49](#page-48-0)*, *[53](#page-52-0)*, *[348](#page-347-0)*, *[358](#page-357-1)* as.object\_spct, *[26](#page-25-0)*, *[28](#page-27-0)*, *[30](#page-29-0)*, *[33](#page-32-0)*, *[36](#page-35-0)*, [39,](#page-38-0) *[42](#page-41-0)*, *[45](#page-44-0)*, *[47](#page-46-0)*, *[51](#page-50-0)*, *[54](#page-53-1)*, *[337](#page-336-0)* as.raw\_mspct, *[25](#page-24-0)*, *[27](#page-26-0)*, *[29](#page-28-0)*, *[32](#page-31-0)*, *[35](#page-34-0)*, *[38](#page-37-0)*, [40,](#page-39-0) *[44](#page-43-0)*,

*[46](#page-45-0)*, *[49](#page-48-0)*, *[53](#page-52-0)*, *[348](#page-347-0)*, *[358](#page-357-1)* as.raw\_spct, *[26](#page-25-0)*, *[28](#page-27-0)*, *[30](#page-29-0)*, *[33](#page-32-0)*, *[36](#page-35-0)*, *[39](#page-38-0)*, [41,](#page-40-0) *[45](#page-44-0)*, *[47](#page-46-0)*, *[51](#page-50-0)*, *[54](#page-53-1)*, *[337](#page-336-0)* as.reflector\_mspct, *[25](#page-24-0)*, *[27](#page-26-0)*, *[29](#page-28-0)*, *[32](#page-31-0)*, *[35](#page-34-0)*, *[38](#page-37-0)*, *[41](#page-40-0)*, [42,](#page-41-0) *[46](#page-45-0)*, *[49](#page-48-0)*, *[53](#page-52-0)*, *[349](#page-348-1)*, *[358](#page-357-1)* as.reflector\_spct, *[26](#page-25-0)*, *[28](#page-27-0)*, *[30](#page-29-0)*, *[33](#page-32-0)*, *[36](#page-35-0)*, *[39](#page-38-0)*, *[42](#page-41-0)*, [44,](#page-43-0) *[47](#page-46-0)*, *[51](#page-50-0)*, *[54](#page-53-1)*, *[337](#page-336-0)* as.response\_mspct, *[25](#page-24-0)*, *[27](#page-26-0)*, *[29](#page-28-0)*, *[32](#page-31-0)*, *[35](#page-34-0)*, *[38](#page-37-0)*, *[41](#page-40-0)*, *[44](#page-43-0)*, [45,](#page-44-0) *[49](#page-48-0)*, *[53](#page-52-0)*, *[349](#page-348-1)*, *[358](#page-357-1)* as.response\_spct, *[26](#page-25-0)*, *[28](#page-27-0)*, *[30](#page-29-0)*, *[33](#page-32-0)*, *[36](#page-35-0)*, *[39](#page-38-0)*, *[42](#page-41-0)*, *[45](#page-44-0)*, [46,](#page-45-0) *[51](#page-50-0)*, *[54](#page-53-1)*, *[337](#page-336-0)* as.solute\_mspct, *[25](#page-24-0)*, *[27](#page-26-0)*, *[29](#page-28-0)*, *[32](#page-31-0)*, *[35](#page-34-0)*, *[38](#page-37-0)*, *[41](#page-40-0)*, *[44](#page-43-0)*, *[46](#page-45-0)*, [47,](#page-46-0) *[53](#page-52-0)*, *[349](#page-348-1)*, *[358](#page-357-1)* as.solute\_spct, *[26](#page-25-0)*, *[28](#page-27-0)*, *[30](#page-29-0)*, *[33](#page-32-0)*, *[36](#page-35-0)*, *[39](#page-38-0)*, *[42](#page-41-0)*, *[45](#page-44-0)*, *[47](#page-46-0)*, [49,](#page-48-0) *[54](#page-53-1)*, *[337](#page-336-0)* as.source\_mspct, *[25](#page-24-0)*, *[27](#page-26-0)*, *[29](#page-28-0)*, *[32](#page-31-0)*, *[35](#page-34-0)*, *[38](#page-37-0)*, *[41](#page-40-0)*, *[44](#page-43-0)*, *[46](#page-45-0)*, *[49](#page-48-0)*, [51,](#page-50-0) *[349](#page-348-1)*, *[358](#page-357-1)* as.source\_spct, *[26](#page-25-0)*, *[28](#page-27-0)*, *[30](#page-29-0)*, *[33](#page-32-0)*, *[36](#page-35-0)*, *[39](#page-38-0)*, *[42](#page-41-0)*, *[45](#page-44-0)*, *[47](#page-46-0)*, *[51](#page-50-0)*, [53,](#page-52-0) *[337](#page-336-0)* as\_energy, [54,](#page-53-1) *[56](#page-55-0)*, *[59](#page-58-1)*, *[107](#page-106-0)*, *[114](#page-113-1)*, *[116](#page-115-0)*, *[184](#page-183-1)*, *[186](#page-185-1)*, *[189](#page-188-0)*, *[195](#page-194-0)*, *[235](#page-234-1)*, *[245–](#page-244-1)[247](#page-246-0)*, *[253](#page-252-0)*, *[351](#page-350-0)*, *[354](#page-353-0)*, *[359](#page-358-0)*, *[363](#page-362-1)*, *[368](#page-367-0)*, *[417](#page-416-0)*, *[435,](#page-434-2) [436](#page-435-1)* as\_quantum, *[12](#page-11-0)*, *[22,](#page-21-0) [23](#page-22-0)*, [55,](#page-54-1) *[111,](#page-110-0) [112](#page-111-0)*, *[256](#page-255-0)*, *[389](#page-388-0)*, *[392](#page-391-1)* as\_quantum\_mol, *[54](#page-53-1)*, [55,](#page-54-1) *[59](#page-58-1)*, *[107](#page-106-0)*, *[114](#page-113-1)*, *[116](#page-115-0)*, *[184](#page-183-1)*, *[186](#page-185-1)*, *[189](#page-188-0)*, *[195](#page-194-0)*, *[235](#page-234-1)*, *[245–](#page-244-1)[247](#page-246-0)*, *[253](#page-252-0)*, *[351](#page-350-0)*, *[354](#page-353-0)*, *[359](#page-358-0)*, *[363](#page-362-1)*, *[368](#page-367-0)*, *[417](#page-416-0)*, *[435,](#page-434-2) [436](#page-435-1)* asin.generic\_spct *(*Trig*)*, [411](#page-410-0) atan.generic\_spct *(*Trig*)*, [411](#page-410-0) average\_spct, [56](#page-55-0) beesxyzCMF.spct, [57,](#page-56-1) *[68–](#page-67-0)[72](#page-71-0)*, *[87](#page-86-0)*

black\_body.spct, *[11](#page-10-0)*, [57,](#page-56-1) *[61](#page-60-1)*, *[79](#page-78-0)*, *[95,](#page-94-1) [96](#page-95-0)*, *[180](#page-179-0)*, *[211](#page-210-0)*, *[243,](#page-242-1) [244](#page-243-1)*, *[364–](#page-363-1)[366](#page-365-1)*, *[422,](#page-421-1) [423](#page-422-0)*, *[437](#page-436-0)*, *[445](#page-444-0)* BSWF\_used2tb *(*add\_attr2tb*)*, [18](#page-17-0)

# c, [58](#page-57-0)

calc\_filter\_multipliers *(*defunct*)*, [96](#page-95-0) calc\_multipliers, *[54](#page-53-1)*, *[56](#page-55-0)*, [59,](#page-58-1) *[107](#page-106-0)*, *[114](#page-113-1)*, *[116](#page-115-0)*, *[184](#page-183-1)*, *[186](#page-185-1)*, *[189](#page-188-0)*, *[195](#page-194-0)*, *[235](#page-234-1)*, *[245–](#page-244-1)[247](#page-246-0)*, *[253](#page-252-0)*, *[351](#page-350-0)*, *[354](#page-353-0)*, *[359](#page-358-0)*, *[363](#page-362-1)*, *[368](#page-367-0)*, *[417](#page-416-0)*, *[435,](#page-434-2) [436](#page-435-1)* calc\_source\_output, [60](#page-59-0) calibration\_mspct *(*generic\_mspct*)*, [158](#page-157-0) calibration\_spct *(*source\_spct*)*, [331](#page-330-0)

ccd.spct, *[11](#page-10-0)*, *[58](#page-57-0)*, [61,](#page-60-1) *[79](#page-78-0)*, *[95,](#page-94-1) [96](#page-95-0)*, *[180](#page-179-0)*, *[211](#page-210-0)*, *[243,](#page-242-1) [244](#page-243-1)*, *[364](#page-363-1)[–366](#page-365-1)*, *[422,](#page-421-1) [423](#page-422-0)*, *[437](#page-436-0)*, *[445](#page-444-0)* ceiling.generic\_spct *(*round*)*, [297](#page-296-1) check\_spct, [62,](#page-61-0) *[66,](#page-65-0) [67](#page-66-0)*, *[113](#page-112-0)*, *[305](#page-304-0)* check\_spectrum, *[66](#page-65-0)*, [66,](#page-65-0) *[67](#page-66-0)*, *[113](#page-112-0)*, *[351,](#page-350-0) [352](#page-351-0)*, *[354](#page-353-0)* check\_w.length, *[66](#page-65-0)*, [67,](#page-66-0) *[113](#page-112-0)* checkTimeUnit, [62,](#page-61-0) *[89](#page-88-0)*, *[171](#page-170-0)*, *[322](#page-321-0)* chroma\_mspct *(*generic\_mspct*)*, [158](#page-157-0) chroma\_spct *(*source\_spct*)*, [331](#page-330-0) ciev10.spct, *[57](#page-56-1)*, [67,](#page-66-0) *[68](#page-67-0)[–72](#page-71-0)*, *[87](#page-86-0)* ciev2.spct, *[57](#page-56-1)*, *[68](#page-67-0)*, [68,](#page-67-0) *[69](#page-68-0)[–72](#page-71-0)*, *[87](#page-86-0)* ciexyzCC10.spct, *[57](#page-56-1)*, *[68](#page-67-0)*, [69,](#page-68-0) *[70](#page-69-0)[–72](#page-71-0)*, *[87](#page-86-0)* ciexyzCC2.spct, *[57](#page-56-1)*, *[68,](#page-67-0) [69](#page-68-0)*, [70,](#page-69-0) *[71,](#page-70-0) [72](#page-71-0)*, *[87](#page-86-0)* ciexyzCMF10.spct, *[57](#page-56-1)*, *[68](#page-67-0)[–70](#page-69-0)*, [71,](#page-70-0) *[72](#page-71-0)*, *[87](#page-86-0)* ciexyzCMF2.spct, *[57](#page-56-1)*, *[68](#page-67-0)[–71](#page-70-0)*, [72,](#page-71-0) *[87](#page-86-0)* class\_spct, [73](#page-72-0) clean, [73](#page-72-0) clear.spct, *[11](#page-10-0)*, *[58](#page-57-0)*, *[61](#page-60-1)*, [78,](#page-77-1) *[95,](#page-94-1) [96](#page-95-0)*, *[180](#page-179-0)*, *[211](#page-210-0)*, *[243,](#page-242-1) [244](#page-243-1)*, *[364](#page-363-1)[–366](#page-365-1)*, *[422,](#page-421-1) [423](#page-422-0)*, *[437](#page-436-0)*, *[445](#page-444-0)* clear\_body.spct *(*black\_body.spct*)*, [57](#page-56-1) clip\_wl, [79,](#page-78-0) *[415](#page-414-0)*, *[418](#page-417-0)*, *[421](#page-420-1)* col2rgb, *[367](#page-366-1)*, *[457](#page-456-1)* collect2mspct, [81,](#page-80-0) *[109](#page-108-0)*, *[408](#page-407-1)*, *[424](#page-423-1)* color *(*color\_of*)*, [82](#page-81-0) color\_of, [82](#page-81-0) colour\_of *(*color\_of*)*, [82](#page-81-0) comment2tb *(*add\_attr2tb*)*, [18](#page-17-0) compare\_spct, [84](#page-83-0) cone\_fundamentals10.mspct *(*cone\_fundamentals10.spct*)*, [86](#page-85-0) cone\_fundamentals10.spct, *[57](#page-56-1)*, *[68](#page-67-0)[–72](#page-71-0)*, [86](#page-85-0) convertTfrType, [87,](#page-86-0) *[88](#page-87-0)*, *[321](#page-320-0)* convertThickness, *[62](#page-61-0)*, [88,](#page-87-0) *[89](#page-88-0)*, *[171](#page-170-0)*, *[322](#page-321-0)* convertTimeUnit, *[62](#page-61-0)*, *[89](#page-88-0)*, [89,](#page-88-0) *[171](#page-170-0)*, *[322](#page-321-0)* convolve\_each, [90,](#page-89-1) *[106](#page-105-2)*, *[212](#page-211-1)*, *[215](#page-214-1)*, *[218](#page-217-1)*, *[248](#page-247-1)*, *[298](#page-297-0)*, *[328](#page-327-2)*, *[408](#page-407-1)*, *[458](#page-457-0)* copy\_attributes, [91](#page-90-0) cor, *[387](#page-386-0)* cos.generic\_spct *(*Trig*)*, [411](#page-410-0) cps2irrad, [92](#page-91-0) cps2Rfr *(*cps2irrad*)*, [92](#page-91-0) cps2Tfr *(*cps2irrad*)*, [92](#page-91-0) cps\_mspct *(*generic\_mspct*)*, [158](#page-157-0) cps\_spct *(*source\_spct*)*, [331](#page-330-0)

D2.UV586 *(*D2.UV653*)*, [93](#page-92-0)

D2.UV653, [93](#page-92-0) D2.UV654 *(*D2.UV653*)*, [93](#page-92-0) D2\_spectrum, *[93](#page-92-0)*, [93](#page-92-0) D50.illuminant.spct, *[11](#page-10-0)*, *[58](#page-57-0)*, *[61](#page-60-1)*, *[79](#page-78-0)*, [94,](#page-93-1) *[96](#page-95-0)*, *[180](#page-179-0)*, *[211](#page-210-0)*, *[243,](#page-242-1) [244](#page-243-1)*, *[364–](#page-363-1)[366](#page-365-1)*, *[422,](#page-421-1) [423](#page-422-0)*, *[437](#page-436-0)*, *[445](#page-444-0)* D65.illuminant.spct, *[11](#page-10-0)*, *[58](#page-57-0)*, *[61](#page-60-1)*, *[79](#page-78-0)*, *[95](#page-94-1)*, [95,](#page-94-1) *[180](#page-179-0)*, *[211](#page-210-0)*, *[243,](#page-242-1) [244](#page-243-1)*, *[364–](#page-363-1)[366](#page-365-1)*, *[422,](#page-421-1) [423](#page-422-0)*, *[437](#page-436-0)*, *[445](#page-444-0)* defunct, [96](#page-95-0) despike, [97](#page-96-0) diffraction\_double\_slit *(*diffraction\_single\_slit*)*, [104](#page-103-0) diffraction\_single\_slit, [104](#page-103-0) dim.generic\_mspct, [105](#page-104-0) dim<-.generic\_mspct *(*dim.generic\_mspct*)*, [105](#page-104-0) disable\_check\_spct, *[65](#page-64-0)* disable\_check\_spct *(*enable\_check\_spct*)*, [112](#page-111-0) div-.generic\_spct, [106](#page-105-2) div\_spectra, *[54](#page-53-1)*, *[56](#page-55-0)*, *[59](#page-58-1)*, [106,](#page-105-2) *[114](#page-113-1)*, *[116](#page-115-0)*, *[184](#page-183-1)*, *[186](#page-185-1)*, *[189](#page-188-0)*, *[195](#page-194-0)*, *[235](#page-234-1)*, *[245–](#page-244-1)[247](#page-246-0)*, *[253](#page-252-0)*, *[351](#page-350-0)*, *[354](#page-353-0)*, *[359](#page-358-0)*, *[363](#page-362-1)*, *[368](#page-367-0)*, *[417](#page-416-0)*, *[435,](#page-434-2) [436](#page-435-1)* drop\_user\_cols, *[82](#page-81-0)*, [108,](#page-107-0) *[408](#page-407-1)*, *[424](#page-423-1)* e2q, *[12](#page-11-0)*, *[22,](#page-21-0) [23](#page-22-0)*, *[55](#page-54-1)*, [109,](#page-108-0) *[111,](#page-110-0) [112](#page-111-0)*, *[256](#page-255-0)*, *[389](#page-388-0)*, *[392](#page-391-1)* e2qmol\_multipliers, *[12](#page-11-0)*, *[22,](#page-21-0) [23](#page-22-0)*, *[55](#page-54-1)*, *[111](#page-110-0)*, [111,](#page-110-0) *[112](#page-111-0)*, *[256](#page-255-0)*, *[389](#page-388-0)*, *[392](#page-391-1)* e2quantum\_multipliers, *[12](#page-11-0)*, *[22,](#page-21-0) [23](#page-22-0)*, *[55](#page-54-1)*, *[111](#page-110-0)*, [111,](#page-110-0) *[256](#page-255-0)*, *[389](#page-388-0)*, *[392](#page-391-1)* e\_fluence, [122,](#page-121-0) *[131](#page-130-0)*, *[147](#page-146-0)*, *[194](#page-193-1)*, *[262](#page-261-0)*, *[268](#page-267-0)* e\_fraction, *[119](#page-118-0)*, [125,](#page-124-0) *[134](#page-133-0)*, *[259](#page-258-0)*, *[265](#page-264-0)*, *[272](#page-271-0)* e\_irrad, *[124](#page-123-0)*, [128,](#page-127-0) *[147](#page-146-0)*, *[194](#page-193-1)*, *[262](#page-261-0)*, *[268](#page-267-0)* e\_ratio, *[119](#page-118-0)*, *[128](#page-127-0)*, [131,](#page-130-0) *[259](#page-258-0)*, *[265](#page-264-0)*, *[272](#page-271-0)* e\_response, [135,](#page-134-0) *[274](#page-273-0)*, *[284](#page-283-0)* enable\_check\_spct, *[66,](#page-65-0) [67](#page-66-0)*, [112,](#page-111-0) *[305](#page-304-0)* energy2wl *(*wl2wavenumber*)*, [445](#page-444-0) energy\_as\_default, [113](#page-112-0) energy\_irradiance, *[54](#page-53-1)*, *[56](#page-55-0)*, *[59](#page-58-1)*, *[107](#page-106-0)*, [114,](#page-113-1) *[116](#page-115-0)*, *[184](#page-183-1)*, *[186](#page-185-1)*, *[189](#page-188-0)*, *[195](#page-194-0)*, *[235](#page-234-1)*, *[245](#page-244-1)[–247](#page-246-0)*, *[253](#page-252-0)*, *[351](#page-350-0)*, *[354](#page-353-0)*, *[359](#page-358-0)*, *[363](#page-362-1)*, *[368](#page-367-0)*, *[417](#page-416-0)*, *[435,](#page-434-2) [436](#page-435-1)* energy\_ratio, *[54](#page-53-1)*, *[56](#page-55-0)*, *[59](#page-58-1)*, *[107](#page-106-0)*, *[114](#page-113-1)*, [115,](#page-114-1) *[184](#page-183-1)*, *[186](#page-185-1)*, *[189](#page-188-0)*, *[195](#page-194-0)*, *[235](#page-234-1)*, *[245–](#page-244-1)[247](#page-246-0)*, *[253](#page-252-0)*, *[351](#page-350-0)*, *[354](#page-353-0)*, *[359](#page-358-0)*, *[363](#page-362-1)*, *[368](#page-367-0)*, *[417](#page-416-0)*, *[435,](#page-434-2) [436](#page-435-1)*

exp.generic\_spct *(*log*)*, [212](#page-211-1) expanse *(*spread*)*, [354](#page-353-0) extend2extremes *(*trim\_spct*)*, [414](#page-413-0) Extract, [119,](#page-118-0) *[120,](#page-119-0) [121](#page-120-0)* Extract\_mspct, [121](#page-120-0) Extremes, *[379](#page-378-0)* f\_mspct *(*defunct*)*, [96](#page-95-0) fast\_color\_of\_wb *(*color\_of*)*, [82](#page-81-0) fast\_color\_of\_wl *(*color\_of*)*, [82](#page-81-0) fast\_wb2rect\_spct *(*wb2rect\_spct*)*, [441](#page-440-1) FEL.BN.9101.165 *(*D2.UV653*)*, [93](#page-92-0) FEL\_spectrum, *[93](#page-92-0)*, [137](#page-136-0) filter\_cps.mspct, *[11](#page-10-0)*, *[58](#page-57-0)*, *[61](#page-60-1)*, *[79](#page-78-0)*, *[95,](#page-94-1) [96](#page-95-0)*, *[180](#page-179-0)*, *[211](#page-210-0)*, *[243,](#page-242-1) [244](#page-243-1)*, *[364](#page-363-1)[–366](#page-365-1)*, *[422,](#page-421-1) [423](#page-422-0)*, *[437](#page-436-0)*, *[445](#page-444-0)* filter\_mspct *(*generic\_mspct*)*, [158](#page-157-0) filter\_properties *(*getFilterProperties*)*, [159](#page-158-0) filter\_properties2tb *(*add\_attr2tb*)*, [18](#page-17-0) filter\_properties<- *(*setFilterProperties*)*, [300](#page-299-0) filter\_spct, *[88](#page-87-0)*, *[321](#page-320-0)* filter\_spct *(*source\_spct*)*, [331](#page-330-0) find\_peaks, [139,](#page-138-1) *[141](#page-140-0)*, *[179](#page-178-1)*, *[242](#page-241-1)*, *[281](#page-280-0)*, *[346](#page-345-0)*, *[408](#page-407-1)*, *[434](#page-433-0)*, *[450](#page-449-0)* find\_spikes, *[104](#page-103-0)*, *[139](#page-138-1)*, [140,](#page-139-1) *[179](#page-178-1)*, *[242](#page-241-1)*, *[281](#page-280-0)*, *[346](#page-345-0)*, *[434](#page-433-0)*, *[450](#page-449-0)* find\_wls, [141](#page-140-0) findMultipleWl, [138,](#page-137-0) *[312](#page-311-0)* fit\_peaks, [143](#page-142-0) fit\_valleys *(*fit\_peaks*)*, [143](#page-142-0) floor.generic\_spct *(*round*)*, [297](#page-296-1) fluence, *[124](#page-123-0)*, *[131](#page-130-0)*, [144,](#page-143-0) *[194](#page-193-1)*, *[262](#page-261-0)*, *[268](#page-267-0)* format, *[147](#page-146-0)*, *[360](#page-359-0)* formatted\_range, [147](#page-146-0) formatting, *[251](#page-250-0)* frequency2wl *(*wl2wavenumber*)*, [445](#page-444-0) fscale, [148,](#page-147-0) *[158](#page-157-0)*, *[167,](#page-166-0) [168](#page-167-0)*, *[205](#page-204-0)*, *[207](#page-206-1)*, *[231](#page-230-0)*, *[314](#page-313-0)*, *[317](#page-316-0)* fshift, *[153](#page-152-0)*, [154,](#page-153-0) *[167,](#page-166-0) [168](#page-167-0)*, *[205](#page-204-0)*, *[207](#page-206-1)*, *[231](#page-230-0)*, *[314](#page-313-0)*, *[317](#page-316-0)* generic\_mspct, [158,](#page-157-0) *[224](#page-223-0)* generic\_spct, *[224](#page-223-0)*

eq\_ratio, [116,](#page-115-0) *[128](#page-127-0)*, *[134](#page-133-0)*, *[259](#page-258-0)*, *[265](#page-264-0)*, *[272](#page-271-0)*

generic\_spct *(*source\_spct*)*, [331](#page-330-0) geocode2tb *(*add\_attr2tb*)*, [18](#page-17-0)

get\_attributes, *[20](#page-19-0)*, *[161–](#page-160-0)[164](#page-163-0)*, *[170](#page-169-0)*, *[173,](#page-172-0) [174](#page-173-0)*, *[176](#page-175-0)*, [176,](#page-175-0) *[201](#page-200-0)*, *[299](#page-298-0)*, *[302](#page-301-0)*, *[307](#page-306-0)*, *[310](#page-309-0)*, *[319](#page-318-0)*, *[323](#page-322-0)*, *[325](#page-324-0)*, *[327](#page-326-0)*, *[337](#page-336-0)*, *[339](#page-338-0)*, *[413](#page-412-0)* get\_peaks, *[139](#page-138-1)*, *[141](#page-140-0)*, [178,](#page-177-1) *[242](#page-241-1)*, *[281](#page-280-0)*, *[346](#page-345-0)*, *[434](#page-433-0)*, *[450](#page-449-0)* get\_valleys *(*get\_peaks*)*, [178](#page-177-1) getAfrType *(*defunct*)*, [96](#page-95-0) getBSWFUsed *(*setBSWFUsed*)*, [299](#page-298-0) getFilterProperties, *[20](#page-19-0)*, [159,](#page-158-0) *[162–](#page-161-0)[164](#page-163-0)*, *[170](#page-169-0)*, *[173,](#page-172-0) [174](#page-173-0)*, *[176,](#page-175-0) [177](#page-176-0)*, *[201](#page-200-0)*, *[299](#page-298-0)*, *[302](#page-301-0)*, *[307](#page-306-0)*, *[310](#page-309-0)*, *[319](#page-318-0)*, *[323](#page-322-0)*, *[325](#page-324-0)*, *[327](#page-326-0)*, *[337](#page-336-0)*, *[339](#page-338-0)*, *[413](#page-412-0)* getHowMeasured, *[20](#page-19-0)*, *[161](#page-160-0)*, [161,](#page-160-0) *[163,](#page-162-0) [164](#page-163-0)*, *[170](#page-169-0)*, *[173,](#page-172-0) [174](#page-173-0)*, *[176,](#page-175-0) [177](#page-176-0)*, *[201](#page-200-0)*, *[299](#page-298-0)*, *[302](#page-301-0)*, *[307](#page-306-0)*, *[310](#page-309-0)*, *[319](#page-318-0)*, *[323](#page-322-0)*, *[325](#page-324-0)*, *[327](#page-326-0)*, *[337](#page-336-0)*, *[339](#page-338-0)*, *[413](#page-412-0)* getIdFactor, [162,](#page-161-0) *[308](#page-307-0)* getInstrDesc, *[20](#page-19-0)*, *[161,](#page-160-0) [162](#page-161-0)*, [163,](#page-162-0) *[164](#page-163-0)*, *[170](#page-169-0)*, *[173,](#page-172-0) [174](#page-173-0)*, *[176,](#page-175-0) [177](#page-176-0)*, *[201](#page-200-0)*, *[299](#page-298-0)*, *[302](#page-301-0)*, *[307](#page-306-0)*, *[310](#page-309-0)*, *[319](#page-318-0)*, *[323](#page-322-0)*, *[325](#page-324-0)*, *[327](#page-326-0)*, *[337](#page-336-0)*, *[339](#page-338-0)*, *[413](#page-412-0)* getInstrSettings, *[20](#page-19-0)*, *[161–](#page-160-0)[163](#page-162-0)*, [164,](#page-163-0) *[170](#page-169-0)*, *[173,](#page-172-0) [174](#page-173-0)*, *[176,](#page-175-0) [177](#page-176-0)*, *[201](#page-200-0)*, *[299](#page-298-0)*, *[302](#page-301-0)*, *[307](#page-306-0)*, *[310](#page-309-0)*, *[319](#page-318-0)*, *[323](#page-322-0)*, *[325](#page-324-0)*, *[327](#page-326-0)*, *[337](#page-336-0)*, *[339](#page-338-0)*, *[413](#page-412-0)* getKType, [164,](#page-163-0) *[311](#page-310-0)* getMspctVersion, [165](#page-164-0) getMultipleWl, [166,](#page-165-0) *[312](#page-311-0)* getNormalisation *(*getNormalized*)*, [166](#page-165-0) getNormalised *(*getNormalized*)*, [166](#page-165-0) getNormalization *(*getNormalized*)*, [166](#page-165-0) getNormalized, *[153](#page-152-0)*, *[158](#page-157-0)*, [166,](#page-165-0) *[168](#page-167-0)*, *[205](#page-204-0)*, *[207](#page-206-1)*, *[231](#page-230-0)*, *[314](#page-313-0)*, *[317](#page-316-0)* getResponseType *(*setResponseType*)*, [314](#page-313-0) getRfrType *(*setRfrType*)*, [315](#page-314-0) getScaled, *[153](#page-152-0)*, *[158](#page-157-0)*, *[167](#page-166-0)*, [168,](#page-167-0) *[205](#page-204-0)*, *[207](#page-206-1)*, *[231](#page-230-0)*, *[314](#page-313-0)*, *[317](#page-316-0)* getScaling *(*getScaled*)*, [168](#page-167-0) getSoluteProperties, *[20](#page-19-0)*, *[161–](#page-160-0)[164](#page-163-0)*, [169,](#page-168-0) *[173,](#page-172-0) [174](#page-173-0)*, *[176,](#page-175-0) [177](#page-176-0)*, *[201](#page-200-0)*, *[299](#page-298-0)*, *[302](#page-301-0)*, *[307](#page-306-0)*, *[310](#page-309-0)*, *[319](#page-318-0)*, *[323](#page-322-0)*, *[325](#page-324-0)*, *[327](#page-326-0)*, *[337](#page-336-0)*, *[339](#page-338-0)*, *[413](#page-412-0)* getSpctVersion, [170](#page-169-0) getTfrType *(*setTfrType*)*, [319](#page-318-0) getTimeUnit, *[62](#page-61-0)*, *[89](#page-88-0)*, [171,](#page-170-0) *[322](#page-321-0)* getWhatMeasured, *[20](#page-19-0)*, *[161–](#page-160-0)[164](#page-163-0)*, *[170](#page-169-0)*, [171,](#page-170-0) *[174](#page-173-0)*, *[176,](#page-175-0) [177](#page-176-0)*, *[201](#page-200-0)*, *[299](#page-298-0)*, *[302](#page-301-0)*, *[307](#page-306-0)*, *[310](#page-309-0)*, *[319](#page-318-0)*, *[323](#page-322-0)*, *[325](#page-324-0)*, *[327](#page-326-0)*, *[337](#page-336-0)*, *[339](#page-338-0)*,

*[413](#page-412-0)* getWhenMeasured, *[20](#page-19-0)*, *[161](#page-160-0)[–164](#page-163-0)*, *[170](#page-169-0)*, *[173](#page-172-0)*, [173,](#page-172-0) *[176,](#page-175-0) [177](#page-176-0)*, *[201](#page-200-0)*, *[299](#page-298-0)*, *[302](#page-301-0)*, *[307](#page-306-0)*, *[310](#page-309-0)*, *[319](#page-318-0)*, *[323](#page-322-0)*, *[325](#page-324-0)*, *[327](#page-326-0)*, *[337](#page-336-0)*, *[339](#page-338-0)*, *[413](#page-412-0)* getWhereMeasured, *[20](#page-19-0)*, *[161](#page-160-0)[–164](#page-163-0)*, *[170](#page-169-0)*, *[173,](#page-172-0) [174](#page-173-0)*, [174,](#page-173-0) *[177](#page-176-0)*, *[201](#page-200-0)*, *[299](#page-298-0)*, *[302](#page-301-0)*, *[307](#page-306-0)*, *[310](#page-309-0)*, *[319](#page-318-0)*, *[323](#page-322-0)*, *[325](#page-324-0)*, *[327](#page-326-0)*, *[337](#page-336-0)*, *[339](#page-338-0)*, *[413](#page-412-0)* green\_leaf.spct, *[11](#page-10-0)*, *[58](#page-57-0)*, *[61](#page-60-1)*, *[79](#page-78-0)*, *[95,](#page-94-1) [96](#page-95-0)*, [179,](#page-178-1) *[211](#page-210-0)*, *[243,](#page-242-1) [244](#page-243-1)*, *[364](#page-363-1)[–366](#page-365-1)*, *[422,](#page-421-1) [423](#page-422-0)*, *[437](#page-436-0)*, *[445](#page-444-0)* head, *[181](#page-180-0)* head\_tail, [180](#page-179-0) how\_measured *(*getHowMeasured*)*, [161](#page-160-0) how\_measured2tb *(*add\_attr2tb*)*, [18](#page-17-0) how\_measured<- *(*setHowMeasured*)*, [306](#page-305-0) id\_factor *(*getIdFactor*)*, [162](#page-161-0) id\_factor<- *(*setIdFactor*)*, [308](#page-307-0) illuminance, [182](#page-181-0) insert\_hinges, *[54](#page-53-1)*, *[56](#page-55-0)*, *[59](#page-58-1)*, *[107](#page-106-0)*, *[114](#page-113-1)*, *[116](#page-115-0)*, [184,](#page-183-1) *[186](#page-185-1)*, *[189](#page-188-0)*, *[195](#page-194-0)*, *[235](#page-234-1)*, *[245](#page-244-1)[–247](#page-246-0)*, *[253](#page-252-0)*, *[351](#page-350-0)*, *[354](#page-353-0)*, *[359](#page-358-0)*, *[363](#page-362-1)*, *[368](#page-367-0)*, *[417](#page-416-0)*, *[435,](#page-434-2) [436](#page-435-1)* insert\_spct\_hinges, [185](#page-184-0) instr\_desc2tb *(*add\_attr2tb*)*, [18](#page-17-0) instr\_descriptor *(*getInstrDesc*)*, [163](#page-162-0) instr\_descriptor<- *(*setInstrDesc*)*, [309](#page-308-0) instr\_settings *(*getInstrSettings*)*, [164](#page-163-0) instr\_settings2tb *(*add\_attr2tb*)*, [18](#page-17-0) instr\_settings<- *(*setInstrSettings*)*, [310](#page-309-0) integrate\_spct, [185](#page-184-0) integrate\_xy, *[54](#page-53-1)*, *[56](#page-55-0)*, *[59](#page-58-1)*, *[107](#page-106-0)*, *[114](#page-113-1)*, *[116](#page-115-0)*, *[184](#page-183-1)*, [186,](#page-185-1) *[189](#page-188-0)*, *[195](#page-194-0)*, *[235](#page-234-1)*, *[245](#page-244-1)[–247](#page-246-0)*, *[253](#page-252-0)*, *[351](#page-350-0)*, *[354](#page-353-0)*, *[359](#page-358-0)*, *[363](#page-362-1)*, *[368](#page-367-0)*, *[417](#page-416-0)*, *[435,](#page-434-2) [436](#page-435-1)* interpolate\_mspct *(*interpolate\_spct*)*, [187](#page-186-0) interpolate\_spct, [187](#page-186-0) interpolate\_spectrum, *[54](#page-53-1)*, *[56](#page-55-0)*, *[59](#page-58-1)*, *[107](#page-106-0)*, *[114](#page-113-1)*, *[116](#page-115-0)*, *[184](#page-183-1)*, *[186](#page-185-1)*, [188,](#page-187-1) *[195](#page-194-0)*, *[235](#page-234-1)*, *[245](#page-244-1)[–247](#page-246-0)*, *[253](#page-252-0)*, *[351](#page-350-0)*, *[354](#page-353-0)*, *[359](#page-358-0)*, *[363](#page-362-1)*, *[368](#page-367-0)*, *[417](#page-416-0)*, *[435,](#page-434-2) [436](#page-435-1)* interpolate\_wl, [189](#page-188-0) irrad, *[124](#page-123-0)*, *[131](#page-130-0)*, *[147](#page-146-0)*, [191,](#page-190-0) *[262](#page-261-0)*, *[268](#page-267-0)* irradiance, *[54](#page-53-1)*, *[56](#page-55-0)*, *[59](#page-58-1)*, *[107](#page-106-0)*, *[114](#page-113-1)*, *[116](#page-115-0)*, *[184](#page-183-1)*, *[186](#page-185-1)*, *[189](#page-188-0)*, [194,](#page-193-1) *[232](#page-231-0)*, *[235](#page-234-1)*, *[245](#page-244-1)[–247](#page-246-0)*,

```
253, 351, 354, 359, 363, 368, 417,
        435, 436
is.any_mspct (is.generic_mspct), 196
is.any_spct (is.generic_spct), 197
is.any_summary_spct
        (is.summary_generic_spct), 199
is.calibration_mspct
        (is.generic_mspct), 196
is.calibration_spct (is.generic_spct),
        197
is.chroma_mspct (is.generic_mspct), 196
is.chroma_spct (is.generic_spct), 197
is.cps_mspct (is.generic_mspct), 196
is.cps_spct (is.generic_spct), 197
is.filter_mspct (is.generic_mspct), 196
is.filter_spct (is.generic_spct), 197
is.generic_mspct, 196
is.generic_spct, 197
is.object_mspct (is.generic_mspct), 196
is.object_spct (is.generic_spct), 197
is.old_spct, 198, 426
is.raw_mspct (is.generic_mspct), 196
is.raw_spct (is.generic_spct), 197
is.reflector_mspct (is.generic_mspct),
        196
is.reflector_spct (is.generic_spct), 197
is.response_mspct (is.generic_mspct),
        196
is.response_spct (is.generic_spct), 197
is.solute_mspct (is.generic_mspct), 196
is.solute_spct (is.generic_spct), 197
is.source_mspct (is.generic_mspct), 196
is.source_spct (is.generic_spct), 197
is.summary_chroma_spct
        (is.summary_generic_spct), 199
is.summary_cps_spct
        (is.summary_generic_spct), 199
is.summary_filter_spct
        (is.summary_generic_spct), 199
is.summary_generic_spct, 199
is.summary_object_spct
        (is.summary_generic_spct), 199
is.summary_raw_spct
        (is.summary_generic_spct), 199
is.summary_reflector_spct
        (is.summary_generic_spct), 199
is.summary_response_spct
        (is.summary_generic_spct), 199
```
is.summary\_solute\_spct *(*is.summary\_generic\_spct*)*, [199](#page-198-0) is.summary\_source\_spct *(*is.summary\_generic\_spct*)*, [199](#page-198-0) is.waveband, [200](#page-199-0) is\_absorbance\_based, [202,](#page-201-0) *[204](#page-203-0)*, *[206](#page-205-0)* is\_absorptance\_based *(*is\_absorbance\_based*)*, [202](#page-201-0) is\_effective, [203,](#page-202-0) *[210](#page-209-1)*, *[224](#page-223-0)* is\_energy\_based *(*is\_photon\_based*)*, [205](#page-204-0) is\_mass\_based *(*is\_mole\_based*)*, [204](#page-203-0) is\_mole\_based, *[202](#page-201-0)*, [204,](#page-203-0) *[206](#page-205-0)* is\_normalised *(*is\_normalized*)*, [205](#page-204-0) is\_normalized, *[153](#page-152-0)*, *[158](#page-157-0)*, *[167,](#page-166-0) [168](#page-167-0)*, [205,](#page-204-0) *[207](#page-206-1)*, *[231](#page-230-0)*, *[314](#page-313-0)*, *[317](#page-316-0)* is\_photon\_based, *[202](#page-201-0)*, *[204](#page-203-0)*, [205](#page-204-0) is\_scaled, *[153](#page-152-0)*, *[158](#page-157-0)*, *[167,](#page-166-0) [168](#page-167-0)*, *[205](#page-204-0)*, [206,](#page-205-0) *[231](#page-230-0)*, *[314](#page-313-0)*, *[317](#page-316-0)* is\_tagged, [207,](#page-206-1) *[394](#page-393-0)*, *[425](#page-424-0)*, *[441](#page-440-1)[–443](#page-442-0)* is\_transmittance\_based *(*is\_absorbance\_based*)*, [202](#page-201-0) isValidInstrDesc, *[20](#page-19-0)*, *[161](#page-160-0)[–164](#page-163-0)*, *[170](#page-169-0)*, *[173,](#page-172-0) [174](#page-173-0)*, *[176,](#page-175-0) [177](#page-176-0)*, [200,](#page-199-0) *[201](#page-200-0)*, *[299](#page-298-0)*, *[302](#page-301-0)*, *[307](#page-306-0)*, *[310](#page-309-0)*, *[319](#page-318-0)*, *[323](#page-322-0)*, *[325](#page-324-0)*, *[327](#page-326-0)*, *[337](#page-336-0)*, *[339](#page-338-0)*, *[413](#page-412-0)* isValidInstrSettings, *[20](#page-19-0)*, *[161](#page-160-0)[–164](#page-163-0)*, *[170](#page-169-0)*, *[173,](#page-172-0) [174](#page-173-0)*, *[176,](#page-175-0) [177](#page-176-0)*, *[201](#page-200-0)*, [201,](#page-200-0) *[299](#page-298-0)*, *[302](#page-301-0)*, *[307](#page-306-0)*, *[310](#page-309-0)*, *[319](#page-318-0)*, *[323](#page-322-0)*, *[325](#page-324-0)*, *[327](#page-326-0)*, *[337](#page-336-0)*, *[339](#page-338-0)*, *[413](#page-412-0)* join, *[216](#page-215-0)* join\_mspct, [208](#page-207-0) l\_insert\_hinges, *[54](#page-53-1)*, *[56](#page-55-0)*, *[59](#page-58-1)*, *[107](#page-106-0)*, *[114](#page-113-1)*, *[116](#page-115-0)*, *[184](#page-183-1)*, *[186](#page-185-1)*, *[189](#page-188-0)*, *[195](#page-194-0)*, *[235](#page-234-1)*, *[245](#page-244-1)[–247](#page-246-0)*,

*[253](#page-252-0)*, *[351](#page-350-0)*, *[354](#page-353-0)*, *[359](#page-358-0)*, *[363](#page-362-1)*, *[368](#page-367-0)*, *[417](#page-416-0)*, *[435,](#page-434-2) [436](#page-435-1)* labels, *[204](#page-203-0)*, [210,](#page-209-1) *[224](#page-223-0)* lat2tb *(*add\_attr2tb*)*, [18](#page-17-0) Ler\_leaf.spct, *[11](#page-10-0)*, *[58](#page-57-0)*, *[61](#page-60-1)*, *[79](#page-78-0)*, *[95,](#page-94-1) [96](#page-95-0)*, *[180](#page-179-0)*, [210,](#page-209-1) *[243,](#page-242-1) [244](#page-243-1)*, *[364](#page-363-1)[–366](#page-365-1)*, *[422,](#page-421-1) [423](#page-422-0)*, *[437](#page-436-0)*, *[445](#page-444-0)* Ler\_leaf\_rflt.spct *(*Ler\_leaf.spct*)*, [210](#page-209-1) Ler\_leaf\_trns.spct *(*Ler\_leaf.spct*)*, [210](#page-209-1) Ler\_leaf\_trns\_i.spct *(*Ler\_leaf.spct*)*, [210](#page-209-1) log, *[90](#page-89-1)*, *[106](#page-105-2)*, [212,](#page-211-1) *[215](#page-214-1)*, *[218](#page-217-1)*, *[248](#page-247-1)*, *[298](#page-297-0)*, *[328](#page-327-2)*, *[408](#page-407-1)*, *[458](#page-457-0)* log10.generic\_spct *(*log*)*, [212](#page-211-1)

### INDEX  $467$

log2.generic\_spct *(*log*)*, [212](#page-211-1) lon2tb *(*add\_attr2tb*)*, [18](#page-17-0) lonlat2tb *(*add\_attr2tb*)*, [18](#page-17-0) make.names, *[209](#page-208-0)* make\_var\_labels, [213](#page-212-0) mat2mspct *(*as.generic\_mspct*)*, [33](#page-32-0) MathFun, *[90](#page-89-1)*, *[106](#page-105-2)*, *[212](#page-211-1)*, [215,](#page-214-1) *[218](#page-217-1)*, *[248](#page-247-1)*, *[298](#page-297-0)*, *[328](#page-327-2)*, *[408](#page-407-1)*, *[458](#page-457-0)* max, *[355](#page-354-0)*, *[452](#page-451-1)* max *(*wl\_max*)*, [451](#page-450-1) mean, *[370](#page-369-0)*, *[372](#page-371-0)*, *[374](#page-373-0)* median, *[376](#page-375-0)* merge2object\_spct, [215](#page-214-1) merge\_attributes, [216](#page-215-0) midpoint *(*wl\_midpoint*)*, [452](#page-451-1) min, *[355](#page-354-0)*, *[452](#page-451-1)* min *(*wl\_min*)*, [453](#page-452-2) minus-.generic\_spct, [217](#page-216-1) mod-.generic\_spct, [218](#page-217-1) msaply *(*msmsply*)*, [219](#page-218-0) msdply *(*msmsply*)*, [219](#page-218-0) mslply *(*msmsply*)*, [219](#page-218-0) msmsply, [219](#page-218-0) mspct2mat *(*as.matrix-mspct*)*, [36](#page-35-0) mspct\_classes, [220](#page-219-0) multiple\_wl *(*getMultipleWl*)*, [166](#page-165-0) multiple\_wl<- *(*setMultipleWl*)*, [311](#page-310-0) mutate\_mspct *(*defunct*)*, [96](#page-95-0)

# NA, *[147](#page-146-0)*

```
na.action, 222
na.exclude.chroma_spct (na.omit), 220
na.exclude.cps_spct (na.omit), 220
na.exclude.filter_spct (na.omit), 220
na.exclude.generic_mspct (na.omit), 220
na.exclude.generic_spct (na.omit), 220
na.exclude.object_spct (na.omit), 220
na.exclude.raw_spct (na.omit), 220
na.exclude.reflector_spct (na.omit), 220
na.exclude.response_spct (na.omit), 220
na.exclude.solute_spct (na.omit), 220
na.exclude.source_spct (na.omit), 220
na.fail, 222
na.omit, 220
NDxI (normalized_diff_ind), 231
new_waveband (waveband), 437
normalise (normalize), 225
```
normalised\_diff\_ind *(*normalized\_diff\_ind*)*, [231](#page-230-0) normalization, *[204](#page-203-0)*, *[210](#page-209-1)*, [223](#page-222-0) normalize, *[153](#page-152-0)*, *[158](#page-157-0)*, *[167,](#page-166-0) [168](#page-167-0)*, *[205](#page-204-0)*, *[207](#page-206-1)*, [225,](#page-224-0) *[313,](#page-312-0) [314](#page-313-0)*, *[317](#page-316-0)* normalize\_range\_arg, [233](#page-232-0) normalized2tb *(*add\_attr2tb*)*, [18](#page-17-0) normalized\_diff\_ind, [231,](#page-230-0) *[291](#page-290-0)*, *[400](#page-399-0)* object\_mspct *(*generic\_mspct*)*, [158](#page-157-0) object\_spct, *[316](#page-315-0)*, *[321](#page-320-0)* object\_spct *(*source\_spct*)*, [331](#page-330-0) opaque.spct *(*clear.spct*)*, [78](#page-77-1)

oper\_spectra, *[54](#page-53-1)*, *[56](#page-55-0)*, *[59](#page-58-1)*, *[107](#page-106-0)*, *[114](#page-113-1)*, *[116](#page-115-0)*, *[184](#page-183-1)*, *[186](#page-185-1)*, *[189](#page-188-0)*, *[195](#page-194-0)*, [234,](#page-233-1) *[245](#page-244-1)[–247](#page-246-0)*, *[253](#page-252-0)*, *[351](#page-350-0)*, *[354](#page-353-0)*, *[359](#page-358-0)*, *[363](#page-362-1)*, *[368](#page-367-0)*, *[417](#page-416-0)*, *[435,](#page-434-2) [436](#page-435-1)*

paste, *[147](#page-146-0)* peaks, *[139](#page-138-1)*, *[141](#page-140-0)*, *[179](#page-178-1)*, [235,](#page-234-1) *[281](#page-280-0)*, *[346](#page-345-0)*, *[434](#page-433-0)*, *[450](#page-449-0)* phenylalanine.spct, *[11](#page-10-0)*, *[58](#page-57-0)*, *[61](#page-60-1)*, *[79](#page-78-0)*, *[95,](#page-94-1) [96](#page-95-0)*, *[180](#page-179-0)*, *[211](#page-210-0)*, [242,](#page-241-1) *[244](#page-243-1)*, *[364](#page-363-1)[–366](#page-365-1)*, *[422,](#page-421-1) [423](#page-422-0)*, *[437](#page-436-0)*, *[445](#page-444-0)* photobiology *(*photobiology-package*)*, [8](#page-7-0) photobiology-package, [8](#page-7-0) photodiode.spct, *[11](#page-10-0)*, *[58](#page-57-0)*, *[61](#page-60-1)*, *[79](#page-78-0)*, *[95,](#page-94-1) [96](#page-95-0)*, *[180](#page-179-0)*, *[211](#page-210-0)*, *[243](#page-242-1)*, [243,](#page-242-1) *[364](#page-363-1)[–366](#page-365-1)*, *[422,](#page-421-1) [423](#page-422-0)*, *[437](#page-436-0)*, *[445](#page-444-0)* photon\_as\_default *(*energy\_as\_default*)*, [113](#page-112-0) photon\_irradiance, *[54](#page-53-1)*, *[56](#page-55-0)*, *[59](#page-58-1)*, *[107](#page-106-0)*, *[114](#page-113-1)*, *[116](#page-115-0)*, *[184](#page-183-1)*, *[186](#page-185-1)*, *[189](#page-188-0)*, *[195](#page-194-0)*, *[235](#page-234-1)*, *[245](#page-244-1)*, [245,](#page-244-1) *[247](#page-246-0)*, *[253](#page-252-0)*, *[351](#page-350-0)*, *[354](#page-353-0)*, *[359](#page-358-0)*, *[363](#page-362-1)*, *[368](#page-367-0)*, *[417](#page-416-0)*, *[435,](#page-434-2) [436](#page-435-1)* photon\_ratio, *[54](#page-53-1)*, *[56](#page-55-0)*, *[59](#page-58-1)*, *[107](#page-106-0)*, *[114](#page-113-1)*, *[116](#page-115-0)*, *[184](#page-183-1)*, *[186](#page-185-1)*, *[189](#page-188-0)*, *[195](#page-194-0)*, *[235](#page-234-1)*, *[245,](#page-244-1) [246](#page-245-1)*, [246,](#page-245-1) *[253](#page-252-0)*, *[351](#page-350-0)*, *[354](#page-353-0)*, *[359](#page-358-0)*, *[363](#page-362-1)*, *[368](#page-367-0)*, *[417](#page-416-0)*, *[435,](#page-434-2) [436](#page-435-1)* photons\_energy\_ratio, *[54](#page-53-1)*, *[56](#page-55-0)*, *[59](#page-58-1)*, *[107](#page-106-0)*, *[114](#page-113-1)*, *[116](#page-115-0)*, *[184](#page-183-1)*, *[186](#page-185-1)*, *[189](#page-188-0)*, *[195](#page-194-0)*, *[235](#page-234-1)*, [244,](#page-243-1) *[246,](#page-245-1) [247](#page-246-0)*, *[253](#page-252-0)*, *[351](#page-350-0)*, *[354](#page-353-0)*, *[359](#page-358-0)*, *[363](#page-362-1)*, *[368](#page-367-0)*, *[417](#page-416-0)*, *[435,](#page-434-2) [436](#page-435-1)* plus-.generic\_spct, [248](#page-247-1) polyester.spct *(*two\_filters.spct*)*, [421](#page-420-1) print.filter\_properties *(*print.metadata*)*, [250](#page-249-0) print.generic\_mspct *(*print.generic\_spct*)*, [248](#page-247-1) print.generic\_spct, [248](#page-247-1)

print.instr\_desc *(*print.metadata*)*, [250](#page-249-0) print.instr\_settings *(*print.metadata*)*, [250](#page-249-0) print.metadata, [250](#page-249-0) print.solute\_properties *(*print.metadata*)*, [250](#page-249-0) print.summary\_generic\_mspct *(*print.summary\_generic\_spct*)*, [251](#page-250-0) print.summary\_generic\_spct, [251,](#page-250-0) *[360](#page-359-0)* print.waveband, [252](#page-251-1) prod, *[377](#page-376-0)* prod\_spectra, *[54](#page-53-1)*, *[56](#page-55-0)*, *[59](#page-58-1)*, *[107](#page-106-0)*, *[114](#page-113-1)*, *[116](#page-115-0)*, *[184](#page-183-1)*, *[186](#page-185-1)*, *[189](#page-188-0)*, *[195](#page-194-0)*, *[235](#page-234-1)*, *[245–](#page-244-1)[247](#page-246-0)*, [252,](#page-251-1) *[351](#page-350-0)*, *[354](#page-353-0)*, *[359](#page-358-0)*, *[363](#page-362-1)*, *[368](#page-367-0)*, *[417](#page-416-0)*, *[435,](#page-434-2) [436](#page-435-1)* pull\_sample, [253](#page-252-0) q2e, *[12](#page-11-0)*, *[22,](#page-21-0) [23](#page-22-0)*, *[55](#page-54-1)*, *[111,](#page-110-0) [112](#page-111-0)*, [255,](#page-254-0) *[389](#page-388-0)*, *[392](#page-391-1)* q\_fluence, *[124](#page-123-0)*, *[131](#page-130-0)*, *[147](#page-146-0)*, *[194](#page-193-1)*, [259,](#page-258-0) *[268](#page-267-0)* q\_fraction, *[119](#page-118-0)*, *[128](#page-127-0)*, *[134](#page-133-0)*, *[259](#page-258-0)*, [262,](#page-261-0) *[272](#page-271-0)* q\_irrad, *[124](#page-123-0)*, *[131](#page-130-0)*, *[147](#page-146-0)*, *[194](#page-193-1)*, *[262](#page-261-0)*, [265](#page-264-0) q\_ratio, *[119](#page-118-0)*, *[128](#page-127-0)*, *[134](#page-133-0)*, *[259](#page-258-0)*, *[265](#page-264-0)*, [269](#page-268-0) q\_response, *[137](#page-136-0)*, [272,](#page-271-0) *[284](#page-283-0)* qe\_ratio, *[119](#page-118-0)*, *[128](#page-127-0)*, *[134](#page-133-0)*, [257,](#page-256-0) *[265](#page-264-0)*, *[272](#page-271-0)* quantum\_as\_default *(*energy\_as\_default*)*, [113](#page-112-0) r4p\_pkgs, [275](#page-274-0) range, *[147](#page-146-0)* range *(*wl\_range*)*, [454](#page-453-1) raw\_mspct *(*generic\_mspct*)*, [158](#page-157-0) raw\_spct *(*source\_spct*)*, [331](#page-330-0) rbindspct, [275](#page-274-0)

reflectance, *[232](#page-231-0)*, [277](#page-276-0) reflector\_mspct *(*generic\_mspct*)*, [158](#page-157-0) reflector\_spct, *[316](#page-315-0)* reflector\_spct *(*source\_spct*)*, [331](#page-330-0) replace\_bad\_pixs, *[104](#page-103-0)*, *[139](#page-138-1)*, *[141](#page-140-0)*, *[179](#page-178-1)*, *[242](#page-241-1)*, [280,](#page-279-1) *[346](#page-345-0)*, *[434](#page-433-0)*, *[450](#page-449-0)* response, *[137](#page-136-0)*, *[232](#page-231-0)*, *[274](#page-273-0)*, [281](#page-280-0) response\_mspct, *[422](#page-421-1)* response\_mspct *(*generic\_mspct*)*, [158](#page-157-0) response\_spct *(*source\_spct*)*, [331](#page-330-0) Rfr\_fraction, [284,](#page-283-0) *[291](#page-290-0)*, *[295](#page-294-1)* Rfr\_from\_n, [287](#page-286-0) Rfr\_normdiff, *[233](#page-232-0)*, *[287](#page-286-0)*, [288,](#page-287-0) *[295](#page-294-1)* Rfr\_p\_from\_n *(*Rfr\_from\_n*)*, [287](#page-286-0) Rfr\_ratio, *[287](#page-286-0)*, *[291](#page-290-0)*, [292](#page-291-0)

Rfr\_s\_from\_n *(*Rfr\_from\_n*)*, [287](#page-286-0) Rfr\_type2tb *(*add\_attr2tb*)*, [18](#page-17-0) rgb, *[367](#page-366-1)* rgb\_spct, [295,](#page-294-1) *[457](#page-456-1)* rmDerivedMspct, [296,](#page-295-0) *[327](#page-326-0)* rmDerivedSpct, [296,](#page-295-0) *[306](#page-305-0)* round, *[90](#page-89-1)*, *[106](#page-105-2)*, *[212](#page-211-1)*, *[215](#page-214-1)*, *[218](#page-217-1)*, *[248](#page-247-1)*, [297,](#page-296-1) *[328](#page-327-2)*, *[408](#page-407-1)*, *[458](#page-457-0)* s\_e\_irrad2rgb, *[54](#page-53-1)*, *[56](#page-55-0)*, *[59](#page-58-1)*, *[107](#page-106-0)*, *[114](#page-113-1)*, *[116](#page-115-0)*, *[184](#page-183-1)*, *[186](#page-185-1)*, *[189](#page-188-0)*, *[195](#page-194-0)*, *[235](#page-234-1)*, *[245](#page-244-1)[–247](#page-246-0)*, *[253](#page-252-0)*, *[351](#page-350-0)*, *[354](#page-353-0)*, *[359](#page-358-0)*, *[363](#page-362-1)*, [367,](#page-366-1) *[417](#page-416-0)*, *[435,](#page-434-2) [436](#page-435-1)* s\_mean, [368](#page-367-0) s\_mean\_se, [370](#page-369-0) s\_mean\_se\_band, [372](#page-371-0) s\_median, [374](#page-373-0) s\_prod, [376](#page-375-0) s\_range, [378](#page-377-0) s\_sd, [380](#page-379-0) s\_se, [382](#page-381-0) s\_sum, [383](#page-382-0) s\_var, [385](#page-384-0) sample, *[255](#page-254-0)* sample\_mspct *(*defunct*)*, [96](#page-95-0) sample\_spct *(*defunct*)*, [96](#page-95-0) scaled2tb *(*add\_attr2tb*)*, [18](#page-17-0) sd, *[381](#page-380-0)* se, *[372](#page-371-0)* select\_spct\_attributes, *[20](#page-19-0)*, *[161](#page-160-0)[–164](#page-163-0)*, *[170](#page-169-0)*, *[173,](#page-172-0) [174](#page-173-0)*, *[176,](#page-175-0) [177](#page-176-0)*, *[201](#page-200-0)*, [298,](#page-297-0) *[302](#page-301-0)*, *[307](#page-306-0)*, *[310](#page-309-0)*, *[319](#page-318-0)*, *[323](#page-322-0)*, *[325](#page-324-0)*, *[327](#page-326-0)*, *[337](#page-336-0)*, *[339](#page-338-0)*, *[413](#page-412-0)* set\_check\_spct *(*enable\_check\_spct*)*, [112](#page-111-0) setAfrType *(*defunct*)*, [96](#page-95-0) setBSWFUsed, [299](#page-298-0) setCalibrationSpct *(*setGenericSpct*)*, [302](#page-301-0) setChromaSpct *(*setGenericSpct*)*, [302](#page-301-0) setCpsSpct *(*setGenericSpct*)*, [302](#page-301-0) setFilterProperties, *[20](#page-19-0)*, *[161](#page-160-0)[–164](#page-163-0)*, *[170](#page-169-0)*, *[173,](#page-172-0) [174](#page-173-0)*, *[176,](#page-175-0) [177](#page-176-0)*, *[201](#page-200-0)*, *[299](#page-298-0)*, [300,](#page-299-0) *[307](#page-306-0)*, *[310](#page-309-0)*, *[319](#page-318-0)*, *[323](#page-322-0)*, *[325](#page-324-0)*, *[327](#page-326-0)*, *[337](#page-336-0)*, *[339](#page-338-0)*, *[413](#page-412-0)* setFilterSpct *(*setGenericSpct*)*, [302](#page-301-0) setGenericSpct, *[26](#page-25-0)*, *[28](#page-27-0)*, *[30](#page-29-0)*, *[33](#page-32-0)*, *[36](#page-35-0)*, *[39](#page-38-0)*, *[42](#page-41-0)*, *[45](#page-44-0)*, *[47](#page-46-0)*, *[54](#page-53-1)*, *[297](#page-296-1)*, [302](#page-301-0) setHowMeasured, *[20](#page-19-0)*, *[161](#page-160-0)[–164](#page-163-0)*, *[170](#page-169-0)*, *[173,](#page-172-0) [174](#page-173-0)*, *[176,](#page-175-0) [177](#page-176-0)*, *[201](#page-200-0)*, *[299](#page-298-0)*, *[302](#page-301-0)*, [306,](#page-305-0) *[310](#page-309-0)*, *[319](#page-318-0)*, *[323](#page-322-0)*, *[325](#page-324-0)*, *[327](#page-326-0)*, *[337](#page-336-0)*, *[339](#page-338-0)*, *[413](#page-412-0)*
## INDEX 269

setIdFactor, *[163](#page-162-0)*, [308](#page-307-0) setInstrDesc, *[20](#page-19-0)*, *[161–](#page-160-0)[164](#page-163-0)*, *[170](#page-169-0)*, *[173,](#page-172-0) [174](#page-173-0)*, *[176,](#page-175-0) [177](#page-176-0)*, *[201](#page-200-0)*, *[299](#page-298-0)*, *[302](#page-301-0)*, *[307](#page-306-0)*, [309,](#page-308-0) *[310](#page-309-0)*, *[319](#page-318-0)*, *[323](#page-322-0)*, *[325](#page-324-0)*, *[327](#page-326-0)*, *[337](#page-336-0)*, *[339](#page-338-0)*, *[413](#page-412-0)* setInstrSettings, *[20](#page-19-0)*, *[161–](#page-160-0)[164](#page-163-0)*, *[170](#page-169-0)*, *[173,](#page-172-0) [174](#page-173-0)*, *[176,](#page-175-0) [177](#page-176-0)*, *[201](#page-200-0)*, *[299](#page-298-0)*, *[302](#page-301-0)*, *[307](#page-306-0)*, *[310](#page-309-0)*, [310,](#page-309-0) *[319](#page-318-0)*, *[323](#page-322-0)*, *[325](#page-324-0)*, *[327](#page-326-0)*, *[337](#page-336-0)*, *[339](#page-338-0)*, *[413](#page-412-0)* setKType, *[165](#page-164-0)*, [311](#page-310-0) setMultipleWl, *[166](#page-165-0)*, [311](#page-310-0) setNormalised *(*setNormalized*)*, [312](#page-311-0) setNormalized, *[153](#page-152-0)*, *[158](#page-157-0)*, *[167,](#page-166-0) [168](#page-167-0)*, *[205](#page-204-0)*, *[207](#page-206-0)*, *[231](#page-230-0)*, [312,](#page-311-0) *[317](#page-316-0)* setObjectSpct *(*setGenericSpct*)*, [302](#page-301-0) setRawSpct *(*setGenericSpct*)*, [302](#page-301-0) setReflectorSpct *(*setGenericSpct*)*, [302](#page-301-0) setResponseSpct *(*setGenericSpct*)*, [302](#page-301-0) setResponseType, [314](#page-313-0) setRfrType, [315](#page-314-0) setScaled, *[153](#page-152-0)*, *[158](#page-157-0)*, *[167,](#page-166-0) [168](#page-167-0)*, *[205](#page-204-0)*, *[207](#page-206-0)*, *[231](#page-230-0)*, *[314](#page-313-0)*, [316](#page-315-0) setSoluteProperties, *[20](#page-19-0)*, *[161–](#page-160-0)[164](#page-163-0)*, *[170](#page-169-0)*, *[173,](#page-172-0) [174](#page-173-0)*, *[176,](#page-175-0) [177](#page-176-0)*, *[201](#page-200-0)*, *[299](#page-298-0)*, *[302](#page-301-0)*, *[307](#page-306-0)*, *[310](#page-309-0)*, [317,](#page-316-0) *[323](#page-322-0)*, *[325](#page-324-0)*, *[327](#page-326-0)*, *[337](#page-336-0)*, *[339](#page-338-0)*, *[413](#page-412-0)* setSoluteSpct, *[51](#page-50-0)* setSoluteSpct *(*setGenericSpct*)*, [302](#page-301-0) setSourceSpct *(*setGenericSpct*)*, [302](#page-301-0) setTfrType, *[88](#page-87-0)*, [319](#page-318-0) setTimeUnit, *[62](#page-61-0)*, *[89](#page-88-0)*, *[171](#page-170-0)*, [321](#page-320-0) setWhatMeasured, *[20](#page-19-0)*, *[161–](#page-160-0)[164](#page-163-0)*, *[170](#page-169-0)*, *[173,](#page-172-0) [174](#page-173-0)*, *[176,](#page-175-0) [177](#page-176-0)*, *[201](#page-200-0)*, *[299](#page-298-0)*, *[302](#page-301-0)*, *[307](#page-306-0)*, *[310](#page-309-0)*, *[319](#page-318-0)*, [322,](#page-321-0) *[325](#page-324-0)*, *[327](#page-326-0)*, *[337](#page-336-0)*, *[339](#page-338-0)*, *[413](#page-412-0)* setWhenMeasured, *[20](#page-19-0)*, *[161–](#page-160-0)[164](#page-163-0)*, *[170](#page-169-0)*, *[173,](#page-172-0) [174](#page-173-0)*, *[176,](#page-175-0) [177](#page-176-0)*, *[201](#page-200-0)*, *[299](#page-298-0)*, *[302](#page-301-0)*, *[307](#page-306-0)*, *[310](#page-309-0)*, *[319](#page-318-0)*, *[323](#page-322-0)*, [324,](#page-323-0) *[327](#page-326-0)*, *[337](#page-336-0)*, *[339](#page-338-0)*, *[413](#page-412-0)* setWhereMeasured, *[20](#page-19-0)*, *[161–](#page-160-0)[164](#page-163-0)*, *[170](#page-169-0)*, *[173,](#page-172-0) [174](#page-173-0)*, *[176,](#page-175-0) [177](#page-176-0)*, *[201](#page-200-0)*, *[299](#page-298-0)*, *[302](#page-301-0)*, *[307](#page-306-0)*, *[310](#page-309-0)*, *[319](#page-318-0)*, *[323](#page-322-0)*, *[325](#page-324-0)*, [325,](#page-324-0) *[337](#page-336-0)*, *[339](#page-338-0)*, *[413](#page-412-0)* shared\_member\_class, *[296](#page-295-0)*, [327](#page-326-0) sign, *[90](#page-89-0)*, *[106](#page-105-0)*, *[212](#page-211-0)*, *[215](#page-214-0)*, *[218](#page-217-0)*, *[248](#page-247-0)*, *[298](#page-297-0)*, *[328](#page-327-0)*, [328,](#page-327-0) *[408](#page-407-0)*, *[458](#page-457-0)* signif.generic\_spct *(*round*)*, [297](#page-296-0) sin.generic\_spct *(*Trig*)*, [411](#page-410-0)

slash-.generic\_spct, [328](#page-327-0) smooth\_spct, [329](#page-328-0) solute\_mspct *(*generic\_mspct*)*, [158](#page-157-0) solute\_properties *(*getSoluteProperties*)*, [169](#page-168-0) solute\_properties2tb *(*add\_attr2tb*)*, [18](#page-17-0) solute\_properties<- *(*setSoluteProperties*)*, [317](#page-316-0) solute\_spct *(*source\_spct*)*, [331](#page-330-0) source\_mspct *(*generic\_mspct*)*, [158](#page-157-0) source\_spct, *[26](#page-25-0)*, *[28](#page-27-0)*, *[30](#page-29-0)*, *[33](#page-32-0)*, *[36](#page-35-0)*, *[39](#page-38-0)*, *[42](#page-41-0)*, *[45](#page-44-0)*, *[47](#page-46-0)*, *[51](#page-50-0)*, *[54](#page-53-0)*, [331](#page-330-0) spct\_attr2tb, *[20](#page-19-0)*, *[161](#page-160-0)[–164](#page-163-0)*, *[170](#page-169-0)*, *[173,](#page-172-0) [174](#page-173-0)*, *[176,](#page-175-0) [177](#page-176-0)*, *[201](#page-200-0)*, *[299](#page-298-0)*, *[302](#page-301-0)*, *[307](#page-306-0)*, *[310](#page-309-0)*, *[319](#page-318-0)*, *[323](#page-322-0)*, *[325](#page-324-0)*, *[327](#page-326-0)*, [337,](#page-336-0) *[339](#page-338-0)*, *[413](#page-412-0)* spct\_attributes *(*select\_spct\_attributes*)*, [298](#page-297-0) spct\_classes, *[73](#page-72-0)*, [338](#page-337-0) spct\_metadata, *[20](#page-19-0)*, *[161](#page-160-0)[–164](#page-163-0)*, *[170](#page-169-0)*, *[173,](#page-172-0) [174](#page-173-0)*, *[176,](#page-175-0) [177](#page-176-0)*, *[201](#page-200-0)*, *[299](#page-298-0)*, *[302](#page-301-0)*, *[307](#page-306-0)*, *[310](#page-309-0)*, *[319](#page-318-0)*, *[323](#page-322-0)*, *[325](#page-324-0)*, *[327](#page-326-0)*, *[337](#page-336-0)*, [338,](#page-337-0) *[413](#page-412-0)* spct\_wide2long, [339](#page-338-0) spikes, *[139](#page-138-0)*, *[141](#page-140-0)*, *[179](#page-178-0)*, *[242](#page-241-0)*, *[281](#page-280-0)*, [341,](#page-340-0) *[434](#page-433-0)*, *[450](#page-449-0)* splinefun, *[189](#page-188-0)* split2calibration\_mspct *(*split2mspct*)*, [346](#page-345-0) split2cps\_mspct *(*split2mspct*)*, [346](#page-345-0) split2filter\_mspct *(*split2mspct*)*, [346](#page-345-0) split2mspct, *[25](#page-24-0)*, *[27](#page-26-0)*, *[29](#page-28-0)*, *[32](#page-31-0)*, *[35](#page-34-0)*, *[38](#page-37-0)*, *[41](#page-40-0)*, *[44](#page-43-0)*, *[46](#page-45-0)*, *[49](#page-48-0)*, *[53](#page-52-0)*, [346,](#page-345-0) *[358](#page-357-0)* split2raw\_mspct *(*split2mspct*)*, [346](#page-345-0) split2reflector\_mspct *(*split2mspct*)*, [346](#page-345-0) split2response\_mspct *(*split2mspct*)*, [346](#page-345-0) split2solute\_mspct *(*split2mspct*)*, [346](#page-345-0) split2source\_mspct *(*split2mspct*)*, [346](#page-345-0) split\_bands, [349,](#page-348-0) *[439](#page-438-0)* split\_energy\_irradiance, *[54](#page-53-0)*, *[56](#page-55-0)*, *[59](#page-58-0)*, *[107](#page-106-0)*, *[114](#page-113-0)*, *[116](#page-115-0)*, *[184](#page-183-0)*, *[186](#page-185-0)*, *[189](#page-188-0)*, *[195](#page-194-0)*, *[235](#page-234-0)*, *[245](#page-244-0)[–247](#page-246-0)*, *[253](#page-252-0)*, [350,](#page-349-0) *[354](#page-353-0)*, *[359](#page-358-0)*, *[363](#page-362-0)*, *[368](#page-367-0)*, *[417](#page-416-0)*, *[435,](#page-434-0) [436](#page-435-0)* split\_irradiance, [351](#page-350-0) split\_photon\_irradiance, *[54](#page-53-0)*, *[56](#page-55-0)*, *[59](#page-58-0)*, *[107](#page-106-0)*, *[114](#page-113-0)*, *[116](#page-115-0)*, *[184](#page-183-0)*, *[186](#page-185-0)*, *[189](#page-188-0)*, *[195](#page-194-0)*, *[235](#page-234-0)*, *[245](#page-244-0)[–247](#page-246-0)*, *[253](#page-252-0)*, *[351](#page-350-0)*, [353,](#page-352-0) *[359](#page-358-0)*, *[363](#page-362-0)*, *[368](#page-367-0)*, *[417](#page-416-0)*, *[435,](#page-434-0) [436](#page-435-0)* spread, [354](#page-353-0) sqrt.generic\_spct *(*MathFun*)*, [215](#page-214-0) stepsize *(*wl\_stepsize*)*, [455](#page-454-0)

strict\_range\_as\_default *(*verbose\_as\_default*)*, [434](#page-433-0) Subset, [356](#page-355-0) subset, *[121](#page-120-0)* subset.generic\_spct *(*Subset*)*, [356](#page-355-0) subset2mspct, *[25](#page-24-0)*, *[27](#page-26-0)*, *[29](#page-28-0)*, *[32](#page-31-0)*, *[35](#page-34-0)*, *[38](#page-37-0)*, *[41](#page-40-0)*, *[44](#page-43-0)*, *[46](#page-45-0)*, *[49](#page-48-0)*, *[53](#page-52-0)*, *[349](#page-348-0)*, [357](#page-356-0) subset\_attributes, *[20](#page-19-0)*, *[161–](#page-160-0)[164](#page-163-0)*, *[170](#page-169-0)*, *[173,](#page-172-0) [174](#page-173-0)*, *[176,](#page-175-0) [177](#page-176-0)*, *[201](#page-200-0)*, *[299](#page-298-0)*, *[302](#page-301-0)*, *[307](#page-306-0)*, *[310](#page-309-0)*, *[319](#page-318-0)*, *[323](#page-322-0)*, *[325](#page-324-0)*, *[327](#page-326-0)*, *[337](#page-336-0)*, *[339](#page-338-0)*, *[413](#page-412-0)* subt\_spectra, *[54](#page-53-0)*, *[56](#page-55-0)*, *[59](#page-58-0)*, *[107](#page-106-0)*, *[114](#page-113-0)*, *[116](#page-115-0)*, *[184](#page-183-0)*, *[186](#page-185-0)*, *[189](#page-188-0)*, *[195](#page-194-0)*, *[235](#page-234-0)*, *[245–](#page-244-0)[247](#page-246-0)*, *[253](#page-252-0)*, *[351](#page-350-0)*, *[354](#page-353-0)*, [358,](#page-357-0) *[363](#page-362-0)*, *[368](#page-367-0)*, *[417](#page-416-0)*, *[435,](#page-434-0) [436](#page-435-0)* sum, *[385](#page-384-0)* sum\_spectra, *[54](#page-53-0)*, *[56](#page-55-0)*, *[59](#page-58-0)*, *[107](#page-106-0)*, *[114](#page-113-0)*, *[116](#page-115-0)*, *[184](#page-183-0)*, *[186](#page-185-0)*, *[189](#page-188-0)*, *[195](#page-194-0)*, *[235](#page-234-0)*, *[245–](#page-244-0)[247](#page-246-0)*, *[253](#page-252-0)*, *[351](#page-350-0)*, *[354](#page-353-0)*, *[359](#page-358-0)*, [362,](#page-361-0) *[368](#page-367-0)*, *[417](#page-416-0)*, *[435,](#page-434-0) [436](#page-435-0)* summary.generic\_mspct *(*summary.generic\_spct*)*, [359](#page-358-0) summary.generic\_spct, *[224](#page-223-0)*, [359](#page-358-0) summary\_spct\_classes, [361](#page-360-0) sun.daily.data *(*sun\_daily.spct*)*, [364](#page-363-0) sun.daily.spct *(*sun\_daily.spct*)*, [364](#page-363-0) sun.data *(*sun.spct*)*, [363](#page-362-0) sun.spct, *[11](#page-10-0)*, *[58](#page-57-0)*, *[61](#page-60-0)*, *[79](#page-78-0)*, *[95,](#page-94-0) [96](#page-95-0)*, *[180](#page-179-0)*, *[211](#page-210-0)*, *[243,](#page-242-0) [244](#page-243-0)*, [363,](#page-362-0) *[365,](#page-364-0) [366](#page-365-0)*, *[422,](#page-421-0) [423](#page-422-0)*, *[437](#page-436-0)*, *[445](#page-444-0)* sun\_daily.data *(*sun\_daily.spct*)*, [364](#page-363-0) sun\_daily.spct, *[11](#page-10-0)*, *[58](#page-57-0)*, *[61](#page-60-0)*, *[79](#page-78-0)*, *[95,](#page-94-0) [96](#page-95-0)*, *[180](#page-179-0)*, *[211](#page-210-0)*, *[243,](#page-242-0) [244](#page-243-0)*, *[364](#page-363-0)*, [364,](#page-363-0) *[366](#page-365-0)*, *[422,](#page-421-0) [423](#page-422-0)*, *[437](#page-436-0)*, *[445](#page-444-0)* sun\_evening.mspct *(*sun\_evening.spct*)*, [366](#page-365-0) sun\_evening.spct, *[11](#page-10-0)*, *[58](#page-57-0)*, *[61](#page-60-0)*, *[79](#page-78-0)*, *[95,](#page-94-0) [96](#page-95-0)*, *[180](#page-179-0)*, *[211](#page-210-0)*, *[243,](#page-242-0) [244](#page-243-0)*, *[364,](#page-363-0) [365](#page-364-0)*, [366,](#page-365-0) *[422,](#page-421-0) [423](#page-422-0)*, *[437](#page-436-0)*, *[445](#page-444-0)* T2A, *[12](#page-11-0)*, *[22,](#page-21-0) [23](#page-22-0)*, *[55](#page-54-0)*, *[111,](#page-110-0) [112](#page-111-0)*, *[256](#page-255-0)*, [387,](#page-386-0) *[392](#page-391-0)* T2Afr, *[12](#page-11-0)*, *[22,](#page-21-0) [23](#page-22-0)*, *[55](#page-54-0)*, *[111,](#page-110-0) [112](#page-111-0)*, *[256](#page-255-0)*, *[389](#page-388-0)*, [390](#page-389-0) T2T *(*defunct*)*, [96](#page-95-0) tag, *[85](#page-84-0)*, *[207](#page-206-0)*, [392,](#page-391-0) *[425](#page-424-0)*, *[441–](#page-440-0)[443](#page-442-0)* tan.generic\_spct *(*Trig*)*, [411](#page-410-0) Tfr\_as\_default *(*energy\_as\_default*)*, [113](#page-112-0) Tfr\_fraction, [394,](#page-393-0) *[400](#page-399-0)*, *[404](#page-403-0)* Tfr\_normdiff, *[397](#page-396-0)*, [397,](#page-396-0) *[404](#page-403-0)*

```
Tfr_ratio, 397, 400, 401
```
Tfr\_type2tb *(*add\_attr2tb*)*, [18](#page-17-0) thin\_wl, *[82](#page-81-0)*, *[109](#page-108-0)*, [404,](#page-403-0) *[424](#page-423-0)* time\_unit2tb *(*add\_attr2tb*)*, [18](#page-17-0) times-.generic\_spct, [408](#page-407-0) transmittance, *[232](#page-231-0)*, [409](#page-408-0) Trig, [411](#page-410-0) trim2overlap *(*trim\_spct*)*, [414](#page-413-0) trim\_mspct *(*trim\_spct*)*, [414](#page-413-0) trim\_spct, *[80](#page-79-0)*, *[121](#page-120-0)*, [414,](#page-413-0) *[418](#page-417-0)*, *[421](#page-420-0)* trim\_tails, *[54](#page-53-0)*, *[56](#page-55-0)*, *[59](#page-58-0)*, *[107](#page-106-0)*, *[114](#page-113-0)*, *[116](#page-115-0)*, *[184](#page-183-0)*, *[186](#page-185-0)*, *[189](#page-188-0)*, *[195](#page-194-0)*, *[235](#page-234-0)*, *[245](#page-244-0)[–247](#page-246-0)*, *[253](#page-252-0)*, *[351](#page-350-0)*, *[354](#page-353-0)*, *[359](#page-358-0)*, *[363](#page-362-0)*, *[368](#page-367-0)*, [416,](#page-415-0) *[435,](#page-434-0) [436](#page-435-0)* trim\_waveband, *[80](#page-79-0)*, *[415](#page-414-0)*, [417,](#page-416-0) *[421](#page-420-0)* trim\_wl, *[80](#page-79-0)*, *[415](#page-414-0)*, *[418](#page-417-0)*, [419](#page-418-0) trimInstrDesc, *[20](#page-19-0)*, *[161](#page-160-0)[–164](#page-163-0)*, *[170](#page-169-0)*, *[173,](#page-172-0) [174](#page-173-0)*, *[176,](#page-175-0) [177](#page-176-0)*, *[201](#page-200-0)*, *[299](#page-298-0)*, *[302](#page-301-0)*, *[307](#page-306-0)*, *[310](#page-309-0)*, *[319](#page-318-0)*, *[323](#page-322-0)*, *[325](#page-324-0)*, *[327](#page-326-0)*, *[337](#page-336-0)*, *[339](#page-338-0)*, [412,](#page-411-0) *[413](#page-412-0)* trimInstrSettings, *[20](#page-19-0)*, *[161](#page-160-0)[–164](#page-163-0)*, *[170](#page-169-0)*, *[173,](#page-172-0) [174](#page-173-0)*, *[176,](#page-175-0) [177](#page-176-0)*, *[201](#page-200-0)*, *[299](#page-298-0)*, *[302](#page-301-0)*, *[307](#page-306-0)*, *[310](#page-309-0)*, *[319](#page-318-0)*, *[323](#page-322-0)*, *[325](#page-324-0)*, *[327](#page-326-0)*, *[337](#page-336-0)*, *[339](#page-338-0)*, *[413](#page-412-0)*, [413](#page-412-0) trunc.generic\_spct *(*round*)*, [297](#page-296-0) two\_filters.mspct *(*two\_filters.spct*)*, [421](#page-420-0) two\_filters.spct, *[11](#page-10-0)*, *[58](#page-57-0)*, *[61](#page-60-0)*, *[79](#page-78-0)*, *[95,](#page-94-0) [96](#page-95-0)*, *[180](#page-179-0)*, *[211](#page-210-0)*, *[243,](#page-242-0) [244](#page-243-0)*, *[364](#page-363-0)[–366](#page-365-0)*, [421,](#page-420-0) *[423](#page-422-0)*, *[437](#page-436-0)*, *[445](#page-444-0)* two\_sensors.mspct, *[11](#page-10-0)*, *[58](#page-57-0)*, *[61](#page-60-0)*, *[79](#page-78-0)*, *[95,](#page-94-0) [96](#page-95-0)*, *[180](#page-179-0)*, *[211](#page-210-0)*, *[243,](#page-242-0) [244](#page-243-0)*, *[364](#page-363-0)[–366](#page-365-0)*, *[422](#page-421-0)*, [422,](#page-421-0) *[437](#page-436-0)*, *[445](#page-444-0)* two\_sensors.spct *(*two\_sensors.mspct*)*, [422](#page-421-0) uncollect2spct, *[82](#page-81-0)*, *[109](#page-108-0)*, *[408](#page-407-0)*, [423](#page-422-0) unset\_filter\_qty\_default *(*energy\_as\_default*)*, [113](#page-112-0) unset\_radiation\_unit\_default *(*energy\_as\_default*)*, [113](#page-112-0) unset\_user\_defaults *(*energy\_as\_default*)*, [113](#page-112-0) untag, *[207](#page-206-0)*, *[394](#page-393-0)*, [424,](#page-423-0) *[441](#page-440-0)[–443](#page-442-0)* upgrade\_spct, *[198](#page-197-0)*, [425,](#page-424-0) *[426](#page-425-0)* upgrade\_spectra, *[198](#page-197-0)*, *[426](#page-425-0)*, [426](#page-425-0) use\_cached\_mult\_as\_default *(*wb\_trim\_as\_default*)*, [443](#page-442-0)

using\_A *(*using\_Tfr*)*, [426](#page-425-0) using\_Afr *(*using\_Tfr*)*, [426](#page-425-0)

## INDEX  $471$

using\_energy *(*using\_Tfr*)*, [426](#page-425-0) using\_photon *(*using\_Tfr*)*, [426](#page-425-0) using\_quantum *(*using\_Tfr*)*, [426](#page-425-0) using\_Tfr, [426](#page-425-0) v\_insert\_hinges, *[54](#page-53-0)*, *[56](#page-55-0)*, *[59](#page-58-0)*, *[107](#page-106-0)*, *[114](#page-113-0)*, *[116](#page-115-0)*, *[184](#page-183-0)*, *[186](#page-185-0)*, *[189](#page-188-0)*, *[195](#page-194-0)*, *[235](#page-234-0)*, *[245–](#page-244-0)[247](#page-246-0)*, *[253](#page-252-0)*, *[351](#page-350-0)*, *[354](#page-353-0)*, *[359](#page-358-0)*, *[363](#page-362-0)*, *[368](#page-367-0)*, *[417](#page-416-0)*, [435,](#page-434-0) *[436](#page-435-0)* v\_replace\_hinges, *[54](#page-53-0)*, *[56](#page-55-0)*, *[59](#page-58-0)*, *[107](#page-106-0)*, *[114](#page-113-0)*, *[116](#page-115-0)*, *[184](#page-183-0)*, *[186](#page-185-0)*, *[189](#page-188-0)*, *[195](#page-194-0)*, *[235](#page-234-0)*, *[245–](#page-244-0)[247](#page-246-0)*, *[253](#page-252-0)*, *[351](#page-350-0)*, *[354](#page-353-0)*, *[359](#page-358-0)*, *[363](#page-362-0)*, *[368](#page-367-0)*, *[417](#page-416-0)*, *[435](#page-434-0)*, [435](#page-434-0) valleys, *[139](#page-138-0)*, *[141](#page-140-0)*, *[179](#page-178-0)*, *[242](#page-241-0)*, *[281](#page-280-0)*, *[346](#page-345-0)*, [427,](#page-426-0) *[450](#page-449-0)* verbose\_as\_default, [434](#page-433-0) w\_length2rgb, *[295](#page-294-0)*, [456,](#page-455-0) *[457](#page-456-0)* w\_length\_range2rgb, *[295](#page-294-0)*, *[457](#page-456-0)*, [457](#page-456-0) water.spct, *[11](#page-10-0)*, *[58](#page-57-0)*, *[61](#page-60-0)*, *[79](#page-78-0)*, *[95,](#page-94-0) [96](#page-95-0)*, *[180](#page-179-0)*, *[211](#page-210-0)*, *[243,](#page-242-0) [244](#page-243-0)*, *[364–](#page-363-0)[366](#page-365-0)*, *[422,](#page-421-0) [423](#page-422-0)*, [436,](#page-435-0) *[445](#page-444-0)* waveband, *[83](#page-82-0)*, *[224](#page-223-0)*, *[349](#page-348-0)*, [437](#page-436-0) waveband\_ratio, [439](#page-438-0) wavenumber2wl *(*wl2wavenumber*)*, [445](#page-444-0) wb2rect\_spct, *[207](#page-206-0)*, *[394](#page-393-0)*, *[425](#page-424-0)*, [441,](#page-440-0) *[442,](#page-441-0) [443](#page-442-0)* wb2spct, *[207](#page-206-0)*, *[394](#page-393-0)*, *[425](#page-424-0)*, *[441](#page-440-0)*, [442,](#page-441-0) *[443](#page-442-0)* wb2tagged\_spct, *[207](#page-206-0)*, *[394](#page-393-0)*, *[425](#page-424-0)*, *[441,](#page-440-0) [442](#page-441-0)*, [442](#page-441-0) wb\_trim\_as\_default, [443](#page-442-0) what\_measured *(*getWhatMeasured*)*, [171](#page-170-0) what\_measured2tb *(*add\_attr2tb*)*, [18](#page-17-0) what\_measured<- *(*setWhatMeasured*)*, [322](#page-321-0) when\_measured *(*getWhenMeasured*)*, [173](#page-172-0) when\_measured2tb *(*add\_attr2tb*)*, [18](#page-17-0) when\_measured<- *(*setWhenMeasured*)*, [324](#page-323-0) where\_measured *(*getWhereMeasured*)*, [174](#page-173-0) where\_measured<- *(*setWhereMeasured*)*, [325](#page-324-0) white\_body.spct *(*black\_body.spct*)*, [57](#page-56-0) white\_led.cps\_spct *(*white\_led.source\_spct*)*, [444](#page-443-0) white\_led.raw\_spct *(*white\_led.source\_spct*)*, [444](#page-443-0) white\_led.source\_spct, *[11](#page-10-0)*, *[58](#page-57-0)*, *[61](#page-60-0)*, *[79](#page-78-0)*, *[95,](#page-94-0) [96](#page-95-0)*, *[180](#page-179-0)*, *[211](#page-210-0)*, *[243,](#page-242-0) [244](#page-243-0)*, *[364–](#page-363-0)[366](#page-365-0)*, *[422,](#page-421-0) [423](#page-422-0)*, *[437](#page-436-0)*, [444](#page-443-0) wl2energy *(*wl2wavenumber*)*, [445](#page-444-0) wl2frequency *(*wl2wavenumber*)*, [445](#page-444-0) wl2wavenumber, [445](#page-444-0) wl\_expanse *(*spread*)*, [354](#page-353-0)

wl\_max, [451](#page-450-0) wl\_midpoint, [452,](#page-451-0) *[454](#page-453-0)[–456](#page-455-0)* wl\_min, *[453](#page-452-0)*, [453,](#page-452-0) *[455,](#page-454-0) [456](#page-455-0)* wl\_range, *[453,](#page-452-0) [454](#page-453-0)*, [454,](#page-453-0) *[456](#page-455-0)* wl\_stepsize, *[453](#page-452-0)[–455](#page-454-0)*, [455](#page-454-0) wls\_at\_target, *[139](#page-138-0)*, *[141](#page-140-0)*, *[179](#page-178-0)*, *[242](#page-241-0)*, *[281](#page-280-0)*, *[346](#page-345-0)*, *[434](#page-433-0)*, [446](#page-445-0)

yellow\_gel.spct *(*two\_filters.spct*)*, [421](#page-420-0)